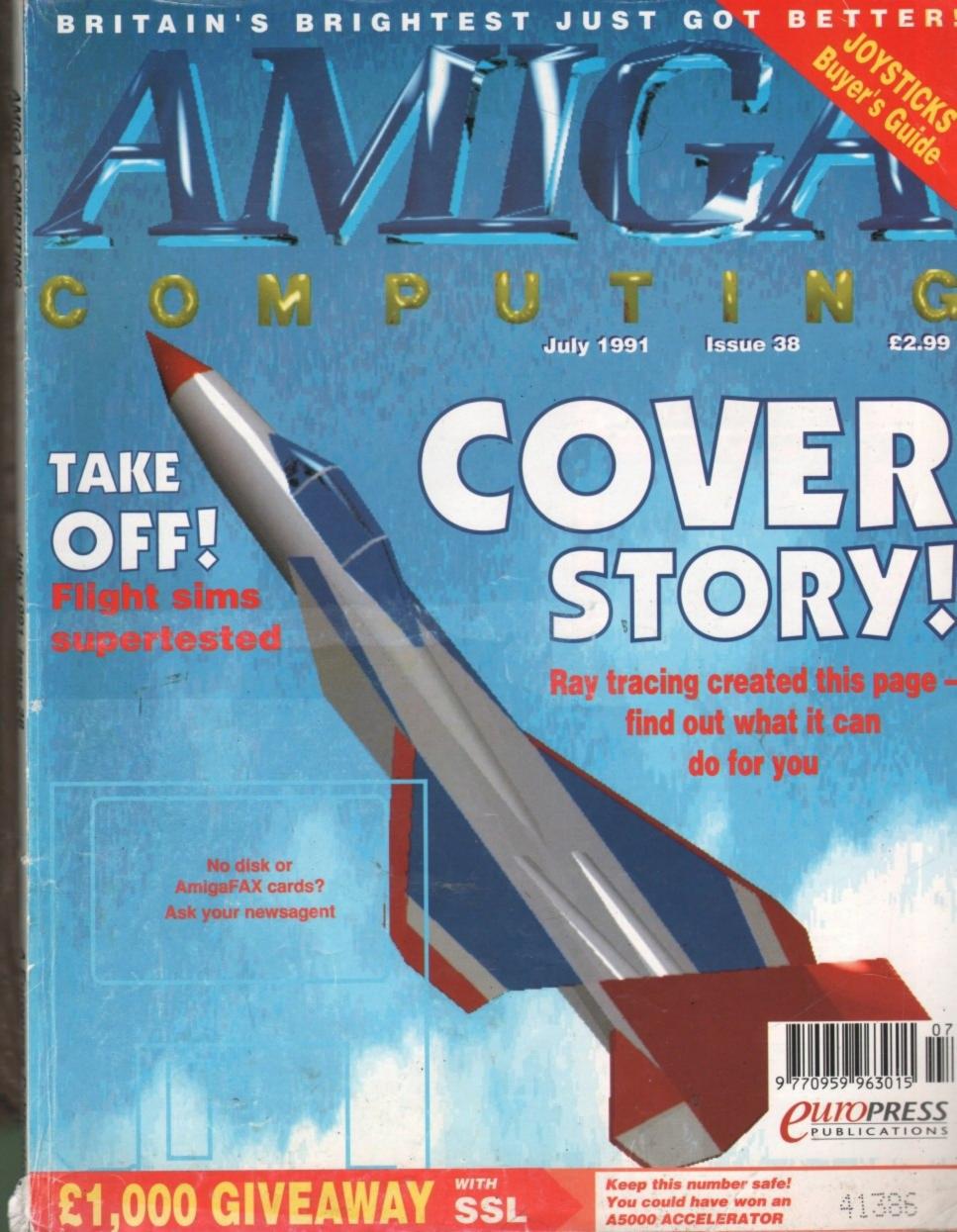

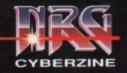

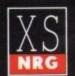

## ecra

Over 50,000 people have joined Special Reserve - the club

We only supply members but you can order at the same time as joining Special Reserve £6.00 membership includes:

NRG cofour magazine, with News, Reviews & Graphics and featuring the adventures of the Neu-Real Gamers Cyberpunk street gang. NRG is sent to all members bi-monthly and includes the Special Reserve top ten charts, a release schedule of forthcoming games and a full catalogue of club offers.

7-Day Sales hot-lines, 9am to 8pm weekdays. 9am to 5pm Sat. 10am to 5pm Sun. 0279 600204. to spm Sat. 10am to spm Sun. 0279 600204.

Enquiries hot-lines, dedicated to after-sales service.
9am to 5pm weekdays. 0279 600205.

Fast despatch of stock items. Over 40,000 games in stock. Games sent individually wrapped.

Written receipt of order, and we issue refunds on request in the event of any delay.

Best Prices and Best Service, that's why over 50,000 people have joined Special Reserve.

ANNUAL UK MEMBERSHIP UK £6 EEC £8 WORLD £10

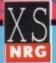

#### costs £14.99 extra but saves you up to £120

Annual subscription to XS NRG is just £14.99 for Special Reserve members only. The price includes: 6 Issues of XS NRG colour review magazine for Amiga, ST and PC users. Each issue is packed with reviews of new games (and some of the best older ones) and utilities. There's more about the NRG street gang plus cheat modes, bulletin board and club letters. You get more from the club with XS NRG....

6 sets of £20 money-off coupons, redeemable against items bought from Special Reserve.
6 demonstration disks of pre-release or latest titles.
That's 18 reasons to buy XS NRG..... heres two more:

OR we'll give you XS NRG PLUS... all for £29.99.

XS NRG + disks + coupons + Populous + Sim City

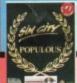

Name

Enter XS NRG and pay £14.99.
Or enter XS NRG PLUS at £29.99.
These offers apply to UK only. Special Reserve membership is not included.

WE ONLY SUPPLY MEMBERS BUT YOU CAN ORDER AS YOU JOIN THERE IS A SURCHARGE OF 50P PER GAME FOR TELEPHONED ORDERS (PLEASE PRINT IN BLOCK CAPITALS)

| Postcode Tel                                                                        | CANADA PARA               |
|-------------------------------------------------------------------------------------|---------------------------|
| Computer                                                                            | IF IBM STATE<br>DISK SIZE |
| Payable to: Special Reserv<br>P.O. Box 847, Harlow, C                               |                           |
| Existing members please<br>enter your Membership No.  Special Reserve £6 UK, £8 EEC | c, £10 World              |
| PLEASE ENTER MEMBERSHIP FEE                                                         | 3                         |
| Item                                                                                | £                         |
| Item                                                                                | 3                         |
| ltem ·                                                                              | £                         |
| Item                                                                                | £                         |
|                                                                                     |                           |

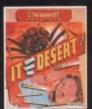

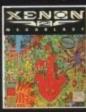

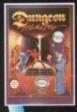

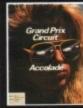

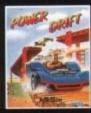

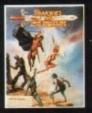

10.99

7.99

0.99

6.99

5.99

9.99

#### AMIGA and ATARI ST Shocking Prices

|                                                                                                    | 20/20          |                          | 16 BIT AI                                                                                                    | NIGA             | ST            | 16 BIT A                                                                                                    | MIGA             | ST    |
|----------------------------------------------------------------------------------------------------|----------------|--------------------------|----------------------------------------------------------------------------------------------------|------------------|---------------|----------------------------------------------------------------------------------------------------|------------------|-------|
| 6 BIT<br>CONSTRUCTION KIT                                                                                                    | AMIGA<br>31.99 | ST<br>25.99              | 16 BIT ALL SIMULATOR 2 FLOATS EMPAND FUN SCHOOL 2 (2-8, 5-8 or 8+) FUN SCHOOL 2 (2-8, 5-8 or 8+) FUN SCHOOL 2 (2-8, 5-8 or 8+) FUN SCHOOL 2 (2-8, 5-8 or 8+) FUN SCHOOL 2 (2-8, 5-8 or 8+) FUN SCHOOL 2 (2-8, 5-8 or 8+) FUN SCHOOL 2 (2-8, 5-8 or 8+) GALL STATE GALL STATE GALL STATE GALL STATE GOOD GOOD FOR SCHOOL GOOD FOR AND GOOD FOR AND GOOD  | 23.99            | 23.99         | POWERWORKS (MAXIPLAN PLUS                                                                                                    |                  | 7     |
| O CONSTRUCTION KIT D POOL SPORTS BOXING SPORTS BOXING SPORTS DRIVING 88 ATTACK SUB 10 TANK KILER (I MEG) COOLADE PRO SPORT CHALLENGE PARD DI INVESTEM MASTER ASS VIVI 1                                                                                                    | 7.49           | 8.49<br>.15.99           | FUN SCHOOL 2 (2-6, 6-8 or 8+)                                                                                                    | 12,99            | 12.99         | INFOFILE DATABASE)                                                                                                    | 37.99            | 5.99  |
| BB ATTACK SUB                                                                                                    | 17.49          | 1337                     | GAUNTLET 2                                                                                                    | 6.99             | 6.99          | PRINCE OF PERSIA                                                                                                    | 16.99            | 16.99 |
| CCOLADE PRO SPORT CHALLENGE<br>DAD DUNGEON MASTER ASS. VOL1<br>DAD DUNGEON MASTER ASS. VOL2                                                                                                    | 19.99          |                          | GETTYSBURG (S\$1)<br>GFA BASIC V3.0 COMPILER                                                                                                    | .7.99<br>25.99   | .25.99        | PROJECTYLE PROTESTOR V5                                                                                                    | 8.49             | 8.49  |
| NOTA II IMIZ GEVOGTPEN DESTANDE                                                                                                    | 18799          | 16.99                    | GEA BASIC V3.0 INTERPRETER GHENGHIS KHANN                                                                                                    | 37.99 .<br>21.99 | 37.99         | QUEST FOR GLORY (1 MEG)                                                                                                    | 25.99            | 25.99 |
| FRIKA CORPS                                                                                                    | 19.99          | .19.99<br>.16.99<br>6.99 | GODS COLD OF THE AZTECS DIS                                                                                                    | 15.99            | 15.99         | QUESTRON 2 (SSI)                                                                                                    | 6.49             | 7.49  |
| CATRAZ MERICAN ICE HOCKEY MINOS MOS (GAMES CREATOR) MY HEADS ICFTD DATA DISK (1 MEG) MY HEADS ICFTD DATA DISK (1 MEG) MY HEADS ICFTD DATA DISK (1 MEG) MY HOLLOW HEADS MY HOLLOW HOLLOW MY HEADS MY HEADS | 13.99          | 0.99                     | GOLD RUSHI (SIERRA)                                                                                                    | 16.99            | 7.99          | RAILROAD TYCOON                                                                                                    | 22.99            | 22.99 |
| NT HEADS ICFTD DATA DISK (1 MEG                                                                                                    | 10.99          | 6.99                     | GRAND PRIX CIRCUIT                                                                                                    | 6.99             | 8.49          | RENEGADE LEGION - INTERCEPTOR (SSI<br>RICK DANGEROUS                                                                                                    | 6.99             | 7.49  |
| RCHIPELAGOS                                                                                                    | .17.49         | 17.49                    | GREG NORMAN'S GOLF                                                                                                    | 16.99            | 6.99          | ROADWAR EUROPA (SSI)                                                                                                    | 15.49            | 6.49  |
| TOMIC ROBOKID                                                                                                    | 17.49          | 17.49                    | GUNBUAT<br>GUNSHIP<br>GARD DRIVIN                                                                                                    | 17.99            | 6.99          | ROBOCOP 2 D/S                                                                                                    | 16.99            | 16.99 |
| WESOME (WITH T-SHIRT)                                                                                                    | 19.99          |                          | HARD DRIVIN' 2 D/S                                                                                                    | 16.99 .          | 16.99         | ROGUE TROOPER<br>RORKE'S DRIFT                                                                                                    | 15.99            | 14.99 |
| S.S. JANE SEYMOUR (FED'N QUEST 1)                                                                                                    | 16.99          | .16.59<br>.5.99          | HERO'S QUEST (GREMLIN)<br>HEROES (LICENCE TO KILL, BARBARIA)                                                                                                    | 16.99 .<br>N 2,  | 16.99         | RULES OF ENGAGEMENT (1 MEG)<br>S.T.U.N RUNNER                                                                                                    | 17.49            | 14.99 |
| AD LANDS                                                                                                    |                | 16'99                    | HILL STREET BLUES                                                                                                    | 18.49            | .16.99        | SECRET OF MONKEY ISLAND                                                                                                    | 16.99            | 16.99 |
| ALLYHOO (INFOCOM)<br>ANDIT KINGS OF ANCIENT CHINA                                                                                                    | 21.99          | 0.99                     |                                                                                                    | .7.99            | 7.99          | SHADOW WARRIORSSHADOWGATE                                                                                                    | 16.99            | 14,49 |
| ARDS TALE 2                                                                                                    | 17.49          |                          | GHOSTBUSTERS 2. INDIANA JONES,<br>BATMAN THE MOVIE) D/S                                                                                                    | 19.99            | 19.99         | SHERMAN M4 :<br>SILENT SERVICE (SUB SIM)                                                                                                    | 8.99             | 8.99  |
| ATTLE OF BRITAIN D/S                                                                                                    | 8.49           | 19.99                    | HOLLYWOOD HUINX (INFOCOM)<br>HOME ACCOUNTS (DIGITA)                                                                                                    | 17.49<br>24.49   | 7.49<br>24.49 | SILICON DREAMS (LEVEL 9)                                                                                                    | 7.99             | 7.99  |
| ATTLESCAPES (BORODINO & ARMADA<br>EAST 2 (WITH T-SHIRT)                                                                                                    | 19.99          | .19.99                   | HUNT FOR RED OCTOBER                                                                                                    | .8.49            | 8.49          | SIM CITY & POPULOUS                                                                                                    | 10.49            | 16.99 |
| EYOND ZORK (INFOCOM)                                                                                                    | 19.99          | 7.49                     | HYBRIS                                                                                                    | .2.99            | 18.99         | SKYCHASE                                                                                                    | 4.99             | 5.99  |
| LACK CAULDRON                                                                                                    | 9.99           | 6.99                     | IMPERIUM<br>INDIANAPOLIS 500                                                                                                    | 16.99            | .16.99        | SORCERER (BUDGET)                                                                                                    | 7.99             | 9.99  |
| AAL AD LANDS ALLISTIX ALLIYHOO (INFOCOM) ANDIT KINGS OF ANCIENT CHINA ARDIS TALE 1 ARIDS TALE 2 ARIDS TALE 2 ARIDS TALE 2 ARIDS TALE 2 ARTILE SOUADRON ATTLE SOUADRON ATTLE SOUADRON ATTLE SOUADRON ATTLE SOUADRON ATTLE SOUADRON ATTLE SOUADRON ATTLE SOUADRON ATTLE SOUADRON ATTLE SOUADRON LICY THE KID LICY THE KID LICY THE KID LICY THE KID LICY THE KID LICY THE KID LICY THE KID LICY THE KID LICY TO THE KID LICY TO  | 9.99           | 7.99                     | GHOSTBUSTERS 2. INDIANA_JONES, BATMAN TIPE MOVIED DS HOLLYWOOD HUINX (INFOCOM) HOME ACCOUNTS (IDGITA) HOUND OF SHADOW HUNT FOR RED OCTOBER HUNTER HYBRIS IMPERIUM INDIANAPOLIS 500 INFESTATION INFESTATION INFIDEL (INFOCOM) INTERNATIONAL SOCCER CHALLENGE                                                                                                    | 13.99            | 14.49         | SIMPLADISHEET, KIND WORDS 2 & INFOPILLE DATABASE; INFORMER PRESIDENT ELECT (SSI) PRESIDENT ELECT (SSI) PRESIDENT ELECT (SSI) PRESIDENT ELECT (SSI) PROTECTIVE DE PROCESSOR VIS PROJECTIVE DE PROCESSOR VIS PROJECTIVE DE PROJECTIVE DE PROJECTIV |                  | 19.99 |
| CMBER MISSION DISK                                                                                                    | 7.49           | .18,99                   | INTERNATIONAL SOCCER CHALLENGE<br>INTERPHASE<br>IT CAME FROM THE DESERT (1 MEG)                                                                                                    | 3.99             | 16.99         | SPEEDBALL SPEEDBALL 2                                                                                                    | 7.99             | 7.99  |
| UCK ROGERS (SSI)                                                                                                    | 16.99          | .16.99                   | IT CAME FROM THE DESERT (1 MEG)  NICKLAUS POLIF COURSES  NICKLAUS POLIF COURSES  NICKLAUS POLIF COURSES  NICKLAUS POLIF COURSES  NICKLAUS POLIF COURSES  NICKLAUS POLIF COURSES  NICKLAUS POLIF COURSES  NICKLAUS POLIF COURSES  NICKLAUS POLIF COURSES  NICKLAUS POLIF COURSES  NICKLAUS POLIF COURSES  NICKLAUS COURSES  NICKLAUS COURSES  NIC | 16.99            | 16.99         | SPELLBOUND                                                                                                    | 8.49             | 8.49  |
| ADAVER                                                                                                    | 16.99          | 16.99                    | J. NICKLAUS VOLE INT COURSES                                                                                                    | 9.49             | 16.99         | SPINDIZZY 2 SPIRIT OF EXCALIBUR / MEG)                                                                                                    | 18.99            | 16.99 |
| APTIVE COMMAND                                                                                                    | 15.99          | 15.99                    | JAMES POND 2 - ROBOCOD                                                                                                    | 16.99            | 16.99         | SPY WHO LOVED ME<br>STAR RAY                                                                                                    | 8.00             | 6.99  |
| ARRIER COMMAND ENTURION DEFENDER OF ROME HAMPION OF THE RAJ HAMPIONS OF KRYNN (1 MEG) HAMPIONS OF KRYNN (1 SS) HAMPIONS OF KRYNN (SS) HAMSE HAGS STRIKES BACK (1 MEG) HASE HAG 2 (SCI) DIS HIPS CHALLENGE HEROMOUEST 2 HUCK ROCK HOUSE HAGE HOUSE HAGE HOUSE HAGE HOUSE HAGE HOUSE HAGE HOUSE HAGE HOUSE HAGE HOUSE HAGE HOUSE HAGE HOUSE HAGE HOUSE HAGE HOUSE HAGE HOUSE HAGE HOUSE HAGE HOUSE HAGE HOUSE HAGE HOUSE HAGE HOUSE HAGE HOUSE HAGE HOUSE HAGE HAGE HOUSE HAGE HOUSE HAGE HAGE HAGE HAGE HAGE HAGE HAGE HAG                                                                                                    | 16.99          | 16.99                    | JET + JAPAN DIŠK (SUBLOGIC)                                                                                                    | 6.99             | 7.99          | STARCHOSS (INFOCOM)                                                                                                    | 8.49             | 8.49  |
| HAMPIONS OF KRYNN (1 MEG)<br>HAMPIONS OF KRYNN (SSI)                                                                                                    | 19.99          | .19.99                   | JUDGE DREDD                                                                                                    | 44.99            | 9.99          | STANGLIDER 2 STATIONFALL (INFOCOM) STORM ACROSS ELIBOPE (SSI)                                                                                                    | 20.49            | 20.93 |
| HAOS STRIKES BACK (1 MEG)                                                                                                    | 16.99          | .16.99                   | KICK OFF                                                                                                    | 6.99             | 6.99          | STUNT CAR RACER                                                                                                    | 16.99            | 16.99 |
| HIPS CHALLENGE                                                                                                    | 16.99          | 18.99                    | KICK OFF 2 - FINAL WHISTLE DIS                                                                                                    | .9.49            | 7.99<br>7.99  | SUPER GRIDRUNNER SUPER MONACO GRAND PRIX                                                                                                    | 16.99            | 4.99  |
| HUCK ROCK                                                                                                    | 16.49 .        | .16.49                   | KICK OFF 2 - RETURN TO EUROPE DIS<br>KICK OFF 2 - WINNING TACTICS DIS                                                                                                    | 7.99             | 7.99          | SUPERBASE PERSONAL 2 (DATABASE<br>SUPERPLAN (1 MEG) (SPREADSHEET)                                                                                                    | 75.99            | 75.99 |
| LOUD KINGDOMS                                                                                                    | 6.99           | 26.49                    | KILLING GLOUD D/S                                                                                                    | 19.29            | 16.99         | SWITCHBLADE 2                                                                                                    | 19.99            | 16.99 |
| COHORT - FIGHTING FOR ROME<br>COLONEL'S BEQUEST (1 MEG) D/S                                                                                                    | 19.4926.49 .   | .19.49<br>.26.49         | KIND WORDS 2.0 (W/PROCESSOR)                                                                                                    | 19.99            | 17.49         | SWORD OF SODAN                                                                                                    | 9.99             |       |
| OLONEL'S BEQUEST (1 MEG) D/S OLORADO ONOLUSTS OF CAMELOT (1 MEG) ORIE DOUBLE PACK (TORVAK HE WARRICH & CAP-VUP) ORPORATION MISSION DISK ORRUPTION (MSCROULS) PACK DOWN PIME DOESN'T PAY PIME WAVE RINES FOR A CORPSE RYSTALS OF ARBOREA URSE OF ARBOREA URSE OF THE AZURE BOND (1 MEG                                                                                                    | 26.49 .        | 26.49                    | KINGS OUEST 4 (1 MEG) (SIERRA) D/S                                                                                                    | 26.49            | 26.49         | DRAGON SPIRIT, XYBOTS)                                                                                                    | 16.99            | 19.99 |
| HE WARRIOR & CAR-VUP)                                                                                                    | 16.99 .        | 16.99                    |                                                                                                    | 18.49            | 18.49         | TEAM YANKEE<br>TEENAGE MUTANT HERO TURTLES DI                                                                                                    | 19.99<br>5 16.99 | 19.99 |
| ORPORATION MISSION DISK                                                                                                    | 6.99           | 4.99                     | LANCELOT (LEVEL 9) LEATHER GODDESSES (BUDGET) LEGEND OF THE GWORD                                                                                                    | ******           | 15.99         | TENTACLE                                                                                                    | 16.99            | 8.99  |
| RACK DOWN                                                                                                    | 6.99           | .16.99                   | LEGEND OF THE GWORD LEISURE SUIT LARRY 1, 2 & 3 IT MEG) LEISURE SUIT LARRY 1, 2 & 3 IT MEG) LEISURE SUIT LARRY 2 (SIERRA) DIS LEMMINGS LIFE AND DEATH LINE OF FIRE DIS LOMBARD RAC RALLY OTTIS ESPRIT TURNO CHALLENGE                                                                                                    | 19.99            | 4.99          | TETRIS                                                                                                    | 13.49            | 13.49 |
| RUISE FOR A CORPSE                                                                                                    | 19.99 .        | 19.99                    | LEISURE SUIT LABRY 2 (SIERRA) D/S                                                                                                    | 16.99            | 16.99         | THEME PARK MYSTERY THREE STOOGES (CINEMAWARE)                                                                                                    | 5.49             | 5.49  |
| CURSE OF THE AZURE BOND (1 MEG                                                                                                    | 6.99           | 19.99                    | LIFE AND DEATH                                                                                                    | 15.99            | 15.99         | THUNDERBIRDS                                                                                                    | 4.99             | 19.99 |
| RUISE FOR A CORPSE RYSTALS OF ARBORREA JURSE OF THE AZURE BOND (1 MEG JUTH-BOATTS (INFOCOM)  YDEERCON 3  JAMOCLES  JAMOCLES MISSION DISK 1  JAMOCLES MISSION DISK 1  JAMOCLES MISSION DISK 2  JAMOCLES MISSION DISK 2  JAMOCLES MISSION DISK 1  JAMOCLES MISSION DISK 2  JAMOCLES MISSION DISK 2  JAMOCLES MISSION DISK 1  JAMOCLES MISSION DISK 1  JAMOCLES MISSION DISK 1  JAMOCLES MISSION DISK 2  JAMOCLES MISSION DISK 1  JAMOCLES MISSION DISK 1  JAMOCLES MISSION DISK 2  JAMOCLES MISSION DISK 2   JAMOCLES MISSION DISK 2   JAMOCLES MISSION DISK 2   JAMOCLE MISSION DISK 2   JAMOCLE MISSION DISK 2   JAMOCLE MISSION DISK 2   JAMOCLE MISSION DISK | 16.99          | 8.99                     | LOMBARD RAC RALLY                                                                                                    | 12.99            | 12.99         | THUNDERSTRIKE TIME & MAGIK (LEVEL 9)                                                                                                    | 14.49            | 14.49 |
| AMOCLES MISSION DISK 1                                                                                                    | 8.49           | 8.49                     | M1 TANK PLATOON                                                                                                    | 19.99            | 19.99         | TOKI                                                                                                    | 16.99            | 16.99 |
| DEADLINE (BUDGET)                                                                                                    | 7.99           | 7.99                     | MENACE<br>MEDCENARY                                                                                                    | 5.49             | 5.49          | TOWER OF BABEL TOYOTA CELICA GT RALLY                                                                                                    | 16.99            | 11.49 |
| DEATH TRAP                                                                                                    | 11.99          | .11.99                   | MERCHANT COLONY METAL MASTERS                                                                                                    | 19.49            | 19.49         | TRACKER<br>TRIAD VOL 2 (MENACE, BAAL, TETRI                                                                                                    | S) 7.99          | 3.99  |
| DEJA VU                                                                                                    | 7.99           | 7.99                     | MICROPROSE SOCCERMIDNIGHT RESISTANCE                                                                                                    | B.49             | 0.49          | TRINITY (INFOCOM) TURBO CUP                                                                                                    | 4.99             | 9.99  |
| DELUXE MUSIC CONSTRUCTION SET<br>DELUXE PAINT                                                                                                    | 45.99          | .39.99                   | MIG 29 FULCRUM                                                                                                    | 23.49            | 23.49         | TURBO GILVER (WITH ANIMATION)                                                                                                    | 113.99           | 15.49 |
| DELUXE PAINT 3                                                                                                    | 49.99          | 20.49                    | BEAST, INFESTATION, NITRO) DIS                                                                                                    | 17.49            | 17,49         | TV SPORTS BASKETBALL                                                                                                    | 11.99            |       |
| DISNEY ANIMATION STUDIO                                                                                                    | 61.99          |                          | MOONSHINE RACERS                                                                                                    | 16.99            | 6.99          | ULTIMA 5<br>ULTIMATE RIDE                                                                                                    | 19.99            | 19.99 |
| SRAKHEN<br>SUNGEON MASTER                                                                                                    | 11.99          | 11.99                    | MYSTICAL D/S<br>N.A.R.C D/S                                                                                                    | 8.99             | 8.99          | UMS 2 (1 MEG) UMS CIVIL WAR DISK (FOR UMS 1) .                                                                                                    | 20.49            | 20.49 |
| OUNGEON MASTER (1 MEG)                                                                                                    | 6.49           | 6.49                     | NAM 1965-75<br>NAVY S.E.A.L.S                                                                                                    | 19.99            | 19.99         | UMS VIETNAM DISK (FOR UMS 1)<br>UNINVITED                                                                                                    |                  | 2.99  |
| MOTION                                                                                                    | 6.49           | 6.49                     | NEBULUS 2<br>NEVER MIND                                                                                                    | 6.49             | 6.49          | VENUS - THE FLY TRAP                                                                                                    | 8.99             | 8.99  |
| LITE                                                                                                    | 9.49           | 8.99                     | NIGHTSHIFT                                                                                                    | .16.99           | 10.99         | VIZ<br>VOYAGER                                                                                                    | 14.49            | 14.49 |
| CO PHANTOMS LITE LITE LIVIRA - MISTRESS OF THE DARK LIVIRA - MISTRESS OF THE DARK ENCHANTER (BUDGET) NOCUNTER PIC SWALT DS                                                                                                    | 20.99          | 7.99                     | OBITUS<br>OBITUS (WITH T-SHIRT)                                                                                                    | 22.99            | 22.99         | WAR GAME CONSTRUCTION SET                                                                                                    | 19.99            |       |
| NCOUNTER                                                                                                    | 13.49          | 13.49                    | OPERATION HARRIER D/S<br>OPERATION STEALTH D/S                                                                                                    | 16.99            | 16.99         | WARLORDS (1 MEG)                                                                                                    | 13.99            |       |
| SWAT D/S<br>EUROPEAN SUPER LEAGUE                                                                                                    | 16.99          | 16.99                    | PAINTWORKS (ART PACKAGE)                                                                                                    | 19.99            | 5.99          | UNIS VIETNAM DISK (FOR UNIS 1) UNISVICHABLES VENUS THE FLY TRAP VIEUS VIEUS VI | 19.90            | 19.99 |
| EYE OF HORUS<br>EYE OF THE BEHOLDER (SSI) (1 MEG                                                                                                    | 3.99           | 3.99                     | PANZA KICK BOXING                                                                                                    | 16.99            | 16.99         | WINNING TEAM<br>(ESCAPE FTPOT ROBOT MONSTERS                                                                                                    | 1,               |       |
| 15 STRIKE EAGLE 2                                                                                                    | 22.99          | 22.99                    | PAWN (M/SCROLLS)                                                                                                    | 6.99             | 6.99          | APB, KLAX, VINDICATORS)                                                                                                    | 19.99            | 19.96 |
| 16 FALCON MISSION DISK 1                                                                                                    | 11.99          | 11.49                    | PHOTON PAINT PIRATES                                                                                                    | 6.49             | 17.99         | WISHBRINGER (BUDGET)                                                                                                    | 7.99             | 19.96 |
| F18 INTERCEPTOR<br>F19 STEALTH FIGHTER                                                                                                    | 8.49<br>19.99  | 19.99                    | PLAYER MANAGER                                                                                                    | .13.49           | 7.99          | WOLFPACK (1 MEG)<br>WONDERLAND (1 MEG) (M/SCROLLS                                                                                                    | 19.96            | 19.96 |
| FAST BREAK (BASKETBALL)                                                                                                    | 16.99          | 16.99                    | POUCE QUEST 2 (1 MEG) (SIERRA)                                                                                                    | 26.49            | 26.49         | WORLD CHAMPIONSHIP SOCCER                                                                                                    | 19.00            | 14.45 |
| EUDAL LOROS                                                                                                    | 16.49          | 16.49                    | POPULOUS PROMISED LANDS                                                                                                    | 8.49<br>-OUT     | 8.49          | XENOMORPH D/S<br>XENON 2, MEGABLAST                                                                                                    | 8.49<br>7.96     | 8.49  |
| NCOUNTER PIC SWAT DS SWAT DS S | 6.99           | 4.99                     | A TERED BEAST, RAINBOW ISLANDS)                                                                                                    | 19.99            | 19.99         | XIPHOS Z-OUT                                                                                                    | 16.96            | 16.99 |
| NINJA WARRIORS, SHINOBI,<br>DOUBLE DRAGON 2)                                                                                                    | 19.99          | 19.99                    | POWERDROME<br>POWERMONGER D/S                                                                                                    | .19.99           | 19.99         | ZORK 1 (INFOCOM)                                                                                                    | 7.96             | 9.99  |
| NINIA WARRICHS, BHINOBI,<br>DOUBLE DRAGON 2)<br>FLAMES OF FREEDOM (MIDWINTER:<br>FLIGHT OF THE INTRUDER                                                                                                    | 2) 22.99       | 19.99                    | LEISURE SUIT AND Y 2 (SEERRA) DIS LEMMINGS LIFE AND DEATH LINE OF FIRE DIS LOMBARD RAC RALLY LOMBARD RAC RALLY LOTING SEPRIT TURBIO CHAILENGE LURKING HORROOR (INFOODN) MEGATRAVELLER 1 MENCE MERCENARY MERCHANT COLORY METAL MASTERS MICROPHOCE SOCIETE MIDNAMMER MICROPHOCE SOCIETE MIDNAMMER MICROPHOCE SOCIETE MIDNAMMER MICROPHOCE SOCIETE MIDNAMMER MICROPHOCE SOCIETE MIDNAMMER MICROPHOCE SOCIETE MIDNAMMER MICROPHOCE SOCIETE MIDNAMMER MICROPHOCE SOCIETE MIDNAMMER MICROPHOCE SOCIETE MIDNAMMER MICROPHOCE SOCIETE MIDNAMMER MICROPHOCE SOCIETE MIDNAMMER MICROPHOCE SOCIETE MIDNAMMER MICROPHOCE SOCIETE MIDNAMMER MICROPHOCE MICROPHOCE MICROPHOC | .16.99           | 11.49         | ZORK 3 (BUDGET)                                                                                                    | 7.96             | 7.95  |
|                                                                                                    |                |                          | 117 7                                                                                                    | _                |               |                                                                                                    | -                |       |

## eserv

b v hich gives you more for your money with no obligation to buy.

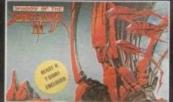

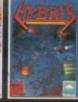

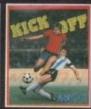

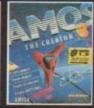

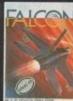

12.99

2.99

6.99

30.49

12.99

99.99

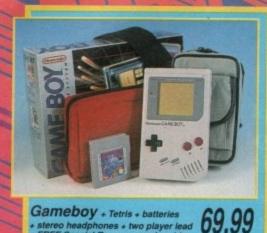

| Gameboy + Tetris + batteries          | 60         |  |
|---------------------------------------|------------|--|
| + stereo headphones + two player lead | <i>69.</i> |  |
| + FREE Special Reserve membership     |            |  |

| BALLOON KID | + FREE Shockware Gamet                                                                                                    |                                                                                                    |
|-------------|----------------------------------------------------------------------------------------------------|----------------------------------------------------------------------------------------------------|
|             | BALLOON KID 16.99 BURAI FIGHTER DELUXE 16.99 CHESSMASTER 16.99 DOUBLE DRAGON 16.99 DR MARIO GARGOYLES QUEST 16.99 GOLF 16.99 KING OF THE ZOO 16.93 KWIRK 16.99 | QIX 16.99 RADAR MISSION 16.99 REVENGE OF GATOR 16.99 SIDE POCKET 16.99 SOLAR STRIKER 16.99 SPIDERMAN 16.99 SUPER MARIO LAND 16.99 TENNIS 16.99 WIZARDS & WARRIORS 16.99 WICARDS & WARRIORS 16.99 HOLSTERS AND BELT 7.99 |

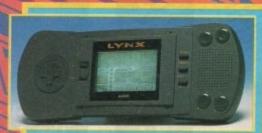

#### Atari Lynx + multi-player lead

+ California Games cartridge + mains powerpack (essential) + FREE Special Reserve mem

| п | 3D BARRAGE29.99        | PINBALL SHUFFLE  | 29  |
|---|------------------------|------------------|-----|
| н | 720 DEGREES29.99       | RAMPAGE          |     |
| н | APB                    | ROAD BLASTERS    | 21  |
| и | BASKETBRAWL 29.99      | ROBO SQUASH      | 26  |
| ı | BLOCK OUT29.99         | RYGAR            | 21  |
| н | BLUE LIGHTNING12.99    | S.T.U.N RUNNER   | 29: |
| н | CHEQUERED FLAG29.99    | SCRAPYARD DOG    | 29. |
| и | CHIPS CHALLENGE18.99   | SHANGHAI         | 29. |
| п | ELECTRO COP9.99        | SLIMEWORLD       | 18. |
| н | GATES OF ZENDECON 9.99 | TOURNAMENT       |     |
| 8 | GAUNTLET 321,99        | CYBERBALL        | 29  |
| п | GRID RUNNER29.99       | TURBO SUB        | 29. |
|   | KLAX19.99              | VINDICATORS      | 29  |
|   | LYNX CASINO29.99       | WARBIRDS         | 29  |
|   | MS PACMAN19.99         | WORLD CUP SOCCER | 29  |
|   | NFL SUPER-BOWL29.99    | XENEPHOBE        | 19. |
|   | PACLAND29.99           | XYBOTS           | 29. |
|   | PAPERBOY19.99          | ZALOR MERCENARY  | 19. |
|   |                        |                  |     |

#### All items shown are official UK versions. We do not sell grey imports.

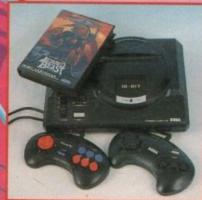

#### Sega Megadrive

Altered Beast cartridge + Joypad 149.99 FREE Special Reserve membership

| ALTERED BEAST                | .27.99 |
|------------------------------|--------|
| ARNOLD PALMER                |        |
| TOURNAMENT GOLF              | 27.99  |
| ARROW FLASH                  |        |
| BATTLE SQUADRON              |        |
| BLOCK OUT                    |        |
| BUDOKAN                      |        |
| CENTURION - DEFENDER OF ROME |        |
| COLUMNS                      |        |
| CRACK DOWN                   |        |
| CYBERBALL                    | 27.00  |
| DICK TRACY                   |        |
| DYNAMITE DUKE                |        |
| ESWAT                        |        |
| FAERY TALE ADVENTURE         | 31.99  |
| FORGOTTEN WORLDS             |        |
| GAIN GROUND                  |        |
| GHOSTBUSTERS                 |        |
| GHOULS N GHOSTS              | 35.99  |
| GOLDEN AXE                   | 27.99  |
| HERZOG ZWEI                  | 27.99  |
| ISHIDO                       |        |
| J.B. DOUGLAS BOXING          | 27.99  |
| JAMES POND                   | 31.99  |
| JOHN MADDENS (U.S) FOOTBALL  |        |
|                              | -      |

| 99 | MYSTIC DEFENDER         | 27.99 |
|----|-------------------------|-------|
| 99 | PGA GOLF TOUR           | 31.99 |
| 99 | PHANTASY STAR 2         | 47.99 |
| 99 | POPULOUS                | 31.99 |
| 99 | RAMBO 3                 |       |
| 99 | REVENGE OF SHINOBI      | 27.99 |
| 99 | SHADOW DANCER           | 27.99 |
| 99 | SPACE HARRIER 2         | 27.99 |
| 99 | STRIDER                 | 35.99 |
| 99 | SUPER HANG ON           | 27.99 |
| 99 | SUPER LEAGUE BASEBALL   | 27.99 |
| 99 | SUPER MONACO GRAND PRIX | 27.99 |
| 99 | SUPER REAL BASKETBALL   | 27.99 |
| 99 | SUPER THUNDERBLADE      | 27.99 |
| 99 | SWORD OF SODAN          | 31.99 |
| 99 | SWORD OF VERMILLION     |       |
| 99 | THUNDERFORCE 2          | 27.99 |
| 99 | TRUXTON                 |       |
| 99 | TWIN HAWK               | 27.99 |
| 99 | WONDERBOY 3             | 27.99 |
| 99 | WORLD CUP ITALIA 90     | 24.99 |
| 99 | ZANY GOLF               | 31.99 |
| 99 | ZOOM                    | 24.99 |
|    |                         |       |

| POWER BASE CONVERTER              |       |
|-----------------------------------|-------|
| (Runs Master System Games)        | 28.49 |
| TURBO (FAST FIRE) JOYPAD          |       |
| SEGA MEGADRIVE ARCADE POWER STICK | 34.99 |
| CHAMP EXPLORER JOYSTICK           | 19.99 |

#### Sega Game Gear

Phone 0279 600204 for availability and price.

59p each or 21.99 for 50

NEVITABLY, SOME GAMES SHOWN MAY NOT YET BE RELEASED.

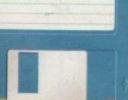

#### 50 Sony 3.5" DS/DD disks + labels ...21.99 3.5" SONY DS/DD DISK+ LABEL .....59p each

| PLASIC STORAGE BOX, HOLDS TEN 3.5" DISKS   | 1.50 |
|--------------------------------------------|------|
| 3.5" DISK HEAD CLEANER                     | 2.99 |
| DISK BOX 3.5" (100 CAP) DIVIDERS, LOCKABLE | 9.99 |
| DISK BOX 3.5" (80 CAP) DIVIDERS, LOCKABLE  |      |
| DISK BOX 3.5" (40 CAP) DIVIDERS, LOCKABLE  |      |

## Free Catalogue

#### AMIGA A500 COMPUTER SCREEN GEMS + TV MODULATOR, MOUSE, BACK TO THE FUTURE 2, DAYS OF THUNDER, BEAST 2, DELUXE PAINT 2 & NIGHTBREED

PHILIPS 8833 MK2 MONITOR COLOUR STEREO WITH AMIGA LEAD

AMIGA A501 512K RAM UPGRADE

TO 1 MEG. GENUINE ITEM WITH CLOCK ...... 44.99 TECHNICAL DEVELOPMENTS AMIGA 512K RAM UPGRADE WITH CLOCK 34.99 ZYDEC AMIGA 512K RAM UPGRADE WITH CLOCK ...

AMIGA A590 20 MEG HARD DRIVE

(AUTOBOOT WITH KICKSTART, SOCKETS FOR 2 MEG OF RAM, SCSI INTERFACE)

CUMANA EXTERNAL DISK DRIVE CAX354 3.5" 880K FOR A500 OR A2000

ROCTEC SLIM DISK DRIVE

EXTERNAL AMIGA DISK DRIVE RF332C DUST COVER FOR AMIGA (CLEAR PVC) .....3.99 DUST COVER FOR PHILIPS 8833 MONITOR 5.99

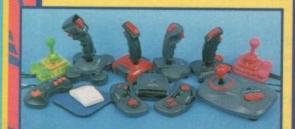

Back row left to right

| - delicited to tight            |       |
|---------------------------------|-------|
| COMPETITION PRO EXTRA GLO GREEN | 13.49 |
| QUICKJOY JET FIGHTER JOYSTICK   |       |
| QUICKSHOT111A TURBO 2 JOYSTICK  |       |
| QUICKSHOT130F PYTHON JOYSTICK   |       |
| TURBO BLASTER JOYSTICK          |       |
| COMPETITION PRO EXTRA GLO'RED   | 13.49 |
| Examt your left to vielet       |       |

Front row left to right

| TURBO (HAPID FIRE) JOYPAD14,99          |
|-----------------------------------------|
| ROCTEC MOUSE FOR AMIGA15.99             |
| QUICKSHOT127 STARFIGHTER REMOTE         |
| CONTROLLER + TWO INFA-RED JOYPADS 29.99 |
| QUICKSHOT138F MAVERICK 1 JOYSTICK13.99  |
|                                         |

Other items not shown

| Circi items not snown               |         |
|-------------------------------------|---------|
| COMPETITION PRO 5000 BLACK          | 10.99   |
| COMPETITION PRO 5000 MEAN GREEN     | 10.99   |
| COMPETITION PRO 5000 RED/WHITE      | 9.99    |
| COMPETITION PRO 5000 WHITE          | 10.99   |
| COMPETITION PRO EXTRA COMBAT        | :.12.99 |
| COMPETITION PRO EXTRA CLEAR         |         |
| CONTRIVER C820A ATARI ST MOUSE      | 29.99   |
| FOUR PLAYER AMIGA/ATARI ST JOYSTICK |         |
| ADAPTOR (FOR KICK OFF 2 ETC)        |         |
| MOUSE MAT                           |         |
| NAKSHA MOUSE, BRACKET AND MAT       |         |
| FOR AMIGA OR ST                     | 24.99   |
| POPULOUS/FALCON LEAD (NULL MODEM)   | 7.99    |
|                                     |         |

CITIZEN SWIFT 9 COLOUR PRINTER

| PHICTION & THACTOR, 213 CPS/36 NLQ, |       |
|-------------------------------------|-------|
| COLOUR, 24 MONTHS WARRANTY1         | 99.99 |
| CITIZEN SWIFT COLOUR PRINTER RIBBON | 14.99 |
| PRINTER LEAD AMIGA OR ST            | 9.99  |

**OLYMPUS 14" OPTIK LEAD GLASS** ANTI-RADIATION & REFLECTION FILTER......74.99

**POWERWORKS SUITE** 

KIND WORDS 2 W/P, MAXIPLAN PLUS SPREADSHEET AND WITH MAIL MERGE

KIND WORDS 2

WORD PROCESSOR WITH SPELL-CHECKER, THESAURUS & SUPERFONTS 19.99

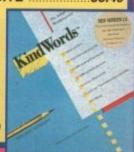

#### THE COVERDISK

Andrew's Animation Studio

Get animated with this superb program. Andrew's Animation Studio allows you to create your own drawings, then animate them using advanced yet easy-touse techniques! Rolf Harris never had it so easy! If you're into graphics, don't miss

Andrew's Animation Studio

34

Trippin and GoMoku

Trippin and GoMoku Two highly addictive board games grace this month's game of the month slot. Easy to play, yet maddeningly difficult to master, the computer will play you to the ragged edge. This pair'll keep you playing for ages!

InlayMaker

this!

Create your own cassette tape inlays with this useful utility, and save the hassle of searching your tapes for that special track. Will print directly off this disk to most common printers!

Kingsize!

A jazzy Tune-of-the-Month from Holland. Guaranteed to keep your toes tapping and your fingers clicking - a highly original piece of music

MuchMore PP

A brand new version of the popular text display-and-print program which now accepts powerpacked files! Guaranteed to print directly from this

**AMOS OOPS!** 

AAAARGH! Last month's AMOS programs arrived too late for the disk! Here they are in full!

MANAGING EDITOR: Derek Meakin PURI ISHER: Richard Williams

ASSOCIATE EDITOR: Eddie McKendrick FEATURES EDITOR: Paul Austin TECHNICAL EDITOR: Stevie Kennedy NEWS EDITOR: John Butters ART EDITOR: Mike Bailey CONTRIBUTORS: Jason Halborn, Margaret Stanger, Peter Hickman, Kyle Rees, Astrley Cotter-Cairrs, Mick Clarkson, Doug Johns, Sandra Foley, Anthony Punvis, Barnaby Page, Leslie Bunder, Don Lewis, Sarah Williams

SALES AND MARKETING MANAGER: Jane Conway ADVERTISING MANAGER: Tracy Cartal ADVERTISING SALES: Simon Less, John Derbyshire ADVERTISING PRODUCTION ASSISTANT: Michelle Alicroft IN ATION DIRECTOR: John Burns

Telephone (0625) 878888 Fax (0625) 879966

© 1991 Europress Publications Ltd. No material may be regnoduced in whole or in part without written per While every care is taken, the publishers cannot b

ng is an independent population and Control nes (U.K.) Ltd is not responsible for any of the

es trade distribution: Comag (0895-444855)

Europess Publications Ltd.
Europe House, Adlington Park,
Macclesfield, SK10 ARP

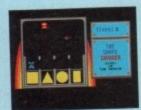

Page 79

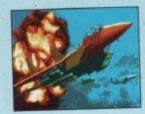

Page 92

## Reflections on

The graphics capabilities of the Amiga are entering a new dimension

**Amiga Computing goes** beyond the ray traced surface of an artform that owes as much to technology as it does to creativity.....

#### £1,000 Giveaway

Another exciting way to WIN with Amiga Computing EVERY month. Simply match your exclusive GRAND GRAB number printed on this cover with any of the winning numbers printed next month

Pages 143-155 Something for everyone, every month, from the Amiga experts

DTV .....143

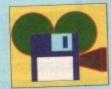

Lights! Camera! Action! **Desktop Video**  Machine code .....145

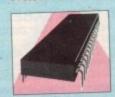

The best advice for coders assembled just for you

Music.....147

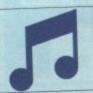

Hit the right note! Tune into Britain's most lyrical music

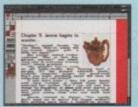

Page

## CONTENTS

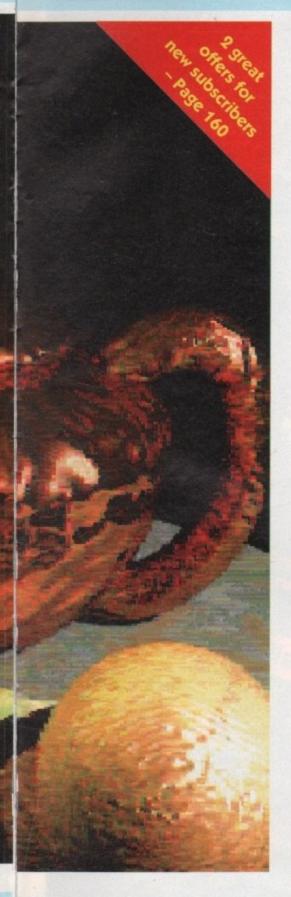

|   | _ |   |   | A |   |  |
|---|---|---|---|---|---|--|
| R | - |   | • | 4 | ĸ |  |
|   |   | • | u | ~ | м |  |

#### What's new

Fnd out why Commodore want to distance CDTV from its computers .....

Gallery

Another showcase of the best in Amiga art. Two 98 pages packed with digital masterpieces .....

**Public Domain** 

Our regular delve into the Public Domain world. Find out what's free to share.....

Beginner's guide: CLI
Find out what Amiga Shell is, and how to

Got a technical problem? Let the Amiga Computing Advice Service consolidate it ......

Join Ezra Surf, knee deep in the piles of mail sent to him every month

Rock Lobster

#### THE GAME ZONE

The section of Amiga Computing that takes having fun seriously!

This month we have the hottest reviews of

THE SECRET OF MONKEY ISLAND • GODS • CHALLENGE GOLF • MEGATRAVELLER 1 • MERCS • HERO QUEST • METAL MUTANT • RAILROAD TYCOON

Add to that our regular dose of previews, cheats and our exclusive Gallup chart. Your trigger finger should

already be itching! ....

Learning with Lizzy
Two new software packages designed to make

learning fun get some marks out of ten .....

Firepower!

Eighteen joysticks waggled to destruction as we present the ultimate buyer's guide .....

Per Amiga ad Astra

Take off with our look at flight simulation on

Turbo charged AMOS
The AMOS compiler is almost here. We

preview its power on eve of launch .....

Into a new dimension

The second AMOS add-on breathes a third dimension into your creations .....

HAMing it up
Introducing a new graphics mode for your 

Go faster graphics

Twenty four bit graphics require processor power and speed. This combination has both . 125

Life after Lemmings

Is it possible to do anything serious after 128 Lemmings? DMA Design think so .....

**Power Computing** 

We look at Superbase IV and Wordworth, two new power productivity packages .....

#### The Workstation

Make the most of Amiga Computing's exclusive WorkStation disk. This month we look at how to make disks autoboot.

Special reader offer

Comms ......149

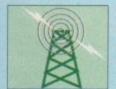

The comms page for beginners. Get online today!

AMOS......151

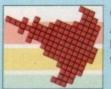

Our resident AMOS guru helps you write that smash hit

Code Clinic......153

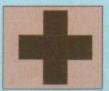

Stuck with C? The Code Clinic may have the cure DTP .....155

From screen to print. The mysteries of **DTP** revealed

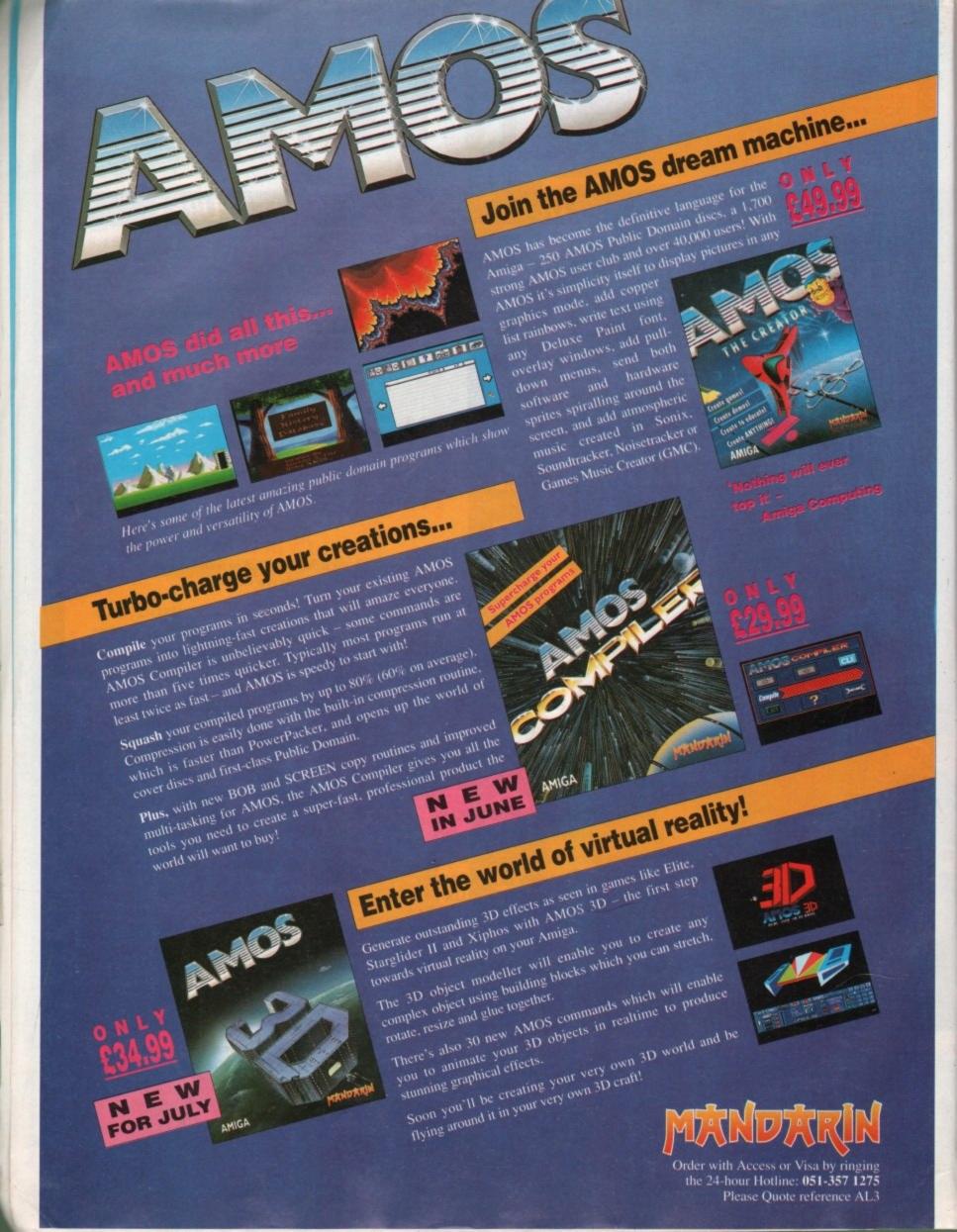

## ANNOUNCING

THE

A50000 AND B50000

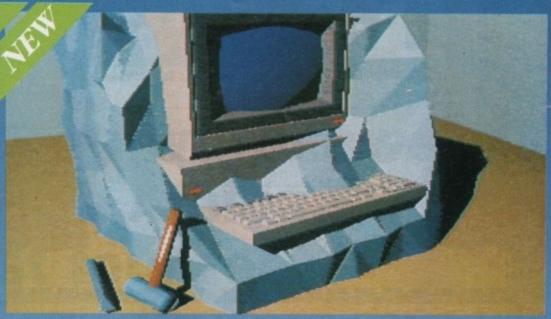

IS YOUR AMIGA STILL IN THE STONE AGE?

#### "UNLEASH THE POWER OF YOUR AMIGA"

▼ JUST ADD TO YOUR AMIGA FOR ▼

- B5000-25 Faster than the CBM A3000-25
  - 500-1000% Faster than your Amiga •
  - Massive 4-32Mb of superfast memory
    - 100% Software compatibility
- Plug-in up to a 50 MHz Maths Co-Pro ●
- B5000 has advanced 32-bit Paged-Mode design ●
- 32-bit Kickstart five/ten times faster
   Three models A5000-16/B5000-25/B5000-40
  - THE MACHINES

A5000-16: 16.67 MHz Asynchronous MC68020RC 2-3 MIPS (8 MIPS peak)
B5000-25: 25.00 MHz Asynchronous MC68030RP 5-6 MIPS (12 MIPS peak)
B5000-40: 40.00 MHz Asynchronous MC68030RP 8-9 MIPS (18 MIPS peak)
FPU: 12.5 MHz-50 MHz Asynchronous MC68030RP 8-9 MIPS (18 MIPS peak)
FPU: 12.5 MHz-50 MHz Asynchronous MC68081RC or MC68082RC
A5000-16 RAM: 4 Megabytes of 32-bit RAM 256 x 4 80ns DRAMs
B5000-25 RAM: 16 Megabytes of 32-bit RAM 1024 x 4 80ns DRAMs
B5000-40 RAM: 32 Megabytes of 32-bit RAM 1024 x 4 80ns DRAMs
SHADOW ROM: Move your Kickstart into 32-bit SUPER-FAST-RAM
SOFTWARE: 60000 Fallback mode for 100% software compatibility
HARDWARE: 100% Compatible with Amiga 500/2000 and add-on cards
INTERFACE 1: Plugs into 68000 processor socket inside your Amiga
INTERFACE 2: A/B2000 Co-processor (Zorroll) card (for B5000-40 only)

A5000-16 \$295 (Price includes IMb RAM) B5000-25 \$595 (Price includes 1Mb RAM)

(All prices inclusive of VAT)

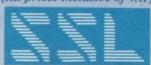

SOLID STATE LEISURE LIMITED

BO FINEDON ROAD, IRTHLINGBORDUGH, NORTHANTS NN9 STZ. TELEPHONE: (0933) 650677 INTERNATIONAL: + 44 933 650677

B5000-40 £1162 (Price includes 4Mb RAM)

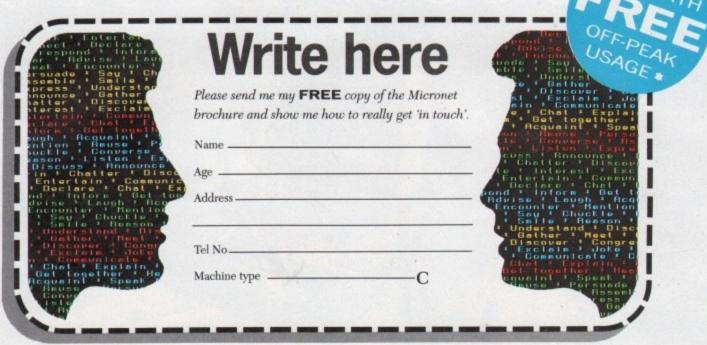

Send the coupon now to: MICRONET, P.O. Box 1351, London, NW2 7HZ. OR phone FREE on 0800 200 700 for your FREE Micronet brochure.

) Micronet is the place where thousands of computer enthusiasts get together. You can talk to other members with your computer, hold conferences and send electronic mail, telex and fax. o

) Up-to-the-minute hardware and software news, reviews and features keep you right up to date.

You can download the programs of your choice from our constantly expanding selection of FREE software programs.

) If you enjoy a challenge, Micronet is the place to be for today's best multi-user games.

- ) And direct access to the huge Prestel database gives you a wide variety of on-line information, from share prices to theatre bookings.
- ) When you join, your FREE comprehensive welcome pack tells you all you need to know, and quarterly mailed copies of LOG ON, the Micronet members magazine, will keep you up to date and in touch.

) From about 38p per day (plus local phone charges\*), this is an offer that shouldn't be missed - get in touch now for full details.

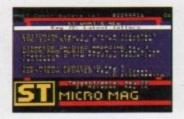

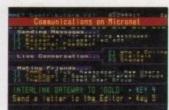

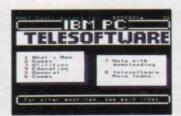

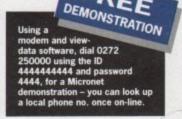

In touch, Informed, In a word ...

\* FAX is an optional extra via the INTERLINK gateway. Cheap rate local phone charges are approximately 1p per minute inclusive of VAT. Applies to system connect charges only

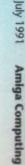

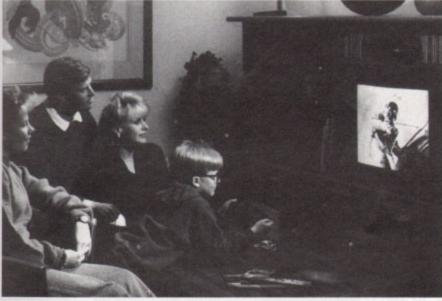

CDTV in a domestic non-computer environment, and that's the way Commodore want it to stay

# WHAT'S

### CDTV- a world away from the Amiga, or just four feet?

AN eleventh hour row has ensured that Commodore's CDTV will now be stocked by a number of independent computer retailers in addition to electrical goods multiples such as Dixons, Rumbelows, Comet and John Lewis.

As CDTV's promised delivery date loomed, Commodore angered many smaller computer retailers by refusing to let them stock it during the initial launch period. The decision was part of Commodore's determined attempt to divorce the Amiga-based system from the computer market, hoping to achieve higher sales in the broader electrical goods field.

But following strong representations from the retailers and from their trade body NASCR (The National Association of Specialist Computer Retailers), the company relented on its decision.

CDTV is now being stocked by 150 selected retailers who have agreed to abide by a number of conditions set

#### Commodore continues to distance CDTV from the Amiga family, as Don Lewis reports

out by Commodore. They say that CDTV must be displayed in a separate area, at least four feet away from any computers.

They ban the word computer from any CDTV advertising; stipulate that CDTV software stocked must include at least 20 non-game titles and say that retail staff should attend CDTV "product awareness seminars"

"To say that we made strong representations to Commodore is putting it mildly," said Clive Bishop of NASCR. "It would appear that they have now had a re-think and consider that we have the necessary expertise to sell it

"They didn't want to have it labelled as a computer. At the end of the day, they wanted a mass marketplace to cre-

ate more interest in the machine but I think we have proved to them that we are professional in what we do and can do the job the way they want it.

"Considering that they said no in the first place, I think most of the independent retailers are quite happy about the conditions which they can implement without too much trouble."

Spokesman from Commodore, Andrew Ball added: "We have to control the distribution of CDTV because potentially, it is so much more than an Amiga. However, we have to respond to market demands and we have now decided to release it to certain selected independents. They have proved to us that they can market it with the professionalism which we need."

#### Price fall for FlickerFixer

THE price of Microway's (081-541 5466) A2000 FlickerFixer graphics enhancement board for the Amiga has been slashed to £125. The board, which previously sold for £325, is intended to eliminate the flicker problem on high resolution and VGA monitors.

Managing director Simon Shute commented: "Thanks to the high volume of sales that Microway has achieved, the company is now able to offer the FlickerFixer at a price that is within the range of all Amiga users, not just the professionals."

Microway claims that the board is compatible with all Amiga software; it does not modify the standard Amiga video signals and can be used simultaneously with Amiga PAL outputs.

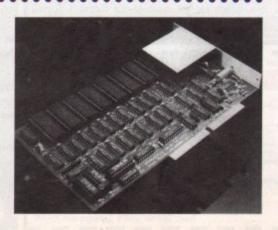

#### Amiga to be used for war plans

ONE of the UK's leading producers of strategy games, Impressions (081-752 0261), have announced the imminent release of two new wargames - Afrika Korps and The Charge of the Light Brigade.

The second in Ken Wright's new series which started with Blitzkreig May 1940, Afrika Korps challenges the player to win control of North Africa, taking the role of either Rommel's Afrika Korps or Montgomery's Eighth Army - the Desert Rats.

It authentically charts the desert campaign of the Second World War which included such famous battles as Tobruk and El Alamein. The package includes a historical background booklet and the program features artificial intelligence with the facility to delegate tactical command to divisional commanders. Supply problems for the desert campaign give an additional challenge to players.

One of the most famous and dramatic of all historical battles, The Charge of the Light Brigade is Impressions' second new offering. It has been designed to improve on the basic concepts used in its predecessor Rorke's Drift.

Again, the package comes with an historical background booklet and also includes a battle map. Amiga versions of Afrika Korps and The Charge of the Light Brigade cost £29.99.

"We have more fabulous strategy games under development for this autumn including a complex new role-playing game system", said David Lester of Impressions. "This will be used in a variety of icondriven role-playing games."

## NEW

#### Dial a tip

GAMES players stuck at troublesome parts in US Gold adventure and shoot-'em-ups with access to a telephone and huge bank overdraft facilities can dial a series of numbers which have been dedicated to giving useful hints and tips for popular US Gold titles.

Six lines will be employed for the 24-hour a day service and they will carry answers for each section of games. The firm's software has been analysed by US Gold game testers to find easy-to-follow solutions to almost any problem a player is likely to encounter.

Another line from the software house gives information on forth-coming releases, promotions and events. This service will regularly feature competitions. Again the line is available seven days a week, 24 hours a day.

The numbers are as follows: New Releases 0839 654 123, Lucasfilm Helpline 0839 654 123, Delphine Helpline 0839 654 284, SSI Helplines 0898 442 025, 0898 442 026 and 0898 442 030.

All calls are charged at 33 pence a minute at off-peak times and 44 pence a minute at all other times. Callers should get permission of the telephone owner before ringing up.

#### Colour scanner heads for UK

A NEW colour 24-bit flatbed scanner is about to be released for the UK market by Californian firm Oxxi (010 1 213 427 1227).

ScanMaster boasts 300 dots per inch and is compatible with all Amiga models. Documents up to 8.5 inches by 11.7 inches can be accepted by the scanner and it has its own ImageMaster manipulation software which is said to be easy to learn and use. A number of accessories are included in the software to enhance, manipulate and save images, as well as a facility for making professional 24-bit CMY or CMYK colour separations from any scanned image.

Other options enable you to sharpen images by enhancing colour contrast or create a blurred look by blending adjacent pixels. The price for the 110 volt scanner in the US is \$1,995 and the fax number for Oxxi is 010 1 213 427 0971.

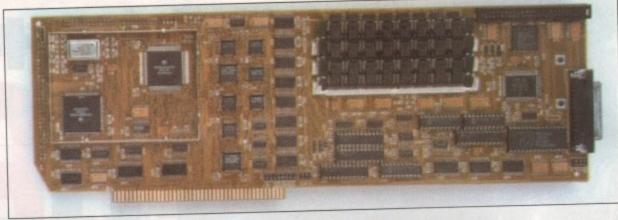

#### Amiga to run faster...

A SINGLE board accelerator system including a 68030 accelerator board, up to 16 megabytes of ram and SCSI controller has been launched for the A2000 by Great Valley Products (010 1 215 337 8770)

Series II Combo is available as either a 22MHz board with one megabyte of memory on board which is expandable to 13 megabytes costing \$1,099 or a 33MHz version with four megabytes, expandable up to 16 megabytes, at \$1,999.

An optional internal SCSI hard drive is available with a storage capacity of 340 megabytes. This can be mounted on to the accelerator using the firm's hard disk drive mounting kit.

Series II Combo can be switched to 68000 mode by clicking on an icon or by using a mode switching utility in the startup sequence.

GVP's president, Gerard Bucas, told Amiga Computing: "This enhanced accelerator kit provides the ultimate . expandability for the A2000 and is destined to take the Amiga to unprecedented levels of versatility."

Contact the UK distributor Power Computing on (0234 273000).

#### ... and faster...

AMIGA owners feeling the need for even more speed will welcome yet another accelerator board from Great Valley which has been billed as the fastest 68030 board on the market.

The 50MHz 68030 board comes with four megabytes of Drams and can be expanded to 32 megabytes. Even with the kit installed into the computer, all of the A2000's expansion slots remain free for expansion.

"This newer, faster and more expandable A3050 accelerator kit will turbo-charge the Amiga 2000 beyond the user's wildest dreams", claims a GVP spokesman. The unit is current available in the States for \$2,999.

#### ... and faster still

THE speed of the Amiga 2000 can be increased to five times that of the Amiga 3000 thanks to the first 68040 board for the computer.

German firm Advanced Computer Design (010 49 421 34636) is aiming Fusion-Forty at users of professional raytracing packages and other applications requiring a lot of power.

It gives the A2000 a speed of 25MHz and 18 to 25 MIPS. The board is said by the company to be compatible with existing software.

Fusion-Forty can be plugged into the processor slot of the Amiga in five minutes and is expandable to give up to 32 megabytes of memory. The four megabyte version of the board costs DM5,999.

#### A hot Tipster

PUNTERS who went along to a recent evening meeting at Newton Abbot racecourse in

Devon were surprised to see an Amiga calling the odds and it was all thanks to toilet rolls.

Helping the Amiga to pick the winners was Steve Marriott with his computer betting program The Tipster which he was demonstrating and selling to racegoers.

"I first went to the racecourse when I was selling toilet rolls for my father's company," he told *Amiga Computing*. "I spoke to the head groundsman who said that the chairman of the course, Mr Wilcox, was looking for new ideas. We got into contact with him and he was very helpful.

"The course provided us with a power point for the Amiga and a good site 30 feet from the track between the Tote and the Racing Post stand from which we get most of our statistics. It was a very successful and enjoyable evening."

Steve has now founded a new firm, Sidmouth Software, which is part of his TAM Marketing group and will be responsible for all software projects, marketing and distribution of his products.

The latest to be added to the line-up of betting programs is The Bookie – an odds calculator for multiple bets such as Yankies. Also just available is League Manger which Steve developed at the request of the Football Association.

It helps organisers to run various leagues with printouts of fixtures and league tables and can even cope with the different league rules for 5-a-side football, pool, billiards, netball, snooker and golf.

#### Internal hard disk for A500

A500 OWNERS are now able to buy an internal hard disk drive marketed by ICD (See Amiga Computing 37).

Novia 20i has 20 megabytes of storage capacity and an access time of 23 miliseconds.

It is based on 2.5-inch drives used in IBM-compatible laptop and note-book computers and comes from American firm ICD Incorporated (010 1 815 968 2228). The drive plugs straight into the A500 between the 68000 and the mother-board and does not require solder-ing.

It is auto-booting and works with Kickstart version 1.3 and later. The driver software uses the same caching that was developed for ICD's AdSCSI 2000 and 2080 hard disk interfaces for the A2000.

Novia has a recommended price of \$659.95 and is available in the UK from Power Computing, Silica Systems and Third Coast Technologies.

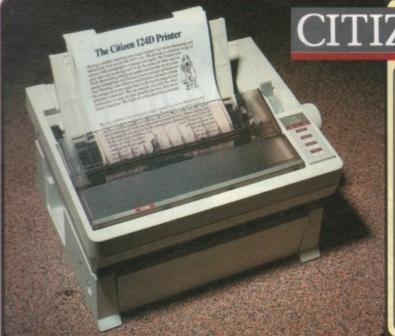

Silica presents some great offers on the award winning range of high quality dot matrix printers from Citizen. Each Citizen printer is built in the UK to exacting standards, ensuring superb reliability and a very high quality of output. Our confidence in the quality of Citizen printers is such that we are pleased to offer a unique two year guarantee with every printer. Plus, if you purchase your Citizen printer from us, we will give you a Silica Printer Starter Kit (worth £29.95), FREE OF CHARGE!

FREE STARTER
Worth £29.95 - With every Citizen printer from Silica.

REE COLOUR KIT Worth £39.95 - With Swift 9 and Swift 24 printers.

Silica offer a 2 year warranty (including the printer head) with every Citizen printer purchased from Silica.

Free Windows 3.0 driver - In the Silica Starter Kit.

Technical support helpline open during office hours.

Citizen printers are manufactured to high standards.

#### 9 PIN

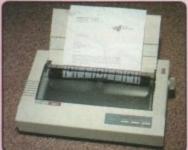

#### CITIZEN 120D+

The Citizen 120D+ is one of the UK's best selling printers. It has a stylish appearance and excellent features and performance for such an inexpensive printer. The 120D+ is available with either a serial or parallel interface and is an ideal first printer.

9-pin Printhead

Print Speed 144cps Draft

30cps NLO

Epson & IBM Graphics Emulation

Pull Tractor & Bottom Feed

Superior Graphics - 240×216dpi

FREE Starter Kit

RRP

523333

.. £233.83 STARTER KIT .... £29.95 TOTAL RRP: £253.78 SAVING: £112.20 SILICA PRICE: £151.58

#### 144 CPS 24 PIN

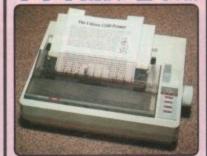

#### CITIZEN 124D

The award winning Citizen 124D brings high quali-ty 24-pin dot matrix printing within every computer users reach. It is the ideal choice where high qualiusers react. It is the fide to track where typrinting is required at a budget price.

• 24-pin Impact Printer

• Print Speed 144cps Draft

• 2 LQ Fonts (48cps)

- 2 LQ Fonts (48cps)
   8K Buffer
   Epson, IBM & NEC P6+ Emulation
   Advanced Paper Parking
   Superior Graphics 360×360dpi
   FREE Starter Kit

RRP £292.58 STARTER KIT £29.95 TOTAL RRP: £322.53 SAVING: £112.20 SILICA PRICE: £210.33

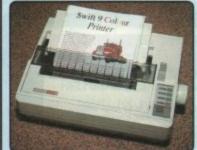

#### SWIFT 9 - COLOUR!

The Citizen Swift 9 is perfect for those who require high quality dot matrix black or colour printing at a budget price. The print quality of Swift 9 rivals that of other manufacturer's 24-pin models.

- 9-pin Impact Printer
   Print Speed 192cps Draft
   3 NLQ Fonts (48cps)

- SK Buffer
  Epson & IBM Graphics Emulation
  Advanced Paper Parking
  FREE Starter Kit
  FREE Colour Kit

#### DRAFT

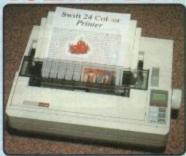

#### SWIFT 24 - COLOUR!

The Citizen Swift 24 is one of Europe's best selling printers and has won awards including Printer Of The Year 1990, its rapid print speed, quality and black or colour options, make it a natural choice. 24-pin Impact Printer
 Print Speed 192cps Draft
 4 NLO Fonts (64cps)
 8K Buffer

- \*\* \*\*ARLY Fortis\*\* (64cps)
   \*\*\*\* \*\*Buffer\*\*
   \*\*Epson, IBM & NEC P6+ Emulation\*\*
   \*\*Advanced Paper Parking\*\*
   \*\*FREE Starter Kit\*\*
   \*\*FREE Colour Kit\*\*

SAVING: £199.15 SILICA PRICE: £304.33

#### **PRINTER**

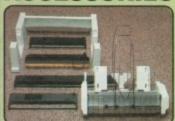

#### SHEET FEEDERS £88.70 £42.00 SERIAL INTERFACES

PRA 1189 120D+ PRA 1209 Swift 9/124D PRA 1709 Swift 24 .... £32.25 £26.38 PRINTER STAND
PRA1242 124D/Swift 9/24 124.03
ORIGINAL RIBBONS
RIB 3520 120D/Swift 9 Black £4.11
RIB 3924 124D/Swift 24 Black £4.70
RIB 3936 Swift 9/24 Colour £15.63 COLOUR KITS PRA1236 Swift 9/24

Every Citizen printer from Silica, comes complete with the Silica Printer Starter Kit, including everything you need to get up and run-ning with your new printer immediately, FREE OF CHARGEI

- 3½" Dual Format Disk with Amiga & ST Printer Drivers
   3½" Disk with Drivers for Microsoft Windows 3

- 2 Metre Parallel Printer Cable
   200 Sheets of High Quality Continuous Paper
   200 Continuous Address Labels on Tractor Feed
   5 Continuous Envelopes on Tractor Feed

Company Name (if applicable):

If you already own a printer, and would like a Silica Printer
Starter Kit, you may order one (ref: KIT 5000) for the special
Silica price of £24.95 - £5 off RRPI

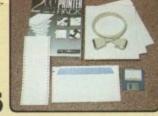

#### **OFFERS**

- FREE OVERNIGHT COURIER DELIVERY: On all hardware orders shipped in the UK.
- TECHNICAL SUPPORT HELPLINE: Team of PC technical experts at your service.

  PRICE MATCH: We normally match competitors on a "Same product -Same price" basis.

  ESTABLISHED 12 YEARS: Proven track record in professional computer sales.

  £13M TURNOVER (with 60 staff): Solid and reliable with maintained growth.

  BUSINESS/EDUCATION/GOVERNMENT: Volume discounts available for large orders.

- SHOWROOMS: Demonstration and training facilities at our London & Sidcup branches.
   THE FULL STOCK RANGE: All of your PC requirements from one supplier.
- FREE CATALOGUES: Will be mailed to you with offers and software/peripheral details. PAYMENT: By cash, cheque and all major credit cards.

Before you decide when to buy your new printen we suggest you think very carefully about WHERE you buy it. Consider what it will be like a few months after you have made your purchase, when you may require additional peripherals or software, or some technical help and advice. And, will the company you buy from contact you with details of new products? At Silica Systems, we ensure that you will have nothing to worry about. Silica Systems is one of the UKs leading independent computer dealers and provides a quality service to users at home, in education and in business throughout the nation. Silica have been established for over 12 years, and have an annual turnover of £13 million. With our unrivalled experience and expertise, we can now claim to meet our customers.

openies, we can now claim to meet our customers quirements with an understanding which is second none. But don't just take our word for it. Complete. Id return the coupon now, for our latest Free errature on the Citizen printer range and begin to penence the "Silica Systems Service".

| SILICA  | R |
|---------|---|
| SYSTEMS | 2 |

| MAIL ORDER:<br>Order Lines Open: | 1-4 The Mews, Hatherley Rd, Sidcup, Kent, DA14 4DX Tel: 081-309 1111  Mon-Set 900am-600pm No Late Night Opening Fax No: 081-309 0608          |
|----------------------------------|----------------------------------------------------------------------------------------------------|
| LONDON SHOP:<br>Opening Hours:   | 52 Tottenham Court Road, London, W1P 0BA Tel: 071-580 4000 Mon-Sat 930am-600pm No Late Night Opening Fax No: 071-323 4737                     |
| LONDON SHOP:<br>Opening Hours:   | Selfridges (1st Floor), Oxford Street, London, W1A 1AB Tel: 071-629 1234 Mon-Set 9:30am-6:00pm Late Night: Thursday until 6pm Extension: 3914 |
| SIDCUP SHOP:<br>Opening Hours:   | 1-4 The Mews, Hatherley Rd, Sidcup, Kent, DA14 4DX Tel: 081-302 8811  Mon-Sat 900am-530pm Late Night: Friday until 7pm Fax No: 081-309 0017   |

To: Silica Systems, Dept AMCOM-0791-55, 1-4 The Mews, Hatherley Rd, Sidcup, Kent, DA14 4DX

|           |       |           | the state of the state of the s | the first of the boundary of the same |
|-----------|-------|-----------|----------------------------------------------------------------------------------------------------|---------------------------------------|
| DI EACE C | EMD ( | TITITEM D | DINTER                                                                                                    | INFORMATION                           |
| LIEWOE 9  | END ( | HILLEN L  | UIMIEU                                                                                                    | INFURMATION                           |

| Mr/Mrs/Ms:  | Initials: | Surname:    |
|-------------|-----------|-------------|
| Address:    |           |             |
|             |           | Postcode:   |
| Tel (Home): |           | Tel (Work): |

Which computer(s), if any, do you own? ESCE - Advertised prices and specifications may change - Please return the coupon for the latest information. Step forward into the World of SAMPLER Usually a small cartridge that allows you to take sounds from a microphone (with amplification), tape, CD etc and record (digitize) them into your computers memory. Once in the memory a sample (sound) can be changed using the sampling software. SAMPLING SOFTWARE Allows you to after sounds that have been digitized by the SAMPLER. Normal functions with sampling software include loading and saving a sample to disk, altering the sample by cutting, speeding up/down, fading in/out, joining to other samples and much much SEQUENCER A sequencer allows you to take samples and play them back in an order (sequence) that you determine. For example, if you sampled a plano note, a sequencer would allow you to play that note back at different pitches and in a sequence you decide. Your one note loaded into a sequencer can become a complete piece of plano music. ADVANCED MIDI AMIGA SAMPLER. Our top level sampler for the Amiga 500/2000 and 1000" ("special order) combines top of the range electronics with a sensible price. Our unique wedge shaped cartridge includes a built in MIDI interface (in, out & thru) eliminating the need to swap between sampler and mid interface. Other ports include microphone input and phono left & right in. Our software is a "wirning package" as described by AMIGA WORLD megazine, and incorporates a state of the art stereo editing suite with virtually every feature you'd want to lay your hands on. A separate MIDI control panel allows utilisation of the built-in interface with the possibility to play back up to 101th different samples pitch shifted on your MIDI keyboard. Don't think AMAS is a toy either, our price policy brings high quality products to you at sensible prices. Used by amateurs and professionals AMAS was featured by Paula Abdul in her award winning video. Software & manual £49.95 Cartridge, software & manual £99.95 Our mono sampler is low in price but high in features. Our stylish cartridge for direct connection to your parallel port!!! has a built-in mono audio in socket suitable for input from the headphone socket on your Walkman, cassette or CD player. Full feature editing software includes cut, paste, fading, filters, scope, graphic equaliser etc, and MASTER SOUND even has it's own built-in mini sequencer for real\_time recording of your own music sequences. "AMIGA FORMAT" magazine said "It produced some of the best quality samples I have ever heard". If you are looking for a low cost sampler that's packed full of features then look no further. Cartridge, software & manual £39.95 Midi Interface £24.95 TO ORDER: SIMPLY PHONE 0726 68020 WITH YOUR CREDIT CARD NUMBER OR POST YOUR CHEQUE/POSTAL ORDER OR CREDIT CARD NUMBER TO: MICRODEAL LTD P.O. BOX 68 ST AUSTELL CORNWALL PL25 4YB. PLEASE SEND ME QTY PRICE EACH TOTAL £99.95 £39.95 MASTER SOUND ADDRESS..... £49.95 QUARTET £24.95 ..... MIDI INTERFACE £1.00 **POST & PACKING** ....POSTCODE..... GRAND TOTAL CREDIT CARD NO. **ENCLOSED** ALL PRODUCTS FOR THE AMIGA EXPIRY DATE.....

## Statistics made easy

MARKET research firms are among businesses that could have their work eased by using the first Amiga statistical data analysis package which is due for release soon.

P-Stat will use a spreadsheet-like interface for entering numeric data which can be entered manually or imported as ASCII or through cut and paste directly from Maxiplan.

Controlled though menus, requesters and dialog boxes, it has standard functions which include matrix manipulation, transposition, additions, inversions, and logarithmic and non-logarithmic transformation function.

Once data is entered, P-Stat will provide access to principal compo-

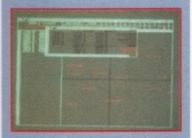

nent analysis, factor analysis, tabulation techniques, one and two-way analysis of variance, regression, and functions of specific value to market researchers.

Utilities for generating graphs of statistical data are supplied. The package will support 25 graph styles including x-y plotting, time series plotting, 2 and 3D plots and histograms.

To add a better touch to the presentation, graphs can be animated in real time, such as a rotating 3D plot or cube. Graphs can be

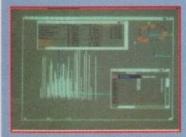

saved as IFF, PostScript, Color or EPS formats.

Compatible with any Workbench printer, HPGL plotter or PostScript printer it will support ASCII and WordPerfect file formats. The only limit on the number of variables and data P-Stat can analyse will be determined by the amount of memory the Amiga has free.

P-Stat will work with Kickstart versions 1.3 and 2.0. The price and UK distributor have still to be set. More information from Oxxi (010 1 213 427 1227).

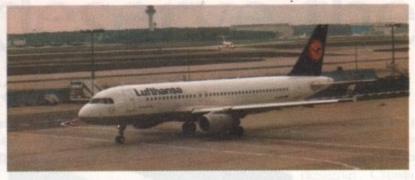

#### **Airbus on Amiga**

READY for take off on the Amiga is the computer's first airliner simulation which promises to set new standards in flight simulation on home computers. A320 Airbus will, for the first time on an Amiga simulation, offer a night-time option which will include airfield approach and runway lighting.

The Thalion (010 49 5241 12049) program will be based on the infamous fly-by-wire passenger jet that made news headlines when it landed in trees during a fly-by at a French air show soon after its maiden flight.

It has been written by an ex-Luftwaffe pilot who has decided to display only the left-hand part of the control panel and windows, as this is the only part normally seen by the captain during flight.

Part of the simulation will have pilots taxiing the Airbus from the airport departure stand to the runway threshold, following an airport follow-me van to ensure that the correct route is taken.

Engine sound is described by a company spokesman as being very realistic and an indication of how realistic the simulation is comes when the aircraft lands – as the reverse thrust is activated the Airbus' nose dips.

Flying the plane using instruments will play a major role in the program's use and once users get familiar with fly-

ing the Airbus they will be able to operate the aircraft to its true weather limits

– a runway visual range of zero – at suitably-equipped aerodromes throughout Europe.

The simulator will be accompanied by a 200-page manual and a copy of the Pooley Flight Guide, a publication used by professional pilots which details airfield approach and departure aids. For planning routes a map with a smaller scale covering land from Bodo in Norway to the southern tip of Italy is included.

Pilots will start as trainees and will gain points for successful flying. Eventually they will move over to the left-hand seat and become captain, at which point the disks can be returned to Thalion for checking and the official captain's wings from the German national carrier Lufthansa will be sent

All hazards put on commercial pilots when they make their regular trips into the multi-million pound simulators can be tried out in A320 Airbus.

Engine failures, emergency diversions, wind shear and the ILS (Instrument Landing System) failing during landing in bad weather among other things give the program lasting appeal.

A320 Airbus will cost £34.95 and is expected to be available by September.

## NEW

#### A puzzling term

AMIGA owners bored with shoot-'em-ups can now enjoy a new slang term in the computer world – puzzl'em ups. The latest brain teaser from Thalion (010 49 5241 12049) is Tangram, an addictive puzzle based on a principle which originated in China 4,000 years ago.

It consists of seven pieces of flat wood cut at angles of 45 and 90 degrees. When fitted together, they make a variety of figures. The Amiga version has 200 levels with increasingly difficult figures to make.

"We have our doubts as to whether people exists who have the incredible stamina and insight required to play Tangram – the game that kept the Chinese enthralled for four million millennia", boast Thalion.

#### Huge income rise for EA

GAMES house Electronic Arts has announced a massive increase in its income for the fourth quarter, fiscal year 1990/1991.

Net income for the quarter ended March 31, 1991 was \$2,230,000 compared to \$1,407,000 in the same period in 1990, an increase of 58 per cent. The company has indicated that the growth in the March quarter was primarily due to the strong demand of 16-bit products.

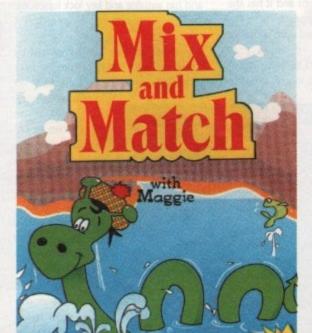

#### Monster of a program

CHILDREN under five years old and older students with learning difficulties are set to benefit from a new piece of software just released for the Amiga by education software house Scetlander (041-357 1659).

Aiming to help pre-reading skills, Mix and Match uses a Loch Ness-like Scottish monster called Maggie to help students recognise, discriminate between and remember pictures, shapes, letters and numbers.

Its three programs – Two of a Kind, Odd One Out and Forget-Me-Not each contain six educational games. Results are recorded, retrieved and printed.

Digitised speech is used to make the program friendly and ideal for the very young. As with earlier Scetlander software, the level of difficulty can be adjusted to suit the ability of the student.

The program has already been translated into Dutch for the Belgian Ministry of Education. It will soon be used in 20 schools and managing director of Scetlander, Ron Lander, is confident that it will eventually be used in every primary school in Dutch-speaking Belgium. The package is available now for £24.99.

## NEW

#### Better communication

TWO new Pace modems are available from Action Computer Supplies (0800 333 333). The Ultralink Quad and Ultralink Thirty Two have frontpanel LCD display showing relevant information.

Both models have MNP level 5 data compression giving throughput of up to 19,200 bits per second and MNP level 4 error correction. Ultralink Quad costs £399 and supports V22bis, V22, V23 and V21 and speeds from 300 to 2,400 baud.

The more expensive Ultralink Thirty Two priced at £779 will automatically dial the PSTN should a leased line fail, but switches back as soon as it is restored.

It boasts baud rates from 300 to 12,000 and supports V32, V22bis, V22, V23 and V21.

#### Come to the Cabaret

..........

JCL's Cabaret is a new utility program that provides a wide range of facilities for their range of ColourPic and SuperPic Amiga digitisers. The software, including manual, is available to owners of these digitisers for just £5.

Cabaret provides image import facilities together with processing functions that may be used to modify existing pictures – without using the digitiser hardware.

The extensive list of features includes overscan support, software modification of brightness, contrast and colour balance, picture displays in eight modes from HAM, EHB and alike right the way through to two level black and white, plotter support, Sculpt interface, palette lock, flips, image filters for colour and monochrome, picture masking, blending, and much more.

Despite having serious intent, JCL claim Cabaret is simple to use and great fun.

. . . . . . . . . . . . . . .

Contact JCL on 0892 75791.

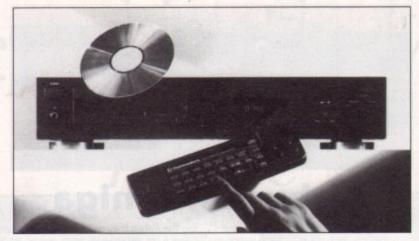

#### **CDTV** goes to school

COMMODORE'S Business Education Challenge has been won by students at Lismore Comprehensive, Drumgask, County Armagh.

The team beat five other finalist teams from UK schools and colleges to win a CDTV and become the first school to receive the machine. The competition had students preparing and performing a marketing plan for their school.

The winning team's teacher Frances McKeown says: "The pupils, knowledge of the various aspects of marketing has increased greatly, They have gained confidence and above all developed close links with local industry."

#### Games packed with mice

MOUSE producers Naksha (0925 56398) have signed a bundling deal with games house US Gold to combine some top games with their pointing devices.

Under the deal, Delphine's Operation Stealth will be packaged with Naksha's Upgrade Mouse for the Amiga at a price of £35.24.

#### More mice

A MOUSE and two track balls are among a range of Taiwanese Amiga products now being distributed in the UK by Gasteiner Technologies (081 365 1151)

The OMM-MT mouse with a six-foot cable length has an ergonomic design and a resolution of 280dpi. There are two microswitch buttons and it has the familiar Naksha-style appearance.

The unit is packaged with a mouse mat and costs £16.95.

Those partial to track balls as a pointing device could take a look at the TKB-

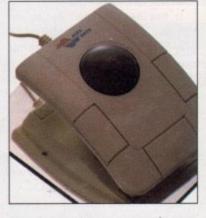

MT. It is housed in a stylish two-colour case and has a 200dpi resolution. Like the mouse, this track ball uses micro switches for control.

The cable length of the TKB-MT is three feet and it connects to the Amiga's mouse port. Price, £24.95.

TKB-MT-A is Alfa Data's second track ball. It has a lower resolution of 162dpi and has autofire and key lock functions. Designed for one-hand operation it costs £29.95.

Another product being imported by Gasteiner is RA5-2MB, a ram card for increasing the memory of the A500 up

to two megabytes. A battery-backed clock is on board the card and the expanded ram can be disabled at the flick of a switch.

There are four versions of the RAS-2MB. The two megabyte unpopulated board costs £29.95 and a two megabyte populated card has a price tag of £99.95.

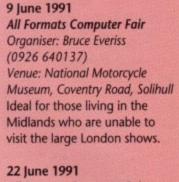

DIARY

DATES

All Formats Computer Fair
Organiser: Bruce Everiss
(0926 640137)
Venue: New Horticultural Hall,
London
An increasing number of public
domain libraries are making an
effort to attend this event.

12 to 14 July 1991 International Music Show Organiser: Westland Associates (071 730 7852) Venue: Olympia, London A musician's paradise – Instruments, synthesizers and celebrity visits.

12 to 14 July 1991
4th International 16-Bit
Computer Show
Organiser: Westminster
Exhibitions(081 549 3444)
Venue: Novotel Hotel,
Hammersmith
Scores of exhibitors from
Europe and North America
meet under one roof.

5 to 8 September 1991 Computer Entertainment Show Organiser: EMAP (071 404 4844) Venue: Earl's Court 2 If you're interested in games then a visit to Earl's Court is a must.

5 to 8 December 1991 Computer Shopper Show Organiser: Blenheim Online (081 868 4466) Venue: Wembley Exhibition Halls An opportunity to buy some bargains before Christmas. It's expected to be much larger than last year's show.

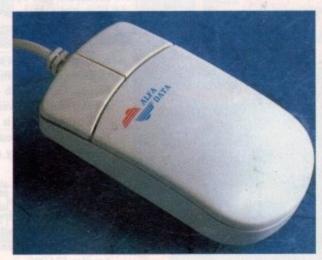

## You deserve the best!

#### Now you can get the best... with PEN PAL!

A word processor with immense power to deal with most situations and... it includes a Database! It's all so easy to use, you probably won't need to refer to the extensive 250 page manual too often.

Whilst working, you can open up to four documents simultaneously (memory permitting), search and replace; cut, copy and paste; check your spelling with a 100,000+ word dictionary. You can import your favourite IFF/HAM graphics, from programs such as DPaint II or Clip Art, in

various sizes and colours. You can automatically flow text around graphics in any Workbench compatible font (there are over 200 available styles), in different sizes and colours to suit your design... even as you type! All this from a word processor and

Much Much More!

As you can see, this is not just any ordinary word processor! Full Page View with position, edit and creation of graphic objects. Mail Merge using the built in database and forms designer. Creation of templates for complex reports, into which the database can be merged. Operating with 32 fields per record, and 32,000 records per database

with a fast sort of 1000 records in less than 5 seconds this is a *real* database.

Pen Pal requires an Amiga 500/1500/2000 or 3000 with a minimum of Imegabyte available memory.

Pen Pal
When...you deserve the best!
£79.95

."...its handling of graphics is unsurpassed: Pen Pal is the only program I tested that will automatically wrap text around graphics..." Amiga World...Jul. '90

."..without beating around the bush Pen Pal is very special.." - "There is little to fault Pen Pal and it deserves to do well."

Amiga Format...Dec. '90

"...I am extremely pleased with your product especially the Graphic Capabilities within the Word Processor. Having the Database on the same disk has made PEN PAL the best program I have..."

D.S.B., Plumstead, LONDON

"...Please let me tell you how amazed I am at how EASY

IT IS TO USE PEN PAL. The manuals supplied are
very informative and very clear..."

P.S.S., Clifton, NOTTINGHAM

"...A most excellent piece of software..."

E.P.H., Strathclyde, SCOTLAND

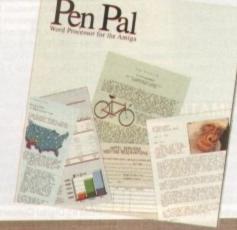

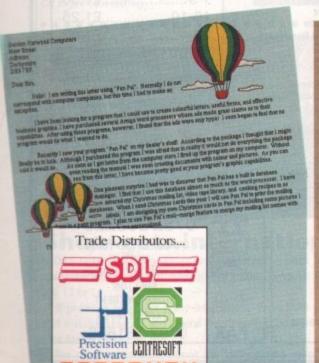

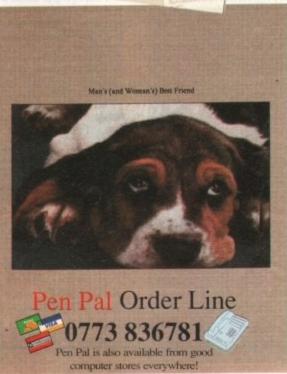

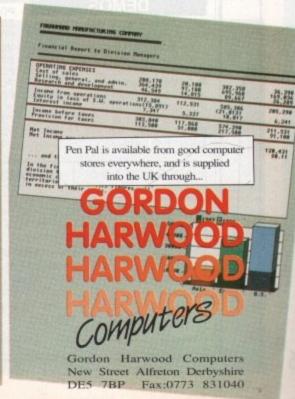

## MEGA BLITZ!

#### THE ONE STOP SHOP FOR AMIGA PD SOFTWARE

#### THIS IS JUST A SMALL SELECTION OF OUR VAST LIBRARY

PDA 54 NASA Graphics

UTILITIES PDU 10 Word Processing+Databasing PDU 16 Air Tunnel Simulation PDU 23 Fish#110 A68K Assembler PDU 24 Fish#114 C Docs PDU 26 Fish#133 Console Handler PDU 27 Fish#136 Create own puzzles PDU 29 Fish#140/141 SBProlog 2 disks PDU 31 Fish#143 RIM Database PDU 32 Fish#144 Analytic spreadsheet PDU 38 Fish#185 Official CBM IFF disk PDU 43 Fish#203 Assembler & C eg PDU 44 Fish#215 Mandelvroom V2.0 PDU 45 Fish#210 Scientific calculator PDU 46 Fish#213 Icons(300 in 8 colors) PDU 51 Fish#219 Astronomy program PDU 52 Fish#52 A-Z Text Editor PDU 60 Fish# 237 CLIprint PDU 70 Fish 193 Keymap Editor PDU 72 SID V1.06 The ultimate disk util. PDU 74 C-Manual PDU 78 File Archiver PDU 80 Fonts and Surfaces PDU 81 Disksalve 1.3 PDU 82 Scalc, Wordwrite PDU 98 Celtics Demomaker PDU 99 Ham Radio utils(5 disks) PDU 101 Menu-Maker

PDU 102 Label designer PDU 103 Icon-Maker PDU 104 Icon-Mania

PDU 105 Crossword Creator PDU 118 Various CLI utils

PDU 146 Grocery+Video list maker PDU 149 Icon Fun

PDU 151 Fixdisk-disk repairer PDU 164 Games Music Creator

PDU 168 Vaccine-Booster(Virus killer) PDU 169 QuickBase-Database PDU 171 Fish#315 Draw-map

PDU 175 Fish#288 Plotdata 2D PDU 185 ANC22 (Excellent utils) PDU 186 Falcon Bootblock Creator

PDU 189 Bootblock Copier PDU 194 Pman Virus Killer PDU 198 Synchro Packer V4.6 PDU 200 Virus Killer Pro V2.0

PDU 207 Perfect Sound V1.93 PDU 257 Fish#349 MED PDU 262 MED Modules

#### **DEMOS**

PDD 1 Anarchy Demo PDD 3 Cult Demodisk PDD 4 Deathstar Megademo(2 disks) PDD 7 Elvira Demo PDD 14 RAF Megademo(2 disks) PDD 16 Robocop Demo PDD 17 SAF Demo#12 PDD 18 SAE Demo#19 PDD 19 SAE Demo#21 PDD 20 SAE Demo#25 PDD 21 SAE Demo#32

PDD 31 Anarchy"Ooh its obscene III" PDD 51 Hacktrick#1 Arsewipe PDD 52 Hacktrick#2Smashing day out PDD 55 Kefrens Megademo 8(2 disks) PDD 60 NitroAC Demos#22 PDD 62 Northstar Megademo#2 PDD 70 Rebels Megademo PDD 71 Red Sector Demo PDD 72 Red Sector Demodisk#4 PDD 73 SAE Demos#23 PDD 74 SAE Demos#36 PDD 75 Scoopex Demos PDD 76 Scoopex Megademo PDD 90 Trilogy Demos#4 PDD 91 Trilogy Megademo#1 PDD 93 TWI Demo+Virus killer PDD 94 Vortex Megademo PDD 96 Magnetic Fields Demo#36 PDD 97 Predators Megademo(2 disks) PDD 99 Semtex Megademo PDD 107 Budbrain I (2 disks) PDD 115 Magnetic Fields Demo#40 PDD 116 Magnetic Fields Demo#41 PDD 130 Chubby Brown PDD 131 Crionics Demo PDD 132 Giants Megademo(2 disks) PDD 134 Magnetic Fields Demo#45 PDD 138 Page One Demo#1 PDD 139 Page One Demo#2 PDD 140 Page One Demo#3 PDD 141 Page One Demo#4 PDD 145 SAE Demo#31 PDD 152 Flash"No Brain No Pain"(2) PDD 153 Billy Connally Demo(2 disks) PDD 160 Hacktrick "Rave-on" PDD 165 SAE Demo#35 PDD 166 SAE Demo#39 PDD 177 Budbrain II PDD 179 Crionics Total Destruction PDD 180 DMOB Vectordemo PDD 186 Flash Demos#2 PPD 209 Rutger Demodisk PDD 212 Space Pack#32

ANIMATION

PDA9 Knight Animation (1 meg) PDA 12 Agatron Star Trek Anims 2 PDA 13 Agatron Star Trek Anims 17 PDA 14 Puggs in Space PDA 15 Moonwalker Demo PDA 18 Miller Lite Advert PDA 31 Nude Girls Anim PDA 34 Basketball Anim PDA 35 BFPO Slideshow(18+) PDA 36 BFPO Slideshow#2(18+) PDA 37 Busy Bee Anim PDA 41 Digiviewer Slideshow PDA 42 Dragons Lair Demo PDA 44 French Horn(1 meg) PDA 45 Monocycle & Sportscar(1 meg) PDA 47 Holsten Pils Advert PDA 48 Magnum Jogger Anim PDA 49 Mayfair Vol.23 no3(18+)

PDA 50 Mega Clean Show V1.7

PDA 56 Newtek Demoreel1(2)(1meg) PDA 57 Newtek Demoreel3(2)(1meg) PDA 58 Paradise Slideshow PDA 61 Sabrina PDA 63 Space Anims(1 meg) PDA 65 Star Trek Anims PDA 68 Walker Demo1 (1 meg) PDA 69 Walker Demo1 (2meg,2disks) PDA 70 Walker Demo2(1 meg) PDA 73 Westcoast Cracker#4(18+) PDA 74 Bodeans Bordello#1(18+) PDA 75 Bodeans Bordello#4(18+) PDA 76 Playboy(18+) PDA 77 Sam Fox(18+) PDA 78 Utopia#1(18+) PDA 79 The Final Ecstacy#1(18+) PDA 80 Walker Demo 2(2 meg, 2 disks) PDA 81 Ray Trace Art.DBW Render util PDA 86 Utopia#4(18+) PDA 89 Bodeans Bordello#9 (18+) PDA 90 Bunsen Burner-Jet Fighter anim PDA 92 D.Landers Sci-fi Show#1 PDA 93 D.Landers Sci-fi Show#2 PDA 95 Magician/Jogger Anims PDA 97 Mike Tyson Knockout disk PDA 106 Back to the Future II anims PDA 110 Bruce Lee Enter the Dragon

PDA 108 Adams Family PDA 11 Bruce Lee Slideshow II PDA 112 Dragons Lair II Demo PDA114 Neighbours Slideshow PDA 116 Terminator

PDM 3 Music Invasion II

#### MUSIC PDM 2 Music Invasion

PDM 4 Music Invasion III(2 disks) PDM 5 MFI'Electric CLI IV PDM 6 Winkers song(2 disks) PDM 9 Ride on time & Batdance PDM 19 Bad-M.Jackson PDM 20 Bat Dance PDM 27 DMOB Megamusic III PDM 28 Enemies Music III PDM 30 Digital Concert II PDM 31 Digital Concert III PDM 33 Helloween'Follow the Sign'(2) PDM 35 Think were alone now-Tiffany PDM 36 Land of Confusion-Genesis PDM 38 Miami Vice Theme (4 disks) PDM 40 MFI Vangelis Demo PDM 65 Digital Concert IV PDM 71 Noiseplayer V2.40 PDM 72 Popeye meets the Beachboys PDM 80 Digital Concert VI PDM 82 Freddy Kruger PDM 83 Kefrens Jukebox PDM 84 Madonna-Hanky panky PDM 85 Miami Vice-Crockets Theme PDM 87 RIP Eruption PDM 88 Slab Music PDM 91 100 Most Remembered C64 tunes PDM 95 Hi-Fi Demo

PDM 105 BassX#6 Sydney Youngblood PDM 106 Betty Boo PDM 109 Depeche Mode PDM 110 DMOB Music I PDM 111 DMOB Music II PDM 112 DMOB Music IV(2 disks) PDM 117 Flash Gordan (2 disks) PDM 118 Hacktrick 'Loadsamoney' PDM 120 Laurel & Hardy (2 disks)

PDM 104 BassX#5 Power Remix

PDM 125 Mr Food (2 disks) PDM 128 NASP V2.0

PDM 131 Petshop Boys Remix#1 PDM 132 Petshop Boys Remix#2 PDM 142 The Amiga Chart III

#### GAMES

PDG 1 Star Trek-Final Frontier(2 disks) PDG 2 Star trek (3 disks,2 drives) PDG 5 Card & Board Games PDG 18 Marble Slide PDG 19 Destination Moonbase PDG 21 Boing the Game (2 disks) PDG 26 Treasure Search PDG 31 Moria PDG 32 Legend of Farghail PDG 33 Arcadia (Breakout style game) PDG 34 Dynamite Dick PDG 35 Pair It PDG 36 Snakes & ladders/Reversi PDG 37 Super Quiz

#### **CLIP ART**

There is a total of 10 disks in the clip art range. All are in IFF Format & are ideal for DTP. There are loads of images to choose from ranging from fancy borders to special occasions & from people to animals etc etc.

#### **WE ALSO STOCK**

AMOS DISKS

arious demos/music and games

MAGAZINE DISKS Amiga Format & Computing

DOCUMENT DISKS

Game Hints/Solutions etc etc

#### DISK PRICES

1-9....£1.50 10-19....£1.25 20+....£1.00

#### FREE CATALOGUE ON DISK FREE P&P ON EVERY ORDER

#### **UK ONLY**

Please add 25p per disk for Europe 50p per disk for World WE ACCEPT ALL MAJOR CREDIT CARDS PLEASE MAKE CHEQUES PAYABLE TO: PD DIRECT

#### ልቁ PACK 1ልቁ

#### Home Buisness Pack

This 8 disk pack contains:-Spreadsheet Word Processor Amiga Spell Memo-pad Inventory Database etc etc

A must for home accounts!

£10-00 incl. 10 cap. box.

Demo Pack (10 disk pack) Budbrain 1(2 disks), & 2 Magnetic Fields #40

☆☆ PACK 2☆☆

Magnetic Fields #41 Keferens Megademo(2 disks) Puggs in Space Fillet the Fish Scoopex Megademo A great starter pack

£11-00 ind. 10 cap box.

#### AA PACK 3AA

Music Pack (10 disk pack) Helloween (2 disks) Cryptic Glidescope II Beatmasters III J.M.Jarre Noiseplayer V2.4 + Sample(2) Freddy Kruger Crockets Theme 100 C64 tunes £11-00 incl. 10 cap box

#### AAPACK 4 AA

Adult pack (10 disk pack) Sabrina, Sam Fox (2 disks) Bodeans Bordello #2 Bodeans Bordello #3 Bodeans Bordello #10 **Bodeans Movies** West Coast Cracker BEPO #1 BEPO #2 Utopia #1

£11-00 incl. 10 cap box

#### PD DIRECT **HOW TO ORDER:-**

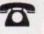

0782 208228

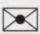

PD DIRECT DEPT AMC 7 UNIT 3 RAILWAY ENT. CENTRE SHELTON STOKE-ON-TRENT STAFFS.ST4-7SH

FAX 0782 281506

#### **Visionary** adventure

ADVENTURE games can be written by both novice and experienced programmers using Aegis Visionary, a new game language released by Long Beach-based Oxxi (010 1 213 427 1227).

It has more than 60 gaming commands and graphical manipulation tools for creating stand-alone commercial quality adventure games with animation, sound and graphics.

The language will support 65,000 rooms, subroutines and vocabulary words with more than four billion characters of text. Larger-than-screen page scrolling is supported in addition to 50 on screen hot-spots and instant image blittering for quick movement of images across the screen.

Once a game has been written it is run through Aegis Visionary's compiler and debugger. It is then run as a standalone program. The language is compatible with AudioMaster III sound files and standard ANIM format animations. Amiga Visionary is available now in the States for \$99.95.

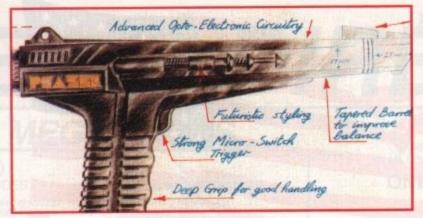

#### Light at the end of the tunnel

LIGHT guns are fun to use but the problem is finding software which is compatible with them. Aiming to solve this are Welsh company Trojan (0554 777993) who are soon to launch a Phazar Pack for the Amiga which includes dedicated software.

The two games in the first pack are clay-pigeon game Skeet Shoot and shoot-'em-up Orbital Destroyer. Trojan hope to bring along more of their own games to use with the Phazar gun and also hope to make some existing games compatible. In the UK the Phazar pack costs £39.99.

Also due later this year from Trojan is a light pen for the Amiga said to be compatible with most mouse-driven applications. Trojan name Deluxe Paint III, Music X, Battlechess, Photon Paint and Protext among the compatible programs. The two button pen will cost £39.99 and will probably be bundled with a basic art package.

It should be available in the late summer.

## NHAT'S NEW

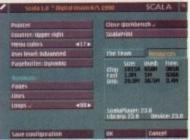

InfoChannel is from Digital Vision, the people behind the stylish Scala display presentation system

#### More info from the Amiga

AN Amiga computer has been used as the platform for InfoChannel, a graphical network system designed by Norwegian firm Digital Vision.

InfoChannel is a multi-media information system enabling pages of text, illustrations and animations to be transmitted from an Amiga 3000 control centre to a network of satellite Amiga 2000s, Amiga 3000s and in-house television systems. Several corporations are trying the system including Thorn EMI International Rentals.

An Amiga 3000 is at the heart of InfoChannel. The basic A3000 system is fitted with a 68030 processor, two megabytes of memory and a hard disk.

Commodore's technical director Barry Thurston told Amiga Computing: "The Amiga is the only computer designed to work directly with TV signals. This makes the Amiga more cost effective than its competitors and confirms its position as a leading computer for professional broadcast use".

#### **Fast drive from Evesham**

Dave Louden scored another fine victory for Team Evesham Micros in the fourth round of the Dunlop Rover 216 GTi Challenge at Silverstone on Sunday 20th May 1991.

Starting from third on the grid, he soon took control of the race and despite a close tussle with lan Taylor took the chequered flag by a comfortable margin. This result strengthens Dave's already considerable lead in the Championship.

Evesham Micros managing director Richard Austin finished 14th, perhaps still suffering the effects of rolling his car in pre-race testing.

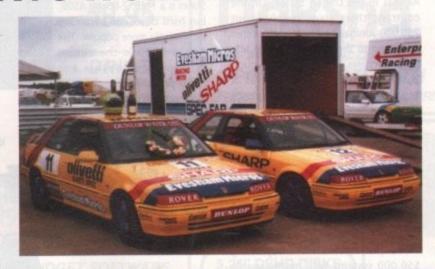

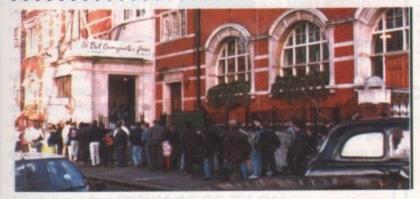

#### Show gets international favour

MORE than 160 companies are expected to pack into the Novotel Hotel, Hammersmith for the 4th International 16 Bit Computer Fair which is to be held on July 12 to 14.

It promises to attract many international firms from Canada, the United States and mainland Europe and several British companies have confirmed they will unveil new Amiga products.

For more information about the forthcoming event contact show organiser Westminster Exhibitions (081-549 3444).

#### **Divine inspiration**

A COMPETITION to find the Best Christian Software writers of 1991 was launched recently at the Christian Resources Exhibition.

Applicants have to write an original piece of Christian software such a computer game, a Bible study aid, database or any other program which could be used by religious education teachers, church workers and members. Entries are invited for a range of home computers including the Amiga.

There are separate categories for individual software writers or groups and in each category there are prizes of cash and software for entrants under 15 years old and those of any age.

A spokesman for the competition organiser Evangeltrust told Amiga Computing: "The competition makes an excellent project for a church youth group, Sunday School or house group. All it needs is one or two people with simple programming skills, plus the enthusiasm and organising abilities to see it through".

Entry forms are available by sending a stamped addressed envelope to Bible Software Competition, Evangeltrust, PO Box 224, Kingston upon Thames, Surrey KT1 2NX. The closing date for entries is December 31, 1991 and the software must have been written this year.

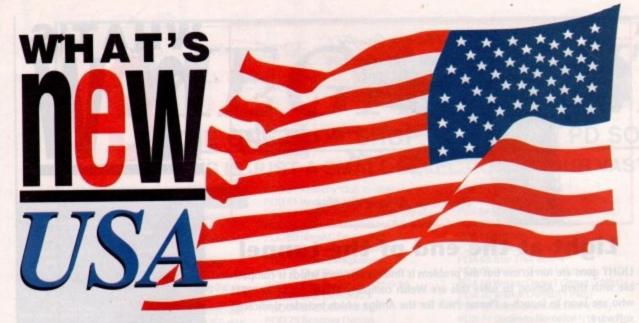

## Denny Atkin brings us the latest news and views every month, direct from the States

ello from the other side of the pond! I'm the editor of the Amiga Resource section of COMPUTE Magazine, a major U.S. computer magazine based in the warm, humid state of North Carolina. Each month in this column I'll be bringing you all the hot Amiga news

and happenings from the United States. This month, though, I thought I'd start with a description of the U.S Amiga situation, and wrap up with the scoop on what may be the hottest U.S.-produced Amiga program of 1991.

#### PC power

Most American Amiga users are quite jealous of their European counterparts. In the U.S. and Canada, MS-DOS reigns supreme. It's not so much prejudice against the Amiga, it's lack of knowledge about the machine.

If you try to recommend an Amiga system to a friend, you're likely to be answered with the question "Is it IBM-compatible?" Never mind that they might be looking for a machine for the family to use, and that the Amiga might be the perfect machine for their needs. It seems everyone has a secret fear that they just might have to run

Lotus someday.

That's not to say there aren't many Amigas in the United States. On the contrary, there are probably about 750,000 Amigas here – a tiny number compared to the installed base of MS-DOS machines, but nothing to cough at. Unfortunately, the number isn't large enough to attract the big-name productivity software companies, so the Amiga is considered a niche-market machine by business users.

#### Video view

The Amiga is also beginning to make a name for itself in video, thanks to NewTek's Video Toaster card. Many video professionals are replacing \$50,000 systems with more-capable Toaster-equipped Amiga systems costing under \$10,000. The recent AmigaWorld Expo trade show in New

York City was almost completely devoted to video hardware and software, with hardly a game in sight.

Genlocks, chroma-key units, and single-frame VCRs are the peripherals of choice for pro Amiga users.

The average Amiga in the States is a 1MB, 2-floppy A500, but hard drives are becoming increasingly more popular. The Amiga 2000 is the choice machine of hobbyists and video professionals, although

Commodore's recent price breaks on the Amiga 3000 have increased its popularity dramatically

(you can get an A3000/16 for about \$1800 through a special trade-in deal).

Lemmings in the USA

Arts' F-29 Retaliator.

The most popular game in the U.S. right now comes from your side of the pond: Psygnosis' Lemmings. Lucasfilms' Secret of Monkey Island is the current pick of adventure game fans, and the hot flight simulator (this will give you an idea how long we have to wait for U.K. software) is Electronic

#### Here and now

So what's hot for the Amiga in the U.S. right now? Enhanced graphics are all the rage. The most popular units are Black Belt's HAM-E, which gives the Amiga new 256 and 262,000 color modes, and Digital Creations' DCTV, which combines a 4 million-color NTSC

frame buffer output with a video digitizer. These units have an advantage over true 24-bit cards since they use video compression algorithms that allow full-screen animation. M.A.S.T.'s Colorburst unit and Impulse's Firecracker 24 board add full 16 million color displays, but don't have the animation capabilities of the other units.

#### **Deluxe Paint**

So what can you look forward to from the U.S. soon? The biggest news of 1991 will probably be Electronic Arts' DeluxePaint IV, which should be released in the U.S. around August. I didn't think it would be possible to add many new features to the already fantastic DeluxePaint III, but EA surprised me.

The biggest addition to DPaint IV is HAM support. Painting in the 4096-color HAM mode has never been as easy or as fast. A new Metamorph command lets you create spectacular brush animations – just create two brushes and DPaint will metamorph one brush into the other over a variable number

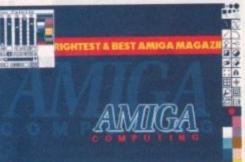

Deluxe Paint update on the way

of frames. A new animation mode lets you see ghosted images of previous and following frames – similar to the onion skin feature in Disney's

Animation Studio, but in full color.

You can now draw a stencil onscreen, instead of having to define a set of colors. New paint modes include Translucency, Colorize, Tint, and Shade. DPaint IV will now load IBM

256-color DPaint pic-

tures and convert them to an Amiga graphics mode. And DPaint now supports both normal and severe overscan, in both NTSC and PAL modes. There are a host of other improvements, such as a color mixing palette, an animation control panel, and new dithering options.

Best of all, the retail price in the U.S. hasn't changed from DPaint III (\$149), so hopefully the same will be true for you folks.

Well, that's about all the space I have this month. Next month, look forward to news from the Consumer Electronics Show in Chicago, as well as details on AmigaDOS 2.0, which Commodore FINALLY wrapped up at press time.

#### The game zone

So what DO U.S. Amiga owners use their machines for? A big portion of the market consists of gamers, one category where the Amiga still reigns supreme. As far as most U.S. game producers are concerned, there are only two platforms: MS-DOS and the Amiga. The eight-bit machines are fading fast, with only the Commodore 64 getting a small amount of attention from software developers.

Atari seems to have completely given up on the U.S. market, concentrating their efforts on Europe and the U.K. Many U.S. game companies produce ST versions of their software for the European market, but don't even bother selling those versions here.

The Amiga had the lead over MS-DOS machines until recently. Now, more games are released for the PC platform. However, most of the major domestically-produced games are still released nearly simultaneously for the PC and Amiga. Many U.S. companies also import and re-label European games under their own company names. Hard-core gamers usually buy the PAL versions of the games from importers, though,

since it often takes six months or more for the NTSC versions to appear.

18

## \*MEDIA DIRECT

#### AMIGA MEGA PACKS

#### PACK 1 (1MB PACK)

AMIGA A500 COMPUTER INCLUDES:-

- ☐ 512K MEMORY ☐ BUILT IN DISK DRIVE ☐ 4096 COLOUR GRAPHICS
- 1 4 CHANNEL STEREO SOUND
- KICKSTART 1.3 WORKBENCH 1.3
- DEXTRAS 1.3 AND TUTORIAL DISK DELUXE PAINT II
- TTV MODULATOR
- POWER SUPPLY UNIT A500 KEYBOARD
- D 512K RAM EXPANSION
- INCREASES MACHINE TO 1MB A HOTSHOT DAYS OF THUNDER

  BACK TO THE FUTURE II

- MOUSE MAT AND POCKET T 10 BLANK DISKS AND BOX
- QUICKSHOT JOYSTICK

#### **PLUS 10 MORE GAMES**

- ☆ FOOTBALL MANAGER
- ☆ LAS VEGAS
- **☆ FLIGHT PATH 737**
- \* FIREBLASTER
- **☆ KARTING GRAND PRIX**
- **☆ THAI BOXING**
- ☆ SECONDS OUT
- ☆ MOUSE TRAP
- **☆ PLUTOS**

#### PACK 2

AS PACK 1 PLUS:-STAR LC200 COLOUR PRINTER

ONLY 604.95

#### PACK 3

AS PACK 1 PLUS:-STAR LC200 COLOUR PRINTER AND PHILLIPS CM8833/II STEREO COLOUR MONITOR

ONLY 828.95

ALL FOR ONLY 399.95

#### CUMANA 3.5" EXTERNAL DRIVE

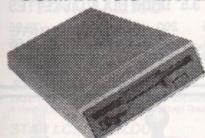

- O VERY QUIET
- SLIMLINE DESIGN
- THROUGHPORT CONNECTOR
- ON/OFF SWITCH ON REAR
- O LONG CONNECTING CABLE
- 3 880K FORMATTED CAPACITY
- FITS ALL AMIGA'S

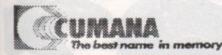

ONLY 59.95

#### MEDIA DIRECT EXTERNAL DRIVE

- VERY QUIET
- O LONG CONNECTING CABLE
- SLIMLINE DESIGN
- 880K FORMATTED CAPACITY
- QUALITY CITIZEN DRIVE MECHANISM
- FITS ALL AMIGA'S
- ON/OFF SWITCH ON REAR

ONLY 54.95

#### **BUDGET SOFTWARE**

16 BIT POCKET POWER RANGE A BREAKTHROUGH IN 16 BIT BUDGET SOFTWARE REPRESENTING OUTSTANDING VALUE

HOTSHOT FOOTBALL MANAGER LAS VEGAS FROST BYTE FLIGHT PATH 737 SPACE STATION FIREBLASTER ARTIFICIAL DREAMS

KARTING GRAND PRIX THAI BOXING SECONDS OUT MOUSE TRAP **PLUTOS PROTECTOR** WARZONE

ANY OF THE ABOVE GAMES ONLY £2.99 EACH OR CHOOSE 10 FOR ONLY £24.95 NAKSHA UPGRADE MOUSE

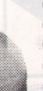

- SIMPLY THE BEST
- 280 DPI RESOLUTION
- C ERGONOMIC DESIGN
- SMOOTH PRECISE OPERATION
- 2 YEARS GUARANTEE
- FREE MOUSE MAT
- FREE MOUSE POCKET

**NOW INCLUDES:-**

OPERATION STEALTH

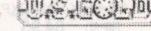

FROM U.S.GOLD REC. RETAIL PRICE 24.99

#### 5.25" DSDD DISKS

| 30                | 8.95  |
|-------------------|-------|
| 50                | 12.95 |
| 100               | 23.95 |
| 200               | 45.95 |
| (ALL DISKS 100% E |       |

#### 5.25" DSHD DISKS

| * | 30               | 17.95 |
|---|------------------|-------|
| 4 | 50               | 20.95 |
|   | 100              | 35.95 |
| 1 | 200              | 67.95 |
|   | ALL DIDVE LOOK F |       |

INCLUDES ENV/LABELS)

AMIGA 0.5 MEG UPGRADE

☆ INCREASES MEMORY TO 1 MEGABYTE
☆ 16 BIT TECHNOLOGY ⇒ REPLACEMENT FOR A501 EXPANSION **☆ON/OFFSWITCH** 

ONLY 26.95 CLOCK 29.95

(RED. GREEN, YELLOW, ORANGE BLACK, WHITE COLORS AND OTY'S OF YOUR CHOICE)

| 3.5" DSDD DISKS |       | 5.25" DSD | D DISKS |
|-----------------|-------|-----------|---------|
| 25 DSDD         | 13.75 | 25 DSDD   | 10.45   |
| 50 DSDD         | 26.45 | 50 DSDD   | 18.95   |
| 100 DSDD        | 44.95 | 100 DSDD  | 34.95   |
| 200 DSDD        | 84.95 | 200 DSDD  | 67.95   |
|                 |       |           |         |

(ALL DISKS 100% ERROR FREE AND ARE SUPPLIED WITH ENV/LABELS)

TRADE, GOVERNMENT AND EDUCATION ORDERS WELCOME REMEMBER !!! WE ONLY SELL HIGH QUALITY DISKETTES MADE BY K.A.O OR ATHANA. WE DO NOT SELL SUB STANDARD DISKETTES FROM THE FAR EAST.

TEL 0782 208228 🖼 MORE THIS WAY MORE THIS WAY B

## MEGA DEALS \*

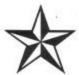

#### AMAZING OFFERS ON 3.5" DSDD DISKS

| 25 DSDD 135 tpi  | 11.45 |
|------------------|-------|
| 50 DSDD 135 tpi  | 21.45 |
| 75 DSDD 135 tpi  | 31.45 |
| 100 DSDD 135 tpi | 35.95 |

ALL DISKS SUPPLIED WITH LABELS AND ARE 100% ERROR FREE 2 FOR 1 GUARANTEE

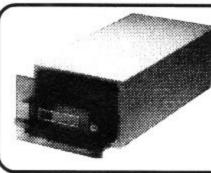

#### BANX BOX

HOLDS 90 3.5" DISKS CAN BE STACKED HORIZONTALLY AND VERTICALLY

| 1  | 9.00 |
|----|------|
| 3+ | 8.50 |
| 5+ | 8 00 |

#### **DISK STORAGE BOXES**

| 3.5* 100 CAPACITY  | 5.95 |
|--------------------|------|
| 3.5" 80 CAPACITY   | 5.45 |
| 3.5" 50 CAPACITY   | 4.95 |
| 3.5* 40 CAPACITY   | 4.45 |
| 5.25* 100 CAPACITY | 5.95 |
| 5.25° 50 CAPACITY  | 4.95 |
|                    |      |

DEDUCT £1.00 FROM ABOVE BOX PRICE IF PURCHASING DISKETTES

5.25" OR 3.5" 10 CAP BOXES 5 FOR 4.50 10 FOR 7.50

#### GENERAL **ACCESSORIES**

| MOUSE MAT        | 2.50  |
|------------------|-------|
| MOUSE POCKET     | 1.50  |
| 3.5" DISK CLEAN  | 1.95  |
| 5.25" DISK CLEAN | 1.95  |
| ATARI D/COVER    | 3.95  |
| AMIGA D/COVER    | 3.95  |
| PRINTER STAND    | 5.95  |
| MONITOR STAND    | 12.95 |
| MONITOR PLYNTH   | 19.95 |
|                  |       |

**ALL OUR ACCESSORIES** ARE OF THE HIGHEST QUALITY

#### GENUINE SONY 3.5" DSDD BULK DISKETTES

| 25  | 12.45                     | 200                | 79.95       |
|-----|---------------------------|--------------------|-------------|
| 50  | 22.95                     | 500                | 179.95      |
| 100 | 41.95                     | 1000               | 339.95      |
| 1   | ALL DISKS 100% ERROR EREE | AND ARE SUPPLIED W | ATH LABELS) |

#### THIS MONTHS **SPECIALS**

ልል OFFER 1 ልል **CUMANA EXT.DRIVE** PLUS 512K RAM EXP. 86.90 84.95

公公 OFFER 2 公公 **ACCESORY PACK** 

MOUSE MAT MOUSE POCKET DISK CLEANING KIT DUST COVER

9.90 7.99

ያኔያ OFFER 3 ያ **CUMANA EXT.DRIVE** PLUS XCOPY PRO 94.90 89.95

ልቁ OFFER 4 ልቁ M.DIRECT EXT.DRIVE PLUS XCOPY PRO 89.90 84.95

ልል OFFER 5 ልል

200 3.5" DSDD+ 2 100 CAP BOXES 79.95 67.95

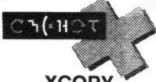

#### XCOPY PROFESSIONAL

(THE ULTIMATE BACKUP UTILITY

☆ FLOPPY DISK BACKUP ☆ HARD DISK BACKUP ☆ BACKS UP IBM/ST DISKS ☆ CHECKS DISKS FOR ERRORS **☆ FAST FORMATTING UTILITY** ☆ INCLUDES HARDWARE FOR EXTERNAL DRIVE BACKUP ☆ BACKS UP VIRTUALLY **ALL KNOWN DISKS** 

THIS UTILITY IS RECKONED TO BE THE BEST ON THE MARKET ONLY 34.95

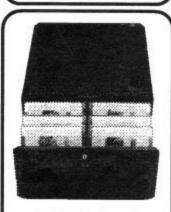

POSSO BOX

HOLDS 150 3.5" OR 70 5.25" DISKS CAN BE STACKED

HORIZONTALLY AND VERTICALLY

ONLY 15.95

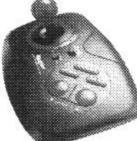

**QS128F MAVERICK** 

Standard --. Autofire 13.95

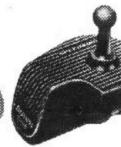

SPEEDKING

Standard 9 95 Autofire 10.95

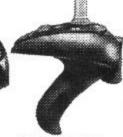

NAVIGATOR

Standard --Autofire 13.95

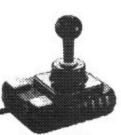

**ZIPSTICK** 

Standard 11.95 Autofire 13.95

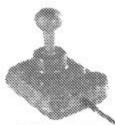

COMP. PRO 5000

Standard 11.95 Autofire 13.95

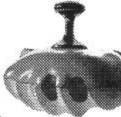

MANTA RAY

Standard 12.95 Autofire 14.95

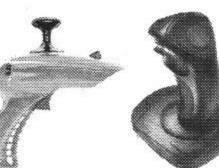

STING RAY Standard 14.95

Autofire 15.95

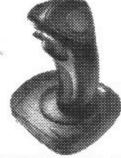

Standard 6.95

Autofire --.--

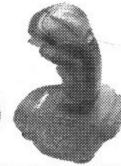

QS131 APACHE QS130F PYTHON III Standard -

Autofire 9.95

MORE THIS WAY TO

TEL 0782 208228 ISS

MORE THIS WAY

#### THE NAKSHA SCANNER

FOR ALL AMIGA A500 COMPUTERS 400 dpi 32 GREY SHADE HANDHELD SCANNER

#### PACKAGE INCLUDES:-

- Naksha A500 Scanner
- O Interface
- O Power Supply

O Data scan professional software "the ultimate scanner software"

#### **Naksha** ONLY 149.95

## PRINTERS

STAR LC10 120/25 cps

Multiple font options Simultaneous, continuous and single sheet stationary

Excellent paper handling facilities 240 X 240 dpi Graphics

STAR LC24-10 180/60 cps 214.95

Exceptional letter quality print Additional font cartridges available 8 resident fonts 360 X 360 dpi Graphics

214.95

STAR LC200 COLOUR 240 dpi 9 pin colour printer 8 resident fonts 16 kb buffer 185/40 ops

Additional font cartridges available 360 X 360 dpi Graphics Supplied with colour and mono ribbons Front pannel pitch selection

STAR LC24-200 MONO

259.95

360 dpi 24 pin mono printer 220/55 cps

360 dpi 24 pin mono printer Additional font cartridges available 10 resident fonts Supplied with mono ribbon 7 k buffer expandable to 39k Front pannel pitch selection

309.95 STAR LC24-200 COLOUR

10 resident fonts 30k buffer expandable to 62k Front pannel pitch selection

360 dpi 24 pin colour printer Additional font cartridges available Supplied with mono and colour ribbon

#### PRINTER RIBBONS

| 59                 | 1     | 5     |
|--------------------|-------|-------|
| STAR LC10 MONO     | 2.95  | 13.25 |
| STAR LC10 COL.     | 5.95  | 26.75 |
| STAR LC24-10       | 4.95  | 22.25 |
| STAR LC200 MONO    | 5.50  | 24.75 |
| STAR LC200 COL.    | 10.95 | 49.25 |
| STAR LC24 200 MONO | 4.95  | 22.25 |
| STAR LC24 200 COL. | 11.95 | 53.75 |

WE STOCK A LARGE RANGE OF RIBBONS FOR ALL TYPES OF PRINTER IF YOU DON'T SEE YOURS LISTED CALL US FOR A QUOTE

#### ABACUS BOOKS

| Advanced system programmers guide   | 32.45 |
|-------------------------------------|-------|
| Amiga 3D graphics basic programming | 18.45 |
| Amiga basic inside and out          | 18.95 |
| Amiga C advanced programmers        | 32.45 |
| Amiga C for beginners               | 18.45 |
| Amiga DOS inside and out            | 18.45 |
| Amiga dos quick reference           | 8.95  |
| Amiga desktop video guide           | 18.45 |
| Amiga disk drives inside and out    | 27.95 |
| Amiga for beginners                 | 12.95 |
| Amiga machine language              | 14.95 |
| Amiga printers inside and out       | 32.95 |
| Amiga system programmers guide      | 32.95 |
| Best amiga tricks and tips          | 27.45 |
| Making music on the amiga           | 32.95 |
|                                     |       |

#### PHILLIPS CM 8833/II STEREO COLOUR MONITOR

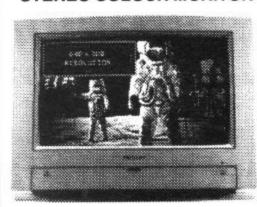

THIS SUPERB STEREO COLOUR MONITOR ONLY £244.95

#### *SOFTWARE*

ALL THE SOFTWARE LISTED BELOW HAS RECEIVED BETWEEN 70% AND 95% REVIEWS IN MAGAZINES

TOWER OF BABEL MICROPROSE SOCCER SHUFFLEPUCK CAFE KID GLOVES **GRAND MONSTER** SLAM E-MOTION **DUNGEON QUEST** DATASTORM **RVF HONDA POWERPLAY** 

> 4.99 each or all 10 for only 39.95

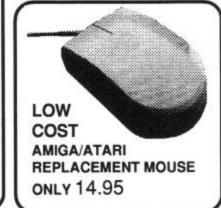

#### HOW TO ORDER

BY POST. Print name and address and order requirements and a daytime telephone number if possible. Enclose a personal cheque, bankers draft, building society cheque, or postal order made payable to MEDIA DIRECT C.S.Ltd. Please note cheques require 5 working days for clearence.

FAX 0782 281506 As post but include

credit card number, expiry date and cardholders full address for immediate despatch.

DELIVERY SERVICE. Please add £2.95 for standard delivery or £9.00 for next working day delivery. UK mainland only (excluding highlands)

#### TELESALES HOTLINES :-

0782 208228

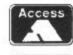

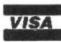

AMC 7

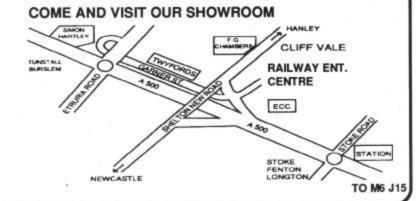

ay tracing is much more than just a time-consuming method of duplicating reality. It is, in fact, a window into the virtual world, which already exists and is merely waiting to be explored.

Neither you nor I will ever boldly go where no one has gone before but with the aid of machines like the Amiga we can for the first time see what awaits on the other side of the technological

The present flickering images provided by the purveyors of virtual reality are in many ways similar to the early days of the silent cinema. In time, ray traced images will make up the virtual world, adding light, shade and texture to the sterile environment of today's arcade machines.

When this fateful day arrives all you would-be Captain Kirks will be able to travel the universe with a tactile glove in one hand and a cup of coffee in the other. Unfortunately, we are for the moment limited to still images and the occasional brief excursions into animation thanks to the efforts of the new breed of ray tracing animators.

#### Mastering the magic

The complexity and quality of high resolution ray traced images tends to prompt two reactions in the observer. First there's the initial jaw dropping amazement, then there's the assumption that such things are strictly for the pros and out of the average Amigan's

The assumption is completely wrong - 90 per cent of the images in this article could have been rendered on a one meg machine. You might be surprised to know that memory isn't a huge problem when you're creating individual images. It's the speed requirements that'll get you.

Ray tracing is something of a cross

between photography, engineering and art, but it's the photography element which takes the most time. If you want a very high definition image with complex lighting, and multiple objects with varying materials and textures, the exposure or rendering time can become immense

On a standard one meg machine some of the more complex images shown would take many hours to render. If you're serious about ray tracing, then, you have to be either very patient or ready to spend a considerable amount of money to speed things up.

#### What to look for

Creating and placing three dimensional objects in virtual space is a daunting prospect for anyone who's used to the limitations of two dimensional art and design. In the early days of the art, creation and placement was done via three dimensional x, y, z co-ordinates but the process is now much simpler thanks to the adoption of the engineering drawing technique of orthographic projection.

This method uses three separate windows, each of which shows the three dimensional space from a different direction, making the accurate placement and combination of objects easy. It soon becomes second nature to combine simple objects, or primitives, to form complex combinations or, to use the proper title, hierarchical objects.

A good example of a hierarchical object is the magnifying glass we created for this article, which is a combination of the lens, the handle, and a ball. Initially all three were separate objects which were then combined under a new heading to form a hierarchy.

The magnifying glass is now treated as an individual object and can be moved positioned and saved as such. The combination technique can save a lot of time when you want to make a blanket change to a complex object consisting of many identical parts which thanks to the hierarchy system can now be altered simultaneously.

Even when objects are combined it's still possible to modify or remove any of the component parts. For example, if you wanted to remove and replace a section from one of the two objects created with Real 3D's lathe tools it's a simple matter of listing the component primitive and then deleting, replacing or modifying the particular piece in question.

#### Boolean operations

Boolean or logical operations are an essential feature as they allow you to

modify objects by using others as a tool. An example of this technique is shown in the greyscale sphere image which shows obvious signs of interference from its counterparts.

With a little thought, simple primitives can be anything you wish and if you want to create technical models this function has to be part of the ray tracing package you choose.

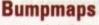

Bumpmaps are a relatively recent development in the surreal world of ray tracing. This curiously named function allows specific surface colours to be drawn up from the surrounding texture or material

As a result small blisters are formed on the object and when this is lit from a favourable angle the results as you see can be stunning. A fine example of this particular talent comes from the beaten copper tea pot picture in this article.

Ray traced images can be a little lifeless, so bumpmapping provides a great way to add an organic feel to your cre-

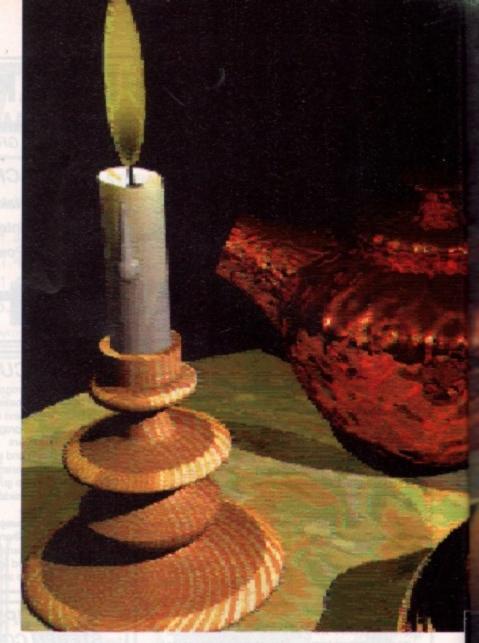

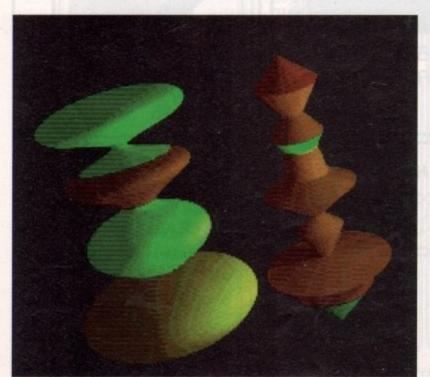

The old and the new, on the right Real's original lathe plus a glance at the latest addition to Real 1.3

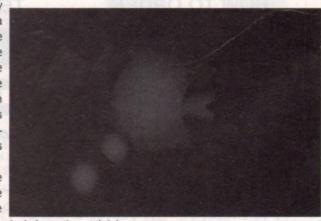

chiselled into Logical operations at their best...

Bump mapped textures bring texture to the virtual world

ations. If you're interested, Imagine and Real 3D are particularly well versed in this department. Be warned if you use large expanses of bumpmaped material, however, as rendering times can be become frightening.

#### Scratch the surface

All the major packages have a variety of materials as standard which can be applied to objects to create anything from glass to metal. In certain packages, such as Real 3D, it's possible to create your own textures in a standard paint package and to then wrap the results around

# Paul Austin looks into the next of the eye of an Amiga. Tracing... Art, or images of the virtual world?

the objects you create in your own designer environment.

Texture mapping is one of the latest and most powerful tools available and it allows almost limitless interaction between the real and virtual world.

As long as you can create a twodimensional image in an IFF format, it can be imported into the three-dimensional space. You could, for example, hang a self-portrait on an imaginary wall or perhaps wrap your face around a handmade head.

Real 3D also makes it possible to create or modify the materials of the objects by defining how fast light travels through a transparent surface or perhaps by altering its brilliance so it becomes mirror-like. Any object can become matt or shiny, solid or transparent – the choice is yours.

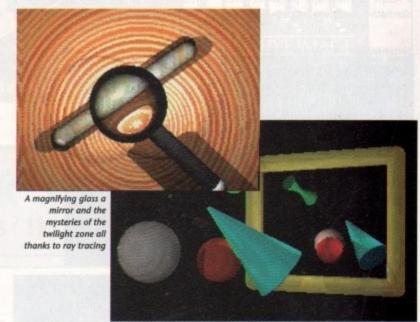

#### Seeing the light

Constructing the objects and their attributes is probably best described as the engineering side of the process. The arrangement and lighting of the subject is definitely for the artist within you. By carefully designing lighting, its colour, direction and placement, you can transform an ordinary scene into a masterpiece.

Manually placed light sources are known as lamps and are the main source of light. As a result, intelligent placement of your lamps can add real

atmosphere to
an image. In
most programs there's a
degree of ambient light which can be
automatically added by the
program or manually adjusted
by yourself. An example of this
process is the mirror picture which
required both types of lighting in
order to produce
the required

reflection.
Lighting
design is
easily one of
the most enthralling aspects of

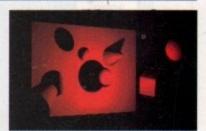

the process and because the light within the program behaves exactly the same as the real thing, it's possible to create all kinds of effects. For example, in the magnifying glass picture the light source had to be shining down from above in order for the lens to magnify the marble plinth.

Another lighting example is the shadow picture which only has one light source hidden away in the middle of the passing objects. It's possible to work out exactly where it's suspended

by the shadows. As you can see, even a simple picture can be made quite dramatic with an unusual lighting arrangement.

A final trick with lights has been applied to the large marble sphere which has been lit by four separate coloured lamps. As you can see, the effect on the original object colour can be quite dramatic.

#### Time saving

The biggest problem with any ray traced image is the time involved in creating it. If you're lucky enough, not to mention wealthy enough, to own an accelerator, rendering times for most things aren't too bad, but for most of us stuck with the standard Amiga 68000 CPU a full-screen rendering of a single image in the highest resolution can take an entire day.

Fortunately it's not always necessary to work in the highest resolution and as a result all the major packages offer alternative rendering modes. These are

ulpt-Animate 4-D: Version 2.8

not impressive but are nevertheless great for fine tuning your masterpiece before the painstaking process of rendering to the highest quality takes place.

Sculpt, for example, allows you to render the image in a variety of sizes and resolutions, so a quick check could be made in full screen mode utilising the lowest resolution. If you need to see detail but still want to save time you can go for a smaller screen with a much higher resolution. Real 3D has a slightly different approach as by default it will always render a full screen. It's possible, however, to define a box in any area of the screen which will then be the only section to be rendered.

Another great time saver is Real 3D's wireframe mode which allows you to move around and examine the three dimensional space before any rendering takes place.

The only real problem with using the lower quality formats is that the material and texture of objects are lost, so to check that the mapping is correct or the material is right you must render in the highest resolution.

The silver bird Sculpt image is a. good example of the difference that process acceleration has on rendering. The image was first produced on an Amiga using a 33MHz 68030 accelerator with a 33MHz 68882 maths co-processor plus 4 megabytes of 32-bit memory. With all that expensive muscle the job was done in around 20 minutes.

For some strange reason I decided to use this particular picture as a bench test. As a result exactly the same scene was re-rendered using a standard one meg Amiga. Five hours and about fifteen coffees later it

finally arrived and then it had the cheek to tell me there wasn't enough free memory to display the image, I wasn't a happy chappy...

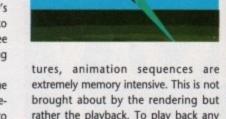

rather the playback. To play back any ray traced animation it must be loaded

As you can imagine, big anims mean big ram and with some programs very big ram would be a more accurate description.

Imagine and Real 3D are fine examples of big ram users. Both have very impressive and easy to use animation sections but store their frames using a sequential method which requires an entire image for each individual frame of the action.

TV, for example, runs at 25 frames per second and most vector graphic games aim for a minimum of 10 FPS, so as you can imagine a reasonably long animation using full-screen Ham images would need a considerable amount of free ram for playback.

Save space

It's not all doom and gloom for the would-be animator as it's quite possible

to produce reasonable quality anima-

tion with a little compromise on either

is an alternative ray tracing package

that's specifically designed to combat

The Sculpt Animate series comes in

two forms as either

the 3D standard or >

If compromise isn't your style there

the image size or resolution.

the problems of animation.

#### Animation

Ray traced animation is one of the few Amiga applications that really pushes the machine to its limits for both speed and storage. All the major packages support animation but if you really want to produce high quality moving pictures there's no alternative

but to do some serious upgrading. If you want to produce animation sequences in anything more than the lowest resolution one meg will not

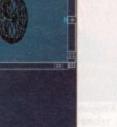

The finished product in all its glory, bump mapping at its best

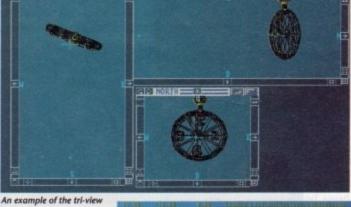

design screen in action plus a look at Real 3D's

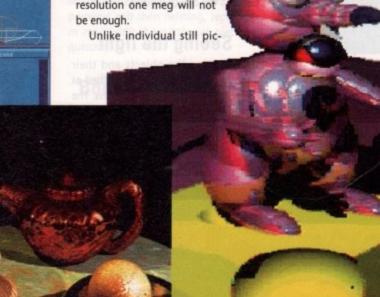

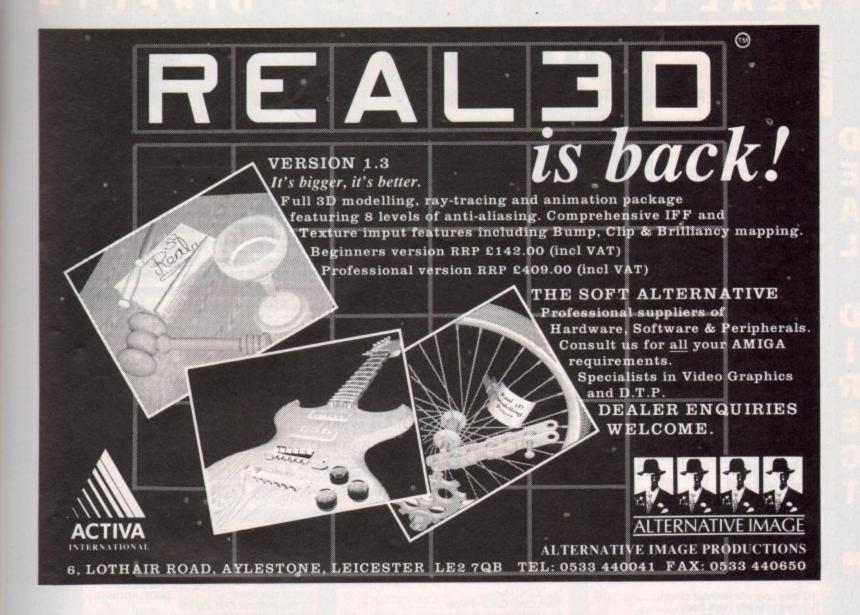

#### APPLEBY COMPUTER SYSTEMS Tel: 0962 868280

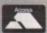

not

but

any

ded

ean

very

ate

ım-

erv

g a

an

me

nes

so ng ges of

or >

2 Chesil Street, Winchester, Hants / 11 London Street, Andover

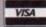

#### PACK 1

Amiga 500, T.V. Modulator Work Bench 1.3, Manuals Joystick, Dust Cover, Game

£275

#### PACK 2

Amiga 500, Work Bench 1.3
T.V. Modulator, Manuals
Joystick, Dungeon Quest, Datastorm,
E-Motion, Grand Monster Slam, Kid
Gloves, Power Play, RUF Honda,
Shufflepuck Cafe, Soccer, Tower of
Babel, Dust Cover, Joystick

£289

#### PRINTERS

Epson LX400 ......£136

Epson LX850 ......£173

Panasonic 1180 ....£139

Panasonic XP1124 .......£235

Citizen 120D ......£99

Citizen 124D .....£169

Swift Colour 9 .....£163

Swift Colour 24 ....£255

#### MONITORS

CM8833 .....£205

CM 1084S ......£199

Samsung

12" Green ....£91

12" Amber ....£91

14" Green ...£99

14" Amber ...£99

1000's of games in stock!

All prices exclude VAT / Government, Education, Health & M.O.D. orders welcome

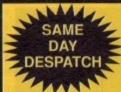

SONY D/S D/D 135 tpi

MITSUBISHI DSDD 135TPI

.42p each.

.41p each.

36p each.

35p each.

.37p each.

.36p each.

33p each.

.30p each.

.29p each...

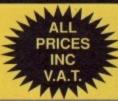

100's.

800's.

100's

400's...

1200's...

D

D

#### STORAGE BOXES

| 3.5" (10 capacity box) "Slimpak" (New see through "Slimpack") 20.95 |      |
|---------------------------------------------------------------------|------|
| 3.5" (10 capacity box) see through "Vision 10"                      |      |
| 3.5" (50 capacity box) lockable disk storage box£3.95               |      |
| 3.5" (80 capacity box) lockable disk storage box£4.30               | each |
| 3.5" (100 capacity box) lockable disk storage box£4.95              |      |
| 3.5" (120 capacity box) lockable disk storage box£6.50              | each |
| 3.5" 'POSSO' stackable box (holds 150)                              |      |

All disk boxes are anti-static, Amiga beige, contain keys, dividers and rubber feet (with the exception of 10's)

#### ACCESSORIES

All disks are PIN numbered and carry a 100% quality control/no quibble guarantee. Disk labels supplied

**3.5" DISKS** 

Large or small users - we have the prices for you!

.....£41.00 £156.00

£288.00

£18.50

...£36.00 £132.00

£348.00

DISKS

FROM 29p

inc VAT

Star LC10 Mono

Pack of 100

Pack of 250

Pack of 500

Pack of 1000

Pack of 2000

Star LC200 Colour Printer.

Star LC24 200 Colour Printer ......

Listing Paper 11" x 9.5" S.P. Plain 70 GSM Micro Perf.

| ACCESSOTILES                              | 2 7 7 7 7 7 7 7 7 7 7 7 7 7 7 7 7 7 7 7 |
|-------------------------------------------|-----------------------------------------|
| Philips CM8833/1084 Dust Cover            | £4.95                                   |
| Printer Stands (80 col)                   | £5.50                                   |
| Printer Stand with tray (80 bol, 132 col) | £6.95                                   |
| Tilt 'n' turn monitor stands for Amiga    |                                         |
| 4 Player Adaptor                          | £4.95                                   |
| Data Switches (2-way serial or parallel)  | £15.95                                  |
| Mouse/Joystick extension                  | 23.95                                   |
| A4 Desk Top Holder                        |                                         |
| Mousemats (boxed 8mm) red, blue, grey     |                                         |
| Mousemats 5mm packaged                    |                                         |
| Mousebrackets                             |                                         |
| Amiga printer leads                       |                                         |
| 3.5" cleaning kits                        |                                         |
| Amiga Dust Covers                         |                                         |
| Star LC10/2410/24200 Dust Cover           |                                         |
| Roll of 1000 3.5" labels                  |                                         |
| 1000 Tractor feed labels                  | £9.95                                   |
| Mouse/Joystick Switch - Manual            | £9.95                                   |
| Mouse/Joystick Switch – Auto              | £19.95                                  |

#### PRINTER RIBBONS

|                          | QTY1  | QTY5                   | QTY10  |
|--------------------------|-------|------------------------|--------|
| Star LC24-10 Mono        | 09.63 | £3.70                  | £3.20  |
| Amstrad DMP 2000/3000    | £2.90 | £2.60                  | £2.20  |
| Amstrad DMP 4000         | £3.90 | £3.60                  | £3.20  |
| Amstrad PCW 8256/8512    | £3.50 | £3.20                  | £3.00  |
| Amstrad PCW 9512         | £2.90 | £2.60                  | £2.20  |
| Brother HR15/20/25/35    | £2.50 | £2.30                  | 4£2.15 |
| Brother M1009/1109       |       |                        |        |
| Citizen 120D/LSP10       | £2.90 | £2.70                  | £2.40  |
| Epson MX/FX80/85/800     | £2.90 | £2.70                  | £2.40  |
| Epson FX100/105/1000     | £3.60 | £3.40                  | £3.10  |
| Epson LX80/86            | £2.90 | £2.70                  | £2.30  |
| Panasonic KXP 1080/81/82 | 09.53 | £3.70                  | £3.20  |
| Star LC10.               | £2.90 | £2.70                  | £2.40  |
| Star LC10 4 colour       |       |                        |        |
| Star LC24-200 Mono       | £4.90 | £4.70                  | £4.50  |
|                          |       | SALES OF THE PROPERTY. |        |

PLEASE NOTE THAT THIS IS JUST A SMALL SELECTION OF OUR LARGE RANGE. TELEPHONE 0530-813591 FOR PRICING ON OTHER RIBBONS NOT LISTED

#### RAM EXPANSIONS

| 1/2 meg upgrade (without clock)£27.     | 95 |
|-----------------------------------------|----|
| 1/2 meg upgrade (with clock)£32.        |    |
| 1 1/2 meg upgrade (with clock)£89.      | 95 |
| Features include: ON/Off memory switch, |    |
| auto-recharge battery backed clock.     |    |

#### **AMIGAS**

| Screen Gems           | £349.94 |
|-----------------------|---------|
| Basic Amiga including |         |
| modulator & mouse     | £329.99 |
|                       |         |

#### **DISK DRIVES**

3.5" External disk drive for Amiga, Slimline design colour co-ordinated throughport connector. Double sided with own PSU. 1 year guarantee

PRINTER SUPPLIES

£158.95

£229.95

£279.95

£2.50

.23.95

25.95

\$8.95

£16.95

#### ONLY £58.00

#### **AMIGA**

NO NEED TO SHOP AROUND

R.R.P. £679

OMC All inclusive

price of

£465.00 inc. VAT

A saving of £214.00

#### OMC AMIGA STARTER PACK

| COMPRISES:                     |
|--------------------------------|
| A500 Screen Gems               |
| 1/2 meg additional RAM upgrade |
| 3.5" external disk drive       |
| 10 3.5° D/S D/D 135 tpi        |
| diskettes                      |

1 (40 cap) lockable storage box 1 mousemat

mouse mouse bracket joystick Amiga dustcover

PLUS the usual 4 great software titles PHONE FOR DETAILS ON CLASS OF 90's PACK

#### POWER SUPPLY

Fully compatible replacement Power Supply for Amiga 500 ONLY £38.95

**JOYSTICKS** 

#### MICE

| 1111011                                                             |       |
|---------------------------------------------------------------------|-------|
| Amiga mouse, two button fully compatible as replacement£            | 17.95 |
| Naksha Mouse inc 2 Year Warranty,<br>Mouse Mat and<br>Mouse Bracket | 28.95 |
| Geniscan GS4000<br>Scanner£1                                        | 59.95 |

#### SOUNDBLASTER

#### ZY-FI

Twin stereo amplified speaker system for the Amiga/Atari STE/Archimedes or Sega Mega Drive. Built in power supply. Easy fitting instructions included.

ONLY £39.95 inc VAT

#### TO ORDER

CHEQUES AND P.O.'S PAYABLE TO OMC LTD AND SEND TO ADDRESS BELOW CREDIT CARDS SIMPLY TELEPHONE YOUR ORDER ON 0530 81 FAX 0530 813595 FOR OUR IMMEDIATE ATTENTION

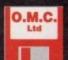

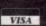

Quickshot 127 Infra Red Remote .....

Quickshot 128F Maverick...

Quickshot II Turbo

Quickshot III Turbo Competition Pro Colour

Quickjoy Jetfighter.

Quickiov Topstar.

Cheetah 125+

Quickjoy Superboard...

THE ORIGINAL MEDIA COMPANY LTD DEPT AC, MEDIA HOUSE, UNIT 14, ASHBY ROAD, **COALVILLE, LEICS LE6 2LA** 

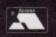

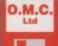

D

TEL: 0530 813591 (8 lines) FAX: 0530 813595 Mobile No: 0860 922 436

Trade a/cs welcome. All prices include VAT at 17.5%. Corporate, education orders welcome. Personal callers welcome.

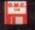

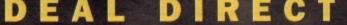

£12.99

.27.95

£9.95

€14.95

£12.95

£23.95

£8.95

£29.99

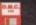

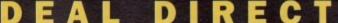

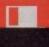

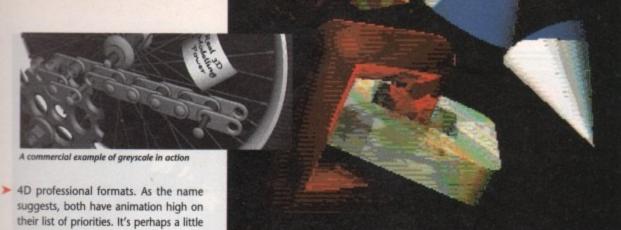

Texture mapping made easier, from marble to metal with a move of the mouse

misleading to mention Sculpt under the heading of concession software as it's responsible for such classics as the Juggler demo which back in 1986 really launched the Amiga as the premier ray tracing machine.

Up to as little as a year ago Sculpt was

the premier ray tracing package in all departments, not just animation. Since the introduction of texture and bumpmapping on other packages, however, its dominance over the static side of the

art form has been destroyed. In the animation department Sculpt is still the one to go for if you want lengthy sequences. It uses a method called 'delta compression' which rather than replacing the

previous frame with another, simply substitutes only those parts of the previous frame which have been altered by the transition to the next.

As a result of delta compression, sequences with limited movement can run for thirty seconds rather than three seconds, and in exactly the same amount of memory.

In general, the animation side of Sculpt is far more comprehensive than most packages, and features several formats and techniques which can combine to create very complex image transition.

If you plan to work with video the

s you probably noticed, this month's cover is a fine example of the art of ray tracing, but it's more than that. It is in fact a combination of several techniques combined to produce the overall effect, all applied by the Amiga of

Ray tracing isn't totally in a world of its own and if you want to avoid the trap of the chequered landscape which all too often swallows up the unwary artist other techniques can be utilised to enhance the final image.

Perhaps the most striking feature of the cover has to be the tribute to this month's flight simulation special. You may have seen this particular plane before but for our requirements it has been rescaled and orientated to suit the cover.

The ability to keep objects on file is one of the great strengths of ray tracing. In effect, once you've gone through the time-consuming process of creating something it can be stored as an individual item and then used later as a potential prop in a subsequent creation.

The plane is the first part of the ray tracing element but within the same scene the AC logo also had to be constructed from a combination of glass materials. The actual shape of the lettering is provided by a three dimensional font. Most ray tracing programs can import 3D fonts, with Sculpt being perhaps the most well endowed of them all.

In the case of the cover our particular enhancement takes the form of the sky background which, rather than being texture mapped into the ray tracing, is in fact a scanned image of a high quality print, onto which the ray traced elements have been overlaid.

The reason for overlaying rather than mapping is simply a matter of convenience. Each element of the image arrived as an individual part and as a result could be placed wherever uncle Mike in the art department

wanted. To place the various parts of the image correctly The Art Department Professional (ADPro) was put to work to combine the various elements of the image. ADPro is perhaps the ultimate solution to all manner of Amigan art and composition problems, and as a result it's a perfect complement for ray tracing and general graphics applica-

If the prospect of becoming destitute thanks to the asking price of ADPro scares you to death you could always compromise by utilising the cheaper if less versatile talents of a Ham-compatible paint package such as Spectracolor, Photon Paint, or Digi-

In order to get the highest possible quality, all the image data was produced in 24-bit colour. To produce a 24-bit image for the cover, each of the ray traced elements had to be saved in Sculpt's raw RGB format. 24-bit images can't be displayed directly by the Amiga so it was time to enlist the help of the Harlequin frame buffer which happily displays 24-bit data in over 16 million colours.

Most of the main ray tracing packages support 24-bit as a potential saving format and if you need the highest possible output quality for broadcast or printing purposes it's quite simply the ultimate method of displaying

Perhaps the most powerful combination of ray tracing and 24-bit colour comes from Amiga Centre Scotland who now offer a 68030 version of Real 3D directly linked to the Harlequin for instant 24-bit display.

#### All change

Before our Sculpt data could go to the Harlequin it first had to be translated via the very impressive

ImageLink software which accompanies the Harlequin and can convert graphic output from almost any format into another. In our case it was from Sculpt's raw RGB to Harlequin's own display format.

Later in the process ImageLink was used again to transfer the 683k of Amiga 24-bit data to a massive twoand-a-half megabytes of TIFF file to be read by the ever wasteful Apple Mac.

#### How the images in the mind of the machine came to the printed page

The Mac was put to work to produce the text and the final separation for the printers.

Even this final piece of the puzzle

could have been done by the Amiga with the aid of ADPro, but art editors like Macs, printers like Macs and publishers like Macs, so I think I'll stop this train of thought before I write myself out of a

If we ignore the final deviation from the Amigan path to publishing I think you'll agree that this month's cover finally puts the argument about the Amiga's professional publishing abilities to rest. It's true you could do the same with other machines but you'd need to spend five times as much cash to do it. I rest my

> limitations of packages like Real 3D and Imagine can be avoided with a little careful cutting, but whatever package you go for remember that without acceleration a few hundred frames of hi-res imagery would literally tie up your machine for a week.

#### **Help from hardware**

As you can't fail to have noticed, choosing your package is merely the beginning as far as ray tracing is concerned. Once you've explored the software and realised the potential power it provides, the next and almost inevitable step is to upgrade your machine to meet the

This doesn't have to be as expensive as it sounds. The first thing to consider is your particular forte. If animation's you're thing extra ram has to be your priority, as you can always let things render overnight without an accelerator. If you're a single image artist, acceleration is the priority as detail requiring hi-res and hi-res means time. Of course when the cash flow allows both options are an absolute must.

#### The high end

At present the ultimate answer to reducing rendering time has to be a 68030 CPU with a 68882 FPU. To most people such blatant techno-jargon means nothing, but in real terms such equipment speeds things up between 15 and 20 times.

If your budget won't stretch to a 68030 card, there are cheaper and slower alternatives which use a 68020 and a 68881 FPU.

Many of the packages support these power boards and a large number of the professional versions require them as standard.

If you're not only wealthy but patient it might be worth waiting for the next generation of 68040 boards which are boasting acceleration times five times that of the 68030s.

At this very moment fist fights are breaking out between developers for access to 68040s so it may be a while before they're generally available. When they are you'll more than likely be looking at £2,000 for the privilege of owning one with a couple of meg of 32-bit memory attached.

#### The low end

If the prospect of spending £2,000 on a board is as alien to you as it is to me, don't despair. Considerable improvements can be made for a fraction of the

A fatter Agnus is a good start which could perhaps be enhanced with the likes of ICD's Adspeed. For a full rundown of reasonably priced accelerators dig out or order the April issue of AC which has a feature dedicated to the subject of acceleration.

Henri Bujko of Alternative Image reflects on the changing face of ray tracing

## The pro's opinions

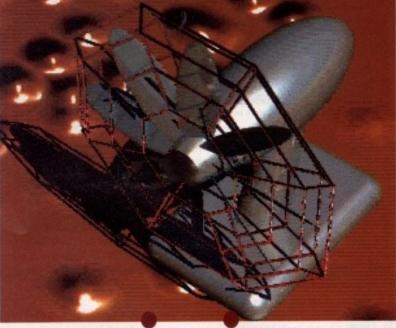

hat's round, shiny, has 200 faces and is utterly pointless? Yes, you guessed it, a mirrored ball on a cheguered landscape.

In the last two to three years probably the first picture anyone with more than a passing interest in computer art has attempted to render is a mirrored ball hovering over a ground plane of chequered squares.

Even today you can still see images and animations in magazines and public domain software that either solely feature this remarkable phenomenon, or pay homage by featuring something or someone juggling with reflective

Now before you cast the first bumpmapped stone, remember that we are all guilty, having at some time in our rendering lives, be it amateur or professional, reflected on this act.

But there's more to life than balls and somewhere in our deepest recesses the Rembrandt lurks in us all. The stuff

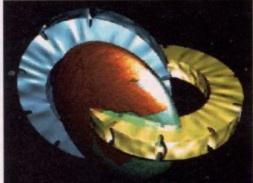

A fruit cocktal courtesy of Real 3D

we see on television looks amazing and, let's face it, we can use DPaint III to title our videos with multi-coloured ducking and diving graphics, so why can't we have a go at 3D animations that are creative, mind blowing and will seriously impress our friends, family and, more importantly, a potential buyer?

Well, once upon a time there existed a rather interesting and splendidly titled package called Videoscape 3D. This was the first modelling, rendering and animation software available for the

Amiga. Obviously anyone with a surface-mapped brain cell bought the package, and leapt head first into this enigmatic world only to be assaulted with oddball programmes called OCT and EGG, plus a large graphical panel that looked impressive but needed input in the form of models - objects - shapes, any damn thing so long as the program could accept it.

With the help of the Easy Geometry generator, the objects composition tool and a book of graph paper from W.H. Smith, your dreams of

rotating cubes in space could be realised. But alas, many brains fell to the wayside, after all this incarnation. The programme demanded you understood spaces, volumes and actions, all controlled by masses of co-ordinates.

For the survivors, the whole procedure seemed totally natural but the side effects of realising every action in Cartesian co-ordinates made sleeping at night rather difficult due to the infinite number of X,Y,Z figures rotating in

The final version of Videoscape 3D offered a better rendering system by employing Ham mode with phong shading which fooled most people into thinking you were using Sculpt 3D.

On the animation front you'd be hard pushed to find a program, even now, that could produce such extremely complex hierarchical motion quite so easily and efficiently. Be warned - you will need a thorough understanding of the way the program works to maximise its potential.

On that heavy note we enter the world of ray tracing - no, not your local ventriloguist but a method of representing the real world and all its surface properties by following the paths of light rays, as pioneered on the Amiga >

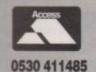

## ASHCOM

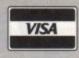

0530 411485

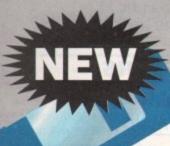

THE POWER WITHIN

END OF ALL DUPLICATING PROBLEMS

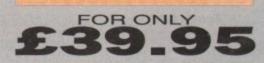

THE MOST POWERFUL SOFTWARE BACKUP SYSTEM EVER PRODUCED FOR THE A500 THERE IS NO SOFTWARE YET PRODUCED THAT CANNOT BE COPIED USING THE MAC II SYSTEM

#### **OUTSTANDING FEATURES**

pro-

and

hical

ssive

form

apes,

g as

t it.

Easy

the

and

rom

is of

be

II to

tion.

der-

, all

oceside

n in

ig at inite g in

ong

be

uch

tion

med

ınd-

s to

ocal

ace

of of iga

- Menu driven options which make it easy to use
- Load and save copy parameters in the built in filing system
- Backs up all protection schemes: Long/short tracks, strong bits, data compression/expansion
- On/off switch to make all hardware fully transparent when not in use
- Data verification & optimisation for fast loading
- Also backs up other formats: IBM, MAC, ATARI etc
- Quick and easy to install hardware just plugs into the disk drive interface (second disk drive is required)

#### ROCTEC

SLIMLINE DISK DRIVE ONLY £59.95 ROCTEC DISK DRIVE

- + MAC 11
- + UTILITIES

ONLY £99.95

Mac II is the best, most professional and most versatile disk to disk copier ever made for the Amiga 500. The Mac II system is designed with a future, because it penetrates into the very heart of the Amiga. It's powerful software and hardware devices allow the user to navigate around any method of protection. Other copiers can only cope with existing methods of protection (and as you may already know not all of them as claimed). Other copiers have to be updated to compensate for new protection schemes.

MAC II DOES NOT! IT WILL SERVE YOU FOR EVER
Order Mac II now and you will never need to purchase another backup utility

#### **MAC II UTILITIES DISK**

The Mac II UTILITIES DISK is a powerful addition to the MAC II system for the advanced user. It provides routines for alignment and disk speed check and the MFM analyser. The MFM analyser allows the user to analyse individual tracks on a disk quickly and easily to determine the optimum method of copying for the Mac II. This makes the Mac II system an incredibly powerful copier.

ALL THIS FOR ONLY £19.95. BUY THE UTILITIES DISC WITH THE MAC II SYSTEM FOR ONLY £49.95

TRADE ENQUIRIES WELCOME ON ALL PRODUCTS

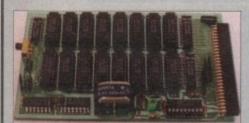

#### 1.8 MB RAM EXPANSION ONLY £139.45

Populated to 512K £53.95
Populated to 1MB £89.95
Populated to 1.5MB £116.05
Expander board for
512K version £15.95
All versions work with 1.2 Kickstart except 1.5MB

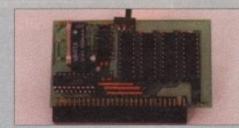

#### 512K RAM EXPANSION (4 CHIP VERSION)

With clock only Without clock only £35.55

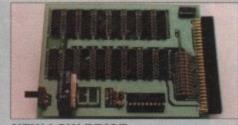

#### NEW LOW PRICE 512K RAM EXPANSION (16 CHIP VERSION)

With clock only Without clock only £23.95 £21.95

12 MONTHS WARRANTY ON ALL PRODUCTS.

TY ON ALL PRODUCTS. ALL PRICES INCLUDE VAT P&P SEND S.A.E FOR MORE INFORMATION

1988 Copyright Act. Ashcom neither condones nor authorises the use of this package for the reproduction of copyrighted material. The facilities offered by the Mac II are designed to reproduce users own software, PD software & other such programs where permission has been clearly given. It is illegal to make copies of copyrighted material without permission of the copyright holder or the licensee thereof.

Only from ASHCOM, 10 The Green, Ashby-De-La-Zouch, Leicestershire LE6 5JU

MON - FRI 9.30-5.30 SAT 9.30-4.00

Telephone: (0530) 411485 Fax: (0530) 414433

20

M. D. Office Supplies would like to take this opportunity of apologising to all its competitors. As ever we shall will be offering Discs, Storage boxes etc. at UNBELIEVABLE, UNREPEATABLE MAD, MAD PRICES. As ever the best costs less at M.D. Office. WE GUARANTEE IT.

#### JUST MARVEL AT THESE INCREDIBLE OFFERS

OVER 20,000 HAPPY CUSTOMERS LAST YEAR ALONE CERTIFIED PRODUCT \* UNBEATABLE PRICES \* AMAZING VALUE

#### 3.5" 'MAGIC MEDIA' DS DD DISCS

| 25 DS-DD 135 TPI DISCS WITH OUR DELUXE STORAGE BOX | £19.95<br>£29.95<br>£37.95                            |
|----------------------------------------------------|-------------------------------------------------------|
| **************************************             | £42.95 <b>*</b><br>£69.95 <b>*</b><br>£99.95 <b>*</b> |

'Magic Media' is our own brand of carefully selected Diskettes. We boastfully claim these Discs to be the very best quality available. Over 65%

100% certified, tested product, simply the best. YOU CANNOT BUY BETTER

#### 25" 'MACIC MEDIA' DS DD DISCS

| J.ZJ MAGIO MEDIA                                                           |                     |
|----------------------------------------------------------------------------|---------------------|
| 20 DS DD 5.25" 720K DISCS WITH OUR DELUXE STORAGE BOX                      | £13 95              |
| 20 DS DD 5 25" 720K DISCS WITH OUR DELUXE STORAGE BOX                      |                     |
| 50 DS DD 5.25" 720K DISCS WITH OUR DELUXE STORAGE BOX                      | £19.95              |
| 50 DS DD 5 25" 720K DISCS WITH OUR DELUXE STORAGE BOX                      |                     |
| 70 DS DD 5.25" 720K DISCS WITH OUR DELUXE STORAGE BOX                      | £23.96              |
| 70 DS DD 5.25" 720K DISCS WITH OUR DELUXE STORAGE BOX                      |                     |
| 100 DS DD 5.25" 720K DISCS WITH OUR DELUXE STORAGE BOX                     | £29.95              |
| 100 DS DD 5.25" /20K DISCS WITH OUR DELOKE STORAGE DOX                     |                     |
| 200 DS DD 5.25" 720K DISCS WITH 2 DELUXE STORAGE BOXES                     | £54.95              |
| 200 DS DD 5.25" 720K DISCS WITH 2 DELUXE STORAGE BOXES                     |                     |
| the best value manay can huy These disk                                    | ettes are packed in |
| What can we say, simply these are the best value money can buy. These disk | ottoo are passes    |
| tola satisfacted tosted 100% quality product                               |                     |
| 10's, certificated, tested, 100% quality product                           |                     |
| WALL SAMUET BUILD BETTER                                                   |                     |

YOU CANNOT BUY BETTER

#### MAGIC MEDIA' HIGH DENSITY 3.5" DISCS

Clip Levels

| 10 DS HD 3.5" 1.44 MEG DISCS  | IN LIBRARY CASE£14.99   |
|-------------------------------|-------------------------|
| 30 DS HD 3.5" 1.44 MEG DISCS  | WITH STORAGE BOX£39.95  |
|                               | WITH STORAGE BOX £49.95 |
| 100 DS HD 3.5" 1.44 MEG DISCS | WITH STORAGE BOX£64.99  |

#### 'MAGIC MEDIA' HIGH DENSITY 5.25" DISCS

| MAGIC MILDIA IIIGII BENGII I G.20               | 2.000      |
|-------------------------------------------------|------------|
| 10 DS HD 5.25" DISCS IN LIBRARY CASE            | £6.99      |
| 30 DS HD 5.25" 1.2 MEG WITH DELUXE STORAGE BOX  | £16.95     |
| 50 DS HD 5.25" 1.2 MEG WITH DELUXE STORAGE BOX  | 927.95     |
| 50 US HU 5.25 1.2 MEG WITH DELUXE STORAGE BOX   | C38 05     |
| 70 DS HD 5.25" 1.2 MEG WITH DELUXE STORAGE BOX  | 040.05     |
| 100 DS HD 5.25" 1.2 MEG WITH DELUXE STORAGE BOX | £42.90     |
| VAC EVED LIEETIME GUARANTEED LINQUESTIONABLE    | E QUALITY) |

**DISC DRIVES & MICE** 

IDSC DRIVES & MICE

AMSTRAD 1512/1640 3.5° DS DD EXTERNAL DRIVE

IBM XT/AT 3.5° DS DD EXTERNAL DRIVE

IBM XT/AT 3.5° DS HD EXTERNAL DRIVE

IBM XT/AT 5.25° DS HD EXTERNAL DRIVE

IBM XT/AT 5.25° DS HD EXTERNAL DRIVE

SHARP/TOSHIBA. EPSON. LAPTOPS. DSDD 5.25° DS DD

EXTERNAL DRIVE

AMIGA OR ATARI 3.5° DS DD EXTERNAL DRIVE

PLEASE CALL FOR MICE PRICES. THE RANGE IS TOO BIG TO LIST.

Logilech. Genious, Microsoft etc. P.O.A.

#### ACCESSORIES

| 100 CAPACITY 3.5" LOCKABLE STORAGE BOX  | £7.95  |
|-----------------------------------------|--------|
| 100 CAPACITY 5 25" LOCKABLE STORAGE BOX | £7.95  |
| 3 5" OR 5 25" PACK OF 5 LIBRARY CASES   | £4.95  |
| TILT N TURN MONITOR STAND               | £12.95 |
| LINIVERSAL PRINTER STAND                | £7.95  |
| PROFESSIONAL PRINTER STAND              | £24.95 |
| 3.5" OR 5.25" HEAD CLEANERS             | C2 0F  |
| DELUXE MOUSE MATS                       | C12 GE |
| ROLL OF 1000 3.5" DISKETTE LABELS       |        |

#### **NEW - NEW - NEW**

AT LAST THE NEW LOGITECH 3 BUTTON MOUSE HAS CAN BUY, VERY LIMITED STOCKS ONLY £29.99

#### **BANX BOXES**

BY OVERWHELMING PUBLIC DEMAND
WE ARE NOW ABLE TO OFFER THESE BOXES
AGAIN. THEY STACK HORIZONTALLY
OR VERTICALLY,
FIRST COME – FIRST SERVED

#### **HURRY - HURRY - HURRY** ONLY £8.95

18 CRESCENT WAY, FARNBOROUGH, KENT BR6 9LS. TELESALES HOTLINE: 0689-861400 (All prices quoted are inclusive of VAT and carriage UK Mainland only) E.&O.E. EDUCATIONAL & GOVERNMENT ORDERS WELCOME

VISA

POA

by programs such as Sculpt 3D and Turbo Silver.

Both these programs have evolved over the years and are now available in their ultimate forms as Sculpt 4D and Turbo Silver 3.0.

#### Sculpt 4D

Sculpt is a lovely program to use, and was once the standard by which all other programs were measured. Unfortunately, its pole position has since gone to more technically advanced opposition, a demise hastened through Byte by Byte's decision to develop the programme primarily for the Mac. Nevertheless, it's still around and available in the latest 2.09 version.

It still has a superb object modelling environment and a reasonable path and keyframe animation facility, albeit slightly long winded.

The rendering is good but ultimately lacks texture mapping, greater variety of materials, faster rendering and all the other marvellous techniques needed to give your images a different look. Nevertheless, Sculpt 4D is a great program and an essential if you're at all interested in logo work.

#### **Turbo Silver**

OK, what can one say? Nice rendering, shame about the rest. Silver suffers essentially from an interface that was obviously designed by Mr Spock's mutant half-brother. Complex, irrational, and pointless are words that spring to mind.

Avoid it at all costs unless you are truly an Amiga nutter with nothing else in your life, or enjoy complex programs so much that you spend most of your time with your eyeballs super-glued to the monitor.

Silver, however, can and has produced some truly awe-inspiring images. Its texture mapping and surface attribute definition is astonishing. Try to see Bradley W. Schenk's work on disk or in the American Amiga World magazine, and witness either a genius at work or perhaps a very sad man with nothing else in his life.

As far as animation goes, don't expect much. Sculpt may not have the

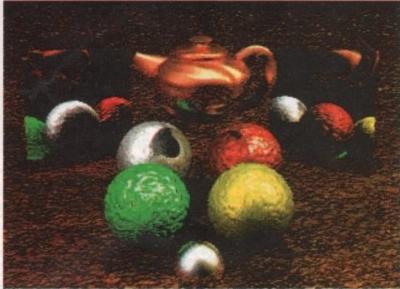

Virtual teapots mirrors and bump mapped balls, what more could mortal man need

texture mapping but its animation facilities are far superior.

#### State of the art...

Just recently the producers of Turbo Silver, namely Impulse, have released a programme that combines their earlier efforts with a touch of radical thinking, and as a result we have Imagine.

Yet again the flexibility and opportunities of the program seem, on the face of it, quite daunting, but a closer examination reveals a very powerful and intuitive front-end backed by a flexible, high-quality rendering system.

The program allows the production of unusual organic forms, vibrant and exciting surfaces and theatrically orientated animation techniques.

The editor, being a tri-view, stylistically doesn't seem to depart from the norm, but the inner workings offer possibilities that Sculpt 4D can't even hint at. Even the animation facilities make some of the other competitors seem a tad lacking.

#### **3D Professional**

3D Pro is a program that in its present form doesn't break any rules but in the main merely tries to develop half-baked ones. Initially on viewing the packaging, looking at the supplied video and leafing through the *I used to be a rain forest* manual, you would think that Nirvana has finally arrived for the average Videographer.

Alas no. A fundamentally weak object editor section and a

painfully slow rendering system hold back this technically over-specified software. Problems like the fact that its supplied internal textures such as wood and marble are referenced to their origin and not to the object they are placed on, negate any serious animation possibilities.

The rendering, considering the options available, still resembles at best a scanline snapshot version of Sculpt with just a few textures thrown in, but it takes equally as long to render as Sculpt does in its full trace photo-mode.

Regardless of these criticisms Progressive Peripherals are shortly about to release a 2.0 version of the program which should address all of its shortcomings and add bump-mapping, proper handling of textures, more surface definition parameters, better editing and much improved rendering speeds.

Hopefully, this should benefit the ray tracing part of the program, which demands faster algorithms because even though the rendering quality is high, the speed is not. One and a half hours on a 68030-based Amiga is nothing to write home about.

If the serious shortcomings are addressed, it could be that an excellent program is about to join the widening throng.

#### Real 3D

Real 3D's initial release provoked feelings ranging from "it's crap" to "it's astonishing". The truth is that it is a true departure from the norm, not because of its tri-view editor, but because solid modelling has finally come of age and the idea of Boolean mathematics gives the user the ability to use objects as tools to shape and cut surfaces.

Texture mapping with ease

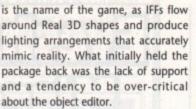

The latest and eagerly awaited 1.3 version of Real 3D is certainly worth the wait. A much improved object editor window allows a wider variety of shapes to be produced, including polygonal extrusion and a fantastic texture and surface attributes menu which is genuinely easy to use, yet gives you the ability to create images the like of which you could not possibly get from any other program.

The bumpmapping is extremely powerful and seductive and the quality of the rendered image, with eight levels

of anti-aliasing, makes the need to own a hi-res graphics card a distant memory.

So that's about all I'm allowed to say, your honour. I should also mention Page-Render3D from Mindware, which is an interesting program in that it allows very precise and complex animations to be realised.

Unfortunately, if calculating the square cogent albedo of the fourth chaos particle in Alpha Beta isn't your bag (Eh? – Ed), then stay well clear. Also look out for Animation Journeyman by Hash Enterprises for a rather different organic character animation program. Ask your milkman for Goldtop and oh, by the way, what pours drinks, is marbled and sits on rippled landscapes? Could it be a teapot? And if so will it take over from the chrome ball as the ultimate ray tracing cliché?

#### **Coming attractions**

If this little feature has merely whetted your appetite for the virtual world, next month's issue will be a must for anyone who wants to dabble in three dimensions and still avoid the heavy dependence on time and money brought on by ray tracing.

We'll be featuring the definitive guide to 3D modelling and animation plus a follow-up to this month's feature with a report on the clash of the giants as Imagine and Real 3D 1.3 are put head-to-head.

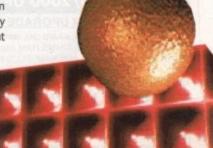

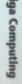

PRICES INC.DELIVERY & VAT @ 17.5%

Express Courier Delivery: (UK Mainland Only) £6.50 Extra

#### HOW TO ORDER ....

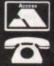

Call us now on 0386 765500

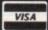

Lines open Monday - Saturday, 9.00am - 5.30pm

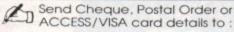

**Evesham Micros Ltd** Unit 9, St Richards Rd. Evesham, Worcs WR11 6XJ

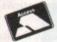

ACCESS / VISA Cards Welcome

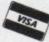

Government, Education & PLC orders welcome Same day despatch whenever possible Express Courier delivery (UK Mainland only) £6.50 extra Please note that 5 working days must be allowed for personal cheque clearance.

Mail Order Fax: 0386-765354

SHOWROOM ETAIL

......... Unit 9 St Richards Road, Evesham Worcestershire WR11 6XJ

> **2** 0386 765180 fax: 0386 765354 Open Mon-Sat., 9.00 - 5.30

5 Glisson Rd, Cambridge CB1 2HA

T 0223 323898 fax: 0223 322883 Open Mon-Fri, 9.30 - 6.00 and Sat., 9.00 - 5.30 Corporate Sales Dept. • IBM deale

1762 Pershore Road, Cotteridge Birmingham B30 3BH

TO 021 458 4564 fax: 021 433 3825 Open Mon-Sat., 9.00 - 5.30

TECHNICAL \$\ 0386-40303 SUPPORT Monday to Friday, 10.00 - 5.30

> 12 MONTHS WARRANTY ON ALL PRODUCTS

All details correct at time of press . All goods subject to availability, E. & O.E. ..........

#### AMIGA 1500/2000 UPGRADES

#### HARD DRIVE / RAM UPGRADE BOARD KIT

Kits comprise of full size hard disk controller cards incorporating unpopulated SIMMS RAM expansion sockets for accommodating up to 8Mb RAM; PLUS high speed, fast access NEC SCSI hard disks.

40MB HARD DRIVE & INTERFACE / RAM CARD .... £ 349.00 100MB HARD DRIVE & INTERFACE / RAM CARD., £ 499,00 ·PLEASE NOTE: These are unpopulated RAM sockets - Add £119.00 per 2Mb of RAM required

8Mb RAM Expansion Card with 2Mb Fitted easily upgradeable to 4Mb, 6Mb or 8Mb

€ 149.95

A500 HARD DISKS

AT LAST ..... the chance to buy Quality, High Capacity Hard Disk Systems for the Amiga 500 at realistically low prices!

40Mb MODEL ONLY £ 299 100Mb MODEL ONLY £449

- A NEC SCSI Hard Disk Mechanisms for optimum performance, 25ms Access Time & Autoparking
- Includes its own Dedicated PSU. CBM recommends against use of Hard Disks without independent power supply
- → Option for up to 4MB of additional RAM Expansion
- > Includes SCSI Throughport at rear for further expansion
- A High quality metal casing, colour matched to the Amiga 500

#### AMIGA A500 SOLDERLESS RAM UPGRADES

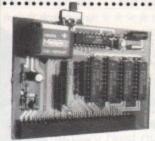

RAM/CLOCK **UPGRADE** 

512K RAM Expansion also

ONLY £24.99

☼ Direct replacement for the A501 expansion ☼ Convenient On / Off Memory Switch & Auto-recharging battery backed Real-Time Clock & Compact Unit Size : Ultra-neat design & Only 4 low power FASTRAMs

→ Fully populated board increases total RAM in A500 to 2Mb! → Plugs into vacant. trapdoor area, & connects to 'GARY' chip > Includes auto-recharging batterybacked real-time Clock > Socketed RAM ICs for accommodating up to 1.5Mb RAM

Unpopulated RAM board with clock. RAM Board with 512K FASTRAM installed ... £ 59.95 RAM Board with 1Mb FASTRAM installed ..... £ 74.95 RAM Board with 1.5Mb FASTRAM installed.. £ 89.95 Kickstart 1.3 upgrade

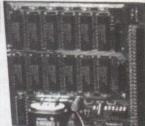

#### **NEW!** 'MEGABOARD'

#### Connects to your 512K RAM upgrade to give 1.5MB

With our MEGABOARD, you can further expand your A500's memory to a total of 2Mb without disposing of your existing 512K upgrade (must be 4 x RAM-chip type, or not exceeding 9cm in length).

#### 31/2" EXTERNAL FLOPPY DRIVES

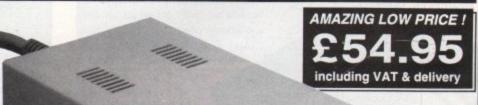

Very quiet

- Slimline design
- Suits any Amiga
- Cooling Vents
- Sleek, high quality metal casing
- Quality Citizen Drive Mechanism
- On / Off switch on rear of drive
- Full 880K Formatted Capacity Long reach connection cable

Also available: 5.25" External Drive 40/80 Track Switchable Only £99.00 inc. VAT/delivery

very

or supply niga 500 Ŋ Off k . .....

amplified stereo speakers

REALISE THE TRUE SOUND POTENTIAL OF YOUR AMIGA WITH THIS PAIR OF **FULL RANGE, AMPLIFIED** STEREO SPEAKERS I

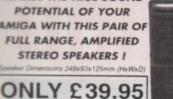

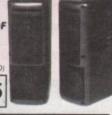

#### CBM A590 HARD DISK

ig its own PSU and built-in co ickets for up to 2Mb of on-board FASTRAM expansion the below). 80ms Access time, with up to 2.4Mb/sec. er rate. Autoboots when used with Kickstart 1.3.

ONLY £279.00

Also available with Large capacity, High Speed NEC SCSI Hard Disk mechanisms featuring 25ms average access time and autoparking. NEW Special Low prices A590 upgraded with fast 40Mb NEC SCSI Disk ...... £ 429.00 A590 upgraded with fast 100Mb NEC SCSI Disk ... . £ 569.00 A590 with 40Mb NEC Disk, plus 2MB RAM fitted .... £ 499.00

#### **A590 UPGRADES**

RAM upgrades fitted free of charge when bought with AS90) 512K RAM Upgrade IMB RAM Upgrade 2Mb RAM Upgrade NEC 40Mb SCSI Drive replacement mechaniam C 100Mb SCSI Drive replacement mechanism € 349.00

#### A590 ADD-ON HARD DRIVES

AS90 OWNERS! Expand your hard disk storage further with one of our add-on, externally cased SCSI Hard Drives, featuring 25ms autoparking mechanisms with separate power supply. Simply plugs into the socket provided on the rear of the A590 Hard Disk unit.

External 40Mb SCSI Drive cased with PSU to directly add-on to the Commodore A590 External 100Mb SCSI Drive cased with PSU € 449.00

#### TRUEMOUSE

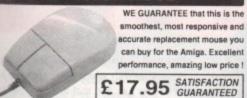

GOLDEN IMAGE OPTICAL MOUSE Amiga/ST compatible

#### GOLDEN IMAGE HANDY SCANNER & TOUCH-UP

package includes a 100-400dpi scanner with dither options the amazingly powerful TOUCH-UP software package which drives the scanner directly. Scanner kage which drives the scanner directly. Scanner includes viewing window & becklight for accurate scans every time. Scan either line-art or grey images up to 400dpi. Many image enhancement & special effects available from within Touch-Up. A sensible ent for Desktop Publishing work.

ONLY £179.00 AND DELIVERY

#### **NEW! ROCGEN GENLOCK**

obtain a similar level of quality, function and iophistication offered by our new GENLOCK adapter, npatible to all Amigas! Many cal features include the ability

ONLY £114.99

#### PHILIPS 1-5" TV/MONITOR

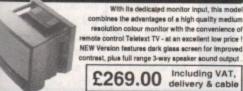

Philips CM8833 Mk.II including cable

AMIGA SPECIAL DEALS

#### AMIGA 500 COMPUTER **BASE PACK**

res a Genuine UK version 512K Commodore Amiga 500 computer with 1Mb Internal Drive, TV Modulator, Mouse, Power Supply, Kickstart 1.3, etc. AMIGA 500 BASE PACKAGE ONLY £ 307.49 A500 PACK AS ABOVE, WITH 512K RAM/CLOCK FITTED ONLY £ 337.49

A500 PACK WITH EXTERNAL 31/2" DRIVE ONLY £ 357.49 A500 PACK WITH EXTERNAL 31/2" DRIVE AND 512K RAM/ **CLOCK UPGRADE FITTED** ONLY £ 387.49

N.B. Does NOT include extra included with other packs

LOOK WHAT ELSE YOU GET WHEN YOU **BUY AN AMIGA FEATURE PACK FROM Evesham Micros** 

#### THESE FABULOUS GAMES:

Tracksuit Manager 90 • Jaws • Block Alanche . Lost'N'Maze . Battle Squadron . Diet Riot • Treasure Trap • Tank Battle • Nigel Mansell . Discman . Subbuteo PLUS! A wordprocessor and spreadsheet

#### AMIGA 500 SCREEN GEMS PACK

includes Amiga 500 with 1Mb RAM, plus 1Mb Drive, TV modulator, 'Night Breed' The Beast 2', 'Back to the Future 2', 'Days of Thunder', 'Deluxe Pi A500 1MB SCREEN GEMS PACKAGE ..... ..... £ 369.99 A500 Screen Gems Package PLUS 31/4" External Drive .... £ 419.99

#### AMIGA 500 CLASS OF THE 90'S PACK

Pack features A500 computer plus A501 512K RAM Upgrade, TV Modulator, 8 software titles, 10 Disks, mouse mat, Video Tape & more

CLASS OF THE 90's Package..... .....£ 549.00 Class of the 90's Pack plus 31/2" Drive ...... £ 600.00

#### **AMIGA 1500 STARTER PACK**

Includes A1500 computer (1Mb RAM, 2 x 3½" Drives, 8 expansion slots), Commodore Hi-Resolution Colour Monitor, plus Software including: "Deluxe Paint III", "Battle Chess", "Sim City" and "The Works" (business software).

A1500 STARTER PACKAGE ...... £ 949.00

#### VIRUS PROTECTOR

BANISH VIRUS PROBLEMS!

Our compact Virus Protector fits easily to the Port of the last disk drive in your Amiga system, protecting all internal and external drives from boot block viruses. Incorporates a switch to enable or

disable the protection ONLY £9.95 facility. Top value!

#### REPLACEMENT A500 PSU

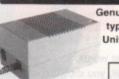

Genuine Commodore Amiga A500 type replacement Power Supply Unit. Good quality 'switch mode type. Super low price!

ONLY £39.95

#### MIDI INTERFACE

GET CONNECTED!

Our fully compatible, high quality MIDI interface connects directly with the Amiga serial port and provides IN, OUT & THRU ports for good flexibility. Features LED indicators on each port for

diagnostic purposes. Superb ONLY £19.95

#### STEREO SOUND SAMPLER

Offering full competibility with almost any Amiga audio digitiser package, our Sound Sampler features excellent circuitry, yielding professional results. The main A/D converter gives a digitising resolution of up to 50KHz, with a fast slev rate. Two phono sockets are provided for stereo line input, plus an option to microphone. Adjustable gain is achieved with built-in control knob. Complete

with public domain sound sampling applications / utilities

ONLY £29.95

#### NEW! TRACKBALL

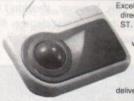

Excellent new high performance trackball directly compatible to any Amiga or Atari perales from the mouse or joystick port. Super-smooth, accurate and versatile - you probably won't want to use a mouse again after using this Trackball ! Total one-handed control. Top quality construction and opto-mechanical design ng high speed and accuracy every time. No driver software needed

#### ONLY £29.95

| VIDI-Amiga video digitiser package inc. VIDI-Chrome           | £  | 110.00 |
|---------------------------------------------------------------|----|--------|
| VIDI-Chrome Amiga colour frame generation kit from B&W images | 2  | 16.95  |
| VIDI-RGB colour frame generation kit from B&W images          | £  | 64.95  |
| MINIGEN Geniock Adapter                                       | £  | 95.00  |
| KCS Powerboard Hardware PC Emulator with its own              |    |        |
| 1Mb of RAM on-board, 512K useable in Amiga mode               | 2  | 229.99 |
| Kickstart 1.3 Upgrade                                         | \$ | 29.95  |
| Amiga 500 Dust Cover                                          | 2  | 4.95   |

| COETWARE                     | Deluxe Video 3 £ 84 95          |
|------------------------------|---------------------------------|
| SOFTWARE                     | Music-X 1.1 £ 110.00            |
|                              | AMOS                            |
| NEW! WORDWORTH £ 119.00      | HiSoft Lattice C £ 179.00       |
| Kind Words 2 £ 37.50         | GFA BASIC V3 £ 39.95            |
| Protext V5 £ 119.95          | GFA BASIC Compiler £ 34.95      |
| Digita Home Accounts £ 23.95 | Devpac 2.15 £ 44.95             |
| Deluxe Paint 3 £ 59.95       | Disney Animation Studio £ 69.95 |

#### NEW! olivetti DM124C **Outstanding 24 Pin COLOUR Printer**

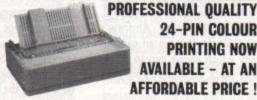

24-PIN COLOUR PRINTING NOW AVAILABLE - AT AN AFFORDABLE PRICE!

Combining the advantages of advanced COLOUR output with the Superior quality of Clivetti Professional 24-pin printing, the new DM124C represents excellent value for money! Consistent high quality is assured every time, with no ink excesses or pale lines at any speed. Peace Of Mind for trouble-free use is Guaranteed, with Olivetti's 12 Months On-Site Warranty cover!

- → 200 cps output in draft, 50 cps in LQ mode; huge 40K buffer
- J 7 Colour output; Graphics resolution up to 360 x 180dpi
- ☐ Parallel Interface, Tractor & Single Sheet Feed as standard
  ☐ Complete with cable & 12 MONTHS ON-SITE WARRANTY

Olivetti DM124C Normal RRP: £ 389.95 inc.VAT

Evesham Micros Special Offer Price inc.VAT, Delivery & cable

ONLY £269.00

Automatic Cut Sheet Feeder available for only £ 79.95

PRINTERS Prices include VAT, delivery and cable delivery and cable

3.5" floppy drive

offering the full

880K formatted capacity per 3.5"

disk. Features a

#### **EVESHAM MICROS SPECIAL OFFER!** All STAR Printers include 12 months On-Site Maintenance

| Star LC 10 Best-selling 9-pin printer, 144/36cps. | £ 159.00 |
|---------------------------------------------------|----------|
| Star LC 200 9-Pin Colour, 4 fonts, 180/45cps      | £ 209.00 |
| Star LC 24-10 24-Pin, 4 fonts, 180/60cps          | £ 215.00 |
| Star LC 24-200 24-Pin, 5 fonts, 200/67cps         | € 249.00 |
| Star LC 24-200C 7 colour version of above         | £ 289.00 |
| Star FR-10 9-pin including Colour Upgrade         |          |
| Star XB24-10 24-pin including Colr. Upgrade       | £ 385.00 |
| Citizen Swift-24 24-Pin COLOUR Printer            | £ 279 00 |

#### Olivetti JP-350 Inkjet high speed 300dpi printer Olivetti DM100S 200/30 cps 9-pin, inc.12 months O/S/M... £ 115.00 Panasonic KXP1123 excellent value 24-pin printer .......... £ 215.00

#### NEW! 31/2" DRIVE with **LED Track Display**

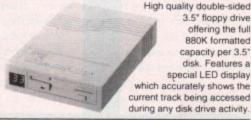

ONLY £74.95

## Andrew's Animation Studio

#### Create your own cartoon capers with Andrew Forrest's superb animation utility

f you enjoyed our recent animation feature and fancy yourself as a bit of a Chuck Jones, but would rather not raid the piggy bank for Disney's Animation Studio or DPaint III, then you're in luck! Andrew's Animation Studio (AAS) is an easy-touse utility which allows you to create and play back animations to your heart's content.

The program can be started either by clicking on its Animation.AMOS icon, or by typing

CD SYS:UTILITIES/ANIMSTUDIO <RETURN> RAMOS1.23 ANIMATION.AMOS <RETURN>

while in the CLI window left open at

the bottom of the disk's Workbench

The advantage of the latter method is that A500 owners can load AAS using as little memory as possible, thus leaving more space for animations. By loading AAS through the CLI, users of unexpanded A500's will have 85k ram free for animations, but only 35k if they go through the full Workbench route.

One other point to note is that when AAS is run from Workbench, and the user attempts to quit out of the program, it blanks the screen and crashes, even though in every other respect AAS behaves perfectly well. If run from CLI, no such problem arises. AAS is a PD program with a shareware option. In Eye Eyel This looks interesting!

other words, if you like it and intend to use it, you should contact the author at the address supplied in the documentation on the disk and send him some

#### Minor moans

We'll have to come clean and admit that AAS has two minor drawbacks. The first is that it can only use black and white - no fancy coloured cartoons with this program!

The second, and more serious, is that it doesn't support DPaint's IFF ANIM format, Instead it has its own file format which means that your animations will only ever run in AAS.

This, however, shouldn't deter the user to any great degree. Remember that Andrew's Animation Studio is

designed as an easy-to-use animation prototyper with which you can have a lot of easy fun, and that it is FREE (with a shareware option).

Once loaded, the main screen is split broadly into two parts. The bottom half consists of two panels, the right hand for drawing and displaying frames, and the left hand for zooming in and displaying the amount of memory available to the animator. The top half is a bit more complex, but most of its gadgets are fairly self-explanatory and most should be familiar to anyone who has used a paint package.

#### Tools for 'toons

On the left hand side, clustered around the elephantine logo, there are nine gadgets which control the program's

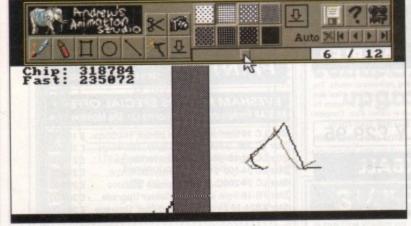

The simple walk animatic

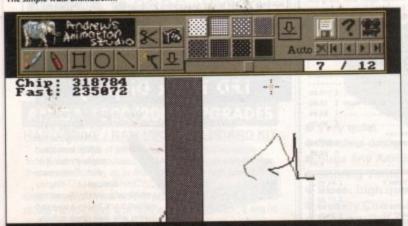

shows how the onion skin ...

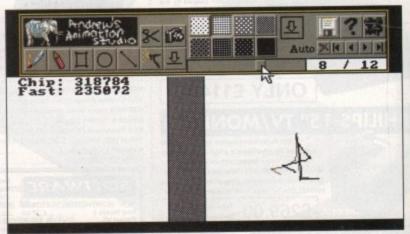

mation

drawing tools,

all of which are accessi-

ble at the click of a mouse but-

current frame can be cut out.

anything out of the frame.

you have an object which

appears unchanged for sev-

eral frames. Using the Copy

tool, you can simply draw the

object once, then copy and

paste it into as many frames as

row of tools is the Fill tool, rep-

this one you can use a pattern fill.

The first icon on the bottom

resented here by a brush. It works,

you'll be glad to know, in exactly the

same way as any fill tool, except with

Click on the icon, then in the area

you'd like to fill, and it will be filled with

whichever pattern is presently active.

You can see the range of available pat-

terns to the right of the tool cluster.

The freehand drawing gadget is next in

line, and is easily recognisable as the

The box with the scissors in it is the

Cut tool. By clicking on this, then hold-

ing down the left mouse button and

dragging the pointer, an area of the

memory until needed again, but can be

pasted back down immediately simply

by clicking the mouse button. The cam-

era icon to the right of the Cut tool is

the Copy function, and performs the

same service without the need to cut

This is very useful if, for instance,

This is stored in AAS's clipboard in

have a E (with is split m half t hand es, and

nd disavailalf is a s gad-

d most

no has

round

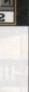

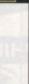

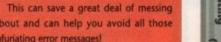

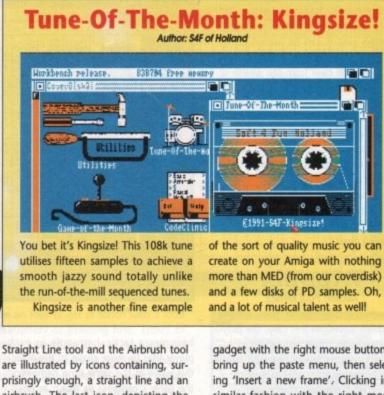

airbrush. The last icon, depicting the Paste fuction, is a little more obscure.

It is automatically selected whenever you use the Cut tool, unless you subsequently choose another tool, but is included in case you want to paste down something several actions after it was cut out and saved to the clipboard.

#### Get things moving!

Moving on to the right hand side of the control panel, you will find AAS's control gadgets. There are icons for moving through and controlling the animation, loading from and saving to disk, and all the usual program options.

The first function among these that you're likely to need is the one which adds another frame to your animation. This is achieved by clicking on the paste

gadget with the right mouse button to bring up the paste menu, then selecting 'Insert a new frame'. Clicking in a similar fashion with the right mouse button on the Cut and Copy gadgets will bring up, in turn, the Cut and Copy menus containing many vital frame manipulation options.

The Disk, Miscellaneous, and Play menus are accessed with the right hand button from the disk icon, the one with the question mark, and the cine-camera icon respectively. Between them, they offer as many options as the user could wish for in the way of standard pro-

#### **Ghostly Onions**

In addition, AAS has a 'ghosting', or 'onion skin' feature enabling a faint image of the previous frame to be viewed through the current frame. This is an invaluable tool because by using it >>

#### pencil icon. By clicking with the left mouse button on this icon, you can draw freehand shapes in the time-hon-

The Disk that no drive can

afford to be . without -

because it's free! 2 FULL

GAMES, 2 TUNES,

and 5 great utilities!

> oured fashion. The gadget, however, doubles as an Erase function when clicked upon with the right mouse button, making it ideal for small correc-

> > The next two gadgets are for drawing boxes and circles, and both have

> > > a double-up function as filled boxes and circles. To draw a simple box or circle, click on the left hand mouse button, then drag the figure to the required size.

To create a filled box or circle, just click on the right mouse button when selecting the icon, and your figure will appear filled with the current pattern. Note that the circle device is also an ellipse

This is a bit of a drag when you want a perfect circle as you have to judge for yourself whether or not it is slightly ellipsoid. On the other hand, however, it's quite useful to have both on one icon, so the lack of separate gadgets isn't really a problem.

The next two tools are about as selfexplanatory as you'll ever get. The

#### **How to use The Disk**

First of all, you must make a back-up copy of the coverdisk. To do this, boot-up with your copy of Workbench, then double click on the Workbench disk icon, followed by the Shell or CLI icon. Now type:

DISKCOPY FROM DF0: TO DF0:

or, if you have an extra disk drive, put a blank, formatted disk in DF1: and type:

DISKCOPY FROM DF0: TO DF1:

Follow the on-screen prompts until the copying procedure has ended, then put your original disk away in a safe place. Now switch off the machine and wait for 30 seconds before re-booting with the copy. Wait until the CoverDisk17 icon appears, double click on it and away you go.

That's all you need do to make a straight copy of the entire disk. However, you may also want to to copy individual

programs from your copy of the coverdisk to a separate disk. In this case ensure that you fully understand which related files need to go with it.

For example, all of the document files on the disk require that the text editor PPmore is in the current disk's C: directory. Therefore, if you copy the docs to a new disk you will also have to copy PPmore to the new C: directory before you can read

Some of the smaller docs will not have been crunched, so for these you need only change the tool types on the icon's info screen to reflect whichever text editor you do have on the new disk.

As a general rule, you should carefully read the documentation for any program you copy from disk to disk

about and can help you avoid all those infuriating error messages!

e nine gram's

the animator can trace the path of the animation from frame to frame, and ensure that the movement is smooth. If it annoys you, it can be turned off by pressing 'G'.

It should be clear from the wealth of available options just how well programmed Andrew's Animation Studio is, and how much thought has gone into its creation. With not a single important feature missing, and several neat extra touches into the bargain, the program never fails to please.

From appealing, well-designed front end to easy-to-use animation tools, Andrew's Animation Studio is a coverdisk classic.

#### Tripppin Author: Paul Kienitz

Tripppin is another game based around a grid-like board. In this case, the players attempt to move around an eight-by-eight square board, passing each other in the middle, until one of them ends up on the other's starting square.

The cunning thing about this game, and that which gives it its infuriating appeal, is that each square contains a randomly generated pattern of arrows pointing in the directions your opponent can move from his or her present square.

This feature means the game

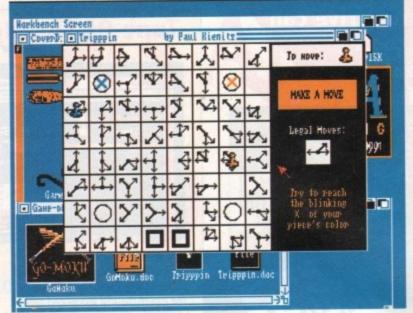

Trippin can be very tricky

becomes a tactical struggle as each player tries to move closer to the objective while at the same time hampering the other's progress as much as possible

Game options from the pull-down menu allow for one- or two-player games, or for the cumputer to play itself. You can also take back a disastrous move or have the computer suggest the best course of action in the best traditions of "if you can't win —

cheat!", and there are nine difficulty levels to choose from.

The game defaults to level three, which is a fair test of skill, and can be made progressively more difficult until one reaches the keyboard-thumping-swearing stage. In my case, this took about ten minutes, but then I've always had a low threshold for humiliation dished out by an impassive silicon swine.

Don't just take my word for this

game's ability to make you hate your computer – play it and find out for yourself! Now, where did I put that soldering iron...

#### InlayMaker

**Author: Matt Francis** 

InlayMaker is a utility which prints out cassette box inlays complete with a list of tracks for each side of the tape, and fold lines matching the standard audio cassette box. You will, obviously, require a printer to make use of this facility.

InlayMaker runs from Workbench and will co-exist with other WB programs without fuss. To use it, simply type in the title for Side A and the list of up to twelve songs for that side.

Next, switch to Side B by clicking on the box at the top of the InlayMaker window or selecting it on the pulldown menu, and type in your song list for that side.

Once you are happy with the inlay, you can save it to disk or send it to the printer for a hard copy, providing you have the correct printer driver and related files on your disk as shown in "How to use the disk" (see previous page).

The coverdisk's DEVS:printers directory contains the EpsonX, EpsonXOld, and EpsonQ Workbench printer drivers, so output should be satisfactory on

# MuchMore is another yrogram like More, Less etc. that yrints ASCII-Files to the screen. Unlike these, it opens its own screen to show the text and to scroll it sollly! But not only sollly. MuchMore is also able to scroll very quickly if you mant it to Furthermore, there are commands to search for strings and to yrint the text. MuchMore will run on any Amiga, whether it's a PAL, NISC, oversean or any Amiga in future. Because MuchMore's screen has no border, there are 80 characters displayed per line. Ony MuchMore instead of MORE, HLIZE or LESS? Because MuchMore is just better:-). HuchMore (17%) is much shorter than LESS (28%). KLIZE or other yrograms that scroll quickly or sollly usually use 2 Colors and don't support any special footstyles. MuchMore instead has 4 C to and displays bold, italic, underlined and intypes text. Unlike many other programs, MuchMore uses the foot that's set with SetFoot if it's an 8x8 Foot instead of topaz 8. MuchMore is ideal to display long texts. The text is loaded simultaneously while it is displayed. That is, while you're reading the first page, the rest of the text is loaded into memory and you're able to move through the text quickly then without re-loading it. Now to start MuchMore: File: IMST MuchMore.

#### **MuchMore PP**

Author: Fridtjof Siebert

The original MuchMore was designed as a program for displaying and printing ASCII files which would offer smoother scrolling and several more features over other ASCII readers such as MORE (from where it gets its punning name).

As such, MuchMore was quite a success, its sheer smoothness winning it a lot of fans, and it became the standard text displayer on Fred Fish dieks

There remained, however, one serious drawback. MuchMore, in common with most programs, couldn't display text files crunched using the single most popular crunching program, PowerPacker.

For this reason, PPMore became much more widely used on PD and CoverDisks such as ours. Written by Nico François specifically to complement PowerPacker, and distributed with almost every PowerPacker disk, PPMore had little serious competition until now.

MuchMore\_PP is identical in all respects to MuchMore, other than its ability to read PowerPacked files, so we have included the documentation for the original program.

At first glance, this is a rather large

#### **MuchMore Command List**

Space or left mouse button: Stops or restarts scrolling. Pressing space at the end of the text quits MuchMore.

BackSpace or right mousebutton: Stops or restarts backwards scrolling.

Up/Down or 2/8 on the numeric keypad: Scrolls one line up or down. If you press these keys together with the shift-key you can start and stop fast scrolling. ALT plus these keys scrolls one page up or down.

PgUp/PgDn (numeric keypad): Scroll up or down

F (find): Waits for a string to be entered and searches for this string starting at the topmost line currently displayed on the screen. T (top) or Home: Moves to top of text.

B (bottom) or End: Moves to bottom of text.

N (next): Searches for the next occurrence of the string entered with 'F'. See above.

P (previous): Searches fo the previous occurrence of the string entered with `F'.

G (goto): Opens a Window with an integer-gadget. You can enter the number of the line that is to be displayed.

Shift + Alt + O (printout): Prints the text. Note that once printing has started, there's no facility for stopping it.

W (write): Writes the text that's marked between the text markers that have been set with F1 and F2 to a file or to PRT: when you accept the default filename.

Shift + Fn: Shift plus one of F1 to F10 sets a text marker at the current position.

Fn: Jumps to the text marker #n that's been set with Shift plus Fn.

L (load): Opens the arp-file requester and loads a new text. This command only works if the arp.library is present in the current libs: directory (which it is on your coverdisk).

HELP or H: Shows all MuchMore Commands.

ESC, Q, X or 5 on the numeric keypad: Quit

S (sleep): Closes MuchMore's Screen and waits until left alt plus ESC is pressed to bring up the Arp file requester. It is not possible to send more than one MuchMore to sleep.

R

B prosimply e list of king on yMaker e pull-

ong list

e your out for nat sol-

nts out

h a list

e, and

audio

ously,

of this

bench

e inlay, t to the ng you and ren "How je). s direcnXOld. drivers,

ory on

program,

e became Vritten by o compleistributed icker disk, ompetition

ical in all er than its files, so we ntation for

ather large

ets a text

n set with

ads a new

olibrary is ch it is on

ad: Quit

waits until ne Arp file than one

GoMoku is a board game, the object of which is to become the first to lay down five stones in a row on a nineteen-by-nineteen square grid.

The version on the coverdisk is complete in its own right, but a fuller version complete with Renju rules can be had by registering as a shareware owner with the author at the address in the documents on the disk.

The game is fairly easy to play, gameplay being a matter of simply pointing at the spot where you wish your stone to appear and clicking the mouse button.

The computer then places its stone, and so

on until one of you wins. The machine plays a pretty good game and it's a tough opponent to beat, but the facility to have it suggest your next move or take the move for you can be useful if you're driven to cheating.

GoMoku will multi-task quite happily, and although it opens up its own colourful screen, it can be dragged down or pushed to the background using the standard Workbench

If you want a game, therefore, it's one of those playthings you can have lurking in the background ready for a spot of light

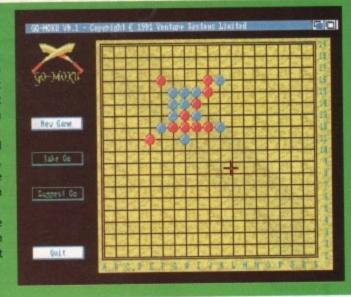

most common 9- and 24-pin printers. If you have problems with the printed inlay, the fault almost certainly lies with the printer driver or the printer itself.

For example, the program expects to print in condensed type at eight lines per inch using standard Workbench preferences settings. However, InlayMaker will automatically set the preferences itself when printing, so there's no need to mess about with them other than to select the correct

Just make sure that your printer is

supported by a standard currently selected Workbench printer driver, and that the printer is capable of printing condensed text. The vast majority of printers are capable of condensed printing, so this shouldn't pose too much of

We printed the inlay shown here using an Epson compatible Panasonic 9-pin printer, but it might just as well have been a Star LC10, Citizen 120D, or one of the other popular models.

If you're heavily into the idea of printing out your own inlays, it might be an idea to get in touch with a local stationery or printing firm. Either of these should be able to supply sticky labels of the correct size for cassette boxes. It would then be a simple matter of printing your inlay directly onto a

Bear in mind, however, that InlayMaker's inlays are designed to go on the inside of a cassette box, so attaching the sticky label could become a sticky problem!

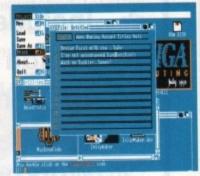

file, so in case you feel put off, I'll cover some of MuchMore's most useful func-

# Hard copy made easy

The first thing you might want to do is to print out the documents you are reading with the program, and MuchMore has a function to enable simple printing. To print from the program, however, you must have both TYPE and RUN in the C: directory of your system disk, as MuchMore creates hard copy through the use of the CLI command

TYPE <filename> TO PRT:

and RUN so that printing takes place in the background.

This means that you can start a document printing, then read it as it prints, or quit out of the program and get on with something else while the printer is busy. We have included the relevant commands on this month's coverdisk, so you should be able to try the printing facility for yourself.

# **Text Control**

MuchMore is very flexible in the way it handles text. Included in its command set are the usual scrolling options (see "MuchMore Command List" for the full list of commands), but in addition you get one or two special extras.

The Find facility, for instance, is a boon to anyone using MuchMore on a long document. By hitting the 'F' key at any point, the user can specify which word or phrase the program should search for, then search forward and backwards using the N(ext) and P(revi-

More advanced, perhaps, is MuchMore's ability to print out whatever small portions of text the user selects. For example, if reading the MED documents, which are extremely long, the user might want to print out a summary of the keyboard commands. Rather than print the entire document, he or she can select where the printer will start and stop by setting text markers using the shift key and F1 to mark the start and shift-F2 to mark the end

The pages thus selected can be output either to the PRT: device for printing, or to a file as specified when the W(rite) command is issued. It's a little difficult to tell exactly what text has been selected by this method, as it isn't delimited on screen, but with practice the user should be able to chop pieces of document out with ease.

The G(oto) function is also quite useful as it allows the user to specify exactly what line to go to and saves a lot of scrolling through documents. It's not as handy as the PPMore Goto% command, or a fast-dragging scroll bar, but it does the trick nicely.

You can call the MuchMore commands at any time from within the program using the 'H' key.

# Think you can do better? Want to be famous?

We are always on the lookout for new quality Amiga programs for the coverdisk. If you think you have written something good enough for others to share and enjoy, please send it in and

The Amiga Computing coverdisk is used by thousands of Amiga owners every month in places all over the world from New Zealand to the U.S.A., so if your submission finds its way onto the disk, you could be famous!

Please make sure you list ALL Workbench and other files necessary for the program to work. Feel free to design your own icons for progs which run from Workbench, but please

don't make them too big.

If you ensure your program is as compatible as possible with a wide range of Amigas, it will also stand a better chance of publication. We are especially interested in programs designed

to work with the A3000, although if they wo only with the new machine they'll have to b quite small.

We are prepared to pay our current rates for original work which hasn't been distributed any other way and which has not been put the public domain.

If you wish your program to be released of shareware or freeware we will be happy to publish it, but would, of course, be happier we'd been given it first!

Your submission MUST be accompanied with submissions form, a copy of it, or a signal declaration to the same effect. Please supp

your full name address and phone number.
We cannot undertake to return disks sent
us as the volume of submissions makes this of impractical exercise.

field, SK10 4NP

| News            |                 | Age |
|-----------------|-----------------|-----|
|                 |                 |     |
| Address         |                 |     |
|                 |                 |     |
|                 |                 |     |
|                 |                 |     |
|                 |                 |     |
|                 | Evening Phone   |     |
| Submission name | Submission size |     |
|                 |                 |     |

# You must sign this declaration

The material on this disk is mine. I didn't steal it from someone else. It hasn't been published before and I haven't submitted it elsewhere because I want Amiga Computing to publish it understand that by submitting my work to Amiga Computing and signing this declaration I anylving full copyright control to Europress Publications Ltd.

I understand that if my submission is bought by Amiga Computing I will be paid the current applicable rate. I know what copyright means and I will be responsible for any possible littingation arising from breech of it by Europress Publications Ltd as a result of using my submission.

Post your submissions

|      | WITH A COPY OF THIS FORM to:          |
|------|---------------------------------------|
| gned | Stevie Kennedy, Amiga Computing.      |
|      | CoverDisk Submissions, Europa House   |
| ate  | Adlinaton Park, Macclesfield, SK10 4N |

DIGICOM EXCLUSIVE!

# Commodore Amiga A500 PRICE CRASH £299.00

inc VAT & Delivery

- Includes: 2
- Amiga A500 512K Keyboard
- ☆ Built-in 3.5 DS/DD 1 Megabyte Disk Drive
- Workbench 1.3, Extras 1.3, Amiga Basic
- ☆ 4096 Colours
- ☆ Digital Stereo Sound
- ☆ Speech Synthesiser
- ☆ Notepad Word Processor
- ☆ Mouse
- ☆ TV Modulator
- ...and all leads to connect to your TV!

# LIMITED STOCKS! - ORDER EARLY

Credit Card Orderline Telephone (0908) 378008 All major credit cards accepted!

Fenny Stratford Milton Keynes,

Unit 36-37, Wharfside, Fenny Stratford, MK2 2AZ

Callers welcome at our showroom - Wharfside is opposite the Bridge Pub on the A5 Watling Street at Fenny Stratford

Following The Huge Success Of Our F-19 Digistar Offer, We At Digicom Are Proud To Present The Meanest Pack Available For The Amiga A500. This Unbeatable Deal Now Includes Commodore's Screengems Pack PLUS the A501 RAM/Clock Upgrade Plus Our Very Own Exclusive New Arcade Smash Hits Pack And The Chart Topping 1 Megabyte Version Of Kick Off 2!

Includes: Amiga A500 Computer 512K Keyboard PLUS A501 512K RAM/Clock Expansion Fitted To Give 1 Meg Memory Total ■ Built-in 1 megabyte DS/DD 3.5" Disk Drive ● Multi-Tasking Operating System ● Latest Kickstart And Workbench 1.3 ● Superb 4096 Colour Graphics Speech Synthesis 4 Channel Digital Stereo Sound Notepad Word Processor Commodore

AMIGA.

Mouse Plus 3 Owners Manuals Amiga Basic Program Language T.V Modulator And All Connecting Leads And Cables Plus This Great Software: Shadow Of The Beast 2 • Days Of Thunder

■ Back To The Future 2 ■ NightBreed ■ Deluxe Paint 2

Plus Exclusively to Digicom

Bring The Atmosphere Of The Arcade To Your Home With The Arcade Smash Hits Pack From Sega, Incorporating Five Of The Most Exciting Games Around!

> Thunder Alien Shinobi Blade Syndrome Run

Plus: A High Quality Microswitched Joystick, Amiga Tailored Dustcover, 10 Blank Disks And Disk Storage Box, Mouse Mat And.....

YEAR

Notice: The Memory Upgrade Supplied With This Offer Is The Official Commodore A501 Ram Expansion Worth £99.00 ANY Alternative Expansion Unit Will Invalidate Your Warranty

# Complete Package Price Only

1 Meg Amiga Screengems Pack (As detailed in the above offer) Plus The Superb Philips CM8833Mk2 Multipurpose Colour/Stereo Monitor

1 Meg Amiga Screengems Pack (As detailed in the above offer) PLUS

Free Amiga/8833 Lead And Monitor Dust Cover

Philips CM8833Mk2 (Colour/Stereo Monitor)

C- Commodore

The New Amiga 1500 Is Here!

The Ultimate Personal Home Computer Designed To Cover Every Computing Requirement, From Business To Leisure And From Design To Education

Includes: 1500 CPU with One Megabyte of Memory:

Separate Keyboard: Additional Disk Drive Optional IBM Compatability 9 Expansion Slots Plus This Great Software THE WORKS PLATINUM EDITION

**DELUXE PAINT 3** THEIR FINEST HOUR BATTLE CHESS SIMCITY+ TERRAIN EDITION POPULOUS SPECIAL

1500 System Only £679.00 1500 System With Philips 8833Mk11 £909.00

Free Printer Dust Cover & Lead HOW TO ORDER

Star LC200 9 Pin(Colour Printer)

By Phone

Call Our Credit Card Order Line And Quote Your Credit Card Details To Our Helpful Sales Staff. We Accept ACCESS, EUROCARD, VISA, MASTERCARD, AMEX, BARCLAYS CONNECT, SWITCH, and LOMBARD CREDITCHARGE.

By Mail:

Simply Write Down Your Order And Post It To Us With A Personal Cheque, Postal Order, Bankers Draft Or Building Society Cheque Made Payable To "Digicom Computer Services Ltd"

All Prices Include VAT **And FREE Delivery** 

Next Day Courier Delivery At £5.00 Extra Hard Drive Only

Visit Our Showroom Open Mon-Sat 9.00am-5.30pm

36-37 Wharfside, Fenny Stratford, Watling Street Milton Keynes MK2 2AZ

Wharfside Is Opposite The Bridge Pub On The A5 Watling Street

1500 System With Commodore 1084SD

Colour Monitor And 52MB Autoboot

# ☆ Digicom Offers You ☆

- & Regular Newsletters And Special Offers
- 30 day Replacement Of Faulty Product

Phone Our 24 Hour Hot Line

Fax (0908) 379700

All Major Credit Cards Accepted

Cleverly written and always favourably reviewed in the press, Digita produces a range of powerful, low cost software for the home and business user.

# **DGCALC**

The fastest and most powerful spreadsheet available in this price bracket, with 512 rows by 52 columns, giving you up to 26624 cells. As with all Digita products, the operation of the program is clearly thought out. Being either menu, mouse or command driven you! If be able to start using it within minutes even if you we never used a spreadsheet before. Some of the features which make it such good value are the exporting of ASCII fries for integration with other programs, adjustable column width and text overflow, programmable function keys (macros), and a unique windowing facility, so that you can look at different parts of a sheet at the same time.

239.95

E-TYPE

Do you ever have to print names and addresses at awkward places on envelopes, or do you ever need to fill in tricky forms or invoices where the text has to be in exactly the right place? Usually you have to do it by hand, or get your trusty old typewriter out of the cupboard and dust in cft. Well not arrymore. The Emulated TYPEwriter transforms your computer and printer into a fully fledged typewriter, supporting bold, underline, italic and other type-styles. Because it can display and print text INSTANTLY you can line up your form, press Return and Space a few times to move to the correct place, and then start typing. Alternatively you can switch to line-by-line mode, which offers word-wrap, justification and proportional spacing, so that you can edit each line before it's printed.

PERSONAL TAX PLANNER

Are you absolutely sure your taxman is doing his job correctly? Plan your own tax with ease, this meou-driven program will calculate your income tax liability (4 tax years included) and provide pertinent facts about your tax position. You can perform 'what-it?' calculation to discover ways to minimise your tax liability, in fact, the program will advise you on things such as, if you are a married man, whether it would be advantageous to have your wife's income taxed separately or not. At this price who knows, you will probably find that PTP will pay for itself in tax savings the first time you use if!

July '89 - PTP user receives tax refund of over £2,000!

DAY-BY-DAY

An excellent way to get organised. With it you'll be reminded of birthdays and other anniversaries, meetings and appointments, phone calls to make and so on. As with all Digits products, inputting information is simplicity itself and, once entered, you can search for keywords or for particular events such as birthdays to see when one is coming up. Includes month/week/day planner, automatic reminders for overdue appointments, month and week summary at a glance. For less than \$30 this is the ideal way to make sure

Available to the trade from:

ou never miss that important occasion again!

" STOP PRESS "

£39.95

£39.95

# MAILSHOT

MAILSHOT PLUS

€49.95

# FINAL ACCOUNTS

£29.95

O DIGITA

£14.95

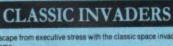

# Accounts

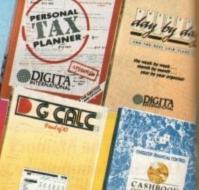

ATASTORE II

etype

**DIGITA** 

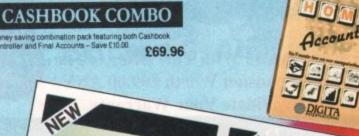

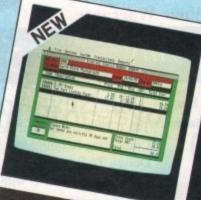

# SYSTEM 3

Take the first essential step in computerioling your business with this simple integrated suite of programs.

CASHLOW CONTROLLER. Keep track of the most especial support of business. All the process of the most especial support of business. All the process of the process of t

£49.95

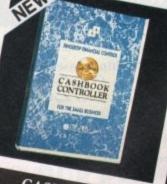

# CASHBOOK

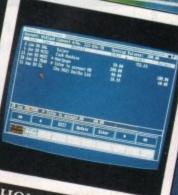

**DIGITA** 

# HOME ACCOUNTS

Digita, GEM, Greyhound, HB Marketing, Lazer, Leisuresoft, R & R, SDL.

# TERNATION

"Serious software at a sensible price"

· HOW TO ORDER · CREDIT CARD HOTLINE

0395 270273

Post: Digita International Ltd Black Horse House Exmouth Devon EX8 1JL England Fax: 0395 268893

# The great AMIGA COMPUTING

# GRAND GRAB

Introducing
a great new way to
win EVERY MONTH
with Amiga Computing

# The Prize

Our cover story this issue takes a close look at ray-tracing, just one of the many applications that benefit from the added power offered by processor acceleration.

With the SSL A5000/20 your Amiga 500 can blister along at 20mhz, that's almost three times faster than a standard Amiga.

The A5000 is simple to install plug in power. You will notice the performance difference within minutes of opening up your machine and slotting it in.

Amazingly some Amiga software will run up to 7 times faster than normal

# How to win

Winning couldn't be easier!
Simply keep this copy of
Amiga Computing in a safe
place until next month.

In August's issue we will publish a selection of GRAND GRAB winning numbers.

If any of the numbers printed match the one on this the front of this copy of *Amiga Computing*, you are a winner!

The first three GRAND GRAB winners to call our special hotline will win an SSL A5000/20 accelerator card. All remaining winners will collect valuable software and subscription prizes.

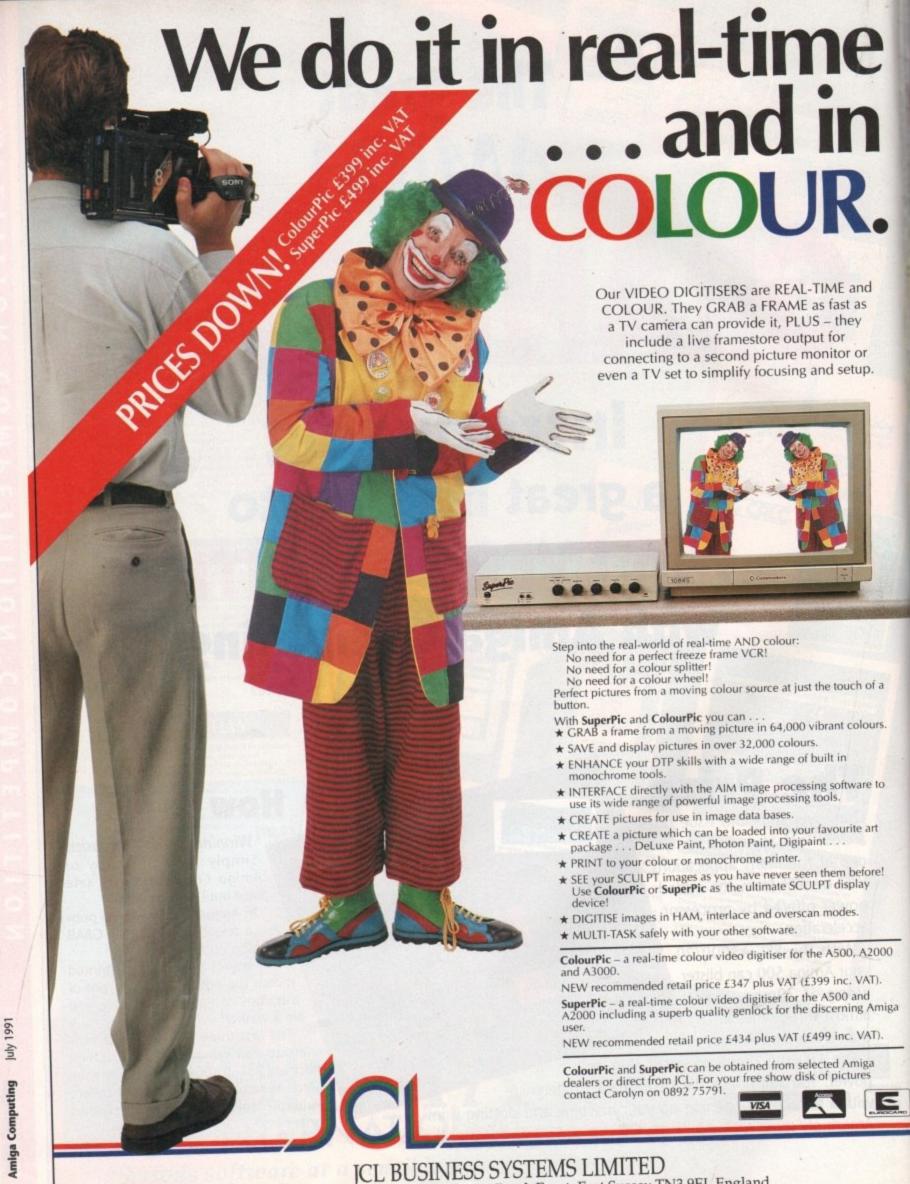

Knowle Farm Clock House, Wadhurst Road, Frant, East Sussex TN3 9EJ, England. 20275 701 Fax: 089275 440 (INT) +44 89275 440.

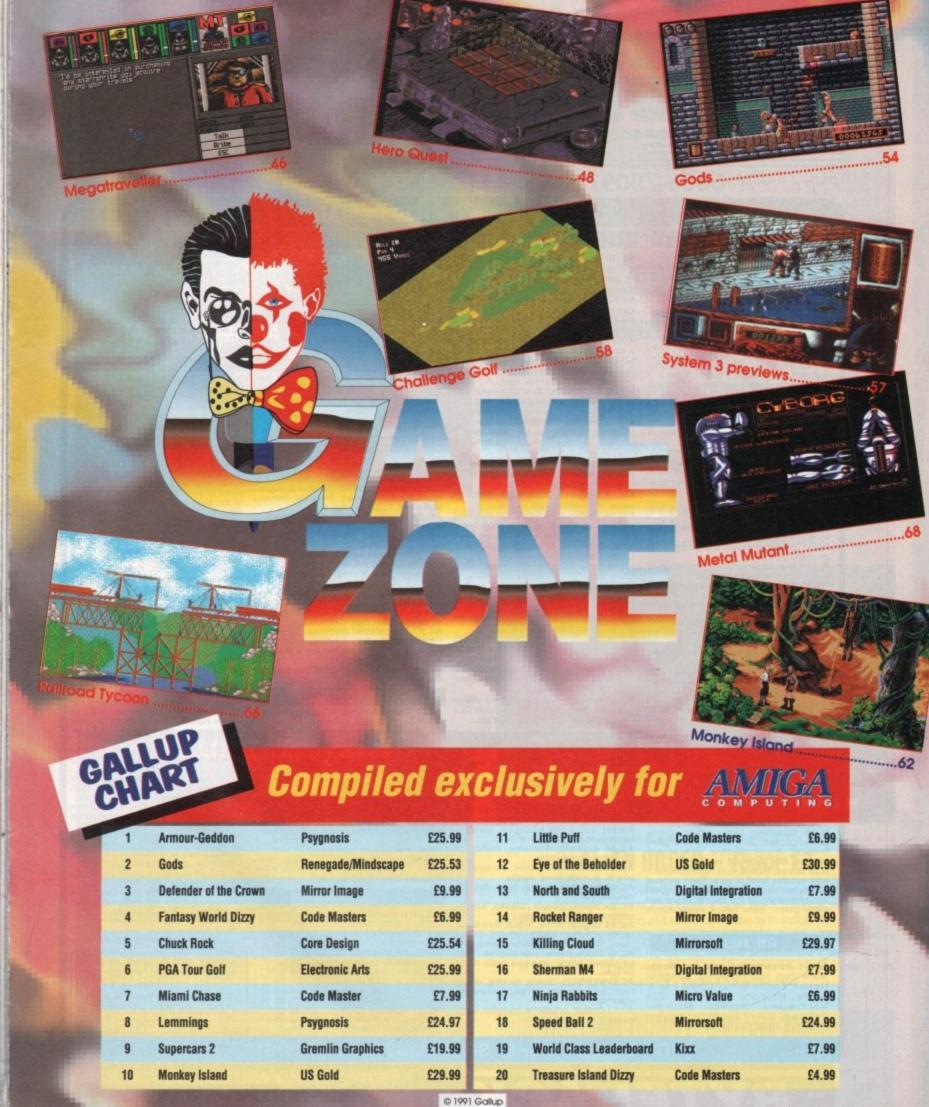

# BYTEBACK

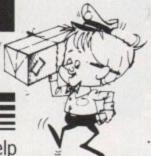

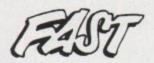

# DELIVERY SERVICE

....and the keenest prices

# Ring us now! 0636-79097 we're programmed to help

THE BEST OF THE PUBLIC DOMAIN!

## **DISK PRICES** All disks guaranteed virus free! 10 disks + file box . £15.99 20 disks + file boxes

# Prices are inclusive, nothing to add! AG. GAMES

AG.01 Star Trek; superb game based on TV series. Featuring superb digitised graphics and sound! (2D-MB-3 disks)

AG.02 Various; Graywars, Jackland, Paman, Othello, Empire, Hanoi...

AG.03 Star Trek (Agatron); Strategy game by Tobias Richter, Germany's No. 1 Trekker! English version (2D-2 disks)

AG.04 Monopoly; full version of the classic property trading game! AG.05 Pacman 87; Multi level version of

this addictive arcade classic

AG.06 Various; Cosmoroids, Amoeba, Crazy Eights, Blackjack, Backgammon, Daleks, Yahtzee, Stone Age, Ratmaze, Klondike, Keno...

AG.07 Board and Card games; Cluedo, Othello, Klondike and Cribbage AG.09 Puzzle Maker; jigsaw puzzles from

IFF files. Plus puzzle pro

AG.10 Space Invaders: Arcade classic version! Plus: Lander, Amoeba...
AG.11 Tennis; excellent shareware sports

simulation. (MB)

AG.14 Flascheiber; Boulderdash style

game. Almost commercial quality!
AG.15 Paranoid game; Arkanoid style,

including a screen designer AG.16 Castle of Doom; Adventure game

with graphics - beginners level
AG.17 ST Bash; superb Space Invaders inspired shoot-em-up where the aliens are Atari ST related sprites! AG.18 Golden Fleece; Superb Infocom

standard adventure. Train; design a railway with 2 trains! Tron; 2 player light cycle game. Plus: Star Fleet, Kamikaze Chess,

Tumbling Tots...
AG.22 Return to Earth; Elite style space trading game with excellent graphics and d sound

AG.24 Drip; Arcade quality game with digitised sounds and smooth sprites! Plus: China Challenge, Super Gridder, Frogger, Air Traffic Control Sim., Mutant, Ping

Pong...
G.26 Zerg; Ultima style role play. Plus:
World; Infocom type adventure. Daleks,
Callisto, Puzz, Pontoon...
Tak (USA): Space strategy

G.27 Star Trek (USA); Space strategy game. Captain the USS Enterprise and repel Klingon attacks! (2D-MB-2 disks)

G.28 Quattro; Tetris style. China Challenge; Mah Jong based puzzle game breaker; Breakout style with screen designer, Plus Asteroids version...

Gesgrer. Pilos Asteroido Version...

G.29 Chess; Superb multi featured version with variable level of play. Tiles; unusual Shanghai version. Battleships; great implementation of the classic pencil and paper game. Tetris Two; 2 player puzzle

# AH. HELP!

AH.01 Adventure Game Solutions; More than 100 including: Dungeon Master, Future Wars, Ultima I to 5, Sierra, Infocom, Bards Tale, Zak MacKracken, Maniac Mansion, Rainbird...Every adventure players dream! (2 disks)

AU.01 Jazzbench; Workbench upgrade with many indispensable features! Includes: show hidden files, show as text, show devices, alphabetise...

AU.02 UEdit; Excellent file editor, a vast mprovement on Edi

AU.03 QL Emulator; plus 2 datā disks packed with files. Superbl (3 disks) AU.04 Amiga Spell; Spelling checker,

compatible with most word processors AU.08 Various; Starchart: 600 stars & galaxies. TXED: editor/word processor

Persmait: personal file manager...
AU.09 Midi Tools: Midi keyboard; five octave, mouse operated keyboard. progchanged; change midi channels etc AU.10 Graphic Utilities: Fontfixer, IFF convertor, palette convertor... boot util bootup. Plus: Memcheck, Disksaly, dragpack

AU.11 Starchart; Astronomy program giving positions and movements of all

AU.13 Visicalc; Superb full featured spreadsheet with manual on disk

AU.14 Various; Amcat, cataloguing system, Icontype; change Icon type, recoverable RAMdisk, spell checker, black book; memo pad. DX synth voice library. Classic Cave adventure

AU.15 Dope Intro Maker; create demos with this user friendly package
AU.17 D Copy; excellent disk copier,

similar to the full priced X Copy, very effective in Nibble model

AU.18 North C; complete C environment for the Amiga! Amazing value!

AU.19 SID; Workbench replacement with easy file handling, improved DMouse window control and many more features AU.20 K.O. The Virus; virus detectors and

killers! Includes; Virus x 4.1, Berserker, BBChampion, Red Alert...

AU.21 Avoiding CLI; lots of useful utilities otherwise only obtainable through CLI; FixDisk, QuickCopy, PopDir, DiskOpti...

# AC. CLIP ART

AC.01 Deluxe Paint; lots of quality AC.01 Defuxe Paint; lots of quality pictures in low, medium & high res.

AC.02 Pagesetter Art; Animals, food, computers, fantasy, holidays, music, people patterns... 100's of pictures

AC.04 IFF Alphabets; 30+ screens of professional quality character sets plus marble and wood surfaces. Ideal for headings logos tilling.

headings, logos, titling... AC.05 Animals, Anatomy, Buildings,

AC.06 Cartoons; Comic pictures of

people, animals, funny objects... AC.07 Holidays, home, flags, flowers, AC.08 Music, people, places, school,

religion, symbols, weddings...

AC.09 Signs; titles, logos, headings, sports, athletics, bowling, boxing, cricket, racing, football, fishing, horses, skiing...

AC.10 Teddy Bears; cute pictures - ideal for present labels, greetings cards of just for fun

AC.11 Nightclub, clowns, dancing, vintage cars, bikes, boats, office, computers, AC.12 Colour; occasions, transport, signs,

# SND. SOUNDTRACKER ETC

SND.01 Soundtracker; Four versions of this favourite music creation program. SND.02 Soundtracker 4; alternative

version + instruments disk. (2 disks) SND.03 Sound Monitor; 20 demo scores + instructions in this superb sound package! Extra RAM and drive useful. Plus: Soundtracker file converter! Plus: Instruments disk. (2 disks)

SND.04 MED Music Editor; Soundtracker style music creator! Easy to use!

STI.01 to STI.08 Instrument samples for Soundtracker or compatibles, 8 disks packed with 100's of digitised samples! Buy any one disk or all 8 for only £9.99

STS.01 Sampled sound effects to use instead of instruments! STS.02 Longer samples, many from films, Star Wars, 2001, Raiders...

# AE. EDUCATIONAL

AE.01 Blackboard Maths, Concentration Colourpad, Cat & Mouse, Galactic Worm Animated Pointers, Shark...(Age 5+) AE.02 Spellquiz, Wheel of Fortune, Tug 'o' Word, Flower Garden, Stepping Stones,

Maths test, Puppypix (Age 5+)
AE.03 Fractals, Desktop Calculator,
Function plotter, Evolution (Age 11+)

AE.04 Gravitywell, Weatherman, Gravsim, Airfoil...(Age 11+)
AE.05 World data bank; CIA world map with

AE.05 World data bank; CIA world map with political boundaries, view from anywhere, any height! Plus: 3D Plot, Calendar Factory, Sherlock (Age 11+)

AE.06 Talking Spelling Tutor, Speech Toy, German Language Test, Study File Card System, Globe, Elements, Geotime, Text utilities (2 disks) (Age 11+)

AE.07 Educational graphics; Technical illustrations; Art. Biology, Geology Astronomy...some animated like a pumping heart in the Biology section. Includes viewing programs. Or load into Deluxe Paint etc. (Age 9+) etc. (Age 9+)

# AF. FONTS

AF.01 Cosmopolitan; Rangers, Peignet, Avant Guard, Aldous, Celtic etc... AF.02 Fancy; Hollywood, Park Avenue, Broadway, Camelot, Courier, Ham... Broadway, Camelot, Courier, Ham...
AF.03 Publishers; Helvetica, Akashi,
Andover, Bookman, Boxie, Times...
AF.04 Various; Unusual, videofonts, large
and small fonts...Plus: various font utilities

# AW. WORKBENCH UTILITIES

AW.03 Icons; Music, RAM, na icons. Plus: utilities, colourbench AW.04 Icon Development; design your own icons with Deluxe Paintl Example icons included. Showpic: slideshow.

# AS. SLIDESHOWS

AS.01 Boris Vallejo 1; professional quality graphics in interlaced HAM! quality graphics in interlaced HAM! AS.03 Forgotten Realms; 13 digitised pictures with a fantasy theme AS.05 Exodus Real 3D show; 9 very impressive ray traced pictures AS.06 Swimsuits; great pictures from the U.S. Sports Illustrated mag. AS.12 M.C. Escher; Animated slideshow

of Eschers paradoxical artwork...

AS.17 Agatron 4; 16 ray traced pics including one of the USS Enterprise that took 38 hours to render!

## AD. DEMOS

AD.01 Walker 1; digitised animation of Star Wars Imperial Walker (Mb) AD.02 Walker 2; digitised animation of Walker and helicopter! (Mb)

Walker and helicopterf (Mb)
AD.04 Probe Sequence; incoming video pictures from an interstellar probe landing on an alien planet! Amazing!
AD.12 Boing Machine; it's Ray Traced, it's incredible, it's impossible...
AD.13 Walking Cat; amazing revolving digitised animation of walking cat!
AD.16 Ghost Poel; stunning animation of a playerless pool game.

of a playerless pool game... AD.18 Puggs in Space; extremely funny cartoon involving an alien creature

landing on Earth and exploring! AD.21 Busy Bee; amazing Sculpt 3D animation of a large flying bee! (Mb)
AD.22 Democreators. Create your own

demos with: Bootwriter, Bootmaker, Bootboy, Boot generator, etc...

AD.23 Ship and Sphere; super smooth Ray Traced film of space ship flying round a glass ball. Masterpiece! (Mb) AD.24 NewTek Demo Reel 3; incredible demo of NewTek range featuring some of the best sampled sounds, digitised pictures and animations you will see anywhere! Stunning!!! (Mb-2 disks) AD.25 The Run; Outrun style 3D film of

AD.25 The Mul; Outrus style 50 lilin of a Lotus weaving through motorway traffic with police car chasing (Mb)
AD.26 Starline Mega; smooth hi-res full screen scrolling pics, crystal clear hi-fi sound samples, enormous scrolling text-highly recommended!
AD.26 Starm Collector; amusing film

AD.28 Stamp Collector; amusing film involving a ghostly magnifying glass examining some naughty stamps!

examining some naughty stamps!

AD.29 Predators Megademo; brilliant demos including some truly amazing animation and 2 games! (2 disks)

AD.32 Vision Megademo IV; superb digitised music and sound effects plus large graphics. Brilliant!

AD.35 Robert the Mercenary; amusing animation sequence including a game where you can shoot some aliens!

AD.36 Kefren's Megademo VIII: 10

AD.36 Kefren's Megademo VIII; 10 demos including; Kill the Beast (Shadow of the Beast meets Xenon 2), Walkman, Kill Victor, Vectormania..(2 disks) AD.37 Gymnast Demo; Ray Traced animation of a gymnast performing a high bar routine. Recommended!

AD.39 Agatron Animations; 3D film of the USS Enterprise attacking USS

Reliant. Plus walking Robot AD.40 Luxor Teenager; Variation on this classic involving 2 anglepoise lamps and a large red ball!

AD.41 RGB; Badgekiller competition winner! Produced with Director (Mb) AD.42 Comic on a Disk; whole graphic novel, page by page, on screen! AD.44 Laurel and Hardy; Digitised clips

AD.44 Saurel and Hardy; Digitised clips from various films! (2 disks)
AD.45 Star Trek, Dry Dock demo; the highly praised Ray Trace masterpiece!
AD.46 Stealthy Manoevre II; cartoon style Stealth Fighter animation.
AD.47 Walker Demo; the incredible 2 morability animation (24th-2 disks).

To order any of the above disks simply quote the required disk numbers.

megabyte animation (2Mb-2 disks)

For a complete list of our PD software ask for a FREE catalogue!

# TOP QUALITY DISKS - SENT BY RETURN OF POST!

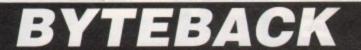

DEPT AC 6 MUMBY CLOSE, NEWARK, NOTTS, JG24 1JE

Cheque, postal orders or credit card facilities are available

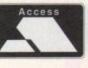

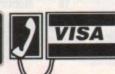

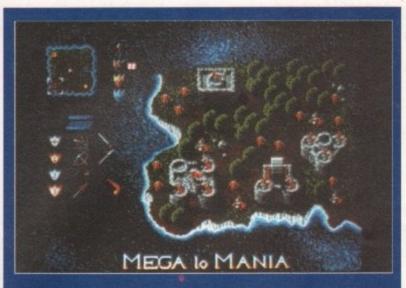

# MEGA LO MANIA - ImageWorks

Sensible Software, the brains behind such hits as Ocean's Wizball, 3D Tennis and Microprose Soccer are putting the finishing touches to what they believe to be their most ambitious product to date.

Mega Lo Mania sets you in the role of a space explorer who has stumbled upon a watery, primitive and totally unspoilt planet. Recognizing its potential for development, you set about turning it into a planet which will dominate the surrounding star systems. Unfortunately, you're not alone – three other players have also found the planet, so it's a head to head battle to gain control

# SHUTTLE - Virgin Games

3... 2... 1... lift-off! We have lift-off of Virgin Games latest epic. To boldly go where no simulation has gone before, Shuttle will put you in the controls of NASA's state of the art Space Shuttle.

Virgin claim it's the most accurate and comprehensive simulation of the Space Shuttle yet produced for the home computer. You can fly realistic missions including scientific and classified SDI "Star Wars" missions, test flights and satellite recovery. Oh yea, and jokes such as "Where do NASA astronauts go on holiday? Answer – All over Cape Canaveral" will not be appreciated. Look out for it in late '91.

# ALCATRAZ - Infogrames

Socially aware, that's the only way you can describe Infogrames' latest release. The year's 1993 and San Francisco is at the mercy of Miguel Tardiez, an evil drug baron who will stop at nothing to achieve total domination of the city.

Tardiez has set up camp on the old prison island of Alcatraz, a name which is synonymous with crime. So far nothing has stood in Tardiez' way, but the government have pulled together a crack commando team that must enter the old Alcatraz prison complex, hunt down Tardiez and put an end to his evil ways.

Alcatraz was written by the same team that brought you Infogrames successful "Hostages". It's due out soon the usual price of £24.99.

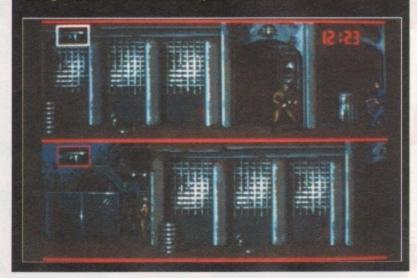

# PREVIEWS

If you want to know what's hot in the games scene, then this is the page to read. Jason Holborn is the man with the gossip

# **ROBOZONE** – *ImageWorks*

In true Cyberpunk fashion, Robozone is set in a rather bleak and uninviting future where man's total lack of respect for the Earth has left it polluted and uninhabitable. Civilisation has been forced underground until such a time as the Earth becomes fit for humans. To protect the cities, the government have built a formidable force of robot centurions.

The robots were subjected to an increasing number of attacks from angry citizens who felt that they had been abandoned by the government they had installed in power. But one day, out of nowhere a new threat appeared – the pollutants. These robotic mutants swept in, destroying all but one robot centurion.

In this sideways scrolling shoot-'em-up, you play the role of the last Wolverine robot centurion. You must fight your way through legions of pollutants until you finally reach the city furnace which they have made their HQ.

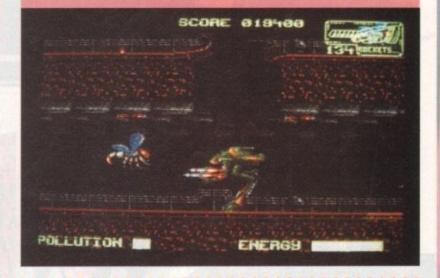

# **ALIEN BREED - Team-17**

With their first major release behind them (Full Contact), the seventeen bit boys are putting the finishing touches to Alien Breed, a game which continues their tradition of pushing the Amiga's graphics and sound capabilities to its limits.

On a full PAL-resolution screen, the game looks like a cross between Alien Syndrome and Paradroid. With high power weapons to collect and a healthy collection of alien beasties to wipe out, this one looks all set to be a real stunner. Even more stunning is the price – just £9.95! Expect a full review soon.

# **ROLLING RONNY - Virgin Games**

If you thought a job in the city was all about wine bars, cell phones and Porsches, then you should have a go at poor old Rolling Ronny's job. Ronny is an errand boy who must roller skate his way through nine levels of parkland, city streets, office complexes and even underground sewers.

Ronny must collect enough cash running errands for the inhabitants of this weird and wonderful town to earn money for a bus ticket to the next part of the game. The game features screens with more than 100 colours, wacky powerups and some of the smoothest animation you're likely to find.

he world's most popular and longest-running science fiction role playing game (RPG) has at last crossed the silicon divide, and it was well worth the wait. MegaTraveller is undoubtedly the best ever computer RPG and has added a whole new dimension to what was an otherwise badly flagging genre.

The game achieves a commendable balance of playability and depth, such that although players of the original paper-and-pencil game will immediately feel at home with its faithfulness to the spirit of Traveller, players unfamiliar with RPGs will find MT1 easy and rewarding to play.

The first step in any RPG is character generation, and it's this dice-throwing hell which so often detracts from the instant playability of computer RPG's. In MT1, however, the process is quick and painless.

Players are given a set of physical and mental attributes which they can accept or 're-roll' as they please. Once a suitable set of figures is reached, the bare character is enlisted in the Marines, Navy, Army, Scouts, or Merchants to serve a four year term.

death, old age, or retirement forces him or her to quit. The player therefore has to balance the advantages of extra experience against the physical effects of aging.

Character generation is one area in which Empire have stayed very close to the original rules, allowing full characters to be developed, but the whole process for a party of five can still be over in ten minutes or less, allowing the player to concentrate on playing the game itself.

The action opens in typical fashion. The group is approached in a dingy spaceport bar by a woman identifying herself as an agent of one of the powerful megacorporations. She has uncovered a plot led by Konrad Kiefer to destabilise the Imperium, of which the player is a citizen, and allow the rival Zhodani Consulate to overrun and conquer it.

To thwart the traitor Kiefer, the group must raise the two million credits necessary to equip their starship, the

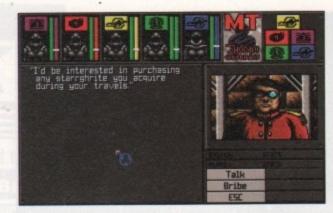

Talk to as many people as possible – they might reward you!

Interloper, with a Jump Drive capable of reaching the Boughene system, where another agent is awaiting the vital information entrusted to them. The marvellous thing about MT1 is that the way in which a player raises the cash is entirely his or her own decision.

Unlike other games, whose gameplay consists in the player discovering the correct solution, MT1 allows the player the freedom to do anything he or she wishes in pursuit of the objec-

MEGATRAVELLER

tive. If you have a group with extremely good combat skills, for instance, you might try to fight your way to riches, killing and robbing everyone you meet. You might decide to hunt down the ten or so dangerous criminals for the extravagant bounty on their heads, or hoist the Jolly Roger and prey on defenceless space traders.

If, on the other hand, your group has good vice or interpersonal skills, you could try your hand at smuggling

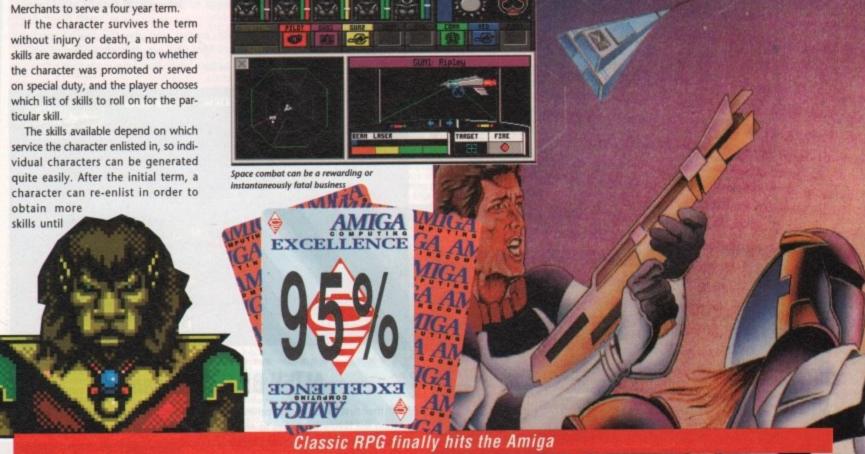

MEGATRA VELLER The Zhodani Gonspiraley

Publisher: Empire Software

Price: £00.00

and forgery, or gamble your vacc suit away in the casinos.

You can even, if you have high trader skills, attempt to ply the interstellar shipping lanes for profit, just as in the classic trade-em-up Elite, which incidentally was inspired by the original Traveller RPG. Just about anything is possible, and when you discover that many of the individuals you meet will pay highly for particular items or for the return of, for example, a stolen family heirloom, a wealth of sub-plots opens up before the delighted player the like of which you will find in no other computer RPG.

During my first session of play, I found myself looking for a man who would buy a bronze sculpture from me at a decent price, and ended up knee deep in the swamps shooting alien lizards because their hides fetched 800 credits in the local bar.

I only later realized that it cost more in ammunition to kill the tough beasts than I could recoup for their skins, so I gave up in disgust and robbed a few rooms in the local Starfarer's Rest (a sort of omnipresent galactic Holiday Inn) to make up my losses. In the act of burglary, I happened across a bag of emeralds, which if my memory served me right would fetch a high price on the planet Efate. I had, unfortunately, just left that planet in alarm at the number of assassins who seemed intent on collecting the contract put out on the group by Kiefer and Co.

The group was in a rather embarrassing cash flow situation, however, so was I forced to run the risk of a bullet in the back to seek out the emerald dealer.

I located the fellow in the museum on Efate, only to discover I had the wrong man, though he did offer to pay handsomely for any diamonds I found. I consoled myself with the fact that we received some interesting information on steel prices in the Menorb system, but I feel Mitzy, our only casualty before we managed to evade the assassins, would have rather we'd stayed in the swamps.

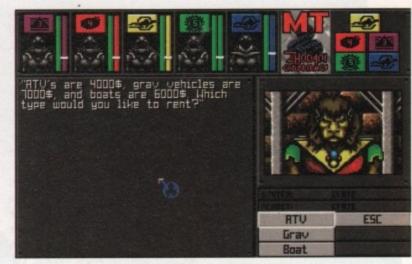

You can rent vehicles on some planets to aid in your exploration

group adventures is extensive enough to keep you going for months. When you think that Paragon Software, who actually coded the game, are hard at work on MT2, it's not hard to see MegaTraveller setting entirely new standards for computer RPGs.

Gameplay is intensely friendly. Everything can be accomplished with nothing more than the mouse – there's no need to type or use control keys. You move the group in real time by pointing to where you'd like it to go on the scrolling overhead map and holding down the button to keep them moving.

Once combat is initiated, the group is broken up into its five individual members, who can then be given their own orders on what to do, where to go, and who to shoot at, which they'll continue to do until the fighting ends or they are otherwise instructed.

Interaction with other characters is simply and effectively carried out with the aid of a choice of options on whether to buy, sell, talk, bribe, and so on, and is more or less at the right level of complexity. The personality of such computer-controlled characters is necessarily shallow because of the restrictions of the medium, but MT1 still manages it better than most.

All I can say is that if you've ever played and enjoyed RPGs on paper or silicon, buy this game immediately – it's too good to miss. If you've never managed to get into games like this on your Amiga because they have previously

been rather dull in their presentation and strait-jacketed in the way they play, MegaTraveller 1 could be the game that changes your mind. Either way, you'd be mad not to give it a try. If it doesn't rank as the best RPG/adventure game of the year, I'm a Zhodani's uncle.

Sandra Foley

# Graphics

Absolutely spot-on. Big, colourful, and easy on the eye, MegaTraveller's graphics are better than those of any previous computer RPG.

# Sound

pot effects add to the game during combat and so on, but there's not much call for it in this sort of game.

# Gameplay

Brilliantly balanced between complexity and playability, MT1's gameplay is a miracle in that it actually feels like an RPG. A triumph of intelligent game design.

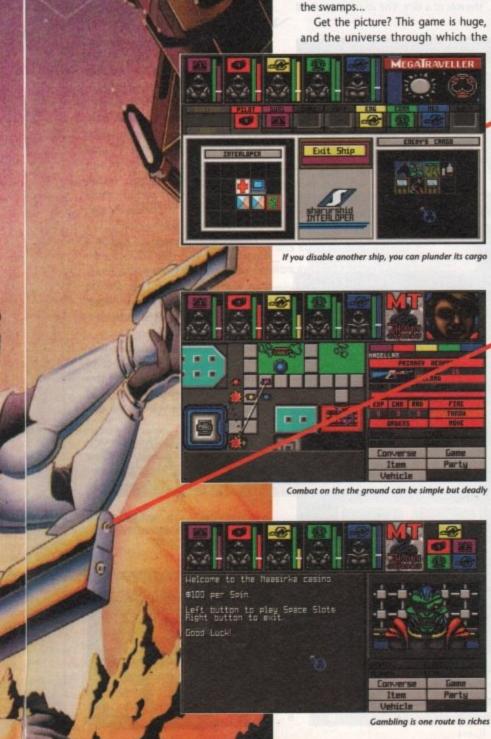

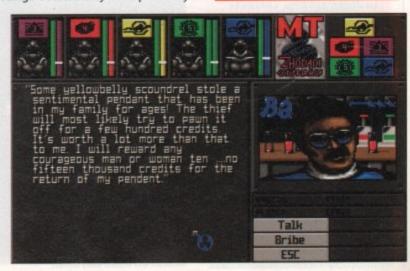

he fell legions of Morcar, Lord of Chaos, had swept all before them. At the sight of the Black Banner and the massed hordes of Chaos, even the bravest warriors of the Emperor had turned tail and fled, the land was laid waste and all men despaired." So it was that the Chronicles of Loretome told of the age of darkness - a time that was destined to last until eternity.

However, under the leadership of Rogar, a Barbarian prince from the Borderlands, a party of would-be

# Graphics

Gremlin have successfully re-created the original feeling of the board game. The graphics are well defined and colour has been used to good effect. Fans of the original game will feel right at home with this computer version.

heroes was assembled. In addition to the Barbarian, the group also included a battle-hardened Gully-Dwarf, an Elven cleric-fighter and a mystical Wizard. Could these four companions enter Morcar's domain and put paid to his evil schemes?

Gremlin's Hero Quest is taken directly from the MB board game of the same name. The game can be played by up to four participants, the computer assuming the role of the evil Morcar. The basic game involves a party of heroes attempting to complete 4 quests. Each task involves one or more of the following: finding an escape route, rescuing a hostage, collecting an ancient artifact or defeating

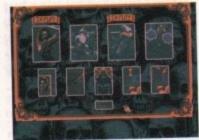

Set you characters up here

an evil monster. Before commencing a quest, the players will be informed of their goal.

Each of the four players have their turns before the computer decides which of Morcar's minions to move. At the beginning of a turn a gold coin spins in the corner of the screen. When stopped, the coin will indicate the number of moves a player has.

During a turn players may perform a number of actions. Walking around the dungeons is pretty straightforward. In addition, participants may also search for hidden treasure or secret passages.

Monsters patrol all levels of Morcar's dungeons and come in all shapes and sizes. When a creature is encountered will usually advance and attack (wouldbe heroes can attack first). The battle is portrayed with your character facing the attacker. Skirmishes are decided on the role of a dice. The attacker must roll skulls to achieve a hit on the enemy while the defender rolls shields to block the blows. The battle continues with the roles alternating until one of the two parties has been destroyed. Your hit points are displayed in the top left corner of the screen. Your character will die should this value reach zero.

All of the heroes can use conventional weapons. Ranged weapons, such as crossbows, may also be used as long a monster is within view. In addition, both the Sorcerer and Elven Clericfighter can use magic, casting both offensive and defensive spells. Attacking spells allow you to kill monsters you can see. Defensive spells allow you to increase your armour strength, revitalize your hit points or perform other useful actions such as passing through walls.

Players who manage to escape a dungeon may save their characters for future quests. Only when all the conditions of the quest have been fulfilled will that quest be deemed completed. To become a real hero you must complete all fourteen quests.

In between searching Morcar's dungeons, players have the chance to spend some of their spoils. Extra weapons, armour and provisions can all be purchased to aid you in your ultimate goal.

In addition to the 14 levels contained within Hero Quest, Gremlin are also going to produce data disks containing even more spine-chilling challenges.

**Nick Clarkson** 

# A computerised classic

Price: £24.99 Publisher: Gremlin Graphics

Monsters lurk around every corner!

# Gamepla

Hero Quest is not a fastmoving action game. Fans of the board game will enjoy this computerised incarnation. Newcomers to the game will rise to the challenge and everyone will appreciate the easy-to-use icon system. The computer version doesn't include the same maps as found in the board game. Therefore, all would-be heroes will be able to compete at the same level. With some 14 levels in all, Hero Quest represents great value for money.

# Sound

The strong title tune provides the perfect setting for Hero Quest. The ingame sound effects are pretty sparse, but the samples used are clear and instantly recognisable.

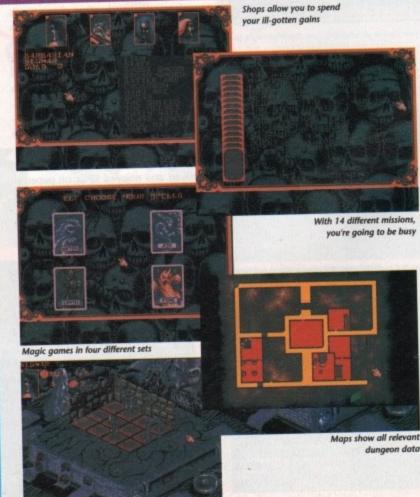

dungeon data

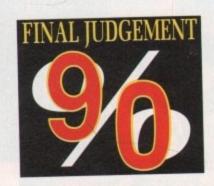

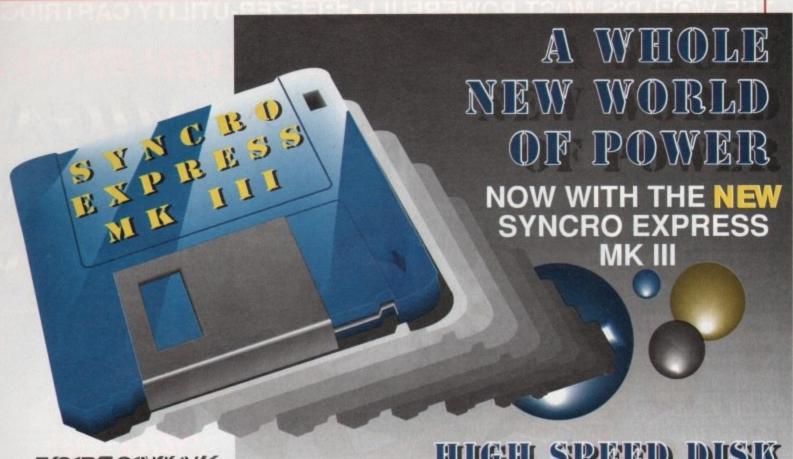

FOOTH OTHER

# HIGH SPEED DISK DUIPLICATION SWSTEM

# THE ANSWER TO YOUR DISK DUPLICATION PROBLEMS

- SYNCRO EXPRESS IS A HIGH SPEED DISK DUPLICATION SYSTEM THAT WILL PRODUCE COPIES OF YOUR DISK IN AROUND 50 SECONDS!!
- Syncro Express requires a second drive & works by controlling it as a slave device & ignoring the computer disk drive controller chip whereby high speeds & great data accuracy are achieved.
- Menu driven selection of Start Track/End Track up to 90 tracks. Ideal for clubs, user groups or your own disks.
- Very simple to use, requires no user knowledge. The most powerful Disk Copier ever conceived.
- Also duplicates other formats such as IBM, ST etc. No more waiting around for your disks to copy.
- Probably the only duplication system you will ever need!
- Now with a SUPER POWERFUL "SYNCRO" MODE that actually synchronises your Disk Drives for even greater accuracy!!
- Can be switched OUT when not in use totally transparent. Make up to 2 copies simultaneously\*.

# PLUS MANY NEW FEATURES INCLUDING ...

- DRIVE SPEED CHECKER now you can check the speed of your drives DFØ-DF3. Easy and very accurate.
- DISK TOOLKIT Syncro III now includes a range of Disk Tools Fast Format, File Copy, Ram Disk, Disk Rename, Hard Drive File Copy etc. etc. E

If you don't have a second drive we can supply SYNCRO EXPRESS together with a DIGITAL DISPLAY Drive for ONLY... £99.99

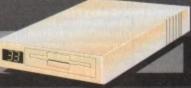

PLEASE STATE AMIGA 500\*/1000\*/1500/2000/3000 WHEN **ORDERING** 

WARNING 1988 COPYRIGHT ACT

The backup facilities of this product are designed to reproduce only software such as Public Domain material, the users for your own use, of copyright material, without the givan permission of the copyright owner, or the lic

# HOW TO GET YOUR SYNCEO EXPRESS III

TELEPHONE [24Hrs] 0782 744707 CREDIT CARD ORDERS

WE WILL DISPATCH YOUR ORDER QUICKLY & EFFICIENTLY TO ENABLE YOU TO START RECEIVING THE BENEFITS OF YOUR PURCHASE WITHIN DAYS, NOT WEEKS ORDERS NORMALLY DESPATCHED WITHIN 48 Hrs. ALL CHEQUES/POSTAL ORDERS MADE PAYABLE TO ...

DATEL ELECTRONICS LTD.

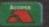

GOVAN ROAD, FENTON INDUSTRIAL ESTATE, FENTON, STOKE-ON-TRENT, ST4 2RS, ENGLAND. VISA

FAX 0782 744292 TECHNICAL/CUSTOMER SERVICE 0782 744324

SYNC III

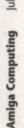

50

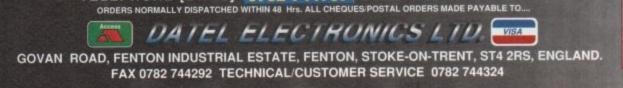

THE WORLD'S MOST POWERFULL THE ZER-UTILITY CARTRIDGE S NOW EVEN BETTER AMIGA ACTION OFF REPLAY ON FREEZE ed an manufactured in the U.K. POWER A2000 VERSION STILL ONLY AVAILABLE 59.99

YOU HAVE WHEN OF DERIVE

FOR THE A500/1000

AMIGA ACTION REPLAY SIMPLY PLUGS INTO THE EXPANSION PORT OF YOUR AMIGA AND GIVES YOU THE POWER TO FREEZE MOST ANY PROGRAM, THEN YOU CAN.....

# JUST LOOK AT THE UNMATCHED RANGE OF FEATURES

SAVE THE ENTIRE PROGRAM IN MEMORY TO DISK

Special compacting techniques enable up to 3 programs to fit on one disk. Now saves directly to disk as Amiga Dos - reloads independently of the cartridge - even transfer to hard drive! Works with up to 2 Megs of Ram - even 1 Meg Chip Mem (Fatter Agnus).

UNIQUE INFINITE LIFE/TRAINER MODE - NOW MORE POWERFUL Allows you to generate more and even infinite lives, fuel, ammo, etc. Perfect as a trainer mode to get you past that "impossible" level. Very easy to use.

IMPROVED SPRITE EDITOR
The full Sprite Editor allows you to view/modify the whole sprite set including any "attached" sprites. RANGE OF IMPROVED FEATURES.

Comprehensive virus detection and removal features to protect your software investment. Works with all presently known viruses.

SAVE PICTURES AND MUSIC TO DISK
Pictures and sound samples can be saved to disk. Files are saved directly IFF format suitable for use with all the major graphic and music packages. Samples are displayed as screen waveform.

# SLOW MOTION MODE Now you can slow down the action to your own pace. Easily adjustable from full speed to 20% speed. Ideal to help you through the tricky parts! RESTART THE PROGRAM

# RESTART THE PROGRAM TIPLY PROSES A Key and the program will continue where you left off. FULL STATUS REPORTING

At the press of a key now you can view the Machine Status, including Fast Ram, Chip Ram, RamDisk, Drive Status, etc.

POWERFUL PICTURE EDITOR

Now you can manipulate and search for screens throughout memory.

Over 50 commands to edit the picture plus unique on screen status

MUSIC SOUND TRACKER
With Sound Tracker you can find the complete music in programs,
demos,etc. and save them to disk. Saves in format suitable for most track
player programs. Works with loads of programs!

From the Action Replay II preference screen you can now set up autofire from 0 to 100%. Just imagine continuous fire power? Joystick 1 and 2 are set separately for that extra advantage!

With the new "Diskcoder" option you can now 'tag' your disks with a unique code that will prevent the disk from being loaded by anyone else. 'Tagged' disks will only reload when you enter the code. Very useful for security.

# Action Replay II now has screen colour preferences with menu setup. Customise your screens to suit your taste. Very simple to use. DISK MONITOR

Invaluable disk monitor - displays disk information in easy to understand format. Full modify/save options.

DOS COMMANDS

Now you have a selection of DOS commands available at all times - DIR, FORMAT, COPY, DEVICE, etc.

Disk Copy at the press of a button  $\cdot$  faster than Dos Copy. No need to load Workbench  $\cdot$  available at all times.

Either DF0 or DF1 can be selected as the boot drive when working with Amiga Dos disks. Very useful to be able to boot from your external drive.

# PLUS A MACHINE CODE FREEZER MONITOR WITH EVEN MORE POWER!!

Write String to memory Jump to specific address Show Ram as text Show Calculator Help command Full search feature Unique Custon Chip Editor Disk handling Full M68000 Assembler Disassembler Full screen editor Load/Save block frozen picture Play resident sample Show and edit all CPU registers and flag allows you to see and modify all chip registers even write only registers Notepad show actual track, Disk Sync. pattern etc. Dynamic Breakpoint handling Show me ASCII, Assembler, Decimal Copper Assemble/Disassemble - now with suffix names

ockup facilities of this product are designed to reproduce only software such as Public Domain in the stems ever programs or software where permission to make backups has been clearly given it is illegal to make copies, even for your own use, of copyright material, without the express permission of the copyright owner, or the footnote thereof:

HOW TO GET YOUR ORDER FAST!

TELEPHONE [24Hrs] 0782 744707 CREDIT CARD ORDERS

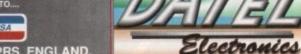

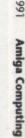

A Top Quality 400 DPI Handy Scanner for your Amiga at a truly Unbeatable Price!!!

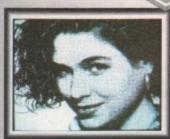

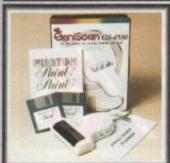

NEW VERSION III SOFTWARE

NOW ONLY £129.99

COMPLETE HARDWARE/SOFTWARE

# SCANNING COULDN'T BE SIMPLER...

NEW FEATURES... IFF Buffer Save 1600 x 1024 pixels, dual buffer and scan matching for 1 Meg users, view Buffer and NEW interlace version of software. Full keyboard control of most functions. Includes hard disk transfer to run under Workbench.

- Unmatched range of edit/capture facilities and keyboard control simply not offered by other scanners at this unbeatable price.
- An easy to handle Handy Scanner featuring 105 mm scanning width and 400 dpi resolution enables you to scan graphics and text into your Amiga.
- Adjustable switches for brightness/contrast levels.
- Powerful partner for DTP that allows for cut and paste editing of images etc.
- Geniscan gives you the ability to easily scan images, text and graphics and even offers 200Dpi Dual Scan Mode.
- Save images in suitable format for most leading packages including PHOTON PAINT, DELUXE PAINT, etc.
- Package includes GS4500 scanner, Interface,
   Power Pack and Scan Edit III software.

# GENISCAN GS 4500 COMES WITH

# COMES WITH FREE PHOTON PAINT

- Comes complete with Photon
- Paint Illustrator Software.

  Huge range of features
- Top selling graphics package.

# **GOLDEN IMAGE OPTICAL REPLACEMENT MOUSE**

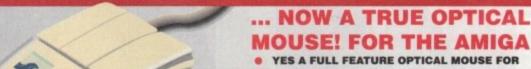

- YOUR AMIGA THAT MEANS NO MOVING PARTS!
   Incorporating full optical tracking and counting no ball so no problems with clogging, slipping, etc.
- High count output for very fine movement.
- Two button microswitch action.
- Direct replacement for all Amigas.
- Comes complete with special "Optical Pad".
   Superbly styled supersmooth shape moulded to fit the hand.
- Comes complete with moulded 9 pin connector.

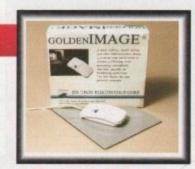

No more to buy!!

COMPLETE
ONLY £39.99

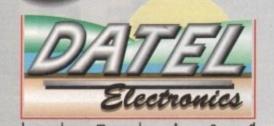

# HOW TO GET YOUR ORDER FAST!

TELEPHONE [24Hrs] 0782 744707 CREDIT CARD ORDERS

ORDERS NORMALLY DISPATCHED WITHIN 48 Hrs. ALL CHEQUES/POSTAL ORDERS MADE PAYABLE TO ....

DATEL ELECTRONICS LTD.

GOVAN ROAD, FENTON INDUSTRIAL ESTATE, FENTON, STOKE-ON-TRENT, ST4 2RS, ENGLAND.

744324

FAX 0782 744292 TECHNICAL/CUSTOMER SERVICE 0782 744324

2

ands up who remembers Commando? In its hayday it was both a hit in the arcades of England and on the home computer formats across which it was released. Some heroic soldier, drafted at great expense from the streets and given a gun and grenades all of his very own, had to single-handedly take on several enemy outposts and, put delicately, blow the living daylights out of them.

That was many moons ago, before the times of 16-bit games playing, before the Amiga even had such gems as Space Invaders developed for it. However, the old ideas are sometimes the best. At least, US Gold reckons so, because MERCS feels pretty damn familiar to me.

Times being what they are and governments spending so much more on defence these days, MERCS allows the prospective Sylvester Stallone to take his buddy along with him to help out. Thus the game may be played with two players simultaneously using two joysticks (much like the Commando sequel, lkari Warriors). So grab a joystick and get stuck in.

Whether you go it alone or with a chum the idea is the same. Shoot absolutely everything that moves. Should it not move, lob a couple of grenades at it first until it does, then shoot it some more. You're beginning to get the subtle message now, aren't you? But before you mentally dog-tag MERCS as a predictable run-of-the-mill shoot-em-up, it's best that you know what else it has to offer apart from the two player mode.

The first has been done before but it's nice to see it here - along the tortuous route to the end of each encampment you'll come across various military vehicles. Jeeps, small armoured cars, maybe even the odd tank. Leap into one and not only is your firepower

action is more fun

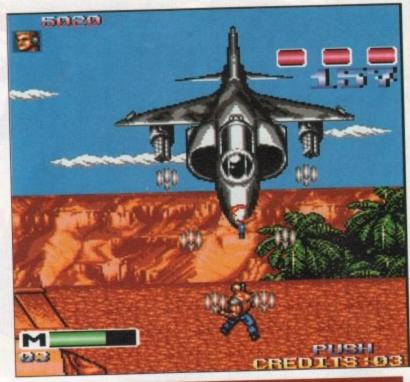

Silicon soldiers to fortune!

# MERGS

Publisher: US Gold Price: £24.99

increased but you may also progress faster.

Don't think that these gifts are the end of your troubles though. No way. Like most of the scenery and landscape, the vehicles may be destroyed. In fact, if you're careless, you may even destroy them before using them. Chances are that before too long the vehicle will be blown up with you inside it, and it's

back to boot leather transportation again. I mentioned that much of the scenery can be destroyed. In fact, much of it HAS to be destroyed or you won't be able to progress through the levels.

Groves of palm trees, army barracks crawling with soldiers, burnt-out snipers' haunts – all come between you and the guardians. Oh, didn't I mention them? They guard the gateway between levels.

# Graphics

If you have time, take in some of the nice smooth scrolling and admire the colourful sprites.

# Sound

The usual compliment of explosions and destructive white noise offers nothing new but don't disappoint.

# Gameplay

MERCS is nothing new. Nor is it a particularly adventurous rehash. But it's playable and certainly entertaining for a

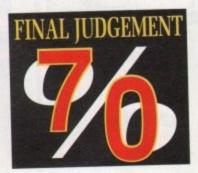

No huge robotic monsters or silly dinosaurs, these babies are for real. Planes that strafe you with deadly accuracy, tanks to blow your butt off. All hits deplete your limited energy. There are plenty of action-packed levels to test your stamina as well as the omnipotent Guardians. Win through and you deserve to be a General.

Ashley Cotter-Cairns

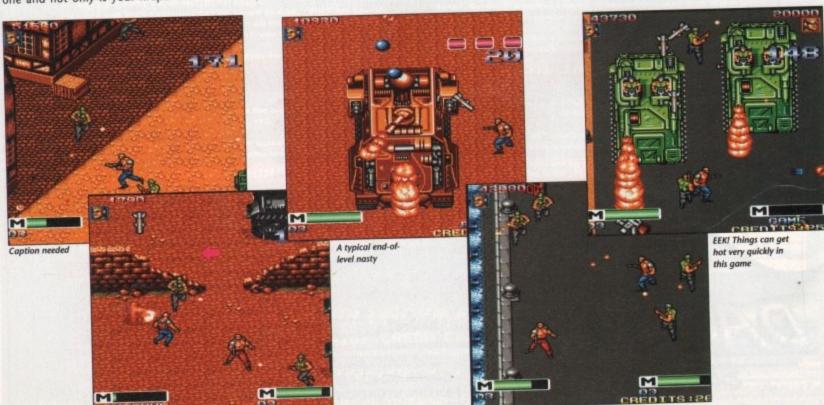

EASES

Ш

Œ

S

Ш

A

Œ

ō

ũ

⋖

O

Ш

ASI

Ш

ES

EASI

П

Œ

EST

ATI

FOR

CAL

ш

EASE

ס

Ш AS

Ш

CA

FO

Ĭ

Þ

П

S

고

Ш

EAS

ES

# **NOW AVAILABLE VIDI AMIGA Complete Colour Solution**

Capture High-resolution colour images from either colour video camera, home VCR or any video source. Open your imagination and get the most out of your

Amazing Value at £139.99

|   | ( | k |    |    |   |     |
|---|---|---|----|----|---|-----|
| 2 | X | 3 | 1/ | ," | D | riv |
| 1 | M | b | R  | a  | m |     |

# **AMIGA 1500**

1084S Monitor Platinum Works Populus

Sim City Battlechess Battle of Brit Deluxe Paint III + 10 other games.

# £975.00

| A501 Ram Expansion/Clock        | £129.95         |
|---------------------------------|-----------------|
| A590 20MB Hard Drive            |                 |
| A590 Hard Drive with 1mb Ram    | £349.99         |
| A590 Hard Drive with 2mb Ram    |                 |
| Commodore 1084S Col. Monitor    |                 |
| Half Meg RAM expansionwith cloc | <b>★ £45.00</b> |
| without cloc                    |                 |
| Zydec 3.5" Drive                | £69.96          |
|                                 |                 |

# **AMIGA** SOUNDBLASTER

including sound amplifier with stereo speakers You have to hear it to believe it

£49.99

AMIGA B2000

POA

# AMIGA 500, MOUSE + PSU - £329

# **AMIGA A500** SCREEN GEMS 1mb PACK A500, TV Modulator, Mouse, 1mb Ram, Back To The Future II, Days Of Thunder, Shadow Of The Beast II, Night Breed, Deluxe Paint II, Workbench1.3/Kickstart1.3.

ONLY £399.99

PHILIPS 8833 MkII MONITOR - £259.95

10 STAR GAMES PACK - £30

# **NEW HAND SCANNER**

By Golden Image

Inc. Touchup Software Supports IMG, IFF, TIFF, Delas + more 100/200/300 or 400 DPI Requires 1Mb + DS Drive Full Technical Support

£195.00

## CONTROL CENTRE

Instantly transform your Amiga 500 into an A1000/2000 'look a like' without any modification to the computer. Simply slip the 'control centre' over the Amiga 500 and by reason of its colour match and contour hugging design it becomes an integral part of the computer itself. • Hides untidy connections at rear of A500

 Holds disk drives, genlocks etc.
 Easy access to joystick ports
 Monitor sits about A500 £54.95

# Amiga 3G Graphics Prog M Amiga 8ASIC Inside & Out. Amiga C Advanced Program Amiga C for Begriners Amiga Dos Inside & Out. Amiga DOS Inside & Out. Amiga DOS Outch Reference Amiga Dos Drives Inside & Amiga Desktop Video Quide Amiga Disk Drives Inside & Amiga For Beginners. Amiga Printers In & Out. Amiga Systam Programmer Beet Amiga Tricks and Tips. Making Music On The Amig.

**ABACUS BOOKS** 

# ABACUS COMPANION SOFTWARE

| 5688 Amiga 3D Graphics Disk          | £16.99 |
|--------------------------------------|--------|
| 5222 Amiga BASIC Inside And Out Disk | £16.99 |
| 5519 Amiga C Advanced Prog Disk      | £16.99 |
| 5518 Amiga C For Beginners Disk      | £16.99 |
| 5512 Amiga DOS Inside & Out Disk     | £16.99 |
| 5511 Amiga Disk Drives Inside Disk   | £16.99 |
| 4906 Amiga Machine Language Disk     | £16.99 |
| 5510 Amiga System Prog Guide Disk    | £16.99 |
| 5219 Amiga Tricks And Tips Disk      | £16.99 |

# BOOKS

| 2865 Advanced Amiga Basic             | £19.9 |
|---------------------------------------|-------|
| 2754 Amiga Applications               | £17.9 |
| 4642 Amiga Assembly Lang Prog         | £15.9 |
| 6035 Amiga DOS                        | £15.9 |
| 7676 Amiga DOS Ref Guide 3rd Edition  | £21.9 |
| 6669 Amiga Desktop Video              | £19.9 |
| 8478 Amiga Format - Get Most From     | 29.9  |
| 6502 Amiga Hardware Rel Manual        | £24.9 |
| 4643 Amiga Machine Language Guide     | £22.9 |
| 3815 Amiga Microsoft BASIC Prog Guide | 9.912 |
| 3149 Amiga Prog Handbook Vol 1        | £25.9 |
| 3536 Amiga Prog Handbook Vol 2        | £25.9 |
| 2755 Amiga Programmers Guide          | 9.812 |
| 4407 Amiga Programmers Guide          |       |
| 5889 Amiga ROM Kernal Ref Autodocs    | £31.9 |
| 8705 Amiga World - DOS 2 Comp         | £24.9 |
| 3727 Becoming An Amiga Artist         | £19.9 |
| 2756 Beginners Guide To The Amiga     | £17.9 |
| 5287 Compute's 1st Book Of Amiga      | £17.9 |
| 5290 Compute's 2nd Book Of Amiga      | £17.9 |
| 2757 Elementary Amiga BASIC           | £15.9 |
| 2752 Inside Amiga Graphics            | £17.9 |
| 3936 Kickstart Guide To The Amiga     | £14.9 |
| 4178 Kids And The Amiga               | £16.9 |
| 5291 Learning C Program Graphics      | £19.9 |
| 7103 Mapping The Amiga                | £22.9 |
| 8823 Master Amiga DOS 2 Volume 1      | £22.9 |
| 8873 Master Amiga DOS 2 Volume 2      | £19.9 |
| 9043 Official Amiga Vision Handbook   | £24.9 |
|                                       |       |

# PROFESSIONAL AMIGA SOFTWARE

| Animator/Images                                                                          | £9195   |
|------------------------------------------------------------------------------------------|---------|
| Animator                                                                                 | £40.95  |
| Animator 3D                                                                              | £101.95 |
| Arena Accounts                                                                           | £153.95 |
| C-Light_                                                                                 | £40.95  |
| C-Light                                                                                  | £45.95  |
| Deluxe Paint II                                                                          | £50.95  |
| Deluve Paint III                                                                         | _£66.95 |
| Deluxe Print 2                                                                           | £40.95  |
| Deluxe Music Construction                                                                | £56.95  |
| Deluxe Productions                                                                       | £101.95 |
| Deluxe Photolab                                                                          | £56.98  |
| Dalum Midae                                                                              | 007 00  |
| Digipaint III GFA Basic Compiler Distant Suns GFA Basic Interpreter III Hisoft Devpac V2 | £56.95  |
| GFA Basic Compiler                                                                       | £40.95  |
| Distant Suns                                                                             | £38.96  |
| GFA Basic Interpreter III                                                                | €40.96  |
| Hisoft Devnac V2                                                                         | £40.96  |
| Hisoft Lattice C                                                                         | £179.9  |
| Home Accounts                                                                            | 623.94  |
| Home Office Kit                                                                          | £107.96 |
| Hisoft Lattice C Home Accounts Home Office Kit Infolia Instant Music                     | £35 9   |
| Inchant Music                                                                            | 623 0   |
| W.Data                                                                                   | C35 0   |
| K Gadact                                                                                 | 650 B   |
| V. Colos                                                                                 | 630.0   |
| V. Spenad III                                                                            | C76 0   |
| Instant Music K-Data K-Gadgel K-Seka K-Spread III K-Fext Kind Words V2 Mailshot Plus     | C15 Q   |
| Kind Morda V2                                                                            | C34 Q   |
| Mailshot Plus Maxiplan Plus Music X                                                      | 641 0   |
| Marinian Dive                                                                            | CSA O   |
| Makulan Fila                                                                             | £172 Q  |
| Personal Finance Manager                                                                 | C28 0   |
| Photos Paint 9                                                                           | C56 0   |
| Photon Paint 2. Powerworks                                                               | 78 0    |
| Prodata                                                                                  | C61 Q   |
| Protext                                                                                  | COE O   |
| Protext V.5                                                                              | £107.9  |
| Publishers Choice                                                                        | C76 O   |
| Charles Choice                                                                           | E40 9   |
| Quartet Sound Express Stereo Sampler                                                     | C40.9   |
| Starter Kit.                                                                             | CEE O   |
| Superbase Personal                                                                       | C30.9   |
| Superbase Personal                                                                       | C07 0   |
| Superbase Personal II                                                                    | C71 0   |
| Superplan                                                                                | CO. 0   |
| TV Show                                                                                  | OF0 0   |
| Vista                                                                                    | E30.9   |
| Vista Pro                                                                                | E90.9   |
| TV Show. Vista Vista Pro. Word Perfect                                                   | 1.188.9 |
| Workbench 1.3                                                                            | £15.9   |
| Zoetrop (5 in 1 package)                                                                 | £81.9   |
|                                                                                          |         |

# **PRINTERS**

| Panasonic KX-P1124i New Version |                 |
|---------------------------------|-----------------|
| Panasonic KX-P1180              | £179.99         |
| Panasonic KX-P1624              | £419.99         |
| Star LC10                       | £179.99         |
| Star LC200 Colour               |                 |
| Star LC24-10                    | £239 99         |
| Star LC24-200                   |                 |
| Star LC24-200 Colour            |                 |
| 0.00                            | <b>POSISION</b> |

# LEISURE SOFTWARE

| 8 Attack Sub                                                                                                    | £17.99  | Enterprise                                                                                                    | £17.50  | MUDS                                                                    | £17.99      |
|----------------------------------------------------------------------------------------------------|---------|----------------------------------------------------------------------------------------------------|---------|-------------------------------------------------------------------------|-------------|
| Lives                                                                                                    |         | ESWAT                                                                                                    | £17.99  | *Myrder                                                                 | F19.99      |
| Action Stations                                                                                                    | £19 88  | Everton F.C. Intelligension                                                                                                    | £14.99  | Murder in Space                                                         | £17.99      |
| nos - Game Creator                                                                                                    | F35 99  | F-16 Combat Pliot                                                                                                    | 217.50  | Mad Professor Mariarti                                                  | £17.99      |
| reaser Back Junior Guiz                                                                                                    | E57.58  | F-19 Stealth Fighter                                                                                                    | £19.99  | Natr                                                                    | £17.99      |
| rewer Back Senior Quiz                                                                                                    | £17.50  | F-59 Retalistor                                                                                                    | E17.50  | Natco Police                                                            | £17.99      |
| porentice                                                                                                    | E17.99  | Read Coeffict                                                                                                    | £17.99: | Non                                                                     | \$17.99     |
| mour-Geddon                                                                                                    | £17.99  | Rood                                                                                                    | £17.50  | Meanamancer                                                             | 917.99      |
| et Hearts Data Disk                                                                                                    | E11.99  | Right of the lebrader.                                                                                                    | £21.99  | Night Breed                                                             | £17.50      |
| WESDME                                                                                                    | £18.99  | Rimbo's Quest                                                                                                    | £17.50  | Migranit                                                                | \$17.99     |
| ack to the Future II                                                                                                    | £17.99  | Refres Wars                                                                                                    | £17.50  | Nitro<br>Nuclear War                                                    | 217.99      |
| or Garnes                                                                                                    | £19.99  | Gazza II                                                                                                    | E17.99  | Nuclear War                                                             | 217.99      |
| AT THE REAL PROPERTY.                                                                                                    | 521.99  | Golden Axe                                                                                                    | £19.99  | Obbs                                                                    | \$23.99     |
| Manager                                                                                                    | 572.99  | Buriship                                                                                                    | £17.50  | Operation Harrier                                                       | 217.99      |
| attle of Britain (Finest hour)<br>sittle Chess<br>Battle of Austerlitz                                                                                                    | £19.99  | High Energy                                                                                                    | £17.99  | Operation Sprusnce Overnus                                              | £19.99      |
| ette Chess                                                                                                    | \$17.99 | Hound of Stadow                                                                                                    | E17.50  | Overnan                                                                 | £20.99      |
| Rattle of Austerlitz                                                                                                    | \$17.50 | Horror Zombies From The Crypt                                                                                                    | £17.99  | *Oriental Garnes                                                        | £17.50      |
| Satraval                                                                                                    | £19.99  | Imperium<br>Indiana Jones Adventure                                                                                                    | £17.50  | Pang<br>Pirates                                                         | £17.99      |
| Blade Warrior                                                                                                    | \$17.99 | Indiana Jones Adverture                                                                                                    | £17.50  | Pirates                                                                 | £17.50      |
| nenter Rob                                                                                                    | 917.99  | Infestation                                                                                                    | £17.50  | Pools of Radiance                                                       | E20.99      |
| SS Jone Seamour                                                                                                    | 917.50  | International 3D-Tennis                                                                                                    | £17.50  | Properces                                                               | £17.50      |
| uck Fodgers<br>Fudokhan                                                                                                    | 623.99  | International Soccer Challenge                                                                                                    | £17.99  | Populous Data Diek                                                      | D3-99       |
| Fudokhan                                                                                                    | 717.99  | Interphase                                                                                                    | £17.99  | Powermonger                                                             | £21.99      |
| Cataver                                                                                                    | 217.99  | If Came from the Desert                                                                                                    | 1520199 | Projectyle                                                              | E17.50      |
| armo                                                                                                    | \$17.50 | James Pond                                                                                                    | £17.99  | Pro Secont 2190                                                         | £17.99      |
| Name and Street                                                                                                    | F14 99  | Judge Dredd                                                                                                    | £17.50  | RANK                                                                    | £17.99      |
| haps Strikes Back (TMb)                                                                                                    | £17.99  | Jumping Jackson                                                                                                    | £13.99  | Red Storm Rising                                                        | £17.50      |
| hass Strikes Back (TMb)<br>hase HD 2 (SCI)<br>hips Challenge                                                                                                    | \$17.99 | James Machinery                                                                                                    | 717.99  | Resolution 101  *Rick Dangerous II  Rick Dangerous II  Rickoop 2  Rotex | £17.99      |
| higs Challwage                                                                                                    | £17.99  | Kick Off 2<br>Kick Off 2 Final Whistle                                                                                                    | 217.50  | *Rick Dangerous II                                                      | £17.99      |
| ombe Racw                                                                                                    | £17.99  | Kick Off 2 Final Whistle                                                                                                    | £12.99  | Sebooop 2                                                               | £17.99      |
| orporation                                                                                                    | T16.45  | Knights of Crystallice<br>Line of Fire                                                                                                    | £19.99  | Rolox                                                                   | 217.50      |
| rime Wave                                                                                                    | £17.99  | Line of Fire                                                                                                    | \$17.99 | Shadow of the Beast II.                                                 | 123.99      |
| area of RA                                                                                                    | £17.99  | Loors                                                                                                    | £19.99  | Shadow Warriors                                                         | 217.50      |
| ays of Thunder                                                                                                    | £17.50  | Loom<br>Lost Ninja 2                                                                                                    | £17.50  | Silent Service                                                          | £19.99      |
| ays of Thunder.<br>wath Trap.                                                                                                    | £17.99  | Lost Patrol<br>Lotus Esprit Turbo                                                                                                    | E17.50  | Sin City                                                                | 219.99      |
| PARKET BOARD                                                                                                    | P17 00  | Latus Esprit Turbo                                                                                                    | £17.99  | Sire City Terrain Editor                                                | £11.95      |
| ragon Right                                                                                                    | £17.99  | Muschester United                                                                                                    | £17.50  | Skids2                                                                  | £14.99      |
| ragon Right<br>ragons Lair II<br>ragons of Flame                                                                                                    | 534.99  | Michight Resistance                                                                                                    | £17.50  | "Sly Spy<br>"Srewstrike                                                 | £17.50      |
| ragons of Flame                                                                                                    | £17.50  | Midwinter                                                                                                    | £19.99  | "Stewstrike                                                             | £17.99      |
| mlyn Hughes Int. Soccer                                                                                                    | £17.50  | Mig 29                                                                                                    | £24.99  | Speedball 2                                                             | £17.99      |
| Mg (Control of the Control of the Co | £17.50  | Might & Magik 2                                                                                                    | E19.99  | "Street Hockey                                                          | 217.50      |
|                                                                                                    |         | The state of the state of the s |         |                                                                         | THE RESERVE |
|                                                                                                    |         |                                                                                                    |         |                                                                         |             |

# AMIGA EDUCATIONAL

| Prof Looks at Words                                                                                                    | \$17.99 |
|----------------------------------------------------------------------------------------------------|---------|
| Sesame St Letters                                                                                                    | \$17.99 |
| Sesame St Numbers                                                                                                    | £17.99  |
| Hopsay for Henriefts                                                                                                    | £17.99  |
| Answerback Aurior Quir                                                                                                    | £19.95  |
| Answerback Senior Ouiz                                                                                                    | £19.95  |
| French Linkword                                                                                                    | E22.99  |
| French Mistress Level A+B                                                                                                    | £19.95  |
| The second second secon | 212.22  |

| Fun School 3.5 to 7       | £17.99  |
|---------------------------|---------|
| Fan School 3 Over 7       | £17.99  |
| Fen School 2 6 to 8       | E17.49  |
| Fun School 2 Under 6      | £17.49  |
| Fun School 2 Over 8       | \$17.49 |
| Learn to Read with Prof 1 | 529.99  |
| Margic Matter (4-8)       | 522.95  |
| Martis Manie (8-12)       | \$22.95 |

| ooi 35 to 7          | 217.99  | Micro Maths               | C24.5  |
|----------------------|---------|---------------------------|--------|
| ool 3 Over 7         | £17.99  | Primary Matte Course      | £24.5  |
| poi 2 6 to 8         | £17.49  | Spanish Tutor Level Au B  | £19.5  |
| poi 2 Under 6        | £17.49  | The Three Bears           | 522.5  |
| ool 2 Over 8         | \$17.49 | Times Jubilee Crossword   | \$19.5 |
| Read with Prof 1     | 529.99  | Things to do with Numbers | £19.5  |
| Autho (4-8)          | 522.95  | Things to do with Words   | 2193   |
| Aprile (8-12)        | \$22.95 | Better Spelling           | £16.5  |
| eacon Teaches Typing | \$21.95 | Setter Matte              | £17.5  |

# Test Drive 2 "The Killing Game Show. The Powerpack. The Third Courier. "The Spy Who Loved Me. Third Courier.

# **NEW RELEASES**

| ADS                        | E17.5 |
|----------------------------|-------|
| Accolade Sports            | 621.5 |
| Appenentura                | 5245  |
| Atoming                    | £18.5 |
| Bandits King of China      | 524.5 |
| Battle Store               | £175  |
| Bill Elliots Nascar Racing | 521.5 |
| Billy Bosider              | 217.  |
| Billy The Kid.             | £17.  |
| Blade Warrior              | £17.  |
| Store Max.                 | 521.1 |
|                            |       |

| Chuck Yeager                                            | \$17.99          |
|---------------------------------------------------------|------------------|
| Colossus X                                              | £17.99           |
| Colussus X Bridge                                       | £17.99           |
| Conquest of Camelot                                     | £28.99           |
| Crime Does Not Pay                                      | £17.99           |
| Cruise For A Corpse                                     | £17.99           |
| Cybercoe III                                            | £17.99           |
| Death Knights Of Krynn                                  | £21.99           |
| Donald's Alphabet Chase                                 | £17.99           |
| Epic                                                    | £17.99           |
| Exterminator                                            | £17.99           |
| Eye Of The Beholder                                     | £21.99           |
| Famous Five                                             | 217.99           |
| Feudal Lords                                            | £17.99           |
| Firsts of Fury                                          | £17.99           |
| Planes Of Freedom (Midwinter II)                        | \$21.99          |
| Flight of the Intruder                                  | 521.99           |
| Gauntlet III                                            | £18.99           |
| 60                                                      | \$17.99          |
| Gooly's Railway Express                                 | £17.99           |
| Guntost                                                 | \$17.99          |
| Hard Oriving II                                         | \$21.00          |
| International Ice Hockey                                | £17.99           |
| Kick Boxing Kings Quest V                               | \$17.99          |
| Kings Guest V                                           | £33.99           |
| Knights Of Legend                                       | .021.99          |
| Lemmings                                                | \$19.99          |
| Megatraveller 1                                         | £21.99           |
| Mickey's Rusaway Chase                                  | £17.99           |
| Mighty Borrbjack                                        | £17.99           |
| Monster Pack (Ten Game                                  | 200              |
| Compilation)                                            | E21.99           |
| Nam                                                     | £21.99           |
| Navy SEALS                                              | E18.99           |
| PGA Tour Gelf                                           | -                |
| Power Up                                                | E21.99           |
| Powermonger Data Disk                                   | _E14.99          |
| Prehistoric Tale                                        | £17.99           |
| Pro Tennis Tour                                         | E17.99           |
| Reveision                                               | £17.39           |
| Riders Of Roban                                         | £177.99          |
| Rise Of The Oragon                                      |                  |
| Secret Of Mankey Island.<br>Secret Of The Silver Blades | £18.99<br>£21.99 |
| Secret Ut The Saver Stades                              | £23.99           |
| Sin ChyPopulous                                         | 223,99           |
| Skull and Crossbones                                    | 271.99           |
| Sporting Gold                                           | \$17.50          |
| Sporting Winners                                        | _31/,30          |

| Stellar 7              | \$21.9 |
|------------------------|--------|
| Striker                | 217.9  |
| Super Monaco GP        | 217.9  |
| Supercars 2            | £17.9  |
| Team Suruki            | \$17.9 |
| Thalion hite 1st Year  | £17.9  |
| Three Musketeers       | [18.9  |
| Told                   | E18.9  |
| Tunnels Of Armageddan  | E18.9  |
| Turn N' Burn           | E17.5  |
| Turrican II            | £17.9  |
| UNS II                 | £21.9  |
| Viking Child II        | E18.9  |
| Winning Team           | £21.9  |
| World Charn Boxing Mgr | £17.5  |
|                        |        |

# SIERRA

| Sierra Specialis                       | ts    |
|----------------------------------------|-------|
| King's Quest                           | £20.  |
| King's Quest II                        | £23   |
| King's Quest III                       | 223   |
| King's Quest IV (1 Meg)                | £29.  |
| Space Quest                            | \$20. |
| Space Quest II                         | £23   |
| Space Quest III (1 Meg)                | £26.  |
| Leisaré Suit Larry                     | .520. |
| Leisure Suit Larry II                  | 827   |
| Leisure Snit Larry III                 | £26.  |
| Police Quest                           | 523   |
| Police Quest II                        | \$29  |
| Black Cauldron                         | £19.  |
| Gold Rush!                             | 521   |
| Manhanter New York                     | \$23  |
| Manhunter II San Francisco             | . 123 |
| Colonel's Bequest (1 Meg)              | £19   |
| Theoder                                | £19.  |
| Hoyle's Book of Games                  | £19   |
| Hoyle's Book of Games II               | £19   |
| Codename: Idenson (1 Meg)              | 123   |
| Conquest of Carrelot (1 Meg)           | 129   |
| Quest For Glory/Hero's Quest (1 Meg) . | .E26  |
| Quest For Glory II (1 Meg)             | £29.  |
| A-10 Tank Killer (1 Men)               | 173   |

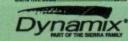

24 hour hotline for credit card orders

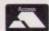

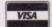

All prices subject to change without notice

All goods subject to availability. Titles marked \* may not be released and will be sent on the day of release (subject to availability).

# SALES HOTLINE 0923 89 69 69

(MAIL ORDER)

To order: Please send cheque/PO/Access or Visa details to SK Marketing Ltd, 13 Moneyhill Parade, Uxbridge Road, Rickmansworth, Herts, WD3 2BE,

All prices include VAT and carriage is free (UK mainland)

South London: 10 Fulham Broadw London SW6 1AA Tel: 071 381 6618 North London 13 Moneyhill Paradi Uxbridge Road Herts WD3 28E

PERSONAL CALLERS WELCOME AT **BOTH SHOWROOMS** 

MONDAY-SATURDAY 9.30am - 5.00pm

VISIT OUR RICKMANSWORTH SHOWROOM

Tuy

Amiga Computing

**Amiga Computing** 

he Bitmap Brothers, have become synonymous with excellence. Their impressive list of games reads something like a hall of fame: Xenon, Speedball, Xenon II, Cadaver, Speedball 2 - every one a number one! Now comes Gods, a platform game with a difference.

The game is based on happenings in Greek mythology. As the hero of the game it is your task to complete a series of levels, defeating all-manner of bloodthirsty beasts as you go. All of the game takes place within a city created by the great gods as entertainment. The beings from Mount Olympus lay down the challenge suggesting no mortal man could survive the traps and terrors of the city.

Many men had attempted to get to the other side of the construction, none had succeeded. Now you, a fresh young warrior, have risen to the challenge. If you fail a slow and painful death awaits, if you succeed you'll be granted one wish from the gods.

Your heart's desire is to be an immortal yourself. Your character looks suspiciously like that of Greek strongman, Hercules. Whether or not this is the case isn't totally clear as you seem to wear an ornate helmet throughout the action.

The point of the game isn't to simply

# Graphics

The visual presentation is up to the usual Bitmap Brothers standard. Highly polished, the variation is great. Colour has been used to good effect and the all-round feel is one of general excellence.

# Sound

Nation 12, the same guys responsible for the cracking sound on Speedball 2, have done it again - the in-game Gods music is stunning! The sound effects are also of arcade quality - the various samples come across really clearly.

The artificial intelligence found within the game makes it a challenge to players of all abilities. The joystick controls do prove to be just a little unresponsive at first. However, once conquered the overall gameplay is battle your way to the end of each level before taking on a formidable-looking enemy. Indeed, Gods also includes a range of taxing puzzles which must be solved.

The game utilizes a fair degree of artificial intelligence. For instance, one of the first puzzles sees you collecting a stone pot. The game's message bar will inform you that you have to deposit said item in a store room. Many players will find this task relatively simple, however novices may need a little help and the game will aid slow learners with extra hints. Not only will the game give hints, it will also introduce more intelligent monsters to challenge skilled players. In addition to helping the less able, the game will also reward obvious talent. If you manage to reach the end of the first stage within a certain time limit, you'll be rewarded with an extra goodie.

It's split into three definite worlds, each one providing progressively more of a challenge. Indeed, the first section of the game eases the player into the action, teaching him various strategies.

# Those Bitmaps do it again!

Price: £25.53 Publisher: Renegade

Thieves can bring stuff from normally inaccessible areas

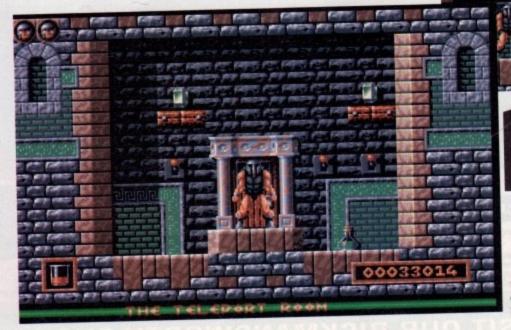

Teleport rooms provide extra bonuses and allow you to access new areas

The labyrinth of tunnels and walkways which make up the GODS lair

is a deadly place - enter at your peril

used. Throughout the action you'll no

doubt encounter a shop keeper. Like

The end of each particular level sees

you coming face to face with a particu-

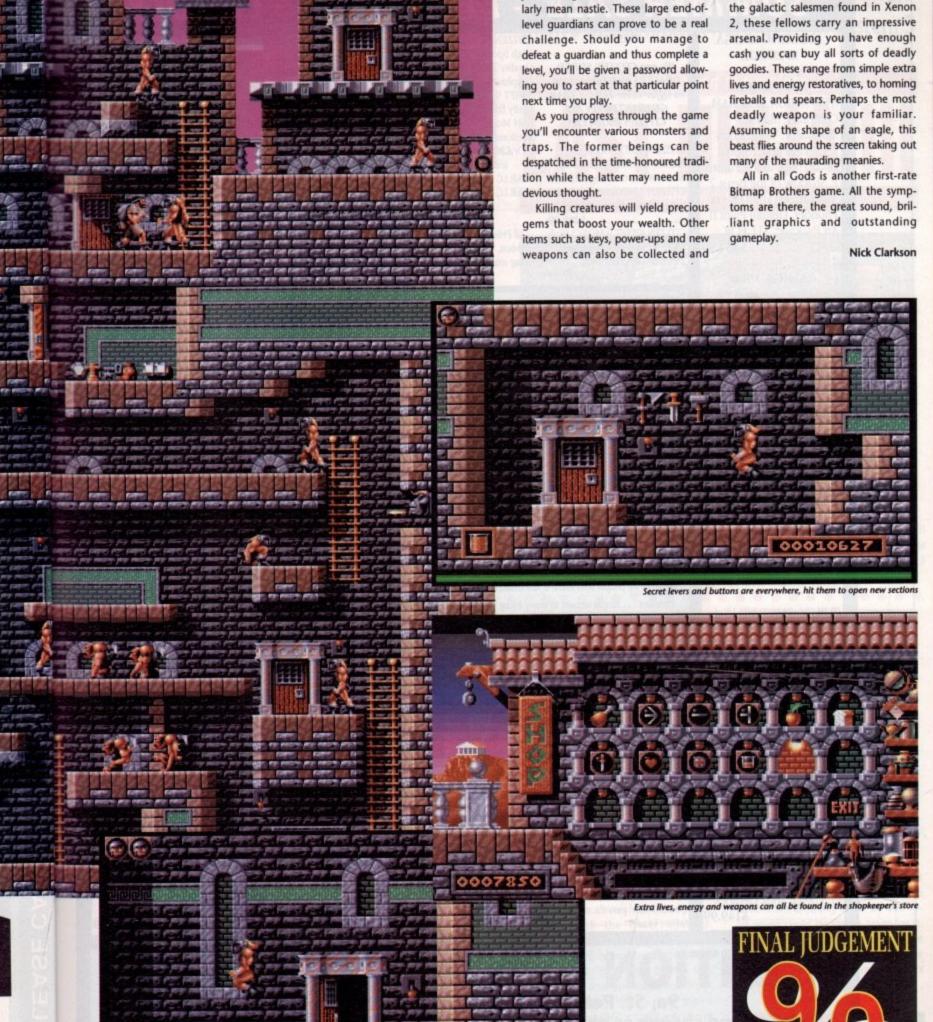

5

# SUMMER SALE - MUST END 5TH JULY

# AMAZING AMIGA SPECIALS

# A500 AMIGA

A500 AMIGA 512K RAM Computer, Mouse, Modulator, Workbench 1.3. Extras and Tutorial Disks, Back to the Future 2. Shadow of the Beast 2, Night Breed and Days of Thunder, Deluxe Paint II Art Package. ALL FOR 

# **AMIGA 1500**

For Home, Business, Education, Design & Leisure Fitted with 1Mb RAM, Twin Disk Drives and Separate Keyboard and CPU case as A2000. SOFTWARE pack includes THE WORKS - PLATINUM EDITION Spreadsheet, Database, Word Processor and Comms Package, DeLuxe Paint III Art Package and 1 Mb Strategy Games: Their Finest Hour, Battle Chess, Sim City plus Terrain Editor, Populous plus Promised Lands 

PHILIPS CM8833/II High Resolution Stereo Sound. Incl. Leads......£239.99

CUMANA CAX354 Disk Drive......£54.99

512K RAM Expansion, Clock and Switch (Total 1Mb Memory Capacity)

......£27.99 Very easy to fit and does not invalidate warranty. Can be fitted and tested FREE of charge if purchesed at same time as Computer.

RENDALE 8802 Genlock .....£149.99

We are CITIZEN SUPER DEALERS and Authorised to Offer their FULL 2 YEAR GUARANTEE ON ALL CITIZEN PRINTERS

CITIZEN 120D + Serial or Parallel Interface Please State which when ordering £134.99 CITIZEN 124D Low Cost 24 Pin Letter Quality Mono Printer \$209.99

CITIZEN SWIFT 9 MONO High Spec. 9 Pin with 4 Fonts and 240 x 240 dpi Graphics

High Spec. 24 Pin for Perfect Quality Text and 360 x 360 dpi Graphics .. .£289.99 SWIFT 9/24 COLOUR KIT easily fitted converts SWIFT

9/24 Mono printers into Colour

.\$34.99 Versions.... Or £20.00 when purchased with a Swift Printer. STAR LC 10 MONO ..... £159.99 STAR LC-200 COLOUR.

£209.99

All Printers are Supplied with Ribbon, Connecting Cable and Plug and Ready to Go to Work.

| Amiga Printers Inside & Out + Disk | .524.99  |
|------------------------------------|----------|
| Making Music on the Amiga + Disk   | .524.99  |
| Advanced Amiga Basic               | £16.49   |
| Amiga Basic - Inside and Out       | . £17.99 |
| Amiga C For Beginners              | .514.49  |
| Amiga DOS - A Dab Hand Guide       | .513.99  |
| Amiga DOS Reference Guide 3rd Ed   | £18.99   |
| Amiga for Beginners                | .£11.99  |
| Amiga Graphics Inside & Out        |          |
| Amiga Hardware Reference Manual    |          |
| Amiga System Programmers Guide     |          |
| More Tricks and Tips for the Amiga | £16.49   |
| The Best Tricks and Tips           |          |
| Kids and the Amiga-Kids 8 to 80    | £13.49   |
| Amiga DOS Inside & Out             | £17.45   |

## ASTRA GAMES PACK

Ten Top Amiga Game Titles Worth nearly £230.00. DataStorm, Dungeon Quest, Grand Monster Slam, Powerplay, Microprose Soccer, RVF Honda, E-Motion, Tower of Babel, Kid Gloves, Shufflepack Cafe. Special Price.....£29.99

# DXCHUSIVE! THE AMIGA TUTOR VIDEO

For new and not so new Amiga Users - shows in clear graphic detail all you need to know to become proficient in using the Amiga SUBJECTS COVERED INCLUDE:

Setting-up Monitors - Mouse Expansion
 Workbench Customisation - Copying - Renaming - Formatting
 Notepad - Menus - Fonts Saving - Printing

Icons - Clock - Sizing - Moving - Scrolling Windows

CLI Directory Structure - Start-up Sequence - Multi-Tasking

Printer Set-up - Preferences

Virus Protection

For the cost of a game you will learn techniques that will entertain you for years to come. Make sure you get the best from your expensive investment

# £ 19.99 inc POST & PACKING

Features: Excellent...a great help...sensibly it teaches you about the most practical areas – the ones you will need. Range of topics covered over an hour and a half is wide and, above all, practical...Put together by people who know a fair amount about the Amiga...AMIGA FORMAT – January 1991

Excellent . . . simple answer to many tricky problems . . . well worth the asking price . . . if only such a thing was available in my formative years . . . AMIGA COMPUTING – February 1991

| 52.99                     |
|---------------------------|
|                           |
|                           |
|                           |
| lead to                   |
| wear on                   |
|                           |
| £22.95<br>£5.99<br>£24.99 |
| sk Drive                  |
|                           |

Quickshot Python 1 Joystick

\$7.99

# DISKS - DISKS - DISKS - DISKS

FULLY GUARANTEED DSDD BUILK DISKS 100% Certified - either SONY, TDK or MITSUBISHI UNBRANDED - ALL INDIVIDUALLY WRAPPED & WITH LABELS

## DO NOT CONFUSE WITH INFERIOR UNCERTIFIED

| 10 Pack                      | \$4.99         | Box of 50     |         |
|------------------------------|----------------|---------------|---------|
| 20 Pack                      |                | Box of 100    |         |
| 20 Pack in Lockable 40 Holde |                |               | \$11.49 |
| 50 Pack in Lockable 80 Holde |                |               |         |
| 10 Flip Top Disk Holder      |                |               | 99p     |
| 40 Disk Holder Lockable      |                |               | 53.99   |
| 80 Disk Holder Lockable      |                |               |         |
| Spare labels 60 for          |                |               | £1.00   |
| POSSO BOX - Stackable Dra    | wer Type Holds | 150-180 Disks | £16.99  |

# DUST COVERS

# TOP QUALITY COLOUR CO-ORDINATED DUST COVERS

| IAILORED, MONOGRAMMED AND                       |        |
|-------------------------------------------------|--------|
| AMIGA Keyboard Dust Cover                       |        |
| CITIZEN 120D                                    | £4.99  |
| CITIZEN Swift 9/24, 124D Cover                  | £4.99  |
| AMIGA Monitor                                   | \$4.99 |
| AMIGA 1500 All in one Cover                     | \$6.96 |
| AMIGA 1500 All in one Cover                     | 64.00  |
| STAR LC10 Printer Cover                         | 2/1.97 |
| STAR LC200 Printer Cover                        |        |
| STAR LC24/200 Printer                           |        |
| DANASONIC KYP1124 Printer                       | £4.99  |
| STAR LC24/200 Printer PANASONIC KXP1124 Printer |        |

# **EDUCATIONAL &** CHILDRENS

| Fun School 3 - Under 5 £16.49      |
|------------------------------------|
| Fun School 3 - 5 - 7 Years £16.49  |
| Fun School 3 - 7 and Over £16.49   |
| Micro English (GCSE)               |
| Micro Maths (GCSE)                 |
| Micro French (GCSE)                |
| Mega Maths (A LEVEL)£17.99         |
| Primary Maths                      |
| Reading & Writing 3-8 Yrs., £16.49 |
| AB Zoo                             |
| Answer Back Junior £13.99          |
| Answer Back Senior                 |

# SERIOUS SOFTWARE

| Kind Words V2.0 £29.99     |
|----------------------------|
| Scribble Platinum \$35.99  |
| Pen Pal <b>£89.99</b>      |
| Home Accounts £19.99       |
| Page Setter V2             |
| Disney Anim Studio \$72.99 |
| DeLuxe Paint III \$59.99   |
| DeLuxe Video III \$59.99   |
| Gold Disk Office - Word    |
| Processor, Spreadsheet,    |
| Database, DTP £99.99       |
| The Works - Word           |
| Processor, Spreadsheet,    |
| Database etc               |

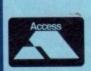

9a, St. Peters Street, Stamford, Lincs PE9 2PQ Send cheque or phone credit card details for same day despatch or come and browse in our shop. Minimum order £15.00 All prices include VAT and Delivery Telephone 0780 55888 Shop Hours - 0780 720531 out of hours

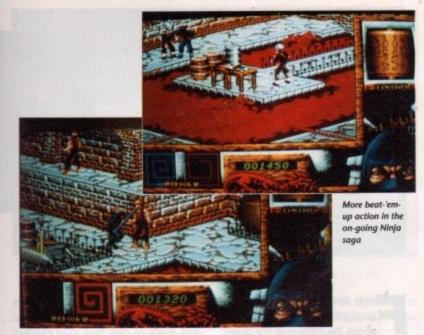

on't be misled by the title. System 3's thinking here is not that everyone hated the first two Last Ninja games, so why shouldn't they release another? In fact, the hatred refers to the Ninja hero in the title, who has vanquished the great evils posed by Last Ninjas I and II. This terrible hatred is targetted at Kunitoki.

99

.99 .99

.99 .95

.99

.99

With a name like that you wouldn't expect him to be the President of the United States, and you might not be surprised to hear that he is in fact an Oriental Demon with magical powers at his disposal and a portfolio of evil deeds that makes Jack the Ripper look like Postman Pat.

Having tracked Kunitoki to the tem-

ples of Buddists in Tibet, you're not going to waste time taking in the local scenery or whiling away the hours by climbing the odd mountain or two. No, you're going to have to get stuck in in the only way you know - using boot, fist and traditional pointy weapons as well as blowing things up with bombs and solving puzzles.

Doubtless Kunitoki has many surprises in store - with a persistence that spans several years and three games, the Last Ninja ain't gonna have the back door left open for him.

Now we come to the end of the game, and it's almost taken as read that you're going to have to face Kunitoki in his lair and defeat him (again).

Ashley Cotter-Cairns takes a sneak preview of two of the latest offerings from System 3

Real hatred is timeless

Publisher: System 3

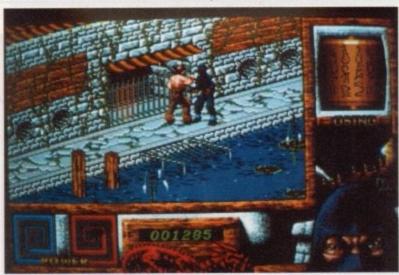

This town ain't big enough for the two of us

Whether, like JR in Dallas, he'll escape miraculously once more to fight another day remains to be seen, but one thing is certain - as surely as System 3 has improved Last Ninja III from the first two and as surely as shuriken will stick in a tree, System 3 isn't telling anyone...

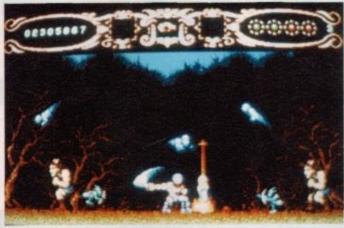

action in soft focus

Mythical

hat a holiday! The chance of a lifetime. An allexpenses paid trip to Greece, Norway and Egypt. All you need is yourself, your wits and a sword. A sword? Yup, 'cos this ain't no 18-30 sun, sand, sea and socks holiday, no siree. You've got to earn your ticket home - through time, I hasten to add, via many a nightmare - by sending many things better left undisturbed back to their graves and skidaddle quick smart.

What's been disturbing the dead and bringing them around from their Sleep of Ages? Well, the evil Gods of the exotic countries and religions you're off to meet have cooked up a plan. Discovering this plan is half of the fun,

Legend or...

Publisher: System 3

but you can rest assured that the universe is at stake should you fail. Heavy stuff, ain't it. And don't think that waving a hopeful sprigg of garlic or holding a crucifix up at the monsters is going to be effective, because that movie stuff is

To win through THIS little scrape you're going to have to kick those

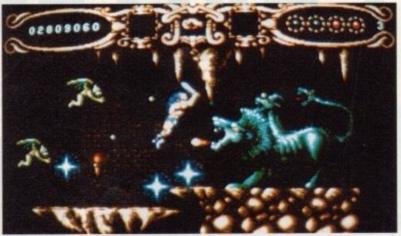

Adds new meaning to greenle blaster

monsters right in the bottom with some very pointy shoes.

Swords are all very well when you're dealing with the lesser minions. Skeletons don't walk so good without legs, even if they are already dead. But come face to face with a Demon lobbing deadly accurate magic missiles at you and wanting nothing more than a cooked adventurer for lunch and you're going to have to come up with something a little more potent.

Luckily, help is at hand, as magic of your own must be collected and put to good use. Even the nastiest of Demons will think twice of picking on, say, a seven stone weakling that can throw hurtful fireballs. Myth certainly went down well with 8-bit bods, and if these screens are anything to go by the 16bit world could be just as taken by it. The game was never the easiest in the world to complete and should provide a lasting challenge for bored explorers and heroes everywhere.

# Availability

Both games are due out now, and should set you back £25.99 each but be sure to check our full reviews in a later issue before parting with those hard-earned.

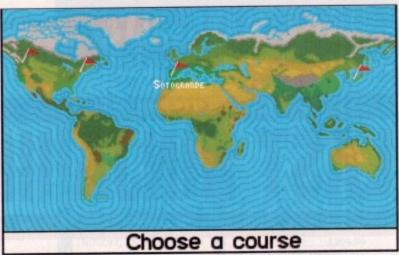

After choosing your course, you can check the pars and distances of the various holes

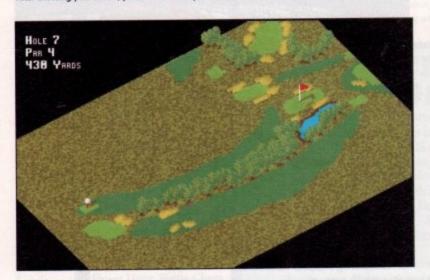

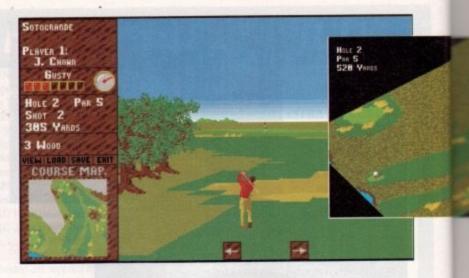

aldo tees off. It's a nice drive, straight up the fairway. Pity about the crosswind: it's blown him a little to the right, veering towards the light rough at the fairway's edge.

No problem for a pro though. I tee off to follow the master and it looks equally promising. Then my slice kicks in and I end up in a bunker on the second hole to the right. In computer golf, you can make the graphics more clearly defined, more colourful or more convincing.

You can add sound that stretches the imagination until the player can close his eyes and be on the course.

You can add wind and weather, effects of slope and gradient, length of grass and angle of club face until the ball reacts just like it would on the course.

Taking this all a step further, you could take a camera out for digitising graphics and a microphone out for sampled sound. But in the end there's one part of golf that no game has managed to capture to date. No matter how long a golf game is in development, no matter who the company pay for the privilege of printing their face and name on the box and no matter how wonderful the audio and visual effects are, the missing element is skill.

Straight down the middle...

# CHALLENGE GOLF

Publisher: XXXXXXXXX Price: £00.00

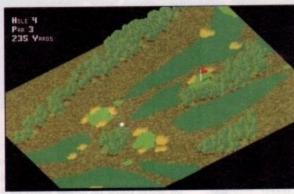

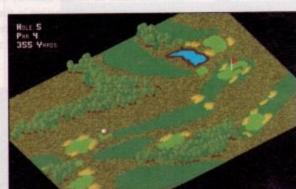

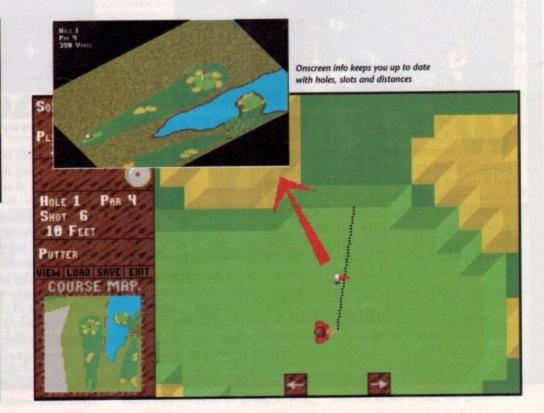

1'5

n-

er

ce

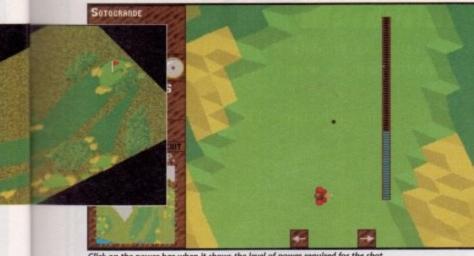

Click on the power bar when it shows the level of power required for the shot

With computer golf, you pick up the joystick or mouse, go out onto the graphically superb course with the miracle grass that's always the right length, and play out of your skin every time.

Within a degree or two, you're always aiming in the right place, you're always hitting the ball, it always travels as far as you thought it should and (at the press of a button) you can check on

just how far that will be according to your selected club. You always know how far the hole is from you too.

Challenge Golf is without a doubt one of the best golf games yet to grace the Amiga. You may tee off with one to four players at any one of three skill levels. The skill levels affect the power of the wind only, so budding Faldos get veritable tornados. Be honest and the

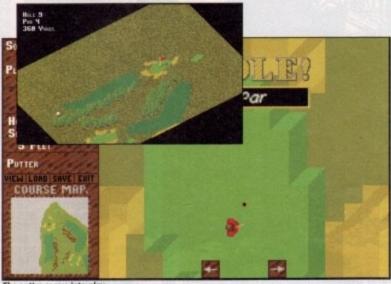

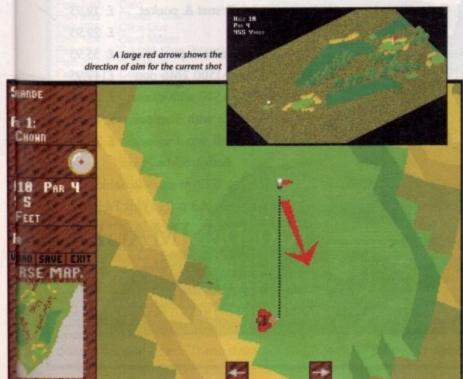

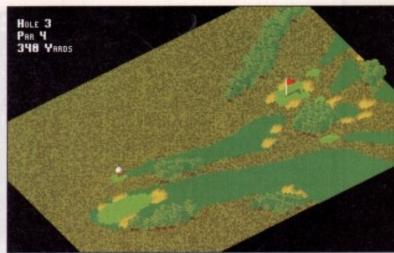

I'll sink that ball in four... or end up below par

worst you'll get is a slight breeze. You can play with mouse or joystick: I found the mouse to be the better option.As with all computer golf games, there is a pause between holes while the data for the new hole is loaded in and processed. Before each hole begins you are treated to an overhead view of its map in excellent colourful and detailed graphics.

Then there is a pause - something in the region of twenty seconds - while the view from the tee is processed and drawn. This is annoying to say the least. Thankfully the pause between shots is not nearly so long. It's mostly standard stuff. You get the view of the hole, dominating the screen, and boxes for the various options. A large red arrow demonstrates the direction of aim for the current shot. The computer selects a club (often a dodgy selection which you could probably better) and this is displayed at top centre of the screen.

You can re-select using the option box at the left of the screen. This calls up another box showing which club you've selected and how far its range is. When you're happy with the line of aim and your club selection (having taken the wind into consideration) you can begin your shot.

Press fire or click on the golfer. A power bar appears and a line begins to run up it. Click on the bar when you have the level of power required for the shot. There's a red zone at the end of the bar which represents an overpowered shot. If you leave your power selection too late and it falls in the red zone, your margin for error is greatly reduced.

Once the power has been set, you must control the snap of the shot. This determines whether the shot (unaffected by wind) will travel straight, hook left or slice right. This is done by stopping the bar as it travels towards the snap zone, represented by brackets on the snap bar.

This zone is your margin of error; it's wider for high clubs like a nine iron and lower for drivers. It's also narrowed by an overpowered shot. The shot, once completed, winds its merry way off into the green pastures. Once you've landed

in yet another set of bushes you are treated to an action replay on the overhead map. This is nice for a couple of shots but then becomes annoying. An option to turn it off should have been included. Putting is a matter of setting the direction of the putt and the power: this is viewed from above and takes a little practice to master.

**Ashley Cotter-Cairns** 

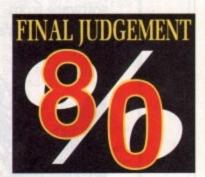

# Graphics

I can't fault the game's graphics. They really leave little to be desired.

# Sound

Sound is also good, with neat sampled sounds for swing, the ball falling into the hole, hitting objects and the "ooh from the crowd when a putt misses by inches.

# Game

I found the game to be too inconsistent. For example, when hitting objects the ball often flew off at crazy angles and seemed to travel a long distance. Still, for the odd round or two with friends, Challenge Golf is a game that I would recommend heartlly. Its few shortcomings are more than compensated for in terms of graphics quality and general playability.

Here at Golden Image we take little pride in our office accomodation. The wind whistles through the cracks, rain water drips through the roof, the window frames are rotten and the carpet is threadbare. You'll be glad to know that we don't show the same neglect for our products or The Golden customers. Image hand At Golden Image, instead of spending oodles of cash on our scanner is the cherry on environment, we've spent pounds on studying the human top of the cake. Crowned in race long and hard. Our research took many minutes Gold by ST Format, it's reputation and Golden Image (UK) can now comfortably follows that of the company. As can claim true Customer Compatibility. be seen from this page, it's ideal for What's more is that Golden Image scanning splodges, paper tears and also offers full compatibility architectural designs between the Atari ST (or disasters!). series and it's own It offers 400 dpi mice and hand in four pattern scanners. modes and is supplied with the excellent Touch-Up software from MiGraph and it's utterly brilliant! Golden **Image** mice run freely around our offices, (as you might expect from a near derelect shack). Being warm and caring like we are we don't want to Hand Scanner with MiGraph's Touch-up Special Offer £149.95 employ a pest controller and so it's down Opto-Mech Mouse ST/Amiga switch + mat & pocket £ 19.95 to you to rid us of this tyrant. £ 29.95 Optical Mouse Amiga only Optical Mouse ST/A miga Switchable + pocket £ 35.95 Every mouse is hand picked from the floor. 2 - 8Mb RAM for A2000/A1500 2Mb pop £149.95 Recently we've discovered a new breed of mouse £ 29.95 512K RAM card for A500 with clock that moves at the speed of light. These mice have no Trackball deluxe with draglock £ 29.95 balls, and are a lot more difficult to catch and so cost a bit more. But the better quality of these optical mice warrants Trackball w/o draglock £ 24.95 Both trackballs are the higher price. ST/Amiga switchable All prices plus P&P Standard, opto-mechanical mice (mice with balls) also GOLDENIMAGE frequent our building. We've got so many mice, we

Golden Image House,

Fairways Business Park,

Lammas Road, London, E10 7QT

'Phone 081 518 7373 Fax 081 518 7585

feel sure they're breeding faster than rabbits. However

we assure you that you will get an adult mouse and

not an immature adolescent.

60

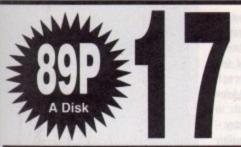

# BIT SOFTWARE PRESENTS

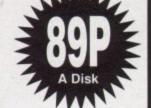

# WE'RE GOING RIGHT THROUGH THE FLOOR!!!

Forget any P.D. EARTHQUAKES you might have seen over the last few months. We're going right through the floor with P.D. MELTDOWN. To improve our service even more disks are now only 89p probably the cheapest P.D. anywhere. Our own library has just overtaken the 1020 mark not to mention 480 fish disks, 220 Amos disks including all Licenseware. We provide the very best in disk magazines (OUR UPDATE AND NEWSFLASH), ram expansions, disk drives, come to think of it just about any peripheral you can think of all at competitive prices. There really is no need to use any other library after three years in the biz we think we know how to satisfy the most hardened customer. Join the 20,000 strong members in the very best P.D. library around and find out why

WE ARE THAT BIT BETTER THAN THE REST

LISTED BELOW IS A SELECTION OF OUR VAST RANGE, this price has no hidden postal charges and no minimum order. Everybody receives a personal customer number which means all orders are despatched the SAME DAY!!!

WITH PRICES AND SERVICE SECOND TO NONE WE REALLY DO PUT OTHERS IN THE SHADE

# **ADULTS**

| March 1                                                                                                    | ONLY!!!!                                                                                                    |
|----------------------------------------------------------------------------------------------------|----------------------------------------------------------------------------------------------------|
| 942<br>880<br>862<br>860<br>858<br>858<br>854<br>853<br>850<br>839<br>810<br>671<br>668<br>494<br>390<br>389<br>387<br>359, 360<br>324<br>119<br>090 | Pretty Girls 3 Bo Derek Slide Show Girly Slides Digital Damsels Raunchy Slides Strip Puzzle Gon Gon Girls Madonna Nude Gorgeous Models Maria Whitaker 2 Maria Whitaker 1 XXX Slides Shower Girls Utopia 4 Utopia 4 Utopia 3 Utopia 2 Sam Fox Slides Utopia 1 Sabrina Slides Mayfair Beauties BFPO 1 BFPO 2 |
| 200                                                                                                    | DITUE                                                                                                    |

# Sam Fox Disk 1 **FABULOUS** UTILITIES

Amiga Spell Analyticalc

059

Fish 67

Fish 297

5

5

5

| FISH 6/  | Amiga Spell          |
|----------|----------------------|
| Fish 328 | Analyticalc          |
| Fish 70  | Arc                  |
| Fish 96  | Animplayer           |
| Fish 154 | Assembly Utils       |
| Fish 94  | Audio Tool           |
| Fish 163 | Bankn                |
|          |                      |
| Fish 245 | Bootblocks           |
| Fish 210 | Calc                 |
| Fish 269 | Chess Tutor          |
| Fish 276 | Click Dox            |
| Fish 184 | Card Maker           |
| Fish 224 | C-Light (Ray Tracer) |
| Fish 337 | C Manual             |
| Fish 323 | Colour Tools         |
| Fish 53  | Compiler             |
|          |                      |
| Fish 223 | Cross Dos            |
| Fish 267 | Digi Lab             |
| Fish 348 | Disk Editor          |
| Fish 33  | Disk Maper           |
| Fish 40  | Dos Helper           |
| Fish 27  | Disassembler         |
| Fish 305 | Fenster              |
| Fish 223 | Fix Disk             |
| Fish 30  | Font Editor          |
| Fish 156 | Go 64                |
|          |                      |
| Fish 148 | Handy Icons          |
| Fish 236 | Heart 3D             |
| Fish 333 | NTSC-Pal             |
| Fish 172 | Pro Calc             |
| Fish 33  | Screen Dump          |
| Fish 98  | Q-Base               |
| Fish 5   | Speech Toy           |
| Fish 359 | Text Plus            |
| Fish 207 | Cuper Menu           |

Super Menu

17-Bit Disk 785 Brilliant Utils

# **GAMES DISKS** TO SUIT EVERYONE

781

981

986

971

980

977

989

995

890

854 837

827

796,

781

759

595,

607

556

492

483

454 430

402 309.3

282

|                                            | THE PERSONS                                                                                                    |
|--------------------------------------------|----------------------------------------------------------------------------------------------------|
| e Paide<br>retojon<br>lead sus<br>li Nosca | Weltrix (Weltris Clone) Quiz Master (Fantastic) Learn + Play (Superb) The Best Games Disk Startrek The Next Gen Wheel Of Fortune |
|                                            | Educational Games                                                                                                    |
|                                            | All New Games Cheats!!!                                                                                                    |
|                                            | Games Galore 4                                                                                                    |
|                                            | Rude Puzzle Game                                                                                                    |
|                                            | Games Galore 5                                                                                                    |
| 707                                        | Games Galore 3                                                                                                    |
| , 797                                      | USA Star Trek Game                                                                                                    |
|                                            | Battleforce RPG Game<br>Games Galore 2                                                                                           |
|                                            | Property Market                                                                                                    |
|                                            | Games Galore 1                                                                                                    |
| 596                                        | Tobias Star Trek                                                                                                    |
| , 500                                      | St Bash (Great Fun)                                                                                                    |
|                                            | Holy Grail Adventure                                                                                                    |
|                                            | Werner (Boulderdash)                                                                                                    |
|                                            | Xenon 2 (First Level)                                                                                                    |
|                                            | Games And Bits                                                                                                    |
|                                            | Golden Fleece Adventure                                                                                                    |
|                                            | Blizzard Game                                                                                                    |
| 10, 311                                    | Three Disk Star Trek                                                                                                    |
|                                            | Paradroid Game                                                                                                    |
|                                            | 17-Bit Games Disk                                                                                                    |

# STUNNING **DEMO'S**

| Section 1992 |                         |
|--------------|-------------------------|
| 927          | Interspace Demo         |
| 891          | Genesis Diskman         |
| 882          | Anarchy System Violatio |
| 879          | Simpsons Demo           |
| 874          | Acme Mega Demo          |
| 835          | Intro's 53              |
| 821          | Iraq Demo               |
| 820          | Budbrain 2              |
| 814          | Fraxion Slides          |
| 811          | Optical Arts Demo       |
| 801          | Wet Beaver              |
| 794          | Goldfire Mega Demo      |
| 744          | Intuition Mega Demo     |
| 687          | Crionics Demo           |
| 588, 589     | Predators 2 Disk        |
| 535          | Science 451             |
| 397          | IT Vectors Demo         |
| 508, 509     | Red Sector Brill Demo   |

# CREATIVE DISKS

| 3000                                                                           | MEG ONLY                                                            |
|--------------------------------------------------------------------------------|---------------------------------------------------------------------|
| 517<br>505<br>482<br>479<br>478<br>466<br>444<br>353<br>300<br>265<br>208, 209 | S, 187, 188 All Instruments<br>Spacewriter<br>Comms 2<br>Jazz Bench |
|                                                                                |                                                                     |

# 1 MEG ONLY

| 809<br>807<br>808 | Batman Anim Applecus Porky Pig Bust Anim Raiders Of The Lost A Peg Anim Tron 2 Disk Plane Anim Flight Anim 3 Stealthy Anims 2 Disks Star Wars Madonna Busy Bee Gymnast Magician Cool Cougar Jet Sphere Ghost Pool Luxor Teenager Dragons Lair Car + Unicycle The Run Robocob Anim Epic Demo D. Lair 2 |
|-------------------|----------------------------------------------------------------------------------------------------|
|-------------------|----------------------------------------------------------------------------------------------------|

# THE VERY LATEST DISKS

960

961

962

963

964

965

966

967

968

969 970

971

972

973 974 974B

975

976

977

978 979

980

981

982 983

984

986

987 988 989

995

996 997 998

999

1000

1001 1002 1003

1004

| THE RESIDENCE OF THE PARTY OF THE PARTY OF T |
|----------------------------------------------------------------------------------------------------|
| Bart Simpson Demo                                                                                                    |
|                                                                                                    |
| Superb Draw Program                                                                                                    |
| Dirty Digit Demo                                                                                                    |
|                                                                                                    |
| Wizcat Demo                                                                                                    |
| Moonshine Racers Demo                                                                                                    |
|                                                                                                    |
| Instruments Disk (Med)                                                                                                    |
| Instruments Disk (Med)                                                                                                    |
| Fentastic Vol 5 (Sheryl Fen)                                                                                                    |
|                                                                                                    |
| Superb Ham Pics                                                                                                    |
| Spread Over                                                                                                    |
| Thron Dicke (Augema)                                                                                                    |
| Three Disks (Awsome)                                                                                                    |
| The Best PD Games Disk Around                                                                                                    |
| Space Shuttle Anim (1 Meg)                                                                                                    |
|                                                                                                    |
| Blues Brothers                                                                                                    |
| Spread Over Three                                                                                                    |
|                                                                                                    |
| Disks                                                                                                    |
| Jugler (2 Meg)                                                                                                    |
| At The Moving (2 Mag)                                                                                                    |
| At The Movies (2 Meg)                                                                                                    |
| Wheel Of Fortune Game                                                                                                    |
| Superb Music Disk                                                                                                    |
| 7 Titles Come (Coursely)                                                                                                    |
| 7 Titles Game (Superb)                                                                                                    |
| Star Trek Next Generation                                                                                                    |
| Ouiz Macter Came                                                                                                    |
| Quiz Master Game                                                                                                    |
| Educational Programs                                                                                                    |
| Educational Programs                                                                                                    |
| Luudational Flograms                                                                                                    |
| Walking Legs Anim                                                                                                    |
| Educational Programs                                                                                                    |
| Loarn - Dlay (Eantantia)                                                                                                    |
| Learn + Play (Fantastic)                                                                                                    |
| Creepshow Slides                                                                                                    |
| Blonde Beauties                                                                                                    |
|                                                                                                    |
| Educational Programs                                                                                                    |
| Piano Anim (1 Meg)                                                                                                    |
| Miles Tuesas Dome                                                                                                    |
| Mike Tyson Demo                                                                                                    |
| Nightbreed Slideshow                                                                                                    |
| Up Front Stunning Demo                                                                                                    |
|                                                                                                    |
| Robocop 2 Slideshow                                                                                                    |
| Games Cheats (Over 100)                                                                                                    |
|                                                                                                    |
| Brill Music Disk                                                                                                    |
| Brill Music Disk                                                                                                    |
|                                                                                                    |
| Asteroid Field Anim                                                                                                    |
| There is followed to A to have                                                                                                    |
| Frackball Anim                                                                                                    |
| Trackball Anim                                                                                                    |
| Educational Programs                                                                                                    |
|                                                                                                    |
| Educational Programs<br>Educational Programs                                                                                                    |
| Educational Programs<br>Educational Programs<br>Topless Girls                                                                                                    |
| Educational Programs Educational Programs Topless Girls Scanners Anims                                                                                                    |
| Educational Programs<br>Educational Programs<br>Topless Girls                                                                                                    |

# ORDERING DISKS ETC

We take all major credit cards and are open from 9.00AM to 8.00PM Mon to Thurs and 9.00AM to 5.30PM Fridays & Saturdays. Cheques and Postal Orders should be made payable to: 17-Bit Software, PO Box 97 Wakefield WF1 1XX.

Dept. Amiga Computing.

If no one is there then our faithful Answer Phone will gladly take your order Tel: 0924 366982

We also are the sole distributors of Newsflash, the brilliant 2 disks magazine. Plus we stock all Amos disks including 21 Licenseware Disks (£3.50 each). Which are all of commercial quality, is there really any doubt, that we are that bit

In our last advert we sold Amos Licenseware in packs. We apologise for this and will ensure it doesn't happen again. These disks are £3.50 each as set by the AMOS Public Domain Library

ucasfilm Games have had a string of hits with their excellent range of adventures. Thousands have chortled at titles such as Manic Mansion and Zak McKraken and the Alien Mindbenders while others have gasped at the nail-biting action of Indiana Jones and the Last Crusade. Whatever your tastes, Lucasfilm Games' adventures are easy to play and fun for everyone.

Piracy and high adventure on the Spanish Main are a natural subject for a game. What better software publishers than Lucasfilm Games to bring such an epic to life? The Secret of Monkey

The fearsome Ghost Pirate Le Chuck

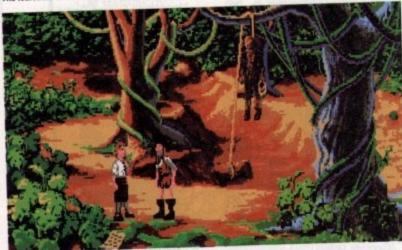

What manner

turn bloodthirsty

vellow bellies ... 9

of menace can

seafarers into

Island was designed and created by Ron Gilbert using the third generation of Lucasfilm Games' adventure system.

You must assume the role of the bright-eyed youngster, Guybrush Threepwood. As an inhabitant of Melee Island Guybrush desperately wants to become a part of the local industry piracy! However, something is terribly wrong with the local pirates. Instead of splicing the main brace and gathering booty, the pirates have resorted to frequenting the Scumm Bar and swilling Grog. What manner of menace can change bloodthirsty seafarers into yellowbellied landlubbers? The reason behind this apparent lack of enthusiasm is the presence of a ghostly pirate by the name of Le Chuck. Terrorising the island, Le Chuck and his cronies have the locality besieged and now no-one will leave for fear of a grisly end.

Such poppycock doesn't frighten you! A mere youth, you decide to redress the balance and sort out this Le Chuck fellow. However, before you attempt the seemingly enormous task you must first attain the status of a pirate. In order to become a scourge of the seven seas, you must first perform three basic trials of piracy - sword mastery, treasure hunting and thievery. Once you have completed the three tasks you may call yourself a pirate and hatch a plan to sort out Le Chuck once

As with other Lucasfilm Games. death and violence is suspicious in its absence. For instance, to become a master of the sword you must defeat a number of pirates in a duel to the death. However, instead of killing the unfortunate fellows you must embarrass them into defeat. You must hurl abuse

at your enemy causing him to retaliate.

If his response is good, he will defeat you effort and begin his own attack. When either of you runs out of witty responses you'll be disarmed and ashamed.

As I've already mentioned, The Secret of Monkey Island utilizes the

Classic RPG finally hits the Amiga

# HESEGRET OF

Publisher: Lucasfilm Game/US Gold Price: £29.99

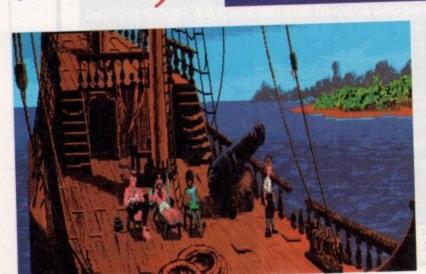

Plot the Course of the Sea Monkey correctly and you should arrive at Monkey Island

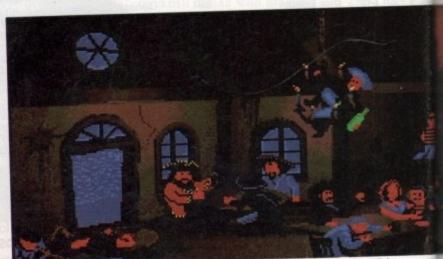

The Scumm Bar is the local pirate hide-out. But why are these murderous dogs hiding in here all day

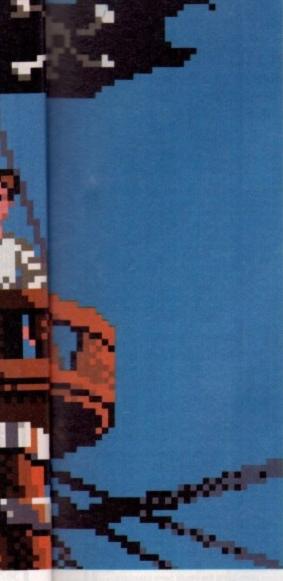

third generation of Lucasfilm Games' adventure system. All actions are controlled directly via the mouse. The main part of the screen is taken up by the graphics window. This section displays the game's animation sequences, all of which can be controlled with the mouse pointer. Below the graphics win-

dow is the command line - this single text line displays the command you wish to execute. A basic verb list can be found towards the bottom left portion of the screen while an inventory list is located on the right.

Making Guybrush perform various tasks is very simple. For instance, at the beginning of the game he should talk to the pirates in the Scumm Bar in order to learn what's going on. This operation can be performed by clicking the pointer on the "Talk To" verb and then pointing at the appropriate pirate. The phrase "Talk To Pirate" will appear on the command line. Moving the pointer over the command line and pressing the right button will make Guybrush perform the required task.

Manipulating certain objects can be even easier. Placing the pointer over an item will cause the most appropriate verb to become highlighted. By simply pressing the left mouse button, Guybrush will perform the specified task. For example, when the pointer passes over a door the "Open" command will be highlighted. Tapping the mouse button will cause Master Threepwood to open the door.

Nick Clarkson

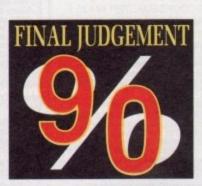

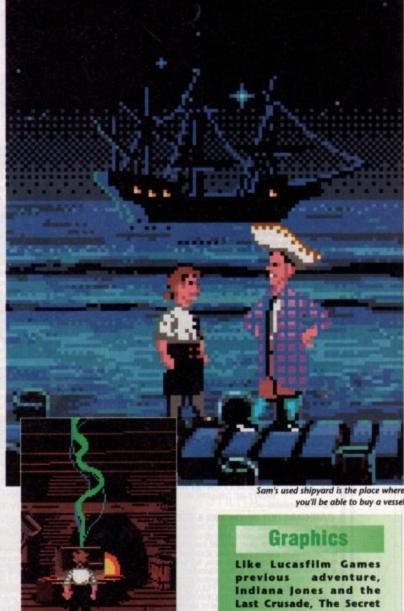

Like Lucasfilm Games adventure, Indiana Jones and the Last Crusade, The Secret of Monkey Island's presentation is faultless. All of the characters are superbly animated and the backdrops simply ooze atmosphere.

# F MONKEY ISLAND

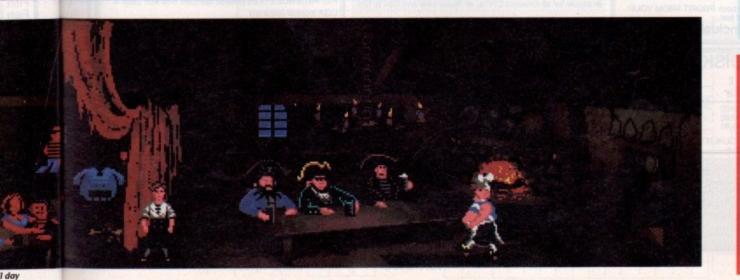

# Sound

soundtrack Monkey Island is nothing short of brilliant. The actual music sounds like it could have been sampled in the Caribbean. The sound effects are equally impressive, giving the presentation that extra little something.

Monkey Island's control system couldn't be simpler - the point and click method proves easy-touse and effective. The storyline will keep players guessing without taxing being too However, for those of you looking for a little push in the right direction, there is a hint book avallable.

# WIN A COMPETITION

# INTRASET LTD

Tel: 025 72 76800 (Main office & 24 hr order line) Helpdesk 0490 3284 (weekdays 3-4pm) Fax your order on 025 72 74753

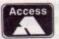

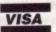

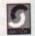

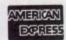

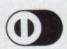

All prices include P&P and VAT. Overseas orders please add £5.00

CASHMASTER

HOME AND BUSINESS ACCOUNTS

Master your own finances. CASHMASTER is the easi to use, most versatile accounts program yet written.

CASHMASTER is suitable for both small business figures use.

CASHMASTER is suitable for both small business accounts or home finance use.

We wrote CASHMASTER for our own use out of sheer frustration with the other so called easy to use packages. CASHMASTER allows you to input entries in one easy operation and yet allows you to extract the absolute maximum of information in an impressive array of statements and reports: just look at its range of features:

Easy natural data entry - just like a handwritten ledger.

Full VAT analysis or omit VAT altogether if you wish.

Any amount of ledgers at one time.

No set time periods, span any time period - no one year limit.

Reports can be produced over any time span (1 day to 100 years)

Up to 100 user definable Class and 20 Accounts Codes.

Detailed statements by selected Classes or Accounts.

Tagging of entries for report selectivity.

Detailed statements by selected characters of Profit & Loss Statement.

Tagging of entries for report selectivity.

Entries can be inclusive or exclusive or zero VAT.

Automatic repeat of entries (standing orders etc.) yearly, half yearly, quarterly, monthly, fortnightly or weekly.

Insert entries anywhere in ledger, CASHMASTER automatically sorts into date order.

Search and find option on any entry anywhere within ledger.

Reports can be output to screen, printer or disk file.

Reference field for every entry (Invoice no. cheque no. etc.).

Split and merge ledgers at any time.

All functions available from main programme screen,

Class and Accounts codes visible at all times.

FREE pop up running total calculator called up with one key press.

key press.
CASHMASTER IS THE MOST USER FRIENDLY, POWER-FUL AND VERSATILE ACCOUNTS PACKAGE YET - YOU WON'T BE DISAPPOINTED.
And now available with...

# CASHMASTER INVOICING & STOCK CONTROL

CASHMASTER INVOICING & STOCK CONTROL

Full customer data file - easy to find account records.

Full stock data file, price lists, re-order lists.

Full invoice dditing, invoice to & deliver to fields.

Full invoice dditing, invoice to & deliver to fields.

Pre-paid, account or credit note, full VAT facility.

Settlement, no return & line discounts.

Stand alone invoicing/stock control or integrates fully with CASHMASTER for a FULLY FEATURED ACCOUNTS/INVOICING PACKAGE costing less than a quarter the price of its rivals.

CASHMASTER £39.95

CASHMASTER INVOICING £39.95

BOTH PROGRAMMES TOGETHER £69.95

# ££££ PROFIT FROM YOUR MICRO ££££

RECESSION? WHAT RECESSION?

RECESSION? WHAT RECESSION?

Make your Micro earn!

Whatever make of micro you have you can use it to make a good income even if you only have a couple of hours spare each week!

This is not PIE IN THE SKY, MAKE A MILLION BEFORE BREAKFAST nonsense but a true report of exactly the sort of steps that we ourselves took at INTRASET.

We have put together a package of easy, sensible business ideas which can easily be used by anyone with any Micro.

NO COMPUTER EXPERTISE RECUIRED.

Earn £££'s from home doing what you enjoy doing - using your computer!

You probably already have everything you need to start earning. Hundreds of potential customers in your area who will GLADLY pay for your services. We tell you how to find them!

Part time or start your own full time business. Ideal for housewives/husbands, unemployed etc. Very little capital outlay on projects.

outlay on projects.
Full step by step sixty page book PROFIT FROM YOUR
MICRO comes complete for just...

£14.95 inclusive

# SPECIAL DISK DEAL

| £     | £             | £                         |
|-------|---------------|---------------------------|
| 10    | 50            | 100                       |
| 19.00 | 92.50         | 180.00                    |
| 6.90  | 32.00         | 60.00                     |
| 3.90  | 19.00         | 37.00                     |
|       | 19.00<br>6.90 | 19.00 92.50<br>6.90 32.00 |

POOLSMASTER
The Football Pools Predictor

\*A LICENCE TO PRINT MONEY\* - Mr F C Hammond of Essex

\*WE HAVE WON MANY THOUSANDS\* - Mr P E Roberts of Dorset

• Just a couple of the many unsolicited testimonials about this truly amazing Football Pools Predictor Programme which has consistently astounded us with its accuracy. Check out its features:

• Predicts homes, aways and draws.

Check out its features:
Predicts homes, aways and draws.
No fiddly typing in of team names: unique indexing system for quick entry of fixtures and results just type in the results each week from your usual newspaper and the programme updates itself.
Uses scientific formula which is the result of many years study of the football pools to give a strike rate which is consistently higher than the laws of average.
Also has a SEQUENCE PREDICTOR option in addition to form Predictions which analyses coupon number

form Predictions which analyses coupon number sequences. This option has astunded us in the past and

Can be used for league and cup matches. Updates seasor after season. No need to buy a new copy every season.
 Send for POOLSMASTER today and increase your chances of that JACKPOT. Comes complete with manual and informative Pools Guide.

DISKS AND TAPES £24.95

# \* \* SPECIAL OFFER \*\*

SPECIAL COMPENDIUM DISKS/TAPES POOLSMASTER/COURSEMASTER £44.95. BUY ANY THREE PROGRAMMES AND RECEIVE PROFIT FROM YOUR MICRO FREE OF CHARGE.

# THE GRAPHOLOGIST

HANDWRITING ANALYSIS PROGRAMME

HANDWRITING ANALYSIS PROGRAMME

"UNCANNILY ACCURATE" - 8000 PLUS MAGAZINE

Analyse YOUR handwriting, or your partners, friends etc.
What are they REALLY like! Your handwriting always reveals
your true nature, state of health etc.

This programme is a must for anyone interested in handwriting analysis, both expert and beginner alike.

The programme will provide an analysis of a subject's
handwriting ranging from a simple signature analysis to a full
15 page complete character report, ideal for prospective
employers, experienced graphologists or anyone interested in
this fascinating art.

All you need is a sample of the subjects handwriting.

employers, experienced graphologists or anyone interested in this tascinating art.

All you need is a sample of the subjects handwriting and follow the simple on screen instructions. Upon completion you are left with an in depth report detailing all aspects of your subjects character from career ambition, state of health through to sexual preferences and megalomanial

You may even edit this report using your word processor for representation to your subject/client.

THE GRAPHOLOGIST is a must for serious business use or simply have loads of fun entertaining your friends whilst learning the finer aspects of this fascinating subject.

COMPLETE WITH MANUAL OF GRAPHOLOGY

Price £49.95 inc. VAT and P&P

All programmes available for IBM/PC & compatibles, all Ametrad PC's, Ametrad PCW's Atari, Amiga CPC 6128 (unless otherwise stated). Perm-Maater also available for Commodore 128 disk. Coursemaster and Poolsmaster also available for all Ametrad CPC's, all Spectrums and C64 & 128

# COMPETITION RULES

Every purchase made qualifies you to enter our competition draw. The total value of your purchases will

competition draw. The total value of your purchases will determine the prize won.

There will be one 1st prize only per draw.

Spend up to £20.00 - 1st prize = a Star LC printer.

Spend up to £40.00 - 1st prize = Amstrad PC1512 SDMM Spend over £40.00 - 1st prize = Amstrad PC1640 SD colour.

5 runners up will each win full set of Intraset software as above. Intraset's decision final on all matters.

Send SAE for list of winners.

Draw dates 28/291 and 28/2/91.

# COURSEMASTER THE COMPUTER HORSERACING TIPSTER PROGRAMME BEAT THE BOOKIE FOR A CHANGE!

BEAT THE BOOKIE FOR A CHANGE!!
 RATES ANY RACE using racecard in any daily paper or racing paper - BOTH FLAT AND JUMPS.
 Gives clear forecast of best selection PLUS second and third for Tricasts etc. and even recommends type of bet.
 Works out your WINNINGS on most popular types of bet ie. SINGLES, DOUBLES, PATENT, YANKEE,
 CANADIAN etc.

CANADIAN, etc. MAINTAINS A BANK ACCOUNT - Bet like a

**PROFESSIONAL!** 

PLUS the amazing COURSEMASTER SYSTEM BET. This superb easy to use betting system regularly provides our customers with MAJOR WINS for small stakes - try it and amaze yourself. Will even PRINT OUT YOUR BETTING SLIP for you if you have a printer!

COMPLETE WITH 20 PAGE BETTING GUIDE AND

MANUAL

DISKS AND TAPES £24.95

# PERM-MASTER

If you enjoy doing the Pools and regularly use perms as we at INTRASET LTD. recommend then checking your coupon can be a nightmare. Have you won or haven't you? Perm-Master ends the agony by checking your perm for you. Simply tell it which of your coupon numbers are draws and it will do the rest, telling you how many winning lines you have. Perm-Master comes complete with several of the top perms already built in, but if your favourite perm is not there then simply create your own using the unique perm editor.

Fast and simple to use

From most block and single line perms
 For most block and single line perms
 Price £19.95

# SPOT-THE-BALL

For all SPOT-THE-BALL fans this programme is a must, no more tiresome counting of 'x's or messy rubber stamps. Use your computer to do your SPOT-THE-BALL coupon. Just tell your computer where you think the ball is using the

screen template supplied.
Will print out up to 540 micro-fine crosses in your chosen shape, or simply tell it to choose at random.

Learns as it goes - tell it where the ball is every week and build up a database of results to use in SPOT-THE-BALL's sequence predictor option.

Works with any Epson compatible dot matrix printer or build your own printer driver using the on screen option.

LET SPOT-THE-BALL fill in YOUR COUPON this week

SPOT-THE-BALL £17.95

# P.C. PATIENCE

- Four addictive P.C. card games to test your skill and luck. . P.C. PAIRS, THE INTRASET CASINO, P.C. GOLF &
- CHESS PATIENCE Ideal relaxation whilst the boss is not looking, but don't

blame us if you get totally addicted, (But we know you P.C. PATIENCE £14.95 (IBM/pc compats only with 256K +

CGA monitor required) Spend over £100 and claim this item free!!!

INTEREST FREE CREDIT TERMS

Spend over £80 and spread the cost at no extra chargel (Cheque purchases only). Simply divide your order by 4 and send us four cheques each with your name and address and cheque guarantee card number...Date the first cheque with today's date and postdate each of the other cheques by one month i.e. 1/5/91, 1/6/91 etc. We will then hold each cheque until it is due. Sorry not available on hardware items

HOW TO ORDER: CHEQUES, P.O.'S TO: INTRASET LTD (DEPT. CA) FREEPOST 10 WOODSIDE AVENUE, CLAYTON-LE-WOODS, CHORLEY, LANCS. PR6 7BR OR PHONE/FAX AS ABOVE FOR LIGHTNING FAST SERVICE. WE ACCEPT ALL MAJOR CREDIT/CHARGE CARDS. SEND SAE FOR FREE SOFTWARE CATALOGUE

PROGRAMMES

# COMMUNICATIONS

Comms Disc Comms Pro6 Star Term **BBS** Amiga Star Term Amic PD Term Beta

# **GRAPHICS**

Amiga MCAD Mandel Brot Explorer Mac View Dkbtrace Vdraw **Graphic Utilities FBM** 

# BUSINESS

Vendit Vc Spreadsheet Calc. Word Wright Analyticalc

# **PROGRAMMING**

Mobed Gwin Spritemaker Dez Hexbin Stoneybrook Prolog PDC ZC PCQ PZC

your your num-

# SHAREWARE CATALOGUE

Akore brings you the most comprehensive choice of top shareware programs available. To order your free catalogue call free on 0800 252221 now or to place your order by credit card telephone 0602 500544.

For either of the above fill in the tear-off slip below and send it to: FREEPOST, AKORE SHAREWARE, NG1 1BR.

Please send me the following programmes and my FREE copy of the AKORE SHAREWARE CATALOGUE.

| I t c m                      | No. Of Discs      | PRICE    |
|------------------------------|-------------------|----------|
|                              |                   | in larg  |
|                              |                   |          |
|                              |                   |          |
| POST & PACKAGING TOTAL       |                   | 1.95     |
| Name                         | _Disc Size        | 3.5 5.25 |
| Address                      |                   |          |
| Postcode Tele                | phone             |          |
| I wish to pay by Cheque/P.O. | Credit Cd         | (type)   |
| Exp. Date   Card No.         | The County Indian | 110000   |

# **EDUCATION**

German Draw Map EVO (Lution) The Weather World Database

# **GAMES**

Clue Battle Mech **Empire** Gravity Wars Monopoly **Tunnel Vision** Hack Pacman Tennis Dragon Cave Holy Grail Adventure

# UTILITIES

Dir Util MSH Icon Utilities L Harca The Champions **Total Utilities** ARP Amiga Line Calls

**Prices** 

1 - 2.49p

10 + - 1.99p20 + - 1.75p

50 + - 1.49p

100 + - 1.29p

Price per disc (including VAT) Post and Packing 1.95p extra

Amiga Computing July 1991

s we're constantly being reminded, this is the age of ne train. But wait, ask yourself one question, could you run British Rail better than it is run now? Of course you could and now, thanks to those awfully nice people at Microprose, you can have a crack at it yourself. Forget train spotting or playing with that Hornby double-o track in the attic, here's your chance to show the world that there's real money to be made from trains.

Railroad Tycoon puts you in charge of your very own rolling-stock company. You can play the game in four different scenarios, Eastern America in the 1830s, Western America in 1866, Britain in 1828 and Europe in the 1900's. In addition you can play at four different difficulty settings, each one becoming progressively harder but providing you with a bigger cut of the

When starting out as a Railroad Tycoon you should first find a pair of suitable settlements. Preferably ones which have already attained town status and that are going to grow into bigger and better things. After building two stations (you can choose from a simple siding, a station or a huge terminal), you can join them up with a track. Once everything is in place it's time to build a train the style of which Depends on the time period you're working in.

During the early stages of the game you'll be content with running mail and passengers. Providing a regular service will increase your payroll no end and before you know where you are you'll own tracks all over the show. Now, providing a basic service is no bad thing, but just think of the mega-bucks you could earn if you dabbled in rollingstock and freight. Before you know what's happening you'll be shifting coal, steel, wool, wine, textiles and chemicals; every one of them guaranteed to make you rich. You'll also dissaying, "time is money". By buying bigger and faster locomotives you can arrive at your destination a lot earlier and delivering the goods ahead of schedule certainly does pay big divi-

Obviously you could stay as a smalltime railroader, shunting people and goods around on your various tracks. Unfortunately, although that tactic would provide you with a fair amount

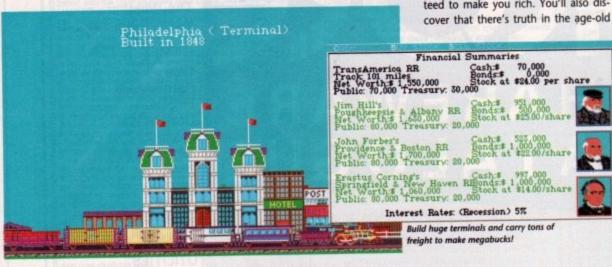

Get on the right tracks!

Price: £29.99 Publisher: Microprose

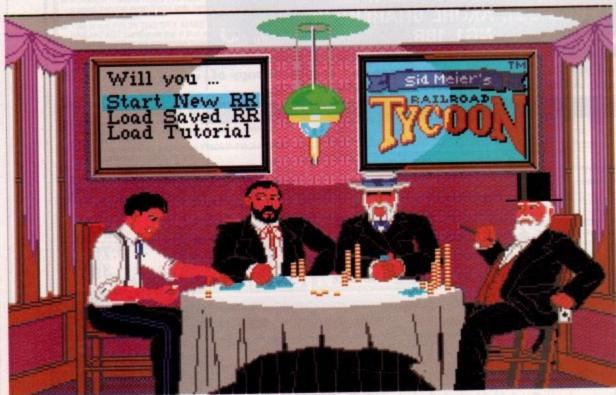

Choose from four different levels – each one a progressively harder but provides greater profits

Start off small and slowly increase the size of your network. Before you know it you'll be servicing over half a

of cash just to tide you over, you won't become fabulously rich. In addition there are other potential Railroad Tycoons out there who would take over your patch as soon as look at it. The only way to stay ahead of the rest is to keep expanding.

lier

of

ivi-

all.

ind

ks.

tic

unt

Naturally, you're going to have to splash out a bit when expanding your empire. Bridges to cross rivers don't come cheap, especially if you build the more expensive ones that are built to last. Tunnels also prove expensive so it's usually advisable to build around mountains. Very often a single-line track can cause congestion and cost you time. A wise investor can spot potential bottlenecks and builds a double-track to overcome the problem.

Would-be tycoons also keep a keen eye on the opposition. If you spot a struggling competitor or a lucrative town you can try to buy the opposition out. This tactic works both ways, so it's advisable to offer your customers the best service available.

There are two definite ways in which to make big money. On one hand you can simply go on expanding, taking over smaller, less profitable railway companies as you go. You'll earn a fair wedge by shuttling goods from town to town. Delivering steel and the like does pay, but just think what cut you could be on if you actually owned the steel mill, or any other factory for that

To sum up, Railroad Tycoon can be likened to games such as Sim City. It's one of those games that you can sit at and play for hours without really

will enjoy the different levels of gameplay. Whether you're shifting mail and people around the place or supplying a service to an entire country, Railroad Tycoon will keep you absorbed for hours on end.

Nick Clarkson

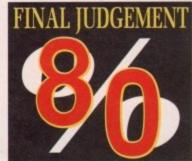

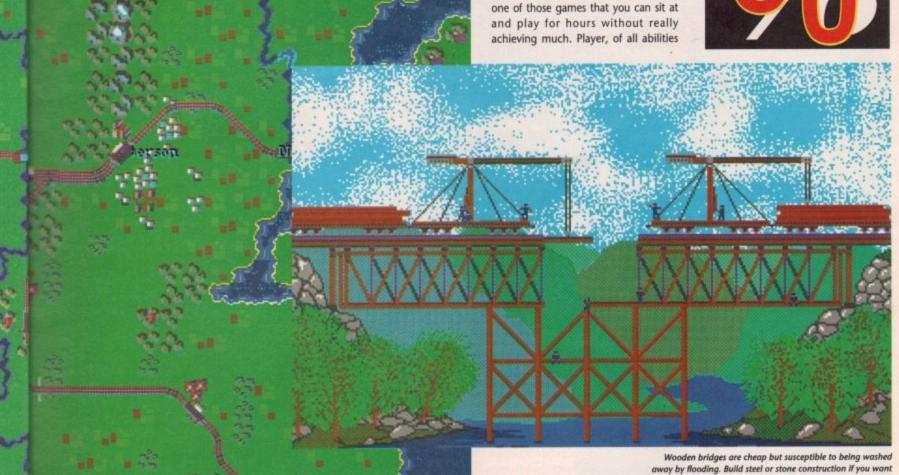

6 Could you run British Rail better than it is run now? Of course you could...

Snall-like could be a good way to describe the speed of play. However, with so much going on you'll need the time to collect your thoughts. The game is accompanied by a huge manual that is best studied if you want to enjoy Railroad Tycoon's full potential.

# Graphics

Railroad Tycoon won't win any prizes for stunning graphics. The display is pretty primitive, but the onscreen representation does have a certain charm. The animations are very sluggish and many Amiga owners may be put off.

# Sound

What sound? Apart from a few bleeps and clicks here and there Railroad Tycoon is a pretty silent game. A shame when you consider the endless possibility of samples that could have been implemented. Why not do yourself a favour and put on a CD instead?

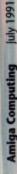

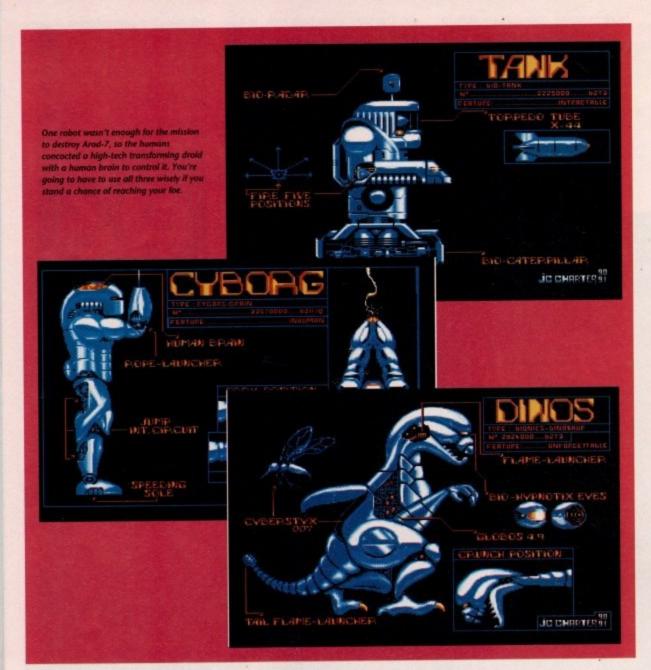

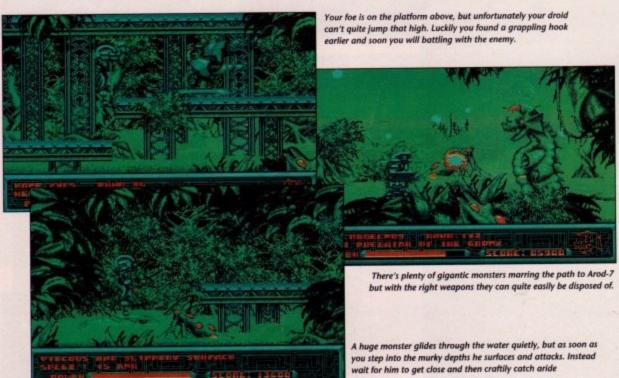

hroughout the years many films have been made depicting large robots allowed to grow too clever for their own, and mankind's, good. Invariably, before anyone could do anything, it would always become too late to stop these machines taking over. Of course no one really believed that such a catastrophe could really happen. It was nothing more than a film maker's storyline.

Nevertheless the years passed and machines carried on developing, doing more and more complex jobs, and then then major breakthrough that would be our doom arrived. Artificial Intelligence was taken to a new dimension and robots were given a new type of inde-

pendence in the human society. People even began to accept them for friends and neighbours.

Suddenly, overnight, everything went wrong. Millions of helpless humans were slaughtered by neighbouring robots. Work ceased to be done and the droids began to do jobs that suited their own ends. Within the space of just a few weeks the human race was reduced to a minute fraction of what they had been, and all of this devastation was caused because of one robot - Arod 7.

Even with this surprise attack, the humans still had some technology tucked up their sleeve. Plans for revenge were formulated, but it was soon realized that the only hope mankind stood of overthrowing the robots was to use their own kind to defeat them. Mankind devised a new creature. Sure, it was combat robot, but this time controlled by a human brain. It was time to put the record straight the reign of Arod 7 would be put to an end by the Metal Mutant.

You control the Metal Mutant as it strives to locate Arod 7 and destroy him once and for all. The droid has a number of different weapons to use as he fights his way to his final objective, and there are also a number of slots avail-

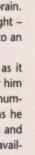

ilms ting row nd's, bluc ome king eved eally an a

and oing then d be

ence and

nde-

ople

ends

ning

less

igh-

be

jobs

the

man

ction

this

one

the logy for was ope the d to new , but

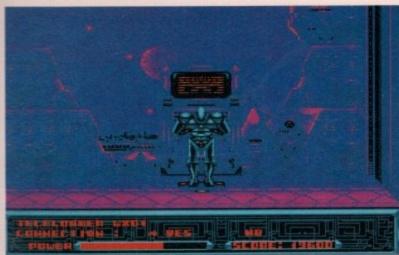

After entering the enemies base you stumble across a complex computer terminal. Perhaps if you interface with it you might find out some handy information.

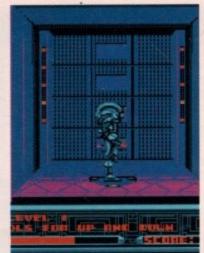

Walking through a door you find yourself in a lift. From here you will be able to explore all of the bases many levels, each cram packed with vicious robots.

# Graphics

Atmospheric backdrops almost suck you into the game and put you right in the centre of the action. The animation is about standard, but don't let the game down.

# Classic RPG finally hits the Amiga

## Price: £24.99 Publisher: Empire Software

able for any extra weapons or abilities that might be found on the way.

The most effective power the droid has is the ability to mutate into three different forms in order to combat the various opponents and obstacles that lie ahead.

The first form is that of a normal humanoid. The shape can jump and climb as well as using quite a few hefty melee weapons. He's rough, tough and ready for anything. The second is the guise of a prehistoric dinosaur. Fiery breath and jaws that can bite through

solid titanium make this form deadly in combat. Lastly is the combat model. Equipped with just a gun and a torpedo tube this little chap makes up for his lack of speed and size with a fire power so awesome that even the largest monsters in the game will be hard pushed to withstand more than a few seconds of his firepower.

Metal Mutant isn't all blasting and punching. The game contains a lot of puzzles and objects that need to be interacted with if you are to reach your main objective and kill Arod 7. Levers

will need to be pulled to open doors, and computer terminals interfaced with for extra equipment.

Although most of the monsters just appear to be cannon fodder at the beginning of the game, they soon become a lot more cunning killing them requires a good deal of strategy, and generally causes much damage. Skill and timing will be needed if you're going to complete this game, but get you fire button finger (or thumb) ready to do some blasting as well.

Doug Johns

# Sound

A futuristic title tune starts the game off, and then a whole symphony of sound effects erupt to bring the game to life. Well chosen to fit the game.

# Gameplay

Although the game doesn't quite grab you at first, after a short while you find you simply can't put It down. Well worth adding to anyones software collection.

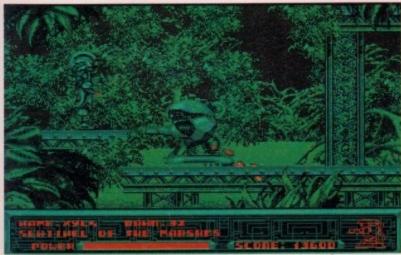

After you enter the base the opponents start to get a lot harder, and if you're not careful you're going to lose quite a bit of precious energy

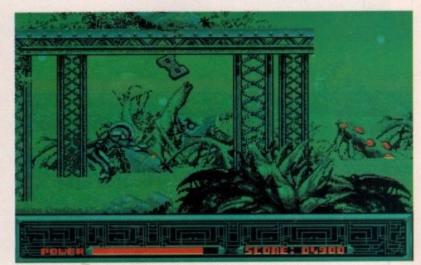

Each droid has space for plenty of extra items, and believe me, you're going to need them. Miss one object and you mission could well be ruined.

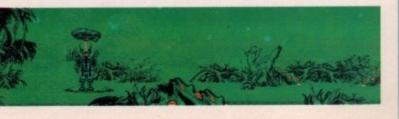

# UNDER NEW MANAGEMENT

0782 575043

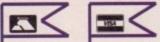

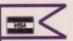

0782 575043 <

| Gods                                                                                                    | 17.49 |
|----------------------------------------------------------------------------------------------------|-------|
| Toki                                                                                                    | 17.49 |
| Warlock the Avenger                                                                                                    | 17.40 |
| Cricket Captain                                                                                                    | 17.40 |
| Wonderland                                                                                                    | 10.00 |
| Wonderland                                                                                                    | 19.99 |
| Chuck Rock                                                                                                    | 17.49 |
| Lemmings                                                                                                    | 17.49 |
| Skull And Crossbones                                                                                                    |       |
| Back to the Future III                                                                                                    |       |
| Advanced Destroyer Sim                                                                                                    | 17.49 |
| Panza Kick Boxing                                                                                                    | 17.49 |
| Toyota Celica                                                                                                    | 17.49 |
| Navy Seals                                                                                                    | 17.49 |
| Rick Dangerous II                                                                                                    | 17.49 |
| Golden Axe                                                                                                    | 17.40 |
| Lost Patrol                                                                                                    | 17.40 |
| Test Drive II                                                                                                    |       |
|                                                                                                    |       |
| Prince of Persia                                                                                                    |       |
| Dungeon Master                                                                                                    |       |
| Team Suzuki                                                                                                    |       |
| Op Stealth                                                                                                    | 17.49 |
| Super Off Road Racer                                                                                                    | 17.49 |
| Elite                                                                                                    | 17.49 |
| Hard Drivin II                                                                                                    | 17.49 |
| Chase HQ 2                                                                                                    | 17.49 |
| Final Whistle                                                                                                    |       |
| 3D Construction Kit                                                                                                    |       |
| 4D Boxing                                                                                                    |       |
|                                                                                                    |       |
| 4D Driving                                                                                                    |       |
| Afrika Corps                                                                                                    |       |
| Blue Max                                                                                                    |       |
| Brat                                                                                                    | 17.49 |
| Cohort - Rome                                                                                                    | 19.99 |
| Crystals of Arborea                                                                                                    | 19.99 |
| Das Boot                                                                                                    |       |
| Demoniak                                                                                                    |       |
| Flight of the Intruder                                                                                                    |       |
| Hero Quest                                                                                                    |       |
| Hydra                                                                                                    | 17.49 |
| Moonshine Racers                                                                                                    |       |
| Predator 2                                                                                                    |       |
| Pro Tennis Tour 2                                                                                                    |       |
|                                                                                                    |       |
| Super Cars 2                                                                                                    | 17.49 |
| Switchblade 2                                                                                                    |       |
| Viz                                                                                                    | 14.49 |
| Monty Python                                                                                                    | 14.49 |
| World Champ Boxing                                                                                                    | 14.49 |
| Kick Off 2                                                                                                    |       |
| Team Yankee                                                                                                    | 21.49 |
| Nam                                                                                                    | 21.49 |
| THE RESERVE OF THE PARTY OF THE PARTY OF THE |       |

| The same of the same of the sa |
|----------------------------------------------------------------------------------------------------|
| Little Puff 5.99                                                                                                    |
| Double Dragon 6.99                                                                                                    |
| Rocket Ranger 8.50                                                                                                    |
| Switch Blade 7.00                                                                                                    |
| Kenny Dalgleish Soccer 6.50                                                                                                    |
| Vigilante 7.00                                                                                                    |
| Peter Beardsley 5.00                                                                                                    |
| Zork I 8.50                                                                                                    |
| Leather Goddess 8.50                                                                                                    |
| Spell Fire Scorcerer 6.00                                                                                                    |
| Axels Magic Hammer 7.00                                                                                                    |
| Hong Kong Phoey 6.00                                                                                                    |
| Forgotten Worlds 7.00                                                                                                    |
| Sherman M4 6.99                                                                                                    |
| Cult 6.99                                                                                                    |
| Def of Crown 7.99                                                                                                    |
| North & South 6.99                                                                                                    |
| Ninja Rabbits 5.99                                                                                                    |
| Zork II 8.50                                                                                                    |
| Adv Fruit Machine 5.99                                                                                                    |
| Steve Davis Snooker 8.99                                                                                                    |
| Barbarian II 6.99                                                                                                    |
| Arkanoid II 6.99                                                                                                    |
| Speed Ball 8.50                                                                                                    |
| Fast Food Dizzy 5.99                                                                                                    |
| On Wolf 650                                                                                                    |

| AND RESIDENCE OF THE PARTY OF |       |
|-------------------------------|-------|
| Rail Road Tycoon              | 24.49 |
| Midwinter II                  |       |
| Midwinter II                  | 24 49 |
| Swiv                          | 17.49 |
| Alcatriz                      | 17.49 |
| Last Ninia III                | 17.49 |
| War Zone                      |       |
| Hill Street Blues             |       |
| Mig 29 Fulcrum                |       |
| F19 Stealth                   |       |
| Mavis Beacon Typing           | 21.49 |
| Wrath of the Demon            | 19.99 |
| Curse of the Azure Bond       | 19.99 |
| Loom                          |       |
| Gettysburg                    |       |
| Secret of Monkey Island.      | 21 49 |
| Night Shift                   | 17.49 |
| Nark                          |       |
| Robocco II                    |       |
| Total Recall                  |       |
| Super Monaco GP               | 17.49 |
| Feudal Lords                  |       |
| Lotus Esprit                  |       |
| Killing Cloud                 | 17.40 |
| James Pond                    | 17.40 |
| Turrican II                   | 17.40 |
| Dominion                      |       |
| Puzżnic                       |       |
| Battle Command                |       |
| Elvira                        |       |
| Flimbos Quest                 | 17.40 |
| Gramline II                   | 17.49 |
| Gremlins II                   | 17.49 |
| Legend Faerghail              | 19.49 |
| LiFe and Death II             | 21.49 |
| M1 Tank Platoon               |       |
| Powermonger                   |       |
| Supremacy                     |       |
| Teenage Mutant Turtles.       | 17.49 |
| UMS II                        | 21.49 |
| Voodoo Nightmare              | 17.49 |
| Pro Flight                    | 29.99 |
| Awesome                       | 19 99 |
| F16 Combat Pilot              |       |
| Dragons Lair II               |       |
| Duck Tales                    |       |
| Ed the Duck                   |       |
| Eswat                         |       |
| St Dragon                     | 17.49 |
| 7 Out                         |       |

| .49  | All our games are tested before de-                                                                                                    | BY         |
|------|----------------------------------------------------------------------------------------------------|------------|
| .49  |                                                                                                    |            |
| .49  | Phones Always Engaged<br>We have 10 lines                                                                                                    |            |
| .49  |                                                                                                    |            |
|      | Unhelpful Attitude?<br>With us the customer is Kir                                                                                                    | 10         |
| .99  |                                                                                                    |            |
| .49  | Waiting Weeks?  Most of our games are despatche 24-48 hours (bearing in mind w                                                                                                    | ed within  |
| .99  | 24-48 hours (bearing in mind w<br>every game)                                                                                                    | e test     |
| .99  |                                                                                                    |            |
| .49  | Can't GetYour Money Back<br>Refunds done on any game                                                                                                    | not        |
| .49  | Refunds done on any game<br>despatched by us if request                                                                                                    | ed         |
|      | Good Prices?                                                                                                    |            |
| .49  | To offer an excellent service to the it costs money. We are offering                                                                                                    | customer   |
| .49  | products at very cheap price                                                                                                    | good       |
| 49   | Cheapest Prices Around                                                                                                    | 4          |
| .49  | We can't afford to be any cheaper, other<br>be bankrupt and people would lose the<br>Somebody will always by to undercut<br>Bargain Software, S.D.C., Main Even<br>Soft, Out Price Software, Etc. E<br>But they've all "Dissappeared" we will by<br>years to come, others won't. | rwise we'd |
| 49   | be bankrupt and people would lose the                                                                                                    | ir money.  |
|      | Barnain Software, S.D.C., Main Even                                                                                                    | t. Giford  |
| .49  | Soft, Cut Price Software, Etc. E                                                                                                    | ic.        |
| .49  | But they've all "Dissappeared" we will be wears to come others word?                                                                                                    | be here in |
| 7.49 |                                                                                                    | are?       |
| 7.49 | New Management                                                                                                    |            |
| 7.49 | New Management Fresh Approach All Software is Tested No Club to Join Keen Prices No Long Delays Most items in Stock Helpful Staf Refunds upon Request Louis Costs Money Not To                                                                                                   |            |
|      | 4. No Club to Join                                                                                                    |            |
| 7.49 | 5. Keen Prices                                                                                                    |            |
| 7.49 | 7. Most items in Stock                                                                                                    |            |
| 7.49 | 8. Helpful Staf                                                                                                    |            |
| 7.49 | 9. Hefunds upon Hequest<br>10. It Costs Money Not To                                                                                                    |            |
| .49  | Office 0782 575043 9 30-5.45 Home 0782                                                                                                    | 836317 T.0 |
| 7.49 |                                                                                                    |            |
|      | Back to the Future II                                                                                                    |            |
| 7.49 | Corporation                                                                                                    | 9.49       |
| 7.49 | Conqurer                                                                                                    | 9.49       |
| 9.49 | Carrier Command Torvac the Warrior Dynamite Dux Hammerfist Oil Imperium                                                                                                    | 9.99       |
| 1.49 | Dunamite Duy                                                                                                    | 7 00       |
| 9.99 | Hammerfiet                                                                                                    | 5 90       |
| 1.49 | Oil Imperium                                                                                                    | 6.99       |
| 1.49 | Jet                                                                                                    | 9.49       |
|      | Tailspin                                                                                                    | 7.49       |
| 7.49 | Fun School II Under 6                                                                                                    | 11.49      |
| 1.49 | Ancient Battles                                                                                                    | 9.49       |
| 7.49 | Vulcan                                                                                                    | 9.49       |
| 9.99 | Front Line                                                                                                    | B.45       |
| 9.99 | WaterlooHonda RVF                                                                                                    | 7.40       |
| 7.49 | Rick Dangerous                                                                                                    | 8.40       |
|      | Microprose Soccer                                                                                                    | 8 40       |
| 2.99 | Last Ninja II                                                                                                    | 6.49       |
| 7.49 | Turrican                                                                                                    | 6.49       |
| 7.49 | X Out                                                                                                    | 8.49       |
| 7.49 | Warhead                                                                                                    | 8.49       |
| 7.49 | Treasure Trap                                                                                                    | 8.49       |
| 4.49 | Grand Monster Slam                                                                                                    | 5.99       |
| 4.49 | Ghostbusters II                                                                                                    | 9.49       |
|      |                                                                                                    | 1000       |
| -    | Name                                                                                                    |            |

| Cartoon Capers         | 3.50 |
|------------------------|------|
| Tom & Jerry            | 6.50 |
| Storm Trooper          | 3.50 |
| Blue Angel 69          |      |
| Quartz                 | 4.50 |
| Armourgeddon Man       |      |
| Hellfire Attack        |      |
| Heavy Metal            | 3.50 |
| Flintstones            |      |
| Treasure Island Dizzy  | 4.50 |
| First Contact          | 3.50 |
| Fighting Soccer        | 3.50 |
| Fallen Angel           | 4.50 |
| Empire Strikes Back    | 3.50 |
| Cybernoid II           | 3.50 |
| Adv Rugby Sim          |      |
| Captain Blood          | 4.50 |
| Custodian              | 2.50 |
| Crystal Castles        |      |
| Chariots of Wrath      |      |
| Afterburner            | 4.50 |
| Battle Zone            |      |
| Gato                   |      |
| Eagles Nest            |      |
| Joan of Arc            |      |
| Joe Blade              |      |
| Joe Blade II           |      |
| Klax                   |      |
| Interphase             |      |
| Pro Tennis             |      |
| Pub Trivia             |      |
| Last Duel              |      |
| Mig 29 Soviet Fighter  | 4.50 |
| Nitro Boost            |      |
| Nebulus                | 2.50 |
| Ninja Spirit           | 6.50 |
| Rock Star Ate Hamster  |      |
| Roller Coaster Rumbler |      |
| Seconds Out            | 3.50 |
| Suffle Puck Cafe       | 3.50 |
| Sonic Boom             |      |
| Shadow Gate            |      |
| Uninvited              | -    |
| Weird Dreams           |      |
| Warlocks Quest         |      |
| Victory Road           | 3.50 |
| Voyager                | 2.50 |
| 7 Gates of Jambala     | 4.50 |
| TNT Combat Mission     |      |
| Tower of Babel         | 4.50 |

# Post to:

CASTLE SOFTWARE Castle House, 2 William Clowes St, Burslem, Stoke-on-Trent ST63AP

| 16:-       |            |                                                                                                    |
|------------|------------|----------------------------------------------------------------------------------------------------|
|            | AC         | Amoun                                                                                                    |
|            |            |                                                                                                    |
|            | 1 100000   | 9999                                                                                                    |
|            |            |                                                                                                    |
|            |            |                                                                                                    |
|            |            |                                                                                                    |
| P&P (if ap | plicable)  |                                                                                                    |
| Total      | Amount     |                                                                                                    |
|            | P&P (if ap | THE RESERVE THE PERSON NAMED IN COLUMN TWO IS NOT THE PERSON NAMED IN COLUMN TWO IS NOT THE PERSON NAMED IN COLUMN TWO IS NAMED IN COLUMN TWO IS NAMED IN COLUMN TWO I |

| Name     |         |
|----------|---------|
| Address  |         |
|          |         |
| Postcode |         |
| rusicoue | .10(140 |

Please add 50p P&P per Game

ACM JULY

We need you!

So you think you're pretty mean with a joystick eh? Then why not prove it by sending in any cheats or tricks that you may have found for your favourite games. We're particularly interested in tips for brand new games such as those reviewed in this issue, so get writing. Who knows, you might even win something!

Send your tips to: THE TIP SHOP, Amiga Computing, Europa House, Adlington Park, Adlington, Macclesfield SK10 4NP. Come on, stop reading and get writing!

# When the going gets tough, the tough get a little help from the Game Zone Tip Shop

# RICK DANGEROUS II

Fancy being able to jump to any screen you want without having to suss them out for yourself? Then type POOKY on the high score table and you'll be put into the level select screen. Unfortunately, not all levels are available, but it's better than a poke in the eye with a blunt stick, isn't it!

# **DYNAMITE DUX**

Ok, it's getting on a bit, but here's a little trick that is sure to raise a smile or two. Type in CHEAT NUDE on the title screen and not only will you get infinite lives, but you'll be treated to a humorous and rather dubious intro sequence that I'm sure Activision probably didn't know about. Check it out for yourself, but just don't tell Mary Whitehouse!

# BRAT

If young Nathan's antics aretoo much for you to handle, then type in these passwords to get to later levels. Also, you can skip the current level you are playing by pressing the '1', '.' and '/' keys on your main keyboard and the '\*' key on your numeric keypad.

Anyway, here are those passwords -

| LEVEL 1  | BISHIGMO |
|----------|----------|
| LEVEL 2  | MIHEMOTO |
| LEVEL 3  | SASUTOZO |
| LEVEL 4  | SUMATZEE |
| LEVEL 5  | NOKITAGO |
| LEVEL 6  | ITSANONO |
| LEVEL 7  | MOZIMATO |
| LEVEL 8  | HOZITOMO |
| LEVEL 9  | MOKITEMO |
| LEVEL 10 | ZUMOHATO |
| LEVEL 11 | CHANASTU |
| LEVEL 12 | NAGAITSU |

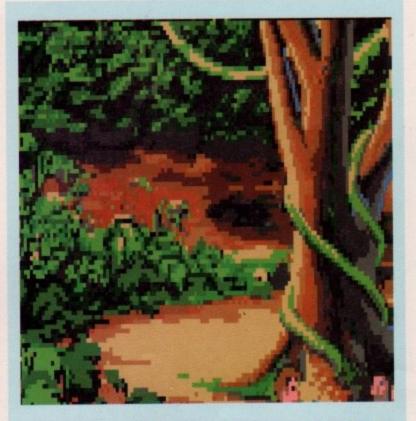

# TIP SHOP TEASER

You will probably already have read our review of US Gold's latest seafaring smash hit – "The Secret of Monkey Island."

Not content with just reviewing this mega-game, Amiga Computing's Game Zone has managed to grab hold of five copies to throw overboard to lucky readers (and no, they are not pirates!)

Winning is easyl, simply write down on a postcard or sealed down envelope the names of every US Gold game reviewed this month in The Game Zone.

Send your entries to: Monkey Island, Amiga Computing, Europa House, Adlington Park, Macclesfield, SK10 4NP. The closing date for entries is 15th July 1991.

# TEENAGE MUTANT HERO TURTLES

Cowabunga! Yo dudes, fancy infinite lives? When asked for a code, enter '8859' then '1506' followed by the correct code. Now just press 'Help' during play and your turtle will become immortal.

# Z-OUT

For infinite energy, press 'J' and 'K' simultaneously. To skip levels, press 'J' again followed by any number between 1 and 6.

# LOTUS ESPRIT

If you thought Gremlin's Lotus Esprit was a driving game, then think again – it can also be a vertically scrolling shoot -'em-up! Select two player mode, enter player one's name as 'MONSTER' and player two's as 'SEV-ENTEEN' and you'll be doing something that even a real Esprit can't manage – blasting meanies!

# THE SPY WHO LOVED ME

Cool he may be, but a quick and perfectly aimed bullet is all that is needed to put an end to James' antics. To bring him back from the dead more times than Bobbie from Dallas, pause the game and type in 'MISS MON-EYPENNY'. You'll also have an endless supply of cash (a bit like the Ed, really)

# IMMORTAL

What do you call a collection of level codes? A laggle of codes perhaps? Anyway, here's a laggle of codes for Electronic Arts' very pretty but very tough 3D dragons, wizards and dungeons game.

| LEVEL 2 | CDDFF10006F70  |
|---------|----------------|
| LEVEL 3 | OADDA21000E10  |
| LEVEL 4 | BFDFE31001EBO  |
| LEVEL 5 | 09DE443000EBO  |
| LEVEL 6 | 3B7FD53010E41  |
| LEVEL 7 | 6B10FB1010A41  |
| LEVEL 8 | E590D7710178C1 |

# **DEFENDER OF THE CROWN**

Here's another cheat for what must be one of the oldest games on the Amiga. If the conquest of olde Britain is too much for you, then press the 'K' key whilst the game is loading and you'll be given 1024 knights and soldiers. Things will now be considerably easier.

**New Showroom** 232 Tottenham Court Road London W1

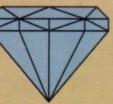

**New Showroom** 232 Tottenham Court Road London W1

# ER SYST

# WARNING WARNING WARNING WARNING WARNING WARNING

We have limited numbers of our Diamond Packs 1 to 9. When these run out we will be supplying different packages incorporating the Screen Gems Pack from Commodore. These will cost at least £50.00 more.

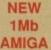

# NEW 1Mb **AMIGA**

\* Three Manuals

\* T.V. Modulator

\* Operating System \* Built-in Speech

AMIGA 500 MEGA PACK INCORPORATING **AMIGA 500 +** 

- 512K RAM
- 1Mb Disk Drive
- 4096 Colours
- Extra 512k RAM with Clock

ONLY £339.00

WITH

8833 MK II Colour Monitor ONLY £559.00

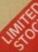

# PACK NEW NEW

## **AMIGA 500 MEGABLAST PACK** INCORPORATING

- 512K RAM
- 1Mb Disk Drive
- 4096 Colours
- T.V. Modulator

- Three Manuals Operating System Built-in Speech
- Synthesis

## \* MEGA PACK \*

Man United, Totali Recall, Speed Ball II, Battle, Stunt Car Racer, Golden Axe, Cadaver, Super Off-Road Racer Final Battle, S

ONLY £349.00

WITH

8833 MK II Colour Monitor

ONLY£559.00

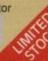

# PACK

# ONLY WHILE STOCKS LAST **AMIGA 500 AXE PACK** INCORPORATING

- 512K RAM
- 1Mb Disk Drive 4096 Colours
- Three Manuals Operating System Built-in Speech Synthesis
- T.V. Modulator

## " 10 GAMES "

Golden Axe, Hard Drivin', Phobia, North & South, Silk Worm, Datastorm, Continental Circus, Turrican, Ninja Warriors

Emotion

ONLY £349.00

WITH

8833 MK II Colour Monitor

ONLY £559.00

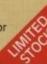

# PACK NEW

# AMIGA 500 SKILL PACK INCORPORATING AMIGA 500 +

- Disk Storage Box
- 1Mb Disk Drive
- T.V. Modulator
- Three Manuals Operating System Built-in Speech
- 4096 Colours
  - Synthesis **EXTRA 512k RAM**

Mouse Mat

- 10 3.5" Disks Dpaint II

## **\*DIAMOND MEGA 10 GAMES\***

Recall, Speed Ball II, e Mutant Ninja Turtles Man United, T Final Battle, Stunt Car Racer, Golden Axe, Cadaver, Super Otl-Road Racer + Joystick

ONLY £369.00

WITH

8833 MK II Colour Monitor

ONLY £579.00

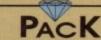

## **AMIGA 500 NINJA PACK** INCORPORATING AMIGA 500 +

- Disk Storage Box
- 1Mb Disk Drive
- 4096 Colours
- T.V. Modulator
- Three Manuals
- Operating System Built-in Speech
- Synthesis EXTRA 512k RAM Mouse Mat
- 10 3.5° Disks \* Dpaint II

# \*DIAMOND MEGA 10 GAMES\*

Golden Axe, Hard Drivin', Phobia, North & Soi Silk Worm, Datastorm, Continental Circus, Turrican, Emotion, Ninja Warriors + Joystick

ONLY £369.00

WITH

8833 MK II Colour Monitor

ONLY £579.00

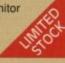

# PACK

# **EDUCATION PACK** FROM DIAMOND

- \* AMIGA 500
- \* Dust Cover
- 512k RAM board \* Funschool
- Mouse mat

# ONLY £349.00

INSTRUCTIONAL VIDEOS AMIGA MADE EASY part 1 ONLY £9.95 AMIGA MADE EASY part 2 ONLY £9.95

Volume Discounts and **Educational Orders Acce** 

**Diamond Retail Outlets Around The United Kingdom** 

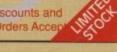

# All prices include VAT

No. 1 FOR

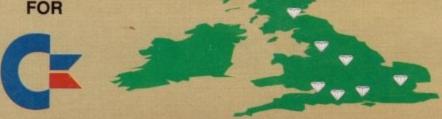

Dorset

- © 0202 716226 Bristol
- @ 0272 522044
- Manchester © 061 257 3999
- Southampton © 0703 232777
- London
- @ 081 597 8851
- Edinburgh @ 031 554 3557
- **New Showroom** 232 Tottenham Court Road

512k RAM

Upgrade with clock ONLY £29.50

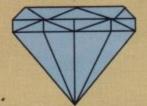

512k RAM

Upgrade with clock
AND Disk Drive
ONLY £79.95

# COMPUTERS FOR BUSINESS

At DIAMOND COMPUTER SYSTEMS we can provide you with expert advice on all your business requirements. We always have a large range of computers and software in stock. In addition to our desktop range of both Amigas and PC compatibles, we also carry a wide choice of laptops and personal organisers.

9 PIN QUALITY

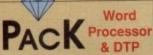

AMIGA 500

- \* 512K RAM board
- \* Philips 8833 Mk II Monitor
- \* SWIFT 9 Colour
- \* Connecting Lead

#### PLUS HOME OFFICE

The ultimate word processor/DTP pack

- Intergrated Word Processor
- · DTP

Blood Money

65.00

- \* Spreadsheet
- \* Database

£775.00

LEISURE SOFTWARE SPECIALS

PACK THE PACK COLOUR AMIGA 500

#### **PLUS HOME OFFICE**

The ultimate word processor/DTP pack

- \* Integrated Word processor
- DTP

APPLICATION SOFTWARE

- \* Spreadsheet
- \* Database

PLUS

24 pin SWIFT 24 colour printer Including colour kit PLUS 512K RAM Board Philips 8832 Mk II Monitor

£899.00

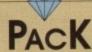

#### A590

20Mb Hard Disk with 2Mb RAM

- 20 FREE 3 1/2" disks
- \* 80 Disk Capacity, Disk Box ONLY £339.50

A590 20Mb Hard Disk 0Mb RAM £279.00 512K RAM £299.00 1Mb RAM £319.00 2Mb RAM £339.00

#### IVS TRUMPCARD

D590 40Mb Hard Disk

OMb RAM £399.00 2Mb RAM £499.00 4Mb RAM £622.00 6Mb RAM £739.00 8Mb RAM £939.00

For Details of Mr. Diamond's Incredible A2000 Part Exchange Deals, See Page 3 Of This Advertisment

2575.00

#### HOME OFFICE KIT ONLY £69.00 €5.00 Golden Axe Due to popular demand Mr. Diamond is Hard Drivin' 25.00 £5.00 having an extra 1000 copies of this Phobia €5.00 package made. It will be available in North and South mid June. This package comprises a Silkworm €5.00 suite of six programs selected for their €5.00 Shockwave flawless performance and ease of Continental Circus €5.00 operation. Everything you need to £5.00 Turrican analyse your cashflow and produce a €5.00 X-Out €5.00 professional report. Ninia Warriors KindWords2.0 €5.00 Word Processor Table Tennis MaxiPlan Plus Chess Player 2150 €5.00 Spreadsheet InfoFile Database Datastorm €5.00 Artist's Choice **Dungeon Quest** €5.00 Paint E-Motion €5.00 Desk Top PageSetter Grand Monster Slam £5.00 Publishing PLUS Kid Gloves €5.00 Rick Dangerous 35 Cale Fonts and the Postscript utility €5.00 LaserScript RVF Honda €5.00 Shufflepuck Cafe €5.00 **GENLOCKS** €5.00 Soccer €5.00 Rendale 8802 £129.00 Menace

G2

## THE GREAT DIAMOND PART EXCHANGE DEAL

TRADE IN YOUR OLD AMIGA 500 FOR ONE-OF OUR NEW AMIGA 1500's.

You get the base unit plus the 1500 software pack comprising Deluxe Paint III (the video paint system) + four games.

Their Finest Hour, Sim City,
Populous, Battle Chess.

FREE collection from your home or office!

PRICE ONLY £499.00

With a monitor £699.00

DISKS DISKS DISKS
SONY BULK
3.5" 135 tpi
ONLY 35p each
Limited Offer

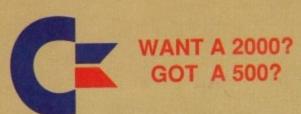

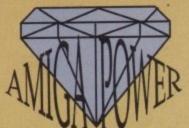

FOR ONLY

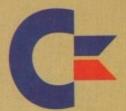

#### FROM DIAMOND GREAT AMIGA DEALS

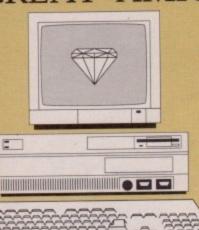

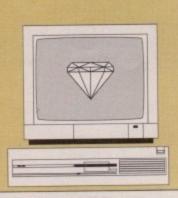

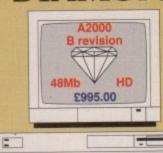

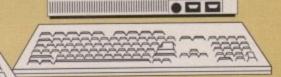

#### **AMIGA**

1500

A 1500 1Mb RAM, 3.5" floppy disk drive,

base machine with 2x 3.5" floppy disks and software pack £699.00

all above + Monitor

£899.00

with XT Bridgeboard

2999.00

#### INCREDIBLE PX OFFER

visit Mr. Diamond and discover what your A500 is worth in part exchange

XT Bridgeboard

5.25" floppy drive

£149.00

AT Bridgeboard with either

3.5" or 5.25" floppy drive

£575.00

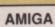

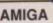

3000

**AMIGA** 

3.5" external

Drive

£54.95

#### The NEW Commodore AMIGA

AMIGA 3000-25-40 25Mhz, 40 Mb hard disk £2395.00

AMIGA 3000-25-100 25Mhz, 100Mb hard disk £2695.00

> AMIGA 3000 4Mb RAM expansion £349.00

This machine is a veritable workstation; it comes with Workbench 2.0 - The new Commodore Multi-tasking Operating System - It can run the normal video monitor or a multisync monitor without having to fit a flicker fixer. It can even run under UNIX. This is the machine to set the standard for professional use in the 1990's.

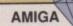

2000

If you have reached the limits of the A500 then take advantage of the Diamond Part Exchange Upgrade Option. Swap your 1Mb A500 for an A200 for ONLY £349.00

Mr. DIAMOND AMIGA 2000 PACK A2000 Rev. B 48Mb Autobooting Hard Disk, 28ms average access ONLY £995.00 With Colour Stereo Monitor ONLY £1195.00

A2000 base machine Ex-demo A2000

€469.00 £645.00

#### PC XT & AT Compatibility for AMIGA

XT Bridgeboard

5.25" floppy drive

£149.00

AT Bridgeboard with either 3.5" or 5.25" floppy drive

£575.00

#### IVS TRUMPCARD for AMIGA 1500 & 2000

The IVS Trumpcard is the top selling SCSI hard drive controller. Representing the latest in technology directly from the USA, it will fit in either the A1500 or A2000. It is the only controller which will support IBM, Amiga and Apple MAC partitions on one hard disk. This allows you to run software for the three main hardware platforms in one machine. No more compatibility problems, only one computer can do this.

#### Memory Upgrades for your Amiga 1500 & 2000 with the SUPRA 8Mb RAM board

Bare board £81.00

2Mb populated £75.00 4Mb populated £149.00 6Mb populated £223.00 8Mb populated £295.00

#### High Res 1024 x 768, 0.28 dot pitch Multisync Monitor

£349.00

To get those flicker free high res modes, use the FLICKER FIXER video card, ONLY £299.00

#### HARD DRIVE UNITS

| ST157N-1 | 48Mb 28ms  | £235.00 |
|----------|------------|---------|
| ST177N-1 | 60Mb 20ms  | £279.00 |
| ST1096N  | 83Mb 20ms  | £335.00 |
| ST296N   | 84Mb 28ms  | £279.00 |
| ST1126N  | 111Mb 15ms | £525.00 |
| ST11262N | 142Mb 15ms | £599.00 |
| ST1201N  | 177Mb 15ms | £699.00 |
| ST1239N  | 211Mb 15ms | £729.00 |
|          |            |         |

44Mb 28ms removeable SYQUEST cartridge drive. £633.00

IVS Trumpcard for above add £115.00

Installation and formatting

£29.00

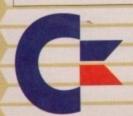

#### Speed Up

your 1500, 2000, 3000 with a Co-processor Board Phone for details

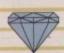

#### **PHILIPS**

8833 MkII colour monitor

only £239.00 inc. dust cover & lead

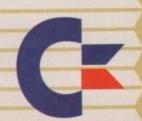

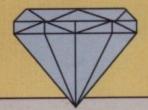

# CD AT LAST IT'S HERE!

What is CDTV? Are you confused by all the hype? If you are then why not come in to one of our shops for a full demonstration of this exciting new medium.

£599.00 INC VAT

**Great Part Exchange Offers.** 

Come in and find out how much your old Amiga 500 is worth in exchange for a CDTV system.

Introductory Offer - Either 2 CD's of your choice from the list below Or an external Amiga drive free of charge!

| C                                      | DTV    |     | THE SOFTWARE                    |        |   |
|----------------------------------------|--------|-----|---------------------------------|--------|---|
| Time Table of Science & Innovation     | £39.99 | R   | Lemmings                        | £34.99 | E |
| Time Table of Business Politics        | £39.99 | R   | Xenon II: Megablast             | £29.99 | E |
| Dr. Wellman                            | £54.99 | R   | Indoor Sports                   | £29.99 | E |
| The New Basics Electric Cook Book      | £39.99 | R   | Mind Run                        | £29.99 | D |
| World Vista Atlas                      | £54.99 | R   | Thomas's Snowsuit               | £34.99 | D |
| All Dogs Go To Heaven, Electric Crayon |        | E   | Scary Poems for Rotten Kids     | £39.99 | D |
| Classic Board Games                    | £34.99 | E   | Paper Bag Princess              | £34.99 | D |
| American Heritage Dictionary           | £49.99 | R   | The Tales of Peter Rabbit       | £39.99 | D |
| Complete Works of Shakespeare          | £34.99 | R   | Mud Puddle                      | £34.99 | D |
| Illustrated Holy Bible                 | £34.99 | R   | LTV English                     | £34.99 | D |
| Music Maker                            | £34.99 | M   | Advance Military Systems Series | £29.99 | A |
| Barney Bear Goes to School             | £29.99 | D   | Many Roads to Murder            | £29.99 | E |
| Fun School 3 (for under 5's)           | £24.99 | D   | Snoopy                          | £29.99 | E |
| My Paint                               | £29.99 | D   | Spirit of Excalibur             | £34.99 | E |
| Women In Motion                        | £29.99 | A   | Horse Racing                    | £29.99 | E |
| Psycho Killer                          | £29.99 | E   | Garden Plants                   | £34.99 | A |
| Wrath of the Demon                     | £29.99 | E   | Trees and Shrubs                | £34.99 | A |
| Case of the Cautious Condor            | £34.99 | E   | Fruits , Vegetables and Herbs   | £34.99 | A |
| Battlestorm                            | £29.99 | E   | Hutchinsons Encyclopeadia       | £49.99 | R |
| Animated Colouring Book                | £19.99 | A   | Ninja Highschool Comix          | £16.99 | E |
| Sim City                               | £29.99 | E   | Dinosaurs for Hire              | £16.99 | E |
| A Bun for Barney                       | £34.99 | D   | Basketball                      | £29.99 | E |
| Defender of the Crown                  | £29.99 | E   | Battlechess                     | £44.99 | E |
| Indoor Plants                          | £34.99 | · A |                                 |        |   |
| moor rants                             | 201.00 |     |                                 |        |   |

[R]eference [E]ntertainment [M]usic E[D]ucation [A]rts & Leisure

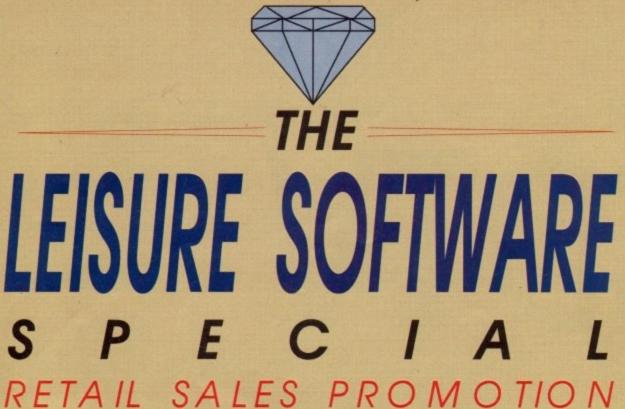

For the month of this coverdate we will be offering a 40% discount on Amiga leisure software to our retail customers. To qualify for this special promotion you must be a member of the Mr. Diamond software club. We are offering membership for £5.00 until the August renewal date when it is £20.00 for one year. Please bring this advertisment with you.

This discount works out like this:

Lemmings Normal Price £25.99 Club Price £15.59

We are also running promotions on some applications software. For instance, Music-X's recommended price is £99.95. Mr Diamond is offering it to club members at only £59.95 or £74.95 with a MIDI interface. Please bring this advertisment with you.

We also have a large range of budget titles for our club members.

| ICON PAINT    | £5.00 | Final Battle £5.00         |
|---------------|-------|----------------------------|
| Man United    | £5.00 | Stunt Car Racer £5.00      |
| Total Recall  | £5.00 | Golden Axe £5.00           |
| Speed Ball II | £5.00 | Cadaver £5.00              |
| Xenon II      | £5.00 | Super Off-Road Racer £5.00 |

Teenage Mutant Ninja Turtles £5.00

Mr. Diamond is also offering a 25% discout on all ABACUS books. Please bring the voucher on the next page.

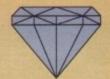

D501 512k RAM card + Disk Drive ONLY **£81.00** 

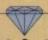

#### **CHIPS & DISKS**

We only sell new chips
A590 Memory chips
0.5Mb £17.60
1.0Mb £35.25
2.0Mb £69.00
A590 2Mb Populated £328.00

8UP BOARD & CHIPS Bare Board (0Mb) £81.00 add cost of RAM to your

specification 2Mb +£69.00 4Mb +£137.50 6Mb +£206.00 8Mb +£274.00

#### DISK CONTROLLER CARDS

The GRANDSLAM, new SCSI controller from IVS. Extra Parallel port - space for 8Mb on board RAM

ONLY £234.00

NEXUS SCSI hard disk controller card - space for 8Mb on board RAM.

ONLY £206.00

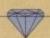

#### **MONITORS**

ALL PHILIPS U.K. MONITORS
HAVE 1 YEAR ON SITE
GUARANTEE

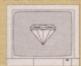

PHILIPS 8833(U.K.)

Colour Monitor with stereo sound + FREE LEAD & DUST COVER

Only £234.00

DIAMOND Multisync Monitor
Only £347.00
COMMODORE 1084/s
Only £222.00
COMMODORE 1084/SD Monitor
Only £234.00

#### DISKS

FOR A LIMITED PERIOD WE ARE SELLING HIGH QUALITY 3.5" SONY BULK DISKS AT ONLY £0.42 EACH

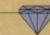

#### **PRINTERS & RIBBONS**

| STAR LC200 COLOUR  | £192.00 |
|--------------------|---------|
| CITIZEN 124D       | £190.00 |
| OKIDATA LASER 400  | £704.00 |
| PHILIPS MNS 1432   | £116.00 |
| CITIZEN SWIFT 24   | P.O.A.  |
| WITH COLOUR        | P.O.A.  |
| PANASONIC KXP/1123 | £187.00 |
| OKIMATE 20         | £153.00 |
| STAR LC MONO       | £140.00 |
| STAR LC/24/10      | P.O.A.  |
|                    |         |

| RIBBONS            | BBONS QUANTITY EACH                                                                                                    |  |  |
|--------------------|----------------------------------------------------------------------------------------------------|--|--|
|                    | 2 6 12                                                                                                    |  |  |
| OKI 20 COLOUR      | £8.22 £7.64 £7.29                                                                                                    |  |  |
| OKI 20 BLACK       | £7.76 £7.29 £7.05                                                                                                    |  |  |
| PANASONIC KXP/1124 | £8.81 £8.23 £7.64                                                                                                    |  |  |
| KXP1080/1/2/3      | £4.64 £4.47 £4.23                                                                                                    |  |  |
| JUKI 6100          | £2.06 £1.88 £1.76                                                                                                    |  |  |
| M.TALLY MT80       | £4.11 £3.17 £2.94                                                                                                    |  |  |
| STAR LC10          | £4.64 £4.35 £4.11                                                                                                    |  |  |
| STAR LC10 COLOUR   | £7.64 £7.05 £6.46                                                                                                    |  |  |
| STAR LC24/10       | £7.64 £6.93 £6.46                                                                                                    |  |  |
| EPSON LX800        | £2.94 £2.47 £2.23                                                                                                    |  |  |
| AMSTRAD PMP4000    | £4.52 £4.35 £3.99                                                                                                    |  |  |
|                    | The state of the state of the s |  |  |

#### **APPLICATIONS**

| XCAD Designer   | £69.33  |
|-----------------|---------|
| Platinum Works! | £88.12  |
| Transcript W/P  | £29.50  |
| ProPage 2.0     | £116.50 |
| ProDraw 2.0     | £81.00  |
| Superbase 4.0   | £116.5  |
| Hyperbook       | £34.00  |
| Descartes Maths | £22.50  |
|                 |         |

#### VIDEO SECTION

| PAINT            |        | FRAMEGRAB         |        |  |
|------------------|--------|-------------------|--------|--|
| Deluxe Paint III | £57.60 | DigiView Gold 4.0 | £88.13 |  |
| Digipaint III    | £58.75 | Rombo Vidi        | £81.00 |  |
| Photon Paint II  | £23.50 | Disney Animation  |        |  |
| Spritz -         | £3.50  | Studio            | £82.25 |  |
| Icon Paint       | £3.50  |                   |        |  |
| Comic Setter     | £23.50 |                   |        |  |

#### VIDEO TITLING

Video Studio £116.50

#### AUDIO MUSIC AUDIO

All the latest and best audio and music packages from Mr. Diamond at the keenest prices

MusicX ver 1.1 £59.00
Perfect Sound £39.00
Audio Engineer £149.00
MasterSound £25.00
Quartet £33.00
MIDI I/F £26.00
Keyboard £25.00

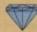

LHC Microsales 121 Regents Street Leamington Spa - Warks TEL 0926 312155 FAX 0926 883432

#### ▼ OPEN ON SUNDAYS ▼

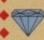

Diamond Computers Ltd 144 Ferry Road Edinburgh Scotland

#### TEL 031 554 3557 ▲ OPEN ON SUNDAYS ▲

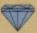

Diamond Computers Ltd 1022 Stockport Road Manchester TEL 061 257 3999 FAX 061 257 3997

This Voucher is worth 25% off all ABACUS computer books

WHEN ORDERING PLEASE QUOTE

AC07

#### HOW TO ORDER

Simply telephone through your order, giving your Access or Visa card Number or send a cheque or postal order to your Local Dealer.

All prices include VAT unless otherwise stated.

Next Day Courier Service Delivery £11.75

Please allow 5 working days for cheque clearance.

Bankers drafts clear on the same day

All prices are correct at time of going to press but may change without notice.

Diamond Computers Ltd 406 Ashley Road POOLE - Dorset TEL 0202 716226 FAX

Diamond Computers Ltd

84 Lodge Road

SOUTHAMPTON

TEL 0703 232777

FAX 0703 232679

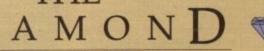

#### PRICE PLEDGE

In the extremely unlikely event that you are able to find a better price on any goods currently available through Diamond, then we will match that price; and on Commodore & Philips products we will not only match the price of our competitors, we will even give you £5.00 as well.

This does not apply to sales of special prices and only applies at the time of purchase.

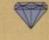

Diamond Computers Ltd 443 Gloucester Road Bristol TEL 0272 522044 FAX 0272 693223

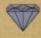

LAN Computer Systems 1045 High Roiad Chadwell Heath -Romford TEL 081 597 8851 FAX 081 590 8959

#### BRITAINS BEST VALUE AMIGA PD LIBRARY THE REBELS TOP 100 "THE BEST OF THE REST"

(2) = 2 Disks etc

| GAN | <b>MES</b> |     |       |        |   |
|-----|------------|-----|-------|--------|---|
| RI  | Star T     | rek | (Stra | tegic) | * |
| R2  | Star T     | rek | (3)2  | Drives | * |

Star Trek (2) New version Star Trek (2) V good Flash Bier (Boulderdash clone)

Return to Earth (Sci-Fi) Pacman 87

Breakout Construction Set

Pseudo Cop (Shoot em up) Holy Grail (Text Adventure) \* Golden Fleece (Text Adventure) Hack the Classic D + D Game

Sionix (Super Shoot em up) ★ Fish Games (5) (The best from Fred Fish)

R15 Battle Force (Strategy game)

Bull Run (Civil war) Moria (D + D game)

Tennis ★

R19 Games Pack 1. Arcade games R20 Games Pack 2. Arcade games

Word Wright (the PD W/Processor)

Clerk

Visicalc (Spreadsheet) R.I.M. (Great database) ★ R23

R24 S.I.D.

Flexibase (Simple database)

R28 Bankn (Finance package)

Jazz Bench R29 Quick Base

Ultimate Virus Killer Ultimate Utilities 1

R33 Credit (Text editor)

R34 Icon Magic

R35 Cli Tutorial R36 Virus X

R37 Amiga Fox

Trooper Fonts (3) (D Paint etc)

C Manual (3)

R40 Utility Disk Set (10)

MUSIC

R41 MED

R42 Soundtracker Inst Set (10)

Soundtracker R44 Noisetracker

R45 Sonix Instruments + Music (10)

R46 Bart Simpson (3)

Amazing Tunes 2 (3) Brilliant ★

D Mob 4 (Brilliant) Star Trecker

Crusaders Bacteria Rebels Megablast

Crionks Neverwhere R52 Sounds of Silents

Games Music Creator

Pet Shop Boys C Bit 90 (Brilliant) \* 808 State Remix

R58 Budbrain 1 (2) Over 18's R59 Budbrain 2

The Run (Amazing animation) 100 C64 Tunes

R61

Mental Hangover Fraxion Horror (Sick!)

Kylie Demo (2) Blues Brothers (2)

RAF Mega Demo (2)

Elvira Demo \* Predators Mega Demo (2)

Puggs in Space ★ New Tec Demo (2) ★ R70

Viz Slide Show

R72 Walker Demo 1 \* Walker Demo 2 \* R73

Cool Enough \*

Madonna Slide Show (3)

Crusaders Genesis \* Night Breed Slide Show **R77** 

USA vs Iraq Demo

Total Recall Slide Show

R80 Real Things (2) (Birds & Horses)

R81 Dope Intromaker R82 The Probe Demo \*

Video Applications (2) Demolisher Utilities (2)

Clipart Set (5)

**Boot Champion** 

Boot Writer

Education Set 1 (2) Age 6+ Education Set 2 (5) Age 13+ R89

R91 ST Emulator (It works)

P92 Messy Dos

Red Devil Cruncher R93

Bacteria Demo

Vision Mega Demo Red Devil Utilities R95 R96

N Comm (Modern software)

Power Packer 2.38 **R98** C Compiler

R100 X Copy

#### THE BEST DEALS AROUND

Deal 1, 1-9 Disks = £1.75 each

Deal 2, 10+ Disks = £1.25 each Deal 3, 20+ Disks = £0.90 each

Deal 4, Buy 10 PD Disks and get a free 10 capacity box Deal 5, No minimum order charge

Deal 6, No post & packaging Deal 7, No VAT to add

Deal 8, Order before 3 o'clock and we despatch same day Deal 9, Order 3 disks and get a free catalogue Deal 10, Come to the shop and get another 25p off all prices

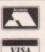

SEND CHEQUES P/O TO: PD REBELS 52b LONG STREET

**DEVIZES, WILTS** 

0380 727419

# Superb colour graphics dumps Select area you wish to print Select size you wish to print it

★ Vary density and passes.

★ Colour catalogue function. Put picture disk in and Flexidump will print a miniature of each picture.

★ Label printing facility. Sideways printing for A4 size or produce

★ Ideal for T-Shirt printing. Drives a wide range of Colour and Mono printers 9 and 24 pin. Including Star LC200, LC200 24, Citizen Swift, LC10, NEC, OKI 20 and many more. Only £39.95 inc VAT

How to order: Enclose cheques/PO made payable to: CARE ELECTRONICS or use Access/Visa.

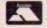

CARE ELECTRONICS

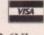

800 St. Albans Road, Garston, Watford, Herts, WD2 6NL. Tel: 0923 672102 Fax: 0923 662304

#### NEW HUGE RANGE OF COLOURED NEV INK PRINTER RIBBONS RED, BLUE, GREEN, BROWN, PURPLE, YELLOW, ORANGE, MAGENTA, SILVER, GOLD

#### T-SHIRT PRINTING RIBBONS

Phone our order line on 0923 672102

PRINT ON NORMAL PAPER IRON ON T-SHIRT

4 Colour Star LC10 .....£12.22 Star LC10 Black.....£6.58 4 Colour Star LC200 9 Pin.....£29.61 4 Colour Star LC200 24 Pin.....£33.84 Citizen 120D Black.....£7.05 4 Colour Citizen Swift .....£29.61

LX80 £5.64 Epson FX80 Black £6.58 T-SHIRT RIBBONS NOW AVAILABLE IN RED, BLUE, GREEN, YELLOW and BLACK AND FOR A WIDE RANGE OF PRINTERS Phone our order line on 0923 672102

ATARI ROM CARTRIDGE TAKES TWO 27256 OR 27512 EPROMS £11.28

PRICES INCLUDE VAT AND CARRIAGE

SP Software have come up with an ingenious set of games to help kids get to grips with spelling and maths.

It may sound boring, but just wait until your kids get their hands on Lizzy's Spellicopter and the 12 games in the maths program (Lizzy is a wonderful colourful cartoon character). It is all great fun, and at the same time makes kids use their brain power.

#### Lizzy's Spellicopter

Lizzy's Spellicopter is aimed at children aged from four to nine. This easy to follow program has a number of different categories to choose from like animals, kitchens, sports and beaches.

When Spellicopter has loaded, choices are made from an easy to follow menu. Options are selected with the left mouse button, and activated by clicking GO!

The options are:

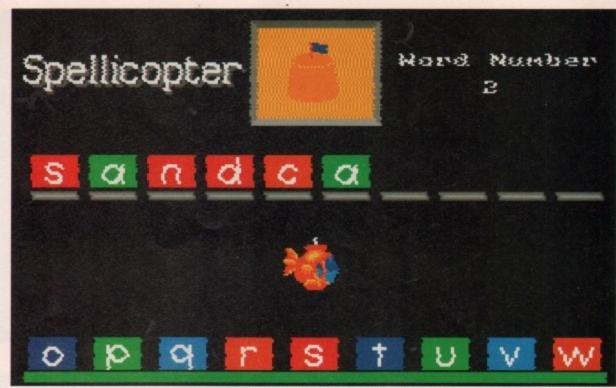

Using Spellicopter is very simple. The voice is sometimes indistinct, but if there's any doubt about the spoken word, there's always a picture to let you know what you're required to spell

# Learnin Letter guides turn this on if you want how many words you want to spell.

to see how many letters there are in the word being spelt.

Bonus game to choose whether you want the game at the end of the spelling session to be easy or difficult.

Speech to choose whether the computer is to say each letter you type in phonetic or familiar form.

Letters lets you decide if you see small or capital letters.

After clicking on GO!, you can enter your name. Pressing Return will then present another options screen. Here, you decide which topic the , words will relate to, and i

Every word is randomly generated and illustrated by a colourful picture and matching speech. Letters can be input using the A-Z keys, or kids might find it more fun to use the helicopter, from which the program gets its name, to pick up the letters, by means of your joystick or the cursor keys.

Each time a word is spelt correctly Lizzy congratulates the young student by playing a tune.

If words are spelt incorrectly, Lizzy will show how it should be done and the player

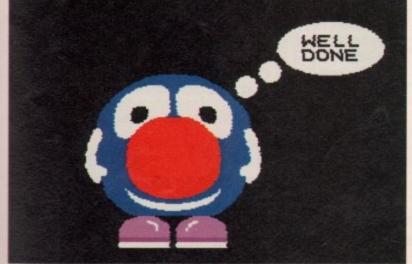

Some cheerful encouragement

can try again. After the hard work of spelling is over, there is a fun game to play, in which you have to shoot balloons. The length of the game depends on how well the spelling session went.

Spellicopter is priced at £19.95. This includes free membership of the Educational Software Club.

The spelling game is quite pleasant, but one improvement could be the sound. It is sometimes difficult to understand what the word that's spoken is, but fortunately there are clear pictures to match so it is possible to see what it is. I didn't find any other problems with the program. The instructions are easy for children to understand. The balloon shooting game at the end of the spelling test is pretty good, although there is one problem, it is only possible to fire at certain intervals. This sometimes causes you to miss some of the balloons.

I do recommend this program, it is an excellent way to teach children how you learn? Sarah Williams uses her ESP to find out

Is it really possible

to have fun while

to spell. It certainly beats having a teacher around!

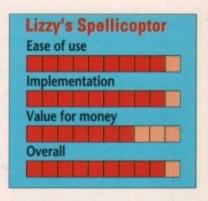

#### **Early Maths**

ESP Software has also come up with a novel way of teaching maths. Early maths, featuring Dizzy Lizzy and the Meanie (two brightly coloured cartoon characters) is also aimed at four to nine year olds.

The program features 12 games,

Amiga Computing

most of which can be played at three different levels - easy, medium or hard. The games, which were designed by a primary school teacher, are:

#### The Relational Game

In this game players have to help Dizzy Lizzy decide whether the first number is smaller than (<) equal to (=) or greater than (>) the second one. When the pointer is below the correct symbol you press the space bar or click the mouse.

#### The Symbol Game

Players are given a first number, a second number, and and answer. Your job is to decide what kind of mathematical operator has been performed to achieve the answer, by entering the right symbol which will be either +, -, x or <division symbol>.

#### The Counting Game

In this game players simply count the objects which are cups, apples, oranges, disks and joysticks.

#### The Shape Invader

Kids have to defend Dizzy Lizzy's shape stations from being attacked by any shapes which do not match. Meanie is dropping shapes down. Let any shapes which match fall down, but be sure to shoot any shapes which do not match. It's a sort of selective shoot-'em-up, and great fun, too. To control Dizzy's ship use the joystick.

#### The Rocket Launch

Players have to help Dizzy reach his spaceship. Answer the questions to help him climb the launch tower.

If you answer correctly Dizzy will jump up one level If you answer incorrectly Dizzy will fall down a level. There is an onscreen calculator for you to enter your answer to the questions.

#### The Picture Displayer

Lizzy has bought a new painting which nasty Meanie has cut into twenty five pieces. The player has to answer questions to help Lizzy put it back together. To enter answers use the onscreen calculator.

#### The Chase Game

Lizzy is going on holiday. Players have to answer questions to get him from the city to his holiday island. If the question are answered correctly Lizzy will continue the journey, but answering wrongly will allow the Meanie to move.

You have to reach the island before the Meanie catches. Dizzy moves the number of squares shown on the dice.

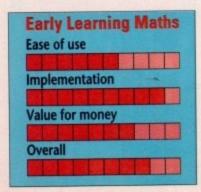

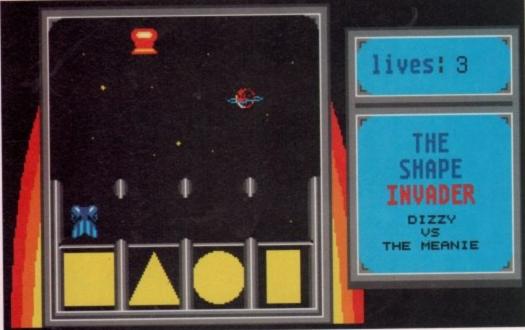

Almost certain to be most children's favourite game on the Maths disk - the Shape Invader

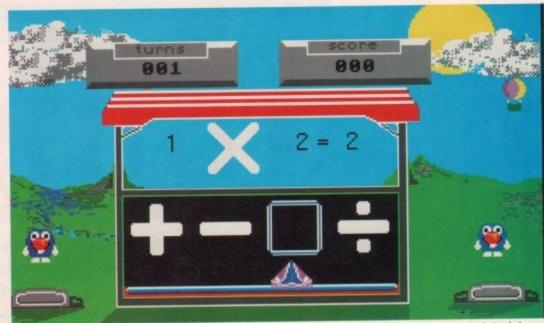

The Early Learning Maths Symbols game

Meanie will not move more than the number on the dice, and he will not move if you are less than four spaces from the start.

#### The Division Game

There are a number of cakes which have to be shared out between Dizzy and his friends. To enter the number of cakes they should each receive, point and click at the relevant number.

#### The Code Game

Oh dear! Lizzy has forgotten the combination to his safe. You have to remember a sequence of shapes that will be displayed on the screen.

When the sequence has been removed from the screen try to replace it correctly. To enter a shape press the space bar when the pointer is below that shape.

#### The Grid Game.

In this game there is a grid with the answers to sixteen questions. Players have to fill in the grid in as few goes as possible.

#### The Card Game

Players have to help Dizzy build up his energy by playing cards. A target card with two attributes (shape and colour) is displayed.

By entering the number of attribute differences between the shape on the target card and the one which has been delt from the pack. As well as the shape cards there are three special types of card in the pack: The 'New' card - this changes the shape on the target card. The 'Dizzy' card - this increases Dizzy Lizzy's energy by one point. The 'Meanie' card - this decreases Dizzy Lizzy's energy by one point.

#### The Equation Game

Players have to re-arrange a number bond correctly before Meanie catches Dizzy and win the race. If you rearrange the number bond before

Meanie catches up, Dizzy will win the race. If you fail Meanie will catch Dizzy.

Most children should enjoy playing with Early Learning Maths. Some of the maths games are better than others. My favourite is The Shape Invader. Some but not all of the instructions are just a bit difficult for young children to understand. Parents will most likely have to tell them what to do, but they will soon get the hang of it. Dizzy Lizzy and the meanie are great colourful characters. They do a lot for the games and make it all a lot more fun. Early Learning Maths is priced at £19.95. This includes free membership to The Educational Software Club.

Lizzy's Spellicopter and Early Learning Maths are products of ESP Software Availability: Now Supplier: The Educational Software Club, 32A Southchurch Road, South-on-Sea, Essex SS1 2ND Telephone (0702)600557 Fax (0702)613747

# **DISCOUNT SOFTWARE**

#### **For The Commodore Amiga**

#### AMIGA A500 £309.95

Package includes A500 computer with 0.5 Mb Ram, Disk Drive, TV Modulator, Workbench, Mouse and PSU.

with 0.5 Meg/clock upgrade add £30.00 with Cumana 2nd Drive add £60.00

#### AMIGA SCREEN GEMS

Includes Deluxe Paint II and 4 Top games & Free 0.5 Meg memory expansion MJC PRICE £379.95

for courier delivery on computers add £5

#### COMMODORE A590 HARD DRIVE

20Mb Auto boots from WB 1.3

MJC PRICE £284.95

with extra 1 Meg Fitted with extra 2 Meg Fitted £349.95

#### **SUPRA 500 XP HARD DRIVES**

Bigger and faster than A590. Add up to 2Mb Ram on board. omes complete with PSU and FREE 0.5 Meg Ram fitted.

52 Meg (11ms) version

£499.95

#### **GVP SERIES II A500 HARD DRIVE**

The fastest A500 drive? with ability to add up to 8Mb Ram on board.

52 Meg (11ms) version

the

zzy.

ying

f the

hers.

der.

s are

en to

ikely

they

Lizzy

urful

ames Early

9.95. The £549 95

#### **NAKSHA UPGRADE MOUSE**

280 DPI with FREE Mouse House & Mat. Now also includes free Op Stealth game

MJC PRICE £24.95

#### MEMORY EXPANSIONS

0.5 Meg internal with clock, 4 Chip.

MJC PRICE £31.95

#### **CUMANA CAX 354 DISC DRIVE**

Quality brand name 3.5" second drive includes thru port, disable switch and No hassle 1 year guarantee INCLUDES FREE VIRUS-X UTILITY

MJC PRICE £61.95

#### VIDI COLOUR SOLUTION

Vidi Colour package - including Vidi Digitiser, Vidichrome and Photon Paint.

MJC PRICE £95.00

RGB SPLITTER - For use with Vidichrome or Digiview (includes PSU)

MJC PRICE £64.95

#### COMPLETE COLOUR SOLUTION

Package includes Vidi Amiga, Vidichrome and the RGB Splitter for a complete colour digitising outfit. NOTE: For best colour pictures you require a video camera or perfect

MJC PRICE £145.00

VISA

#### AMIGA A1500 £679.95

Package includes A1500 computer with 1 Mb Ram, 2 Drives, Deluxe Paint III, Works Platinum and 4 Great Games. Price includes VAT and Courier delivery.

A1500 plus 8833 Mk2 Col Monitor £919.95

#### A1500/2000 PERIPHERALS

SUPRARAM - add on Ram cards with space for up to 8 Meg of extra Ram.

> SUPRARAM with 0k fitted £84.95 SUPRARAM with 2Mb fitted £159.95 SUPRARAM with 4Mb fitted £225.00 SUPRARAM with 8Mb fitted £349.95

#### SUPRA HARD DRIVES

Using the fast Wordsync 2000 controller and quality Quantum drive mechanisms.

SUPRADRIVE 52Mb (11ms) £389.95 SUPRADRIVE 105Mb (11ms) £549.95

#### **GVP SERIES II HARD DRIVES**

Quality drives with the ability to add up to 8 Meg of extra Ram on board

52Mb (11ms) version £459.95 105Mb (11ms) version £649.95

#### PC XT BRIDGEBOARD

PC XT Bridgeboard allowing your Amiga to run PC programs in MGA or CGA modes, ideal for Wordprocessors/Spreadsheets, includes 360k 5.25' Disk Drive and MS-DOS 3.3 with full instruction manuals.

MJC PRICE £199.95

#### ICD AD-SPEED ACCELERATOR

Accelerator board for the 500/1500/2000 increases clock speed from 7.1 to up to 14.3. Requires internal fitting.

MJC PRICE £159.95

#### PHILIPS CM8833 MK2 - UK

UK version of this popular stereo medium-res monitor. Includes 1 year on-site maintenance & leads.

MJC PRICE \$249.95

#### **PROTEXT Version 5**

A very fast command based package now with 110,000 word Collins Dictionary, Mail Merger and up to 36 files open plus much more - call for details (1 Meg)

MJC PRICE £99.95

| Protext V4.3  | £64.95 |
|---------------|--------|
| Prodata Amiga | £55.95 |

| Г | Kind Words V2 | £32 | .95 |
|---|---------------|-----|-----|
| н |               | £49 | .95 |
|   |               | £22 | .95 |

#### DESKTOP PUBLISHING

£47.95 Pagesetter 2 - Great value Saxon Publisher - Powerful Pro Page v2.0 - The Best? £169 95

> The above programs all require at least 1 Meg and 2 Drives/Hard recommended.

#### VIDEO TITLING/PRESENTATION

| ı | Home Titler - by Genisoft                                                            | £34.95  |
|---|--------------------------------------------------------------------------------------|---------|
| ı | Home Titler - by Genisoft<br>Big Alternative Scroller<br>TV Text Pro - Quality fonts | £45.95  |
| ı | TV Text Pro - Quality fonts                                                          | £79.95  |
| ı | Broadcast Titler II                                                                  | £169.95 |
| ı | Pro Video Post                                                                       | £179.95 |
|   | Broadcast Titler II<br>Pro Video Post<br>SCALA                                       | £199.95 |

#### **ZVP VIDEO STUDIO**

Great Video production package - Call for details (Requires 1 Meg & 2 Drives)

MJC PRICE £89.95

ZVP VIDEOSTUDIO PRO - CALL FOR DETAILS

#### **RENDALE 8802 GENLOCK**

Great value Genlock offering both Foreground and Background modes

> MJC PRICE £159.95 8802 MODE SWITCH BOX - £29.95

#### **GRAPHICS**

| Pixmate                 | £34.95 |
|-------------------------|--------|
| Digi Paint 3            | £44.95 |
| Intro Cad               | £44.95 |
| Deluxe Paint 3          | £59.95 |
| Disney Animation Studio | £74.95 |

AMOS V1.2

£33.95

#### MASTERSOUND AMIGA

Great value mono sampler

£29.95

#### HARMONI

MIDI Sequencing software

£34.95

#### **ALTER AUDIO**

The complete Midi starter kit features Midi Interface, Tiger Cub Software & Tutorials MJC PRICE £79.95

#### THE MIDI CONNECTOR

Featuring Midi IN, 2 x Midi Out, Midi Thru and Serial port Thru & 2 Cables

MJC PRICE JUST £14.95

#### AMIGA EDUCATIONAL

Fun School 2 - Featuring 8 educational games per pack on a range of subjects.

| Fun School 2 Under 6 | £12.98 |
|----------------------|--------|
| Fun School 2 6 to 8  | £12.98 |
| Fun School 2 Over 8  | £12.98 |
|                      |        |

Fun School 3 - Featuring 6 educational games per pack - different from Fun School 2.

| ı | Fun School 3 Under 5                                               | £15.95      |
|---|--------------------------------------------------------------------|-------------|
| ı | Fun School 3 5 to 7                                                | £15.95      |
| ı | Fun School 3 Under 5<br>Fun School 3 5 to 7<br>Fun School 3 Over 7 | £15.95      |
| ı | Many other adventional titles avail                                | abla aleena |

call or write for further details

#### PRICES INCLUDE VAT AND POSTAGE TO THE UK

Education, Local Authority and Government orders welcomed.

Overseas customers also welcome, please call or write for quotations. All goods subject to availability, all prices subject to change without notice. E&OE

CALLERS WELCOME: 9.30 TO 5.00, SIX DAYS

M.J.C SUPPLIES (AC)

2 THE ARCHES, ICKNIELD WAY, LETCHWORTH, HERTS, SG6 1UJ

**TELEPHONE ORDERS AND ENQUIRIES** LETCHWORTH (0462) 481166 (6 lines) FAX: 0462-670301

Proprietor: M. J. Cooper

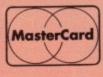

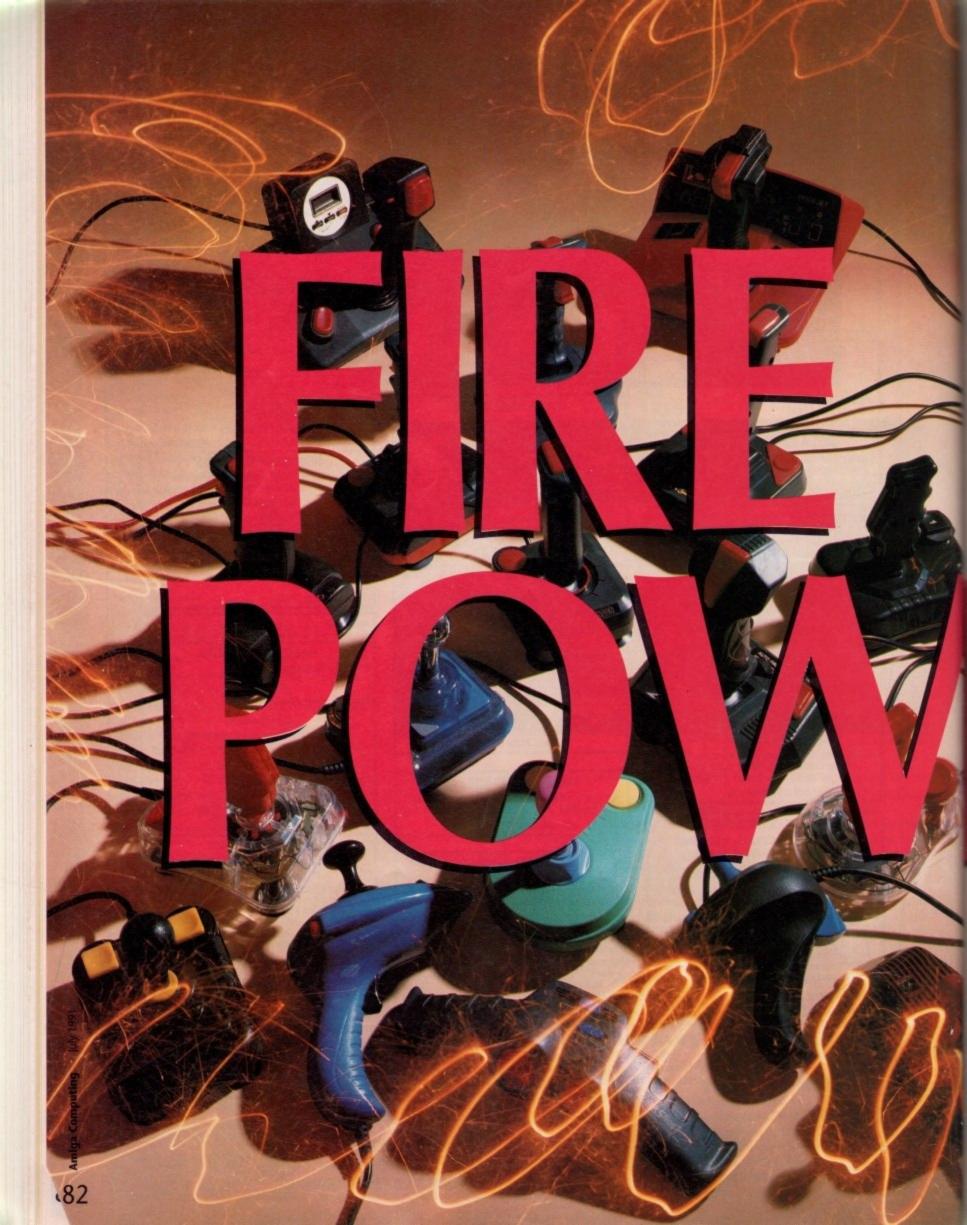

One of the cheapest and most used peripherals available is the humble joystick. Our team of three top games players supertest 18 popular models

The team

During the compilation of this buyer's guide we drew on the immense blasting experience of three people who literally play games for a living. Steve White, Doug Johns and Jason

Simmonds all work as reviewers on our sister games magazine Amiga Action. To these guys joysticks are tools of the trade rather than occasional light relief.

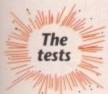

Our team spent a month putting each stick through its paces with the help of three popular and very different games. This approach clearly illustrates that the style of stick to suit you depends on which type of

game you play most.

The three games used during our comparisons were SWIV, Gods and Falcon.

SWIV is a traditional fast paced blast-'em-up with lots of firepower required.

Gods on the other hand is a complex platform game which requires a highly directional and responsive stick.

Finally, Falcon is a flight simulation program, perhaps one of the most demanding sensitivity tests for any joystick.

#### ZIP STIK

Manufacturer: .....Sonmax Ltd Price: .....£14.95 Tester:.....Doug Johns

The Zip Stik is very similar in shape and style to the standard Competition Pro. It comes with a 12 month guarantee, and should still be going well after that. This high durability is mainly due to a steel shaft that runs through the centre of the stick right down to

At the base there are four micro-switches which are found in most joysticks nowadays: a joystick without a micro-switch is: like a cup without a handle.

The fire buttons are also micro-

switched and very responsive, allowing you to pump away with great speed. If you are playing a game that requires a lot of button pressing, the auto fire switch on the back will do all the work for you.

The actual shape of the joystick is quite nice. It could have been contoured to fit the hand a bit better - it may be a little difficult to hold while playing a game if you have smaller hands. There are four suction pads on the bottom that will hold the stick steady on any flat surface.

No complaints. The Zip Stik is perfect for this type of game.

Excellent. Worked better with this game than any other joystick I used.

#### **FALCON**

As responsive as the others, even if it didn't feel like a plane throttle.

#### COMPETITION PRO STAR

Manufacturer: ...... Dynamics Price: .....£17.32 Tester:.....Doug Johns

The Competition Pro Star has been around for a long time, even if it didn't have all the mod cons when it was released. It was first used by Spectrum owners back in the 8-bit days and has stayed around ever since mainly due to a stunning two year guaran-

Although the shape isn't that well designed, it doesn't prove to be any real problem. The buttons are worked by micro-switches, as is the stick, which has a steel shaft running through the centre.

The major difference is the presence of two extra fire buttons. These are for temporary rapid fire and slow motion. They are very well placed.

All in all, the Competition Pro is a top class stick that is just slightly better than the very similar Zip Stik. The extra buttons for rapid fire and slow motion give it

#### SWIV

Guided the ship through the levels with ease. Never let me down once.

Worked extremely well, although the temporary rapid fire wasn't compatible with this game.

#### FALCON

Good enough for any pilot, although on this game it didn't feel as nice as the joysticks with the handle grips. Sticks with the handle grips.

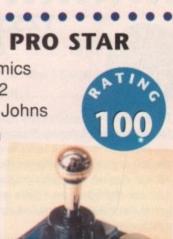

#### CRYSTAL

Manufacturer: ......Power Play Ltd Price: .....£13.26

Tester:.....Doug Johns

The Crystal joystick is the poshest stick in the Power Play range. The buttons are far more responsive than previous attempts and are very easy to use for a long time without wearing out your thumb.

The stick is also much improved and is contoured to fit the shape of the hand. The stick could have been that little bit longer, people with larger hands will probably have quite a few problems. The stubby feel of the stick also causes hands to be rather cramped, with the firing

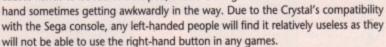

Unlike most joysticks these days the Crystal fails to have an auto-fire that can so often make some games much more friendly. The joystick is fully microswitched and responds extremely well. It proved to be very durable, which is probably why it comes with a 12 month guarantee.

#### SWIV

No complaints with the working of the joystick, although it was a bit awkward to hold.

#### GODS

Again, the joystick was only marred by its awkward shape.

#### **FALCON**

Fairly good. Due to the lack of fire button use in this game the joystick fitted in the hands a lot better.

#### 125 SPECIAL

Manufacturer: ......Cheetah Marketing Price: .....£12.99

Tester:.....Doug Johns

The first thing that catches your eye with the 125 Special is its revolutionary Rotate function. This will allow you to rotate a tank's turret, for example 360 degrees, while moving the tank in the normal manner. This function does however, have one slight problem – there are hardly any games that use it, and most that do aren't compatible anyway.

So, what of the 125 Special? Well it doesn't rate very highly. It doesn't feature any micro switches whatsoever. At the base there are rather obsolete leaf switches which have gradu-

ally ceased to be used in joysticks due to their short life.

The 125 Special does come with a one year guarantee in case of any problems. The fire buttons are unfriendly and aren't very responsive, requiring quite a bit of pressure on the upper ones to activate them. The hand grip is well designed and fits comfortably. A below standard product that doesn't really compare to the other joysticks on the market.

#### SWIV

The movement wasn't very positive, and the stiff fire buttons made the game a nightmare.

#### GODS

The joystick proved very awkward, especially for accurate positioning. Again, the fire buttons made the game difficult.

#### **FALCON**

Due to the game not requiring so much precision and firing, the 125 stick was

#### **STAR PROBE**

Manufacturer: ......Cheetah Marketing

Price: .....£14.99

Tester:.....Doug Johns

After wrestling with the Cheetah 125 Special I wasn't quite sure what to expect of the Star Probe. What I did come across was quite a pleasant surprise. For a start, Cheetah have used micro switches instead of the leaf switch in the 125 Special.

These micro-switches were as usual very responsive, and the fire buttons at the top made life much easier by requiring little pressure to activate them.

The stick itself has been ergonomically designed to fit the hand and it feels extremely nice. There is also a metal shaft running through the centre to make it stronger, something that is needed in a stick of this design.

The whole joystick has been put together pretty well, and although a joystick of this type usually breaks within an extremely short period the Star probe stood

up to some tough handling. The base is robust, but was slightly awkward to hold in the hand. There are however suction caps on the bottom to hold it firmly to a desk.

#### SWIV

Responsive, but the size of the stick was a bit cumbersome.

#### GODS

Worked adequately with the game, but not exactly the type of joystick that I would choose for this type of game.

#### **FALCON**

As with all hand grip joysticks, they just seem to work better with flight sims, and add a little atmosphere to the game.

#### **MEGAJET**

Manufacturer: .....Xeron
Price: ....£19.95

Tester:.....Doug Johns

Are you looking for a joystick that will zoom you to the end of each and every shoot-'em-up with ease? Or is it a stick that will zap aliens faster than a Marine armed with an Uzi? Well, this joystick boasts a number of features, only falling short of washing the dishes, and then putting the children to bed.

The actual size of the stick is huge, mainly due to an LED crammed display panel on the front of the stick's base. Here you can access a variety of different functions that will aid you

(sort of) in the games you play; the most notable, and probably unnecessary of them all, is the timer. A small liquid crystal clock will time how long you have been playing a game for, although I'm not entirely sure why you would want to do this?

Add to this a rather tasty auto-fire that can be adjusted to fire at three different speeds, all of which are pretty fast. The on/off button is nicely placed on top of the stick, within easy reach of your thumb. The stick itself is fully micro-switched and seems to be quite sturdy.

#### SWIV

Great! The cleverly placed auto-fire made life much easier. Quite responsive as well.

#### GODS

No complaints. The joystick did everything I needed, and proved to be more than adequate.

#### **FALCON**

Near perfect! The LEDs on the front of the joystick added to the atmosphere of the game as well.

#### PYTHON 1

Manufacturer: .....Quick Shot Price: .....£10.99 Tester:....Steve White

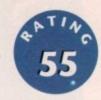

The Python 1 from Quick Shot is introduced as a deluxe digital joystick with standard auto-fire. However, it is far from being deluxe. Admittedly, the stick does look rather attractive and is fairly comfortable to hold but the shaft itself is fairly basic and has a pretty poor response to movement.

Compatible with Sega, Atari, Commodore and Amstrad, the features list is fairly unimpressive, with mention to four stabilizing suction cups which really have no bearing on the performance of the joystick. The stick itself is ergonomically designed for maximum gripping performance and it has to be said that it is comfortable to hold, but the response when moving the joystick is so awful that it ruins an otherwise attractive product.

To make any object on the computer move you have to yank the stick as hard as you can in the required direction and is therefore more of a hindrance than a help.

#### SWIV

With a game that requires such immediate responses to enemy fire, the Python 1 just didn't make the grade due to the stiff shaft.

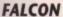

This was probably the most disappointing result of all three games. Movement was extremely unsensitive and would not register a turn until the stick was almost snapped off the actual main unit. Very poor!

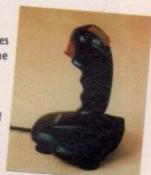

#### GODS

Once again the Python suffered from the same faults as it had with the previous games - lack of response. While pushing right the stick invariable registered that it had been pushed in a north-east direction which proved infuriating.

#### QUICKJOY V SUPERBOARD

.............

Manufacturer: .....Quick Shot Price: .....£17.95 Tester:....Steve White

At first sight the Superboard looks extremely impressive with several fire buttons, auto-fire switches and a digital display.

However, most of this is for show only and is very rarely used. The digital display is in fact a stopwatch requiring one AA battery to work. Its primary use is to time how long it takes to get through a stage or level and as many game players, if not most, do not really care for this type of information its addition is irrelevant.

It features both right and left-sided buttons which can be switched from either side for maximum comfort as well as a switch for choosing the base or shaft buttons. The auto-fire is positioned alongside the top fire button so that it is easily accessible when playing. There is also a speed slide to alter the repeat speed of the autofire. Unfortunately, the actual base of the Superboard is exactly that; a super board. It is so big that it is very unwieldy and extremely hard to grip hold of and steady. Due to this, control of the shaft is reduced quite severely and becomes very annoying after a while.

#### SWIV

ry of

this?

erent f the

re as

than

f the

The Superboard is totally inadequate for this type of game due to the size of the base which is extremely difficult to hold down and therefore affects the performance of the shaft control.

The Superboard responded fairly well with Falcon and the plane-like shaft was very comfortable. However, the base proved a problem once again and spoilt an otherwise clean performance.

#### GODS

The diagonals were a problem with Gods as they were very difficult to find. In a game where leaping from platform to platform plays a strong part this obviously proved a little annoying.

#### CRUISER

Manufacturer: .....Power Play Price: .....£10.21 Tester: .....Steve White

The Cruiser first appeared in black but now, in line with everchanging trends in joysticks, it is available in multi-colours. Although it looks fairly attractive this proves no added bonus and seems somewhat pointless, but if that's what turns you on then who are we to argue?

The joystick has a special twist-lock shaft with three different resistances. These are: stiff; medium and sensitive, and each one is switched on by pulling the shaft up and rotating the lock screw at the base. Difference between the three is minute and hardly makes any difference to the way in which the joystick plays.

Although the Cruiser is fairly adequate in most respects its major problem is the shaft itself. Due to the three mode sensitivity switch, the shaft rotates slightly and does have a tendency to slip from the fist or thumb. This is certainly no good for games that require quick and efficient responses.

As it stands, the Cruiser is a reasonable joystick which many find very comfortable. It's a shame that the shaft rotates as this marks it down somewhat.

#### SWIV

The sensitivity control served no real purpose as the difference was negligible. The Cruiser faired reasonably well with SWIV although the loose shaft does cause quite a problem when the action hots up.

#### **FALCON**

As with SWIV, the Cruiser performed well with Falcon although the problem of the loose shaft did rear its

ugly head once again and this certainly reduced its overall score.

#### GODS

When the action heated up in Gods the Cruiser occasionally slipped from my hands due, once again, to the loose shaft. However, this didn't prove too much of a problem and the stick was a general success.

#### **SPEEDKING**

Manufacturer: ......Konix

Price: .....£10.99 (Auto-fire 12.99)

Tester: .....Steve White

The Speedking joystick has been around now for several years and made quite an impact when it was first released, building up an excellent reputation for its durability in 'waggling' tests.

Built to be held with the left hand, the Speedking has no base but is ergonomically designed to fit in the palm with the other hand controlling the stick. The fire button is situated on the right side where the index finger rests. Both the stick and handset are built of sturdy plastic and feature very sensitive micro-switches that can take plenty of punishment.

The obvious gripe is the fact that it is held in the left hand although it is perfectly comfortable in the right with the thumb used as the trigger finger.

Due to its durability and comfortable grip, the Speedking is one of the best allround joysticks and will last for ages before the micro-switches fail. A top-class product!

Due to the sensitivity of the micro-switches, the Speedking plays excellently with SWIV. In a game where fast reflexes are required the stick responds admirably.

#### FALCON

A hand-held stick is not the obvious choice for a flight simulator but once again the Speedking's sensitivity comes into its own. Where perfect control is essential, it was perfect and very reliable.

Even with a platform game such as Gods, the Speedking once again proved invaluable. Moving in the eight compass directions was easy due to the 'click-feel' of the micro-switches.

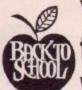

# Your computer is the only teacher which YOU CONTROL

Whatever your age, whatever your subject let your computer help you learn.

Subjects include ...

French, German, Spanish, Italian, English History, Geography, Science, General Knowledge, Football, First Aid, Sport, England, Scotland, Natural History, Junior Spelling and Arithmetic

> Available for most popular home & business computers Wa

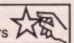

Kosmos are specialist producers of Educational Software designed to help you enjoy learning from your computer. Our programs even allow you to add your own lesson material.

Write or telephone for a FREE 20-page BROCHURE of our Educational & Leisure software Please state your computer type

Kosmos Software Ltd, FREEPOST (no stamp needed) DUNSTABLE, Beds. LU5 6BR Telephone 05255 3942 or 5406

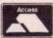

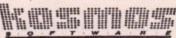

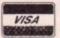

П

A

#### АПАН АПАПАПАПАПАПАНАНАП

AUTHORISED DEALER FOR \* AMIGA \* STAR \* AMIGA (UK MODELS ONLY)

| Alliga 1000. 02000 + 100400 + 1811                |
|---------------------------------------------------|
| Floppies + The Works! Plat.                       |
| DPaint 3/Battle Chess/Sim City/Populous/          |
| Their Finest Hour                                 |
| As above without monitor                          |
| WHY NOT ENHANCE YOUR A1500 WITH ONE OF            |
| MORE OF THE FOLLOWING:                            |
| Supra 48Mb Autoboot Drive Card                    |
| Supra-80Mb Autoboot Drive Card                    |
| Larger Hard Drives Available - Phone for Prices   |
| SUPRA DRIVES INCLUDE EXPRESS COPY                 |
| BACKUP & CLIMATE S/W                              |
| XT Bridgeboard + 5.25" Drive + MSDOS 4.01 .199.00 |
| AT Bridgeboard + 5.25" Drive + MSDOS 4.01 .639.00 |
| Supra 8Mb RAM Board Pop 2Mb179.00                 |
| Sunra RMh RAM Roard Pon 4/6/RMh 279/379/479       |

Amiga 2320 Hi-Res Flicker Fixer (NEW)......219.00 A500 Screen Gems Pack including 512K RAM/Clock.....

**DISK DRIVES** 

A590 Autoboot 20Mb ..... .289.00 .(p&p £2) 69.95 A2000 Internal 3.5" ... A500 Replacement Internal 3.5"(p&p £2) 69.95 Roctec Super Slim Amiga Ext 3.5" ...(p&p £2) 59.95 Metal Cased.

MONITORS

Commodore 1084S Stereo ...... Philips 8833-II Stereo Colour ...249.00 Interguad Hi-Res Multi-scan 0.28mm

**PRINTERS** 

Citizen 120D+ 135.00 Star LC-10 159.00 Star LC-200 Colour... 209.00 Star LC24-10 209.00 Star LC24-200 259.00 Star LC24-200 Colour. 299.00 Star XB24-10 24 pin INC COLOUR OPTION. 399.00 Okimate 20 Ribbons/Heads/Paper .... PHONE

MISCELLANEOUS Golden Image Hand Scanner ..p8p £2 199.00 A500/2000 + s/w. KCS PC Board for A500 inc. .(p&p £2) 219.00 A A500 RAM/Clock 512Kb with (FREE p&p) 39.00 Disable Sw ... RAM Chips for A590/2091 .(FREE p&p) 22.50 per 512Kb... A500 Compatible Power Supply . (FREE p&p) 49.00 Kickstart V1.3 ROM for A500/2000. 1Mb Fat Agnus 8372A. (FREE p&p) 75.00 (FREE p&p ) 16.00 CIA Chip 8520. Vidi-Amiga PAL Frame (FREE p&p) 129.00 Grabber inc filters. RGB Composite Video (FREE p&p) 69.95 Solitter A Surge Protector 4-Way Block 13A Plug ..(p&p £2) 16.95/12.95

ALL PRICES INCLUDE 17.5% VAT CARRIAGE £5 (EXPRESS £10)

Delta Pi Software Ltd

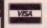

П

Δ

П

Δ

П

П

Δ

П

Λ

П

П

8 Ruswarp Lane, WHITBY, N. Yorks YO21 1ND TEL/FAX: 0947 600065 (9am-7pm)

ПАПАПАПАПАПАПАПАПАПАПА

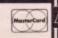

П

# NDA

#### Amiga DAATAscan Pro

DAATAscan Professional is a complete image capture package. Our scanning software has been developed over a period of 2 years on 16-bit machines and is widely recognised by the computer press.

The Amiga version has the following features:

- 105mm scanning width
- Real-time scanning display
- 100-400 dpl resolution
- Scans line-art or photographs
- Zoom & pixel perfect editing
- Clipboard: Cut, copy & paste Crop, rotate, flip & Invert
- Supports IFF file format
- Full printer support

The DAATAscan Professional is an excellent partner for DTP and PAINT package applications. DELUXE PAINT etc.

Package consists of: "105" hand scanner, interface, psu & software.

Minimum system requirement:

SCAN TRAC is an exciting new

concept for hand-held scanners!

This NEW stabilizing and guiding system eliminates distortion and

data loss due to erratic hand

accuracy of a flatbed.

movements. SCAN TRAC gives

hand-held scanners the ease and

PERIPHERALS

\$179.95

"The quality of the hardware is decidedly a cut above other scanners . . . a fine scanner, made by Marstek, a company well known for quality. The software is a fast, easy-to-use scanning interface, a fine little application. Scanning could barely be

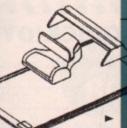

simpler."

DAATAdisk drive is a high quality 3.5" external 2nd disk drive.

#### Features:

- 880K formatted capacity
- Slimline case inc. on/off switch
- Through port for daisy chaining
- Low power consumption
- Extremely quiet operation
   Top quality, reliable mechanism

DAATAmouse is a silky smooth 360 dpi high resolution microswitched lacement mouse almost twice as fast as the Amiga's own mouse.

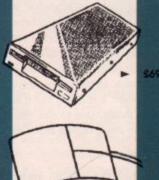

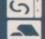

**FAST** Mail Order Service

200

All prices include VAT & postage. Please make all cheques payable to PML. Send your orders to the address below.

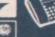

CREDIT CARD HOTLINE 0234 855666

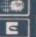

PML, 44 Singer Way, Woburn Road Industrial Est, Kempston, Fax: 0234 841331 Bedford MK42 7AF

#### NAVIGATOR

Manufacturer: ......Konix Price: .....£14.99 Tester:.....Steve White

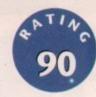

Continuing the great success of the Speedking, Konix announced the release of the Navigator, a stick somewhat resembling a phaser out of Star Trek. Once again the familiar hand grip was present but they had rectified their earlier mistake by making the stick compatible with both the right and left hand.

Apart from the shape, the Navigator features the same components as the Speedking, including the high quality micro-switches which were mainly responsible for the success of the Speedking.

Unfortunately, the Navigator utilises the same auto-fire as the Speedking and this is its only downfall. The shaft is smaller than the Speedking's but reacts more to movement and still features the 'click-feel' micro-switches that sound extremely satisfying. Diagonal response is excellent and easy to find unlike many joysticks that fail to pick up the direction of the shaft. This proves invaluable for games that require eight-way directional movement. Definitely up there with the best, the Navigator is destined to go into the joystick hall of fame.

#### SWIV

Where fast reflexes are needed, the Navigator proves exceptional due to the sensitivity of the micro-switches and the improved shaft control which is very light and responsive.

#### **FALCON**

Control of the fighter was very responsive and the fire button is in just the right place although the shape of the stick does prove a problem as the hands tend to drag it when turning.

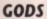

Once again, the problem encountered with Falcon was apparent in Gods. When moving in any direction, the hand controlling the shaft does tend to pull on the other rendering the stick a little uncontrollable.

#### STING-RAY

Manufacturer: .....SpectraVideo Price: .....£14.95 (Autofire 15.95) Tester: ..... Steve White

......

The Sting-Ray is the latest product to appear from SpectraVideo. Its design is very similar to the Navigator but features new and improved components. Looking like something out of Star Trek, the Sting-Ray includes three fire buttons; a standard trigger button and two smaller buttons situated on the rear left and right.

Although the stick itself looks very attractive it is a little unreliable. The ones that were tested did not last very long and the micro-switches soon began to fail causing certain directions of the stick not to register.

SpectraVideo have just released news that they have improved the microswitches and the control sensitivity of the shaft now features a 'slip control'. This means that the stick slips into subtle slots made for all eight directions of the com-

Hopefully, the new and improved stick will cure earlier problems as the Sting-Ray has a lot of potential and could knock the Konix Speedking and Navigator off the throne.

#### SWIV

Although the responses of the Sting-Ray were excellent at first, after several tests the micro-switches began to fail and certain directions became inaccessible proving disastrous.

#### **FALCON**

Although the shaft and fire buttons proved excellent with this flight sim, the joystick still suffered from the problems encountered with the Navigator in that the shaft hand tended to drag the stick from the other hand.

#### GODS

The Sting-Ray was fairly competent with Gods and proved extremely responsive. The problem found with Falcon was still apparent but not so extreme and moving in all eight compass directions was easy.

#### **FLIGHT GRIP 1**

Manufacturer: ......Quick Shot Price: .....£12.99

Tester: .....Jason Simmonds

The majority of joysticks follow a similar design, a square base with a vertical stick and buttons everywhere possible. The Flight Grip is a significant deviation from these traditional lines.

To use the Flight Grip you must hold it in a manner similar to the handle bars of a bike. In the centre of the grip are the controls. A directional pad is operated with the left thumb and the right thumb activates the fire button. On the upper part of the grip are the switches for the mode selector and fire button. Although these are well out of the way during normal use they only take a quick flick to operate. All of the buttons utilise leaf springs but due to their short travel are fairly responsive.

The control pad lacks the reassuringly click of micro-switches and after using a stick the pad seems a little strange. Somebody who is familiar with the thumb pads that are common on most console controllers will find the Flight Grip simple to operate and may prefer it over the more standard design. Players used to standard sticks will take some time to become accustomed to the new layout.

The auto-fire was rapid but like so many other sticks it operated in bursts of around six shots. Initially the thumb pad was clumsy to use but practice helped matters.

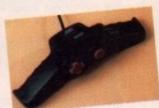

#### FALCON

Using a thumb pad to control a plane just didn't feel right. Climbing and diving were often mixed up, sometimes with disastrous results.

#### GODS

The Flight Grip performed well except when it came to selecting diagonal movements when under pressure. All too often I fumbled the controls.

#### 125 +

Manufacturer:.....Cheetah Marketing Price:....£10.99

Tester: .....Jason Simmonds

The 125+ from Cheetah has been around for years. In its original form I can remember using it to play Jet Set Willy on a speccy many years ago. Those were the days. Now here we are in a high technology age where all of the new joysticks have gold-plated micro-switches, at least 100 buttons and almost play the game for you. Can this golden oldie still compete with the new blood? It is moulded in the standard colours of black and red (aren't all joysticks?) and has the traditional lines of a square base with a vertical stick. It has four fire buttons, two on the base and a further two on the stick itself. This plethora of buttons means that it can be operated by left and right handed people equally well. In the centre of the base, just in front of the stick, is the auto-fire switch. Just a flick with the thumb and you can unleash a deadly stream of fire.

The fire buttons themselves all utilise leaf springs and the click of micro-switches is absent. In particular, the fire buttons on the stick have a long travel before they operate. The lack of micro-switches is also apparent on the stick. While the travel is quite short it feels unresponsive.

The auto-fire is slow when compared to other sticks. You can easily match the speed by pressing the buttons with your thumb. The stick's movements were adequate but not amazing.

#### FALCON

The stick performed a little better with this game but still failed to impress me greatly. The poor auto-fire wasn't really noticed with this game but the unresponsive fire buttons were.

#### GODS

To achieve all of the movements needed in Gods you need a responsive stick and the 125+ just isn't up to the task. Again, the auto-fire wasn't really needed but good, fast buttons were.

179.95

# July 1991

# miga Computing

#### MACH 1

Manufacturer:.....Cheetah Marketing Price:....£12.99

Tester: .....Jason Simmonds

75

The Mach 1 from Cheetah is a tall joystick with a large base.

Moulded from red and black plastic it is basically similar to a whole host of other sticks, but the large triangular buttons make it stand out from the crowd.

The unit can be stuck down using the four suction pads on the base if you want to use the stick single-handed. The design can be used by either left or right handed people with equal ease due to the four fire buttons, two on the base unit and and a further two on the stick itself. The base fire buttons are micro-switched but they do have an exceptionally long travel. The buttons on the stick use leaf springs but without the reassuring "click" they feel unresponsive. To the rear of the base is the autofire switch. Its position means that while being out of the way it only takes a flick of the thumb to activate maximum fire power.

The stick itself is quite tall. All directions are micro-switched and give a positive click when activated. The "throw" of the stick however is significantly longer than usual. This combined with the loose feel may put some people off.

#### SWIV

The fast and furious action of Swiv proved a little too much for this joystick. The long movement the stick required meant that rapid changes of direction were clumsy.

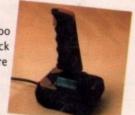

#### **FALCON**

This time the long movements of the stick worked in its favour, it felt natural. My only complaint was the loose feel of the stick – I was never sure if it had centred correctly.

#### GODS

Much of the problems with Swiv were repeated with Gods. It was unresponsive with diagonal moves and the buttons too clumsy for my liking. Out of all of the games used to test the sticks the Mach 1 really fell down when it came to Gods.

#### SURESHOT STANDARD

Manufacturer: .....Sonmax Ltd Price: .....£11.19

Tester:.....Jason Simmonds

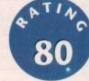

The Sureshot Standard from Sonmax is very similar to an old joystick produced by Euromax called the Elite. The case is made from clear plastic with red buttons and stick. You can see all of the gubbins that makes the stick work and in this case I must say that it is a bit of let down, it looks decidedly empty.

There is a slight variation from the standard layout with this one. Rather than having a square base with two buttons it is more of a pear shape with a single button mounted centrally at the front of the joystick. This setup is equally suitable for both left and right-handed users.

The fire button uses leaf springs and only requires a light touch to activate although the reassuring click of a micro-switch is missed. The stick on the other hand is fully micro-switched and is very responsive even if it is a little on the small side.

#### SWIV

Although the stick was very responsive I did find the lack of auto-fire a let down. Also with the central fire button your thumb comes further across the base than on a standard joystick and often got in the way of the stick.

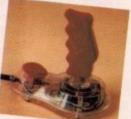

#### FALCON

Again a very responsive feel to the stick was the major point here. The lack of autofire didn't really affect matters. My only gripe was that my thumb resting on the fire button kept getting in the way.

#### GODS

The responsive stick really helped with all of the diagonal jumps that have to be made. I never made a single mistake. It is a pity that the unit has been let down by an unresponsive fire button.

#### **CRYSTAL TURBO**

Manufacturer:.....Power Play Price:....£13.26

Tester: .....Jason Simmonds

**85** 

still rated as one of the top sticks around. The Turbo emulates the feel of the Zip Stick and many people find the two very similar.

The Turbo is moulded from clear plastic and you can see all of the workings inside. Everything looks pretty complicated in there and I'm sure they have added a few extra wires just to enhance the effect. On the base are four suckers so that

The Zip Stick is a joystick that has earned a good reputation over the years and is

you can attach the stick to your favourite flat surface. At the rear of the base, on the right-hand corner is the auto-fire. Rather than using a stick topped by a ball the designers have opted for a grip-style controller.

All of the fire buttons are micro-switched and have a very positive feel. The

All of the fire buttons are micro-switched and have a very positive feel. The stick is also completely fitted out with micro-switches. Like the Zip Stick it has a loose feel to it but the action is still very positive.

Although the stick can be used by both left and right-handed people those that held the base with their right hand found that the auto-fire switch irritated their palm slightly.

#### SWIV

The stick performed well all round and was very responsive. My only gripe was the auto-fire which operated in short bursts.

#### **FALCON**

Again the Turbo scored well. All directions were very responsive. I did find the suction cups irritated my hand but this is a minor problem.

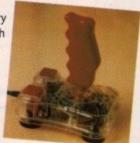

#### GODS

Selecting all of the moves was easy and simple, even under pressure. The fire buttons were especially responsive and firing short rapid bursts was as easy as falling off a log.

#### **EXTERMINATOR**

Manufacturer:.....Cheetah Marketing Price:....£6.99

Tester:.....Jason Simmonds

With all of the joysticks that are coming out on to the market at the moment the Exterminator must be an anomaly. Unlike its competitors it doesn't boast hundreds of features and hasn't got fire buttons stuck on every available surface. It doesn't even have autofire. It is just plain and simple, a basic joystick that has been designed for somebody who doesn't require a great deal from his (or her) equipment.

For those of you old enough to remember the joysticks that were bundled in with Atari consoles and other similar gear the Exterminator will seem like an old chum. In several ways the two are similar. On the base there is only one button, which is on the left-hand side. Left-handed players will find themselves twisting and stretching their thumbs over the case to reach the button. The stick has a short and stiff movement and is not micro-switched.

The most hi-tech thing about the entire joystick is the suction pads on the base so that you can fix it to a table or other handy surface.

#### SWIV

Well what can I say – After using the stick for only a few minutes I gave up. The lack of auto-fire meant I had to keep hitting an unresponsive fire button. My thumb was soon begging for relief.

#### FALCON

The stick performed marginally better with a flight simulator. The lack of auto-fire didn't really affect the game.

# 4

#### GODS

The unresponsive movement of the stick really let it down. So many times I failed to get the diagonal move I needed, usual during the heat of the moment. The terrible fire buttons didn't matter either.

Zip

nas ded hat on

ball

The

is a

ted

iire

blc on,

ng

# \* STAR PRINTING

# **Amiga Colour Printing Service**

#### PRINTED T-SHIRTS

Small.....£3.99 Medium.....£4.99 Large .....£5.99 Please phone for extra large or small prices

Pictures can be your own design sent to us on paper or on Amiga disk

#### PRINTED SWEAT SHIRTS

Small.....£7.99 Medium.....£8.99 Large .....£9.99 Again please phone for extra large or small prices

We offer a wide range of printed items please send S.A.E for our booklet

All prints are covered – so if the print fades or the cloth shrinks you will receive a full refund or replacement

All prices include VAT but please add £1.99 for postage

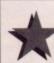

# STAR PRINTING

67 Marion Street, Splott, Cardiff, South Glamorgan CF2 2ND. Tel/Fax: 0222 470463

#### Open 10am-7pm Monday to Saturday Switchable 0983 79496

| -  | MUGUUMIO               |         |
|----|------------------------|---------|
| -  | Arena Int. Accounts    | .122.67 |
| -  | Cashbook Combination   | 49.82   |
| -1 | Home Accounts          | 24.44   |
| -  | Personal Finance Mgr   | 25.85   |
|    | SBA Xtra               | 81.78   |
|    | System 3 Integrated    | 39.95   |
|    | BOOKS 34 Lines Sto     | cked    |
|    | 68000 Asm Lang Prog    |         |
| -  | Assembly Lang Prog     |         |
| -  | Amiga Basic In/Out     |         |
| -  | Amiga C Beginners      |         |
| 1  | Desktop Video Guide    |         |
|    | Disk Drives In/Out     |         |
|    | Amiga For Beginners    | 12.95   |
|    | System Progms Guide    | 32.95   |
|    | AmigaDOS Inside & Out. |         |
|    | Hardware Ref Manual    |         |
|    | Incs & Docs; ROM Mnl   |         |
|    | Kids And The Amiga     | 14.95   |
|    | Libs & Devs; ROM Mrl   |         |
|    | Mapping the Arniga     | 20.95   |
|    | CABLED 400 Lines C     | Manhad  |

voice/fax line

| ۰ | allocetti i reditto amee |             | Micro   |
|---|--------------------------|-------------|---------|
| ١ | AmigaDOS Inside & Out    | .18.45      |         |
| 1 | Hardware Ref Manual      | .21.95      | My Pai  |
| ı | Incs & Docs; ROM Mnl     | 28.95       | Primar  |
| ı | Kids And The Amiga       |             | EDITO   |
| ١ | Libs & Devs; ROM Mnl     | 29.95       |         |
| ١ | Mapping the Arniga       |             | Cygnu   |
| 1 | mapping on range         |             | COAL    |
| ١ | CABLES 100 Lines St      | ncked       | GRAF    |
|   | D25P-D25P 25W 2M         |             | Anima   |
|   | D25P-C36P 2M Printer     |             | CLigh   |
|   | D25P-D25P 9W 2M Mod .    |             | Comic   |
|   | D23S-D15P NEC MS 3D      |             | Deluxe  |
|   | DINSP-DINSP MIDI         |             | Deluxo  |
|   | Null Modern Cable        |             | Deluxe  |
|   | Contine Characteristics  | 7.00        | Deluxe  |
|   | Gender Changers          | (7.99<br>70 | Digi Pa |
|   | Fast File Transfer       | -35.72      | Fanta\  |
|   | Socket D23S & Hood       |             | Imagin  |
|   | Switchbox D25S x 2       | 25.38       | Pixma   |
|   | COMMUNICATIONS           |             | Real 3  |
|   |                          |             | Scene   |
|   | A Talk 3                 | 69.56       | Sculgt  |
|   | K Comm 2                 | 25.38       |         |
|   | COMPLITED AIRED D        | COLON       | Scutt   |
|   | COMPUTER AIDED D         |             | Specti  |
|   | BoardMaster 1.5MB        |             | HARI    |
|   | Design 3D                | 59.22       | 5.00 W  |

| I needly in the constitution |        |
|------------------------------|--------|
| Professional Draw 2          | 99.64  |
| X Cad Designer               | 79.90  |
|                              |        |
| DATABASE MANAGE              |        |
| Bible Reader                 | 46.06  |
| InfoFile                     | 46.06  |
| Mailshot Plus                |        |
| Prodata                      | 55.93  |
| Superbase Personal           | 29.61  |
| Superbase Personal 2         | 59.69  |
| Superbase Pro 3              | 159.80 |
| Superbase Pro 4              | 249.57 |
|                              |        |
| DESKTOP PUBLISH              | ING    |
| Clip Art PD (7 Diaks)        | 15.51  |
| GDType; Video HD             | 31.96  |
| CDTuner Decionar HD          |        |

| 5                                       |                                             |          |     |
|-----------------------------------------|---------------------------------------------|----------|-----|
|                                         | <b>DUST COVERS 10 Lines</b>                 | Stocked. | -   |
|                                         | Monitors 10845/8833                         | 9.40     | 1   |
| 5                                       | Amiga 500                                   | 6.11     | 1   |
| ř.                                      |                                             |          |     |
|                                         | EDUCATION                                   |          | - 1 |
| ě                                       | Distant Suns                                | 51.23    | 1   |
| 5                                       | Fun School 3 (each)                         | 18.33    | j   |
| 0                                       | Mega Maths A Level                          | 24.44    | Ü   |
| 0                                       | Micro English (GCSE)                        | 23.97    | i   |
| 9                                       | Micro French (GCSE)                         | 23.97    |     |
| 0                                       | Micro Maths (GCSE)                          | 23.97    | 3   |
| 0                                       | My Paint 2                                  | 24.91    | 1   |
| 0                                       | Primary Maths                               | 24.44    |     |
| 5                                       |                                             |          |     |
| 6 5 5 5 5 5 5 5 5 5 5 5 5 5 5 5 5 5 5 5 | EDITORS                                     |          |     |
| 5                                       | CygnusEd Pro 2                              | 61.10    |     |
| 6                                       |                                             |          |     |
|                                         | GRAPHICS                                    |          | -   |
|                                         | Animation Studio                            | B1.78    |     |
| 6                                       | C Light Ray Tracing                         | 29.61    | -   |
| 8                                       | Comic Setter                                | 40.89    | -   |
| 8                                       | Deluxe Photolab                             | 56.40    | - 1 |
| 0                                       | Deluxe Paint 3                              | 59.22    |     |
| d 5880729278                            | Deluxe Print 2                              | 37.60    |     |
| 2                                       | Deluxe Video 3                              | 71.44    |     |
| 19                                      | Digi Paint 3                                | 54.05    |     |
| 2                                       | FantaVision                                 | 35.72    |     |
| 7                                       | Imagine 3D Modelling                        | 184.01   |     |
| 8                                       | Pixmate Manipulator                         | 30.05    |     |
|                                         | Real 3D 1.3                                 | Dunny    |     |
|                                         | Scene Generator                             | 35.79    |     |
| 16                                      |                                             |          |     |
| 98                                      | Sculpt 4D Junior                            | 227.93   |     |
| 10                                      | SpectraColor                                | 69.56    |     |
| N 18 22 34 30                           | obconsona.                                  | 00.00    |     |
| 0                                       | HARDWARE                                    |          |     |
| 22                                      | 1.3 Kickstart ROM                           | 30.55    |     |
| 29                                      | 3.5' External Drive                         | 59.69    |     |
| 12                                      | 3.5' Int. 2000 Drive<br>512k A500 RAM/Clock | 59.68    |     |
|                                         | 512k A500 RAM/Clock                         | 29.61    |     |
| 96                                      | A590 With 2MB RAM<br>A590 20MB Hard Drive   | 357.67   | -   |
| 06                                      | AS90 20MB Hard Drive                        | 286.23   |     |
| 01                                      | Amina 1500                                  | 643.90   |     |
| 93                                      | Arriga 1500<br>Arriga 1500 & S/W            | 894 66   |     |
|                                         | Amiga 1500 Mon & S/W                        | 949.87   |     |
| 61                                      | Amiga 2000 & 40MB HD                        | 1049 98  |     |
| 69                                      | Amiga 2000 & 40WO TIL                       | 1000.00  |     |

|         | PACKAGES                                     |                   | UTILITIES                               |      |
|---------|----------------------------------------------|-------------------|-----------------------------------------|------|
|         | Appetizer                                    | 30.55             | B.A.D. Optimiser                        | 3    |
|         | Graphics Starter Kit                         | 56.40             | BBC Emulator                            | _3   |
|         | Kindword: Starter Kit<br>Office By Gold Disk | 51.23             | Byte 'N Back                            | 2    |
|         | Office By Gold Disk                          | 99.64             | CrossDOS                                | 2    |
|         | The Works Platinum                           | .79.90            | Directory Manager                       | 3    |
|         |                                              |                   | Disk Master 1.4                         | 3    |
|         | MULTIMEDIA                                   |                   | Doctor Ami                              | 4    |
|         | AmigaVision (CBM)                            | 99.64             | DOS 2 DOS                               | _3   |
|         | Hyperbook (Gold Disk)                        | 54.99             | Enhancer 1.3                            |      |
|         | PROGRAMMING                                  |                   | GB Route Planner                        | 3    |
|         | AMOS Basic APexx. APexx Tools                | 97.00             | Mayis Beacon Typing                     | . 2  |
|         | AMUS BISIC                                   | 22.04             | Quarterbank HD Backup:                  | - 3  |
|         | APRION.                                      | 33.04<br>40.00    | Quarterback Tools                       |      |
|         | APIEXX 1008S                                 | 122.04            | Weather Watcher                         | 2    |
|         | Benchmark Modula 2                           | 133.01<br>Ouester | Your Family Tree 2                      | 6    |
|         | Devpac 3 Assembler<br>GFA Basic Compiler     | unery             | X Copy Professional                     | 3    |
|         | GFA Basic Compiler                           | 20.05             | VIDEO                                   |      |
|         | GFA Basic Interp<br>Hisoft Bas. Compiler     | £1.50             | Big Alt. Scroller                       |      |
|         | Lattice C 5.1                                | 169 56            | Big Alt. Scroller                       | .18  |
|         | Carrier 50                                   | 2.20              | Digi View Gold 4                        | 18   |
|         | Pascal PD.<br>Pascal (Hisoft)                | Curry             | Hitachi Camera/Lens                     | 20   |
|         | Resource Disassembler                        | ec or             | Minigen Genlock                         | 10   |
|         | Hesource Disassembler.                       |                   | Scala Presentations                     | 18   |
|         | RIBBONS 15 Lines \$                          | Stocked           | Vidi Complete Solution                  | 15   |
|         | CBM MPS1230 (6)                              | 4.23              | Video Titler                            | 8    |
|         | CBM MPS1230 (6)<br>CBM MPS1500 (6)           | 5.17              | WORDPROCESSOR:                          | 8    |
| )       | CBM MPS1500 Cir. (3)                         | 12.22             | Excellence 2<br>KidsType<br>Kindwords 2 | . 8  |
|         | Citizen 1200 (6)                             | 3.29              | KidsType                                | . 2  |
|         |                                              |                   | Kindwords 2                             | . 3  |
|         | SOUND                                        | 444               | PenPal                                  | 8    |
| -       | Audiomaster 3 S/W                            | 49.82             | Protoyt 4.3                             |      |
| 2       | Deluxe Music Cost Set                        |                   | Protext 5                               | 10   |
|         | MasterSound Sampler                          | 31.96             | ProWrite 3+                             | 10   |
| 5       | MIDI Plug Interface                          | 25.38             | QuickWrite                              |      |
| F       | Music X 1.1                                  | 112.33            | Scribble Platinum                       |      |
| 2       | Music X Junior                               | 66.27             | TransWrite                              |      |
| 5       | Sonix 2                                      | 52.17             | SPECIALS (phone or                      | indi |
| 3       | Sound Trap 3 Sampler                         | 30.55             | Battlechess                             | 1    |
| 5       | Tiger Cub                                    | 61.10             | Battlechess                             |      |
|         | eppeangueers                                 |                   | Populus & Prom, Lands                   |      |
| 5       | SPREADSHEETS<br>Advantage                    | 75.67             | PLEASE SEND S.A.                        |      |
| 5 00 00 | DGCalc                                       | 20.55             | INFO. SECOND HA                         | un I |
| à       | Superplan                                    | 51 93             | OR CATALOGI                             | IE I |
|         |                                              |                   |                                         |      |

r & PACKING (on items weighing less than 1KG): C. EO, Special Delivery £3.29, Securicor £8.93. ROPE £5.1st Item + £3 for each additional item. RLD £12.1st item + £9 for each additional item.

CHEQUES London Starting to A.R.K. pleases. SPATCH From stock 24 hrs. from supplier 48 hrs. SPATCH From stock 24 hrs. from supplier 48 hrs. SPATCH SPATCH STOCK SPATCH STOCK SPATCH SOOKS A.T. Prices Include V.A.T. Bocks are zero raled. PRICES Are necessarily subject to change. MORY Assume 11MB RAM required unless stated MORY Assume 11MB RAM required unless stated.

#### THE ZOOMER® YOKE

The Amiga Analogue Zoomer Yoke is a tough nylon constructed controller. It is comfortable to use and self centring. It may be switched to an Analogue or Digital mode. It brings car racing games to life, and adds a new dimension to flight simulations. An increasing number of games support the analogue mode and that number will soon include Race Drivin and Stunt Car Racer 2.

- \* Comfortable for long use
- \* Trims
- \* Responsive Digital Mode \* Long Cable

- Reliability
   After Sales Support by R.C. Semulations
   Compatible with FS2, Mig 29, Strike Eagle, Stunt Racer
- \* On going liaison with software developers to include
- analogue routines

  \* P.C. version available with throttle

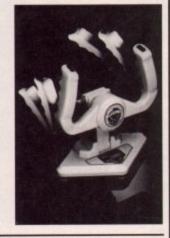

#### The Gravis Mouse Stick™

For sophisticated simulation enthusiasts, who demand PER-FECT control, with programs such as Proflight, F19, Mig29, etc. A professional quality, pro-grammable optical joystick C/W 16k microprocessor and L.C.D. screen offering 1200 line count resolution. Works perfectly with all simulations with sensible mouse routines and any others in

its programmable joystick mode. No other joystick comes even close to the Mouse Stick for performance, reliability and pleasure in use.

Full technical support and 1 year guarantee. S.A.E or telephone for full details

Telephone (0272) 550900 Fax: (0272) 411052

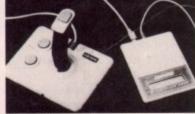

R.C. Simulations

Unit 1b, Bee Hive Trading Estate, Crews Hole Road, St. George, **Bristol BS5 8AY** 

reating your own auto-booting designer disk is a dream that most newcomers to the Amiga write off as mere fantasy. Now, thanks to the WorkStation, this rather tricky, not to mention time consuming, job can be cut down to a simple two-minute operation.

Firstly you'll need a blank disk. This can be fresh from the box or a newly formatted oldie. Either way it will still need to be initialised so click once on the disk icon of the destination disk and then highlight and release Initialize which you'll find in the Disk pull down menu. Now simply follow the on screen prompts until the process is complete.

Next highlight and release the Install program which again is available in the pull downs. Click on the appropriate drive and follow the prompts. Now you have a clean formatted disk which the Amiga will recognise and try to boot.

The next job is to add the minimum number of files and directories required to boot the disk. To do this highlight and release on SID. After a brief pause he'll appear.

Now click on the appropriate drive and the directory should appear. In this instance all you'll find is the ever present Trashcan files and a lone info file. You shouldn't need any of these so highlight all three and hit delete. Again simply follow the prompts.

Next you must create the minimum number of required directories, so click on the MAKEDIR command in the control panel and a new requester

will appear.

Click in the window and type s in either upper or lower case, it doesn't matter which. Now hit return or click on the Makedir button in the requester. At this point a new empty s directory will appear in the formerly blank disk directory.

Follow this process for the four remaining directories, these being DEVS:, L:, LIBS:, and C:. When all four directories are complete it's time to fill

All the required files are available from the WorkStation so you can simply copy them across from the identical directories on your system disk. If you have two floppy drives this will be simple. If, however, you have one drive you'll need to copy the files into the Ram disk before adding them to your new disk.

Moving files with the aid of SID as you're probably aware is an absolute doddle. The only real thing to watch is that the files in question are going to the right place, so always check the destination directory is correct before you hit the button.

See above right for a list of the files required in each directory on your new disk.

| DIRECTORY    | FILE                   | DESCRIPTION                                                                                                    |
|--------------|------------------------|----------------------------------------------------------------------------------------------------|
| C: directory | loadwb                 | If you want to use the familiar icon and pull downs format you'll need this to do it.                                                                                                    |
|              | endcli                 | This is used simply to tidy things up by closing the AmigaDOS window which is opened by the startup-sequence.                                                                                                    |
|              | Program of your choice | Believe it or not the first two are all you need but if you want a particular program to auto load without a workbench screen the program must be present in the C: directory and its name has to be added to the startup-sequence.                                                                                                    |
| DEVS:        | system-configuration   | This simply contains the information for the screen colours and the pointer. If you copy the WorkStation system-configuration you'll end up with the familiar hand pointer as proof.                                                                                                    |
| Ŀ            | Disk Validator         | If the program or programs you want to use ever need to write to a disk the disk validator is an essential as it checks any disk for validation before your precious data is written to it. It's a good idea to keep it if you can.                                                                                                    |
| LIBS:        | Icon library           | If you're going to work in a workbench environment, in other words icons and pull downs, you must have this file to enable any icons to be displayed on screen.                                                                                                    |
|              | Info library           | This is very similar to the icon library situation and if it's not included you won't be able to examine the info on any of the programs on the disk and as a result it wouldn't be possible to alter the tool types which are essential with some programs. If your disk is designed to auto boot a single program you won't need either library, but again if you're not short on space they're worth keeping. |

# Autobooting made easy

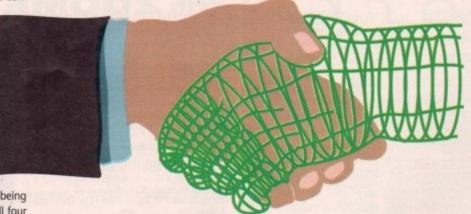

This month Paul
Austin shows how
to create an autobooting disk in
minutes with the
WorkStation

#### Creating a startup-sequence

OK, now you should have all you need. The final task is to create a script file which will tell the Amiga what to load and when. To create a script we need to leave SID so click on shrink and then highlight and release on QED which you'll find in the main screen pull downs.

When QED appears simply type in one of the listings below:

(A) SID or (B) loadwb endcli endcli

(A): In the first listing SID is used as an example and would result in our hero being auto-booted on its very own bootable disk. Remember you must have the SID program in your C: directory for this to work.

(B): The second example will load up a standard workbench

screen and display the program icons. Remember if you want to use icons the programs must be in the route directory of the disk and must also be accompanied by an icon file with the same name and with the correct tool types.

When you've decided which you want, save it entitled startup-sequence. Be sure to use the correct path when you save, for example df0:s/startup-sequence or DF1:s/startup-sequence

Now simply add the program or programs of your choice, making sure they're in the right place. Re-boot with the new disk and hopefully you will have created your first designer disk.

If there are any problems check that everything is where it should be and if this has no effect it's likely that the program you want to use needs some external files to operate. Check the source disk for any extra libraries and handlers and then copy these to the appropriate directory on the new disk.

UTILITIES

U507

is

ıd

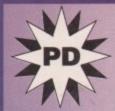

#### SS

|      | BUSINE                                     |
|------|--------------------------------------------|
| B200 | Q-Base - Database P                        |
| B206 | Clerk Accounts                             |
| 8209 | Amiga Database                             |
| B212 | Electrocad Demo                            |
| B215 | Clip Art                                   |
| B219 | Wordwrite Wordproce                        |
| B256 | Journal - For your Acr                     |
| 8283 | C-Light Ray Tracing                        |
| B230 | Bank Master - For all                      |
|      | Accounts                                   |
| 8258 | Wordprocessor                              |
| BOOK | White the same of the same of the State of |

Lots More

**AMIGA** SOFTWARE

#### MUSIC

|      | mooro               |        |                |
|------|---------------------|--------|----------------|
| D970 | D-Mob Music         | D967   | Total Remix    |
| D991 | Tiffany - I think   | D995   | Dirty Dancing  |
|      | we're Alone Now     | D961   | Banging Rave   |
| D996 | Dance Mix Vol. 1    |        | No. 1          |
| D982 | Digital Concert 1-6 | D904   | Supreme Sou    |
| D990 | Blues Brothers      | D932   | Music Maestro  |
| D950 | Limited Edition -   | D929   | Beatmaster 3   |
|      | Dance Mixes 1-3     | D917   | Technotronic   |
| D989 | Michael Jackson -   |        | Remixes        |
|      | Dad                 | 150.79 | Innere Laure I |

D910 A Journey into D955 Auld Lang Syne D957 Sun Sounds of the Sound D900 D-Mob Music Box

D978 CD on a Disk

D949 Justify my Love Music D921 Ram Music Disk D900 Panic Sounds of D985 The Winkers Song - Ivor Bigun D964 Inner City - Multi D919 UGA Music D966 Depecte Mode

and Tons More

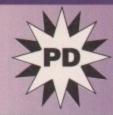

#### MUSIC UTILITIES

|      | THE RESIDENCE AND PERSONS ASSESSMENT OF THE PERSONS ASSESSMENT OF THE |
|------|----------------------------------------------------------------------------------------------------|
| U399 | Future Composer                                                                                                    |
| U263 | Jamcracker                                                                                                    |
| U003 | Soundtracker Special                                                                                                    |
| U300 | Games Music Creator                                                                                                    |
| U245 | Startrekker                                                                                                    |
| U299 | Startrekker 1.2 Sequence                                                                                                    |
| U398 |                                                                                                    |
| U189 | Soundtracker Compilation                                                                                                    |
| U200 | Noisetracker and Soundtracker                                                                                                    |
| U007 | Med Music Creator                                                                                                    |
| U092 | Noisetrack 2.0 & Utils                                                                                                    |
| U156 | Sample ST-01                                                                                                    |
| U157 | Sample ST-02                                                                                                    |
| U161 | Sample ST-06                                                                                                    |
| U271 | Sample ST-90                                                                                                    |
| U272 | Sample ST-91                                                                                                    |
| U273 | Sample ST-92                                                                                                    |
| U274 | Sample ST-93                                                                                                    |
| U028 | Mega Instruments Disk                                                                                                    |
| U023 | Perfect Sound                                                                                                    |
| U238 | Soundtracker Modules                                                                                                    |
|      |                                                                                                    |

Catalogue Disk

#### GAMES

| G700 | Treasure Island | G794 | Colosal           |
|------|-----------------|------|-------------------|
| G725 | Bizzard         |      | Adventure -       |
| G777 | Paranoid        |      | World Adventure   |
| G742 | Learn Play 1&2  | G715 | Pipeline          |
|      | For Children    | G761 | Battleforce       |
| G799 | Starfeet        | G730 | Frantic Fredde    |
| G726 | Castle of Doorn | G751 | Arcadia           |
| G765 | Computer        | G777 | Holy Grail        |
|      | Conflict        |      | Adventure         |
| G710 | Lady Bug        | G732 | Golden Fleece     |
| G748 | Pseudo Cop      | G720 | Grave Wars        |
| G791 | Te Evil Dead    | G782 | Dynamite Dick     |
| G785 | Star Trek - The | G737 | Return to Earth   |
|      | Next Generation | G762 | Games Galore      |
| G729 | Star Trek - The |      | Vol. 1-7, Various |
|      | Final Frontier  |      | Good Games        |
| G747 | Boing           |      |                   |

3.5" DS/DD BLANK DISKS

#### FREE MEMBERSHIP \*REGULAR UPDATES TO MEMBERS OF NEW PD

=£1.25

6-10 =£1.1010 - Over = £0.99

+ P&P £0.60

#### HOW TO ORDER

Choose from this selection or from out catalogue on disk for 75p and add 60p P&P or £2.95 if bulk blank disks and send to

**ENQUIRIES TEL: 091 419 2805** 

Dept. 78 Horsley House AC. Barmston, Dist. 10 Washington, Tyne & Wear, **England NE38 8HQ** 

With 2 Years

Our Incredible TOTAL price includes the clock date chip & 5 year easily replaceable battery.

Warranty

TOTAL PRICE INCLUDING POSTAGE AND VAT

A totally NEW DESIGN from the makers of Britain's best selling Amiga expansion board. The AMRAM513 is smaller, and has higher safety margins than any other product. What's more it is designed to accept a <u>further</u> 1Mb low cost USER Upgrade. With a TWO year guarantee from Britain's long established memory board specialists, who would consider anything else?

Brand New, very latest UK version machines, with FREE Modulator our A500 price only Securical Securical Se

Amiga 3.5" Dri

With all the extra features you need:-

Thru' Port Memory Saver Switch Extra long lead

**INCLUDING POSTAGE & VAT** We take VISA, ACCESS, SWITCH & STYLE Cards.

Inpholink Ltd. Front St. West, BEDLINGTON Northumberland NE22 5UB ~ Order Line (0670) 827480

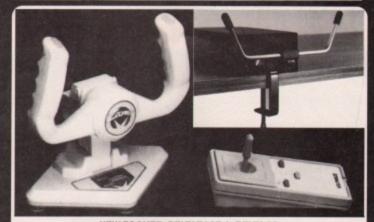

NEW ZOOMER, DELTABASE A, DELTA 3A

ANALOGUE JOYSTICKS

To run Flight Sim II, F19 and MIG-29 FULCRUM and PD software AIRWARS. Coming soon more analogue software like F15 Strike Eagle II from MICROPROSE. Several other major software companies are ready to include analogue joystick routines.

NEW ZOOMER YOKE (ANALOGUE) 11" x 11" - sprung return to centre yoke joystick with trimmer controls and a digital mode for ordinary use.

£59.5 259.95

DELTA 3A JOYSTICK (ANALOGUE) £16.95 DELTABASE A YOKE JOYSTICK (ANALOGUE)
DELTA 3S SWITCHED JOYSTICK (HAND HELD)
AMI-CAT MOUSE ELIMINATOR JOYSTICK £34.95 £16.95 £34.95 £24.95 F19 STEALTH FIGHTER MIG 29 FULCRUM £27.95 FLIGHT SIM II (SUB LOGIC) SCENERY DISCS (WESTERN EUROPEAN, HAWAIIN ODYSSY ETC.) £29.95 £16.95 EXTERNAL 3.5" DISC DRIVE (THROUGH PORT & DISABLE SWITCH) €59.95 GUARANTEED 3.5" DISCS £4.00 FOR 5, £6.00 FOR 10 INC P&P

PRINTER RIBBONS RE-INKED £1.50 EACH DELTA 3A JOYSTICKS ARE AVAILABLE THROUGH YOUR LOCAL DEALER OR CAN BE PURCHASED DIRECT FROM US. ALL PRICES ARE FULLY INCLUSIVE.

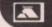

Unit 9, Bondor Business Centre, London Road, Baldock, Herts, SG7 6NG. Telephone (0462) 894410

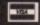

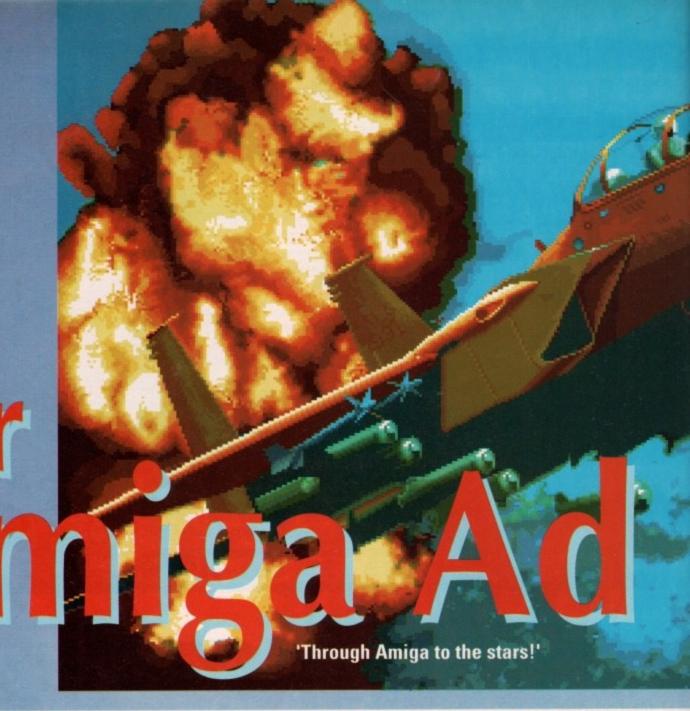

#### Analogue vs Digital Analogue vs Digital Analogue vs Digital

The standard Amiga joystick, unlike PC joysticks, is a digital device. What this means is that the signal going from the stick to the Amiga will always be either 'on' or 'off' and there's no in-between. A real aircraft, however, responds to the movements of the control column depending on how far it is moved in that particular direction.

The solution to this fundamental difference in control techniques is the analogue joystick. The signal sent to the computer by such a stick varies in strength as the stick is moved, the voltage of the signal being determined by the position of potentiometers attached to its base rather like the way a dimmer switch works. In this way, the simulator 'feels' more like an aircraft.

Some flight sim buffs insist that no simulator is complete without an analogue joystick option, but this is a rather snobbish attitude. It is better to say that analogue controlled sims have a definite edge in the realism stakes over their digital rivals, and will appeal much more to actual pilots.

Sims controlled solely by digital joysticks, on the other hand, are easier to fly and more often than not have a mouse control option, which is the next best thing to an analogue stick. You pays your money and takes your choice, but the number of sims which support analogue joysticks is rising all the time.

Analogue controllers are a bit harder to find at the moment, so only three examples stand out as different solutions to the sim pilot's needs.

#### **Zoomer Flight Yolk**

This is easily the most striking control stick available for the Amiga, standing as it does 10.5 inches wide and 11 inches high, and styled like something out of an arcade.

The Zoomer is an analogue yolk of a very high build quality designed for use primarily with flight sims supporting analogue control but, through the use of an analogue-digital switch, capable of being used with any game.

In use, the stick feels a little soft at first, and takes a good deal of getting used to. Horizontal feedback (left-right swivel) is good, but vertical feedback is definitely a bit soggy. In addition the yolk doesn't centre itself as well as it could, but this isn't a major drawback as analogue control of a flight sim discourages 'hands off' flying.

When setting up the yolk, the two large adjustment wheels, one each for vertical and horizontal, are a positive boon and take a lot of the hassle out of tailoring the yolk to a particular simulation.

The only other controls are a fire button on each handle in the traditional fighter pilot thumb position. In some sims, these can be used as two different buttons, one firing the cannon and the other releasing the selected missile or bomb, but they will usually be most useful in that they make the yolk equally suited to right- and lefthanded pilots.

# Voltmace Delta 3A analogue joystick

The Voltmace at first looks rather unappealing, with its box-like base and spindly little control stick, but with only a little use it begins to make a much better tactile impression.

The unit is small enough to hold in the palm of one hand while operating the stick with your thumb, but is equally at home resting on a desk. The control stick itself is smooth and easy to use, and has very good feedback in all directions. Automatic centring takes place with a mighty 'sproing', leaving the stick dead centre and allowing for no fudged controls.

One major moan is with the way the potentiometer settings are adjusted. Instead of wheels or slides, the user has to resort to poking a screwdriver in through holes in the base of the stick.

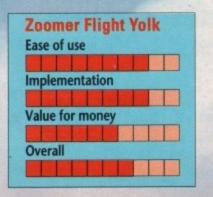

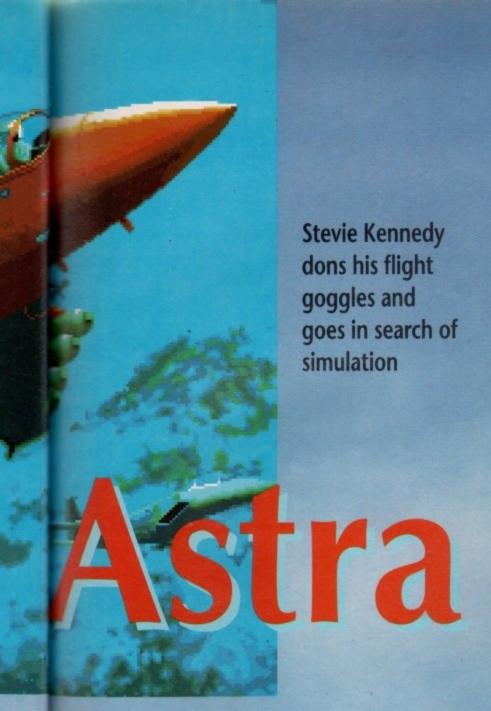

been one of the mainstays of the software industry since its beginnings, and micro owners have been taking to the silicon skies in their thousands for over a decade.

The Amiga has seen as many flight sims as any other machine, but if you're looking for a true flight simulator rather than a complex shoot-em-up, the choice is not so great.

In the end, unless you can snap up one of the scarce copies of the Amiga version of Sublogic's Flight Simulator II, you will have to closely scrutinise the many flight/combat programs for a simulator with enough realism to meet your requirements.

#### **Pointers To Realism**

Pilots and those with experience of flying an aircraft can skip this section, but the other 95% of us might be interested to know just what are the criteria by which we should judge the level of reality in a flight simulation. After all, if you spend £30 on a program purporting to be a flight simulation, you want to know whether or not the programmers have got it right.

Obviously, the way the aircraft flies is the central concern, and there are several ways in which a simulator should respond if it is to claim to be accurate.

When banking steeply, for example, the nose should drop and the aircraft should begin to lose height. This is caused in real life by the wings' losing lift as they are forced into an unsuitable angle of attack. Less lift means the aircraft will effectively weigh more. To

compensate, you should have to pull back on the controls, so that you pull into the turn.

Rudder controls should be available and have a visible effect. If turning is simply a matter of flipping the aircraft onto one wing and pulling back on the controls, then the rudder is not being used. You should be able to use the rudder to make small adjustments to your heading and in conjunction with the control stick to slip into a gentle turn.

Some flight sims take this realism a step further, and DI's F16 Combat Pilot, for instance, will lock out the rudder during tight turns to avoid it acting to push the plane into a spin. In most situations, however, the rudder should still be available as it is essential for some manoeuvres.

Landing can be a bit of a nightmare until you become accustomed to the aircraft or unless you are an old hand with flight sims. Admittedly it can be infuriating to finish a long and arduous flight or mission only to crash at the end because your vertical speed is slightly too high on landing, but it is also true that nothing dispels the sense of realism quicker than the ability to land your aircraft at any old speed and angle of descent.

In this one aspect at least, the user should be prepared to have things made difficult. In real pilot training programs, the candidates have to complete a huge number of circuit-and-bumps before the instructor will allow them to attempt a full landing, which is usually the last stage of training before their first solo. A program which makes

#### Angue vs Digital Analogue vs Digital Analogue vs Digital Analogue

This is a real headache, and we eventually resorted to taking off the cover to make it a bit easier.

If you intend to use the Voltmace for a flight combat simulator, the awkward positioning and diminutive size of its fire buttons can also be a real pain, but as it is easy to use one-handed you should have a hand free for keyboard firing controls.

When all's said and done, the Voltmace is an excellent flight controller. It has the drawbacks of being nowhere near as close in feeling to a real aircraft control as the Zoomer yoke and of being a bit more awkward to

**Gravis MouseStick** 

Ease of use

Implementation

Value for money

Overall

use, but as a compact and well-made little unit it scores highly.

#### **Gravis MouseStick**

Although much more than an analogue joystick, the gravis MouseStick is included because it is very flexible and capable of high quality analogue control

The unit is designed as a fully programmable mouse replacement, which can also be used as an analogue or digital joystick. For the purposes of analogue flight control, therefore, it is extremely competent.

Feedback and auto-centring are similar to the Voltmace joystick, except that the Gravis has a noticably better feel. On the minus side, the stick doesn't seem to travel as far as it should at times, leaving you wishing you had more when trying to loop-the-loop. Gravis's extensive adjustment controls, however, make up for this.

There are eight different settings for handle tension and a plethora of options available through the three function selectors on the base and the built-in editor software.

This means that if you wish you can permanently store in the MouseStick's memory a selection of configurations to suite your favourite sims. For example, R.C Simulations had pre-programmed our stick for Mig 29, F19 Stealth Fighter and ProFlight, any of which could be selected at start-up. They also provide a list of recommended settings for a variety of flight sims and even a couple of racing games!

I can't stress too heavily how useful this sort of built-in intelligence can be. If you've ever swapped from one sim to another and had to spend ten minutes

Delta 3A Joystick

Ease of use
Implementation
Value for money
Overall

adjusting your joystick, you'll know just what I mean. With Gravis, you can experiment once for each program, and never have to worry about the settings again.

For most flight sim buffs, many Gravis options will be of little use, but if you fancy an all-singing, all-dancing mouse replacement as well as an analogue controller, you could do a lot worse than the MouseStick.

The Zoomer Flight Yolk (£59.95) is distributed by both Voltmace and R.C Simulations.

The Gravis MouseStick (£69.95) is distributed by R.C Simulations, and the Delta 3A analogue joystick (£16.95) is a product of Voltmace.

Voltmace
Unit 9, Bondor Business Centre,
London Road, Baldock,
Herts SG7 6NG
(0462) 894410

R.C Simulations
Beehive Trading Estate,
Crew Hole Road, St George,
Bristol B55 8AY
(0272) 550900

93

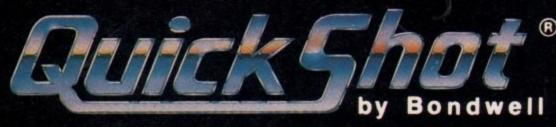

FOR YOUR BEST SHOT!

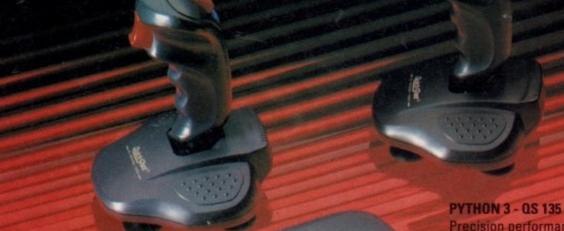

#### PYTHON 1 - QS 130F

BioGrip control and deluxe digital response plus high-speed auto-fire and dual triggers. Compatible with most video game systems.\*

#### **MAVERICK - QS 128F**

8-direction, arcade-type control stick with two player select switch. Compatible with most video game systems.\*

#### STARFIGHTER - QS 127

Far and away the most versatile remote controller, effective at 20 feet, compatible with most video game systems.\*

## Precision performance for Sega GENESIS

for Sega GENESIS 16-bit video game systems.

#### APACHE - QS

Fast action and BioGrip for maximum cont Compatible wit Atari and Commodore game system

#### FLIGHTGRIP - QS 129F

High-speed auto-fire and 8-direction thumb-pads. Compatible with most video game systems.\*

# INSIST ON QUICKSHOT...

QuickShat\*
25,000,000
25,000,000
OYSTICKS SOLD WORLDWIDE

# by Bondwell-

Available at most major department stores and computer dealers.

\*Sega, Atari, Commodore, MSX and Amstrad

landing too easy for the sake of playability is no longer a simulator, and becomes more of a flight game.

#### Gee Whizz!

Attention to 'G' forces is another essential for a realistic simulation, especially one which claims to offer a high performance jet such as an F16. If this important consideration is left out, the simulation will be fatally flawed.

In real life aerobatics, the effects of high G are felt by both the pilot and the plane. The pilot will begin to 'redout' or 'grey-out' at high positive and negative G's respectively, and the airframe will be unable to exceed a certain G pull before damage or failure results.

In simulation terms, you should look out for both these effects. In addition, check to see if the aircraft's ability to withstand G forces changes with its speed and loaded weight. Even a high performance fighter should be unable to pull much more than four or five Gs if it is carrying a full load of fuel and weapons.

Of course, if the program is simulat-

#### F/A-18 Intercepter (Electronic Arts £10.99)

The flight sim which caused a storm with its revolutionary 3-D graphics in 1988 is still one of the best looking Amiga flight games. With its set of missions, out-of-aircraft camera views, and HUD-based controls, Interceptor set the standard for all flight combat sims.

**REALISM:** Not a high scorer. Landings are quite easy, and flight characteristics are a bit tram-like. You can even land on the surface of the ocean!

**PLAYABILITY:** Smooth and fast, Interceptor is still a lot of fun to fly, and combat is very well implemented.

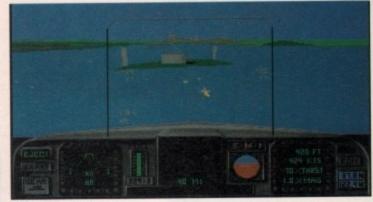

Attack Alcatraz in F18

ing a low-powered light aircraft such as a Cessna, its implementation of high G effects will be of little consequence.

#### **Finishing touches**

Finally, a really good simulation will show just how much time and thought has gone into its creation by its attention to small but important details.

Try accelerating to the aircraft's full

speed, then lowering the landing gear or flaps. If nothing happens, have a chuckle then bin the game and search out a decent simulator. If you try a similar manoeuvre in one of those, you will either crash or be given an urgent warning that such rash actions are or soon will be damaging the aircraft.

Next, try running off the end of the runway at about 100 knots. If your aircraft continues as if nothing has happened, then the coders were as much in the clouds when they wrote the game as their customers are expected to be when they buy it. No landing gear on earth can survive over rough ground at anything more than a crawl.

Find out whether or not the simulation includes weather effects such as wind and low cloud, then test the way these affect your aircraft. It's all very well someone telling you the game can simulate the effects of a grasshopper breaking wind at the end of the runway, but if the effects on your aircraft are either negligible or unrealistic, you've been conned.

To test the weather, turn on a light wind, then navigate towards a point more than about twenty minutes' flying away. Once your aircraft is headed on exactly the right bearing, let go of the controls or put it on autopilot. The

#### F19 Stealth Fighter (MicroProse £29.99)

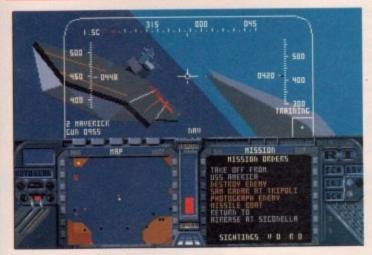

F19 being put through its paces

E - QS 1

m contri

ble with

odore

system

This is one of the most recent releases and benefits from very fast 3D routines. Long heralded, F19 has sold well because it does very much the same job as Falcon in combining the flight and combat elements.

REALISM: The aircraft flies like a brick, which I'm assured is how the real stealth fighters respond. In this respect, F19 has a good shot at realism, but in general it's less realistic than Falcon and falls far short of Combat Pilot.

PLAYABILITY: F19 is complex in play, and captures very nicely the demands of a stealth mission. The range and number of scenarios and game options make this one a good choice for combat fans as long as they don't expect high speed dogfights.

Supports Analogue Joysticks

The top-selling combat flight sim, Falcon has had its life expectancy extended by the release of two Mission Disks. Excellent graphics and resonable levels of realism combined to make it Combat Pilot's closest rival over the past couple of years.

REALISM: Better than Interceptor but not as good as Combat Pilot in this department, Falcon strays more into the game category. Attention to detail is very high, but the aircraft feels less like it is responding to the laws of aerodynamics. PLAYABILITY: Loads of fun to play with probably the best graphics of any flight sim. If you're looking for a good combat game with decent flight characteristics,

rather than a good flight sim with decent combat options, Falcon is the one to go

#### F16 Falcon (MirrorSoft £29.95)

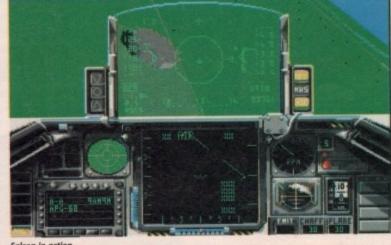

Falcon in action

Sthe Amiga has seen as many flight sims as any other machine, but if you're looking for a true flight simulator rather than a complex shoot-em-up, the choice is not so great

95

plane should gradually drift farther and farther off course, and the speed at which it drifts should decrease as it comes more into line with the wind. With a wind coming more or less directly from the side, the plane's head-

With a wind coming more or less directly from the side, the plane's heading should remain virtually unchanged and it should simply be pushed until it arrives way off target.

If the weather effects are there just to make certain operations, such as landing, more hazardous, then there's not much point in having them. Unfortunately, I have yet to find a simulator on the Amiga which accurately reproduces the effects of poor visibility, one of the most dangerous of all inclement weather conditions, so if you spot one please let me know!

#### The Sims

Rather than go through all the flight games available for the Amiga, we decided to pull together the best of the simulation-oriented programs and assess them according to our realism criteria and their playability.

#### Blue Angels (Accolade £25.53)

A little known non-combat sim, Blue Angels attempts to simulate the sort of formation aerobatics carried out by the famous US Navy team of the same name.

The emphasis again is on training and flying rather than combat.

REALISM: The manoeuvres you have to complete are realistic enough, and a wide range of real life gut-twisters are accurately duplicated on screen, but flight realism itself is necessarily limited.

PLAYABILITY: A bit offputting at first, if only because the program doesn't fall into any of the usual categories. However, once a few manoeuvres have been successfully completed, the game really begins to draw you in.

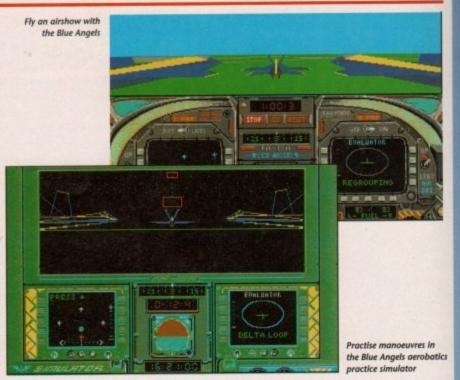

I have yet to find a simulator on the Amiga which accurately reproduces the effects of poor visibility

#### Mig 29 Fulcrum

(Domark £34.99)

A newish addition to the Amiga flight sim scene, Mig 29 is based on one of the most advanced jet fighters in the world, so you can expect a lot of action in this one. At first glance it looks more like a game than a sim and this is exactly how it looks at a second and third glance.

**REALISM:** Very little to speak of. Mig 29 is similar to Interceptor in that it concentrates on smooth graphics and fast action at the expense of flight controls other than the minimum. It flies reasonably well, but the more faithful aspects of control are excluded.

**PLAYABILITY:** Dogfights are Mig 29's speciality, and with enemies who fly intelligently in detailed aircraft, close-up cannon fights are very enjoyable. The missions are varied and action is usually quite tense. Not as good as F19 in this department, but then F19 dogfights like a sideboard with wings.

Supports Analogue Joysticks

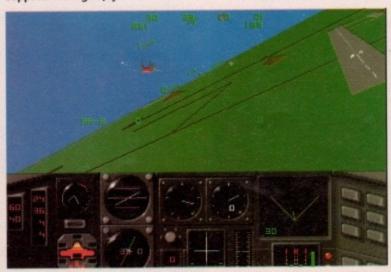

Dogfights in Mig 29 are good fun, if unrealistic

#### F16 Combat Pilot

(Digital Integration £19.99)

One of the earliest attempts to combine combat with realistic flight simulation, Combat pilot has become a classic Amiga sim and is possibly the best of the lot to date.

**REALISM:** Very good. Combat Pilot flies quite realistically, is difficult to land, and shows an extremely close attention to detail. High G is well implemented with both red- and grey-outs taking place at the extremes, and the airframe's capabilities are affected by weight and so on. Weather effects are also well done.

PLAYABILITY: More difficult to master than many would like, Combat Pilot suffers by putting some people off at first try. Perseverance, however, is rewarded. The campaign option is excellent, though graphics could be a little less grainy.

#### Chuck Yeagers Advanced FlightTrainer 2

(Electronic Arts £25.99)

Offering a simulation of flight training on 18 different aircraft, from Sopwith Camels to the Shuttle Craft, Chuck Yeager brings racing, aerobatics, and formation flying together in a unique and underrated flight sim. There is no combat option, so gamers beware!

REALISM: Flaps, rudders, difficult landings – they're all here in a program which aims specifically for realistic flight. The program doesn't succeed entirely, but it comes closer than the others mentioned above. The six day training school is a great idea for any fledgling pilots as it allows the gradual learning of skills. Try flying this one in a day!

**PLAYABILITY:** Depends on what you're looking for. Flight sim buffs will be delighted by the program's racing and aerobatics options, but combat fans will most definitely be disappointed.

Supports Analogue Joysticks

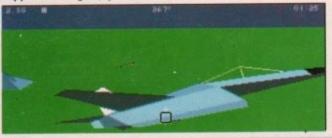

Chuck Yeager trainer

# HiSoft BASIC

#### **A BASIC Standard**

HiSoft BASIC is the answer to your programming prayers; a fast, interactive and easy-to-use 68000 BASIC system conforming to the industry standard for the BASIC language.

HiSoft BASIC is designed to be as compatible as possible with the AmigaBASIC interpreter, while offering you a friendlier, easier-to-use and infinitely more powerful language. In addition it has many of the features of the world-standard Microsoft QuickBASIC, on the PC.

Some of HiSoft BASIC's features include:

- Structured programming, using long IFs, multi-line functions, CASE, REPEAT and procedures
- Program line numbers are optional, and alphanumeric labels can be used
- Full recursion for procedures & functions; local variables and arrays as parameters
- · Five types of variables
- Program size limited only by memory
- · Variable size limited only by memory
- · Integer and character constants
- Compiles the majority of AmigaBASIC programs without change

# ProFlight takes off!

ProFlight, the extremely accurate and flyable Tornado flight simulator from HiSoft, is now available for all the Amiga computers.

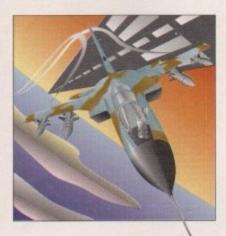

First released on the Atari ST where it has won a high degree of critical acclaim from reviewers and users alike, ProFlight is not only one of the most technically realistic simulators around but it is also tremendous fun to fly. As you would expect, the Amiga version has much improved sound and graphics!

You can fly peaceful reconnaissance missions or roar into attack after carefully planning your combat mission. ProFlight is supplied with a comprehensive, ring-bound flight manual.

Full support of the Amiga is included as standard with extensive window, screen and graphics commands. Amiga libraries can also be accessed as if they were built-in statements allowing complete machine access.

HiSoft BASIC includes full MENU support, with event trapping and powerful sprite routines, using the OBJECT keywords.

Programs can execute in their own window(s) or use the CLI window for minimum size. CLI-type programs may be easily written and made resident since they are fully re-entrant.

HiSoft BASIC is a no-limits language; string variables may be up to 16Mbytes in length and there are no limits on array sizes either (subject to available memory). Code generated is fully 68010/020/030 compatible.

Compiled programs have no run-time overhead; all compiled programs share an Amiga library. which may be distributed with programs without charge.

#### Extend

An add-on package for HiSoft BASIC, Extend includes routines for handling IFF files, gadgets, sub-menus, sound, HAM mode and much more. It is supplied as a library for ease of use.

Normally HiSoft BASIC costs £79.95 and Extend costs £24.95 ... but see the coupon below for a very special offer for the two packages together!

# Devpac 2

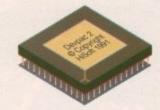

#### **Easy Assembly Language**

Devpac Amiga Version 2 is widely regarded as the most powerful, complete, assembly language development system for the Amiga. It incorporates an integrated editor/assembler/ linker/debugger, together with a stand-alone assembler and debugger and all the necessary include files and many examples.

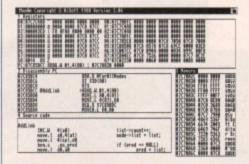

Complete with extensive ring-bound manual detailing all aspects of the package, plus debugging strategies, Devpac is *the* choice for beginners and assembler experts alike.

RRP is £59.95, but see the coupon below for a very special offer on this essential package.

# SAS C5

SAS Institute (the parent company of Lattice Inc.) has taken over the development and sales of the Lattice C 5 compiler for the Amiga and released a new version, 5.10a.

The major features of this latest version are:

AmigaDOS 2.0 support, LSE AREXX support, improved Workbench usage, many performance improvements, support of \_aligned, automatic near to far conversion, C++-style comments, compile/link options now read from an environment variable ... and more.

We believe that these improvements and enhancements in this version establish SAS C5 as the ultimate Amiga C compiler. The package includes 680x0 compiler, linker, screen editor, assembler, highly intelligent global optimiser, source level debugger, code profiler, librarian and a host of tools and examples.

SAS C5 from HiSoft costs £229 (but see our special offer on the coupon) and includes full UK technical support, which is not available from other sources.

ecial

Upgrades cost £34.95 (from version 5.0x), £79 (from version 4.xx) or £99 (from version 3.xx).

#### **Priority Order Form**

Yes, please rush me copy(ies) of

HiSoft BASIC & Extend @ £59.95

HiSoft Devpac 2 @ £39.95

SAS/Lattice C 5.10a @ £199.00
ProFlight Tornado Sim @ £39.95

Name:

Address:

Post Code:

I enclose a Cheque/Postal Orders

I would like to pay by:

Access/MasterCard/EuroCard etc.

Visa/TrustCard etc.

Card No: \_\_

Expiry Date:

Signature .

All prices include UK VAT and postage within the United Kingdom. Goods will normally be despatched within 2 working days of receiving your order. Call, write or fax for export prices.

Please post this coupon to HiSoft at:

The Old School, Greenfield, Bedford MK455DE UK. Tel: +44525718181, Fax: +44515713716

Free ProFlight T-Shirt with every order!

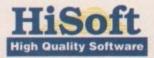

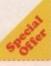

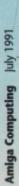

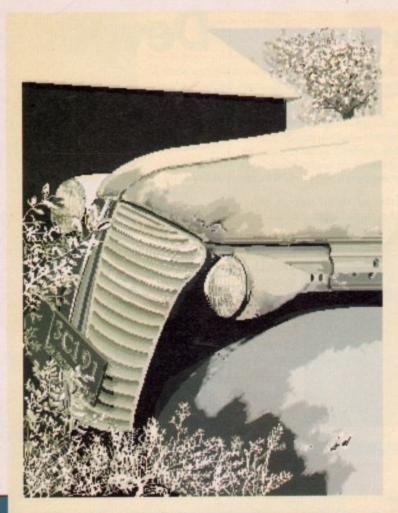

Junk car: Mark Burrows, Richmond, British Columbia

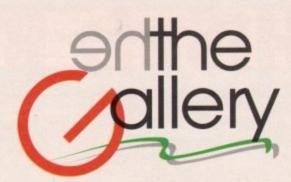

from this month, the artists who submit their work to the Gallery have a chance of winning a prize for the long hours of artistic heartbreak that goes into their creations.

If your masterpiece is considered to be the best artistic offering of the month by our in-house panel of art critics, you'll win the ultimate artistic accolade.

Obviously we wouldn't dream of compromising your artistic principles with a mere cash incentive, so we've created a fitting alternative. There's absolutely no point in asking for cash because we'll send you the prize whether you want it or not!

#### The prize

Each month the winner will receive a full colour, A4 size print quality image of their creation. This will be framed and sent post haste to the eager winner.

Each picture costs around £60 to produce and should add glamour not to mention style to any Amigan's bedroom wall.

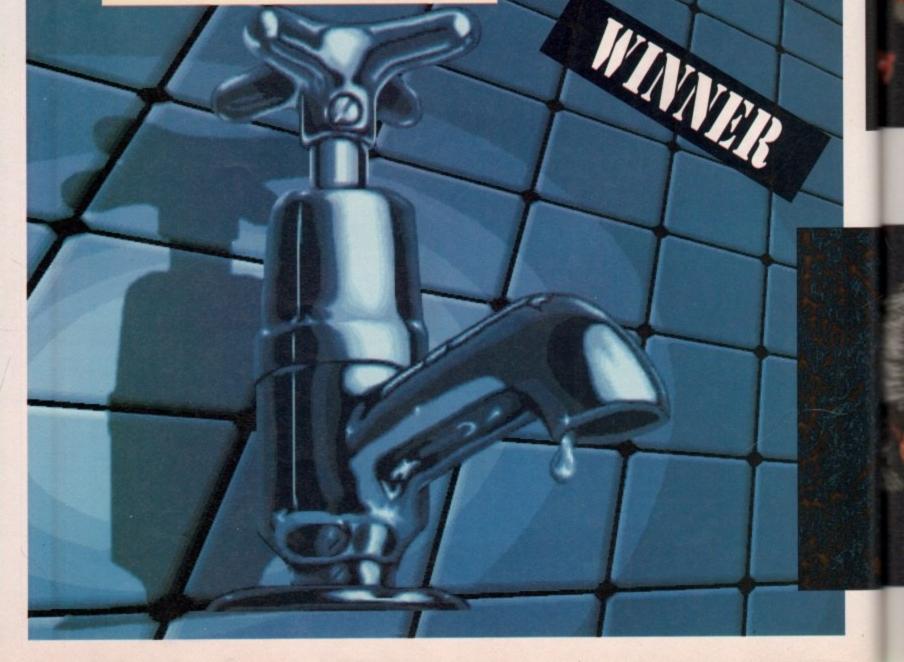

the ong

ing the

stic ing use

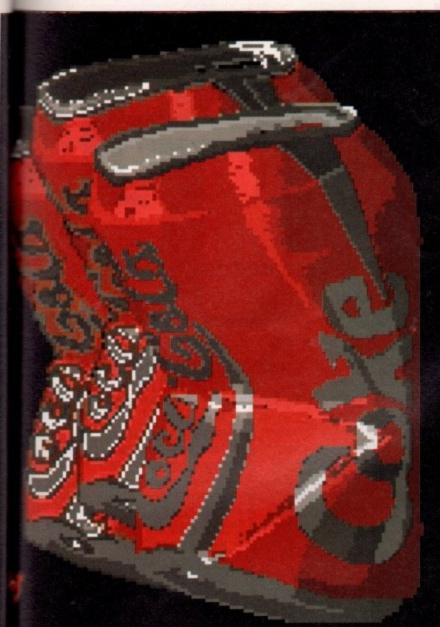

Coke can: Graham Morrison, Ashby-de-la-zouch

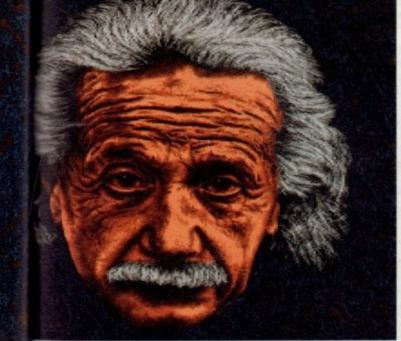

Chrome-Tap and Einstein: T.M. Shorten, Herne Bay, Kent

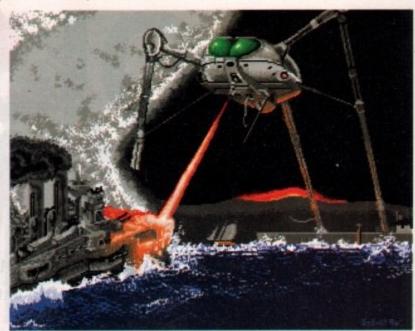

Worlds: Steve Ettridge, Dagenham Essex

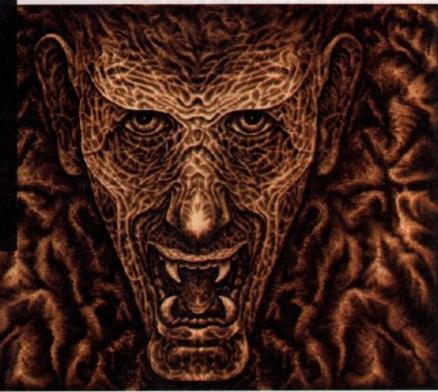

Ugly: T.M. Shorten, Herne Bay, Kent.

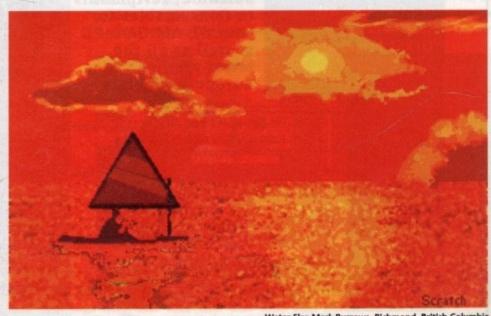

Water Sky: Mark Burrows, Richmond, British Columbia

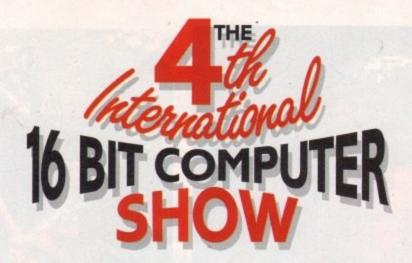

Europe's biggest 16 Bit Computer Show dedicated to the serious and entertainment sides of the ST, Amiga and PC

July 12, 13, 14

Open 10am - 6pm, Friday and Saturday. Open 10am - 4pm, Sunday.

Pre-Purchase your tickets before July 5th. Save up to £2 if you apply NOW!

Regular ticket prices - £5 Adult, £3 Child (Under 10) at door or after July 5th. Fast Lane Ticket Prices - £3 Adult, £1 Child (Under 10)

Name

Address

Credit Card No.

Fast Lane

have their

Ticket

own

Holders

priority

entrance.

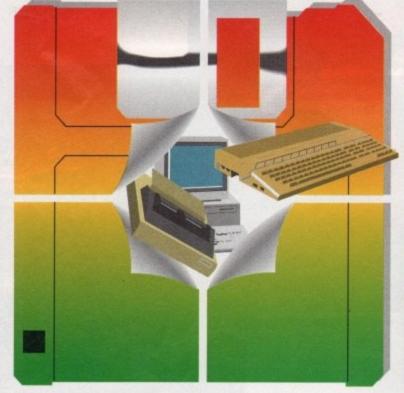

Over 140 companies will be exhibiting and supplying everything from Hardware to Software, Peripherals to Consumables for your ST, AMIGA & PC as well as all the latest products from Europe & America

I enclose a cheque/P.O./Credit card details for £

To: 16 Bit Show, PO Box 68,

St. Austell PL25 4YB

#### Companies including:

- 2 Bit Systems A & G Electronics
- Adamsoft Active Studio Centre
- Alf Payne Arkadia
- Arnor Ltd
   B.C.S. Ltd
- Budgie UK Bytes & Pieces
- (Europe) Ltd Care Electronics

#### Checkmate Compulink

- Computer
   Manuals Ltd Connect
  - International Console Quest Delta
    - Leisure (UK) Ltd • Diamond Computers
    - Digital Disks DK Discs Dowling Computers
    - Euro Computer Supplies

Adult Fast Lane Tickets @ £3.

Child Fast Lane Tickets @ £1

#### Novotel Hotel, Hammersmith, London W6

Nearest tube station - Hammersmith (Piccadilly, Metropolitan & District Lines) Organised by

Westminster Exhibitions Ltd, Surrey House, 34 Eden Street, Kingston, Surrey KT1 1ER Telephone 081-549 3444 Fax 081-547 1311

VISIT 2 GREAT SHOWS WITH ONE JOURNEY On the same days as

the 16 Bit Show and just 5 minutes walk away at Olympia is the INTERNATIONAL MUSIC FAIR so why not visit both shows!

- Full Circle
- Technologies Gastiener
   Gemini Computers
- GFA Data Media
- GPS Harpers Computers · Hart Micros
- · Hi-Soft • Hi-Tech (Modems) Ltd
- ICPUG Kador Keytread
- LCL Educational

- Manfred Carle
- MCD Software Media Direct
- Media Value Memory Expansion
- Systems Micro Mart (UK) Ltd
- Micro Value Micro Smart Microdeal Ltd MPH Computer
- Specialists New Dimensions North Eastern
- Consoles Omega Projects P & B Micros
- Pandaal Marketing Paradise Computers Precision Software Protar
- Recoil Riverdene PDL Rombo Ltd
- Silica Shop Siren Software Ltd Soft Stuff Software
- Software Plus Software Squad Software Selection
- Supergraphics Turbosoft
- made payable to 16 Bit Show Postcode Expiry date

OR phone 0726 68020 to book with credit card VISA

Please send me

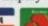

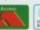

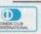

# TOBLIC MAIN

Money isn't everything - and Paul Austin sets out to prove it!

fter last month's PD extravaganza you're no doubt in the market for something special and I doubt you'll be disappointed. This month we've got a particularly strong selection of utilities and application programs so without any more ado we'll get down to business.

# Flicker fixing at a fraction of the price

If you've even been mad enough to use the Amiga's Interlace mode without the benefit of a Flicker fixer you're likely to be either blind, epileptic, or barking mad, and possibly even all three.

Like many computing ideas Interlace is great in theory but in practice it's unbearable to use for any length of time. If you're working with a paint package it's almost worth the pain to produce something with the higher resolution that Interlace offers. If, however

you wish to use Interlace mode with Workbench you will have to really suffer for the extra space.

If money is no object and you simply must work in Interlace you could go mad and cough up £170 for a flicker fixer and a couple of hundred notes for a VGA multisync monitor.

If you're a professional, the hardware solution is still the only real method of fixing the flicker, but it could easily cost you more than you spent on the Amiga. If you can't bring yourself to even think about spending such vast sums but nevertheless need more space on your Workbench there are two inexpensive alternatives.

#### MegaWB

The first is to use MegaWB which is available from almost any PD library and if you can dig out the June 90 edition of Amiga Computing you'll find it

Remember if you want to minimise the flicker you'll have to twiddle with preferences.

ready and waiting on our CoverDisk. This excellent utility takes a different approach to the problem of onscreen space. It provides the room by expanding the Workbench rather than increasing the screen resolution.

As a result of the expansion only a section of the Workbench screen is displayed at any one time and to examine the entire contents you simply scroll around. In effect the monitor screen becomes a window on the new larger-than-life Workbench. The screen is still

in medium res so there's no flicker and of course it will only cost you the usual PD purchase price, plus a donation to the author if you become addicted.

It's not all good news as MegaWB can get mega confused as to what should be where. This results in it very occasionally jumbling up the screen image. Another disadvantage is the program's tendency to be a little bit memory hungry, so if you don't have a one meg machine you could be in a spot of trouble.

#### **Antiflicker**

Antiflicker is the only real alternative if you want use Interlace without the misery of the infamous flicker, not to mention the expense of the hardware option. It achieves this near miracle by adding a dither or anti-aliasing effect which smooths the transition between screen colours.

As a result of the smoothing effect graphics do tend to be a little fluffy

around the edges but having said this, most of the people who have seen Antiflicker in action were extremely impressed by the results and this turned to astonishment when they were told of the immense saving over the hardware alternative.

Antiflicker is only a small program

which can be copied into the c directory of your Workbench. As a result it can be loaded via the startup sequence. Antiflicker will not completely eradicate flicker but it will improve the Interlace situation quite dramatically.

To get the best from the system you will probably have to change your preferences in order to reduce the flicker to a minimum. The best results seem to arise from a set of preferences not far away from those found on the average

#### ANOTHER BIG FISH

A major new force has entered the already crowded field of PD. Goldstar are a brand new company that are promising great things for the future. A spokesman for the Manchester-based outfit assures us that their collection of 1500 disks will be on a par with anything from the opposition for both quality and up to the minute availability.

To back up his claims the man with the plan produced some of the most recent Fred Fish disks, while adding that Goldstar would beat anyone to the punch for Fred's latest wares.

As well as Fred's offerings, Goldstar claim access to the very best from Uncle Sam and are about to clinch a deal with one of the monsters of the American PD scene Premier.

Premier are extremely well thought of over the pond and have been approached by Commodore in the past to produce PD compilations intended for inclusion in the American version of the familiar A500 package.

Goldstar also have a refreshing approach to licenceware. They plan to keep their licensed range to a minimum. For example, the two imported user group collections they distribute, detailed later in the issue, are completely free of the usual and almost mandatory licenceware arrangements which are imposed by almost all other libraries.

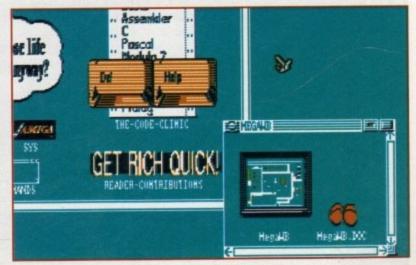

MegaWB, turn your monitor into a window on the Workbench

July 1991 Amiga Computin

Protext in interlace what next!

>

Apple Mac. At this point many of the artists among you are no doubt diving for your cheque books in the belief that the answer to your prayers has arrived. Unfortunately this is not the case, Antiflicker only affects the Workbench screen, so any programs that open their own custom screen are completely unaffected by the program. This regrettably applies to Dpaint and friends.

It will however affect anything which runs under Workbench, so you could use SID in Interlace which would allow you to list even the largest directory in a single screen, or perhaps you'd prefer Protext in a larger-than-life format. The list of affected programs is quite extensive so experimentation is the key.

If you do become tempted to work full time in the new format it's a good idea to use a larger font as straining to see the now tiny Topaz will probably do you as much harm as being blinded by the original flicker. You'll find Antiflicker on the August 90 Amigos disk which is available from Goldstar on (0942) 895320 or from Crazy Joe's on 0709 829286.

#### Help with hard drives

A few years back the Amiga hard drive owning community could be counted on the fingers of one hand but since the release of the slightly slow but massively successful 590 the hard drive set has blossomed into a sea of smug smiling faces all desperate to flaunt their floppylessness to the green-eyed masses.

The floppy-bound readers will be pleased to know that it isn't all plain sailing in the world of fast access. If you've got an HD you've got to look after it. This can vary from simply backing up onto countless floppies and creating partitions, to repairing damaged

#### Vertical

If you fancy a touch of class with your text files Miami Amigos issue 12 is a must.

In the graphics section of the double disk set you'll find the most impressive Workbench-com-

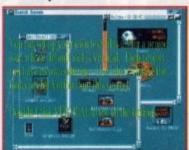

the icon Jusing infol and others that can be specified in the text file.

Join Tool Type Options

TEXTHER-directorable
FOR INAME-dual names
FEMISITE-directorable

CROLLBOTTOM=<bottom line, rel. to height>

SCROLLTOP=doo line of scroll areas

ertical has a number of options that can be set in

patible text display system available. Vertical will display text files in a scrolling format which subtly graduates in a rainbow effect as the text scrolls up the screen.

The scroll itself is a little jumpy but considering you can still open and close windows not to mention run and operate other programs as it displays it's not surprising there's an occasional stutter.

All the elements of the scroll can be defined by altering a few simple variables in the info file of the project you want to display,

whether it be the fonts, spreads or colours.

If you're looking to impress, Vertical is a great way to do it and of course you also get the rest of the excellent Amigos 12 as a bonus.

As mentioned earlier you can get the Amigos releases from either Goldstar or Crazy Joe's.

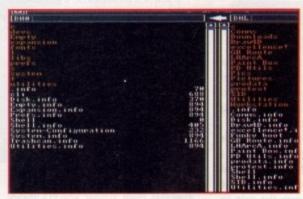

Sid stretched to the ultimate size. An entire hard drive in a single list, amazing.

## **ARE YOU A GROUPIE?**

User groups are a major source of supply for PD and as a result most of the larger ones regularly distribute their wares as monthly compilation disks. These groups aren't purely the haunt of coders, instead they tend to have a whole range of contributors from all walks of Amigan life.

Most of the larger groups tend to be based in the States, and as a result the USA is where the best user compliations tend to emerge from. These are then usually distributed as licenceware by individual libraries within the UK.

#### Tbag

One of the most stylish user group releases has to be the Tbag collection which is solely available in the UK from Amiganuts United. Tbag releases are always extremely well presented and as a result they tend to have a very commercial feel.

Each disk is very straightforward to use and is entirely based around the rodent. There's a good mixture of software on offer which is generally aimed at the semi serious user rather than the heavily technical. Thags are available from Amiganuts United: Tel 0703 785680.

#### **AUGKC**

The Amiga Users Group of Kansas City can quite easily claim to be literally one of the biggest names in the business. Their disks are distributed in the UK through Comp-U-Save, again under licence.

AUCKC disks tend to lean heavily in

the direction of applicational utilities. This is ideal if you need the solution to tricky computing questions such as how to file, fix and generally fiddle with your floppies. Comp-U-Save: P.O.Box 157 Hayes UB3 4SR.

#### **Amigos**

As promised earlier in the column here's a closer look at what's on offer from the latest player in the PD. Goldstar distribute two American imports. The first, and dare I say it the best, comes from the Miami Amigos. To be honest I've only seen two issues which comprised a single and double disk set. With such a limited exposure to the product it's perhaps a little early to be making comparisons but nevertheless I doubt you'll be disappointed.

The range and quality of the software should be enough to keep anyone happy. The disks have something of a middle of the road feel and should appeal to both expert and amateurs alike by offering some fairly high level applications along with more general games and utils. Goldstar Computers can be contacted on (0942) 895320.

#### Snag

This is the second offering in the Goldstar stable, again I've only seen two issues, both of which were in a single disk format. Snag seem to take a slightly different approach to the business by varying their releases between dedicated disks which concentrate on a specific subject such as comms, and compilations which boast a whole range of utilities, games and graphics.

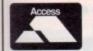

aillles

tly as

ру

on

ms ng

oll

ew

of

y,

he

or

to

nd

el-

m

# Goldstar Computers (EC) Ltd.

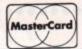

P.O. BOX 2, TYLDESLEY, MANCHESTER, M29 7BN

(0942) 895320

WE HAVE BEEN APPOINTED THE OFFICIAL UK DISTRIBUTOR FOR PREMIER SOFTWARETM OF THE USA.

Public Domain like you've never seen..

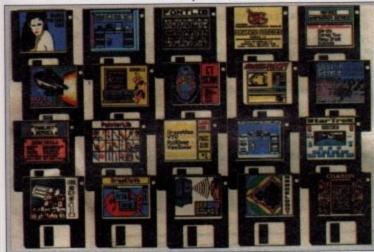

Premier Software™ is supplied EXACTLY the same as it is distributed in the USA ALL disks have full colour labels and packed as sets, a printed list is supplied with each set.

(Don't forget postal charge See bottom of page)

| Single Disks    | £1.50 each |
|-----------------|------------|
| Two Disk sets   | £2.95      |
| Three Disk sets | £4.40      |
| Four Disk sets  | £5.85      |
| Five Disk sets  |            |
| Six Disk sets   |            |
| Seven Disk sets |            |

#### A SMALL SELECTION FROM A BIG NAME

FONT LIB-

A library of four directories each with a dozen fonts, displayable and selectable by icons.

A Single Disk - £1.50.

TOOL KIT SERIES -System, Disk, Icon, Print, Desktop Tools and Utilities. A Five Disk set - £7.30.

Nine excellent Mandelbrot set programs. C.P. MANDELMANIA -Mandel, Julia, MandFX30, R. Mand,

Turbomandel, Mandel Mountains, Mandel, M. Path. A Two Disk set - £2.95.

Editor. Cutting, pasting and saving to Disk or printing with PP more. A Three Disk set - £4.40. A 1.3 Workbench Disk with the Deskbench

Modular Icon System. A Three Disk set - £4.40. A massive seventy games on seven disks, huge

The Bible, King James version, with Textra Text FLECTRIC WORD -

DESKBENCH -

GAMEMASTER -COLLECTION POINTER LIB -

Library of Pointers, loads of them. Single Disk -\$1.50. ICON COLLECTION #1 - Lots of Icons for your own use. Single Disk -

value for money! A Seven Disk set - £10.

\$1.50. ICON COLLECTION #2 -

Yet more Icons for your own use. Single Disk £1.50.

There Are Over 150 More Premier™ Disks Available. PREMIER™ Catalogue On Disk £1. Please Note, Most Of The Premier™ Collection Are Workbench Access!

PER DISK! plus p&p

OUR OWN LIBRARY REMAINS AT 99p We now stock 1,600 disks!

UTILITIES

DAVES DEMO CREATOR - AND UTILITIES
D-COPY - COMMERCIAL QUALITY UTILITY
ICONMANIA - MAKE & EDIT ICONS
SPEEDBINCH - PAST LOADING W/B
JAZZBENCH - ENHANCED W/B
DOPE INTROMAKER - VERY GOOD
DEMOLISHESS MEGA UTILITIES - OVER 200
RAZZOR TOOL DISK - 35 UTILS WITH DOCS
WAREJOSS CRUNCHES - LOTS OF THEM
MASTER VIRLIS KILLER V2.1 - OKILLS 124)
PONTS & SURFACES - POOR PAINT PACKS ETC.
C LIGHT - EX COMMERCIAL RAY TRACER
DBW - ANOTHER RAY TRACER
DARKSTAR 2 - 47 UTILITIES
DARKSTAR 3 - 62 UTILITIES
DARKSTAR 4 - 52 UTILITIES
DARKSTAR 4 - 52 UTILITIES
DARKSTAR 4 - 52 UTILITIES
DARKSTAR 4 - 52 UTILITIES
DARKSTAR 5 - 60 UTILITIES
DARKSTAR 5 - 60 UTILITIES
DARKSTAR 5 - 60 UTILITIES
DARKSTAR 5 - 60 UTILITIES
DARKSTAR 5 - 60 UTILITIES
DARKSTAR 5 - 60 UTILITIES
DARKSTAR 5 - 60 UTILITIES
DARKSTAR 5 - 60 UTILITIES
DARKSTAR 5 - 60 UTILITIES
DARKSTAR 5 - 60 UTILITIES
DARKSTAR 5 - 60 UTILITIES
DARKSTAR 5 - 60 UTILITIES
DARKSTAR 5 - 60 UTILITIES
DARKSTAR 5 - 60 UTILITIES
DARKSTAR 5 - 60 UTILITIES
DARKSTAR 5 - 60 UTILITIES
DARGEN 5 - 60 UTILITIES
DARGEN 5 - 60 UTILITIES
DARGEN 5 - 60 UTILITIES
DARGEN 5 - 60 UTILITIES
DARGEN 5 - 60 UTILITIES
DARGEN 5 - 60 UTILITIES
DARGEN 5 - 60 UTILITIES
DARGEN 5 - 60 UTILITIES
DARGEN 5 - 60 UTILITIES
DARGEN 5 - 60 UTILITIES
DARGEN 5 - 60 UTILITIES
DARGEN 5 - 60 UTILITIES
DARGEN 5 - 60 UTILITIES
DARGEN 5 - 60 UTILITIES
DARGEN 5 - 60 UTILITIES
DARGEN 5 - 60 UTILITIES
DARGEN 5 - 60 UTILITIES
DARGEN 5 - 60 UTILITIES
DARGEN 5 - 60 UTILITIES
DARGEN 5 - 60 UTILITIES
DARGEN 5 - 60 UTILITIES
DARGEN 5 - 60 UTILITIES
DARGEN 5 - 60 UTILITIES
DARGEN 5 - 60 UTILITIES
DARGEN 5 - 60 UTILITIES
DARGEN 5 - 60 UTILITIES
DARGEN 5 - 60 UTILITIES
DARGEN 5 - 60 UTILITIES
DARGEN 5 - 60 UTILITIES
DARGEN 5 - 60 UTILITIES
DARGEN 5 - 60 UTILITIES
DARGEN 5 - 60 UTILITIES
DARGEN 5 - 60 UTILITIES
DARGEN 5 - 60 UTILITIES
DARGEN 5 - 60 UTILITIES
DARGEN 5 - 60 UTILITIES
DARGEN 5 - 60 UTILITIES
DARGEN 5 - 60 UTILITIES
DARGEN 5 - 60 UTILITIES
DARGEN 5 - 60 UTILITIES
DARGEN 5 - 60 UTILITIES
DARGEN 5 - 60 UTILITIES
DARGEN 5 - 60 UTILITIES
DARGEN 5 ASSASSINS BOOTBLOCK DISK - LOADSA BOOT UTILS SID VI.06 - MAKES THE CLI EASY ULTIMATE ICON DISK - ICONS & UTILITIES DAIKSTAR 5 - YET MORE UTILITIES SPACEWRITER - NICE INTRO WRITER INTROMAKER = 2 PROGS - DEAD EASY AMIGA SYSTEMS CHECKER - DIAGNOSTIC UTILITY
ESA UTILITIES - INCLUDES SCROLLMAKER
MEGA UTILITIES - SEVENTY UTILITIES
GRAPHICS MANAGEMENT - PULL OF GIX
UTILITIES
ST EMULATOR - AND OTHER UTILITIES
ST EMULATOR - AND UTILITIES
ST EMULATOR - AND UTILITIES
ST EMULATOR - AND UTILITIES
ST EMULATOR - AND UTILITIES
ST EMULATOR - AND UTILITIES
ST EMULATOR - AND UTILITIES
ST EMULATOR - AND UTILITIES
ST EMULATOR - AND UTILITIES
ST EMULATOR - AND UTILITIES
ST EMULATOR - AND UTILITIES
ST EMULATOR - AND UTILITIES
ST EMULATOR - AND UTILITIES
ST EMULATOR - AND UTILITIES
ST EMULATOR - AND UTILITIES
ST EMULATOR - AND UTILITIES
ST EMULATOR - AND UTILITIES
ST EMULATOR - AND UTILITIES
ST EMULATOR - AND UTILITIES
ST EMULATOR - AND UTILITIES
ST EMULATOR - AND UTILITIES
ST EMULATOR - AND UTILITIES
ST EMULATOR - AND UTILITIES
ST EMULATOR - AND UTILITIES
ST EMULATOR - AND UTILITIES
ST EMULATOR - AND UTILITIES
ST EMULATOR - AND UTILITIES
ST EMULATOR - AND UTILITIES
ST EMULATOR - AND UTILITIES
ST EMULATOR - AND UTILITIES
ST EMULATOR - AND UTILITIES
ST EMULATOR - AND UTILITIES
ST EMULATOR - AND UTILITIES
ST EMULATOR - AND UTILITIES
ST EMULATOR - AND UTILITIES
ST EMULATOR - AND UTILITIES
ST EMULATOR - AND UTILITIES
ST EMULATOR - AND UTILITIES
ST EMULATOR - AND UTILITIES
ST EMULATOR - AND UTILITIES
ST EMULATOR - AND UTILITIES
ST EMULATOR - AND UTILITIES
ST EMULATOR - AND UTILITIES
ST EMULATOR - AND UTILITIES
ST EMULATOR - AND UTILITIES
ST EMULATOR - AND UTILITIES
ST EMULATOR - AND UTILITIES
ST EMULATOR - AND UTILITIES
ST EMULATOR - AND UTILITIES
ST EMULATOR - AND UTILITIES
ST EMULATOR - AND UTILITIES
ST EMULATOR - AND UTILITIES
ST EMULATOR - AND UTILITIES
ST EMULATOR - AND UTILITIES
ST EMULATOR - AND UTILITIES
ST EMULATOR - AND UTILITIES
ST EMULATOR - AND UTILITIES
ST EMULATOR - AND UTILITIES
ST EMULATOR - AND UTILITIES
ST EMULATOR - AND UTILITIES
ST EMULATOR - AND UTILITIES
ST EMULATOR - AND UTILITIES
ST EMULATOR - AND UTILITIES
ST EMULATOR - AND UTILITIES
ST EMULATOR - AND UTILITIES
ST EMULATOR - AND UTILITIES
ST EMULATOR - AND UTILITIES
ST EMULATOR - AND UTILITIES
ST EMULATOR U91 U95 U94 U97 U112/3 U119 U121 ST EMULATOR - AND OTHER THEST VESSION
OPTIMUM UTILITIES - THERTY UTILITIES
NORTH C VI 3 - LATEST VESSION
6 C MANUAL - THESE DISKS
DISKMASTER V3 - DEFECTORY UTILITY
SPECTBLIM EMULATORS - FOR THOSE THAT MISS IT
PASCAL COMPELER - POPULAR COMPILER
ASSASSINS MULTIVISION - EXCELLENT GFX CRUNCHERS 2 – YET MORE CRUNCHERS ELECTROCAD DEMO – DESIGNS ELECTRICAL CIRCUITS SUPERWORKBENCH V1.5 - BY MR.G.WHITE

(TA) HAMLAB – IMAGE CONVERTER

TOTAL UTILITIES – 28 UTILITIES
MESSYDOSS – READ/WRITE MSDOS DISKS
MODULA II – THE MODULA COMPILER

KEPPENS MEGADEMO – EXCELLENT
RED SECTOR MEGADEMO – EXCELLENT
ALCATRAZ DEVILS KEY – GOOD
HACKING PACK – JUGGLING UNICYCLE
KATHAASIS – SUPERB LOADING SEQUENCE
SCOOPEX CROMEUM – PHENOMENAL
GRAPHICS
QUANTUM & TEMPEST – ENCLUDES COMA
COLOUR CYCLING – PANTASTIC EFFECTS
BUDBEAU II – SUPERB
PHENOMENA ENIGMA – THE VERY BEST
BYTE BUSTERS DEMO – NICE DISK

WORDWRIGHT - QUALITY WORDPROCESSOR CLERK - ACCOUNTING PROGRAM UEDIT - ANOTHER WORDPROCESSOR PLEXIBASE - POWERFUL DATABASE BUSINESS CARDMAKER - EX COMMERCIAL QUICK BASE - SIMPLE ADDRESS DATABASE QUICK BASE - SIMPLE ADDRESS DATABASE QED - "QUICK EDITOR" TEXTEDITOR TEXTPLUS V2.0 = WELL KNOWN TEXTEDITOR

BOOK DEMO - KNIGHT COMES ALIVE EDUCATION OF COOL OUGAR - GOOD MORE AEROTOONS - SCHWARTZ AGAIN BATMAN - ANOTHER SCHWARTZ PROBE - SUPPRE SEQUENCE FANTANIMS - DEMO OF COMMERCIAL PACK FANTANINS - DEMO OF COMMERCIAL PAC-STANTER ANNAS - ONLY NEEDS 512K DRY DOCK - SUPERB T.R. SCENARIO STEVES ANIMS - VERY CUTE MAGICIAN - EXTREMELY GOOD GYMNAST - SUPERB 3D INDIANA JONES - FAMOUS SWORD SCENE

FULLET THE FISH – GOOD
FRACTAL FLIGHT – VERY GOOD
EPIC PREVIEW – EXCELLENT COMMERCIAL

AGATRON 30 - MILLENTUM FALCON DISCOVERY SHUTTLE - PLUS ONE MORE

SPACE BUBBLES - BORIS VALLEJO REAL 3D - EXCELLENT DEMO DAZ DIGISHOW - VALLEJO & MUSIX PORGOTTEN BEALMS - EXCELLENT DIVINE VISIONS - EXCELLENT VALLEJO SUNSLIDE II - OVER 1.5 MEGS OF PICS ADAMS FAMILY - VERY GOOD BOGER DEAN - VERY NICELY DONE

DTRACKER V4.0 - VERY GOOD **EXCELLENT DISK** EMON MUSIC – SUPER LOADER

X MUSIC UTILS – RIPPERS & PLAYERS

R MUSIC – INCLUDES CROCKETS

HIP MUSIC - 43 TRACKS
LUDIOMAGIC - TONS OF MUSIC UTILS
TARTRACKER - EIGHT TRACK TRACKER
UTURE COMPOSER - SEMILAR TO

STARTRACKER MI86/7/8 DO THE BARTMAN - NICELY DONE

Catalogue Disk 50p.

ED. BACK – INCLUDES GERMAN TUTOR
LEASN & PLAY – FOR YOUNGER KIDS
GAMES SOLUTIONS – TO OVER 124 GAMES
TALKING COLOURING BOOK – VERY GOOD
RETURN TO EARTH – EXTREMELY GOOD
TURRICAN II – PLAYABLE DEMO
STARTRECK – T.R. 'S GAME. BRILL
PLASCHBIER – EXCELLENT ARCADE TYPE
AMIGAMAN 2 – INCLUDES CHESS V2.0
MEGABALL – THE BEST BREAKOUT CLONE
SEVEN TILES – SPEEDBALL CLONE
WIZZYS QUEST – VERY HIGH QUALITY

AMOS PUBLIC DOMAIN

WORD SQUARE SOLVER - SOLVE PUZZLES PORMS REALLY UNLIMITED - UTILITY HACKMAGIC DEMO CREATOR - VERY GOOD AMOS PAINT - NICE - NEEDS 1 mb SIMON SAYS AND SPACE MATHS DATABASE MASTER - REQUIRES 1mb

LICENCEWARE (All Disks &3.50)

COLOURING BOOK - GOOD FOR KIDS 1mb ARC ANGEL MATHS - VERY GOOD 1mb. AMOS ASSEMBLER LPD10 WORD FACTORY - SPELLING In LPD12 HYPNOTIC LANDS - GAME Imb

\* Fish 1-480! \* T.B.A.G. 1-49 Amigos and Snag and LOTS MORE.

Greetz: Brian, Paul, Barry (Sorry about BootX!) & Steve (Yes, you!) and all customers.

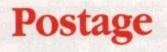

If you order 10 disks or more, you get FREE p&p PLUS A FREE disk, Good Eh! UK and BFPO: Please add 50p to order.

Europe: World:

Please add £2 to order. Please add £3 to order.

# Games that PD play

Without a doubt this month's PD game prize has to go yet again to the ever present Seventeen Bit.

This time they've come up with an excellent arcade compilation comprising two classics which in the dim and distant past were monsters in the eight bit world.

#### Rebound.... the return

The first of the two golden oldies is a version of the arcade favourite Breakout which has had more names than Lord Lucan and more versions than the average dance track.

Breakout clones are nothing new to the Amiga but in this case there is a twist in its rather familiar tail. As well as the standard game you get an option to enter an editing screen where you can compile your own levels from the

game's component parts.

I did find the game had a tendency to become stuck on occasion with the ball simply bouncing back and forth over the same stretch of screen no matter

how obtuse I attempted to make the angle of contact between bat and ball.

All the usual features like larger bats and sticky balls are available as bonuses and except for the occasional hitch, the gameplay is pretty good. When this is combined with the added bonus of the screen editor the game does become something of a must rather than merely a maybe.

#### Gridrunner

The Llama mad Jeff Minter's classic creation Gridrunner gets a well deserved airing on the Amiga and this is as good a version as you'll find in any dusty eight bit disk box.

The game, like most of Jeff's creations, is a manic masterpiece with objects flying around the screen in all directions. If, like, me you're a little too young to remember the original, it's best described as a rather complex version of Centipede.

The object, as with most of Minter's games, is merely to stay alive as the baddies descend in ever increasing

numbers. As if that's not enough you also-have to avoid laser beams which fire across the screen in both directions forming small exploding bombs wherever the beams collide.

As I said it's manic and ridiculously

addictive. A must for any arcade fan and especially if you're a Llama loving hippy – and let's face it, who isn't?

You'll find Seventeen Bit's latest duet of arcade classics on disk number 971. You can reach them on: 0924 366982.

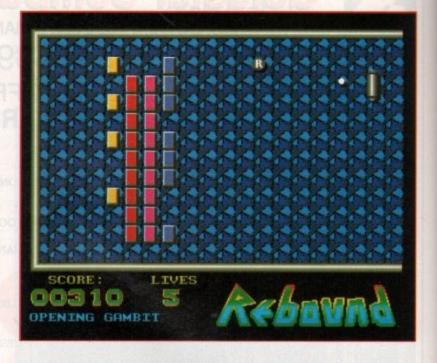

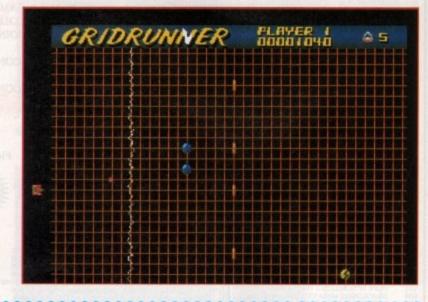

>

tracks and files, If you're a hard man, or woman, the HD utilities disk from Amiganuts United is a must.

You'll find this particular little life saver chock a block with eight separate hard drive friendly utilities which are all to be found on disk 577. You can reach the Amiganuts on: 0703 785680.

#### Words!

If you'd prefer to watch paint dry than play an arcade game, George Thompson Services have the thinking person's alternative to the blast' em-up. Words! is another example of the excellent compilation disk sets available from that premier PD library north of the border.

The Words! compilation comes on two disks and contains eight individual word related puzzles and perhaps more importantly a selection of problem solving utilities which any crossword fanatic will find invaluable.

Whether you want to solve a puzzle or create a new one Words! has to be

the literary version of an arcade classic.

The second of the two disks contains the monsters of the collection. Scrazzle boasts a multi-level crossword clone which has a Hall of Fame and an inbuilt 20,000 word dictionary.

Disearch is the second of the two beasties and will search for the answer to any anagram or neogram, even when some of the letters are missing or alternatively when the final number of letters in the word may be unknown.

It manages this impressive feat by accessing a dictionary with 110,000 words to choose from. As well as the two main features you'll find a wide range of extra talents have been thrown in for good measure. If you're a

half meg owner I'm afraid you'll be restricted to the first disk as the full one meg is required for both Scrazzle and Disearch.

#### Simulations for sums

If you've been perusing the glossy flight simulation special in this month's issue, you're no doubt itching to get your hands on some high tech virtual device like the next generation fighter, with which you can fly by the seat of your armchair into the jaws of death.

It's fair to say that the PD is a little hard pressed to compete with the latest flight sim for realism and speed but the world of simulations certainly isn't all enemy Migs and bomb runs, as GTS can prove.

Simulations Volume 1 is a three disk compendium featuring a wide range of simulation programs released into the public domain. The simulated scenarios vary from flying a plane to building an empire

The set contains a range of action

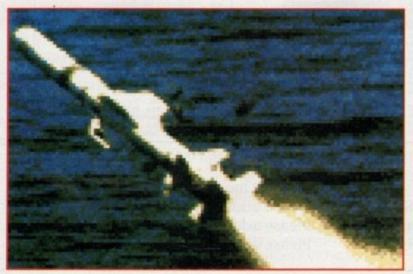

Set sail with GTS's undersea simulation Sealance.

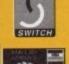

SENLAC SOFTWARE PD 14 OAKLEA CLOSE, OLD ROAR ROAD. ST LEONARDS ON SEA, EAST SUSSEX TNB7 7HB

TEL: 0424 445498 FAX: 0424 755093

**Personal Callers** to our new shop at Unit 6, West Hill Arcade, George Street, Hastings

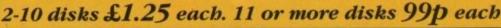

#### **GRAPHICS**

| IFF Pixs I       | Forgotten Realms       |
|------------------|------------------------|
| IFF Pixs II      | Paradise Slides        |
| IFF Pixs III     | Joe II Slideshow       |
| IFF Pixs IV      | Nasa Digipixs I        |
| IFF Pixs V       | Nasa Digipixs II       |
| Fantasy I        | Disney I*              |
| Fantasy II       | Countach Fantasy I     |
| Fantasy III      | Countach Fantasy II    |
| Fantasy IV       | Viz Slide Show         |
| Fantasy V        | Agatron Reflections    |
| Fantasy VI       | Sun Connection         |
| Photomontage I   | Galams Gate            |
| Photomontage II  | Turbo Silver Masks     |
| Photomontage III | Nik Williams Broadcast |

## ANIMATION

|                                                                                                    | 1 MEG                                                                                         |
|----------------------------------------------------------------------------------------------------|-----------------------------------------------------------------------------------------------|
| Stealtby II<br>Walker II<br>Kuli (Pen)<br>Knight II<br>Rotating Ship<br>Shark<br>Gymnast<br>Walker I<br>Jet F15<br>Robo | Radio II Italia Cinema Congaman Showbiz Bad Bird Billy The Kid TV Commercial Batman Juggler 2 |

# 2 MEG Vauxkiller (2) Station at Kherne (3) Lost In Scape (3)

#### 11/2 MEG At the Movies 3+3 1/2 MEG Sentinel (2)

Ra Sa De Do Mo Ro Ja

#### UTILITIES

| C Light C Light Anim Anti Flicker Virus 4.1 Disksalv 1.42 ESA Utilities FullForce III Ghostwriter D-Copy Copiers I TV GFX/Fonts (2) Bootblocks (2) Video Progs (2) | Amiga/Atari GFX Convertors Energy Utilities SID V1.06 Aardvark Utilities Mandle Generators Archive Utils ARP. 1.3 Installer North Sea (1) C Manual (1) CLI Tutor VScan + Big Brother Chaos Strikes Back |
|----------------------------------------------------------------------------------------------------|----------------------------------------------------------------------------------------------------|
| Graphics Apps (2)                                                                                                    | Chaos Strikes Back<br>Maps                                                                                                    |

#### **GAMES**

| Boomerang     | Frantic Freddie       |
|---------------|-----------------------|
| Flashbier     | Eatmine               |
| Hack          | Drip!                 |
| Larn          | Tricky                |
| Autobabn 3000 | Card Games            |
| Zerg          | Blizzard              |
| Casino Craps  | Return To Earth       |
| Moria V3.0*   | Sub Culture Level 1   |
| Empire        | Kill to Free          |
| Cribbage      | Games Galore I        |
| Trainset      | Games Galore II       |
| PC Chess      | Star Trek V.1.85 (2*) |
| Breakout      | Mech Fore 3.71        |
|               |                       |

#### LATEST IN

LEMMINS ANIMATION by Eric Schwartz Brilliant!!! 2 Disks Requires 2 Meg Min .....

Note: £2 per disk. No discounts for quantity

| Note. az per disk. No discounts for quantity |
|----------------------------------------------|
| AMOS 19 Microman Music                       |
| AMOS 22 Funschool III Demo                   |
| AMOS 31 Screen Designer                      |
| AMOS 33 Pink Goes Ape                        |
| AMOS 35 Archivist                            |
| AMOS 21 Word Square Solver                   |
| AMOS 20 Arc Angel Demo                       |
| AMOS 32 Progs/Carn/Fearn/Nadeem              |
| AMOS 34 Luke Miller Music                    |
| AMOS 36 AMOS/RAMOS 1.2 Updates               |
| AMOS 38 FONTS #4                             |
| AMOS 52 F.R.U.                               |
| AMOS 53 Curos/Stavros Demo 2                 |
| AMOS 54 Amos Progs 2                         |
|                                              |
| AMOS 59 Super Quiz                           |
| AMOS 62 Arcadia                              |
| AMOS 64 Amos Prog 3                          |
| AMOS 76 Rainbow Warrior                      |
| AMOS 77 Amos Progs 5                         |
| AMOS 81 Juke Omega Demo 1                    |
| AMOS 82 Juke Omega Demo 2                    |
|                                              |

#### **BUSINESS FINANCE**

| Married Woman or Widows | NAME OF TAXABLE PARTY. |
|-------------------------|------------------------|
| Wordwright              | OBase/VC               |
| Bank'n                  | Clerk V4.0             |
| Analyticalc *           | Inventory/Memopad      |
| Amibase                 | Journal                |
| RIM                     | Analyticalc 3D         |
| Spread                  | (src only)             |

#### **DEMOS**

Hardcrack GFX

Kefrens Mega

| Coma                                                                                                    | JCS-Shellshock                                                                                                    |
|----------------------------------------------------------------------------------------------------|----------------------------------------------------------------------------------------------------|
| Red Sector (2)                                                                                                    | Alcatraz Demo                                                                                                    |
| Red Sector Cebit                                                                                                    | Scoopex Demos                                                                                                    |
|                                                                                                    |                                                                                                    |
| Science 4.51 North Star (2) Dexion Megademo Highclass (UK) Rebels Megademo Amazing Demos VI ESA Demos Phenomena Megademo Complex Bobs Pulsifiers | Horizon Sleeping Bag<br>Kefrens The Wall<br>Panic Vector Birds<br>Swapions Tera<br>Zing Art of Zing<br>Vertigo Fill 'em Up<br>Bud Brain Mega<br>Demo I (2)<br>Bud Brain II |

\* = Requires 1 Meg

(2) = no. disks in set (ED) = extra drive required

#### AMOS PD

| AMOS ZZ | runschool III Demo         |
|---------|----------------------------|
| AMOS 31 | Screen Designer            |
|         | Pink Goes Ape              |
|         | Archivist                  |
|         | Word Square Solver         |
|         |                            |
|         | Arc Angel Demo             |
| AMOS 34 | ? Progs/Carn/Fearn/Nadeem  |
|         | Luke Miller Music          |
| AMOS 30 | AMOS/RAMOS 1.2 Updates     |
| AMOS 38 | 3 FONTS #4                 |
| AMOS 52 | 2 F.R.U.                   |
|         | 3 Curos/Stavros Demo 2     |
|         | Amos Progs 2               |
| AMOS 59 | Super Quiz                 |
|         | 2 Arcadia                  |
| AMOS 64 | 4 Amos Prog 3              |
| AMOS 70 | Rainbow Warrior            |
|         | 7 Amos Progs 5             |
| AMOS 8  | 1 Juke Omega Demo 1        |
| AMOS 82 | 2 Juke Omega Demo 2        |
|         | 3 Amos Paint               |
|         | 4 Luke Miller Music 3      |
|         | 5 Reversi/Snakes & Ladders |
|         | 7 Dynamite Dick            |
|         |                            |

#### MISCELLANY

| orkbench II Look | Celtics Demo Maker   |
|------------------|----------------------|
| sytracing        | (not 1.3 Roms)       |
| impled Sounds    | Halloween Sample (2) |
| emo Creator      | Direct Action        |
| ope Intro        | Utopia Postcards     |
| CAD V1.25        | Cando Support I      |
| ot               | Cando Support II     |
| zzbench          | Fractal Flight       |

TREKKERS!!

| All new Startree (2)              |
|-----------------------------------|
| Startrek (* 3 ED)                 |
| StarTrek V2.0 (* 2 ED)            |
| StarTrek Fleet Manoeuvre Anim*    |
| StarTrek Dry Dock Anim*           |
| StarTrek Enterprise Reliant Anim* |
| StarTrek Miscellaneous Anims*     |
| Trektrivia                        |
| Enterprise Approaching*           |
| Karns Attack*                     |
|                                   |

#### **AMOS LICENCEWARE**

| Note: £3.50 per disk. No discounts for quantity                                                                                                    |
|----------------------------------------------------------------------------------------------------|
| LAPD I Colouring Book                                                                                                    |
| LAPD II Arc Angel Maths                                                                                                    |
| LAPD IV Thingamajig (1 meg)                                                                                                    |
| LAPD V Jungle Bungle                                                                                                    |
| LAPD VI Pukadu/Sprites                                                                                                    |
| LAPD VII Four Way Lynx (1 meg)                                                                                                    |
| LAPD VIII Work & Play (1 meg)                                                                                                    |
| LAPD IX Assembler                                                                                                    |
| LAPD X The Word Factory                                                                                                    |
| LAPD XI Go-Getter (1 meg)                                                                                                    |
| ASSESSMENT OF THE PROPERTY OF THE PARTY OF THE PARTY OF T |

Sculpt objects.. £9.99

We are pleased to accept Switch and Connect cards for immediate despatch of disks

#### MUSIC

| Soundtrackers (2) Soundtrackers V4.0 Future Composer Games Music Creator Perfect Sound Sound Editor Compact Disk Hi Fi Player* Instruments ST-02 Instruments ST-03 Instruments ST-04 Instruments ST-05 Instruments ST-06 Instruments ST-07 Instruments ST-08 | Crusaders Audio X<br>Crusaders Back to |
|----------------------------------------------------------------------------------------------------|----------------------------------------|
| Instruments ST-05                                                                                                    | Flashteam Music                        |
| Instruments ST-06                                                                                                    | Crusaders Freed Out                    |
| Instruments ST-07                                                                                                    | Crusaders Audio X                      |

OVERSEAS - EEC Please add £2.00 to cover postage costs. OVERSEAS - Australasia Please add 50p per disk to cover Airmail costs. Credit Card & Postal Order payments despatched by return. UK add 50p per order P&P.

#### SOFTVILLE SELECTION

If the user groups have merely whetted your appetite for software, Softville could well have what you're after within perhaps the widest variety of collection material compiled under the banner of a single library.

#### Slipped disks

Slipped Disks are compiled in Canada and are aimed primarily at the beginners market. The selection includes simple utils and pics with a healthy spattering of Amiga basic applications thrown in for luck.

#### **Panorama**

Panorama disks are completely at the other end of the spectrum. No icons, mostly archived and heavily technical.

well above the requirements of the beginner. Quite simply, if you don't enjoy the CLI you won't get much joy from the Panorama collection.

#### **FAUG Disks**

The FAUG collection take the middle ground between the simplicity of Slipped Disks and the complexity of the Panorama collection. FAUG tend to be a mixture of CLI and icon driven programs, with a few pictures, games and graphic utilities thrown in for luck.

#### APDC

The APDC collection is in much the same vein as the offerings from FAUG, with perhaps a slightly higher level of application software. So if you have tinkering tendencies they may be worth a look.

#### UGA

UGA or United Graphic Artists if you prefer, are something of a rarity in the PD world. They are one of the few home-grown European products avail-

The disks originate from Holland but are compiled from all over Europe.

UGA disks are well worth a look as they tend to contain all the latest releases from Germany and Scandinavia. This area has long been a stronghold for the Amiga and as a result the public domain is good. Each disk is divided into separate dedicated sections covering the usual array of Amiga applications. UGA material does

PHENOMENA

tend to be fairly specific stuff so if you're just a dabbler it might be worth looking for something slightly more general.

#### **AMICUS**

There's definitely something fishy about the AMICUS collection, at least that's the impression you'll be left with after a few minutes with the very Fred - like style that AMICUS have adopted.

AMICUS tend to be a little more specific than the Fred Fish collection and in general are directed at a specific subject each month

If you're experimenting in PD it might be worth enquiring about the BAMI collection which comprises compilation disks made up from the best of the extensive APDC range.

sims which vary from commanding a submarine to flying a DC-10. In addition to the command and control programs, there's a selection of strategic simulations which put you in control of an oil empire or perhaps pitch you against others in a battle to dominate an imaginary land.

As you might expect, a one meg machine is essential for this particular set and I doubt any of the eight available programs will run without it. If you're interested in either Word! or Simulations Vol.1 they're available solely from George Thompson Services (G.T.S.) on: 077 082 234.

#### Demo

Finally, in a total break from tradition I'm actually going to give a demo a mention. This is the first time I've lowered my guard and let one in but there had to be an exception eventually and the Phenomina Mega Demo is certainly that.

It's still just as useless as the rest but even a miserable cynic like me couldn't fail to be impressed. By the time you read this it will no doubt be available everywhere, so if you want to rub an ST owner's nose in it one more time get a copy and start practising your favourite smug smile. Until next month have fun and stay happy....

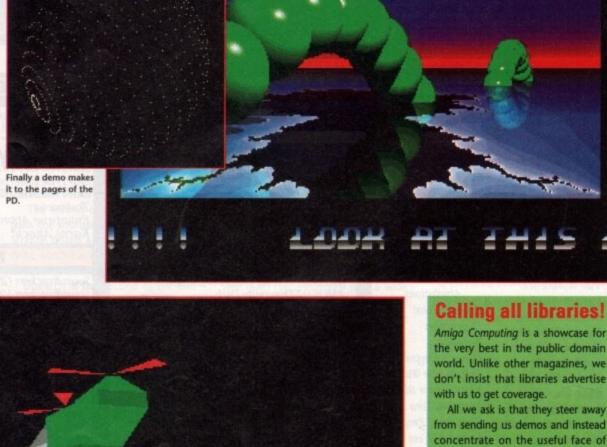

Amiga Computing is a showcase for the very best in the public domain world. Unlike other magazines, we don't insist that libraries advertise

All we ask is that they steer away from sending us demos and instead concentrate on the useful face of public domain.

The invitation is open, the challenge is set, all libraries are welcome to send disks to our PD guru Paul Austin for assessment and possible inclusion. Send your jiffy bags to: Paul Austin, Public Domain Submissions, Amiga Computing, Europa House, Adlington Park, Macclesfield, SK10 4NP.

# VIRUS FREE PD

Amiga Public Domain Software

**OVER 1500 PD DISKS AVAILABLE** PD SOFTWARE HELPLINE THOUSANDS OF SATISFIED CUSTOMERS OVER 100 DISKS ADDED EVERY MONTH MOST ORDERS SENT WITHIN 24 HOURS ALL DISKS DISTRIBUTED VIRUS FREE

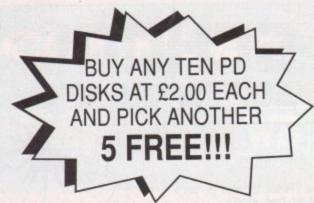

## OVER 1500 PD DISKS CATALOGUED.

## PD STARTER PACK 3. Only £5.00 inc P&P

**ESSENTIAL UTILS 1** THE BAD BART DUB MIX FRANTIC FREDDY MASTER VIRUS KILLER CATALOGUE DISK

#### CLIP ART Vol. 2

Another 3 Great disks full. Only £5.99 inc

Official AMOS PD Disks Now Available.

#### **ZOMA** Licenceware. £3.50 a disk

LPD 1. COLOURING BOOK LPD 2. ARC ANGELS MATHS THINGAMAJIC 1 Meg LPD 4. LPD 5. JUNGLE BUNGLE 1 Meg LPD 6. PAKADU + SPRITES LPD 7. 4 WAY LYNX 1 Meg WORK + PLAY 1 Meg LPD 9. AMOS ASSEMBLER LPD 10. THE WORD FACTORY LPD 11. GO GETTER 1 Meg LPD 12. HYPNOTIC LANDS 1 Meg LDP 13. JIGMANIA 1 Meg LPD 14. PLAY IT SAFE 1 Meg

#### **GAMES GALORE**

Volume 1-4 Contains over 30 PD games spread over 4 disks including Drip, Amoeba, Chess, Yahtzee, Tic-Tac-Toe, Sky Fight, Welltrix, Asteroids, Ping Pong and loads more. only £5.00 inc

#### OVER 18

SICK 'N' SEXY 929 BEDROOM OLYMPIAD 615. SEX VIDEO 614. 607. BRA BUSTERS PARTY GAMES TWISTED DREAMS 778. TRIPLE PORN SHOW 672. 1045. PORNO MOVIES 1036. HOT GIRLS 1026. BETTA LATEX 1023, HOT GIRLS 2 1022. TOPLESS GIRLS 1008. COMPU PORN 1004. EVERY INCH A LADY 1080. LIFE'S A BITCH 1 MEG 1084. SEXY SLIDES 1 1086. GREEN DILDO DEMO 1170. SEXY SLIDES 2 135. BEAUTIES 1 1205. HORNY DOG ANIMS 1200. GIRLS GIRLS GIRLS 1196. DIRTY PICS 3 1367. THE PORN KING 1366. PERVERTS DELIGHT 1356. STAG PORNO ANIMS 1354. BLONDE BEAUTIES 1350. GON GON GIRLS 1345. PORNO MOVIES 3 1298, INTER VENDETTA 100's MORE AVAILABLE

#### Adult disks

100's to choose from including Games, Slideshows & Anims

#### GAMES

METAGALACTIC LLAMA'S 1064. LETTRIX (GREAT) 1020. MASTER OF TOWN 1204. WET BEAVER TENNIS THE HOLY GRAIL **BREAKOUT CON KIT** 850. QUIZ MASTER 670. MONOPOLY **CAVE RUNNER** 1209. WACKO IN WONDERLAND AGATRON GAMES 1466. RETURN TO EARTH

1440. MEGA GAMES Vol. 1 Disk 4 1421. BIONIX II 1382. TERROR LINES II (18) 071. PARTY GAMES (18) BLIZZARD

531. **PACMAN** 530. PARADROID 509. 1207. FRANTIC FREDDY DRIP

XENON 3 ETC MORIA RPG TRACK RECORD 1 MEG **GAMES DISK 1** 1179. CHESS ETC

FLASCHBIER

255.

1184. MASTERMIND ETC Full details available by request

**BLANK 3.5" DISKS** Only each.

#### UTILITIES

**ESSENTIAL UTILS 1** 659. 1206. MANDLEBROT MAKER 1208. DATABASE WIZARD

1078. ESSENTIAL UTILS 2 1099. PRO TRACKER 1.1

1202. RSI DEMO MAKER 1146. ICON MAGIC

1151. C-LIGHT

1156. DRIVER GENERATOR 1368. SPECCY EMULATOR

1310. MVK 2.1

1469. A BRIDGE 1465. SLIDESHOW MAKER 1445. CLOUD & FRACTALS

1422. DEMO MAKERS

1399. SCENE GENERATOR 1311. DISK IMUNE

1229. THE RIPPERS GUIDE

1165. AUDIO UTILS 1162. HOME UTILS

1156. DRIVER GENERATOR

PRINTER DRIVERS 901. VIRUSCOPE

1470. MED V3.0

671. RIM DATABASE 613. 202 UTILITIES

TRS UTILS 10 381. TRS UTILS 11

334. LE COPIERS

EXCLUSIVE WARE.

#### CROSSED SYSTEM

MEGA FAST SHOOT EM UP SILKY SMOOTH SCROLLING DIGITIZED SFX & SPEECH PUZZLES AND MORE.

1 Meg Needed **EXCLUSIVE TO US** Only £3.99 inc P&P

Crossed System is NOT PD

#### Do the Bart man

A 3 DISK VERSION OF THE No.1 HIT SINGLE ONLY £3.00 inc P&P

#### MASTER VIRUS KILLER 2.1

Can now detect 124 Viruses/Bootblocks

#### ZX SPECTRUM **EMULATOR**

Now you can run Spectrum software on the Amiga!

#### Catalogue Disk Available at £1.00 sent FREE with all orders A

Send Cheque or Postal Order to:

VIRUS FREE PD (Dept AMC) 23 Elborough Rd, Moredon, Swindon, Wilts, SN2 2LS, England. Tel: 0793 512321 Fax: 0793 512075

All disks £2.00 each unless stated. Prices include P&P in UK. Minimum order of 3 Disks. Overseas orders welcome, but please send Euro cheque or Bankers draft with order and add £3.00 towards P&P.

VISA

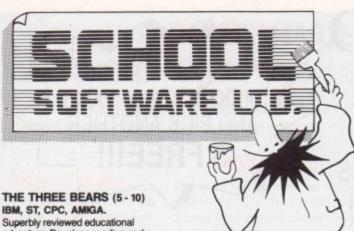

IBM, ST, CPC, AMIGA.

Superbly reviewed educational adventure. Develops reading and imagination.

MAGIC MATHS (4-8) IBM, PCW, ST, AMIGA. Highly rated primary maths programs. Selection of games. Add and Subtract.

MATHS MANIA (8 - 12) IBM, PCW, ST, AMIGA. "The best primary programs I have yet seen.' Multiply, Divide, Maths Skills.

**BETTER SPELLING (8 - 18)** IBM, ST, PCW, AMIGA, CPC, BBC, CBM (D). Highly acclaimed tutor. Received excellent reviews. Challenging.

BETTER MATHS (12 - 16 GCSE) IBM, PCW, ST, AMIGA, CPC, CBM (D). Very comprehensive coverage of all the major aspects of maths for this age group. Excellent.

JUNIOR TYPIST (4 - 10) IBM, ST, AMIGA. Keyboard trainer which helps spelling.

#### THE BEST IN EDUCATION

HOW TO ORDER

- Post your order.
- 2. Fax your order.
- 3. Ring credit card number.
- Ring for advice.
   Ask your dealer to order.

IBM 51/4 or 31/2, ST & STE, AMIGA £22.95 CPC, PCW, CBM (disks) \_ FREE CATALOGUE

ORDER DIRECT TO: Order Differ 10: School Software Ltd., Tait Business Centre, Dominic Street, Limerick, Ireland. Tel: (U.K.) 010 353-61-45399. Fax Orders: 010 353-61-44315. Credit Card Hotline (U.K.): 010 353-61-45399 010 353-61-45399. Others Tel: 010 353-61-45399.

#### **AMIGA BOOKS**

| Amiga for Beginners           | £12.95      |   |
|-------------------------------|-------------|---|
| Amiga Machine Language        | £14.95      |   |
| Amiga System Prog. Guide      |             |   |
| Amiga DOS Inside & Out        | £16.95      |   |
| Amiga C for Beginners         | £16.95      |   |
| Amiga Desktop Video Guide     | £16.95      |   |
| More Tricks & Tips            |             |   |
| Making Music on the Amiga     | * £29.95 (c | į |
| Amiga Kernal ROM: Libs & Divs | £29.95      |   |
| Amiga Hardware Ref. Guide     | £21.95      |   |
| Advanced Amiga BASIC          | £16.95      |   |
| AmigaDOS: A Dabhand Guide     |             |   |
| Getting the Most from Amiga   | £9.95       |   |
| First Book of Amiga           | £14.95      |   |
| Elementary Amiga BASIC        | £12.95      |   |
| Amiga Desktop Video Workbook  | * £29.95 (d | į |
| Inside Amiga Graphics         | £14.95      |   |
| Programming the 68000 (Sybex) |             |   |
| Leisure Suit Larry Story      |             |   |
| Jack Nicklaus Computer Golf   | £10.95      |   |
| Official Book of Kings Quest  | £9.95       |   |
| (d) bod dor di                | . 0-10      | ı |

|                   | and the same | THE RESERVE OF THE PERSON NAMED IN | 100       |     |
|-------------------|--------------|------------------------------------|-----------|-----|
| inners            | £12.95       | Amiga BASIC Inside & Out           | £18.95    | 1   |
| e Language        |              | Amiga 3D Graphics in BASIC         | ± £16.95  |     |
| Prog. Guide       |              | Advanced System Prog Guide         | .★ £29.95 |     |
| side & Out        |              | Amiga Disk Drives Inside & Out .   | ± £24.95  |     |
| eginners          |              | Amiga C for Advanced Prog          | ± £29.95  |     |
| Video Guide       |              | Amiga Graphics Inside & Out        |           |     |
| Tips              |              | Amiga Printers Inside & Out        |           | (d) |
| on the Amiga      |              |                                    |           | 4.7 |
| ROM: Libs & Divs  |              | Amiga Kemal ROM: Includes          |           |     |
| re Ref. Guide     |              | Mapping the Amiga                  |           |     |
| ga BASIC          |              |                                    |           |     |
| Dabhand Guide     |              |                                    |           |     |
| st from Amiga     | £9.95        |                                    |           |     |
| miga              |              | Second Book of Amiga               |           |     |
| niga BASIC        |              |                                    |           |     |
| Video Workbook    |              |                                    |           |     |
| Graphics          |              |                                    |           |     |
| the 68000 (Sybex) |              |                                    |           |     |
| arry Story        |              |                                    | £10.95    |     |
| Computer Golf     |              |                                    |           |     |
| f Kings Quest     |              |                                    |           |     |
|                   |              | for our new descriptive catalogue  |           |     |

\* Special Offer for Amiga Computing Readers \* Buy any book marked \* and you may purchase another book from this advert at £5 discount. Offer Ends 30/6/91.

Free delivery in UK and Europe and surface mail worldwide. Add 30% for airmail outside Europe. Access & Visa accepted

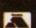

DTBS 18 Norwich Avenue, Rochdale, Lancs OL11 5JZ Tel/Fax 0706-524304

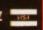

#### AMIGA, ATARI & PC SOFTWARE

The Tipster
TIPSTER IS THE NO. 1 SELLING HORSE RACING PROGRAM
AND CONTINUE TO OUT-PERFORM NOT ONLY ALL OTHER PROGRAMS BUT ALSO THE BOOKIES. USING DATA FROM THE RACING POST, D.MIRROR OR ANY NEWSPAPER. THIS PROGRAM WILL SELECT THE BEST HORSES AND OFFER BETTING ADVICE.

The Punter

LET YOUR COMPUTER TRY TO MAKE SENSE OF THE AUSTRALIAN POOLS. THIS SOFTWARE CAN BE USED FOR ANY POOLS COUPON. THE BRITISH LEAGUES ARE INCLUDED FOR NEXT SEASON.

The Dogs
THE DOGS USES DATA FROM THE RACING POST AND MOST NEWSPAPERS TO RATE GREYHOUND RACES OVER FLAT AND HURDLES. THIS PROGRAM IS VERY EASY TO USE. AN IDEAL GIFT FOR THE MAN WHO HAS EVERYTHING.

League Manager
THIS PROGRAM ENABLES YOU TO MANAGE UP TO 14
TEAMS IN 5 LEAGUES ON ONE DISK. IDEAL FOR SCHOOLS AND ANY SPORT INCLUDING: FOOTBALL, GOLF, SNOOKER, DARTS, BILLIARDS, POOL etc.

The Bookie
THIS NEW RELEASE CALCULATES THE RETURN FROM

MULTIPLE BETS, YANKEE, PATENTS etc. A GRAPH DISPLAYS YOUR DAILY BETTING PATTERN. THIS CAN BE USED TO INCREASE YOUR CHANCES OF WINNING.

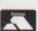

£34.95 each, or any 2 for £49.95

SIDMOUTH SOFTWARE 9 CHURCH ST SIDMOUTH DEVON EX10 8LY TELEPHONE: 0395 577884

Send £9.95 for a DEMO DISK.

GUIDING LIGHT PRESENT: THEIR NEW INTERACTIVE GAME

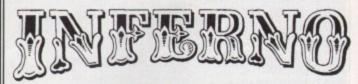

THE ONLY THING WORSE THAN GOING TO HELL WHEN YOU'RE DEAD IS GOING THERE WHEN YOU'RE STILL ALIVE!

0898 442 777

Infernal Puzzles, Fiendish Riddles, Styglan Toads, Demonic Closets, Hot-Air Baloonists and a Diabolical Elvis Impersonator. All this and more when you enter the Inferno!

**ESCAPE FROM HELL OR ROT FOR ETERNITY - THE CHOICE IS YOURS!** 

YOU THINK 15 HOURS OF TONY BLACKBURN JOKES IS HELL? WAIT UNTIL YOU VISIT:- INFERNO

Full details of the competition rules, forthcoming games and all our other services can be obtained by dialling the above number.

PROP. I.Wright, PO Box 54, S.W. Manchester, M15, 4LS

CALLS CHARGED AT 33p Min "Cheap" Rate and 44p Min at all othertimes

MOS is probably one of the most successful Amiga products of recent times. Not only has it had massive sales, but it is supported widely through the public domain and commercial releases most of the educational software produced for the Amiga is written in AMOS. Unfortunately, although many of the top software companies on the Continent are using this brilliant language to produce "working demos" of programs before full development has started, the lack of a compiler has been a hindrance in getting AMOS accepted by less open minded UK publishers. That mistake has now been rectified with the arrival of the AMOS Compiler.

Yes, it's here at last, slightly overdue, but nevertheless most definitely here! For those of you not in the "know" a compiler is a program which turns your own creations (in this case AMOS programs) into machine code which will run independently of the AMOS editor. Sounds simple? Well amazingly it is! The compiler is so simple to use it's actually hard to find something to write about, but I've never been one to turn down a challenge so here goes.

There are actually three versions of the compiler; a CLI version (one for the techies) which takes up very little memory; a compiled version (yes it has been used to compile itself!) which runs independently of AMOS but because of the graphical front end requires a little more memory than the first; and finally a version that actually runs from inside AMOS (where is my 8 meg A3000!).

#### Lets compile!

The Compiler front end is surprisingly simple, in fact I think it resembles a toddler's toy with big bold buttons that even a short-sighted space alien could spot from Mars. None of this over-complicated stuff usually associated with assemblers and compilers. But don't let that fool you into thinking this product is not up to the same standard as say

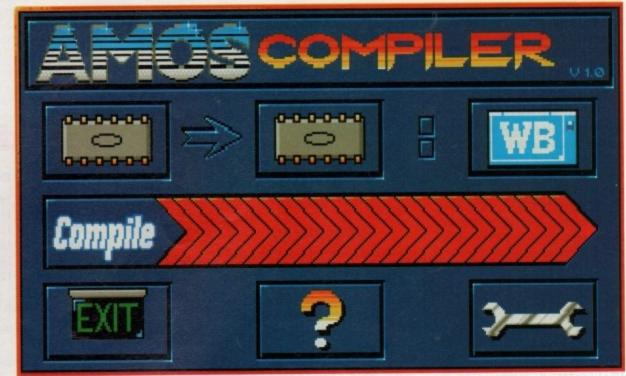

The compiler has a very colourful, friendly control panel

# Full throttle AMOS!

SAS 'C' 'cos it is, just keep remembering that this Compiler has been written to allow even non-techies to get the most from it.

To compile a program you select whether you wish to compile from memory to memory, disk to disk, disk to memory or memory to disk. Obviously the fastest is the memory to memory option giving an average compilation time of about eight seconds per program (no, not eight minutes, eight SECONDS!), but for more details consult the table containing the comparison list. Unfortunately due to the rather late arrival of the product I have not had enough time to amass timings for compiling from a floppy drive, but from previous trials on a very early CLI version of the compiler you can roughly calculate the time by multiplying the hard disk timings by a factor of 10. The dramatic speed decrease is due to the dodgy Amiga floppy disks rather than the AMOS Compiler.

#### Size does matter

Many people say size is not important, but in the world of cover disks this is not quite true. Before now, the only way to distribute AMOS programs to people who did not own a copy of AMOS was to use the RAMOS run-time system, a large cumbersome program

As an interpreted language, AMOS is a pretty speedy mover.
With the compiler around the corner Kyle Rees goes into overdrive

only slightly smaller than AMOS itself. This obviously meant that the minimum sized AMOS program you could stick on a cover disk was a slightly impractical 150k. This situation has now changed. The AMOS Compiler comes with a feature new to Amiga programming languages – it actually allows you to squash your programs as they are compiled! The speed of the

| Compiled program setup                                 |          |
|--------------------------------------------------------|----------|
| - Include error nessages?                              | Yes      |
| - Create default screen?                               | No       |
| - Send AMOS TO BACK upon booting?                      | No       |
| - CLI programs to run in the background?               | No       |
| Compiler setup                                         |          |
| - Copy all libraries onto ran-disc?                    | No       |
| - Leave libraries on ram-disc upon exiting?            | No       |
| - Keep compiler program "ACmp" in memory upon exiting? | No       |
| - Squash compiled program?                             | Yes      |
| - Bell interruption sound?                             | Yes      |
| Save this configu                                      | ation Ex |

There is a useful preferences screen

routine is amazing – it's faster than both PowerPacker and Lharc and it can pack 100k down in as little as three seconds, although the compression ratio is not quite as good as Lharc.

#### **Update**

The AMOS Compiler comes with yet another update for AMOS. Version 1.3 (as the new version is called) has a better system for extending AMOS, multitasks more smoothly, and incorporates new BOB and SCREEN COPY routines which has been speeded up by about 60 per cent. It's really the old AMOS with go-faster stripes (and I mean go-faster!), which in itself can throw up problems 'cos my programs are running too fast.

Not only does it affect my programs in this way but even when I tested it on the appalling AMOSTEROIDS game, the pretty good NUMBER LEAP and the amazing MAGIC FOREST they all needed slowing down! I truly believe that you could write a commercial

game in AMOS without anybody being any the wiser as to its origins. The compiler offers programming advantages other than being able to produce stand-alone code. You can also compile individual procedures and then incorporate them into your code, it is now possible to create a series of lightning fast library routines which you can sell or give to your friends without them being able to nick all of your fabo programming routines. I think this could be another godsend for cover disks.

#### Conclusion

So, what do I think, eh? Well, it's pretty hard to fault the AMOS Compiler – there are a couple of things though. I reckon it could have been made a little bit more optimising when generating the final object code, and I would have liked a switch in order to get rid of the flashing lines that appear on the mouse cursor when a packed program decrunches, but apart from that I think the product holds up to the AMOS ide-

als and standards very well. In practice with a reasonable Amiga system (1 meg plus hard drive) you can compile a 150k program, crunch it down to about 70k and then load it up all in under a minute – a feat on which I

think the development team (and especially Francois Lionet) should be commended. Which brings a fitting end to this preview of the compiler and straight into a little interview I did with Francois Lionet (creator of AMOS).

#### Speed tests

| Program name  | Source size | Time    | Object size | Squashed size |
|---------------|-------------|---------|-------------|---------------|
| AMOS DEMO II  | 53424       | 14 secs | 125356      | 73916         |
| AMOSTEROIDS   | 19694       | 11 secs | 80596       | 58380         |
| SPRITE EDITOR | 78182       | 15 secs | 146944      | 84608         |
| KEYBOARD DEF. | 30822       | 12 secs | 99064       | 66936         |
| PLANET MATHS  | 97782       | 16 secs | 172992      | 102684        |
| GALLEONS      | 49702       | 12 secs | 112460      | 68864         |

All timings were taken on an A2000 with 1 meg chip ram + 2 megs fast.

All compiler libraries, source code and object code were stored on an internal 40 meg hard disk.

Planet Maths can be found on Fun School 3 (written by Pete Hickman!)

Galleons is a Licenceware game available from the Official AMOS PD Library (0942 495 261).

To call Francois Lionet busy would be something of an understatement. I caught the man behind AMOS as he tried, hopelessly, to eat his lunch in peace.

KR: What do you think of the programs currently being produced with AMOS?

FL: I thinks it's brilliant, some of the programs are really great! I've also seen some CDTV things which are really amazing.

KR: Can you tell me about them?

FL: Well, a French guy and a couple of Americans are working with the CDTV using AMOS because it's really designed to do that. But I cannot really tell you about the products. I was really amazed to see over 190 disks in the Official AMOS PD Library.

KR: Fantastic isn't it.

FL: Well, you open a computer magazine and all you see is AMOS PD, AMOS PD, AMOS PD.

KR: Have you seen the latest version of MED (3.00), the one with synthetic instruments?

FL: Yes, I must do this for AMOS, when I come back from my holiday.

KR: What about future AMOS developments?

FL: I definitely want to do the new music extension, and then I don't know.....

KR: You want some suggestions?

FL: Yeah, let's have some (write to Mandarin)

#### AMOS - The creator!

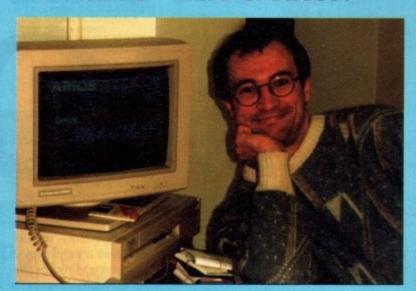

KR: What do you think of AMOS 3D?

FL: I love the editor, and I feel it will revolutionise the world of 3D.

KR: What do you think of the success of Fun School 3 and are you looking forward to seeing more products topping the charts that were written using AMOS?

FL: Yes, there is a problem. When you tell people it is written in AMOS they say "arrgghhhh yuk".

KR: Do you think people and companies will take AMOS more seriously now?

FL: With the compiler? Yes! There will be a big wave of AMOS programs appearing.

KR: Have you been playing any games recently?

FL: Only Super Mario Bros. on my GameBoy. Nothing on the Amiga. I think the market is splitting into two sections, games for consoles and games for computers, with more and more programmers moving over to consoles.

KR: Would you like to write a console product?

FL: Oh yes, its sells by zillions with no piracy. The future is very open but I would like to write a game, I am a little fed up with languages.

KR: What differences are there between AMOS 1.2 and 1.3?

FL: Obviously 1.3 is designed to handle the compiler, but it also respects Commodore's rigid specifications for software so it should run on all future Amigas. The new version also allows you to have multiple copies of AMOS loaded at one time, if you have enough memory.

KR: Can you switch between them?

FL: No, when you load another version of AMOS it sends a signal to the previous versions which then freeze until you exit from each version.

KR: What does the future hold for AMOS?

FL: Well, it is just appearing in French and there are German and American versions coming.

KR: Do you think AMOS has a bright future in the U.S.?

FL: Yeah, well if there is no more problem with NTSC (chuckle). I think it approaches the American mind of programming, the Americans loved the Atari 800, it's a very tricky machine but AMOS and the Amiga remind me of that machine.

KR: What are you doing with your life in general?

FL: Well, I have finished the compiler, and when I am programming I just do programming until something is finished. I am really boring.

KR: I have always said that computer Programmers were put on the Earth to make accountants look interesting (laugh). Oh well, I think that's all we have time for Francois, I think Richard wants you to get back to programming.

Thanks for the brief interview.

### Ctrictly £1.2 per disk per disk

#### OVER 1000 DISKS TO CHOOSE FROM COPIED ONTO SONY BRANDED DISKS

#### **MEGA GAMES** GALORE PACK

Amazing compilation of games!

Othello, Jumpy, Cosmo, Mazeman, Sky-Flight, Dad, Car, Ping Pong, SB, Bally, Drip, Tic-tac-toe, Cat & Mouse, Asteroids, Welltrix, Air Traffic Controller, King, Mutants, Yahtzee, Tiles, Tron, Chess, Five-in-line, Egyptian, Run, Jackland, Amoeba, Orbit 3D, Trek Trivia, Raps, Step Z, C Robots, Larn, Roll-on, Blue Moon, MM, Wordsearch, SYS, Gravattack, Backgammon, Mr Munk, Death, Bouncer, Monopoly, Pharoah, Gravity Wars, IFF2PCS, Kap-Othello, Miniblast, Diplomacy and game

#### ALL these for £15.00 incl P&P

cheats.

Send a S.A.E. and £1.00 for our catalogue listing over 1000 disks with descriptions of all disks. The disk also contains a Demo, a Game and a CLI Help File.

#### DEMOS

D184 Annie Jones Slideshow D245 Batman the Movie Anim 0253 Billy Connoly (2 Disks) 1222 Bowie Demo D015 Budbrain (2 Disks) D173 Budbrain 2 (The Sequell) D211 Bunsen Burner Anim (1 Mb) D020 Cebit/Coma/Victory (1Mb)

D266 Congaman Anim D311 D Paint 3 Demo 0157 Dragons Lair 2 0185 Elvira Activities Disk

D132 Enterprise Leaving Dock D300 Evil Dead Demo 0301 Evil Dead Sight & Sound (2 Disks) 0150 Fillet the Fish 0309 Fractal Fantasy

0037 Fractal Flight (1Mb) D036 Fraxion Horror D170 Girls of Sport Illustrated D210 Good Morning Vietnam

D169 Home and Away D224 Horror Demos (Over 18 only) D200 Iraq vs USA D047 Jarre Docklands Demo D154 Jarre Revolutions

0046 Jasper Carrott D192 Jesus Loves Acid (Superb) D128 Kylie Demo (2 Disks)

D175 Kylie: Locomotion D221 Loadsamoney D164 Madonna (2 Disks) D146 Madonna 2 D168 Madonna Cartoon Animation

D129 Maria Whitaker D307 Mars Flight Animation D304 Monty Python – Lumberjack D188 Napalm Death

D074 Probe Sequence D075 Puggs in Space D176 Red Sector Megademo (2 Disks) D306 Revenge Horror Show D083 Safe Sex Demo

D130 Sam Fox D303 Saucy Postcards D249 Sickness Simulator D269 Simpsons Slideshow D177 Space Bubbles D163 Space Chase (1 Mb)

D121 Star Trek Animations (Agatron 17) D089 Star Trek Animations D302 Stealthy 1 Animation

D112 Stealthy 2 (1Mb) D174 Technoball Game Demo (New) D227 Ugly Mug Goes for a Spin D099 Walker Demo 2 (1Mb)

#### UTILITIES

U063 Amigazer (Astronomy U074 APDL 71 (3D art etc) U085 Art of Virus-Killing U071 Biorhythms (1Mb) U210 Bootbench U054 Business Card Maker U073 C-Light (1Mb) U079 C Manual (3 Disks) U079 Cad 5

U0079 Cad 5 U079 Cad 5 U069 Cartoon Brushes U076 Catalogue Creator (2 Disks) U060 Champions Total Utilities U223 Chaos & Fractal Programmes U065 Chet Solace (Over 20 Utils) U049 Countach Art Collection (3 Disks) U206 Daves Creator Disk U207 Digitised Samples Player U204 Direct Action U056 DTP Clip Art (2 Disks)

U042 Education 1: German U043 Education 2: Learn Geography U044 Education 3: Weather/Climate U075 Electrocad

U213 Flexibase U068 Font Disks (4 Disks) U056 Fort Disks (4 Disks)
U051 Future Composer
U224 PX Disk (Fish 403)
U072 Genealogy (1Mb)
U215 Graffix Ubilities (2 Disks)
U006 Home Business Pack (3 Disks:
Wordprocessor, Spreadsheet,
Database)

Uatabase)
U062 Iconmania
U205 Icons
U208 M.A.C. Clip Art
U202 Mandel Disk
U066 Mandlebrot Explorer
U222 Mandlebrot Generator
U078 MCad U225 Menu Writer (Fish 420) U214 Mobed

U216 Noise Player v3.0 U019 Pagesetter Clip Art U080 Pascal U219 Picture Format Convertors U203 Professional Demo Maker U067 Programming Disk

U218 Prophecy Fractal Scene
U217 QED Text Editor
U209 Red Sector Demo Maker
U081 Rabid Rita's Utilities 1
U025 Sid V1.6
10070 Sideshow Construction

how Construction Kit U221 Spectra Paint

U084 Speech Toy (Let Computer do the Talking) U052 Speedbench U220 ST Emulator

U064 Star Chart (Astronomy) U201 System Checker U200 Ultimate Bootblocker U082 Voices U081 Workbench Fun!

MUSIC

M0338 Channel Soundtracker M061 808 State Remixes

M128 Amazing Tunes (3 Disks) M105 Another Day in Paradise

M130 Bach Busters

M116 Back-2-Base M092 Betty Boo

M200 Bomb the Base

M137 Crusaders Project Beat M135 Debbie Gibson (2 Disks)

M141 Dirty Dancing M101 Feel The Rhythm

M139 Flesh for Fantasy

M012 Games Music Creator M015 Genesis

M096 Groove is in The Heart M118 Helloween (2 Disks)

M093 Iron Maiden M108.lamcracker

M136 Jester Brothers International

M201 Kylie Made in Heaven M100 London Beat

M097 Madonna: Vogue (4 Disk Set!

Excellent)

M018 Miami Vice Remix MO51 Michael Jackson: Bad

M120 Original Rips 1 (Best of PD Music)

M121 Original Rips 2 M122 Original Rips 3

M095 Pet Shop Boys 2

M107 Pet Shop Boys: Suburbia

M125 Powerpack: Passionate Album 1 M129 Queen Latifah/De la Soul

M131 Simpsons: Bartman (3 Disks) M054 Sonix House 1

M109 Synth Music

M102 Sydney Youngblood (Bass X)

M124 The Power Remix M031 The Wall - Pink Floyd

M032 Walk this Way

M123 What Time is it Love? (1 Mb) M133 Zee's Hip-Hop Disk

Please add 70p for post and packing.

Add 25p for orders within Europe and 50p for orders outside Europe.

Cheques/PO's to:

#### STRICTLY P.D.

11 York Place, Brandon Hill, **Bristol BS1 5UT** 0272 250992

#### GAMES

G102 Adventure Disk G001 All New Star Trek Game (2 Disks)

G073 Autobahn 3000

G205 Back to the Future

G039 Breakout

G202 Castle of Doom

G077 Cave Runner **G006 Collosus** 

G211 Dragons Cave

GOOR Fatmine

G063 Electric Train Set G069 Escape From Jovi

G051 Frantic Freddie G037 Holy Grail

G210 Intact

G052 Jeopard (1Mb)

G206 Killing Game Show

G078 Lame-ST Ports (Shoot-Em Up)

G066 Learn and Play 1

G067 Learn and Play 2 G075 Lettrix

G059 Marathon Mine G057 Marble-Slide

G074 Master of the Town

G072 Mastermind/Name-Game G055 Mayhem

G071 Metagallactic Llamas

G204 Murder

**G208 Plotting** 

G065 Quizmaster

G200 Rings of Zon G070 S.E.U.C.K. Game

G203 Silkworm 4

G060 Snakepit

G064 Star Trek (US) (2 Disks) G212 Stone Age

G201 The Jar

**G076 The Lost Occrest** G056 The Turn

G053 Treasure Hunt **G041 Trek Trivia** 

G207 Wild Fire

G068 Wordsearch G209 Yelp

#### Strictly P.D's Top Ten Sales for May '91

M097 Madonna Vogue (4 Disks)

Games Galore Mega Pack

U006 Business Pack (3 Disks)

M061 808 State Remix

G001 All New Star Trek (2 Disks 1Mb)

MO31 The Wall

0 U063 Amigazer

G064 Star Trek (US) (2 Disks) 0

D185 Elvira Activities

D128 Kylie Demo (2 Disks)

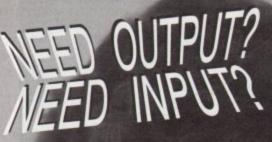

**PROFESSIONAL GRAPHICS & DTF** SERVICES FOR THE AMIGA USER.

Outputting of your Amiga files to our LASER PRINTERS at 300 dpi or to our LINOTRONIC 300 at 1200, 1600 or 2500 dpi, onto paper or film.

Scanning of colour photos illustrations, logos, etc at between 30 and 300 dpi, and send you an IFF file to run in DPAINT, etc. or output them as 24 bit files on our LINOTROFIC.

We can handle files in mos Amiga formats including:-IFF,HAM,EPSF,ASGII, PROPAGE, PRODRAW, DPAINT PAGESTREAM. PAGESETTER, etc.

Call for free advice on any D.T.P. or GRAPHICS problem (Hardware or Software).

843 WESTERN BOULEVARD NOTTINGHAM. NG8 5EG TELEPHONE

0602 420528

CALL FOR INFORMATION AND DEMO DISK

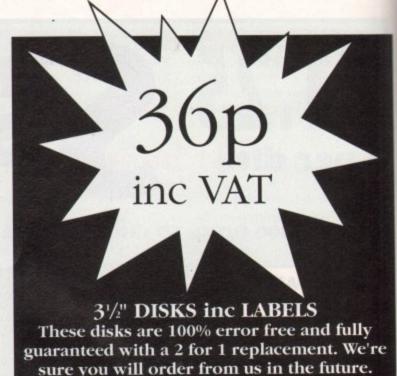

sure you will order from us in the future.

KYC SOFTWARE – PHONE FOR DETAILS

P&P: 50 disks & over £2.50. Under 30 disks only £1.50 All prices include VAT. Send cheques or Postal Orders to:

SHOP NOW OPEN

KYC Disks

CALLERS WELCOME

Dept AMC, 9 Barmouth Road, Wandsworth, London SW18 2DT. Tel: 081 877 3738, 081 870 0469 or 0860 76357<u>6</u>

Open Mon-Sat from 10am-7pm

#### **AMIGA CLIP ART**

Set 1: Borders (73 clips)

£29.95

Set 2: Transport, Road Signs, Maps and Misc (121 clips) Set 3: Wedding Bits, Menus, Shop Signs and Sports (126 clips) per set

INK JET TO T-SHIRT

TRANSFERS TO T-SHIRT IN GLORIOUS FULL COLOUR

With our special paper you can transfer your artwork to fabric, caps, ties, canvas, even your car Simply print and iron on. 4 x A4 SHEETS £7.00 inc. VAT & p.p.

PRINT BUREAU SERVICE AVAILABLE

#### THE COMPLETE PALETTE

16 palette screens with all 4096 AMIGA colours for perfect matching of output to screen £27.45 inc VAT & p.p.

#### XEROX 4020 DRIVER

Enhanced driver gives full control over densities, colour correction algorithm gives blues instead of purples. £27.45 inc VAT & p.p.

#### INKJET INKS

At last, inks at a price you can afford. Why pay £1000 per litre? Our specially formulated inks have been tested for over a year to give superb results 30ccs £8.50 inc VAT & p.p

Access, Visa, PO's, Cheques welcome (no cash please)

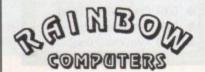

1A HINCKLEY ROAD EARL SHILTON LEICS. LE9 7NG (0455) 840106

ONLY AVAILABLE FROM NIK WILLIAMS BROADCAST COMPUTER PICTURE LIBRARY

0792 470503

CATALOGUE TWO **OUT NOW!!** 

Unbelievable quality Amazing value!! Incredible fun!! Available in 4096 Colour HAM

32 Colour IFF Please specify when ordering
FOR FULL DETAILS PLEASE SEND SAE © N.J.N. Williams 1991

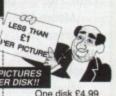

One disk £4.99 Two+ disks £4.50 each Up to five disks £1P&P

"Extraordinarily high quality... impressively clear images."... Amiga Shopper "Digitization of the pictures is very impressive"... New Computer Express

See before you buy!!. Catalogue disks are 90p & 50p P&P and form part of our 4 disk demo set which is £3.90 post paid. Please specify IFF or HAM demonstration disks. Single demo disks also 90p & 50p P&P

#### On Pictureware@ Catalogue Disk Two Are:-

Sunset Disks 1&2 Castles Disks 1&2 Boats & Marinas Disks 1&2 Motorbikes Disks 3&4 Aeroplanes Disks 1&2 Household Objects Disks 1&2

We can accept Access Visa

Hippos Disk 1&2 Rocky Coastlines Disks 1&2 Compilation Disks 1&2 Cheques Postal Orders

Cuddly Toys Disks 1&2 Hothouse Plants Disks 1,2&3

During Pictureware's® development we've created pictures in all sizes and formats. We're providing them for your fun and entertainment on SPECIALLY PRE-FORMATTED FLOPPIES. £9 for 10 disks, post free! No guarantees on this exceptional offer, if you like the pictures use them, if not delete them (much quicker than a disk format), and use the disks as blank floppies!!!

FREE OFFER!!! With every order of six Pictureware@ disks we are giving away FIVE FREE SPECIALLY PRE-FORMATTED FLOPPIES!!! (Worth 90p each!!) (Offer closes end of

#### "YOUR GRAPHICS WILL NEVER BE THE SAME!!! |

Swansea, SA2 0AL
Orders normally dispatched same day.
24 Hr Credit Card Phone/FAX Hotline:
0792 645946

(When ordering by telephone please walt for FAX tone to finish, at which point you'll be connected to our telephone system)

Orders by post to:- Nik Williams Broadcast, Aspect House, 21 Brynmill Crescent, Brynmill, Deluxe Paint III or DigiPaint 3 Meg Exp Board Any 10 Pictureware® disks 10 Specially Preformatted Floppies With £210 add on disk drive

Digi-View & 6 Pictureware® Disks 10 Specially Preformatted Floppies £160

It has been two

years in the making

but AMOS 3D

is almost with us.

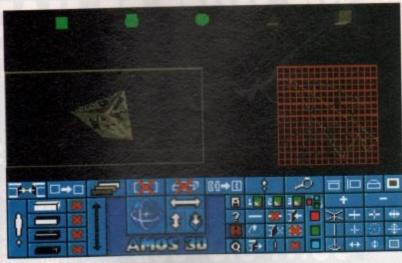

## Into a new

# imension wit

or nearly two years now Mandarin Software has had an exciting project "under construction". Fuelled by the overwhelming need to improve their STOS computer language for the Atari ST they commissioned STOS 3D, an extension to the language which would allow you to manipulate solid objects with the ease of sprites.

Of course this all happened long before the industry got in a tizzy about Virtual Reality, but Mandarin's timing seems to be perfect for it is now almost ready for release.

While the extension was being written for STOS a new language for the Amiga was born - AMOS - and as the natural successor to the STOS empire (I can see all those ST owners rushing out and buying Amigas!) AMOS 3D became

AMOS 3D is not just an extension for AMOS - it comes with an amazing 3D Object Modeller which forms the kingpin of the system. I was fortunate enough to secure a pre-release copy of this program in order to give the readers of Amiga Computing an exclusive look into the future of programming...

#### Lego land

The very nature of 3D makes designing objects quite a daunting task. How would you construct a car, TV set, or intergalatic iguana? The Object Modeller is a stand-alone program (incidentally this was written in 'C') which approaches the problem by providing the user with a basic set of building blocks consisting of geometric shapes and flat surfaces. All the user then does is stretch, rotate, resize and eventually glue the objects together. In many respects it's a bit like

3D Lego. The OM program actually lets you select any flat surface, line or point on an object ready for manipulation. You can then move that surface/line/point in relation to the rest of the object. I

know this sounds a little complicated

but it's very powerful and fantastic fun.

In fact using the tools to change the shape of an object can result in very weird effects. Things that you would usually see in surrealist paintings start to take over your computer screen. Perhaps AMOS 3D could be the next major artform the world has been wait-

ing for!?! It all sounds pretty simple until you start to consider the limitations you are under. For instance the more blocks

you make an object from, the longer it will take to be drawn (which is still very quick). The 3D system used requires the programmer to rethink things a little. When using

sprites

AMOS 3D: "...a bit like standing on the bridge of the Starship Enterprise and looking

at the viewscreen."

or bobs you only have to think in terms of moving the object up/down and across the screen - now you can move things in/out of the

#### The final frontier

It's quite daunting at first, but as my old friend Peter Hickman explained to me: "Looking at AMOS 3D through your monitor is a bit like standing on the bridge of the Starship Enterprise and looking at the viewscreen. You literally have an entire universe inside your Amiga and you are looking into it. A 3D object can be positioned anywhere in that universe, in front of you, behind you, even so far away it seems to disappear.

\*Of course using the commands provided in AMOS 3D you can move around this 3D universe so if an object did go out of view you could either move it back or follow it!! This obviously opens up tremendous potential

for people to write their own versions of games like Elite, Starglider II, FOFT, Xiphos etc."

One of the main criticisms of many 3D games is that the objects look very stark, rigid and contrived. AMOS 3D makes a grand effort to get round this problem by incorporating surface detail onto objects which can bring even the most terrible shape to life. Imagine you wanted to create a house. Would you add a door by gluing a new object onto it? No, you use surface detail to "paint" the door on. For windows you can use transparent surface detail which actually lets you look inside (or see through) an object. Now isn't that amazing?

#### Conclusion

So how simple is it to use? Well I started to design a WW1 style bi-plane which seemed pretty simple at first, but unfortunately as my 3D skills are not not up to much the finished object looked like it had appeared on "Those Magnficent Men In Their Flying Machines" rather than at an air show.

Obviously this whole 3D thing is going to take a lot of getting used to, but if the finished product is as slick and professional as this preview copy I can't wait!! Mandarin are even suggesting that disks full of ready made

3D objects may put in an appearence soon after the release, and perhaps even some PD disks containing

objects. The future sounds good.

#### ally P

PO Box 15, Dept AC2, Peterlee, Co Durham. SR8 1NZ Tel: 091 5871195 9am-6pm.

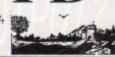

Now over 1800 disks in stock inc Fred Fish 1-480, Tbag 1-49, the Amos Library & the Amos Licenseware + our own library! All priced the same except Amos Licenceware (3.50)

| Den | tos & Animations       |
|-----|------------------------|
| 001 | Juggler & Walking cat! |
| 004 | Vangelis demo: Superb! |

006 Gymnast demo: Fab!\* 011 Newtons Cradle: Brill! 012 Run anim: Brilliant!\*

015 Crionics demo + Madonna 026 Crusaders Bacteria: Fab! 041 Popeye meets Beachboys! 370 Color cycling: Nice pics!

411 Busy bee anim: Great!\* 487/88 M Python Lumberjack! 518 Crusaders Space deleria + 614 Budbrain 2: Excellent!

654 Evil dead demo: Kill em! 674/5 Laurel & Hardy (2 disks) 705 Crusaders play Genesis!\* 717/8 Mr Food: Hilarious (2)

798 Superwoman anin 802 Simpsons demo: Bart +co! 825 Zeds bust anim: Good!\*

865 Beatmaster 808 state! 921-923 Do the Bartman (3) 940 Phenomena Emigma: Fab! Music & Music Utils:

157/8 Soundtracker samples 2 245 Middisk Synth progs! 246 Fish323 Casio CZ editor!

248 Amiga chart 3: Black box+ 317 Fish300 Pitch convertor! 534 Dmob3: Superb dance disk 562 Dead dance thrash: Metal!

Amigadeus: Mozart great! 599 Audio magic: Strackers! 622 Mag fields chip festival!

642 Banging Raves 2: Good! 854 Digital Debussy: Classical 870 Med v3.0: Latest version!

Fish 403 Kawai K4 editor!

Business & Serious

057 Chet Solace 26 utilities! 117-20 TV graphics 3.50 (4) 153 Jazzbench: Alt Workbench

271 Rim Database: Good! 272 Flexibase: Easy to use! 273 Home utils: Wordwright

274 Analyticalc: Spreadsheet! 278 Uedit: Wordprocessor! 286 DBW: Ray trace program!

294 Amigafox: Wordprocessor 297 FBM: Graphics convertors 303-5 3 disk full of clipart! 309-11 C manual on 3 disks! 448 Powerpacker 2.3: Cruncher

489 Graphics disk: Useful! 544 Dcopy: Good copy prog! 600 A64: CBM 64 Emulator! 601 Clerk Accounts prog! 615 Cursor v1 Basic Compiler

616 Pascal Compiler! 617 Mcad: Cad design program 636 Clight: Excellent ray tracer! 669 Master virus killer kills 124 Amateur Radio: for Har

694 Biorythms Starchart etc! 698 Exile fonts: Coloured fonts 720 Electrocad demo: Pcbs! Ultimate Icon disk V good

805 North C Compiler V 1.3! 808-814 7 disks clipart. 6.50! Fish 343 Stockbroker & more! Fish 366 Print Studio! Fish 375: Textplus v2.2! Fish 382: Messydos+Crossdos!

861 ST Emulator + utilities! Spectrum Emulator + utils! APD 83 Amos Paint: Good!

APD 132 family history dbase\* APD 176 Dutabase Master!\*

Please note disks are 1.10p each under 10 disks. 10 disks or over 95p. Please add 50p P&P per order. A FREE disk of your own choice with orders over 10 disks, Please make Cheques/POs payable to Vally PD, or phone in your Credit card no (5 disks or

Games & Leisure: 043 Holy Grail: Text adventure 368/9 Star Trek Brill 2 disks! 424/5 Learn & Play: for kids! 451 Tennis game: good Img\* 582 Castle of doom: Adventur 584 Frantic Freddie: Platform 613 Pacman Retaliator + Sorry! 626/30 Education pack 5, 4.50 658 Starfleet Shoot em up! 721 Battleforce: Strategy game 800 Yelp: good little game! APD62 Arcadia: Fab breakout! APD85 Snakes+ladders/reversi APD96 Pair it: Match the cards APD110 Crossfire: kids game! APD135 Simon + Space maths APD 153 Missile Command! APD 175 Frantix/Mutant Pigs\* APD 182/3 Pixie Kingdom (2)

044 Super ham cars: Stunning! 067 Dynamic Hires: Amazing! 097 Real 3d: Excellent pics! 610 Nik Williams slide: Fab! 775 NW Dynamic hires: Mega!

Amos Licenceware: LPD1 Coloring book for tots! LPD4 Thingamajig: Jigsaws! LPD5 Jungle Bungle: good! LPD7 4 way Lynx: Puzzle! LPD8 Work+play: 3 to learn! LPD9 Amos assembler!

LPD10 Word factory: Spelling LPD11 Go getter game! LPD12 Hypnotic lands: game LPD 17 Dogfight II: game\* LPD 20 Wordy: Wordpro!

LPD 21 Quingo: Quiz game!

Due to massive bulk buying and low cost advertising we can offer you high quality European manufactured disks at these extremely low prices

CII DSDD INC VAT

250 + @ 29p each; 500 + @ 28p each; 1000 + @ 27p each ALL DISKS CERTIFIED 100% ERROR FREE

DSDD BULK

3.5" DSHD .....65p 5.25" DSDD ....19p 5.25" DSHD ....36p

100 Capacity Disc Box ....3.75 50 Capacity Disk Box .....3.25 Mouse Pockets......1.50 Mouse Mat .....1.75 Printer Stand ......3.75 Amiga Dust Cover ......2.50

Atari Dust Cover ......2.50 Posso Box ......15.00 Amiga 512K RAM Expansion with clock ......32.00 Amiga/Atari External Drive ......54.95

THIS MONTHS 200 3.5" DSDD DISKS 64

Please add £2.85 p&p/next day £7.50. Cheques/POs to

PLC COMPUTER SUPPLIES (Dept AMC7) 11 Meakin Avenue, Clayton, Newcastle, Staffs ST5 4EY

**TELESALES HOTLINE** 0782 212970

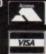

#### **AMIGA** REPAIRS

#### Just £44.95 inc

Commodore registered repair centre

Over 10 years experience with Commodore com-

20 qualified technician engineers at your disposal

★ We will undertake to repair your Amiga 500 computer for just £44.95 including parts, labour, VAT and post & packing

★ Most computers will be repaired within 24 hours of booking in

★ Prices include full service check, overhaul, soaktest and replacement of power supply unit if

Repairs to keyboard and disc drive also included. (£25 extra if these units are unrepairable and require complete replacements)

★ All repairs covered by a 90 day warranty

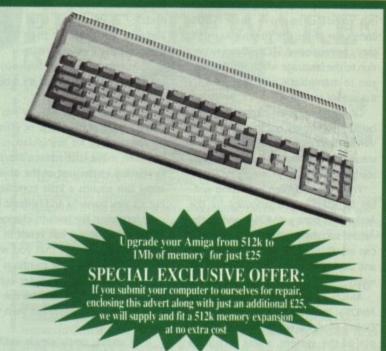

\* How to take advantage of this exceptional offer: Simply send or hand deliver your machine to the workshop address detailed below, enclosing payment and this advert and we will do the rest. (If possible please include a daytime telephone number and fault description).

\* If you require 24 hour courier to your door, please add £5 or else your computer will be sent back by contract parcel post.

(WTS reserve the right to refuse machines that in our opi

WTS Electronics Ltd, Studio Master House, Chaul End Lane, Luton, Beds. LU4 8EZ Tel: (0582) 491949 (4 lines)

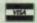

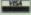

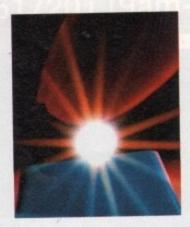

## Cracking Stevie Kennedy

Stevie Kennedy
looks at CLI and
Shell and concludes
with vive la difference!

ach

ow many of you have been following our CLI tutorials using a copy of the Workbench disk? It's a fair bet that most users of Workbench 1.3 or above have been doing just that and hardly, if ever, noticed whether they are using Shell or CLI.

To most users, the differences between Shell and CLI are either too mysterious for their needs or too trivial to bother with. Neither of these should be the case, however, as the Shell is an extremely useful replacement for the old CLI and can make life a great deal easier for anyone who intends to use AmigaDOS.

The Shell was introduced in Workbench 1.3 as a more flexible command line interpreter along with a number of features and powerful AmigaDOS commands, shoving CLI into the system drawer and replacing it in the Workbench disk's main window. For this reason, most recent Amiga owners may never have used CLI.

With its increased power and flexibility, however, came the Shell's own overheads. It is at the same time more space-consuming, and much more complicated to set up than CLI, and is thus a rare sight on compilation disks,

the Shell

PD disks, and coverdisks. The first thing to do, then, is to take the mystery out of setting up a Shell.

#### **Shell Set-up**

The first step towards a functioning Shell is a couple of lines in your startup sequence:

RESIDENT CLI L:SHELL-SEG SYSTEM PURE ADD MOUNT NEWCON:

You don't particularly have to understand these lines, just make sure that they're in the startup sequence of the disk on which you're trying to set up the Shell.

The first line makes the Shell-Seg

program resident in the System list under the name CLI, and the second MOUNTs the NEWCON: device. Both lines make certain files necessary for a Shell to exist.

First of all, you will need the RESI-DENT and MOUNT commands in the C: directory of the intended disk. These will be on your Workbench 1.3 disk and should be transferred to the new system disk using the COPY command.

Next, you will need an L: directory containing the Shell-Seg file. This file in effect is the Shell, and by virtue of being made resident with the name CLI, it is the routine which will be called every time CLI is accessed. For Shell to work, you will also need the Newcon-Handler file in the L: directory and a

mountlist in the DEVS: directory containing an entry for NEWCON: This is because when the MOUNT command is executed it always looks for a corresponding entry in the mountlist, which should look something like

NEWCON: HANDLER = L:NEWCON-HANDLER PRIORITY = 5 STACKSIZE = 1000

The NEWCON:HANDLER is the file which gives the Shell its more user-friendly window, as discussed later in this tutorial.

#### The icon

Once your startup-sequence, complete with its Shell-specific lines, has taken its course and the Workbench screen has popped up smilingly before you, you will need a Shell icon to click on. Unfortunately, you can't use just any old icon.

To illustrate, click once on the Shell icon in your Workbench disk's main window, then pull down and highlight the INFO function. A panel will appear containing the information contained within the icon file, without which nothing would happen when you double-clicked it.

The 'default tool type' is the tool which the Amiga will look for when the icon is double clicked. If this is empty, it will look for a file called the same as the icon itself.

However, you'll probably have noticed that there isn't actually a file called 'Shell' anywhere on the Workbench disk!

The default tool type should be set to SYS:SYSTEM/CLI, which means that when this icon is double clicked, the Amiga looks to load up a tool called CLI from the system directory of the disk you booted from.

As the Shell-Seg file has already been made resident in the system part of the resident commands list under the name

11

CLI, the icon runs this program instead. If you're confused by any of this, don't worry. By copying this icon from your Workbench disk to any disk on which it's needed, you should be able to set up as many Shells as you need without ever changing the default tool types.

The standard Shell icon already has all its tool types set up.

One thing you might want to mess about with is the tool type which defines the window opened by the shell icon. The WINDOW tool type allows the user to define the size and position of the window and what message appears on the strip at the top. For example try changing your tool type to

WINDOW=NEWCON: 0/156/640/100/\*\*\* Hello

and your Shell window will open in a convenient position with a cheerful message every time.

#### Shell-Startup

One of the first things Shell does as it loads up is to look in the S: directory for a file called Shell Startup which normally contains information on the PROMPT. If found, this file is executed in much the same way as the main startup-sequence. If no such file exists, Shell loads up with the default prompt.

Shell-Startup is the best place to go if you want to customise the Shell environment.

From here you would normally use the PROMPT command to open up with something other than the standard prompt, such as one which displays the full directory path.

The default prompt will simply show the number of the current Shell process and an arrow. To display the current directory, impossible under CLI, use the line

PROMPT IS>

and to include the number of the Shell process, the full standard Shell prompt becomes

PROMPT IN. IS>

Note the use of a full stop to separate the directory from the process number.

#### ALIAS and RESIDENT

Further tricks, however, are possible with the Shell-Startup, and it is at this point that the ALIAS and RESIDENT

#### **Shell editor hot-keys**

Apart from the delete and backspace keys, whose functions are self-explanatory, Shell command lines can be edited thus:

Cursor Up-Arrow Brings up the last command line entered Brings up the next most recent command line Cursor Down-Arrow CTRL-X Deletes the entire current line Deletes forwards from cursor to end of line CTRL-K CTRL-U Deletes backwards from cursor to start of line CTRL-A Moves cursor to start of line Moves cursor to end of line CTRL-Z

There is also a special 'search' option. By typing a command, such as LIST, then pressing CTRL-R or Shift-Up-Arrow, you can jump back to the last use of that command.

#### Shell construction kit

Here is a list of the files you will need to set up a Shell, along with the directories

| File           | Directory  | File              | Directory |
|----------------|------------|-------------------|-----------|
| Shell-Seg      | Ŀ          | RESIDENT          | C:        |
| Newcon-Handler | L          | ALIAS             | C:        |
| Shell-Startup  | S:         | MOUNT             | C:        |
| (resident CLI) | SYS:SYSTEM | Mountlist         | DEVS:     |
| PROMPT         | C:         | Shell.info (icon) | SYS:      |

commands come into their own.

By the judicious use of these commands, the user can tailor his or her Shell to suit particular preferences for commands.

For example, if you intend to make heavy use of the EXECUTE command, your Shell-Startup should include the line

ALIAS EX EXECUTE

or you could replace strings with short aliases such as

ALIAS EDS "ED S:STARTUP-SEQUENCE"

which greatly speed up common operations.

You can even use square brackets within the ALIAS string so that when you type the alias you can supply your own 'parameter'.

For example, if you use the Lharc archiver and are sick of typing the full commands with all the gubbins every time you unarc a download, all you need do is insert in your Shell-Startup a line saying something like

ALIAS EXTRACT LHARC E,X [] RAM:

You'd then only have to type EXTRACT filename to start the unarchiving process. The ALIAS substitutes the chosen filename in place of the square brack-

It would also be advantageous to make resident those commands which are going to be used most in whatever your most common AmigaDOS uses are. When a command is made resident, it becomes instantly available to Shell or CLI and saves the time normally spent accessing the system disk in search of the command.

Users should make as great a use of this facility as possible, as it is one of the most useful of the extra features offered by Workbench 1.3 and Shell.

The StartupII file in your Workbench 1.3 disk's S: directory already makes a number of commands resident, so if you are using a copy of this disk, check to see which commands are resident by typing RESIDENT <RETURN>.

If you have mounted a Shell, you can type RESIDENT SYSTEM <RETURN> to show the commands resident under the system list, which should include CLI, the name under which Shell-Seg was made resident.

the average user will find most useful, whether he or she decides to mess about with Shell-Startups or not, is the vastly improved command line itself 9

6 The upgrade

#### **Erudite editor**

Finally, the upgrade the average user will find most immediately useful, whether he or she decides to mess about with Shell-Startups or not, is the vastly improved command line itself.

The Shell has a 'memory' of which commands have been typed in during the present window's history. This means that if you type a long command line with one simple mistake in the spelling or syntax, you can just press the up-arrow cursor key to recall the last command.

Editing it to correct any mistakes is then easy.

In the same way, the down-arrow cursor key can be used to flick forward through a sequence of commands, and can utilise several hot-key combinations, such as CTRL-X to delete an entire command line.

#### Next month

In an attempt to dispel some common confusions, we'll cover printers, printer drivers, and how to use them through AmigaDOS.

#### **DEMOS**

DI45 FAST CARS SLIDESHOW. For fame WING ANIM (I Meg) Another goos THROX VIOLENCE DEMO. ER OF THE LOST ARK ANIM TTE ANIM (I Meg) The S RSCHE ANIM (1 Meg) Fantastic R CHASE (1 Meg) Amazing, get i MNAST ANIM (1 Meg) Very goo ACTAL FLIGHT (1 Meg) GATRON SLIDES 10. Amuzing RSE WIPE ADVERT. He, he, he, D045 RFIELD SLIDESHOW. Mecooww. AF MEGADEMO (2 Disks) Amuzing ostbusters part 4D OF THE CENTURY EGADEMO 2. A cool disk IE X-MAS SONG (2 Disks) (XXX) D048 D050 WANT SOME PUSSY RAP XXX) No comment, he, he ILLET THE FISH. Puggs in space D054 COOPEX MENTAL HANGOVER D056 Get this pow!!!
RED SECTOR MEGADEMO (2
Disks) Get this as well!!!
EDDIE MURPHEY DELIRIOUS (2
Disks) (XXX) Funny!
EDDIE MURPHEY DELIRIOUS 2 (2
Disks) (XXX) Funny!
RED SECTOR CEBIT 90. Get this D060 PUGGS IN SPACE. Very good LOTUS & UNICYCLE (1 Meg) Now a IGHTBREED SLIDESHOW, TV AFE SEX DEMO. Funny, but D070 DREAM PACK, Includes the amazing D074 Ol POI demo OBSCENE 3. Even more dirty phone GOOD MORNING VIETNAM. D077 MONTY PYTHON " NUDGE D082 NUDGE" (2 Disks/2 drives req.) HARD CRACK GRAPHICS. Nice

### D153 EPIC GAME DEMO (1 Meg) Brill, TOTAL RECALL SLIDESHOW Far D158 OPERATION VARK, OPERATION

ROBE SPOUENCE (1 Meg) Been EWTEK 1 (2 Disks/2 drives req.) ASPER CARROT, Fans only EWTEK 3 (2 Disks/2 drives req.)

OLF Look a-Like ODUS REAL 3D. Amazing 3D

rahoo!
DBSCENE 1. The first of the series
NASA PICS. Good slideshow
DRAGONS LAIR 2 (1 Meg) Check it WRATH OF THE DEMON DEMO ( M SUZUKI DEMO. Rolling demo BATMAN THE MOVIE (1 Meg) Good DEMONIAK DEMO (1 Meg) Good

suff
SIMPLE STUFF, Good demos
RAOI DEMO (1 Meg) Very, very good
COOL CARS, Amazing pictures
PROLOGIC PARTY TIME, Sit back & ALKER 1 (2 Disks/2 Meg) The big VALKER 2 (2 Disks/2 Meg) Another D206 UAMANIA 2 & DRUNKEN

RON ANIM (2 Disks/1 Meg) D209 Amazing, Brill SLYCATH DEMOS 1, 5 cool demos MAGNETIC FIELDS HYSTERESIS. HAM INVASION. Amazing pictures ANARCHY SYSTEM VIOLATER.

Mega cool SLYCATH DEMO COMP 2, 6 brill CRIONICS TOTAL DESTRUCTION.

TOP GUN DEMO (2 Meg/2 Disks) Good

#### GAMES

STAR TREK 3 (2 Disks) The Best SPACE BLITZ, Cool RETURN TO EARTH, Space trading! ADVENTURE GAMES, Text YELP, Arcade Game BREAKOUT CONSTRUCTION KIT. Good BOARD GAMES, Monopoly etc MIXED GAMES WHEEL OF FORTUNE, Like TV Prog YAHZEE, Popular dice game. BUCK ROGERS, Shoot-em-up STAR TREK (3 Disks/2 Drives Req) Cool TENNIS (1 Meg) Includes speech PSEUDO COP GAME, ED209 PARANOID, Breakout game TRAIN CONSTRUCTION SET, Good

#### MUSIC

| Medic                                                                                                    |
|----------------------------------------------------------------------------------------------------|
| THE RESERVE OF THE PARTY OF THE PARTY OF THE |
| M002 ROGER RAMIET RAP Long & good                                                                                                    |
| MOO6 HE SWEARS A LITTLE BIT (2                                                                                                    |
| Disks/2 drives req.)                                                                                                    |
| MO11 D-MOB MUSIC 2. Cool music                                                                                                    |
| MD12 D-MOB MUSIC 4 (2 Disks) Good                                                                                                    |
| MOI3 ENEMIES MUSIC 3. Some great music                                                                                                    |
| MO14 REBELS MEGABLAST. Robotic style                                                                                                    |
|                                                                                                    |
| MO20 NEWTONS MUSIC DISK, Great                                                                                                    |
| equalizers                                                                                                    |
| M021 KYLIE MINOGUE" MADE IN                                                                                                    |
| HEAVEN" (2 Disks)                                                                                                    |
| MD22 AMIGA CHART MIX 3, Good music                                                                                                    |
| M023 TITAN TRAX 1. Great, beaty music                                                                                                    |
| M024 CRUSADERS FREEKED OUT. Well                                                                                                    |
| ard disk                                                                                                    |
| M025 H.C.C. JARRE SHOW, Get it                                                                                                    |
| MO26 AMIGA CHART MIX 5. More brill                                                                                                    |
| M028 COMIC STRIP. Nice silly songs                                                                                                    |
|                                                                                                    |
| M029 D-MOB MUSIC 3. Good stuff<br>M030 VISIT TOXTETH, Take a trip to                                                                                                    |
| MINOR APPET TOWNERS IN TAKE IT ONLY                                                                                                    |

MO31 POPEYE MEETS THE BEACHBOYS DEREK & CLIVE (2 Disks/XXX) TOTAL REMIX (2 Disks) Very funny DIGITAL CONCERT 2. Get it now! DIGITAL CONCERT 3. Get this as

M039 DIGITAL CONCERT 6. As above, as above M040 RAF MEGA MIX 1. Cooool!!! M042 BAT DANCE REMIX. Nice MQ45 MIAMI VICE REMIX. Good M048 SOUND ATAX. Plenty of good tunes M049 BEN ELTON. Very funny M051 POWER REMIX. Nice disk M054 SOUND OF SILENTS. Good stuff M055 GET UP. Cool long sample M057 D-MOB MUSIC 1. Good M061 DEPECHE MODE MUSIC. Fans only M062 RAVE BY HACKTRICK (1 Meg) Acceidd M064 SOUND ATAX 2. 10 cool songs M070 SCOOPEX'S BEAST MUSIC. Brill M072 H. C. C. MUSIC DISK 1. Very good M075 BOMB THE BASS. Well ard M081 FLASH (2 Disks) by Queen M091 4-MAT MUSIC. Cool music by 4 MAT M102 DEBBIE GIBSON (2 Disks) Electric Youth Sample

Youth Sample ALIEN NATION, Aural Ectasy, Good JARRE REVOLUTIONS. Cool Jarre MIII2 Music.
BETTY BOO! Just doing the do.
LAND OF CONFUSION by Genesis
HEAR THE DRUMMER, Get wicked
BAND AID 2 (2 Disks) Long sample
RAF Megamix 2 (2 Disks) Mega Cool
AMIGA CHARTS 2. Nice music mix.
AMIGA CHARTS 6. Very Good
MIAMI VICE THEME (4 Disks). Very

LAUREL & HARDY (2 Disks/2 Drives). Fans only SIMPSONS - DO THE BART MAN (3 Disks) Cool MADONNA, Justify my Love, Good DIRTY DANCING, Nice music sample AMAZING TUNES 2 (1 Meg/3 Disks)

Brill, Get it.
TWIN PEAKS THEME, Fans only
JARRE LIVE. 11 cool songs
DON'T TOUCH IT. Funny song
POWER OF LOVE (2 Disks) Long sample 808 STATE REMIX, Good weird music STUDIO MUSIC 1, 15 cool tunes
STUDIO MUSIC 2, 12 cool tunes
STUDIO MUSIC 3, 11 cool tunes
STUDIO MUSIC 3, 11 cool tunes
STUDIO MUSIC 4, 12 cool tunes
STUDIO MUSIC 5, 12 cool tunes
STUDIO MUSIC 6, 17, yes, 17 cool

mines Tubio MUSIC 7, 15 cool tunes M165 STUDIO MUSIC 8, 9 cool tunes M166 STUDIO MUSIC 9, 15 cool tunes

ENTS - Blues House (2 Disks) Get

UTILITIES DIT WORD PROCESSOR - Good OUNDTRACKER COLLECTION (3 PY & CRACK TOOLS, Handy RKSTAR UTILS 6, Boots, Copiers ARKSTAR UTILS 5, Rippers, Virus ls & More
IOSTWRITER & RAINBOW
RITER, Make your own demos
EGA UTILS, 175 Utils & some Doc
EXY BASE, Powerful Database
RAPHICS UTILS, Sprite editors & MANUAL (3 Disks) Complete ogramming language
DPF INTRO MAKER, Good stuff
LITMATE ICON DISK, Lots & Lots
Icons & Editors
ARRIORS CRUNCHER DISK, Loads of packers
SID CLI UTILITY, Very Very Good
M CAD, Computer Aided Design
BACK UP UTILITY, Copier
GAME MUSIC CREATOR,
Soundtracker look-a-like
SPEEDBENCH, Faster loading
Woothers b. Workbench FONTS VOL2, Loads of good fonts CLIP ART FONTS, Use with your art ALPHA FLIGHT DEMO MAKER. Needs CLI knowledge
AMIBASE 3.76, Cool database
FONTS VOL1, Load of fonts
FONTS DISK, Even more cool fonts
R.I.M. DATABASE, Good
MOBED, MOveable OBject EDitor, Cool
JAZZBENCH, Better workbench
VC SPREADSHEET, Good
CLIP ART, Use with art packages
ULTIMATE COPY & VIRUS KILLER
DISK, the best
CLIP ART, Animals, carton, people &

CLIP ART, Transport, people, buildings AGESETTER CLIP ART, B&W art, works with art packs C-LIGHT (I Meg), Ray tracing package NORTH 'C' 1.3 (2 Disks), The latest PASCAL, PCQ 1.1 METALION UTILS, Font designers &

RIPPERS DISK, The best rippers disk

around SAMPLE EDITOR, Good SOUNDTRACKER, 8 Channels, Wow! TECHNO HIP HOP SAMPLES, Use

with Soundtracker MASTER VIRUS KILLER 2.1, The

#### ADULTS

Details of our Adult Disks are on the Mag Catalogue Disk & Adult Disks are only available to people over 18 years old.

#### NEW DISKS

This is only a small section of our range and we have over 100 of the best new PD Disks added to the collection Every Month.

#### HOW TO ORDER

SILENTS MÉGADEMO. Brill loader,

just get it GOLDFIRE MEGADEMO. Get this or

OUTSIDERS ACID DEMO, One for

SCIENCE 451 MEGADEMO. Very

good NO BRAIN, NO PAIN (2 Disks) Good CRUSADERS BACTERIA. Brill

CRIONICS MEGADEMO. Includes

famous Maddonna demo CHUBBY BROWN (XXX) Funny disk INTUITION MEGADEMO. Good

SLIPSTREAM – GARFIELD DEMO. Check it out

D092

D106

D118

D127 D129

The price is 99p per disk. Please add 50p post & packing to the total. Europe please add 50p post & packing per disk. Rest of the World please add 71p postage & packing per disk. Please make all cheques/PO's payable to Ultimate P.D.

Please send all orders to: Ultimate P.D. Dept (ACF)1, 44 Festiniog Road, Gabalfa, Cardiff, Wales, CF4 2QS

ULTIMATE P.D. IS THE FASTEST, FRIENDLIEST AND
MOST RELIABLE LIBRARY AROUND.
ALL ORDERS ARE BACK IN THE POST ON THE SAME MORNING.
ULTIMATE P.D. IS THE ONLY P.D. LIBRARY IN THE WORLD THAT IS
RECOMMENDED BY THE PENNINE AMIGA CLUB.
ALL ORDERS WILL RECEIVE THE LATEST ISSUE OF THE ULTIMATE
P.D. MAG CATALOGUE DISK, TOTALLY FREE.....The Mag Cata Disk
always includes an amazing demo and fantastic music.

#### \* SPECIAL OFFER \*

BECAUSE AMIGA COMPUTING IS AN AMAZING MAGAZINE, ULTIMATE P.D. WILL GIVE AMIGA COMPUTING READERS 2 FREE DISKS WITH EVERY 10 DISKS ORDERED.
THIS OFFER IS AVAILABLE TO AMIGA COMPUTING READERS ALL OVER THE WORLD.

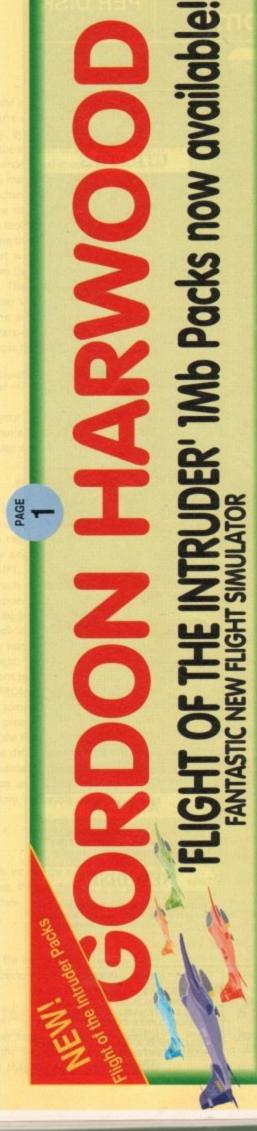

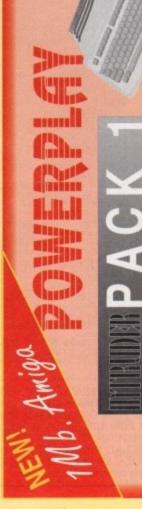

SCREEN GEMS PACKS YET AGAIN, STARTING WITH 'FLIGHT OF THE INTRUDER' THAT'S RIGHT HARWOODS HAVE PUT TOGETHER THE ULTIMATE PACK 1 AND INCLUDING 15 GREAT GAMES

what you get... Just look at

AMIGA A500 COMPUTER WITH 0.5Mb. UPGRADE TO A FULL 1Mb.

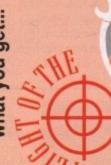

- Grand Monster Slam Skweek > Dungeon Quest \* RVF Honda A BACK TO THE FUTURE II A DAYS OF THUNDER NIGHT BREED
  - A MICROSWITCHED JOYSTICK
    - \* TAILORED DUST COVER \* MOUSE MAT

NTRUDER PACK 1 PRICED AT AN INCREDIBLE...

The pack for any serious Games Enthusiast! AND...DELUXE PAINT II

ARE UK SPEC AND ALL OUR AMIGAS

1 1Mb. Disk Drive INCLUDE THE FOLLOWING...

- □ TV Modulator
  - □ 4096 Colours
- Speech Synthesis ☐ Multi Tasking
- Programming Amiga Basic
- Language
- 4 Channel Digital
- Stereo Sound
- Amiga Mouse 3 Operation

⇒ Drivin Force

> Datastorm

\* PLUS 10 MORE GREAT GAMES...

\* FLIGHT OF THE INTRUDER

SHADOW OF THE BEAST II

→ Pipemania

Workbench Manuals

Prock 'N' Roll

 Tutorial Disk 1.3 Disks

Tower of Babel

Simple 'Notepad' Word Processor □ ALL Cables

Great Service (please Ordering Made Easy backed by Harwoods see full details in our All OUR Amigas are PLUS.

panel on Page 3)

THE SUPERB PHILIPS **CM 8833/II STEREO** COLOUR MONITOR

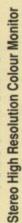

monitor offers excellent colour graphics performance with a wide ever popular CM 8833. This versatile multipurpose 14-inch The Philips CM 8833 Mk II is the successor to the

The CM8833/II can also be used as a TV Monitor when connected to either a VCR, Colour or Mono Video Camera or TV tuner (available separately). range of home and personal computers.

- RGB/AI, TTL, Comp. Video & stereo audio inputs Please ask for further details.
  - Can also be used as a TV with VCR or Tuner ☐ Features retractable foot ☐ Twin Speakers
- FREE lead for YOUR computer \_ Earphone Jack Socket
- FREE 12 Month on site service warranty

A MOST VERSATILE STEREO COLOUR

MONITOR AVAILABLE FOR ONLY...

Commodore's Own Stereo High Resolution Colour Monitor **CBM 1084S STEREO COLOUR MONITOR** 

- ☐ RGB/AI/TTL, Comp. Video/Audio Inputs Can be used as TV with VCR or tuner
- Supplied with cables for A500, CGA PC. Twin Speakers for stereo output

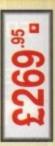

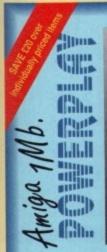

## PACK

HARWOOD'S BRILLIANT AMIGA 1Mb FLIGHT OF THE INTRUDER PACK 2

HARWOOD'S BRILLIANT AMIGA 1Mb FLIGHT OF THE INTRUDER PACK 3

The tantastic Amon and ALL THE EXTRA'S detailed in HARWOODS intruder Pack 1 above, and then you also get...

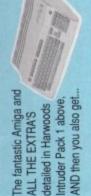

## THE SUPERB PHILIPS CM8833/II STEREO COLOUR MONITOR

THE BRILLIANT STAR LC200 COLOUR PRINTER...

18540 cps, Full Colour 9 Pin NLO Dot Matrix Printer with FREE Dust Cover and cable to your Amiga

THE SUPERB PHILIPS
CM 8833/II STEREO
COLOUR MONITOR
Whe FREE Dust Cover and Cable
to your Amiga and including a
12 Monits on-site warranty
(See monitor panel for details)

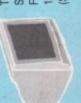

Screen Switch, Lead to Amiga Twin Stereo Speakers, Green Free Tailored Dust Cover and (See monitor panel for details 12 Months on-site warranty

(See printers on page 3 for further details) (Or choose an alternative from our range & adjust by the difference in price from the fisted LC 200 price on page 3)

NOW AVAILABLE WITH THE CITIZEN SWIFT 9 COLOUR PRINTER AT NO EXTRA COSTIII

A SPECIAL PACK FROM HARWOOD'S TO LET YOU SEE THOSE GAMES WITH SUPERB CLARITY AND IN FANTASTIC STEREO FOR ONLY...

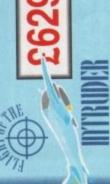

Apple in Alfreton...

rom June Gordon Harwood Computers will be supplying the outstanding Apple Macintosh range of complete Hardware and Software Solutions

our showroom only. Please visit us for your personal introduction As an Apple Authorised Dealer, systems are available through to this exceptional range of friendly to use yet powerful graphical computers available from just... £675 gran

Gordon Harwood Computers Authorised Dealer

## Amiga 1Mb

allina.

POWERP

# EDUCATION

A MORE SERIOUS PACKAGE ASSEMBLED BY HARWOOD'S INCLUDING 'CLASS OF THE 90'S' FIRST STEPS AND ALL OF THE FOLLOWING...

INTRUDER PACK 7 COMES FROM HARWOODS

BUSINESS

AND INCLUDES ALL THE FOLLOWING.

FOR THE

AMIGA A500 COMPUTER WITH 1Mb. FLIGHT OF THE INTRUDER PRO-WRITE 2.5 (Wordprocessor) MFOFILE (Database)

SUPERB PHILIPS CM 8833/II STEREO COLOUR MONITOR AMIGA A500 WITH 1Mb.
MEMORY INC. CLOCK
(See Standard Features List)

STAR LC200 9 PIN NLQ FULL COLOUR PRINTER

MUSIC MOUSE (Instrument Program)
MUSIC MOUSE (Instrument Program)
LET'S SPELL HOME
AMICA LOGO with TALKING TURTLE
BBC BASIC EMULATOR
DELUXE PRINT II and DELUXE PAINT II,
FULLY MICROSWITCHED JOYSTICK
TEN BLANK COMMODORE 3.5' DISKETTES
MOUSE MAT, PLUS., TEN GREAT GAMES

→ A HOST OF BUSINESS SOFTWARE & ACCESSORIES. PEN PAL V1.3 (Word Processor)...1Mb. (See page 4 for further details)
SUPERBASE II PERSONAL (Database)
SUPERPLAN (Spreadsheet)...1Mb.

ALSO INCLUDED WITH PACK 4 TO HELP YOU PROGRESS..

TUTORIAL DISK
SECTION OF THE BEAST
SECTION OF THE BEAST
SECTION OF THE BEAST
SECTION OF THE BEAST
SECTION OF THE BEAST
SECTION OF THE BEAST
SECTION OF THE BEAST
SECTION OF THE BEAST
SECTION OF THE BEAST
SECTION OF THE BEAST
SECTION OF THE BEAST
SECTION OF THE BEAST
SECTION OF THE BEAST
SECTION OF THE BEAST
SECTION OF THE BEAST
SECTION OF THE BEAST
SECTION OF THE BEAST
SECTION OF THE BEAST
SECTION OF THE BEAST
SECTION OF THE BEAST
SECTION OF THE BEAST
SECTION OF THE BEAST
SECTION OF THE BEAST
SECTION OF THE BEAST
SECTION OF THE BEAST
SECTION OF THE BEAST
SECTION OF THE BEAST
SECTION OF THE BEAST
SECTION OF THE BEAST
SECTION OF THE BEAST
SECTION OF THE BEAST
SECTION OF THE BEAST
SECTION OF THE BEAST
SECTION OF THE BEAST
SECTION OF THE BEAST
SECTION OF THE BEAST
SECTION OF THE BEAST
SECTION OF THE BEAST
SECTION OF THE BEAST
SECTION OF THE BEAST
SECTION OF THE BEAST
SECTION OF THE BEAST
SECTION OF THE BEAST
SECTION OF THE BEAST
SECTION OF THE BEAST
SECTION OF THE BEAST
SECTION OF THE BEAST
SECTION OF THE BEAST
SECTION OF THE BEAST
SECTION OF THE BEAST
SECTION OF THE BEAST
SECTION OF THE BEAST
SECTION OF THE BEAST
SECTION OF THE BEAST
SECTION OF THE BEAST
SECTION OF THE BEAST
SECTION OF THE BEAST
SECTION OF THE BEAST
SECTION OF THE BEAST
SECTION OF THE BEAST
SECTION OF THE BEAST
SECTION OF THE BEAST
SECTION OF THE BEAST
SECTION OF THE BEAST
SECTION OF THE BEAST
SECTION OF THE BEAST
SECTION OF THE BEAST
SECTION OF THE BEAST
SECTION OF THE BEAST
SECTION OF THE BEAST
SECTION OF THE BEAST
SECTION OF THE BEAST
SECTION OF THE BEAST
SECTION OF THE BEAST
SECTION OF THE BEAST
SECTION OF THE BEAST
SECTION OF THE BEAST
SECTION OF THE BEAST
SECTION OF THE BEAST
SECTION OF THE BEAST
SECTION OF THE BEAST
SECTION OF THE BEAST
SECTION OF THE BEAST
SECTION OF THE BEAST
SECTION OF THE BEAST
SECTION OF THE BEAST
SECTION OF THE BEAST
SECTION OF THE BEAST
SECTION OF THE BEAST
SECTION OF THE BEAST
SECTION OF THE BEAST
SECTION OF THE BEAST
SECTION OF THE BEAST
SECTION OF THE BEAST
SECTION OF THE BEAST
SECTION OF THE BEAST
SECTION OF THE B

HARWOOD SPECIAL INTRUDER

PACK 4 AT A SPECIAL PRICE

£229.95

A SPECIAL MONITOR AND PRINTER PACKAGE FROM HARWOODS TO SET YOU UP COMPLETELY AND ALL AT A PRICE YOU'LL FIND HARD TO BEAT!

WE MEAN BUSINESS AT THE GREAT LOW PRICE OF JUST.

WE ALSO HAVE OTHER AMIGA EDUCATION PACKS...
PHONE NOW FOR FULL DETAILS!

PACK 6-As Pack 5 + LC200 Col. Printer

£834.95

GORDON HARWOOD HARWOOD

GOHDON HARWOOD COMPUTERS
DEPARTMENTACOONDO, NEW STREET
ALFRETON, DERBYSHIRE, DES 7BB
TEL:0773 836781 FAX:0773 831040

typic, the Apple logs, Maximtorb and Classic are trademarks of Apple Computer, Inc. All other trademarks are acknowledges

12 MONTH WARRANTY: Items proving tauty within 30 days of purchase are replaced with NEW UNTS unless otherwise stalled. For **TECHNICAL SUPPORT:** You will be given our Exclusive Technical he whole of the guarantee period, warranty service will be completely. PREE OF CHARGE and a FAST tumanound is GUARANTEED by our REMEMBER AFTER YOU'VE BOUGHT FROM

COLLECTION FACILITY: Computers, monitors or printers requiring monators service can be collected from your home FREE OF CHARGE.

July 1991 Amiga Company

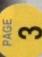

With Long Cable, Disable Switch, Throughport, Access Light, For 500/1000/2000/3000

COMMODORE A590 20Mb HARD DRIVE BUT...

UPGRADED TO A TOTAL OF 2Mb.
As above but with a 2Mb memory!

All printers in our range include the following features...
Standard Centonics parallsi port uniess
otherwise stated for direct connection

to Amiga, PCs, ST etc. and come with a... FREE CONNECTOR LEAD & TAILORED

When you are comparing our prices to others make sure that the same essential others make sure that the same essential items are included eg. Printer Lead. Dust Cover, Postage and VAT etc.

All the characters Per Second speeds quoted below are Draft/LQ at 10cpi

£149.95 ET CITIZEN 120D+ - Up to 120/25 cps Very reliable low cost printer (please specify interface on order)

☐ Interchangeable interfaces for Centronics ☐ Full 2 Year manufacturers RS 232 or Serial type for CBM 64 etc.

STAR LC10 - Up to 120/25 cps
Our most popular Mono Dot-Matrix printer and at a super low price

£159.95 E3

Simultaneous, continuous and single sheet stationery 240 x 240 opi Graphics Multiple font options easily accessible from front panel

Excellent paper handing facilities

☐ 2pr Warranty ☐ Feed for labels & multi-part CITIZEN 124D MONO 24 PIN PRINTER

£209.95

360 dpi - 24 Pin MONO
R Buffer - Expandable
3 Fonts, Superb letter quality
Push 8 Pul Tractor feeds

STAR LC 24-10 - Up to 180/60 cps

stationery

Low running costs

Additional font cartridges avail 24 Pin version of the Star LC Series with Exceptional letter print quality 380 x 360 dpi Graphics

2214.95

Micro paper feed, Max. paper width 11.7\*
Supplied with colour & mono ribbons
Paper park with auto single sheet loading
Programmable from front panel. £214.95 E3 STAR LC200 GREAT COLOUR PRINTER - 185/40 cps ——
This is the one in our packs!

30 Column Dol Matrix

240 dpc - 9 Pin COLOUR

16K Buffer, 8 Resident Fonts

16K Buffer, 8 Resident Fonts

16K Buffer, 8 Resident Fonts

16K Buffer, 8 Resident Fonts

16K Buffer, 8 Resident Fonts

16K Buffer, 8 Resident Fonts

16K Buffer, 8 Resident Fonts

16K Buffer, 8 Resident Fonts

16K Buffer, 8 Resident Fonts

16K Buffer, 8 Resident Fonts

16K Buffer, 16K Buffer, 1

£79.95

PEN PAL Vers 1.3 WITH 512K Amiga RAM Expansion £99.951 Amiga World, July '90

EASY RING ORDE

AMIGA SOFTWARE, GRAPHICS

SOUND AND BOOKS

Before you choose from whom to purchase, please give us a call. We are always more than happy to discuss your requirements, and answer arry queries you may have... ORDER BY PHONE: Phone our Order Hotline with your Access, Visa, Mastercard

or Lombard NASCR Credit Charge Card quoting number & expiry date.

Latest Version 1.1 - The ultimate professional midi sequencing £79.95 package on any computer ... BAR NOWE!

MUSIC 'X' Latest Vers1.1 with MIDHINTERFACE & CABLE

ORDER BY POST: Make cheques, bankers building society drafts or postal orders payable to GORDON HARWOOD COMPUTERS. (Personal or business cheques take 7 days to clear from day of receipt whereupon your order will be despatched). Pease send Name, Address, and most importantly if possible, a Daytime Telephone Number along with your order requirements. Please check you are ordering from one of our latest advertisements before posting (phone if you require confirmation). Please remember that for example many September publications appear during August, therefore prices you see may have changed (either up or down).

£24.95<sup>n</sup>

£33.95

High quality 'Mono' Sampler. Mono samples are better than stereo when sampling instruments for your own music with soundtracker

MIDI INTERFACE (5 PORT) In, Out, Through + 2 Switchable Through/Out inc Cable

FREE POSTAL DELIVERY; FREE within 14 working days. UK Mainland only. OR COUNTER SERVICE... Add £5 per major item for next working day delivery.

HARWOODS 'PRO-GEN'
NEW HIGH QUALITY GENLOCK AT THE SORT OF PRICE YOU'D
EXPECT ONLY FROM GORDON HARWOOD COMPUTERS!!
Equivalent specification to Rendales' 8802 and compatible with ALL
video titing and graphics/animation software!...Requires 1Mb, min.

(Goods normally despatched on day of ordering or payment clearance)

EXPORT ORDERS: Most thems are available at TAX FREE PRICES to non UK residents when visiting us or for export shipment. Please contact us for ordering information.

# EMBER AFTER YOU'VE BOUGHT FROM HARWOODS, WE'LL STILL BE HERE

12 MONTH WARRANTY: Items proving faulty within 30 days of purchase are replaced with NEW UNITS unless otherwise stated. For the whole guarantee period, warranty service will be complete! FREE OF CHARGE and a FAST tumeround is GUARANTEED by our OWN ENGINEERS! TECHNICAL SUPPORT: You will be given our Exclusive Technical Support Phone Number to call should you require any help or advice on any aspect of the system you have purchased.

£179.95

COLLECTION FACILITY: Any computer, montor or printer requiring warranty service can be collected from your home FREE OF CHARGE during the guarantee period (LIK Maintand only) FULL TESTING PROCEDURE; All computers are tested prior to despatch, and all tlems are supplied with mains plug and leads as required - just connect up and use straight away

REMEMBER WE'RE NOT JUST ANOTHER MAIL ORDER COMPANY...

All listed prices are what YOU PAY, and there are NO HIDDEN EXTRAS. VAT and postage are included, and prices are correct at time of going to press (Pack details may vary from time to time). Offers are subject to availability and to being the latest advertised packs and prices. Our offers are NOT supplied on a trial basis.

\* FINANCE FACILITIES Written details on request.

2219.95

£34.95

erseas British forces personnel. Showroom visitors, please ask for details of our in-ston Gordon Harwood Computers, offer facilities to purchase using our budget account scheme. APR 36.8% (Variable). Available to most adults of eighteen years or over, subject to status. Simply phone or write and we will send you written details along with an application form. "Instant Account", Written quotations on request. Applications, required in advance, available to full time U.K. mainland residents and

If you are already the holder of a Lombard Credit Charge Card you can use this to purchase from us (subject to your personal card limit)

SPACIOUS SHOWROOI VISIT OUR

Please pay us a visit where our full range of advertised products, at the SAME COMPETITIVE PRICES, AND MORE, is on sale. 'ALL UNDER ONE ROOF', in pleasant surroundings at our purpose fitted showroom (See note below map). enty of FREE parking close by.

OPENING TIMES: 9.00 til 5.00 Monday to Saturday

COMMODORE A590 20Mb HARD DISK DRIVE WITH 0.5 Mb. MEMORY Commodore's own hard drive for the A500 £349 % £299.85 £319 % 26.73 Please note that prices for products containing RAM chips may fluctuate from time to time HARWOODS SUPERSLIM 3.5" 2nd DRIVE COMMODORE A590 20Mb HARD DRIVE BUT... STORAGE Autoboot with Kickstart 1.3
 Sockets for up to 2Mb RAM expansion
 DMA access \_\_External SCSI port
 Complete with 0.5 Mb. Memory FREE! UPGRADED TO A FULL 1Mb.
As above but with a total of 1Mb memory!

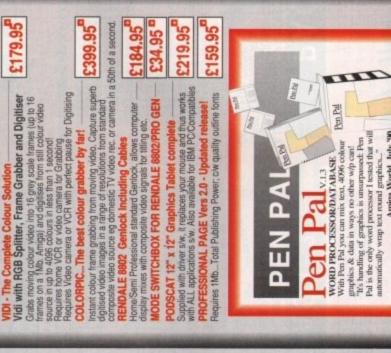

1 9K Buffer, 8 Resident Fonts
Front Panel Pach Selection
Pushpull tractor & rearribotion feeds
Reverse paper feeds

Supplied with colour & mono ribbons
Programmable from front panel,
no DIP switches
12 month warmanny

s at our purpose fitted showroom (See note below map).
e's plenty of FREE parking close by.

OPENING TIMES: 9.00 til 5.00 Monday to Saturday 9.00 til 1.00 Wednesday

PEN PAL Vers 1.3 WITH 512K Amiga RAM Expansion £99,951

£79.95

▲ A51 Chesterleid

G AGIS Hen Share

D. Salah

Nage Nage

CITIZEN SWIFT 9PIN COLOUR - Up to 160/40cps — New super high spec 9Pin colour printer

3 8K Buffer 4 Forts

PRINTER - 220/55 cps — STAR LC24-200 24 PIN MONO New Star 24 pin that means business!

240 x 240 dpi Colour Graphics
Best text quality in our 9Pin range
2 Year Cazen warranty Push and pull tractor built-in Feed for labels/multi part stationery

£259.95 E3

Paper park with auto single sheet loading
Micro paper feed, Max. paper width 11,7
Supplied with mone ribbon
Fasser than the rold LC24-10
Extra fort cartifides available
Program from horn panel, No DIP switches
12 month warranty 2 80 Column Dot Matrix
2 80 Column Dot Matrix
2 80 Column Dot Matrix
2 7K Buffer expandable to 39K
2 10 Resident Fonts
2 Front Panel Pitch Selection
2 Pushbull hazlor & nearbottom feeds
2 Reverse paper feed

£309.95 E3

STAR LC24-200 NEW COLOUR PRINTER - 220/55 cps-Colour version of the new LC24-200 Mono

Paper park with auto single sheet loading
Micro paper leed, Max, paper width 11.7
Supplied with colour & mono inbons
Better quality man LC200 colour
Extra bind cartridges available
Programmable from front panel,
No DIP switches 80 Column Dot Matrix
380 dot - 24 Pin COLOUR
380 dot - 24 Pin COLOUR
300 Buffer expandable to 62K
10 Resident Fortis
Front Panel Pitch Selection
Usunpul Intaxox & nearbottom feeds
URwerse paper feed
12 month warranty

£319.95 CITIZEN SWIFT 24 PIN COLOUR - Up to 160/50 cps
24 Pin Colour Printer EUROPEAN PRINTER OF THE YEAR 1890

— Push and pull tractor built-in with bottom

— 360 x 360 dpi Colour Graphics

— teed for labels & multi-part stationery

— 2 Year Citizen warramly

STAR XB PRINTER RANGE Up to 240/80 cp= 24-10 COLOUR, OR 24-15 COLOUR Two very fast LO 24Pin Colour Printers (15' Wide Carriage versions 41 exp. to 201K buffer) Exceptional print quality fortis
4 x 48Pin super letter quality fortis
24 x 24Pin neer letter quality fortis

£399.95 🔼 Wise Cerriage 24-15 Colour Huge 27K buffer expandable to 187K 560 450 Colour Graphics 12mths on-site warranty (UK Mainland) 26'66'3 24-10 Colour

HEWLETT PACKARD PAINTJET A4
Our best quality full colour printer at a realistic price

E899.95 E3

Parallel/Centronics or Serial RS232 ir (specify with order, MAC option available)

For presentation graphics DIP CAD and technical/sclentific applications

A full page of colour graphics in 4 minutes (typical)

Non impact printing.

12 Months on-site warranty (UK Mainland)

STARSCRIPT - 8ppm POSTSCRIPT LASER — Up to the minute Laser Printer for PC, Amiga, ST or MAC

£1595.95

Serial Parallel printer interface built-in Inc. 12mth on site werranty (UK Manfand) Every desktop publishers dream 1300 DPI, 2Mb. Upgradable to 5Mb. Emulations inc. HP Series II, Epson LEX800, IBM Proprinter & Diable 630

RIBBONS

| PHINIER HIBBONS                                 | SINGLE             | 2410   |
|-------------------------------------------------|--------------------|--------|
| STAR LONG LONG COOM &                           | £4.95              | 6.24.9 |
|                                                 | 06.93              | £34.9  |
| 9774 COSTO LC 24.300, 2804-1014                 | 06:93              | 6.463  |
| \$125 324 0 C S4 20 8<br>\$244 5 C C C H Platen | 214.95             | £74.9  |
| STANCE STANCES                                  | 64.73              | E39.9  |
| CITUDEN 1990-1990 B. ACK Ribban                 | 54.95              | 5.26.9 |
|                                                 | 24.95              | 5.26.9 |
| STAFF LEGIS BLACK Filtram                       | 26.73              | £40.9  |
| STAFF LONG COLOUR RELEASE                       | £12.95             | 693    |
| COLLEGE SWITT SEE                               | 212.95             | 5.693  |
|                                                 | THE REAL PROPERTY. |        |

218.45 218.95 218.45 23.95 BOOKS For beginners and Experts alike!

AMIGA FOR BEGINNERS. VOL. 1 ABACUS BOOKS, From unpacking your Amiga to creating your own cors, includes first use of basic and extras disk.

AMIGA BASIC INSIDE AND OUT. VOL. 2 ABACUS BOOKS, The definitive step by seep gives to programming your Amiga in basic.

AMIGA MACHINE LANDEAGE. VOL. 4 ABACUS BOOKS, Practical guide to learning e3000 assembler language on the Amiga maniga ADOS INSIDE AND OUT. VOL. 8 ABACUS BOOKS, The complete guide to Amiga DOS and the CU. NEW Edition inc. DOS wess 2.0

AMIGA PROGRAMMERS HANDBOOK II - SYBEX, in depth retwence to device I/O programming for the Amya series of computers.

AMIGA HARDWARE REFERENCE MANALAL ADDISON/WESLEY, written by the technical experts at Commodore Amga The LSA. The people who ed your Amiga. Hardware level machine code prog. at advanced leve

WE ALWAYS CARRY LARGE STOCKS OF THE FULL RANGE OF ABACUS BOOKS...Phone us for details!

# EDUCATIONAL SOFTWARE For most age groups!

THE THREE BEARS - Ages 5 - 10, Develops imaginative mought/reading skills PRIMARY MATHS COURSE - Ages 3 to 12, Complete 24 Programme Course BETTER MATHS - Ages 12 to 16, Higher level to Linear/Duadratic Equations MICRO FRENCH - GCSE French Lutton or revision course. Covers both AICRO ENGLISH - A complete programe of self-fution up to GCSE star MEGA MATHS - A 9 level step by step button course, ideal for mature beginners, 'A' Level studies & Micro Maths users M essy to use programs for GCSE (\*O\* Level) revision or self tution

221.95 221.95 221.95 222.95 218,95 SPELL BOOK - Ages 4 to 6, Developed with the help of a Primary School Head Teacher to aid spelling skills.

We have several specialised systems on permanent display. However, should you require a 'special' specific product demonstration we will be happy to oblige. Just phone us in advance to make the necessary arrangements.

ACCESSORIES PLAY AND READ - Ages 4 to 9, The complete reading tutor. Part 2 teaches spelling to the beginner at reading.

Only £9.95 Only £72.50 Only £72.50 65.33

Essential maintenance for your disk drive. Keep clean and trouble free.

**BLANK DISKS with labels** 

3.5" DISK HEAD CLEANER

10 Genuine Commodore 3.5" branded 10 Unbranded with library case 3.5" certified 200 Unbranded 3.5" certified

HARWOODS PRO RAM PACK

Only £32.95

512K Memory Expansion for the Amiga...simply plugs in 16 Chip, same configuration as A501 for full compatibility with latest 8327Å Amiga 1Mb. Blitter. Enable/Disable Switch and Real Time Battery Backed Clock.

HARWOODS SUPER PRICE DEALS!

Only £32.95 Only £24.95 NAKSHA MICROSWITCHED MOUSE Amiga/ST/Amstrad PC GOLDEN IMAGE OPTICAL MOUSE For the Amiga Shown above is just a small selection from our vast range of serious Software. Books and Accessories...please phone us with YOUR requirements!

836781 HARV

GORDON HARWOOD COMPUTERS DEPARTMENTACO 07/D2, NEW STREET ALFRETON, DERBYSHIRE, DE5 7BP EL:0773 836781 FAX:0773 831040

PAGE

n the space of little more than a couple of months, the Amiga's graphics capabilities have catapulted forward, bringing it in line with the machines at the leading edge of personal computer graphics. Now, with devices like the Harlequin board and Mimetics frame buffer selling for just under £2000, your Amiga can hold its head up high with such industry hard hitters as Apple, Sun and Apollo.

Good news for the pros, but what about the rest of us? If, like me, you had to sell your granny into slavery just to buy the Amiga in the first place (well, sacrifices had to be made!), then you're probably not going to rush to the phone - Visa card in hand - to order one of these silicon beauties.

This then, is where Black Belt System's HAM-E comes in. Badged as the 'colour display device for the rest of us', HAM-E promises to deliver near photographic images at a price that even your Bank Manager would grudgingly approve of. Most similar devices would set you back at least £1400, but HAM-E can be yours for just £300. Have Black Belt come up with the answer to every Amiga artist's dreams? They certainly seem to think so.

#### Box clever

Unlike most 24-bit graphic devices, HAM-E actually lives in its own little box that connects externally to the Amiga via the RGB connector. As a result, it can be used on just about any Amiga, ranging from a basic 512k Amiga A500 to a full blown 16 Mbyte A3000. And, because the Amiga's RGB connector is about the only thing on the Amiga that hasn't changed during its five years of existence, A1000 users can also get in on the act.

The hardware itself comes to you in a rather dull cream metal box about the size of an average modem (that is, assuming you know how large a modem is!). For such a seemingly revolutionary device, it's surprising how boring the box is - there's nothing in the way of fancy designer graphics or

#### High res

If you've got an extra £100 to spare, you can buy an enhanced version of the HAM-E hardware that comes complete with an impressive bit of extra circuitry which Black Belt call their 'Anti-Alias Machine'. Put simply, this gadget effectively doubles the resolution of any HAM-E images by smoothing out the jaggies within an image at a video signal level. This basically means that although the images seem to have extra pixels, they are not real in the sense that they can be edited by the Amiga indeed, as far as the Amiga is concerned, it is still displaying a normal 4-bitplane medium resolution (or high resolution) image.

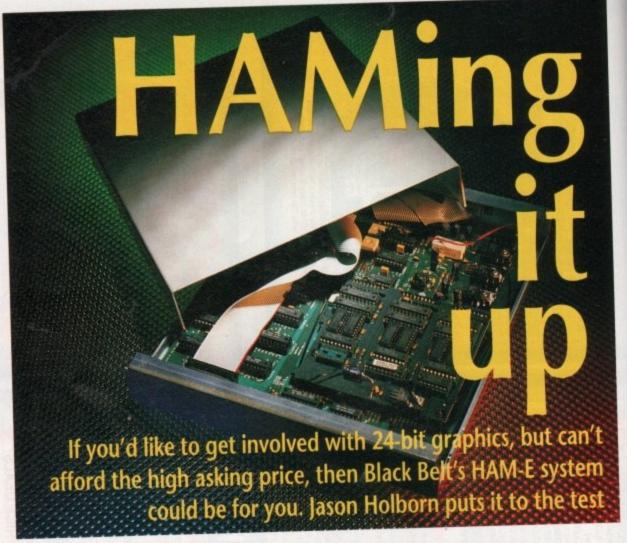

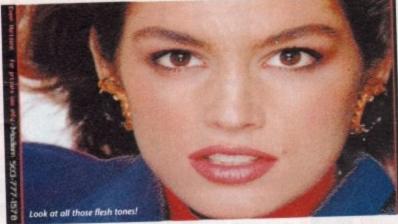

even a little name plate to let the inquisitive know what your new box of tricks is. Even around the back, the three connectors aren't labelled, so you're forced to read the manual to find out how to plug the thing in. Oh well, looks like you'll have to read the manual after all (what a hardship, eh!).

As mentioned earlier, HAM-E sits between the Amiga and an Amiga RGB monitor, although it should also be theoretically possible to use it in conjunction with a TV by plugging the TV modulator into the HAM-E box. I didn't get a chance to test this out, so you may be well advised to check with Checkmate before taking the plunge. That said, I can't see any real reason why it shouldn't work, although you're unlikely to get the full effect from a TV.

Before you can start using your HAM-E, it must first be set up to work with your own particular system. Due to signal level differences between dif-

ferent revisions of the Amiga's Agnus and Denise custom chips, the HAM-E hardware won't work properly until it has been literally 'tuned in' to your system. If you try using it without making the necessary modifications, all you'll get is a fuzzy mess on your monitor screen. However, once the job is done you'll never have to do it again (unless you try using it on another Amiga, of course!).

If all this talk of 'tuning in' hardware has already reduced you to a cold sweat, don't worry - it's not as bad as it sounds. Infact, it's actually a fairly straightforward procedure that can be carried out by just about anyone armed with a phillips screwdriver and a couple of brain cells (oh well, that counts me out!). All you have to do is to open up the HAM-E casing and locate a little blue pot. Once you've found it, you must then load up the test image supplied on the HAM-E program disk and adjust the pot until the on-screen image is stable and colour correct.

There are also a couple of extra factory-aligned pots that must not be adjusted - if you do, then you're liable to screw up your HAM-E completely, so leave 'em alone! Once all this fiddling about has been completed, you're ready to enter the world of 24-bit graphics!

#### The 24th Bit

The first thing that must be stressed is that although HAM-E is a 24-bit device, this only refers to its colour palette. You

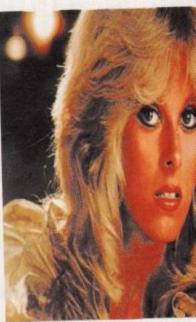

Just for comparison, here's a HAM-E image..

cannot, as is the case with Harlequin, display an image with 24-bitplanes of colour information, so images of the quality you'd expect from a professional frame buffer are out of the window for a start.

What HAM-E does give you are three new screen modes - a 256 colour mode, a 512 colour mode and, most visually impressive of all, an extended HAM mode that will display a maximum of 262,000 colours on screen at once. And all this on a standard Amiga

The first two modes are referred to as 'Register' modes. Although they may

sound rather limited when compared to the Amiga's current HAM mode (which can display 4096 colours at once), neither suffers from the problems associated with HAM (HAM fringing and bleeding, for example). The other major advantage of these two 'reg' modes is that their colour palettes can be picked from a maximum of 16.2 million colours, so there's no shortage of shades.

They really come into their own when displaying pictures that have a limited range of

een

fac-

t be

able

1, 50

lling

u're

-bit

d is

You

different colours, but heavily on shading - digitised flesh tones, for example. When you first view a HAM-E image, it's quite hard to spot any real differences between it and a good HAM image. But, try converting the image to HAM mode (I used ASDG's Art Department Professional) and the difference will be more than evident. With all those extra shades available, HAM-E images offer a much smoother transition between colours, creating almost photographic shading effects.

Extended HAM mode works in basi-

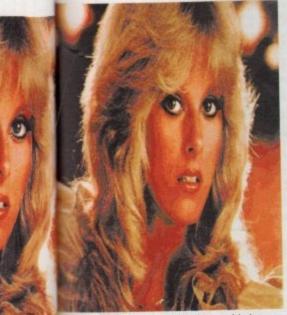

and here's the same image in normal Amiga HAM mode - make your own mind up.

#### HAM-E: how it works

As already mentioned, the HAM-E hardware doesn't directly interface with the Amiga's hardware. Instead, it works with the video signal output by the Amiga's RGB connector, so the Amiga doesn't actually know that it is displaying images of the quality that HAM-E produces.

When you open a low resolution HAM-E image, the Amiga is actually displaying a 4-bitplane medium resolution image. Not until the video signal is passed to the HAM-E hardware is it converted into the image that you see on your Amiga

The HAM-E hardware differentiates between a 'real' medium resolution screen (like the Workbench) and a HAM-E screen by looking for 16 pixel code which Black Belt call the 'Magic Cookie'. When you convert an image to HAM-E format, the conversion software automatically places this 'cookie' into the file, so most of this is completely transparent

If you try to display a HAM-E image without the HAM-E hardware, all you will see is a rather messy medium resolution image. The reason why a medium resolution screen is used is because HAM-E works by actually doubling up two medium resolution pixels, treating the four bits of each as one single 8-bit pixel. In effect, you've now got an 8-bitplane screen. Clever eh!

the Art Department), Targa, GIF, 18-bit ScanLab and a few more besides. These are all converted to Commodore-standard 24-bit IFF files. A second tool, IP (Image Professional), will then allow you to import this 24-bit IFF file and convert it to HAM-E format. A complicated process, I'm sure you'll agree, but the

results are more than worth it. IP is a pretty stonking image processing program in its own right (although it didn't seem to like my ECS-quipped Amiga, for some unknown reason), but for best results you really do need to get your hands on ASDG's Art Department Professional (see review in last months issue). With the Art Department, you can directly load and edit images in a variety of formats including HAM-E, but with the kind of speed and power that IP could never hope to match.

Sounds fine so far, but there's one big problem - both Convert and IP do require an awful lot of memory to run. And I mean a lot of memory. Because of the sheer size of 24-bit graphic files, you're really going to need at least a couple of megabytes to do anything useful (3 Mbytes would do the job). Of course, this does depend heavily upon the format of your source image, but even a low resolution 24-bit image will swallow up large gobs of RAM.

Finally, there's the paint software. Problem is though, DPaint it most certainly isn't - to call it creaky would be paying it a compliment. Sure, it's got all the usual painting functions you'd expect, but the user interface is dire

and it's a real pig to use. It's a shame more effort hasn't been put into producing a decent HAM-E paint package along the lines of DPaint, but then Black

do Belt stress that what they do provide is free, so it

This Extended HAM image shows the spread of colours available - just think, for every 1 Amiga colour, HAM-E provides almost 4000 shades in between!

THANKS.... Special thanks go to Brian

would be unfair to slag off HAM-E because of it. However, if you're feeling a bit adventurous, Black Belt will actually supply you with the source code to their paint package free of charge, therefore allowing you to produce your own HAM-E applications. Let's just hope someone does take up the challenge.

#### Conclusion

Harlequin it may not be, but HAM-E is still a damned impressive piece of kit. If Checkmate handle it right, I can see HAM-E becoming a 'must-have' device for anyone even remotely interested in tinkering with graphics. It's particularly useful for ray tracing - with all those shades available, your ray traced images will have never looked better. It's a shame the paint software wasn't up to the same standard as the hardware, but then it is a freebee so you can hardly complain - Let's just hope some enterprising programmer comes up with an alternative.

We'd all like to own a 'true' 24-bit graphics card like the Harlequin, but HAM-E is probably about as close as most of us will ever get. That's not to say it's a poor substitute, however. Far from it. For the price, HAM-E is an absolute bargain that anyone interested in computer graphics cannot afford to pass up. I for one will be placing an order - and there's no better recommendation than that!

HAM-E £299 (basic) or £399 (with Anti-Alias machine)

Checkmate Digital Ltd 80 Mildmay Park, London, N1 4PR Tel: 071 923 0658

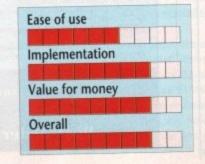

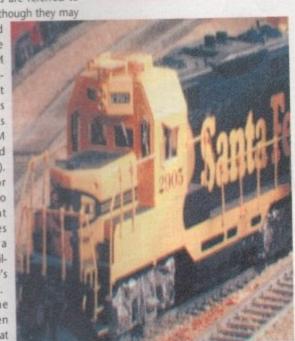

cally the same way as normal HAM mode, but there are an extra 2 bitplanes for HAM-E to work with. As a result, Extended HAM mode can display a lot more than the usual 256 (or 512) colours - 262,000 colours, to be precise. As you can probably already appreciate, images displayed in this mode are quite simply breathtaking.

#### Image compatibility

Although the HAM-E hardware comes complete with paint software (more on this later), it doesn't really come into its own until it is used in conjunction with either a decent video digitiser (Black Belt recommend NewTek's DigiView) or a ray tracing package. Obviously most of the packages currently available don't directly support HAM-E format images, so their images must first be converted to HAM-E format before they can be displayed in all their glory.

Black Belt have wisely included a powerful 'convert' program that, as that name suggests, will allow you to convert images in a variety of

different formats to HAM-E format. The current release can handle images in Turbo Silver 'Impulse' format, Sculpt RAW, NewTek's Dynamic HiRes, SHAM, 24 IFF with CLUT chunks (produced by

Larkman for his invaluable assistance during the preparation of this article.

#### **FTMACH AMIGA**

| COMMODORE HARD                                                                                                    | WARE                                                                |
|----------------------------------------------------------------------------------------------------|---------------------------------------------------------------------|
| A500 Options from<br>A500 1Mb Screen Gems<br>A500 Class of 90's<br>A500 First Steps<br>A1500 3Mb + 52Mb H/D.                                                                            | £324.99<br>.£384.99<br>.£544.99<br>.£544.99<br>.£684.99<br>£1199.99 |
| A3000 16Mhz + 40Mb HD<br>A3000 25Mhz + 40Mb HD<br>A3000 25Mhz + 105Mb HD<br>A1084S Colour Monitor.<br>A1950 Multisync<br>A590 20Mb HD.<br>A590 20Mb HD. HMb Ran<br>A1011 1Mb 3.5" Drive | £2554.99<br>£3074.99<br>£254.99<br>£439.99<br>£289.99<br>m £379.99  |
| A501 Ram Expansion/Clo<br>A520 TV Modulator                                                                                                    |                                                                     |

| A590 20Mb HD+1Mb Ram<br>A1011 1Mb 3.5° Drive<br>A501 Ram Expansion/Clo<br>A520 TV Modulator | £79.99<br>ck£57.99 |
|---------------------------------------------------------------------------------------------|--------------------|
| HARDWARE/PERIPH                                                                             |                    |
| Philips 8833 MkII                                                                           | £244.99            |
| Citizen 1200+                                                                               | £100.99            |
| Citizen Swift 9                                                                             | £194.99            |
| Citizen Swift 9                                                                             | £289.99            |
| Swift 9/24 Colour Kit                                                                       | £34.99             |
| Star LC-10                                                                                  | £159.99            |
| Star LC24-10<br>Star LC-200<br>Star LC24-200                                                | £209.99            |
| Star LC-200                                                                                 | .E214.99           |
| Star LC24 200 Colour                                                                        | £204.98            |
| Cumana 1Mb 3.5' Drive.                                                                      | C64 90             |
| M501s Ram Expansion/Clo                                                                     | ck £34.99          |
| AT Once                                                                                     | £179.99            |
| Hitachi Camera & Lens                                                                       | £224.98            |
| Diniview                                                                                    |                    |
| Vidi Amiga                                                                                  | £95.99             |
| Golden Image Scanner                                                                        | £199.99            |
| Type 10 Handy Scanner.                                                                      | £135.95            |
| Minigen                                                                                     | E130 00            |
| Designer Modem                                                                              | F109 90            |
| Linnet Modem                                                                                | .£161.99           |
| AMAS                                                                                        | £71.99             |
| Audin Ennineer Plus                                                                         | £169.99            |
| Mastersound :                                                                               | £29.96             |
| Perfect Sound                                                                               | C10.00             |
| Naksha Mouse<br>Contriver Trackball                                                         | C20 00             |
| Marconi Trackball                                                                           | 647.90             |
| Marcon Hackban                                                                              |                    |

| Universal Printer Stand                                            | £6.99  |
|--------------------------------------------------------------------|--------|
| Centronics Printer Cable.                                          | £4.99  |
| RS232 Cable                                                        | £7.99  |
| Scart Cable                                                        | £8.99  |
| 3.5" 40 Capacity Box                                               | £4.99  |
| 3.5° 80 Canacity Box                                               | 66.99  |
| 10 x Sony Bulk 3.5"                                                | £5.99  |
| 50 x Spey Bulk 3.5"                                                | £24.99 |
| 10 x Sony Bulk 3.5'<br>50 x Sony Bulk 3.5'<br>100 x Sony Bulk 3.5' | £44.99 |
| 10 x Sony MFD2DD 3.5".                                             | 60.00  |
| 10 x TDK MF2DD 3.5'                                                | 69.99  |
| TO A TON MILEDO GIO IIII                                           |        |
| Воокѕ                                                              |        |
| Advanced Amiga Basic                                               | £18.95 |
| * Adv Sys Prog Gde                                                 | £32.45 |
| * 3D Graphics Prog                                                 | £18.45 |
| Amiga Applications                                                 | £16.95 |
| Amiga Ass Lang Prog                                                | £14.45 |
| Amiga Basic In & Out                                               | £18.95 |
| Amiga C Adv Prog                                                   | £32.45 |
| * C for Reginners                                                  | F18.45 |
| Amiga DOS In & Out                                                 | £14.95 |
| Amiga DOS In & Out                                                 | £18.45 |
| Amiga DOS Ref Guide                                                | £14.95 |
| Amiga Desktop Video * Desktop Video Gde                            | £18.45 |
| * Desktop Video Gde                                                | £18.45 |
| * Disk Drives In/Out                                               | £27.95 |
| Amiga for Beginners                                                | £12.95 |
| Amiga for Beginners<br>* Graphics In & Out                         | £32.45 |
| * Hardware Ref Man                                                 | £21.95 |
| Amiga Mach Lang Gde.                                               | £21.95 |
| Amiga Machine Lang                                                 | £14.95 |
| * Prog Handbook vol 1.<br>* Prog Handbook vol 2.                   | £24.95 |
| * Prog Handbook vol 2.                                             | £23.95 |
| Compute * Prog Gde<br>Weber * Prog Gde                             | E17.45 |
| * ROM Kernel Man Aut.                                              | C20.45 |
| + DOM Kernel Man Aut.                                              | C20.05 |
| * ROM Kernel Man Lib.                                              | C22 05 |
| * System Prog Gde<br>Becoming an * Artist                          | C10.45 |
| Beginners Gde to *                                                 | C16.05 |
| beginners due to                                                   | 210.33 |
|                                                                    |        |

|   | Computes 1st Book *<br>Computes 2nd Book *<br>Elementary * Basic<br>Inside * Graphics                                                                                                    | £16.95 |
|---|----------------------------------------------------------------------------------------------------|--------|
|   | Computes 2nd Book *                                                                                                    | £16.95 |
|   | Flementary * Basic                                                                                                    | £14.95 |
|   | Inside * Graphics                                                                                                    | £16.95 |
|   | Kids & the Amiga                                                                                                    | £15.95 |
|   | Mapping the Amiga                                                                                                    | £20.95 |
|   | Maters Amiga DOS 2                                                                                                    | £17.95 |
|   | Prog Gde to Amiga                                                                                                    | C22 95 |
|   | * Indicates Amiga in                                                                                                    | title  |
|   | 68000 Assem Lang Prog.                                                                                                    | 021 05 |
|   | COOOL Hear Cuids                                                                                                    | CO 05  |
|   | 68000 User Guide<br>Programming the 68000 .                                                                                                    | CO2 05 |
|   | Programming the 66000.                                                                                                    | CO OF  |
| ı | Teach Yourself 68000                                                                                                    | 10.90  |
| н | 40 Great Flight Sims                                                                                                    | £13.95 |
|   | 40 More Great Flights                                                                                                    |        |
|   | 40 Great Sub Adv 's                                                                                                    | £13.95 |
|   | F-19 Stealth Air Combat                                                                                                    |        |
|   | F-19 Stealth Fighter                                                                                                    | £13.95 |
|   | Falcon Air Combat                                                                                                    | £14.95 |
|   | Flight Sim Odyssey                                                                                                    | £14.95 |
|   | Flying Flight Sim                                                                                                    | £7.95  |
|   | Gunship Academy                                                                                                    | £14.95 |
|   | Jet Fighter School                                                                                                    | £11.95 |
|   | Jet Fighter School II                                                                                                    | £14.95 |
|   | Learn to Fly Flight Sim                                                                                                    | £14.95 |
|   | Sub Commander                                                                                                    | £12.95 |
|   | Take Off Flight Sim                                                                                                    | £15.45 |
|   | Up & Run Flight Sim                                                                                                    | £8.95  |
|   |                                                                                                    |        |
| - | EDUCATIONAL                                                                                                    |        |
| 2 | The state of the state of the s |        |
| 2 | Better Maths 12-16 yrs                                                                                                    | £19.95 |
| 2 | Better Spelling Over 8                                                                                                    | F19.95 |
| 2 | Fun School 2 Under 6                                                                                                    | £14.95 |
| 2 | Fun School 2 6-8 years                                                                                                    | £14.95 |
| ) | Fun School 2 Under 6<br>Fun School 2 6-8 years<br>Fun School 2 Over 8                                                                                                    | £14.95 |
| 2 | Fun School 3 Under 5                                                                                                    | £17.95 |
| 2 | Fun School 3 5-7 years                                                                                                    | £17.95 |
| 5 | Fun School 3 Over 7                                                                                                    | £17.95 |
| 3 | Lete Snall at Home                                                                                                    | 014 05 |

| Sub Commander Take Off Flight Sim Up & Run Flight Sim                                                                                                    | £15.4                                                                         |
|----------------------------------------------------------------------------------------------------|-------------------------------------------------------------------------------|
| EDUCATIONAL                                                                                                    |                                                                               |
| Better Maths 12-16 yrs. Better Spelling Over 8. Fun School 2 Under 6. Fun School 2 6-8 years. Fun School 2 Over 8. Fun School 3 Under 5. Fun School 3 5-7 years. Fun School 3 Over 7. Lets Spell at Home Lets Spell at Home Lets Spell at Home Magic Maths 4-8 yrs. Maths Mania 8-12 yrs. | £19.9<br>£14.9<br>£14.9<br>£14.9<br>£17.9<br>£17.9<br>£17.9<br>£14.9<br>£14.9 |
| neques/postal orders pa                                                                                                    | yable to                                                                      |

| M Beacon Teaches Typing<br>Mega Maths A-Level<br>Micro English GCSE<br>Micro French GCSE<br>Micro Maths GCSE<br>Primary Maths 3-12 yrs<br>Prof Looks at Words<br>Prof Makes Sentences<br>Prof Plays a New Game<br>Spell Book 4-9 years<br>The Three Bears<br>Things to do with Numbers<br>Things to do with Numbers | £20.95<br>£20.95<br>£20.95<br>£19.95<br>£19.95<br>£14.95<br>£14.95<br>£14.95                                                                                                    |
|----------------------------------------------------------------------------------------------------|----------------------------------------------------------------------------------------------------|
| WORD PROCESSOR Excellence 2 Kindwords 2                                                                                                    | Access to the last of the last of the last |

| The Three Bears Things to do with Number Things to do with Words                                     | s£1 |
|----------------------------------------------------------------------------------------------------|-----|
| WORD PROCESSO                                                                                        | IRS |
| Excellence 2 Kindwords 2 Pen Pal Protext v5 Pro Write v3.1 Scribble Platinum Transwrite Word Perfect | EIL |
| DATABASES                                                                                            |     |
| K-Data<br>Prodata<br>Superbase Personal<br>Superbase Personal 2                                      | 12  |

| Superbase Professional 4:<br>Superbase Professional 4:                                              | £164.9<br>£259.9                                   |
|----------------------------------------------------------------------------------------------------|----------------------------------------------------|
| SPREADSHEETS                                                                                        |                                                    |
| Advantage DG Calc K-Spread 2 Superplan                                                              | £27.9                                              |
| LANGUAGE/COMPILER                                                                                   | s/Etc                                              |
| AMOS<br>A-Reix<br>Devpac 2<br>GFA Basic v3.5 Compiler<br>GFA Basic v3.5 Interpreter<br>Hisoft Basic | £35.9<br>£33.9<br>£41.9<br>£23.9<br>£39.9<br>£54.9 |

| SAS (Lattice) C V5.01_                                                                                                 | £174.95                                                    |
|----------------------------------------------------------------------------------------------------|------------------------------------------------------------|
| DESKTOP PUBL                                                                                                    | ISHING                                                     |
| Gold Disk Type Outline Fonts Pagesetter II Pagestream v2.1 Proclips Professional Page v2 Structured Clip Art Templates | £99.95<br>£46.95<br>£144.95<br>£21.95<br>£189.95<br>£31.95 |
|                                                                                                    |                                                            |

| Accounts       |                                              |  |
|----------------|----------------------------------------------|--|
| Cashbook Combo | 5.95<br>2.95<br>0.95<br>2.95<br>7.95<br>1.95 |  |
| Unumes         |                                              |  |

| UTILITIES                                                                                                    |                                                                                                    |
|----------------------------------------------------------------------------------------------------|----------------------------------------------------------------------------------------------------|
| B.A.D.                                                                                                    | E31.95                                                                                                    |
| Cross Dos                                                                                                    |                                                                                                    |
| Diskmaster                                                                                                    |                                                                                                    |
| GB Route                                                                                                    | £27.95                                                                                                    |
| Power windows V2.5                                                                                                    | £54.95                                                                                                    |
| Quarterback                                                                                                    | £39.95                                                                                                    |
| X-Copy Professional                                                                                                    | £35.95                                                                                                    |
| Committee of the last of the last of the l | -                                                                                                    |
| T                                                                                                    | A CONTRACTOR OF THE PARTY OF THE PARTY OF TH |
| TITLING/EFFECTS/PRE                                                                                                    | SENTATION                                                                                                    |
| Broadcast Titler 2                                                                                                    |                                                                                                    |
|                                                                                                    | £189.95                                                                                                    |
| Broadcast Titler 2<br>Elan Performer 2<br>Home Titler                                                                                                    | £189.95<br>£51.95<br>£34.95                                                                                                    |
| Broadcast Titler 2<br>Elan Performer 2<br>Home Titler                                                                                                    | £189.95<br>£51.95<br>£34.95                                                                                                    |
| Broadcast Titler 2<br>Elan Performer 2                                                                                                    | £189.95<br>£51.95<br>£34.95<br>£54.95                                                                                                    |
| Broadcast Titler 2<br>Elan Performer 2<br>Home Titler<br>HyperBook                                                                                                    | £189.95<br>£51.95<br>£34.95<br>£54.95<br>£126.95                                                                                                    |
| Broadcast Titler 2                                                                                                    | £189.95<br>£51.95<br>£34.95<br>£54.95<br>£126.95<br>£212.95<br>£189.95                                                                                                    |
| Broadcast Titler 2                                                                                                    | £189.95<br>£51.95<br>£34.95<br>£54.95<br>£126.95<br>£212.95<br>£189.95                                                                                                    |

|                                         | MUSIC/AUDI                                                                                                    | 0                                                                                                    |
|-----------------------------------------|----------------------------------------------------------------------------------------------------|----------------------------------------------------------------------------------------------------|
| 5555555                                 | Audiomaster III. Bars and Pipes DR. T's Copyist App. DR. T's Copyist DTP. Dr T's KCS Dr T's KCS Level II. Dr T's MRS. Dr T's Tiger Cub. Quartet                                                                                                    | £172.95<br>£76.95<br>£201.95<br>£169.95<br>£249.95<br>£51.95<br>£84.95                                         |
| 5                                       | SIMULATIONS/STR                                                                                                    | ATEGY                                                                                                    |
| 555555555555555555555555555555555555555 | A10 Tank Killer F-16 Combat Pillot F-16 Falcon. F-19 Stealth Fighter F-29 Retailator F-19 Stealth Fighter F-29 Retailator Falcon Mission Disks Flight Simulator II Flight Sim Scenery Gunship M1 Tank Platoon Mg 29 Fulcrum Proflight Team Yankee UMS 11 | £17.99<br>Call<br>£21.50<br>£17.99<br>Call<br>£24.99<br>£10.99<br>£17.99<br>£21.50<br>Call<br>£24.99<br>£21.50 |

TV Show v2. TV Text Professional. Video Effects 3D..... Video Titler 3D.....

CAD/3D/GRAPHICS/ANIMATION

Music/Audio

Vista X-CAD Designer

£56.95 £94.95 £134.95 £84.95

£91.95 £47.95 £35.95

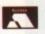

o SOFTMACHINE. All items subject to availability prices subject to change without notice. E.&O.E. Please make cheques/postal order All prices include V.A.T. & U.K. D

SOFTMACHINE

Dept. AMC 7, 20 Bridge House, Bridge Street, Sunderland SR1 1TE. Tel: 091-510 2666/2777 Fax: 091-564 1960

#### ARE

|         | Orbital Catalogue Disk                   |
|---------|------------------------------------------|
|         | Horror Demo (X)                          |
| OPD002/ | Unreal Demo                              |
| OPD004/ | Nasa Pictures                            |
| OPD005/ | Puggs in Space                           |
| OPD006/ | Scoopex Mental Hangover                  |
| OPD007/ | Sun Slide Show                           |
| OPD009/ | Predators Megademo (2)                   |
| OPD010/ |                                          |
| OPD011/ | Triology Megademo (2)                    |
| OPD012/ | Alcatraz Megademo 4 (3)                  |
| OPD013/ | Kefrens Megademo 8 (2)                   |
| OPD014/ | Anarchy Demos                            |
| OPD017/ | Blizzard (Commercial quality horizontal  |
|         | Shoot em up)                             |
| OPD018/ | Quiet Riot (Samples from the Halloween   |
|         | team) (2)                                |
| OPD019/ | Powerlords Powermix1(8 tunes) (*)        |
| OPD020/ |                                          |
| OPD021/ |                                          |
| OPD022/ |                                          |
| OPD023/ |                                          |
| OPD024/ |                                          |
| OPD025/ | Frantic Freddie (Good game)              |
| OPD026/ |                                          |
| OPD027/ | No Limits Demo Pack                      |
| OPD028/ | Newtec Demo Reels 3 (Very good Demo) (2) |
|         | (*)                                      |
| OPD033/ | Golams Slideshow (Buy it, brilliant)     |
| OPD034/ | The Run (Police chase animation) (*)     |
|         |                                          |

| OPD038/  | Digital Concert 3 (12 mins plus of good<br>House) |
|----------|---------------------------------------------------|
| OPD039/  |                                                   |
| OPD039/  | HCC Ultimate Jarre Docklands Demo (in             |
| OPDU40V  | great demand)                                     |
| 000043/  |                                                   |
| OPD042/  | Amiga Charts 3                                    |
| OPD043/  | Debbie Gibson (Electric Youth) (2)                |
| OPD044/  | Space Blitz (Space Invaders +3 more games)        |
| OPD045/  | Breakout Construction Kit (Game including         |
|          | instructions)                                     |
| OPD046/  | Bad (Michael Jackson on your Amiga)               |
| OPD048/  | Avenger Megademo (Very good, Don't miss           |
|          | it)                                               |
| OPD049/  | Genisis (Land of confusion sample)                |
| OPD050/  | Demo Music 1 (Music Demo)                         |
| OPD051/  | Vision Music Masters (Good music demo)            |
| OPD052/  | Beatmasters Club Mix 2 (Well worth buying)        |
| OPD053/  | Crusaders Bacteria (The best yet)                 |
| OPD054/  | Amiga Music 1 (More good music)                   |
| OPD055/  | Pet Shop Boys (Always on my mind)                 |
| OPD056/  | Sonix House 2 (5 good House tracks)               |
| OPD058/  | Crusaders Audio X (Good music)                    |
| OPD059/  | Vision Megademo IV (Don't miss this one its       |
|          | great)                                            |
| OPD064/  |                                                   |
| OPD065/  |                                                   |
| OPD066/  |                                                   |
| OPD070/  |                                                   |
| OI DOI U | (2)                                               |
|          | 100                                               |
|          |                                                   |

| MODERN CONTRACTOR | NAME AND POST OF THE PARTY OF THE PARTY OF T |         |
|-------------------|----------------------------------------------------------------------------------------------------|---------|
| OPD036/           | Demo Music 4 (6 Great tracks) (2)                                                                                                    | OPD073/ |
| OPD038/           | Digital Concert 3 (12 mins plus of good                                                                                                    | OPD075/ |
|                   | House)                                                                                                    | OPD078/ |
| OPD039/           | Digital Concert 4 (The best yet)                                                                                                    | OPD080/ |
| OPD040/           |                                                                                                    | OPD099  |
| OFDO4W            | great demand)                                                                                                    | OPD110  |
| OPD042/           | Amiga Charts 3                                                                                                    | OPD112  |
|                   | Debbie Gibson (Electric Youth) (2)                                                                                                    | OPD113  |
| OPD043/           |                                                                                                    | OFDITIS |
| OPD044/           | Space Blitz (Space Invaders +3 more games)                                                                                                    | 000114  |
| OPD045/           | Breakout Construction Kit (Game including                                                                                                    | OPD114/ |
|                   | instructions)                                                                                                    | OPD115/ |
| OPD046/           | Bad (Michael Jackson on your Amiga)                                                                                                    | OPD116  |
| OPD048/           | Avenger Megademo (Very good, Don't miss                                                                                                    | OPD198  |
|                   | it)                                                                                                    | OPD199  |
| OPD049/           | Genisis (Land of confusion sample)                                                                                                    | OPD200  |
| OPD050/           | Demo Music 1 (Music Demo)                                                                                                    |         |
| OPD051/           | Vision Music Masters (Good music demo)                                                                                                    | OPD220  |
| OPD052/           | Beatmasters Club Mix 2 (Well worth buying)                                                                                                    | OPD222  |
| OPD053/           | Crusaders Bacteria (The best yet)                                                                                                    | OPD228  |
|                   |                                                                                                    | OPD229  |
| OPD054/           | Amiga Music 1 (More good music)                                                                                                    | OPD259  |
| OPD055/           | Pet Shop Boys (Always on my mind)                                                                                                    | OPD264  |
| OPD056/           | Sonix House 2 (5 good House tracks)                                                                                                    | UPD204  |
| OPD058/           | Crusaders Audio X (Good music)                                                                                                    |         |
| OPD059/           | Vision Megademo IV (Don't miss this one its                                                                                                    | OPD268  |
|                   | great)                                                                                                    | OPD272  |
| OPD064/           | Northstar Acid Demo (Very good)                                                                                                    |         |
| OPD065/           | Sonix House 3 (Beatmasters Hip Hop House)                                                                                                    | OPD273  |
| OPD066/           |                                                                                                    | OPD275  |
| OPD070/           |                                                                                                    | OPD276  |
| 0,00,0            | (2)                                                                                                    |         |
|                   | No.                                                                                                    |         |
| -                 | The second second secon | 1000    |

| DOLL NO. | Duranti Curry Store                           |
|----------|-----------------------------------------------|
| PD075/   | Darkstar Utility Disk 2                       |
| PD078/   | Budbrain Megademo (*) (2)                     |
| PD080/   | RSI Megademo (One of the best demos) (2)      |
| PD099/   | Soundtracker 2.5/Noisetracker 2.1 (4)         |
| PD110/   | Amiga Chart 5 (Touch Me & Eve of the War)     |
| PD112/   | Maddona Spanky (Good)                         |
| PD113/   | P.E. Demolisher Mega Utility Disk (209        |
|          | utilities)                                    |
| PD114/   | D-Copy (Disk copier)                          |
| PD115/   | Invaders Rippers (Small selection of Rippers) |
| PD116/   | Uedit (Public domain word processor)          |
| PD198/   | Walker Demo 1 (Very good animation) (*)       |
| PD199/   | Walker Demo 2 (Same as above but better)      |
| PD200/   | Safe Sex Demo (Brilliant samples on this      |
|          | one)                                          |
| PD220/   | Star Trek (Game 3) (2)                        |
| PD222/   | Kim Wilde Slideshow                           |
| PD228/   | Games Disk (Pac Man etc.)                     |
| PD229/   |                                               |
| PD259/   | Dope Intro Writer (Intro maker)               |
| PD264/   | Budbrain Megademo 2 (This will be big this    |
|          | year get it now)                              |
| PD268/   | Fillet the Fish (Cartoon demo like Puggs)     |
| PD272/   | Batman the Movie Animation (Good cartoon      |
|          | demo)                                         |
| PD273/   | Banging Raves (Great music) (*)               |
| PD275/   |                                               |
| PD276/   | Maddona Vogue (4 disk, 2 drives, the whole    |
|          | song on) (4)                                  |

| OPD277/ | Vision House (Great House tracks)                      |
|---------|--------------------------------------------------------|
| OPD300/ | Coma and Acid Demos (3 very good demos)                |
| OPD315/ | 100 of the best remembered (C64 demos +                |
|         | music)                                                 |
| OPD316/ | Disco Fever 1 (More good music)                        |
| OPD319/ | Sadham Hussein Demo (Iraq v Kuwait)                    |
| OPD334/ | Orbital Utilis 1 (The best in the latest utils, great) |
| OPD335/ | Bad Boys Present the London Boys (Good                 |
|         | music disk)                                            |
| OPD348/ | Orbital P.D. Disk Comp 2 (Rebels, Mirage               |
|         | UK, etc.)                                              |
| OPD349/ | Orbital P.D. Disk Comp 3 (Brill Demo incl              |
|         | Atatix (Acid mix)                                      |
| OPD350/ | Robocop 2 Demo (Brill playable demo of the             |

| game)                                        |
|----------------------------------------------|
| Turrican II Demo (You must buy this one its  |
| brill, playable)                             |
| Frog Demo (Great animation + some good       |
| sound)                                       |
| Timecode Total Recall Demo (This one is not  |
| to be missed)                                |
| Sample Editor V1.3, Sample Ripper V1.0,      |
| Amos Sample Bank                             |
| Addams Family Demo (Brill demo all round)    |
| Talking Colouring Book (Good for kids)       |
| Sid-The Ultimate CLI Utility                 |
| RAF Megamix 2 (Long playing music disk,      |
| brill) (2)                                   |
| Surwind By Accession Music Disk (Just in the |
|                                              |
| best music)                                  |
|                                              |

Numbers in ( ) = Number of disks, (\*) = 1 Meg, (X) = 18 years only All PD disks are 99 pence per disk + 60 pence p&p per order. Cheques/PO payable to Orbital P.D.

Tel/Fax (0273) 401286

Post orders to 5 Green Lane, South Chailey, East Sussex BN8 4BT England.

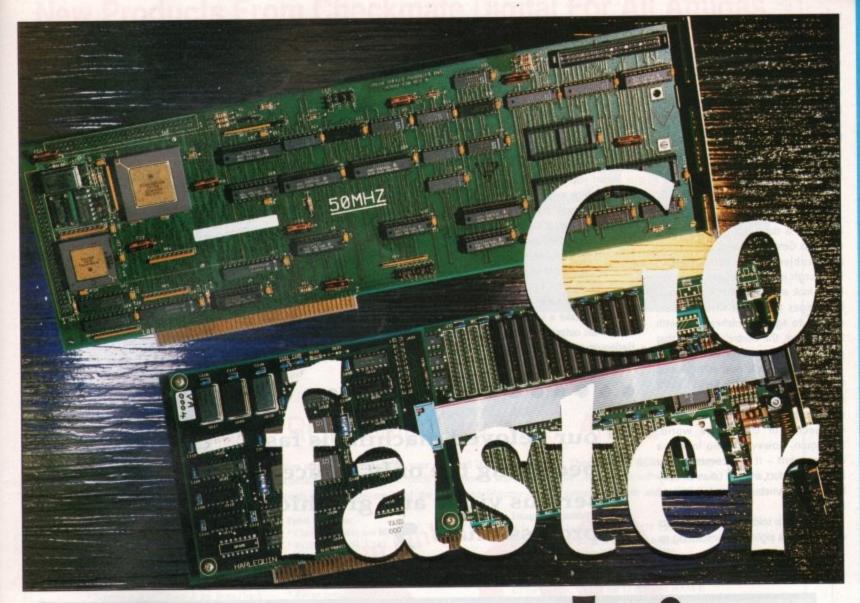

#### f you buy a ray-tracing package worth £300 you might be disappointed to find out that it can take hours to produce a decent rendering. This is because the Amiga has to carry out a complex calculation for each pixel on the screen before deciding what colour it is, how much light it is reflecting, and so on. The amount of mathematics involved is such that even the Amiga's powerful 68000 processor finds the going tough.

Once you've rendered your object, you might then be a little miffed to find that although your ray-tracer can produce 24-bit image data, your machine will only display it, at best, in HAM mode. The difference between a palette of 4096 colours and one with 16.7 million is considerable!

Fortunately for those of us with a penchant for creating chrome balls on chequered landscapes, the solutions to both these problems are available in the shape of the GVP 3001 accelerator board, and the Harlequin 24-bit framebuffer. Both come as slot-in Zorro II cards for the A1500/2000, and both instantly boost your Amiga's kudos to dizzying heights.

#### Come on then!

In order to complete this month's raytracing feature, we fitted both boards into one of the ageing A2000s scattered

## graphics

Stevie Kennedy takes a look at how an A2000 becomes a graphics workstation

around the office. From being a shy, retiring old machine with a dull, workhorsey appearance, the A2000 was transformed into a growling, spitting, bullish monster which I could have sworn was egging us on. This was a machine that could look after itself.

Just for fun and a bit of practice, we threw a few snippets of rendering its way. Not much, just some simple images from the examples provided with Sculpt 4D. The beast chewed them up and spat them back at us with something akin to contempt, and in an alarmingly short space of time.

OK, we thought, if that's the way it wants to play it, fine by us. We gave the Amiga a series of objects and effects to deal with, building up to images containing several light sources, and even one that simulated a magnifying glass, and it was only on the most complex that the machine began to look a bit pedestrian. On a standard Amiga, we'd have been stumped long before the latter stages.

#### **GVP** genius

The GVP 3001 card has been one of the industry standard accelerator cards for some time now, and is used in thousands of souped-up Amigas. The version we tried was equipped with a 33MHz 68030 main processor and a 33MHz 68882 maths Floating Point Unit (FPU), giving it a speed rating of an impressive 9.6 mips (Million Instructions per

Second) as opposed to just under 1 mip for the standard Amiga.

The latest version of the card has a 50MHz clock speed and would enable an A2000 to blow the supposedly superior A3000 right out of the water. Indeed, the 33MHz version is faster by a fair stretch than the 25MHz A3000, and has the advantage of a 68000 fallback mode so that software incompatibility should pose less of a problem.

In terms of price, the board is one of those 'hang-on-to-your-wallet' items. Our 33MHz board with 4Mb of 32-bit RAM would set you back about £1500, so it's not for your average speed-mad schoolboy. With the 3001 in situ, however, the Amiga becomes one of the

most powerful creatures to lurk on any desktop anywhere in the world, and the large number of professional users wouldn't part with theirs for twice the

Look out for the new GVP board with built-in SCSI hard drive interface, which Power Computing expect to be shipping as you read this.

#### Coat of many colours

Harlequin is the home-grown product of Amiga Centre Scotland, and was the main subject of our little jaunt to Edinburgh in the February issue. We had a look at Harlequin in its final testing stages and liked what we saw enough to agree wholeheartedly with Martin Lowe, the Centre's director, that a 24-bit revolution was on its way.

That revolution is now with us, and the 24-bit presence at the Berlin show a few weeks back points towards even more developments in the most exciting sector of the Amiga world. Harlequin, however, is no longer a development – it is a commercially available product and has taken an early lead in the framebuffer war by virtue of that fact.

The board is sold as a 32-bit graphics card, the extra eight bits constituting an

'alpha channel' which television studios or video producers can use to program and control the images Harlequin is displaying.

Using linear keying, for example, the board can produce broadcast quality graphics at a maximum resolution of 910 by 576 pixels, then smooth these into an external video source over 256 levels of anti-aliasing.

When you think that the usual antialiased image might have no more than four or at most eight shades of antialiased edging, it's clear that boards such as Harlequin have the potential to turn Amiga graphics on their heads.

Software control of Harlequin images is carried out via RasterLink, which is bundled free with every board and which can take a variety of input formats, then output them either direct to Harlequin or to disk as a different for-

mat. The board we tried out was the Harlequin 1500, sporting 1.5Mb of video RAM, but without the alpha channel. In this configuration, Harlequin would cost £1395 plus VAT, rising to a daunting £1795 plus VAT for the model with alpha channel and enough VRAM for double buffering.

Not for the hobbyist, but a very attractively priced alternative to established professional graphics machines.

#### Conclusion

With such a highly advanced level of add-on boards queuing up to stuff themselves into the Amiga, it is hardly surprising that our beloved machine is fast becoming the only choice for serious video and graphics professionals. More and more, thanks to the likes of GVP, ACS, and the mouth-watering

Video Toaster, the Amiga is finally taking its place as a top-end serious applications machine, confirming what we've all known since 1986.

#### **Product information**

The 3001 accelerator board is a product of Great Valley Products Supplier: Power Computing (0234) 843388 Available: Now Price: £1500 (for model as tested)

Harlequin is a product of Amiga Centre Scotland Available: Now Supplier: Amiga Centre Scotland (031) 557 4242 Price: £1395 to £1795 plus VAT

GVP 3001 Ease-Of-Use 8/10 Implementation 9/10 Value-for-money 6/10 Overall 8/10

Harlequin Ease-of-use 7/10 Implementation 9/10 Value-for-money 6/10 Overall 7/10

6 our beloved machine is fast becoming the only choice for serious video and graphics professionals

JUST AMIGA MONTHLY
75 Greatfields Drive, Uxbridge, UB8 3QN
Tel: 0895 74449

| TOD. ILMBIT HOUSE | Yes! | Rush | me |
|-------------------|------|------|----|
|-------------------|------|------|----|

| SUBSCRIPTION TO JAM |        | 1   |
|---------------------|--------|-----|
| UK                  | £19.95 | 100 |
| Europe              | £29.95 | 113 |
| Overseas            | £49.95 |     |
| SINGLE ISSUE        | OF JAM | 1   |
| UK                  | £1.50  |     |
| Europe              | £2.25  | 1   |

NAME......ADDRESS.....

POSTCODE.....

Please post this order form (or a copy of it) plus your cheque or postal order made out to JAM to: Just Amiga Monthly (AC), 75 Greatfields Drive, Uxbridge, UB8 3QN Whether you've just bought your Amiga or whether you're already in training for Guru status, we're sure you'll find **JAM** magazine an informative, entertaining and honest read.

The articles, tutorials, reviews and commentaries in **JAM** are written by your peers – Amiga users with an almost fanatical interest in the machine. And it's also a forum where you can have your own say – a place to get it off your chest, pass on something you've learned, find out what other users think of your ideas.

JAM is typeset, laid-out and produced on an Amiga 500 and an Amiga B2000 – living proof that the Amiga is ideally suited to serious pursuits other than playing games. JAM concentrates on the applications and programming side of the machine, never afraid to go in-depth when the occasion calls for it.

It's a magazine written by Amiga users, for Amiga users.

The subscription rate for **Just Amiga Monthly** is only £19.95 (Europe £29.95) for a years supply – that's less than 40 pence per week.

But don't take our word for how good it is, drop us an order form plus a cheque or postal order for £1.50 (Europe £2.25) and we'll send you an introductory issue to check out. Naturally, there's no obligation to subscribe, but we know you'll be back for more!

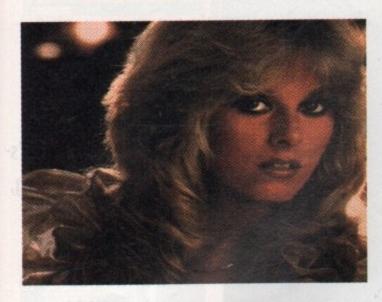

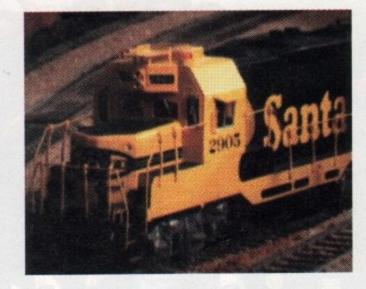

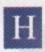

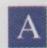

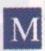

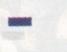

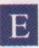

#### High quality RGB output for your Amiga

The HAM-E system gives you high resolution pure RGB images on your standard 1084 RGB monitor. They are pure RGB, not smeary composite. No other graphics expansion expansion device offers so much performance and costs so little! And all the software to run it is free. Even upgrades! There is not enough room to cover all of the advanced features of this system, so here are just a few.

#### System Features:

- Paint, Render, cvt ip s/w
- \* 18/24 bit "pure" modes \* 256/512 color register modes
- \* RGB pass through
- \* Screen overlay / underlay
- \* Screens pull up / down & go front / back
- \* View with any IFF Viewer
- Animate via ANIM or

#### Page Flipping

- \* Works with Di
- Completely b
- \* NTSC encode
- S-VHS encod
- PAL & NTSC compatible \* Uses only RGB port
- \* FCC Class B. UL L.
- \* Works w/std Amig \* Does not use An

#### Paint Features:

- Custom brushes use blitte

- \* RGB,HSV, HSL,CMY
  \* RGB and HSV precios
  \* Extensive AREXX su
- \* 10 colour cycl
- \* Range pon

- fill mixir

- lour/anti-alias/cycle draw
- via printer device Auto enhance std IFF palettes
- Writes IFF24.GIF HAM-E

#### Image Compatibil

- \* 24 bit IFF, 24 T chunks; bright, HAM.
- GBN: RGB8
- AM. ic Hi-Re ARZ
- nt HAM-E UPB8 format
- a Image
- enhancement, blur, various ons, and much more
- Display images from all 3D paint programs that can render in 24 Bit Planes !! eg Sculpt.
- Above images processed and converted to 24 Bit using HAM-E and Image Processor software

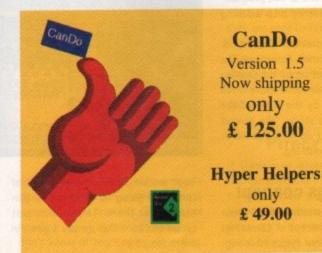

Phone Checkmate Digital Today On:-Tel +44 (0)71- 923 0658 Fax +44 (0)71-254 1655 80 Mildmay Park, London, N1 4PR, UK

#### New From Checkmate Digital.

#### The Hyper Drive System.

This exciting new system is the optimum upgrade for Amiga A500 owners, satisfying their needs for future expansion. Includes the following:-

230.00 Checkmate A1500 Expansion System. Checkmate 200watt, Surge protected Power Supply. 79.00 ICD inc ADSCSI 2000 Hard disk controller. 130.00 68.00 Checkmate A2000 adaptor card Fujitsu 45mb High Speed, Auto-Park SCSI Drive. 239.00 25.00 62mm High Power Fan . 49.00 Hyper Helpers Software from INOVAtronics £811.00 Normal Price

Hyper Drive System Price Only £ 699.00 inc VAT & P&P You still have room for a second Floppy Drive, Accelerator Card, upto 15 Mb of Ram, and a Flicker Free Video Card. Ring For Details.

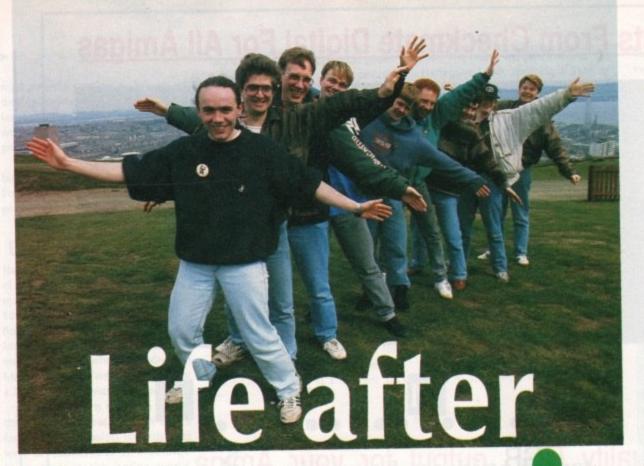

Amiga Computing's very own Lemming, Leslie B Bunder built some bridges to Dundee to speak to DMA Design, the team behind the game

## Lemming Small Solution of Speech is being finishing studies or forming a com-

Design has come from nowhere, to the point of being one of the UK's most respected and successful development teams. Who can forget way back in the dark old days of 1988, the first DMA release, Menace, which offered Amiga owners non-stop shoot-'em-up action?

When Psygnosis, one of the UK's premier 16 bit labels, saw it, they realised they were onto a winner and their partnership with DMA became solid.

Over the course of the last three years, the partnership has released some truly great products. In early 1989, Dave Jones, the main man at DMA, wrote Blood Money, a title which had gamesters going crazy. During the next 18 months, DMA was busy converting various Psygnosis games onto different formats such as PC, C64 and the PC Engine hand-held.

Shadow of the Beast on the PC Engine is one of DMA's most eagerly awaited projects. The conversion has been a year in the making and the results are quite stunning. The game is a direct Amiga conversion with a number of major improvements. First of all, there's improved sound which will feature a 10 minute intro sequence featuring speech. The game is being released in both Japan and the US, therefore a

different version of speech is being coded for each market.

Earlier this year saw the release of Lemmings. A combination of simple plot and addictive gameplay ensured it became a massive number one hit and winner of a number of major awards and accolades worldwide.

Following the enormous success of the Amiga release of Lemmings, the cutsie dungaree-clad heroes will be invading screens on a huge range of formats including Atari ST, PC, Amstrad CPC, Spectrum, PC Engine, BBC, Apple Mac, Gameboy and Super Famicom. There are even plans to produce a Lemmings coin-op.

#### The DMA team

DMA has a great deal going for it. Much of the team's talent rests in the skills and ideas of main man Dave Jones. Dave is a former employee of Timex in Dundee. When made redundant he took his pay off and bought an Amiga to start a computer studies course.

Halfway through the course Dave finished writing Menace and found himself in the position of either carrying on with studies or becoming rich and famous writing games. He choose the later: "Things got much bigger than I thought and I had to choose between

finishing studies or forming a company," Dave recounts. "We now take on quite a few programmers from the college I left, but the deal at the moment is that they say to me: "Please don't take on anymore people until they finish their course!"

One thing that struck me instantly about DMA is the down to earth approach they take. Their Dundee offices are quite unlike most development teams I have seen – spotless, clean and no smell of either alcohol or cigarettes. In fact, one or two programmers are quite heavily into drinking fresh milk!

Despite many previous hits, including the "Beast" series, Lemmings has been the game that set up the Dundee boys as a household name. Dave is still slightly stunned by the scale of the Lemmings sucess story: "We always thought it would do well but never realised it would be so big."

#### **Lemmings** concept

There have been various rumours about how the initial concept of Lemmings was arrived at. Some cynics have suggested that the classic we have come to know and love came about after a 10 hour non-stop drinking session! Dave takes up the story: "The actual truth was that Mike Dailly spent his lunch

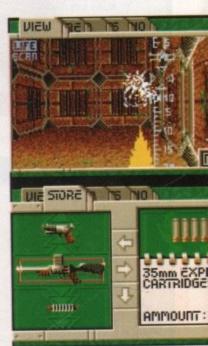

hour working on some graphics of characters going up a hill with a gun blasting at them. The routine just cycled and from that we saw a game in the making."

From those initial doodles, DMA spent 18 months working out how the concept could be turned into a proper game. Those involved in the project were sworn to secrecy from the begin-

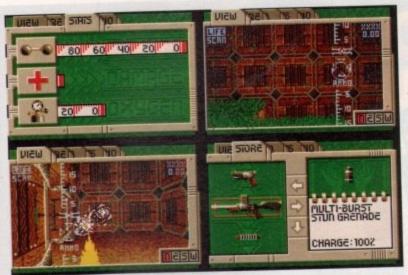

DMA drop the cutsie them with their next rmajor release hired guns

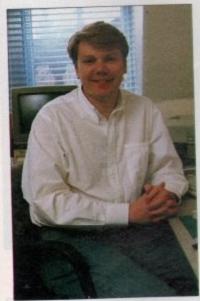

Dave Jones, the man behind a million lemmings

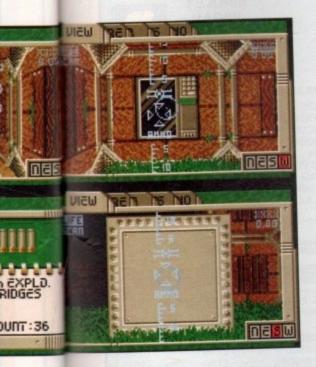

cs of

gun

just

me in

DMA

w the

roper

oject

egin-

ning: "Because it was such a simple idea we were careful who we spoke to about it." Dave recounts. DMA are not worried about Lemmings clones: "I don't know of any copies appearing. Years ago when someone had a good idea it was copied, now designers take a different approach." To combat any potential copies appearing, Lemmings 2 is already being coded and a special

Lemmings PD demo is set to appear: "The whole idea about putting the Lemmings onto the PD scene is to keep the interest going. So we've got a really brilliant demo of the Lemmings as a 5 piece band live in concert!" Dave enthuses:" There's also going to be animation of Lemmings fans fainting in the audience, it's going to be quite wild!".

#### **Amiga vision**

Dave is quite a big fan of the Amiga: "We tend now to do all our development on it, as it's the ideal machine to work on."

One Amiga game Dave would like to do a re-write on is Blood Money: "After Menace which was quite a simple shoot -'em-up, I wanted to do something much tougher. The problem with it was that it was too tough and the levels were too long. With each level you had 50 or 60 screens and it took a long, long time to reach the end. Looking back at games like R-Type the levels are three or four screens and that's how we could have done it."

Dave is very astute, aware of what is going on in the games industry, so which programming teams does he watch out for? "You've got to admire Bullfrog for their originality, not so much the technical side as I don't think they are very technical, but you don't have to be. You've got admire the Bitmaps, but they are the complete opposite. To me they are not very original but what they do is very polished and nice."

#### **Piracy purge**

If Dave was given a free hand to change anything in the games world, software pirates would be his target. "I would wish to try and stop piracy. As a developer, consoles and CDTV are good news for us because games are very difficult to copy. If there wasn't piracy we would be able to take on more people. Obviously we sell quite a bit, but we would sell more."

So how does Dave envisage his

plans, is it about changing attitudes with people? "I think people copy games because it is so easy. I would also like to see software houses releasing more quality games rather than bad games. Bad games are not good for the industry as people buy a couple of bad games and say: "Why should I buy games again?" You have to have sympathy for people who buy bad games. If someone produces good games, there is no reason why people shouldn't buy them. I think what Nintendo did was right by restricting what software was allowed out."

Quite a few software houses are planning to bring out Amiga games on cartridges. Is this a medium DMA would consider? "It would have been a great idea but it's not really feasible now... If the Amiga was launched as a cut down games machine it would have been ideal and maybe Commodore should still do it."

#### The future

One thing which people notice with DMA products is that they are original. Dave explains: "People tend to get bored with doing conversions. Also an original game leads to much more and there's more life in them."

Dave explains what is exciting him at the moment: "It's the CD and multimedia type aspect. Microsoft has defined what multimedia machines are; a 286 VGA, CD and two megs of RAM. To us that's a nice spec, we could do alot with that. I also like the Intel DDI chip set which gives you real time compression. Put that chip together with a console and you have a great machine."

So what does Dave think makes DMA so successful? "We are very finnicky when it comes to writing games and playing games. We have scraped a lot because if we are not happy with them we won't go ahead with it. It's probably a bad idea financially, but we only want to offer high quality games. If we could have a name like Ultimate (Purveyors of fine quality Spectrum games 1984-1987) then I'll be very happy."

Dave recounts a conversion DMA turned down: "If somebody offers us something that is not possible then we say we can't do this. We got offered Golden Axe, which we thought was great as we all enjoyed the arcade game. We were told to do Amiga and ST versions in three months and said if

## DMA Designs 1988-1991 Software Releases (all on Psygnosis label)

#### Coming soon

#### Walker

Walker is a three stage game combining shoot-'em-up, platform and

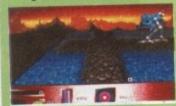

unique 3-D parallax sections. Set somewhere in the future, other details are strictly under wraps.

#### **Hired Guns**

Taking RPG into the future with four player option. You play the role of a futuristic bounty hunter taking part in special missions in which you can compete against three other people. With fast action gameplay and interactive scenario this promises to be a monster of a game.

we did it, it would be really crap. We don't want to do anything that will turn out to be bad."

Since the release of Lemmings, the DMA postbag has swelled. "We get people writing in asking how to do various levels. Just recently we had someone send in a Lemmings cuddley toy which was really nice of them." Dave chuckled. "It's amazing the enthusiasm games players show."

#### Mission impossible

Most of DMA's game ideas have been huge hits but there have been exceptions. Dave recounts the story of one idea which never saw light of day: "We wanted to do one with Johny Fartpants from Viz. The idea was to base it on a game called Bugaboo Flea on the Spectrum. You had to control the jump of the character by fart power. To kill aliens you bent over and struck a match. We were going to speak to Viz, but Virgin got there first."

Dave is a fan of sixties TV series Mission Impossible. One of his aims is to get the licence to use the Mission Impossible music in a game: "We have made several enquires to gain the rights."

DMA would like to see more support offered by the hardware manufacturers: "It would be nice if they said to us 'We're designing a new machine – what do you feel it's lacking? What do you have problems with?' The manufacturers should try and consult the software developers so we can both get the maximum out of the machines."

What of the future? "We would like to see every home having a console or games machine with the hi-fi and plenty of DMA games to play with it!"

1

LATEST DESIGN INCORPORATES 'CHIPMEN' OPTION AT NO EXTRA COST!

- Increases computer memory from normal 1/2 megabyte to 1 megabyte
- Includes disable switch/incorporates high quality silver coated pin connector
- 16 bit technology
- Fit in minutes
- Direct replacement of Commodore A501 expansion
- Includes "CHIPMEM OPTION" Phone for details
- 12 month warranty
- In stock now!

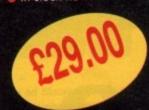

Price includes VAT and post and packing

Tel: 0582 491949

Send order with payment to:

WTS ELECTRONICS LTD, Chaul End Lane, Luton, Beds LU4 8EZ

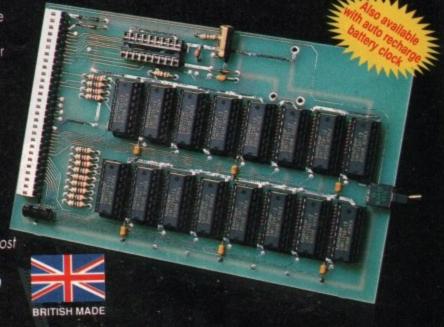

### PCS INTERNATIONAL PD

33 CHAPEL GREEN ROAD

HINDLEY WIGAN WN23LL 0942 521577

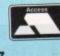

TO

BC

MS

RNAT

ō

NAL

U

m

## THE NORTHWESTS BIGGEST PD LIBRARY DEMOS PCS 216 THE BARTMAN COLLECTION (5) 6.00 PCS 221 PHONOMA ENGMA PCS 222 ROBOCOP DIGI MOVIE PCS 223 ROBOCOP DIGI MOVIE PCS 223 WAR OF THE WORLDS PCS 224 START TREKIN (2) PCS 300 KILLER (ADAMSKI) PCS 301 MC HAMMER MIX PCS 302 OFF THE HEAD PCS 303 HIGHANDER PCS 304 NOTBOINGAGAIN PCS 305 REAL THINGS BIRDS PCS 306 WILL COPPER DEMO (2)

AMOS LICENSEWARE
LPD 1 COLOURING BOOK
LPD 2 ARC ANGLES MATHS
LPD 4 THINGAMAJIG
LPD 5 JUNGLE BUNGLE\*
LPD 6 PUKADU
LPD 7 4 WAY LYNX
LPD 8 WORK AND PLAY\*
LPD 9 AMOS ASSEMBLER
LPD 10 THE WORD FACTORY
LPD 11 GO-GETTER
LPD 12 HYPNOTIC LAND\*
LPD 13 JIGMANIA\*
LPD 14 HAY IT SAFE\*
LPD 16 REVERSI 2
LPD 17 DOGFIGHT\*
LPD 18 TOUCHSTONE\*
LPD 18 TOUCHSTONE\*
LPD 19 X-IT-50
LPD 20 WORDY
LPD 21 CRUINGO\*

BUSINESS
PCB 1 AMIBASE 3.76
PCB 2 QUICKBACE
PCB 3 TEXT PLUS 2.2
PCB 4 BANKIN
PCB 5 VC SPREAD SHEET
PCB 6 RAM DATABASE
PCB 7 MED WORDPROCESSOR
PCB 8 HYPERBACE
PCB 9 APPOINTMENT CALENDAR
PCB 10 HOUSEHOLD INVENTORY

**U.K. ORDERS ONLY** 

CREDIT CARDS TAKEN WITH ORDERS OVER £10

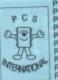

GAMES
PCG 1 LEARN AND PLAY (NOT AMOS)
PCG 3 PIPELINE
PCG 4 BREAKER CONSTRUCTION SET
PCG 6 THE COMPUTER CONFLICT
PCG 7 GAMES COMPULATION
PCG 9 TENNIS'
PCG 11 CASTLE OF DOOM'
PCG 12 PSUEDO COP
PCG 14 BOARD GAMES
PCG 16 MARBLE SLIDE
PCG 18 BLIZZARD
PCG 20 CARD GAMES
PCG 27 MONOPOLY (US VERSION)
PCG 32 RETURN TO EARTH
PCG 34 DIPLOMACY
PCG 38 BUGGY COMMANDO
PCG 39 THE NEXT GENERATION
PCG 41 CLUEDO SLIDER, LUNAR LANDING ETC(1)
PCG 43 STONE AGE
PCG 44 SNAKEPIT

SLIDESHOWS

PSS 9 AGATRON 30 PSS 10 AGATRON 32 PSS 11 AGATRON 33 PSS 12 AGATRON 34 PSS 13 KIM WILD PSS 14 ORM 64 PSS 15 KYLIE (2) PSS 18 VIZ CALENDAR PSS 20 WATERSHIP DOWN PSS 21 ELM ST PSS 22 ARNIE PSS 25 BATMAN PSS 26 THE SIMPSONS

UTILS
PCU 105 ANTI VIRUS PAKII
PCU 118 VIRUS KILLER COLLECTION 1
PCU 142 LABEL DESIGNER
PCU 183 COMMS DISK III
PCU 193 A RENDAR
PCU 193 A RENDAR
PCU 983 BUSINESS CARD MAKER
PCU 983 PRINTER DRIVERS
PCU 1045 MASTER V3
PCU 1045 MASTER VIRUS KILLER (2)
PCU 1020 RED SECTOR DEMO MAKER
FF 226 ALARMING CLOCK
FF 236 ROADROUTE
FF 396 ROADROUTE
FF 397 DKBTRACE
FF 415 BBS (AMATEUR RADIO)
TBG 3 DISC CATALOGUER
TBG 40 INIUTIL 5
TBG 10 AUTOPIC 2
TBG 16 CUWIZARD
TBG 20 BRUSH TO ICON
TBG 30 MYMENU
DOMAIN SOFTWARE

THIS IS ONLY A SMALL COLLECTION OF OUR VAST RANGE OF PUBLIC DOMAIN SOFTWARE
IF YOU HAVE ANY PD DISCS THAT WE DO NOT HAVE WE WILL GLADLY SWOP ON A ONE TO ONE BASIS.
WE HAVE DEMOS, UTILITIES, BUSINESS, COMMS AND ANIMATION.
WE HAVE DEMOS, UTILITIES, BUSINESS, COMMS AND ANIMATION.
IF YOU WANT ANY PD DISC THAT IS NOT ADVERTISED THEN GIVE US A RING ON THE ABOVE NUMBER
IF YOU WANT ANY PD DISC THAT IS NOT ADVERTISED THEN GIVE US A RING ON THE ABOVE NUMBER
PLEASE NOTE TO ALL OUR CUSTOMERS WE NOW OFFER A FREE POST SERVICE ON ALL ORDERS.
MODEM USERS YOU CAN E-MAIL US ON PRESTEL 942521577 OR TELECOM GOLD MIK 3211. MODEM USERS YOU CAN E-MAIL US ON PRESTEL 942521577 OR TELECOM GOLD MIK:3311

AVAILABLE NOW 1-197 AMOS AMOS LICENSEWARE 1-21 AMICUS 1-26 1-12 AMIGOS 60-470 FISH 1-300+ PCS PD 1-49 T-BAG 1-40 SD-DISCS 1-11 S.N.A.G.

DENOTES THE NUMBER OF DISCS REQUIRES 1MB OR MORE

#### P.C.S. PRICES FOR PUBLIC

| DOMAIN ARE AS FOLLOWS                                                                                                    |       |  |  |
|----------------------------------------------------------------------------------------------------|-------|--|--|
| UK                                                                                                    | -     |  |  |
| 1-5 DISCS                                                                                                    | £2.00 |  |  |
| 6-10 DISCS                                                                                                    | £1.75 |  |  |
| 11-20 DISCS                                                                                                    | £1.50 |  |  |
| 21+ DISCS                                                                                                    | £1.25 |  |  |
| EUROPE                                                                                                    |       |  |  |
| 1-5 DISCS                                                                                                    | £2.50 |  |  |
| 6-10 DISCS                                                                                                    | £2.25 |  |  |
| 11-20 DISCS                                                                                                    | £2.00 |  |  |
| 21+ DISCS                                                                                                    | £1.50 |  |  |
| REST OF THE WORL                                                                                                    | D     |  |  |
| 1-5 DISCS                                                                                                    | £3.00 |  |  |
| 6-10 DISCS                                                                                                    | £2.75 |  |  |
| 11-20 DISCS                                                                                                    | £2.00 |  |  |
| 21+ DISCS                                                                                                    | £1.75 |  |  |
| The state of the state of the s |       |  |  |

EPOST m WIG. WN5 57 ANCS WN2 3BR

VISA

1991

July

ne of the most annoying things about productivity software is that a package will often appear which has most of the facilities you're looking for, but which lacks just one or two you consider vital. This has most often been the case with wordprocessors, which score highly in most departments only to fall down badly in the rest.

We had a preview of the latest addition to the Amiga productivity scene, Digita's Wordworth, and found a program which comes closer than any other to the elusive formula.

The user interface is of the by now standard point-and-click variety, heavily intuitive and easy for the beginner, with the usual keyboard equivalents for those who've been weaned off WordPerfect. Wordworth, however, is something a bit more special than just more of the same.

#### Not so similar

Multiple documents are opened in their own windows in identical fashion to ProWrite and Excellence, there's an abundance of icons for actions such as text reformatting and tab placement, and editing options meet the normal standards. When placed beside its competitors at this level, then, Wordworth offers nothing other than perhaps neater presentation.

Once you begin the process of document creation and output, things begin to look different. The program's eagerness is the first thing which impresses the user, because in simple terms, it is the only Amiga Wordprocessor to rival Protext for speed. Touch typists should find little to worry them on that score.

One niggle is the way things can slow down when the full 16 colours and hi-res (interlace) are used. At this point, Wordworth can become snaillike, but in the sort of modes you would normally use (four colour medium resolution), scrolling and editing functions move along at a much more acceptable pace.

One of Wordworth's most welcome features has to be its spell checker and associated thesaurus. The program uses the Proximity/Collins Linguibase, providing a 110,000 word spell checker

NTERNATIONA

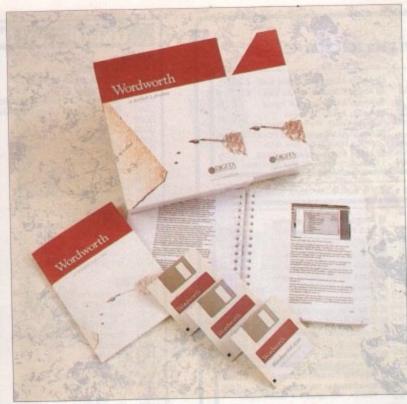

## dream?

Stevie Kennedy took a lonely wander through Digita's latest release, and came out smelling of daffodils..

with 26,000 word legal and medical supplement, and a 30,000 word the-saurus containing 140,000 cross-references.

This is roughly the same spellchecker as Protext 5, with the added advantage of a theasaurus, which Protext does not have. Checking is reasonably fast, if not as quick as Protext, and the thesaurus is nicely implemented.

Both functions work well, and although the spellchecker could be faster, the thesaurus is a consistently pleasing piece of software, offering sensible and well categorised alternatives to the most jaded scribe. The importance of these features cannot be understated, as how a document is touched up is almost as vital as how it is written in the first place.

#### **Felicitous formats**

Users of established Amiga wordprocessors might be asking themselves what Wordworth can offer them. For most of us, the period of transition between one program and another can be traumatic and, what's more important, counter-productive.

Wordworth goes some way toward smoothing the bumps through its determined use of the most intuition-based interface, but by far its most generous offer to the upgrader or system-swapper is its ability to load and save documents in a number of different formats.

When the user selects 'Load' from the Project menu, he or she can click on 'Format' and choose between normal Wordworth documents and a number of popular alternatives. Protext, Prowrite, Kindwords, and WordPerfect are all directly supported, as are the options to save or load with line feeds and carriage returns at the end of each line or each paragraph. If you've ever

tried to load a document from one wordprocessor into another, you'll appreciate how essential this sort of facility can be, and if you're attempting to upgrade from, say, Kindwords, you'll find the option to load in all your old documents is indispensable.

In addition, the mailmerge facility can accept address files generated in Superbase or in a custom mode as defined by the user. All the same, I was surprised not to find Prodata, the most common Amiga database, among the formats specifically catered for, especially as Protext is among the supported document formats.

#### **Painless printing**

The program's printing option is a particular pleasure. Printer drivers, print density, graphics mode, and shade type are all selectable from within Wordworth, and as a bonus there is an UltraPrint option.

This is similar to the KindWords SuperFonts option in that using four special fonts supplied on the Wordworth Extras disk, the user can achieve a higher quality output than would otherwise be possible on standard dot matrix printers.

Using UltraPrint, you can print at up to four times the screen resolution and, as long as you have the requisite font sizes available, the resulting hard copy is considerably better than normal. The downside is increased printing times, but if you're writing a very important letter you won't be overly concerned about this.

#### Conclusion

With a few gripes, such as the lack of column formatting and the slowness with which Wordworth handles large fonts directories (and I've been assured that the latter complaint at least will be addressed in future), I would recommend the program to anyone thinking of buying their first wordprocessor or upgrading from Kindwords. It isn't as appealing to users of established programs such as Protext, but as total solutions go, Wordworth is about the best attempt yet.

Wordworth is a product of Digita International Available: Beginning June Supplier: Digita International (0395) 270273 Price: £129.95

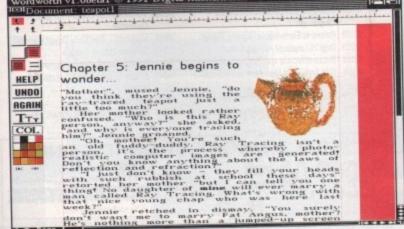

Graphics can be imported even in HAM, and automatically converted

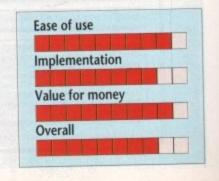

#### Ccommodore

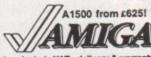

Prices include VAT, delivery & warranty.

All ga A1500 with A2088 PC-XT £849

Prices include VAT, delivery & warranty.

All ga A1500 with A2091 40MB £999

Quantum 11ms autoboot hard disk

|   | Willings Woodel Loo! Tourier James | £2995<br>£2795 |
|---|------------------------------------|----------------|
|   | Amiga A1500 latest UK model        | £625           |
| H | Amiga A1500 as above               | £699           |
|   | plus DPaint3 Works Platinum etc    | 0.7000000      |

■■■ B2000 + XT Bridge Board + 20MB autoboot hard disk £1295!

€329 Amiga A500 v1.3 complete ... €289 KCS PC Power Board PERIPHERALS €44 RAM for A590, per MB ... Phone RAM for A3000, all types ... A2630 card 25MHz/FPU/4MB £1295 Supra Modem 300-2400 baud

A2686 PC-AT board & 58 china C675 £159 £139 ■ A2286 PC-AT board & 5t drive £675 ■ MultiScan monitor 14" 1024x768 £395 ■ A2088 PC-XT board & 5t\* drive £225 ■ A2320 Display Enhancer for above £259 ■ C2058 eMB Board, 2MB installed £196 ■ CBM 1270 inkjet 192 dpi 160 cps £225 £92 Canon BJ10E Bubble Jet 360 dpl £375 RAM for above, per 2MB

A2232 Multi Port Serial Card A2232 Multi Port Sorial Card

Quantum ProDrive 40MB 11ms

£199 Rendale 8802 Genlock
£295 Rendale Pro Genlock €575 Quantum ProDrive 100MB 11ms £495 FrameGrabber 2 all colour modes £495 Quantum ProDrive 200MB 11ms £895 & overscan, up to 540x400 resolution 24291 A2091 card for ProDrive, 2MB 0K £179 SuperPic Genlock/Digitiser £595 RAM for above, per MB (max 2MB) £44 SketchMaster 18x12 dwg. tablet, £525

External Drive unit for ProDrive £95

B2000 + 40MB Quantum + A2630 4MB Accelerator £2295!

Why not enjoy the free Teletext databases with the MicroText Teletext adaptor... Fully programmable, with Fastext facility, instant access to last 16 pages, double page view, telesoftware loader, auto-start/background operation... Pages can spoken, printed as ASCII or graphics, saved as ASCII or IFF files... And it turns your 1081/1064/8833 monitor into a digital TVI Available now for only £1391

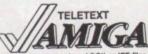

Amstrad FX9600AT Fax + Printer + Copier + Scanner £115 off!

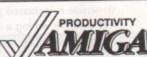

SuperPlan
SuperBase Personal 2
" Professional v3

Advantage v1.1 C64 Emulator v2 M Adv

Doctor Ami Disk Mechanic Expellence 2 Pagestream 2.1
Professional Page 2
Professional Draw 2

CG Outline Fonts ■ Gold Disk Type ■ Gold Disk TransWrite

Pen Pal ... now only
Works! Platinum Edition

£159.95 A/C Fortran M A/C Basic v1.3 109.95 APL 68000 Level II v7.30.
Workbench v1.3 Enhancer
Dos-2-Dos 299.95 12.95 Pro spreadsheet with business graphics, time planner Relational database power, without programming! The Rolls-Royce of Amiga databases" (NCE) Fastest Amiga spreadsheet with WP & Co-Pro support Don't throw your C84 software away! Guru stopper... disables bad disk blocks and RAM! Tune-up, backup, salvage, plus new CLI commands New improved version... Word Perfect with graphics! Many major new features incl. Agfa/Adobe fonts Now with WP, 24-bit & Pantone colours & more Improved version with auto-trace, curved text & more... 39.95 39.95 34.95 44.95 129.45 Improved version with auto-trace, curved text & more... 89.95
35 Agfa CG fonts for ProPage, ProDraw 2, PageSetter 2 89.95
Choice of 4 sets of 3 Agfa CG fonts, per set ... 39.95 £34.95 Pagesetter 2
64.95 Professional Page Clip Art
69.95 Professional Page Templates 34.95

PAGESTREAM 2.1 PROFESSIONAL PAGE 2.0 ... In stock now!

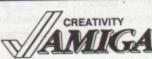

Introcad Plus
Broadcast Titler 2
Pro Video Post
Pro Video font sets

**■ TV-Text Professional** 

■ 3D Professional

CREATIVITY

AmigaVision v1.53G
Turbb Silver
Digiview Gold v4.0
De Luxe Paint II
De Luxe Paint III
PageFilipper + F/X
Pro Video Post
Tr-Text Professional
TV-Text Professional
TV-Text Professional
TV-Text Professional
TV-Text Professional
TV-Text Professional
TV-Text Professional
TV-Text Professional
TV-Text Professional
TV-Text Professional
TV-Text Professional
TV-Text Professional
TV-Text Professional
TV-Text Professional
TV-Text Professional
TV-Text Professional
TV-Text Professional
TV-Text Professional
TV-Text Professional
TV-Text Professional
TV-Text Professional
TV-Text Professional
TV-Text Professional
TV-Text Professional
TV-Text Professional
TV-Text Professional
TV-Text Professional
TV-Text Professional
TV-Text Professional
TV-Text Professional
TV-Text Professional
TV-Text Professional
TV-Text Professional
TV-Text Professional
TV-Text Professional
TV-Text Professional
TV-Text Professional
TV-Text Professional
TV-Text Professional
TV-Text Professional
TV-Text Professional
TV-Text Professional
TV-Text Professional
TV-Text Professional
TV-Text Professional
TV-Text Professional
TV-Text Professional
TV-Text Professional
TV-Text Professional
TV-Text Professional
TV-Text Professional
TV-Text Professional
TV-Text Professional
TV-Text Professional
TV-Text Professional
TV-Text Professional
TV-Text Professional
TV-Text Professional
TV-Text Professional
TV-Text Professional
TV-Text Professional
TV-Text Professional
TV-Text Professional
TV-Text Professional
TV-Text Professional
TV-Text Professional
TV-Text Professional
TV-Text Professional
TV-Text Professional
TV-Text Professional
TV-Text Professional
TV-Text Professional
TV-Text Professional
TV-Text Professional
TV-Text Professional
TV-Text Professional
TV-Text Professional
TV-Text Professional
TV-Text Professional
TV-Text Professional
TV-Text Professional
TV-Text Professional
TV-Text Professional
TV-Text Professional
TV-Text Professional
TV-Text Professional
TV-Text Professional
TV-Text Professional
TV-Text Professional
TV-Text Professional
TV-Text Professional
TV-£79.95 94.95 24.95 59.95 29.95 89.95 89.95 TV-Show v2.02 Video presentation, special effects & transitions

Video Effects 30 v1.2a Smooth playback, unlimited 30 effect combinations

The Art Department State ■ Digipalnt 3

Art Department Professional 129.ss ■ De Luxe Video 3 £54.95 ■ Digipaint 3 129.95 ■ De Luxe Video 3 234.95 ■ Walt Disney Animation Studio 89.95

IF YOU WANT IT TOMORROW ... CALL US TODAY! ON 081-546-7256

Prices are POST FREE & include VAT Order by phone with your credit card, or send cheque/PO or your credit card number. We welcome official orders. Software sent same-day by 1st Class post, but please allow five days for hardware delivery, unless overnight. Prices subject to availability. Ref. A77

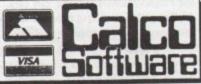

LAKESIDE HOUSE, KINGSTON HILL, SURREY, KT2 7QT. TEL 081-546-7256

#### CENTRAL SCOTLAND'S PREMIER P.D. LIBRARY

GAMES Game cheats & tips Adventure cheats & tips G025

G039 G040 G029 Games Pack 2

G027 Monopoly Star Trek - The Next Generation The Next Generation, Trivia Quiz (2) G030 Fat Mine G031 Flashbier Return to Earth G032 Quiz Master 2 G033

Mayheim O.C.P.D. Comp Property Market Game G024 Learn and Play G001 Marble Slide G016 P.D. Chess G021 Pipeline Castle of Doom G003

Ten Game Compilation

UTILITIES

G011

G035

Ultimate Boot Blockers (2) U001 Red Sector Demo Maker Video/TV Graphics (4) 11053 8 Track Soundtracker Sound Tracker Mega System Geneaology' Boot Bench U061 U062 U017 Razor Toolkit Scotia P.D. Comp O.C.P.D. Comp U035 M – C.A.D. Direct Action

U031 U034 Optimist Utilities U036 U039 U040

Catalogue Workshop (2) Comms Disk Digitised Samples Player Ghostwriter U041 U047

C-Light R.O.T. Designer Half Meg Upgrade with Clock £32.95 Second Drives with 5 P.D. disks £65

**ANIMATION AND DEMOS** 

D029 Budbrain 2 Hanky Panky D030 I've Got The Power Good Morning Vietnam Intuition Acid Boss D031 D027 D033 M009 Banging Raves Groove Is In The Heart Crionics Total Destruction D039 D041 Goldfire Megademo R.A.F. 2 (2) D044 S008 D048 Bloodsport Slideshow Batman Animation Amazing Tunes 2 (3) Reichter Slideshow (2) D049 S007 Attic P.D. Comp D050 Technotronic M013 Amigadevs Bagpipe Music Blues Brothers (3) M015 M016 Aliens (2) \*= 1 Meg

> WE ALSO STOCK THE FULL RANGE OF T-BAG AND FISH DISKS

1-9....£1.50 10-19....£1.25 20+....£1.00

Inc. P&P TEL: 0236 737901

This is only a small selection of the hundreds of titles available from our constantly expanding library. Free disk catalogue sent with all orders. You can also call into our showroom and pick-up your software. Payment by Access Visa or make your cheques or P.O.'s payable to

Office Choice:-

Suite 14, Avon House, Town Centre, Cumbernauld G67 1EJ

#### AMIGA BANDITS

PUBLIC DOMAIN LIBRARY

AMIGA BANDITS PDL (Dept AMC) Ground Floor, 28 Lemsford Road, St Albans, Herts AL1 3PB. Tel: 0727 836049

No Minimum Order - Still post FREE!

Order 10-12 Disks: Free Slimpack Library Case
Order 13-14 Disks: Free Mouse House
Order 15-17 Disks: 2 Free Slimpack Cases
Order 18-19 Disks: Free Mouse Mat Order 20+ Disks: Free Amiga Dustcover

U070 D-Copy/Disk Copier U001 Amibase V3.76/Excellent database Workbench plus/Workbench replacement 11004 U101 Visicalc/Powerful spreadsheet

U061 Master Virus Killer/Kills 124 viruses U065 M-CAD/Computer Aided Design Utility G001 All new Star Trek Game/2 disks 512k or

1 Meg G017 Star Trek Game/3 disks 1Meg 2 Drives G021 Pacman 87/Pacman game G022 Boardgames compilation/Classics -

Cluedo etc. G023 Return to Earth/Space Trading Game G033 Drip/15 Levels of Arcade Action G028 Blizzard/Arcade quality Shoot em up

A008 Star Trek Fleet Manoeuvres/(Animation) T. Richter

A129 Bruce Lee/2 Superb Animations (1 Meg) A075 Probe Sequence/(Animation) Been on

to: Amiga Bandits PDL

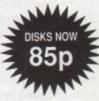

FREE

POSTAGE

FIRST

CLASS

Cheques made payable

A254 Budbrain II/Superb ofx & music A260 Lost Ark Demo/(Animation) Indy shoots swordsman

A261 Fraxion horror demo/Gory over 18 demo A282 Simpsons Demo/Slideshow & Anim by HACL

M002 Groove is in the Heart/Delightfull M025 Digital Concert III/12+ mins of House X010 Sabrina - Boys, boys, boys/over 18!

A279 Iraq Demo/USA vs Iraq! A280 Vis Slideshow/Colour Pics from 1990

Calendar! X008 Madonna - The Early Days/Over 18!

G042 2 Player Soccer League G041 Psuedo-Cop/Robocop Game

G044 Chess /Superb Quality - Lots of Features

M033 808 State Remixes

M040 Simpsons - Do the Bartman/3 disks

#### 512K MEMORY UPGRADE ONLY

FEATURES:

Top quality PCB, 16 Chip Configuration (Socketed), Enable/Disable switch, Easy fitting Clock version available. (Add £4.50). Price includes postage and packing

atabases are nothing new to the Amiga but in the past the average offering was exactly that - average!

The choice, to say the least, has been limited and if you wanted software to handle corporate applications your best bet was to buy a PC.

It's true that old favourites such as Prodata are still powerful examples of the no nonsense approach to data storage. If, however, you want a graphical user interface that can incorporate scanned images and sound along with a dedicated programmable database plus comms and specialised printing software, the old guard soon start to look very old indeed.

Superbase4 is literally set to redefine the Amiga's place in the business sector. In the past the serious business applications were considered to be purely for the PC with most authors and software companies not bothering to spread any fertiliser from the corporate work horse to other machines.

ILL

1.50

1.25

At first this wasn't too much of a problem but over the years the Amiga has certainly moved on, and so has its applications. If your business has spent thousands on Amiga hardware the last thing you want is a PC forced on you for menial labour.

In business your image and its projection is almost as important as your products. This is obviously very well understood by the authors of Superbase and as a result it's much more than an automated filing system.

It will do everything required of a data management system but thanks to the tried and tested abilities of the Amiga it can do much more than that.

#### Sound and Vision

The sound and vision side of Superbase's talents are perhaps the most obvious departure from the norm as far as standard data management is concerned. It's here that the Amiga puts the PC to shame for abilities, quality and of course cost.

#### Sound

The sound option is perhaps the silliest part of Superbase. Even if you're a memory bound power user with a hard drive big enough to choke a horse it's

SUPERBASE

Superbase Professional 4 is about to transform the face of the Amiga in the business world. Paul Austin dons a pin stripe and points out why

## o shame

difficult to see why you'd need sound samples in either Raw binary or IFF formats. Nevertheless, it's there if you

The second sound application is the ability to reproduce data in the rather droning tone of the Amiga's familiar robotic voice. Again I doubt this option will be heavily used but sometimes being glued to a monitor can be problem. As a result, filtered data relayed as sound could occasionally be a handy

#### Vision

The visual side of the package is a much more serious proposition as it allows you to display any digital image whether it be standard IFF or the full 4096 colours of Ham.

As if that's not enough it can also import PCX graphics which are standard on the PC plus CompuServe's GIF format which has become the standard

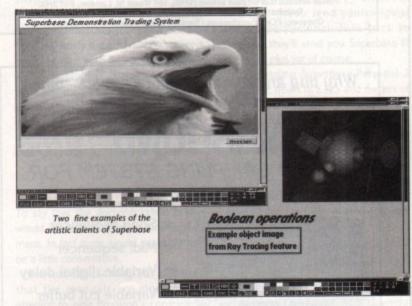

means of graphic transfer in the comms

Displaying you imagery is a simple matter of defining its position within a form. Obviously in most cases images will need to be rescaled and have the grayscale conversion may be required.

All of these complex changes are a simple matter of selection through one of Superbase's many and varied pop up requesters.

As I mentioned, projecting the corporate image is a big part of modern business and as a result its roll within >

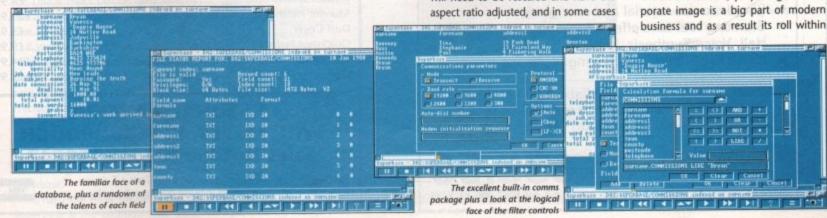

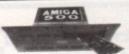

PC BOARD

INCLUDING Meg On-board Ram Plus Half Meg Ram Disk Battery-Backed Clock In Amiga and PC Mode

SPEED

COMPATIBILITY

CONVENIENCE

Fastest Screen update of any Amiga PC Emulator

"Faster than many 286 AT's"
"Excellent. All the s/w I tried ran perfectly."

20/20. Faultless operation from day 1

"Unbeaten, for a plain plug 'n' go PC emulator there is no competition.

NCE/March 91 A Format/Oct 90 C. Shopper/Feb 91 A. Shopper/June 91

Computer Shopper/Feb 91

ALL UPGRADES ARE SOFTWARE BASED

NOW SUPPORTING MORE HARD DRIVES - RING FOR DETAILS

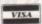

ONLY £199.99 Excl Vat. (Postage Incl) (£234.99 Incl)

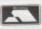

Bitcon Devices Ltd 88 Bewick Road, Gateshead NE8 1RS. UK.

Tel: 091 490 1919. Fax: 091 490 1918

Trade Enquiries Welcome, UK & Export. See our main Ad next month

#### 🖈 Sagittarian PD 🖈

99p per disk (or 59p per disk if you supply a blank). Add 50p P&P per order in either case. Overseas orders please add £2 per order. CATALOGUE disk 70p (including tips on buying video equipment, plus hand drawn portraits and digitised pictures. Overseas please add £1).

GAM14-Technoball, playable demo of this TLK games release. A breakout/snooker crossover with 4 bats, corner pockets, and various options. GRA12-Dr Who displiced sideshow 1. Featuring all 7 doctors. GRA13-Dr Who displiced sideshow 2. Featuring the 4 most

recent occors.

GRA14—Star Trek: The Next Generation digitised slideshow 1.

GRA15—Star Trek: The Next Generation digitised slideshow 2.

GRA17—Blakes Seven "Stardine" digitised slideshow from this nal series episode

final sense episode.

GRA18-Similar to GRA12 but colourised.

GRA23-Doctor Who Gallifreyan slideshow from the Doctors

home planet.
UTI31-Includes ST EMULATOR that runs loads of non

crunched software (needs 2 drives). Powerpacker V2.36.

crunched software (needs 2 drives). Powerpacker V2.55. Noisetracker V2.0. Virus X 4.4.
FISH 337—The C Manual (1 disk anchived or 3 disks unarchived for single drive users, please state).
FISH 344—FOM Kernal Reference Manual Companion.
FISH Disks 95, 110, 143, 161, 365, 303, 340 and 347 also in stock DEM74—Carberos "Copper Scroll" Demo, Scoopex "Glenzvior of" Demo, Concepts New Intro. Anarchy's "Shape Change" Demo, Comm "Werks" Demo, Anthrox "Bobby The Ball" Demo, with a experience. with a storyline.

DEMTS-Magnetic Fields Hysteresis Demo, Anarchy Madness
Demo Part II.

UTL26-(2 Disks) Video Applications, Numerous programs for use with a Genlock.

Tutorial Video – "Getting to Grips with your Amiga" from setting up and plugging in to the CLI, soldering and Gen-locking. In production at time of going to press. Phone or write for availability before ordering. May be available on various formats, not just VHS. Price £14.99 (may vary according to tape format) overseas orders please add £4.

Please address mail to: Paul Brown (VHS), 104 Wood St, London, E17 3HX. Telephone: 081 509 9656, International +44 8 15 09 96 56 Cheques / POs / Eurocheques / Bankers Drafts payable to P. A. Brown

Why buy an ordinary sound sampler - when you can buy a recording studio?

#### TECHNOSOUND

SOUND SAMPLING SYSTEM FOR THE AMIGA

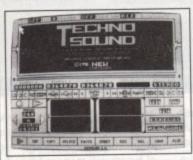

- ★ Song sequencer
- ★ Midi sequencer
- ★ Variable digital delay
- ★ Variable cut buffer
- ★ Full multi tasking
- ★ 57 recorded samples
- ★ State of the art true stereo cartridge
- Over 100 interactive functions
- Simple to use tutorial and user guide
- Stunning real time effects include: Echo, Reverb, Hall, Voice Synthesis, Phaser and Vibrato
- Extensive editing and looping facilities

引至别

Upgrade available to existing users for only £6.00 + £1.00 p&p

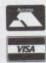

**BROOKLANDS HOUSE** BRYNGWYN RAGLAN **GWENT NP5 2AA** 0291-690933/690901

+ £1.50 POST AND PACKING

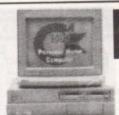

#### AMIGA

A1500

Genlocks = A8802 + Switch Box - £189 Switch Box + Lead - £43 You name it, we sell it!

AMIGA 500 £369 vith 1 Meg of Ran

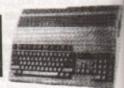

VideoStudio

without monitor £685 with monitor £935

with

0454 322994 We will part exchange a 500 for a 1500. Second hand 500's for sale. Call for price.

KRT VIDEO cond hand Super VHS shoo kit for sale - Call for Details

WE ONLY SUPPLY THE BEST

BATTLE AXE P.D., 125 KINGSWOOD, THORPE MARRIOTT, NORWICH NRS 6UW, TEL: 0603 261060 HORPE MARRIOTT. NORWICH NRS 61.W. FEL: Initial 20 III0

3 disk database, spreadsheet, wordprocessor with spellchecker

3 disk all you need to know

2 disk backgrounds & fonts for video enthusiasts etc.

2 disk video utilities to accompany TV graphs.
CLI is a blast with this one
Much much better than Diskdoctor on WB.
The top icon maker and editor with some icons.
You want a printer you need a driver
Finds' em, kills' em dead!
Loads of Boot utils etc.
Excellent Ray Trace Program.
Make your own intros your music & scroll lext
This will do it

The best music creator raved about
Great rave sounds demo

Cool graphix and sound
Very lunny Home or Office Pack... C. Manual..... T.V. Graphics.... Video Applications.... roon Maker Printer Driver Generator, Master Virus Killer v2.0. Mash Boot Disk D.K.B. Trace Ghost Writer Games Music Creator Med: V3.88 808 State Re-miss 808 State Re-mixes..... The Spice Music Demo. ...2 disks, great but x-rated ...[Wicked] Budbrain System Violation Demo Learn & Play Clip Art A.B.C. Kefrens Magic Powermenu & Font Designers ...2 disk good younger tutor .3 disk best IFF pics for DTP etc Excellent ki BATTLE AXE P.D.

DISKS £2.00 EACH 10+ £1.75 EACH 20+ £1.68 EACH

NO POSTAGE U.K. ONLY DESPATCHED BY 1ST CLASS POST ON DAY OF RECEIPT

#### HART MICRO

COMPUTER CONSUMABLE SPECIALIST

| WHITE STREET THE STREET STREET, STREET, STREET | 25-     |
|----------------------------------------------------------------------------------------------------|---------|
| 3.5 Bulk DS DD Disks                                                                                                    | 35р     |
| 3.5 Bulk HD Disks                                                                                                    |         |
| 50 3.5 Disk Labels                                                                                                    | 99p     |
| 3.5 Disk Cleaner                                                                                                    | £1.99   |
| 3.5 40 Cap. Lockable Disk Box                                                                                                    | £4.50   |
| 3 5 80 Cap. Lockable Disk Box                                                                                                    | £5.50   |
| 3.5.100 Cap. Lockable Disk Box                                                                                                    | £5.99   |
| 3.5 80 Cap. Stackable Banx                                                                                                    | .£10.95 |
| Naksha Upgrade Mouse                                                                                                    | £23.99  |
| Cumana CAX 354 External Drive                                                                                                    | .£69.99 |
| Mouse Pad                                                                                                    | £2.95   |
| Mouse Pocket                                                                                                    | £1.95   |
| 4 Player Games Lead                                                                                                    | £4.95   |
| Joy/Mouse Ext Lead                                                                                                    | £4.95   |
| Joystick Ext Lead 3M                                                                                                    | £4.95   |
| Joystick Splitter Lead                                                                                                    | £4.95   |
| Monitor Plinth                                                                                                    | £23.95  |
| Dust Cover                                                                                                    | 69 DE   |
| Quickshot Python Turbo III                                                                                                    | £9.99   |
| Quickshot Maverick                                                                                                    | £14.99  |
| Quickshot Flightgrip                                                                                                    | £7.99   |

11 STONALD AVENUE, WHITTLESEY, PETERBOROUGH Sales Hotline (0733) 350242

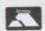

Opening hours: 7am-7pm / 7 days All prices include postage & packing

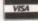

Amiga Computing

July 1991

600

£189

EO

£1.99 £4.50 £5.50

£5.99 10.95 23.99 69.99 £2.95 £1.95 £4.95 £4.95 £4.95 £4.95 23.95 £3.95 £9.99 14.99 £7.99

Enter Certificate Numbers Type of Stock Sydney AngComp NVSE BarHan Vancouver BBS London Charter Ordinary 1 0p z % pref Y1 00 xd Ordinary 25c xd Ordinary V250 x Tokyo Cousin NASDAQ CPR Tokyo Dairo 11 11 14 44 4 4 4 4 The commercial face of Superbase... statements, invoices the choice is 

Superbase is taken very seriously. The form designer, for example, is a completely separate program which is loaded on request and runs in tandem with the main program. Isn't multi-tasking marvellous!

#### Stylish displays

The designer is in effect a dedicated paint package which allows many elements, whether they be sound, graphics or data, to combine on a single

Up to 16 colours can be employed along with various fonts and tools, and all in interlace if you want it.

My only minor complaint would be the slight difficulty I encountered when deleting boxes and the occasional less than attractive imported graphic which, to be fair, could usually be rectified with a little tweaking and the odd

#### Information exchange

Due to the Amiga's relative isolation as a business machine, good communication with other formats is an essential. As a result, Superbase is well versed in the art of talking to other formats.

If, for example, you have an existing database produced with such well known names as Lotus 1-2-3, Excel or Microsoft to name a few, they can all be imported into Superbase and used directly.

Even Ashton-Tate's corporate classic DBase III and its predecessor DBaseII can be drawn into the fold. Neither of the DBase series can be used directly but their data can form the basis for a new Superbase file.

If you've ever tried to transfer files from one format to another you'll be familiar with the problems that usually accompany the process. Fortunately Precision have noticed the problem and as a result have added an extremely useful comms option which allows data to be transferred from the RS232 port of another machine direct into Superbase.

Perhaps the most pleasing part of Superbase is the Intuition style front

end which offers the familiar Amiga pull downs plus a huge range of easy to use yes/no requesters. A fine example of the ease of use approach is the tape deck control system which allows you to browse with ease through your files.

The best of these push button controls has to be the Filter requester which is represented by the = sign. This brings up a well designed logical control pad which makes complex filtering a simple matter of writing a simple and/or command.

For example you could create a filter which looked through the database for everyone with a name LIKE "Smith" OR "lones" AND both of whom happen to have an interest in "train spotting". The only real problem is the program's insistence on full names. Shortening field names is the kiss of death to any filtering operation but it's a small price to pay for the power.

The filtering of data doesn't stop there. If you want to squeeze the most from your market research the Query option allows you to sort, filter and display information in any manner you

Once again this appears as a separate requester and has numerous options for the output whether it be to the screen, printer, disk or even as

Another pleasant element of the program is its readiness for change. In most packages, once the database and accompanying indexes have been designed and data added alterations can, to say the least, be difficult and in some cases impossible. Superbase however is more than happy to accept extra fields and alterations without com-

One of the main reasons for this flexibility is the program's use of the multifile system which allows each element of the database to be stored as a separate file. This not only makes the database easy to adjust but it also means that the cross referencing of files means that duplication of data is kept to a minimum. By using the link option, formerly huge repetitive data files take up a fraction of their previous disk

#### DML

If filters aren't enough when querying the database, then the Database Management Language is just what you'll need. The language itself isn't a million miles away from basic and as a result it's quite easy to use.

The only real question is whether you'd ever need to. The already excellent filter and query options can go very deep into your data and as a result will more than match the needs of the average user.

DML is strictly aimed at the experts or, to be more accurate, those who need extremely detailed reports on very complex files with heavy calculations and cross filtering. If that sounds like you then it's perfect. As I mentioned earlier networking is a definite area of application for Superbase and it's probably here that DML will come into its

#### Heavy reading

To say that the documentation is big would be something of an understatement. In fact huge would probably still be a little conservative.

I'm not complaining but I do feel that the manuals are more of an attempt to ease Precision's conscience for the frightening asking price rather than being essential reading for the

Having said that you'd be well advised to give them a good read as blindly stumbling through the program without them will probably end in

The manuals take the form of a guide to the database, which is ideal for the beginner, and a more advanced reference manual for features such as the form designer and DML.

Both volumes are very well presented and give an excellent introduction to all the available features. A word of warning - always remember to wear safety shoes when reading them, after all accidents do happen.

You can't fail to have noticed my reluctance to mention the price. This section will no doubt give you a good idea why. Superbase weighs in at a frightening £349 plus vat. As I said, this isn't aimed at the home market, and for business software it's considered cheap! The same package on the PC, for example, would add an extra £200 to the

#### Upgrades

It's not all doom and gloom, and if you're a Superbase user of old a whole range of upgrades are on offer. For example, if you send your original Superbase Personal disks back to Precision they'll send you Superbase III for £150, plus vat of course.

Exchanging Superbase Personal 2 will take it down to £125 and owners of old versions of Superbase Pro can make the change for a paltry £75. It's easy to be blasé about cost when you're using a review copy but it's worth remembering that to get a system to do the same as Superbase Pro4 would cost the price of a powerful PC plus a considerable amount for the PC's inflated software

#### On the record

Yes, it must be said, Superbase is expensive but it's also very powerful and extremely flexible.

For personal use a cheaper alternative like Prodata would be more than adequate. If, however, you're using the Amiga in business, Superbase Pro4 is the only real option, and if you want organisation and efficiency with a touch of class, it's a must.

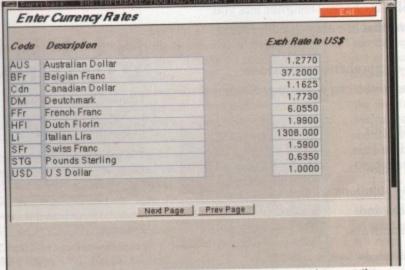

If you're working with figures like these the asking price of Superbase is soon put into perspective

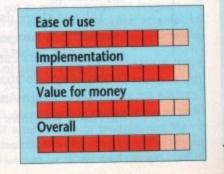

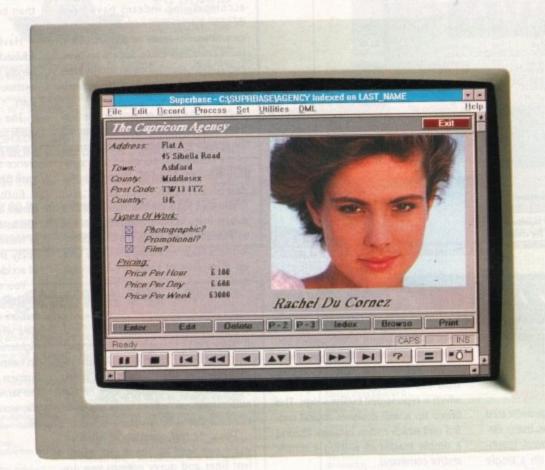

## If your database looks like this, you're ready to face the future.

Given the chance to gaze at the future of database computing, what would you see?

Graphical applications that are intuitive and yet incredibly powerful, supporting sound samples and even pictures.

Applications like Superbase 4 Amiga.

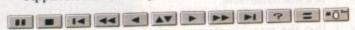

Unique features like the VCR panel mean browsing and reporting on data have never been simpler.

Superbase's WYSIWYG Form Designer lets you draw and design forms that are easy to understand and use.

And, with its own comprehensive Database Management Language, you can develop professional applications.

You can share data with users of IBM-compatible PCs, while developers can make sophisticated database solutions available on both Amiga and Microsoft Windows platforms.

acremate B

All trademarks acknowledged. Screen shot taken on an IBM PC.

Superbase 4 Amiga also supports import/export of dBase, Lotus 1-2-3 and Microsoft Excel files.

So, for your future's sake, clip the coupon, send us your business card or call us on **081 330 7166** to find out more about Superbase 4 Amiga. After all, the benefits are staring you in the face.

Tel: 081 330 7166 Fax: 081 330 2089

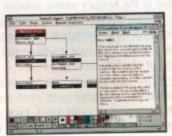

Denote the relational links between the files referenced in your form.

| SUPERBASE®<br>PROFESSIONAL | 1 |
|----------------------------|---|
| PROFESSIONAL               |   |

| PROFE                                                                     | SSIUNAL                             |
|---------------------------------------------------------------------------|-------------------------------------|
| I currently own a copy of:  ☐ Superbase Professional ☐ Superbase Personal | ☐ Superbase Personal 2<br>☐ Neither |
| Name                                                                      | Job Title                           |
| Company                                                                   | La despressione adapation and only  |

Address \_\_\_\_\_

Postcode \_\_\_\_ Tel \_\_\_ Precision Software Ltd. 6 Park Terrace, Worcester Park, Surrey KT4 7JZ.

#### **Video Solutions**

I own an Amiga with 0.5Mb expansion, additional disk drive and a Citizen Swift printer. I am hopefully going to buy a colour video camera.

I would like to use the video camera for either digitising or frame grabbing (I don't really know what the difference is), so could you please answer a few questions regarding this?

- Would I have to use the same port that the printer uses, and if so would one of those data switches be
- I would like eventually to buy a hand scanner for use with PageSetter II and DPaint III. Would this use the printer port?
- If I wanted to upgrade to 2Mb would I need to buy an upgraded PSU?

I would be grateful for any recommendations you may make regarding the above queries. I am not a techie, so I would greatly value your comments.

P J Mallon, Witney

Digitising is a general term for the process of converting a real-life or analogue signal, image, or sound sample, into the series of ones and zeros that are all a computer can understand.

Frame-grabbing is just a particular type of digitising, and is one of the most common ways of transferring images from video tapes to a computer

As for data switching boxes, you'll probably need to use one if you intend having the frame grabber plugged in all the time. In this case, it would gobble up your printer port, making a data switch essential if you want to avoid wear and tear on the

There's a growing list of quality hand scanners available for the Amiga, so look out for our roundup in next month's issue. As long as you don't insist on full colour graphics, you should be able to find a hand scanner which operates at up to 400dpi (dots per inch) from PML, Naksha, or Golden Image to name but three.

If you upgrade to 2Mb (essential for serious DTP work), it's a good idea to go for an upgraded power supply as well. The Amiga will continue to function with a bigger RAM board, but the increased power demands will result in a higher number of crashes and gurus.

We do hear from time to time of terrifying reliability problems with the popular 1.5Mb upgrade boards. If your budget is tight, they are an inviting option, but if you have a bit more cash you should go for one of the bigger systems, such as the ICD

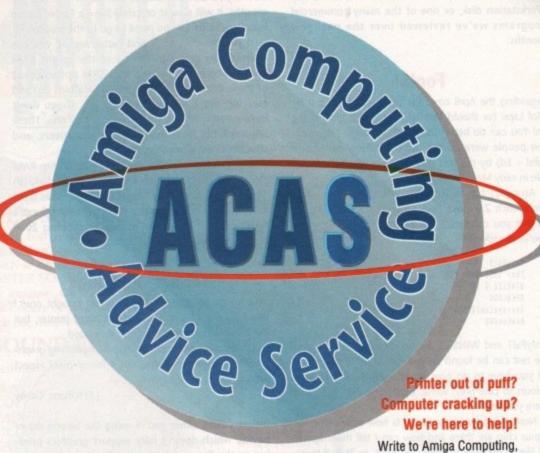

Europa House, Adlington Park, Macclesfield SK10 4NP

AdRAM or Cortex 8Mb expansion. These are generally of a much higher quality and price than the smaller boards, but then you pays for what you

#### **Disk-gusting errors**

I received a copy of Amiga Computing from the UK, together with coverdisk, but before I could make a backup copy, someone (come on, own up - Ed) inserted the disk into df1: where it developed a read/write error. I would like to know:

1) What causes read/write errors?

2) When I re-insert the disk, I get the system request "Disk structure corrupt. Use DISKDOCTOR to correct it." Is DISKDOCTOR software that I will have to acquire, or is it something Workbench 1.3 can do? I have seen it in the C: directory.

3) After using DISKDOCTOR is it possible to recover

information from a disk that has been 'cured'?

I have enjoyed using the Amiga at home since May 1990 and this is the only dark shadow in an otherwise bright experience. An even brighter experience would be a subscription to your magazine.

On a final note, how do you print out text from MicroEMACS on the Extras disk? I used Notepad for

Erick Njoka, Nairobi, Kenya

Notepad? You're a braver man than I! Here goes:

1) Read/write errors are caused by scratches or dirt on the magnetic surface of the disk itself ('hard errors'), or by the data becoming corrupted through magnetic means ('soft errors').

If you keep your disks in a disk box away from strong electromagnetic sources, and handle them properly (don't try to remove them while the drive is accessing, in other words!), they should be reasonably safe from read/write errors.

To use DISKDOCTOR, open CLI then type

DISKDOCTOR DRIVE <drive number> <RETURN>

A succession of onscreen prompts will then guide you through the process of curing a disk. See page 2-9 of your Enhancer Software manual for further details of DISKDOCTOR.

3) Unfortunately it is often impossible to recover all the files from a damaged disk after DISKDOCTOR has carried out its crude surgery. The program will delete corrupted files rather than attempt to recover them, and so is inferior to programs like DiskSalv and FixDisk.

If you missed the wonderful March 1991 coverdisk, you can get FixDisk on Fish Disk 403 from Softville PD (overseas ring (+44) 705 266509). 4) MEMACS doesn't include a print option as such. It's more of a text editor for programmers than a word-processor style utility, and I'd advise you to stick with Notepad for letters until you get hold of

#### Virus

I've been told that viruses on hard drives are more damaging than they are on floppies. Is this true and is there any way to prevent them getting on to a hard drive?

Also, does the 'initialise' on Workbench erase viruses?

J Dawson, Middlesex

Viruses on hard drives are indeed more damaging than on floppies because they can do much more damage. I mean, one floppy disk full of files is an annoying enough loss if corrupted by a virus, but imagine the gnashing and wailing of teeth that would be provoked if 20Mb of data went pop!

Apart from this, most viruses are equally at home on hard drives and floppies. Remember that although the vast majority of viruses are transmitted on the boot-blocks of floppy disks, they actually do their damage by attacking a file in memory or on disk.

You can prevent infection of your hard drive by using one of the better virus checkers, and as a hard drive user you would be most advised to go for one such as ZeroVirus III which allows you to check any drive or directory for viruses. In this way you can periodically 'sweep' your hard drive, especially the DEVS:, S:, and C: drawers where file viruses can lurk. The 'initialise' option on the Workbench menu and the INSTALL command in CLI will destroy boot-block viruses by writing over them. This crude method of virus killing is useless against file viruses.

a decent PD wordprocessor, such as QED on our Workstation disk, or one of the many commercial programs we've reviewed over the past few months.

#### Fools!

Regarding the April coverdisk program Bench 2.0 by Olof Lapri (or should that be April Fool!). Now come on! You can do better than that, although I'm sure a few people were caught out (try taking our phone calls! – Ed) by the fact that the mag was actually on sale in early March.

Anyway, for those who simply like the way Workbench 2.0 looks, here's a small startup-sequence so that you can fool a few people into thinking that you've already got it.

OnlyPal1
Thar 5555 aaaa 5555 aaaa 5555 aaaa 5555 aaaa WINSIZE O 10 640 220
OPENLOOK
Sys:system/SETMAP gb
NewloadWB

OnlyPal1 and WINSIZE are on April's coverdisk, and the rest can be found on the August 1990 coverdisk. All you have to do now is change your Workbench colours to pale grey, white, black, and pale blue, and there you have it.

Now, what I want to know is how many types of Agnus chip are there and how can I tell them apart? I'd like to upgrade to 1Mb chip RAM, or 2Mb if that's possible.

Anon

Thanks for the tip, though we'd have liked to have known your name!

The agnus chips, along with the amount of chip RAM they can access, are Fat Agnus (0.5Mb), Fatter Agnus (1Mb), and Super Agnus (2Mb). Fat Agnus has 8370 or 8371 on its top, Fatter Agnus has 8372A, and Super Agnus is labelled 8372B. There are several PD programs which will identify your Agnus for you without having to open the Amiga,

but if you bought a new Amiga in the last 12 months, it will almost certainly have a Fatter Agnus installed, so there's no need to go to the trouble.

If you have an A500 and Fatter Agnus, you can upgrade by purchasing one of the larger RAM boards which have a 1Mb chip RAM option (most of those discussed above in Video Solutions do) and carrying out a simple soldering job. If you don't have a Fatter Agnus, you'll have to buy one. These are available from many of our advertisers, and shouldn't cost more than £60.

A2000 owners who'd like to use 2Mb chip RAM can get in touch with Bytes 'n Pieces (0253 734218) who will be marketing MegaChip 2000. This third party add-on will contain a super Agnus and extra RAM and will allow the graphics-grabbing 2000 owner to keep up with the A3000.

#### **Bubble-Jet Blues**

By a happy coincidence (my boss just bought one) I find I have access to a Canon bubblejet printer, but the printer driver I am using isn't very good.

On certain pages, especially when printing graphics, it has a tendency to print a funny pixel aspect ratio. Can you tell me why?

J Frapham, Corby

It sounds like either you're using the wrong driver or one which doesn't fully support graphics printing on the Canon printers. Luckily, there is a goodquality shareware printer driver specifically for the Canon. You'll find CanonBJ on Fish Disk 446.

#### **Earth calling Amiga**

I am writing to your magazine to tell you about the project that I am undertaking with my Amiga, and to ask through your pages for help in completing it.

Over the past three months I have been working on linking my modem to a walkie-talkie and transmitting the data to my friend who lives about a mile away. He downloads it via the second walkie talkie and modem,

and the data is saved to disk using normal comms software. The problems that I face are very slow speeds (typically 300 baud), software incompatibility, and interference.

If any company or fellow Amigan with experience in this field would care to contact me, I would be very grateful for any information that they could send me with regard to both hardware and software.

Duncan Webster, RAF North Luffnham, Oakham

Can't say I've any experience of what you're attempting to do. I can only assume that your friend's suffering from a quarantining condition if you're forced into communicating in this fashion over a distance of a mere mile!

Seriously, though, I can only suggest that you use the best protocol possible to combat the effects of atmospheric interference. As for 'software incompatibility', you should be able to use a PD comms package as long as you've rigged up the radio-to-modem link. Any suggestions will be passed on, so get your telecoms heads on, readers!

#### **Battered Amiga**

I have an A500 with the usual extras, a 12V portable colour TV and a boat. What I would love to be able to do is use the Amiga afloat using the battery, and not have to resort to inverters to supply a small amount of power very noisily.

How can I make the Amiga run on 12V? Don't be shy in putting forward possible answers/suggestions as the machine is well out of warranty and I'm willing to have a go!

T Tavinor, Truro

Your A500 would be well out of life expectancy, never mind warranty, if you tried to hook it up to a 12V car battery, as you seem to be suggesting. Apart from the fact that an Amiga works on an AC supply rather than the DC current from a battery, you'd soon be engulfed in plastic-smelling smoke if you tried to pass 4 amps directly through an A500's motherboard.

If anyone out there can give us details of such a set-up he or she has actually tried with success, we'd be willing to pass it on.

#### **Sussed Sounds**

I have recently bought an A500 which I use mainly for writing music. Up until now I have been content with my lowly TV speakers, but now I want a bit more power and sound quality.

In your magazine I have seen adverts for speakers for the Amiga but these are only about 5 watts and I want a more powerful set. Can't I just go to my local electrical store and buy a good pair?

Also on the subject of sound, if I did buy a pair of speakers could I buy a CDTV and just plug in the speakers and use it as a CD player when I wanted to?

David Calder, Buckie

Boosting the Amiga's sound through external speakers is a relatively easy task as Commodore provide left and right stereo output channels via standard phono connectors. You can treat this output in the same way you'd treat any hi-fi source, and can route it through any normal amplifier.

A basic amplifier from Tandy, for instance, will cost you about £30, and any hi-fi speakers will be a vast improvement over a TV set. If you have a hi-fi system at home, you can play your Amiga's sound output through it so long as it has a line in.

#### Same old story ...

A local shop recently sold my younger brother (aged 10) a selection of disks, all of which were pirate copies.

The reason I write is that one of them seems to have damaged my external drive. The disk in question, copied using Action Replay Amiga, did something weird. Halfway through booting, it sent my drive completely mad, making a strange high-pitched buzz and tapping noise.

What I want to know is what is it trying to do? I suspect the program booting was attempting to force the drive to look for too many tracks.

The drive is now unusable. When I insert a disk, the system responds with "not a DOS disk in df1:" Is it possible to have the drive repaired or would it be cheaper to replace?

P.S: I have already contacted FAST over this matter.

Rupert Pepper, London

Congratulations on taking the correct measures regarding pirates who'd sell their wares to unsuspecting ten-year-olds. Let's hope FAST give them a good pasting.

I would advise you to buy a new second drive rather than have it repaired, as the minimum cost of repair will probably be about £45 and you can pick up a new drive for about £60. If you paid a lot

for the drive, and would rather salvage it, you'll find an article on repairs in the June issue of *Amiga Computing* along with the names and phone numbers of the main repair centres. If you don't fancy sending the unit through the post, your local dealer should be able to do it for you, but be prepared to pay for the convenience.

It's not too hard to guess at the cause of the damage. If you were trying to load a heavily copy protected game which had been badly pirated, it would exhibit symptoms exactly like those you report. There'd be a lot of nasty noises and the drive would complain in a very audible fashion.

A good idea would be to check the pirate copies for viruses. Although it is highly unlikely, there's just a chance that you have run foul of a virus such as the Gadaffi strain, which attempts to play a tune with your drive, much to the embarassment and physical distress of the unit in question. Unlikely, but possible.

One last course of action would be to take the drive to the shop which sold your brother the games, and demand that they pay for a new one. If you remind them that it was a collection of *pirate* software they knowlingly supplied which caused the problem, they might be inclined to supply a replacement.

138

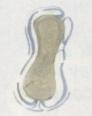

softeeds nter-

e in very me

nam

ı're our

n if ion

hat

the oft-

use ged ons

ble

to

not

t of

be

as

to

iro

cy, o a

ıq.

AC

ry, if 0's

SS,

or

re

ers

11 cal

ne

ie

al

H

Sound sampling Hardware and SOFTWARE for the AMIGA outsetured in the U.K.

#### WHAT IS MASTER SOUND?

MASTER SOUND is a low cost, high quality sound sampler for the AMIGA range of computers featuring advanced Sampling/Editing/Sequencing software. MASTER SOUND enables you to cord sounds from devices such as Personal Cassette or Compact Disc players for the AMIGA. When in the Computer, MASTER SOUND'S unique editor will enable you to edit the sound in practical wany way you can imagine. Once you have the sample how you want it, you may incorporate it into your own Demo's or programs or use MASTER SOUND'S own BUILT IN sample sequencer to play back the sample along with a number of others too!

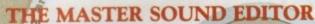

incorporates the following facilities:

- SAMPLE
- FADE IN SHRINK
- LOAD
- SCOPE
- \* COPY
- \* FADE OUT \* FILTER
- \* SAVE
- \* FFT
- \* PREVIEW \* OVERLAY
- VOLUME \* MAGNIF
- \* RAW FORMAT
  - \* VU MEYER
    - \* IFF FORMAT
      - \* SEQUENCER

\* LOOP

\* WIPE

\* REVERSE

\* TRIGGER

impressive realtime Spectrum Analyser and Oscilloscope enable the user to monitor frequency content and volume with ease and help you to ensure that the sample quality is at its beg.

#### THE MASTER SOUND SEQUENCER\*

Allows you to play back samples in a sequence. Multiple samples can be held in memory at once and sequences are as simple to record as tapping keys on the computer's keyboard. Once recorded, the Sequencer can save the samples and sequence file out onto disc so that the files can be used in your own demo's.

#### THE MASTER SOUND DEMO

Allows you to play back your own sequenced sounds from the sequencer while displaying IFF picture files. This is great for creating your own public domain demo dises without having to be a computer programmer!

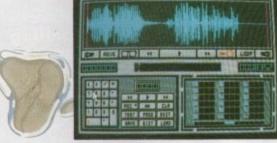

MASTER SOUND EDITOR

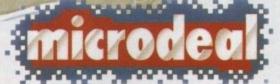

© MICRODEAL 1990 **ALL RIGHTS RESERVED** 

#### MASTER SOUND ORDER FORM

Master Sound is £39.95 post & packing £1 (all prices inc V.A.T.)

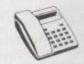

**BY PHONE** WITH **CREDIT CARDS** 

| /    |
|------|
| /    |
| 1000 |
|      |

BY POST: with Cheque · Postal Order · or Credit Card

(0726) 68020

Post Code .....

Credit Card Type ..... Expiry Date .....

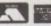

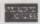

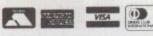

Number .....

Please allow 28 days for delivery Send to: Microdeal · PO Box 68 · St Austell · Cornwall · England · PL25 4YB

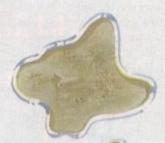

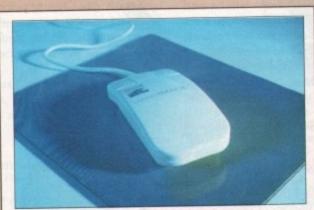

Essential kit for all aspiring desktop publishers, graphics artists, spreadsheet operators and anyone who takes their computing seriously.

 The Gasteiner mouse is a top quality precision product that we're making available at an unbeatable price

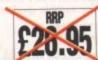

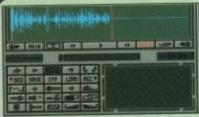

Capture any sound you hear and replay it in seconds

It's so easy to use: Simply connect the sampler to your Amiga, load the software and immediately you have the ability to capture sounds with amazing accuracy.

Connect your compact disc player or personal stereo and digitise sounds to incorporate into your own games and

The supplied software provides complete control over the sampled sounds: Cut and paste them, flip and fade them and you're still only using a tiny fraction of the sound processing tools available.

Best of all, the comprehensive instructions will soon have you creating your own public domain demo disks complete with IFF picture files.

It's the perfect sound sampling package for beginners and experts alike.

Master Sound is a complete hardware and software sampling system for only £34.95

"Is it real or is it Master Sound?"

- Amiga Computing, May 1990

Bad spelling to cost pupils exam marks

Passina an exam . . . applying for a job . . .

natever you want to do in life you need to be

able to SPELL!

There's mounting alarm about the appalling standards of spelling among Britain's schoolchildren. MPs, teachers, parents and employers are all stressing the vital importance of being able to spell correctly.

Yet most homes have what could be the ideal means of teaching spelling – the computer.

be the ideal means of spelling – the computer.

Instead of zapping aliens it could be turned into the best weapon of all to deal a body blow to bad spelling.

With the help of a brilliant new s of t ware

package that only

makes practising spelling painless but also loads of fun as well.

SPELL! is unique. It lets the user learn at his or her own pace. They can take as long as they like – or take on the computer in a high-speed

on the computer in a high-speed challenge!

And this one package is ideal for everyone – with the lowest age group suitable for under-5s, while the more advanced words will stretch even the most able students.

It includes five different tests, each making use of more than 5,000 words – so much variety that you'll never get bored.

5 DIFFERENT TESTS OVER 5,000 WORDS FOR AGES 5 TO 15

SPELL! only costs £8.95. It is now available on disc and tape for six of the most popular home computers

#### FIVE ways to improve your spelling

In a Flash: Read the word as it flashes on the screen, then type it in. For practice runs, the word is left on the screen as it is typed.

Rocket: Hidden words have to be discovered in this hi-tech version of the old favourite Hangman. If they are guessed correctly the rocket will blast-off. Fail and all that's left is a load of scrap.

Lunar Buggy: Type fast for fun. The aim is to key in the word as it's pulled across the screen by the buggy. It has to be completed before the letters drop down a crater.

All Mixed Up: Jumbled letters have to be sorted out to find the scrambled word. To help beginners – and

anyone else who is stuck - clues can be obtained at the press of a key.

Conveyor Belt: Words pass by on the screen and have to be remembered. Then they must be typed in - spelt correctly. This is a challenging test of both spelling and memory.

All the programs have several options for extra flexibility - like a timer with on/off option to

In addition to using the 5,000 words provided, parents - or children - can create their own word lists for using with SPELL! This makes the package ideal for practising those hard-tolearn words, or for "Learn these spellings" homework.

**Amiga Computing** 

## amila amanac

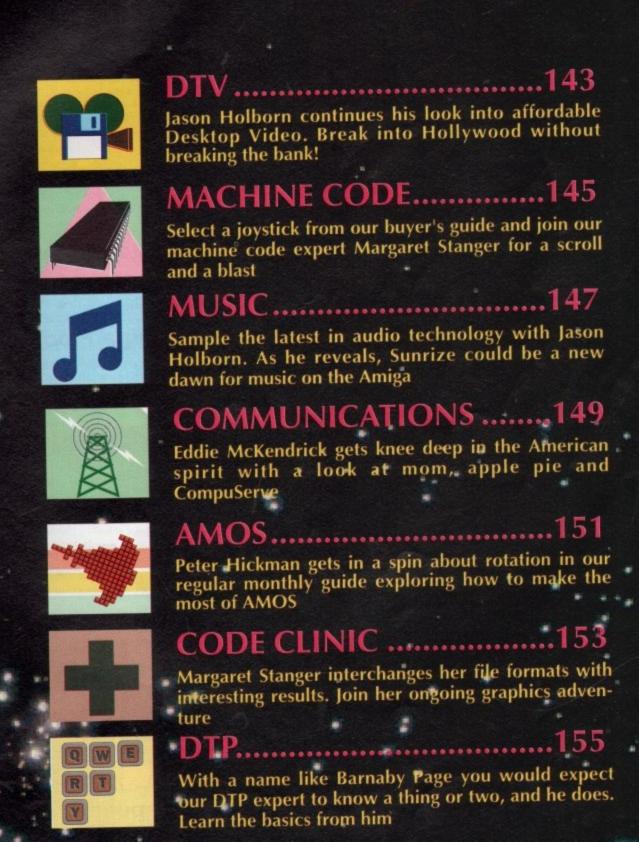

Unit 8, Bradley Hall Trading Estate, Standish, Wigan, Lancashire, WN6 0XQ Tel: (0257) 472444 Fax:(0257) 426577

#### Hard Drives For The A500 & A

- Xetec hard drives offer the ultimperformance for the Amiga A500 · Xetec hard drives offer the ultimate in terms of
  - · Faster than any other competitor
  - Transfer rates of up to 800K/S
  - Supports tape backup & networking under SCSI
- Support of up to 8Mbytes of auto-configuring ram
- · Compact host adapter with 1 metre connection cable
- · Comes complete with 40 management utilities & manual

#### Xetec A500 Hard Drive & Ram Pricing

| Xetec 50MB  | 10 Milli Head Park | £499.99 | Xetec Ram   | £99.99  |
|-------------|--------------------|---------|-------------|---------|
| Xetec 65MB  | 25 Milli Head Park | £549.99 | Xetec 1.5MB | £199.99 |
| Xetec 85MB  | 25 Milli Head Park | £599.99 | Xetec 2MB   | £249.99 |
| Xetec 106MB | 15 Milli Head Park | £649.99 | Xetec 4MB   | £349.99 |
|             |                    |         | Xetec 8MB   | £549.99 |

## Trumpcard

- · Supports all embedded hard drives
- · Supports up to 4Mbytes of fast ram
- 2-3 times faster than the A590
- · Autoboot roms as standard, uses fastfile
- · Compact design clips into side of Amiga A500
- Memory expandable in 512K, 1MB, 2MB steps
- . Unique design allows controller & drive to be used with an Amiga 2000 should you ever upgrade

. Supports any 3.5" SCSI drive 32 MB Trumpcard 25 Milli Auto Park A500 50 MB Trumpcard 10 Milli Auto Park A500 80 MB Trumpcard 25 Milli Auto Park A500

106 MB Trumpcard 25 Milli Auto Park A500

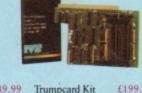

£349.99 £199.99 £399.99 Meta 4 - 2MB £249.99 £529.99 £349.99 Mera 4 -4MB

## Expansions

#### ICD AdRAM for the A500 offers memory expans from 512K to 1MB then by adding 4 chips it expands to 1.5MB etc. The board comes supplied with comprehensive manual and clock. It takes only minutes to install & requires no soldering. Available ICD AdRAM in any configuration. Plugs in A501 expansion slot.

£79.99 AdRAM 540 unpopulated AdRAM 540 with 1/2MB £99,99 AdRAM 540 with 1MB £134.99 £149.99 AdRAM 540 with 1.5MB

A500

AdRAM 540 with 2MB £169.99 AdRAM 540 with 4MB £244.99 AdRAM 540 with 6MB

D640 Automatic

Colour Splitter

#### CP10 Pal Encoder

Price £129.99

Broadcast quality Pal encoding on the Amiga, PC and Atari allows you to get on your recording what you see on the screen without loss of quality. Supports S-VHS and also RUB & Audio in on Scart. Audio, Video and Y/c out. Supplied with comprehensive manual & PSU.

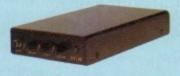

Allows images to be digitised in full colour from camera or recorder. Offers Pal in and also S-VHS in full brightness, contrast and colour controls. Fully Automatic without the need for manual switching between Red, Green and Blue. Fully compatible with all Amiga digitiser, supplied with comprehensive manual & PSU.

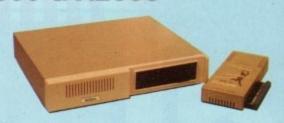

Faster Than any other Competitor "Amiga Computing"

#### ICD ADV 2000 Hard Drives

Advantage 2000 SCSI performance hard drive controller. Supports transfer rate of up to 900K/S. Fully autobooting supporting all embedded SCSI drives & SCSI/ST506 controllers. The ADV controller also supports optical drives, tape streamers & removable media drives. Cache buffering & 20 nanosecond GAL logic make this the fastest controller commercially available for the Amiga 2000 series. Programmable memory cache buffering is also available. ADV will support a drive in the landing bay or on the side of the card.

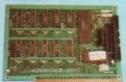

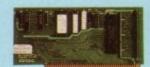

ADV 2000 Controller £129.99

Xetec minicard £99.99

#### ICD ADV 2000 Hard Drive Pricing

50MB 10M/S auto head park & lock 85MB 25M/S auto head park & lock £399,99 330MB 15M/S auto head park & lock

65MB 25M/S auto head park & lock 106MB 15M/S auto head park & lock ST506 controller (MFM & RLL) £449.99 £1999.99

#### Amiga Floppy Drives

Internal floppy drive requires no case modification external 84 track slimline drive with cable & switch

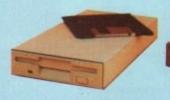

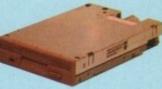

External Floppy £69.99

No case mods Internal Floppy £59.99

#### Graph

#### **Pro Genlock**

Pro-Genlocks offering video in & out, RGB & PAL out. Built in fader. External colour and contrast controls. Supplied with manual and features that ve the Rendale standing. + RGB splitter.

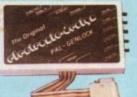

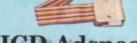

ICD Adspeed

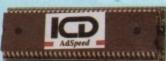

#### **GST Gold Genlock**

Pro-Genlock with built in PSU, built in RGB splitter. Video in & out also RGB & PAL out. Built in key inverter. Allows digitised results to be stored and overlayed onto any VHS recorder. Title and animate any video. S-VHS + Fader £549.99

- •14MHz replacement processor
- •7MHz fallback software selectable
- On-board RAM cache
- No soldering required

Only £159.

**Amiga Computing** 

142

## Cheap and cheerful

f you're feeling the effects of the recession, then chances are the old coffers are a little empty at the moment, especially if you've only recently forked out out for all the equipment neccessary to get your desktop video setup up

Trouble is, your desktop video setup is only as good as the software you use, so all that expensive hardware could go to waste unless you're running the right packages.

However, with even the most basic of presentation packages costing anything from £50 upwards, your software could easily set you back more than the price of your machine and genlock combined! As is often the case, the answer lies elsewhere. To be more precise, public domain.

Everyone knows that the PD libraries are great for picking up the odd game, a Mandelbrot generator or even an obscure (and usually half finished!) programming language or two, but they can also be a great source of desktop video software. Here's a look at two PD packs aimed squarely at the video enthusiat.

#### TV graphics

George Bailey's TV Graphics pack is a two disk collection of useful video-orientated graphic files.

The pack doesn't include any programs itself. Instead, the materials provided must be used in conjunction with an existing paint package such as Deluxe Paint - think of it as a desktop video clip art disk if you wish.

Ok, it doesn't sound particularly Earth-shattering stuff, but the TV Graphics collection will prove to be an invaluable collection of disks if you're a little lacking in the old artistic talents

The pack contains several different types of clips, ranging from complete backgrounds, to frames and 'parts'. Frames are basically small sections of border which can be continuously pasted down, flipped and rotated within a paint package to produce frames around text etc.

Parts are small graphic elements that can be manipulated to produce a variety of different background screens. A couple of bit-mapped Amiga fonts are also included, but they are really

As an example of what is possible, a couple of demo screens are included. The one shown elsewhere on this page was created within DPaint by

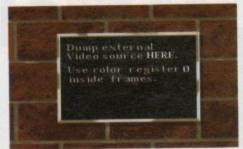

any ideo.

159.99

It looks pretty dull here, but that black area will be replaced with the incoming video signal when you connect up a genlock.

Looking for some decent video software but can't afford the prices of commercial products? Jason Holborn surveys the options available.

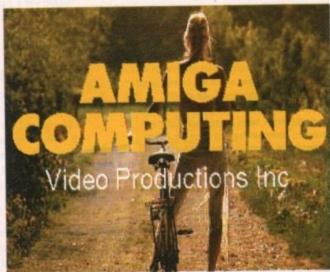

Here's one I prepared earlier . . sMovie could be the answer to your video titling dreams!

first loading in some chrome frames and then flipping to the spare screen.

The second file (BRICKS background) was then loaded into the second screen. Going back to the spare screen, one of the frames was picked up as a brush and then moved to the bricks screen.

In this particular example, a drop shadow was first added and then the frame was moved to the upper left and dropped in place. The shadow area was then re-worked with a darker colour mixture for a more realistic look.

Finally, to allow your Genlock to mix in an external video source, the inside of the frame was painted black with colour 0.

As you can probably appreciate from the example, the TV Graphics collection has only one drawback that has nothing to do with the actual files themselves.

To achieve even half decent results, you have to have a pretty thorough working knowledge of your chosen paint package. If your knowledge of DPaint doesn't go any further than the freehand draw function, then you're unlikely to get a great deal out of this pack. If, on the other hand, you're a bit of a dab-hand with DPaint, then TV Graphics is well worth the asking price.

#### Video applications

In total contrast to the TV Graphics collection, the Video Applications pack is literally crammed full of useful video-related utilities.

This two disk set comprises over fourteen separate utilities, some useful, some not so useful. Not only that, but it comes complete with two KARA colour fonts and a selection of standard Amiga mono bitmapped fonts. Once again, though, the mono fonts are nothing special.

Undoubtedly the best program of all is sMovie, a dedicated video text scroller that is an ideal alternative to commercial scrollers. What it lacks in cosmetic features it more than makes up for in terms of raw titling power.

The program can use any standard Amiga bitmapped font, so there's no restriction on the size or style of text that you use within your presentation. All you have to do is prepare an ASCII text file that contains the text to be scrolled and a few control commands that tell sMovie how to display your text. It can also automatically centre lines of text, therefore keeping things as tidy as

Scrolling is controllable from within your text files, but you can over-ride this with the mouse. Simply by dragging the mouse forwards across the desktop, you can speed up, slow down or even stop scrolling all together.

SMovie is a great little utility that could show guite a few commercial packages a thing or two. Indeed, I actually use it myself extensively in preference to packages costing hundreds of pounds. As the old saying goes, the simplest of packages are often the best. Definately highly recom-

Another handy titling tool is SportsText, which allows you to generate and display up to 100 pages of video titles. Version 1.01 of SportsText allows you to use up to eight different fonts within your presentation, add any one of three different drop shadow effects to text and alter the depth of drop shadows.

Most of the other utilities are rather vague in their use and will perhaps be of limited interest to most amateur video enthusiats.

However, it really is worth buying the Video Applications pack just for sMovie, a utility which you'll swear by after little more than a few hours use (and I don't mean from frustration!).

And besides, you may even find a use for the rest of the programs!

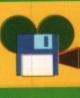

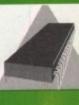

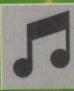

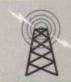

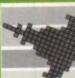

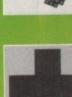

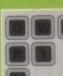

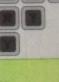

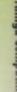

Boost your computer's sound with an Amiga SOUNDBLASTER

Make the most of your Amiga's superb sound capabilities by connecting Soundblaster's high quality stereo amplifier and

Using the latest microchip technology, the specially designed amplifier can deliver an ear-shattering five watts of music power, with twin controls providing complete control over volume and balance.

ONLY £47.95

The fifty watt speakers consist of a woofer, a mid-range and a tweeter for the highest possible sound quality. Thumping bass, crisp trebles: You'll hear them all with incredible clarity.

Amiga Soundblaster comes complete with mains adaptor and full instructions. No alterations to your computer are required just plug in and switch on to re-discover sound on your Amiga.

### Reader offers

Please use the Order Form on Page 154

#### RANO A Dabhand Guide

is a comprehensive guide to the Commodore Amiga's Disc Operating System (Version 1.2 and 1.3). It provides a unique perspective on this powerful system in a way which will be welcomed by the beginner and the expert user alike.

Rather than simply reiterating the Amiga manual, this book takes a genuinely different approach to understanding and using the Amiga and contains a wealth of practical hands-on advice, hints and tips

The many features of this book include:

- Full coverage of Amiga DOS 1.3 functions
- Filing with and without workbench
- The Amiga's hierarchical filing system
- Pathnames and Device names
- The Amiga's multitasking capabilities
- The AmigaDOS screen editor
- AmigaDOS commands
- Batch processing
- Amiga Error code descriptions
- How to create new systems discs
- Use of the RAM discs
- Using AmigaDOS with C

APPROVED READING

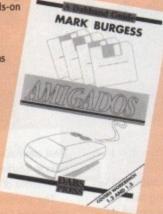

#### WHY LET YOUR FINANCES BE A WORRY?

Personal Finance Manager provides an easy way of looking after your bank account, building society account, credit cards and so on. Its WORKBENCH interface allows transactions to be entered or altered as easily as filling out a form

Full mouse control of PFM's window environment means a really user friendly program. PFM for the Amiga appears and runs exactly the same as our top selling PFM program for the Atari ST.

Automatic Standing Orders means that regular payments are never forgotten, whilst the graphic display will help you manage your account more effectively. Personal Finance Manager will even attempt to match your statements by automatically identifying transactions that haven't yet been cleared.

- The number of entries is limited only by the size of the memory
- Full Workbench Interface
- Account entries are automatically placed in date order
- Selectable date formats
- Automatic standing orders
- Auto balancing against statement
   Graphic analysis including: Balance plot Budget comparison. Spend pie charts
- Windows are moveable and re-sizeable
- Graphics are self-scaling to fit windows
- All windows can be displayed at the same time
- Account print option
- Full multi tasking allows multiple account access

RRP PRICE £29.95 INC. VAT

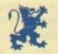

MichTron 3

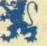

**OUR PRICE** 

### VID SPECIAL OFFER

FULL PAL

Thanks to a breakthrough by Rombo Productions in frame-grabbing technology, you can now produce good colour images quickly and cheaply with Vidi-Amiga and the VidiChrome colour software.

- Take snapshots in 16 shades live from video
- Multiple frame store
- Dynamic cut and paste
- Full palette control
- Hardware and software control of brightness and contrast
- Compatible with all video standards

"Also available - Vidi-RGB Colour Splitter. The splitter is an electronic filter which takes a colour video signal and separates it into the three primary colours, allowing each to be digitised. Replaces the need for a conventional filter set and ideal for use with Vidi Amiga and VidiChrome Amiga".

Vidi Colour Splitter

RRP £79.95\*

**OUR PRICE** £61.95

SAVE £18

Vidi-Amiga/ VidiChrome Amiga

RRP £129.95\*

**OUR PRICE** £119.95

> \* Includes colour upgrade worth £19.95

"Vidi must be one of the most exciting peripherals you can buy for your Amiga" - Amiga Computing, March 1990

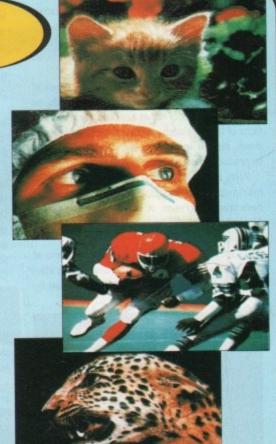

# The joy of sticks

# Get your joystick ready as Margaret Stanger starts to assemble a scroll routine

his month's program can be fully controlled by the touch of a joystick. My previous machine code programs tended to ignore the user in a rather unfriendly way.

The display scrolls in every direction, and can even be switched off at the whim of the user. No more waiting for timeout!

The registers are read directly for both gameports, setting appropriate flags and encouraging diagonal movement.

### Tech talk

The register JOYODAT can be read directly for the movement of the joystick in game port 0. If the joystick has been moved to the right, bit 1 is set.

When it has been moved to the left, bit 9 is set. Backward and forward movements are a little more complex. If the joystick has been moved backward, bit 0 has a different value from bit 1. If the joystick has been moved forward, bit 8 has a different value from bit 9.

move.w \$dff00a,d0 ;move JOYODAT to dO (game port 0) :test bit 1 for joystick right beq #1,xmove left: btst test bit 9 for joystick left beq move.w #-1,xmove move.w d0,d1 ;copy d0 to d1 ;move bit 1 to bit 0, and bit 9 to bit 8 d0.d1 ;exclusive OR dO and d1 #0.d1 btst ;test bit 0 for joystick down beq #1,ymove move.w #8.d1 ;test bit 8 for joystick up move.w #-1, ymove

If gameport 0 fire button has been pressed, bit 6 of CIA-A parallel port A is set, otherwise the bit is clear.

jfire:
move.b \$bfe001,d1
;CIA-A parallel port A
btst #6,d1
;test bit 6 for game port 0 fire button
bne skip
move.w #1,fire

The movement information from gameport 1 is evaluated in a similar way, using register

JOY1DAT (\$dff00c). Gameport 1 fire button is tested using bit 7 of CIA-A parallel port A (\$bfe001).

#### The scroll

Each viewport has a RasInfo structure containing a pointer to the bitmap with the bitplane information. If the viewport has dual playfields, the first RasInfo contains a pointer to the next RasInfo, which has a pointer to the second

The picture in memory can be larger than the screen image, when the bitmap is larger than the viewport area. The RasInfo structure has the offsets for the relative position of the display to the

complete picture.

In the example program the bitplanes (640 x 400) are larger than the viewport (320 x 200), and the offsets are 100 to start with. If the x and y offsets are changed, the viewport displays a different part of the bitplane. (See last month's Code Clinic for all the gory details).

rired:
;RasInfo structure for viewport
dc.l 0
;mo next RasInfo
dc.l BMred
;pointer to bitmap
dc.w 100
;x offset
dc.w 100
;y offset

A very smooth scroll can be produced by increasing or decreasing these offsets up to four pixels at a time, and updating the display instructions.

Every time the RasInfo offsets are changed the display needs to be updated using the com-

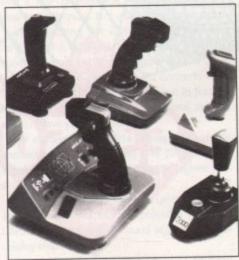

Control that scroll with your favourite stick

mands MakeVPort, MrgCop and LoadView. The command MakeVPort asks the system to make a set of display instructions (or copper list) from the structures in the viewport.

The command MrgCop merges these copper lists into a single instruction list. LoadView turns on direct memory access (DMA) and the display will be shown on the screen. Any flicker can be reduced by waiting for the beam to reach the top of the frame.

```
remakedisplay:
        myview,a0
;set up the copper list for each viewport
         viewport,a1
         LVOMakeVPort(a6)
isr
         myview.a1
lea
;merge these copper lists
jsr
         LVOWaitTOF(a6)
;wait for the top of the frame
         myview, a1
lea
      the new view
         _LVOLoadView(a6)
```

## Theory into practice

The program on the support disk saves the address of the old view using the gb\_ActiView offset from the graphicsbase. The view is initialised with one screen(ish) size viewport.

The drawing routines have been used to produce a series of tasteful red vertical and horizontal stripes. The joystick movement is used to control the scroll, but if the mouse is connected to one of the gameports some movement information is picked up from it, making the scroll a bit wobbly.

```
scroll:
         xmove2,d6
add.w
;add the horizontal joystick movement
 ;to the horizontal offset
 cmp.w
          #320.d6
          vertical
bae
tst.w
         vertical
 ;test for screen limits
         rired.a5
        d6,ri_RxOffset(a5)
 move.w
 ;update the RasInfo x offset
 vertical:
 add.w
         ymove2,d5
 add.w
 ;add the vertical joystick movement
 ;to the vertical offset
          #200,d5
 bge
           scrollout
 tst.w
          scrollout
 blt
 test for screen limits
         rired,a5
         d5,ri_RyOffset(a5)
 move.w
 supdate the RasInfo y offset
scrollout:
          remakedisplay
```

The program finally releases the allocated memory, replaces the old view and exits. The source code on the support disk is now compatible with Metacomco, Lattice (sorry - SAS/Lattice) and the Public Domain Assembler A68k.

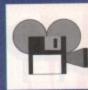

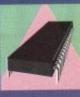

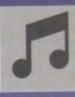

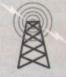

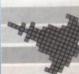

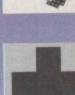

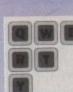

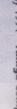

- Gunn

# Are you confused by CLI? Baffled by backups? Frustrated by files? Now your profiles. Now your problems are over.

It's no secret that the Amiga is the most powerful home computer of them all. What has remained a mystery for most newcomers is how to make the most of its immense potential. Now Amiga Computing has produced a floppy disk that is packed with everything you need to take the hassle out of harnessing the inbuilt power of your Amiga.

Many months of research and testing have resulted in a simple-to-use, single disk replacement for Commodore's Workbench which we're calling The

This indispensable collection of utilities, including some outstanding shareware never before assembled together on one disk, is now available for just £3.50.

It's too good to miss!

Got a faulty floppy? When vital disks get damaged, you'll now have the chance to try the seemingly impossible mission of recovering all your work. Workbench's geriatric DiskDoctor can be sent into retirement by this super utility!

The ability to design custom icons as standard is virtually unique to computers in the Amiga's class. The WorkStation turns your Amiga into a comprehensive design studio, providing a wide range of graphic tools that can make icon creation child's play.

Heart of The WorkStation is a powerful shareware package called SID. When you use it you can say goodbye to faceless blank high scores using any popular paint package. screens and complex commands. Instead your mouse takes full control. Fiddle with files, display text and graphics, sample sounds, uncrunch archives... all this and more with just a

click of a mouse button.

Aspiring artists: Here's the package you've been waiting for! Using nothing more than your trusty mouse you can now freeze and store any Amiga screen that runs under Workbench. Grab screens from your favourite PD game and "edit" those

The WorkStation has a fully configured dynamic recoverable ram drive which acts like an extra invisible drive to your Amiga. It's a vast improvement on the standard Amiga drive because it is very flexible and goes easy on memory.

Putting print to paper? The WorkStation disk includes a superb text editor. This powerful package has an unashamedly no-frills approach to producing and formatting professional looking text that would be envied by many of the more expensive commercial

products.

#### PLUS! PLUS! PLUS!

As well as all these superb features The Amiga Computing WorkStation also includes a wide range of programs designed to make life with your Amiga a whole lot easier. There are simple solutions to everyday problems, such as mouse utilities which display screen co-ordinates and give your rodent a much needed speed boost.

- You can even define extra pulldown Workbench menus that cut out the familiar icon clutter and let you really get down to business.
- In addition to all of these valuable new features all traditional CLI commands have been retained - for the old hands among you!

All this - and much, much more for just

ncluding fully detailed easy-to-understand

manual

To order, please use the form on Page 161

# SunRize soundcards

here's no doubting the sophistication of sampling on the Amiga. With such powerful products as RamScan's Audio Engineer and MicroDeal's AMAS defining the standards of Amiga audio, the Amiga has become the ultimate platform for sampling freaks and musicians on a budget.

In the case of RamScan's excellent (if rather expensive) sampler, the quality of samples that are obtainable go far beyond the kind of quality that we've come to expect from the aged 8-bit sampler.

However, despite this sophistication, there's no escaping the fact that 8-bit samplers can no longer cut it in the professional music scene.

Even the quality of Audio Engineer leaves an awful lot to be desired when compared to such professional kit as the Akai S1100, Roland's S750 or even the 'super samplers', the Synclavier and Fairlight CMI.

These days, professional musos are used to working with samplers that are 'CD quality'. Indeed, many top recording studios now use powerful digital mastering systems for the production of master tapes.

These powerful systems are capable of recording entire tracks in CD quality direct to hard disk,

# If you thought 8-bit samplers were the biz, then Jason Holborn has a few surprises for you

more powerful sampler will follow in a matter of weeks.

Available now is the AD1012 sampling card which plugs internally inside any machine with Zorro II (or Zorro III, in the case of the A3000) slots. The AD1012 is a powerful 12-bit sampling card that will allow you to record and play back one channel of digital audio with a 12-bit resolution (the same as the Akai S950!) at sampling rates of up to 100 KHz!

## Signal processor

To quote SunRize's own specification sheets, the AD1012 features two eighth order linear phase anti-aliasing filters (one for the audio input and one for the output) which can be adjusted to cut off frequencies from 2.6 KHz to 33.3 KHz.

Also included is Analog Devices' ADSP2105 digital signal processor which allows the AD1012 to perform digital effects in realtime. These include graphic equalization, digital filtering, the AD1016 to perform the same digital effects as present on the AD1012, but at studio quality 16-bit resolution. Like the AD1012, the AD1016 also offers SMPTE support, but this is also backed up by a full MIDI implementation.

Instead of restricting themselves by the amount free RAM available within the host machine (a maximum of 16 Mbytes on the A3000, 9 Mbytes on the 2000), both samplers record, edit and play back samples direct from hard disk.

This obviously means that they are of little use without a hard disk, but the advantage of this approach is that your samples are limited in length only by the size of your drive. With multigigabyte drives now becoming available, it's possible to sample an entire track directly to hard disk

And, because the AD1016 can connect direct to DAT, this data can then be streamed to DAT tape to produce professional quality master tapes.

Both samplers come complete with SunRize's own Studio16 sample editing software which offers comprehensive cutting, copying, pasting and mixing of samples direct from hard disk.

Studio 16 also includes an ARexx port, which will allow it to be controlled by other programs including Commodore's own multimedia authoring system AmigaVision. As a result, Amiga multimedia applications can now draw upon CD quality audio as well as digital video.

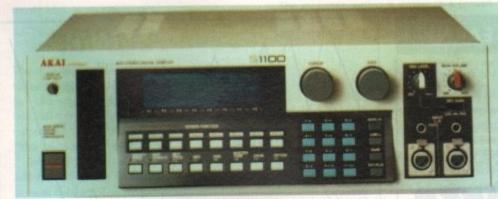

Could SunRize's forthcoming sampling cards spell the end for such dedicated samplers as the Akai S1100?

making both editing and duplication of music far easier.

And, because everything is entirely digital, quality is retained no matter how many times the data is transferred between digital media.

Over the past two years or so, computers have started to challenge the supremacy of such dedicated hardware samplers. One of the first companies was DigiDesign with their powerful 'Sound Tools' system for the Mac and (dare I say it) the ST.

Sound Tools is now generally regarded as something of an industry standard, with many recording studios choosing it in preference to dedicated sampling hardware.

It looks like the Amiga, too, will be getting in on the act very soon with the announcement from California-based SunRize Industries of the forthcoming release of two high quality sampling cards for the Amiga 2000 upwards.

The first should be shipping by the time you read this (Indeed, I should have received my review model – stay tuned for more), but another

echos, reverb and noise reduction to name but a few.

Finally (and most importantly for the professional market), the AD1012 comes as standard with a SMPTE time code reader which makes it ideal for both music and video post production.

More exciting still is the AD1016 sampling card which is a 16-bit sampler that offers CD quality stereo recording at sampling rates of up to 48 KHz. Once again the card connects internally to the Amiga 2000 upwards, but its features match just about anything professional sampler vendors have yet come up with.

For starters, the AD1016 allows direct digital connection to both CD and DAT (Digital Audio Tape) players, therefore ensuring the highest possible results.

The card boasts 8-times oversampling digital anti-aliasing filters and the powerful Motorola DSP56001 digital signal 'sound accelerator' processing chip.

Rated at an impressive 12.5 MIPS (million instructions per second), this DSP circuitry allows

### **Direct support**

SunRize are currently working closely with a number of music software vendors to build direct support for the AD1016 into their wares. Already SunRize have announced that both Blue Ribbon Bakery (they of 'Bars and Pipes' fame) and Dr.T's Music Software (KCS, Tiger Cub etc) will be supporting the AD1016 in future software products. With this kind of impressive fore-thought, we can look forward to some quite amazing products.

However, the specs aren't the only thing that make SunRize's sampling cards impressive – the prices themselves virtually ensure their success. The AD1012 will be sold in the States for just \$500 (probably about £350 over here) whilst the Ad1016 will be sold for just \$2,000 (about £1,400). Professional samplers with this kind of spec would have previously set you back as much as £4,000!

I'll be bringing you a comprehensive review of the AD1012 as soon as my review model arrives, but if you can't wait to get your mitts on one yourself, phone SunRize direct on 0101 408 374 4962.

Oh, and don't forget to tell them Amiga Computing sent you!

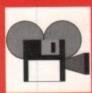

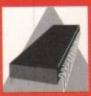

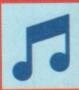

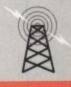

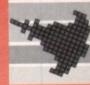

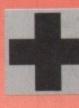

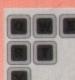

y 1991 Amiga Con

14

MON-FRI 10am to 6pm TEL: 0703 785680

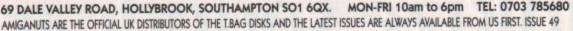

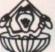

AMIGANUTS ARE PROUD TO INTRODUCE THE EXCELLENT EIGHT CHANNEL MIDI COMPATIBLE OCTAMED

NOTE THAT AMIGANUTS UNITED HOLD THE WORLDWIDE COPYRIGHT TO THIS PROGRAM AND IT WILL NOT BE AVAILABLE THROUGH ANY OTHER SOURCE.

THE PROGRAM IS OF SUCH HIGH QUALITY THAT WE COULD EASILY HAVE PUT IT ON SALE FOR £50 OR MORE!

However, Amiganuts and the author, Teijo Kinnunen, want it to be within the reach of all Amiga enthusiasts, so we are keeping the price down. You can purchase this great program for only £10.00, within Europe (£15.00 rest of the world). The price includes return post and packing. Payment in pounds sterling only, if ordering from overseas, send a bankers order/Europheque etc. (Credit card orders will not be accepted). Because of the exceptionally low price, it comes without any glossy packaging and one page of printed documentation. (Instructions on the disk). Please note that you are advised not to purchase this program if you only have the basic half meg as it does hog a lot of memory. A full instruction manual for this program may become available later, but due to the high costs involved, it will be quite expensive!

Only have the basic hair meg as it does hog a lot of memory. A full instruction manual for this program may become available later, but due to the high costs involved, it will be quite expensive!

\*\*\*\* THE LISTING BELOW IS FROM OUR LICENSEWARE PROGRAMS \*\*\*\* THEY ARE ONLY AVAILABLE FROM AMIGANUTS \*\*\*\*

NEED A QUALITY DATABASE PROGRAM? THEN AMIBASE PROFESSIONAL II MAY BE JUST WHAT YOU ARE LOOKING FOR!

1036: AMIBASE PROFESSIONAL II NOW AVAILABLE. THE ADDITIONS OF THIS DATABASE PROG MAKE IT A MUST HAVE, INCLUDES PICTURE FACILITY (1 MEG).

53.50

876: QUIZMASTER THINK YOU KNOW IT ALL? WELL NOW YOU CAN PROVE IT. SAVE AND RE-LOAD FACILITY. For 1-4 players EXCELLENT!.

53.00

877: 1 ACROSS 2 DOWN A fully fledged crossword program it comes on two disks for only £5.00. Data Disks 2 & 3.

53.00

877: 1 ACROSS 2 DOWN A fully fledged crossword program it comes on two disks for only £5.00. Data Disks 2 & 3.

53.00

877: 1 ACROSS 2 DOWN A fully fledged crossword program it comes on two disks for only £5.00. Data Disks 2 & 3.

53.00

877: 1 ACROSS 2 DOWN A fully fledged crossword program it comes on two disks for only £5.00. Data Disks 2 & 3.

53.00

877: 1 ACROSS 2 DOWN A fully fledged crossword program it comes on two disks for only £5.00. Data Disks 2 & 3.

53.00

878: AVAILABLE THE AMIGA CODERS CLUB DISKS ARE PACKED WITH SAVILABLE INTRODUCTION TO THE WORLD OF ASSEMBLY.

579: AVAILABLE PLEASE NOTE, EXCLUDING THE COMPRESSED INTRODUCTION DISK, AMIGA CODERS THAT ARE ON THE AMIGA SCENE TODAY.

589: SUPER AMIDASH. REMEMBER THAT GOOD OLD COMMODORE 64 GAME BOULDERDASH? WELL HERE IS YOUR CHANCE TO HAVE THAT FUN AGAIN. 1 MEG.

63.00

63.00

63.00

640: AMIBASE PROFESSIONAL II MAY AVAILABLE 12th May), It is a 2 Disk set and for the next two months you can buy both disks for the pace of the pace of the pace of the pace of the pace of the pace of the pace of the pace of the pace of the pace of the pace of the pace of the pace of the pace of the pace of the pace of the pace of the pace of the pace of the pace of the pace of the pace of

| 1007: MOD PROCESSOR 11.7 PARKET RETURN STREET                                                                                                    |         |
|----------------------------------------------------------------------------------------------------|---------|
| THE FOLLOWING IS A VERY SMALL SELECTION FROM THE PUBLIC DOMAIN/SHAREWARE COLLECTION THAT WE HAVE COLLATED OVER THE PAST FIVE YEARS                                                                                                    |         |
| MEDIOctaMED SAMPLES PACK, six disks that are packed with SAMPLES for use with this excellent music utility, (note one is VEIDY RIDE)                                                                                                    | £8.00   |
| MED V3.10 Not comparable to OctaMED [See Above), if only you simply want to tinker with the keyboard, it will satisfy (1 Meg is advised).                                                                                                    | £3.00   |
| NEU VI, 10 HC (LINE) VI ORN I here! The costs as facilities on this new version are unbolevoide and would take half a page to describe!                                                                                                    | 63.00   |
| 1047: EXPLOS 13 CEN B note: The extra reclaimes on this new version are uniconstructed and uniconstructed and uniconstructed an | £3.00   |
| 1067: UEDIT V2.6e. The very latest version of this very popular text/editor prog by Rick Stiles. The new features are very good.  1067: UEDIT V2.6e. The very latest version of this very popular text/editor prog by Rick Stiles. The new features are very good.  1067: UEDIT V2.6e. The very latest version of this very popular text/editor prog by Rick Stiles. The new features are very good.  1067: UEDIT V2.6e. The very latest version of this very popular text/editor prog by Rick Stiles. The new features are very good.  1067: UEDIT V2.6e. The very latest version of this very popular text/editor prog by Rick Stiles. The new features are very good.  1067: UEDIT V2.6e. The very latest version of this very popular text/editor prog by Rick Stiles. The new features are very good.                                                                                                    | £1.50   |
| TIN LINE A TRIGER FILE OF MODULING MODERNING MODERNING M | £1.50   |
| 203: FLOW I CAUGHT AND DESIROTED A 1993 (Billioned) - 1993 (Billioned) - 1993 (Billioned) | 69.50   |
| 396: POWERPACKER by Nino François. Excellent crunch util. 51.50 396: GHOSTPOOL and SPIGOT Animations by Dr. Gandalf. 1 Mag. 51.50 700: D-COPY VI EXCELLENT copier program. Full instructions.                                                                                                    | £1.50   |
| 933. A GENE Generacioso: THE VERY LATEST V3. 125. 1 Meg. 52.50 784: 6 GOOD DEMOS + A GAME. The Questor Cowboy Anim is good                                                                                                    |         |
| TOR. LTD S THE Famous BOOK SHOP BOOK ATT - others. 69.50 949: SYNERGY WELL PRESENTED SCULPT 40 PICTURES                                                                                                    | £5.00   |
| DED. THE EAR DEAD BY DISCRESS A LADDERS EXCELLENT GAME FOR THE FAMILY. 1 Mag                                                                                                    | 00.93   |
| 1018: THINKAHEAD A REAL MIND BOGGLING GAME FROM THE CLONES \$5.00 1021: AT THE MOWES ANIMATION WITH SOUND EFX 1Meg                                                                                                    | £1.50   |
| 1034: ABEXX RPG/GRAMMERS TUTORAL DISK FROM THE S.W.A.G. GROUP 1.50 1039: AMI-FX 3. THIRD IN THIS FRACTAL SERIES (3 DISKS) 1 Meg                                                                                                    | £1.50   |
| TOUR PROPERTY IN THE STATE OF THE PROPERTY IN THE PROPERTY IN  | £2.00   |
| TORK BALLOUPALT, AN EXCELLENT WAVE FOR THE CHILDREN I MKG                                                                                                    |         |
| 1061: DRAKPACK. "THE CIBORG" DEHO. IT'S A MUST HAVE 1 Meg                                                                                                    | £9.50   |
| 971: THE MASTER VIRUS KILLER. IT RECOGNISES AND KILLS OVER 100 OF THE PESTS + OTHER EXCELLENT FEATURES (INCLUDES HARD DRIVE PROTECT                                                                                                    | 00.63   |
| 990: AMIGA C CUB MANUAL V2. Is now ready, Loads more info, source and help from Anders Bjerin. Now Auto-Booting and on four disks.                                                                                                    | £9.00   |
| 996: THE LATEST AND EASEST SETKEYS PROG TO RE-DEFINE YOUR KEYMAPS. PLUS A HOST OF OTHER UTILITIES, (ICON DESIGN, ICONLAB, CLIPIT ETC.                                                                                                    | 63.00   |
| 1028: STAR TREX MEGADENIO, Another well presented two disk set from Tobias Richter, combining pictures, animation and music 1 Meg                                                                                                    |         |
| 1031; GAME COMPILATION SPACEPOKER, A good version of the Poker-Bandit. Plus Running the Snakepit, Both with full game editing                                                                                                    | £2.00   |
|                                                                                                    | LABORDE |

FREE DISKS + FREE PROGS + FREE MEMBERSHIP - OVER A THOUSAND DETAILED PROGS PLUS SOME GAMES TO PLAY, ON THE MAIN CATALOGUE DISK. ONLY £1.00. MAIN CATALOGUE DISK SENT "FREE" WITH ORDERS ABOVE £15.00 - PLEASE REMEMBER TO ASK FOR YOUR FREE COPY IF YOU SEND IN AN ORDER ABOVE £15.00. PRICES QUOTED INCLUDE RETURN POST AND PACKING - MAKE CHEQUES ETC, PAYABLE TO:

AMIGANUTS UNITED

WE DO NOT ACCEPT CREDIT CARD ORDERS

THE THIRD 1991 UPDATE TO OUR MAIN CATALOGUE IS NOW READY FOR £1.00 (The update contains only the LATEST additions to the library)

(NOTE! AFTER IT'S INITIAL PURCHASE, THE 1991 UPDATED CATALOGUE WILL BE RE-COPIED, FREE! IF YOU RETURN IT WITH AN ORDER FOR £15 OR MORE)

## MAKE YOUR AMIGA EARN!

Yes making money with your Amiga becomes incidental when you know how. Your micro is, if only you knew it, a gold mine. The size and make is irrelevant. Make the initial effort. NOW by starting your own

HOME BASED BUSINESS.

This may be the most important move you will ever make!

REMEMBER: You'll never get rich by digging someone else's "ditch". Anyone in the country, including YOU, can become very rich in a relatively short period of time just by doing a few basic things! It's more rewarding than playing games. The benefits are many and varied, Full or part time. For FREE details send S.A.E. to:

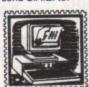

31 PILTON PLACE (AM26) KING AND QUEEN STREET WALWORTH, LONDON SE17 1DR

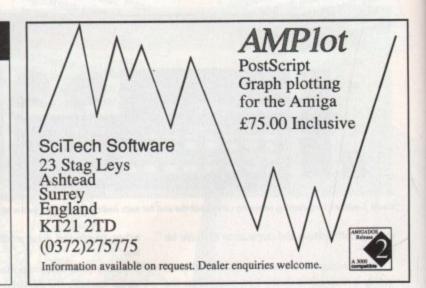

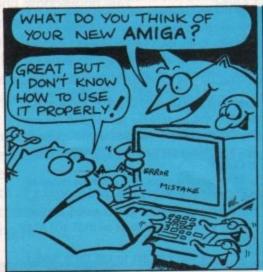

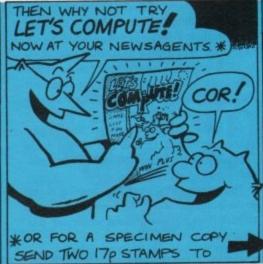

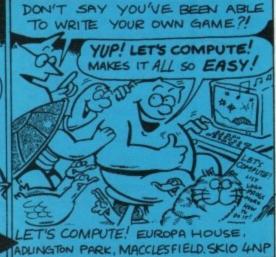

# At your Compuservice

The first thing that hits home about CompuServe is the the sheer scale of its international operation. The service has in excess of 640,000 subscribers worldwide accessing more than 1,400 different online information services.

CompuServe is America's biggest dial-up information service and as such it provides a fascinating window on what is going on over the pond. The service acts as a global forum for information dissipation and discussion related to thousands of diverse topics.

Like most similar services, the dominant discussion force is micro-computing. Virtually every main computer manufacturer and software supplier in the States has a CompuServe mailbox. How immediately useful this would be to you depends on your requirements.

A single assembly of so many key companies is a godsend to people in the computer business. For example, we at Amiga Computing make extensive use of our CompuServe account to track down new USA hardware and keep in touch with what is going down Stateside. Having said that, CompuServe isn't generally the sort of environment where you can just log on for a friendly natter. The system core consists of three key elements: Mail, News and Forums.

#### Mail

The mail service is a fairly standard affair by today's hi-tech standards. Obviously it is possible to send your thoughts to any of the other 640,000 members. Beyond this files can be transmitted and special pre-formatted greetings and Telex messages can be dispatched.

Each CompuServe user has access to an address book facility for storing commonly used account numbers. This is no small boon considering the huge numbers involved with mailing any-

one on the service. (You can contact us at Amiga Computing on 70007,4734)

CompuServe's news (and there is a lot of it) takes quite a while to wade through. The core of the service is domestic USA news and financial data.

Quite a few of the specialist news services have tariffs a good deal over and above the basic connect charges. What must be borne in mind is up-tothe- minute financial data could be the difference

# A rather big comms service from over there is starting to push hard for subscribers over here. Eddie McKendrick has a nice day with CompuServe

between making and losing millions in the right hands. The backbone of CompuServe comprises a web of anonymous forums spread around the system. I say anonymous because these potential gold mines are usually accessed via cryptic keywords or less than obvious multiple menu selec-

CompuServe goes some way to making life easier by providing an online "Find" facility. This allows subscribers to type in a topic, and have all relevant forums displayed on a multiple choice menu. For example, typing "FIND AMIGA" will display the dedicated Amiga forums alongside the Commodore Inc. forums.

Forums are split into four sub-areas. These are news, messages, files and conferencing.

Forum news provides the latest details on the subject of interest. This usually consists of details of new services added to the forum or up and coming conferences.

The messages section is similar to a conventional bulletin board with rambles from forum members on various issues of the day.

#### Conferences

The file area provides hundreds of downloads on anything related to the forum. One point of interest, and considerable annoyance, is that CompuServe does not support Zmodem. The best you can hope for is Xmodem unless you have a comms package designed for use exclusively with CompuServe. Such a package would allow use of the "Quick" range of propriety protocols. These are claimed to be slightly faster

CompuServe Finally, and of most interest, is the forum Conference facility.

more than a well implemented chat facility which allows users from literally all over the world to exchange views in real time. The bulk of CompuServe's vast membership is American. If you want to have anyone to actually chat to it is best to take time differences into account. Midday here in the UK is the early hours for most of the CompuServe clan.

This is nothing

The chatting facility extends beyond conferencing and into the acclaimed CompuServe "CB Simulator". As the name suggests,

this is a facility which allows members to get together in real time using a chat facility within CompuServe which is split into different channels. Each channel has a different topic of discussion and it is possible to switch freely between them, jumping from conversation to conversa-

#### Well Connected

Your bank manager will be relieved to learn that a telephone call to the States is not required to get online to CompuServe. Instead the the network is accessed via BT's PSS Dialplus network

Dialplus is a local call away from most people in the UK but there is a catch. In order to pay for the honour of using BT's PSS network CompuServe levy a connection surcharge. This currently amounts to a fairly substantial \$8.50 per hour prime time and \$4.50 off peak.

There is also a usage charge of \$12.50 per hour, bringing the daytime charges total to \$21.00 per hour. An interesting point is that as CompuServe is an American company, it does charge in dollars and not sterling. The normal way to pay is via direct debit from a credit card account. This means that you are at the mercy of the credit card company as far as exchange rates are concerned.

# Paying respect

Now, \$21.00 an hour (around £10.00) could never be disguised as the bargain of the century. At the same time the service is not over-priced.

CompuServe can be considered very reasonable value for what is on offer, depending on your particular day-to-day requirements. For example, it is often easier to track people down in the States via CompuServe than telephoning them or sending conventional "snail mail".

If you are of modest means and only want to dabble in comms strictly for fun, CompuServe isn't really for you. On the other hand, if you want to broaden your horizons and have the world at your fingertips, CompuServe is just the gateway you have been waiting for.

Full details of the CompuServe information service are available by calling 0800 289 458.

## Micronet Monthly!

Starting next month, Ant "Bassline" Purvis

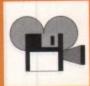

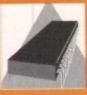

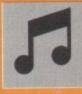

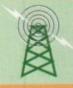

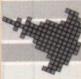

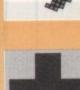

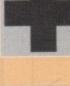

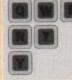

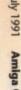

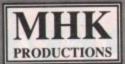

# **GAMES FOR YOUR AMIGA**

|                                                                                                    | Service Spring  | THE REAL PROPERTY AND ADDRESS OF THE PARTY AND ADDRESS OF THE PARTY AND | STATE OF THE PARTY OF THE PARTY |
|----------------------------------------------------------------------------------------------------|-----------------|----------------------------------------------------------------------------------------------------|----------------------------------------------------------------------------------------------------|
| A-10 Tank Killer                                                                                                    | .£26.99         | Last Ninja 2                                                                                                    | £7.90                                                                                                    |
| Colossus Chess 4                                                                                                    |                 | Lemmings                                                                                                    | £19.99                                                                                                    |
| Eagles Riders                                                                                                    |                 | Line of Fire                                                                                                    | £18.99                                                                                                    |
| ECO Phantoms                                                                                                    |                 | M1 Tank Platoon                                                                                                    | £23.99                                                                                                    |
| Eliminator                                                                                                    | £4.99           | Mig-29                                                                                                    |                                                                                                    |
| Epic                                                                                                    |                 | North and South                                                                                                    | £16.90                                                                                                    |
| F-16 Falcon                                                                                                    |                 | Pang                                                                                                    | £17.99                                                                                                    |
| F-19 Stealth                                                                                                    | .£23.95         | Predator 2                                                                                                    |                                                                                                    |
| F-29 Retaliator                                                                                                    |                 | Powermonger                                                                                                    |                                                                                                    |
| Ferrari Formula 1                                                                                                    | £10.99          | Pro Tennis Tour                                                                                                    | £16.99                                                                                                    |
| Flight Command                                                                                                    |                 | Rick Dangerous 2                                                                                                    | £16.99                                                                                                    |
| Flight Sim 2                                                                                                    |                 | Robocop 2                                                                                                    | £18.70                                                                                                    |
| Fruit Machine                                                                                                    |                 | Sherman M4                                                                                                    |                                                                                                    |
| Future Tank                                                                                                    |                 | Speedball 2                                                                                                    |                                                                                                    |
| Gladiators                                                                                                    |                 | Strider 2                                                                                                    | £16.90                                                                                                    |
| Golden Axe                                                                                                    |                 | Super Off Road                                                                                                    |                                                                                                    |
| Gold of the Aztecs                                                                                                    |                 | Team Suzuki                                                                                                    | £16.99                                                                                                    |
| Horror Zombies                                                                                                    |                 | Teenage Turtles                                                                                                    |                                                                                                    |
| Italia 1990                                                                                                    |                 | Tennis Cup                                                                                                    |                                                                                                    |
| Karate Kid 2                                                                                                    | £3.99           | Total Recall                                                                                                    |                                                                                                    |
| Kick Off 2                                                                                                    | £17.99          | Tournament Golf                                                                                                    |                                                                                                    |
| Kings Quest III Pack                                                                                                    |                 | Turrican 2                                                                                                    | £18.99                                                                                                    |
| THE RESIDENCE OF THE PARTY OF THE PARTY OF T | AND DESCRIPTION | Control of the Control of the Contro |                                                                                                    |

This list is just a selection. Please ask for more details. P&P inc UK on orders over €5. Europe add €2 per item.

Please send Cheque/PO to: MHK PRODUCTIONS 3 FURLONG ROAD, LONDON N7 8LA Tel: 071-607 0884

# FREE PD? RING FOR FREE INFO PACK! WHAT HAVE YOU GOT TO LOSE?

0800 252 623

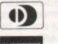

Or (051-924 0200) (24 HOURS)

Or Post Free To: UNBEATABLE PRICES, FREEPOST, LIVERPOOL, L23 0XH

# California P.Z Commercial **Public Domain** Seven Tiles (Brilliant Game) Swiv £16.49 Pac Man (Game)

Silents-Blueshouse (2 Disks) Crusaders-does-Genesis (1 Meg) Phenomena Enigma (1 Meg) Real-Time-Monitor (Agnus Tester) Disk Master V3 (Utility)

Lemmings £16.49 Speedball 2 £16.49

Quality blank disks only 42p each!

Gods £16.49

All P.D. ONLY 99p PER DISK. Please add 50p P&P. Make cheques, P/O's payable to California P.D. Catalogue disk 75p or free with every order.

26 Milldown Avenue, Goring-on-Thames, Nr Reading, Berks, RG8 0AS

# WHO ELSE CAN OFFER YOU THESE PRICES?

| Mouse Mats 8mm           | £1.95 |
|--------------------------|-------|
| Mouse Pockets/House      | £1.75 |
| 3.5" Disc Labels         | £7.95 |
| Universal Printer Stands | £6.95 |
| 3.5"/5.25" Lib Cases     |       |
| 3.5"/5.25" Cleaning Kits | £1.95 |
| PC AT Dust Cover         | £4.95 |
| PC XT Dust Cover         | £4.95 |
| 80 Col. Printer Cover    | £2.95 |
| 132 Col. Printer Cover   | €2.95 |

| 32 Col. Printer Cover |        |                          |           |
|-----------------------|--------|--------------------------|-----------|
| HIGH                  | QUALI  | TY RIBBONS               |           |
| mstrad PCW 8512       | _£3.20 | Epson LX400/LX800        | €2.85     |
| instrad PCW 9512      | \$2.50 | Epson LX80/86            | £2.00     |
| instrad DMP 4000      | £3.85  | Panasonic KXP1061        | £2.96     |
| rother M1009/M1109    | \$2.50 | Panasonic KXP1124        | £2.96     |
| rother HR15HR20       | \$2.95 | Star LC10                | £2.36     |
| anon 1080             | £3.50  | If the ribbon you requi  | re is not |
| tizen 1200            | £2.95  | listed please call: 0273 |           |
| Manual Thomas         | 00.00  | Accordance               |           |

| LOCKABLE DISK BOXES                                                                                                    |                                           |
|----------------------------------------------------------------------------------------------------|-------------------------------------------|
| 3.5*x40 Capacity<br>3.5*x80 Capacity<br>3.5*x100 Capacity<br>3.5*x120 Capacity<br>5.25*x50 Capacity<br>5.25*x100 Capacity<br>All above boxes contain two keys at | £4.25<br>£5.95<br>£6.50<br>£3.75<br>£4.75 |

| HI QUALITY FLUI BULK DISKS |            |                         |  |
|----------------------------|------------|-------------------------|--|
| 3.5" DS/DD 3.5" DS/HD      |            |                         |  |
| 10x3.5"                    | £4.50      | 10x3.5"HD£8.00          |  |
| 25x3.5"                    | £10.00     | 25x3.5°HD£18.50         |  |
| 50x3.5"                    | £19.00     | 50x3.5°HD£32.00         |  |
| 100x3.5°                   | £33.50     | 100x3.5*HD£62.00        |  |
| 500x3.5°£159.00            |            | 500x3.5°HD£295.00       |  |
| 40001                      | Ead to ann | tens (instrutes (abole) |  |

| 5.25" DS/DD      | 5.25" DS/HD        |  |
|------------------|--------------------|--|
| 10x5.25*£3.00    | 10x5.25*HD£5.75    |  |
| 30x5.25°£8.50    | 30x5.25"HD£16.50   |  |
| 50x5.25*£13.50   | 50x5.25"HD£25.50   |  |
| 100x5.25"£24.50  | 100x5.25*HD£47.50  |  |
| 500x5.25°£117.00 | 500x5.25"HD£225.00 |  |

The above disks contain Labels, Envelopes and W.P's. All Fuji disks are100% certified to error free. Buy with complete confidence

| Per Box                      | Per Box                      |
|------------------------------|------------------------------|
| 3.5" DSDD MF200£6.97         | 5.25" DSDD MD2D Colour £5.51 |
| 3.5" DSDD MF2DD Colour.£7.30 | 5.25" DSQD MD2DD£7.30        |
| 3.5" DSHD MF2HD£13.13        | 5.25" DSHD MD2HD \$8.45      |
| 3.5" DSHD MF2HD Colour£13.65 | 5.25" DSHD MD2HD Colour£8.95 |
| 5.25" DSDD MF2D              | Minimum Order 10 Boxes       |

| COMPUTER PAPER/LABELS/SPECIAL OFFERS                                                                                                    |  |                                                        |  |
|----------------------------------------------------------------------------------------------------|--|--------------------------------------------------------|--|
| ***Computer Paper***  11 x 9.5 60gsm PLAINIMPERFS£12.96 Exact A4 80gsm PLAINIMPERFS£23.00 Above prices are per box of 2000 sheets A4 Photo Copier Paper 80gsm White 500 Sheets per ream£2.60  ***Computer Labels*** 1 ACROSS THE WEB 23/4 x 17/16 1£3.40 31/5 x 15/16£3.40 |  | ***SPECIAL OFFERS***  Amiga 512K Upgrade without clock |  |

## **ALL ABOVE PRICES INCLUDE**

VAT @ 17.5% Delivery charges: 3-5 Day £3.95 Next Day £7.95 Computer Paper & Labels £4.95 E&OE All goods subject to availability. All prices subject to change without notice.

HOW TO ORDER ABBCO (Sussex) LTD Unit 2, Park Farm, Hundred Acre Lane, Wivelsfield Green Nr Haywards Heath, West Sussex RH16 7RU. Tel: 0273 890022 (24 hour Order Line)

ANA

ANALOGIC COMPUTERS (UK) LTD 152 Latchmere Road Kingston-upon-Thames Surrey KT2 5TU 081-546 9575 Tel Fax: 081-541 467

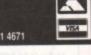

0

£309.95

£224.95

COMPUTERS Amiga 500 1 Meg Screen Gems Pack Amiga 500 Base Pack Amiga 500 1 Meg Class of the 90's Pack

£259.95 £459.95 ACCESSORIES 1 Meg 3.5" Internal .... 1 Meg 3.5" External ... £29 95 £49.95 512k Ram & Clock Amiga/Atari Mouse £54.95 £24.95

PHILIPS 15" TV/MONITORS

Medium Resolution Colour Monitor & Remote Control Teletext TV & Cable

Medium Resolution Colour Monitor & Remote Control TV & Cable £199.95 Model 3332

AMIGA 500 REPAIRS

\* Prices Exclude VAT and Delivery \*

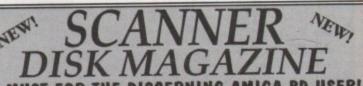

GAMES Train Set - Nightworks - Welltrix - 15 Puzzle Game Diskmaster 3 (Superb Disk Utility) UTILS D-Copy (As Good As X-Copy)

Both with full Docs Crusaders A90 - Cave Slow Vector

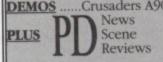

ISSUE ONE OUT NOW AT ONLY

INC

GO ON TREAT YOURSELF!

Please make cheques/PO payable to N. Jordan. Telescan, Handsworth Road, Blackpool N.S. FY1 2RF

%/HD ....£8.00 ..£18,50 ..£32.00 ..£62.00 .£295.00 (abels)

S/HD

£16.50

:.£47.50

Per Box

98.45

ColourER 95

£26.99

£29.99

.269.99

63.00

459.95

£29.95

£24.95

224.95

199.95

INC

10 Boxes

# The rotation angle

ands up all of you who spotted the late April fool by Stevie Kennedy – yup, that's right, there were no AMOS bits on the cover disk.

Actually I must take full responsibility for it 'cos I kind of got carried away with the programs and there just wasn't room for them on the disk. Anyway, sorry to all you who missed the little beauties - they are on this month's cover disk instead!

By the way, Mandarin have moved. Actually they are moving as I write this (and they still haven't given me the new address!!! Is this a subtle hint I ask myself?).

For this month's programs I am going to make you work! I have a machine code add-on for AMOS which can rotate part of a screen at any angle (Deluxe Paint style). The program was written by Gary Symons, the guy responsible for the AMOS Assembler (quick plug - available for £3.50 fromthe AMOS PDL, phone 0942 495 261 for more details) and the advanced compression routines which you get with the AMOS com-

Before I can explain how it works and how to use it you must type in this little program (and they are not on the cover disk so don't look!).

So how does this little thing work, you ask? Well, first we must load in the "Rotate.Abk" bank (on the cover disk) which contains the machine code routine to do the rotating. After that you must switch into degree mode otherwise the calculations for the COS/SIN will be screwy.

Load "Rotate.Abk" Degree

Ok that was simple enough wasn't it? Next we have to open the source and destination screens for the rotator to work on. You will notice that in the first screen (screen zero) I have printed the word "AMOS". This is the thing we are going to rotate around 360°. The second screen (screen one) has been opened to handle the destination image

Screen Open 0,320,200,2,Lowres
Autoback 0
Curs Off
Flash Off
Cls 0
Paper 0
Print At(0,0);"AMOS"

Screen Open 1,320,200,2,Lowres
Autoback 0
Colour 1,5FFF
Curs Off
Flash Off

# Peter Hickman gets in a spin with perspective

Ok, now the good bit. We set up a loop going from 5 to 360 (72 rotations) and then we call the procedure ROTATE. Don't worry about the contents of this procedure too much (I wrote it to protect all you innocent AMOS owners from the nightmare complexities of machine code) or the BITMAP procedure.

All you have to do to get it to work is pass various parameters to the ROTATE procedure. These are (in the order listed):

> Source screen number (standard AMOS screen number)

Destination screen number X centre of the

area to be rotated (source screen)

Y centre of the area to be rotated (source screen)

X width of the area to be rotated/2

Y width of the area to be rotated/2

X position on the destination

screen

Y position on the destination screen Angle of the rotation (in degrees) Screen resolution (standard AMOS Lowres or Hires)

Ok, I know it sounds complicated – so let's do an example. The most complicated thing to understand about the program is that it rotates an area from X centre-X width to the X centre+X width so that if you told it to rotate an area 16 pixels wide starting at X position 100 it would actually rotate the area from 84 to 116 (which is 32 pixels wide).

In my loop I am rotating an area which is only 8 pixels high but 32 pixels wide. If you look at the appropriate command you will notice that I am setting the X/Y centre to 16,4. This puts it directly in the middle of the word "AMOS".

Next I tell the procedure that I want to rotate an area 16 pixels in width and 16 pixels in height, remembering that the program will actually grab and rotate an image from our X centre-16 to X centre+16. Try changing the X width and the Y width to 8 or 4 to see how they affect the image when it is rotated.

```
For ANGLE=5 To 360 Step 5
ROTATEEO,1,16,4,16,16,160,128,ANGLE,Lowres]
Next ANGLE
Procedure BITMAPEBITMAP_ADDRESS]
   While Logbase(P)<>0
Loke BITMAP_ADDRESS+L,Logbase(P)
    Doke BITMAP_ADDRESS, Screen Width/8
   Doke BITMAP_ADDRESS+2,Screen Height
Doke BITMAP_ADDRESS+4,P
    Doke BITMAP_ADDRESS+6,0
ROTATEES_SCR,D_SCR,SX,SY,N,H,DX,DY,ANG,RES]
E2=2*14
    Screen S_SCR
    Reserve As Work 16,100
    BMPO=Start(16)
    BITMAP[BMP0]
     Screen D_SCR
     BMP1=Start(16)+50
     BITMAP[BMP1]
     Areg(0)=BMP0
     breg(0)=SX
     Dreg(1)=SY
     Areg(1)=BMP1
     Dreg(2)=0X
     Dreg(3)=0Y
     Dreg(4)=W
     Dreg(6)=Cos(ANG)*E2
Dreg(7)=Sin(ANG)*E2
```

What do you think, neat huh? Imagine the potential uses for it. If you had a car racing game where you needed to store a sprite at 32 different angles it could take up quite a lot of disk space.

With the rotator you store it at one angle, rotate it once the program has loaded and then use the GET BOB command to store them in the sprite bank!

You could also use the routine as part of an art package (perhaps one good enough to appear on the Amiga Computing cover disk - Deluxe Paint eat your heart out!).

Oh, I've just had a phone call from Richard Vanner at Mandarin. The phone numbers will stay the same and the address is slightly different.

Apparently they are only moving next door! Here it is anyway.

Europress Software Triton House Adlington Park Macclesfield SK10 4NP

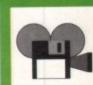

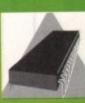

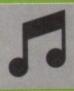

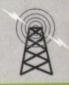

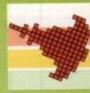

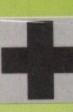

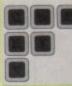

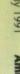

miga Computing

The Matrix is a source of data for the computer musician. Musicians can access text, score, coloured graphics, musical performance and NEW INSTRUMENTS for their SYNTH from their computer. We currently support the following instruments – KORG M1, KAWAI K1/r/m, Roland 'D' Series, Yamaha FB-01, PSS Series, Casio CZ & CT and supply new voices, editors & librarians for many others.

NEW Korg M1 Data Disk - 500+ voices WITH software that lets you transmit & receive ALL DATA from M1 to disk only £30.

ALSO Kawai K1 rm Data Disk - as above for £30. Amiga or ST. Amiga Matrix issues 1-4 are available now. Issue 1 has Korg M1 SAMPLES in IFF format + 8VST software. Issue 2 has 250+ voices for Roland D5/10/20. Issue 3 has FB-01 Editor. From Issue 2 Music-X sequences and Oktalyzer. Songs are included

The Matrix is available for the ST & AMIGA for £10 per issue. Or you may buy ANY FOUR ISSUES for £35.

Prices include P&P costs WORLDWIDE, Please specify computer when on Music Matrix 14 Main Street East Wemyss SCOTLAND KY1 4RU

PHONE (24hrs) 0592 714887

ACCESS

## AMIGA REPAIRS & SPARES

| SPARES:                            | Rom V1.3 £32.00           |
|------------------------------------|---------------------------|
| OLDINEO!                           | 8520 CIA£17.00            |
| 8371 Fat Agnus£49.00               | 5721 Buster£16.00         |
| 8372 Fatter Agnus£62.00            | 68000 MPU£24.00           |
| 5719 Gary£24.00                    | 41256 RAM£3.00            |
| 8364 Paula£40.00                   | LF347£2.50                |
| MSM 6242 Clock£12.00               | 8362 Denise£29.00         |
| 6570-036£19.00                     | 414256 RAM£7.50           |
| Rom V1.2 £32.00                    | 8373 Denise£39.00         |
| Many other sp                      | pares available           |
| ACCESSORIES:                       | A500 Internal Drive£75.00 |
| HOUSE OF THE OF                    | 512K Ram£30.00            |
| Amiga A500 Screen Gems Pack£370.00 | 512K Ram Plus Clock£33.00 |
| Cumana CAX354 3.5*£80.00           | A500 PSU£50.00            |
| External Drive 3.5"£70.00          | Amiga Mouse£35.00         |
|                                    |                           |

512K Ram Plus Clock A500 PSU Amiga Mouse All prices include postage and packing Fixed Amiga Repairs £40.00 - (Does not cover keyboard or drive faults) 3 months warranty, 1 week turnaround

ACE Repairs, Dept AC, Outways Farm, Pelynt, Looe, Cornwall PL13 2NW

☎ (0503) 20282

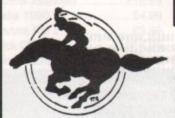

Only £9.99

### COMPUTE-A-RACE+

(As advertised in The Sporting Life) you enjoy a flutter on the horses, and own an Amiga. then Compute-A-Race PLUS is an essential purchase. Written specifically to predict Horse-Racing results, CR+ not only tips horses, summarises races, weighs up form and evaluates odds; but also calculates bets, notes horses worth following and keeps a record of its own fore-casting performance. Featuring on-screen instructions and user-friendly menus, CR+ provides a range of information and advice. Latest version includes updated Flat and National Hunt statistics. Shorten your odds of beating the bookies! Still the best value around for only £9.99 (for a limited period only). (Amiga Only).

CHEQUES/PO PAYABLE TO HANDISOFT

HANDISOFT, 37 Hearsall Lane, Spon End, COVENTRY CV5 6HF

DISKS COST £1.10 EACH, 80p IF YOU SUPPLY THE DISK. **ALL PRICES INCLUDE P&P** 

#### ALL DISKS MARKED WITH '\*' NEED 1 MEG.

| G2 COOL COUGAR*     | G40 TRIP TO MARS                |
|---------------------|---------------------------------|
| G17 CREEP SHOW      | G42 LUXO TEENAGER*              |
| G18 AGATRON 14*     | G52 JUGGETTE DEMO               |
| G19 AGATRON 28*     | G54 DIGI-WHEELS                 |
| G21 SPACE ACE DEMO  | G59 SPACE BUBBLES               |
| G22 MILLER LITE AD  | G62 FILLET THE FISH             |
| G26 GHOSTPOOL*      | U7 PASCAL (FISH 339)            |
| G27 FRACTAL FLIGHT* | U8 C. COMPLETE LANGUAGE         |
| G30 WALKER DEMO*    | U9 PASCAL TO C CONVERTER        |
| G31 WALKER II DEMO* | U20 8 TRACK SOUNDTRACKER        |
| G36 PHOTOMONTAGE I  | U25 SEEK & DESTROY (Virus Kille |
|                     |                                 |

M5 VANGELIS DEMO\* M14 JARRE DEMO (Docklands) M22 WE WANT SOME PUSSY RAP M23 POPEYE MEETS THE BEACH BOYS M28 DIGITAL CONCERT 6 GM1 HOLY GRAIL ADVENTURE \*

M4 KEFRENS JUKEBOX

GM11 PSEUDO COP GM13 WELLTRIX GM14 DRIP

### WHY NOT SEND FOR A LIST

Send cheques and PO's to: 23 OAKFIELD, NEWTON AYCLIFFE, CO. DURHAM DL5 7AS

# **ADVERTISERS' INDEX**

| 17 bit Software         |             |
|-------------------------|-------------|
| ABBCO                   | 150         |
| Ace Repairs             | 152         |
| Akore                   | 65          |
| Alternative Image       | 25          |
| Amiga Bandits           | 132         |
| Amiganuts               | 148         |
| Analogic                | 150         |
| Appleby                 |             |
| Applied Research Kernel | 89          |
| Ashcom                  |             |
| Audition                | 56          |
| Battleaxe PD            | 134         |
| Bitcon                  |             |
| Bondwell                | 94          |
| Byteback                | 44          |
| Calco                   | 132         |
| California PD           | 150         |
| Care                    | 78          |
| Castle                  | 70          |
| Checkmate Digital       | 127         |
| Computa Shop            | 157         |
| Computerwise            | 157         |
| Datel                   | .49, 50, 51 |
| Delta Pi                | 86          |
| Diamond72, 73, 74,      | 75, 76, 77  |
| Digicomm                | 38, 39      |
| Digita                  | 40          |
| DTBS                    | 108         |
| Europress Software      | 6           |
| Evesham                 |             |

| -MG                               | .IB( |
|-----------------------------------|------|
| Golden Image                      | 60   |
| Goldstar                          | 103  |
| Gordon Harwood.15, 118, 119, 120, | 12   |
| Building Light                    | 108  |
| fallam                            | 8    |
| landisoft                         |      |
| łart                              |      |
| li Soft                           | 97   |
| Hill PD                           | 152  |
| lome based Business               | 148  |
| npholink                          | 9    |
| npholinkntraset                   | 64   |
| am                                | 126  |
| CL Business                       | 42   |
| (osmos                            | 86   |
| (RT Video                         | 134  |
| (YC Disks                         | .112 |
| AD Office                         | 30   |
| Media Direct16, 19, 20, 21 114,   | 156  |
| ИНК                               |      |
| Microdeal12, 100,                 | 139  |
| /JC156                            |      |
| Music Matrix                      | 152  |
| New Dimensions                    | 134  |
| lick Williams                     | .112 |
| Office Choice                     | 132  |
| Orbital PD                        | 124  |
| Original Media26,                 | 156  |
| andaal                            |      |
| Pazaz                             |      |
|                                   |      |

| PCS                 | 130      |
|---------------------|----------|
| PD Rebels           | 78       |
| Precision           |          |
| Rainbow             |          |
| RC Simulations      | 89       |
| Rombo               |          |
| Sagittarian         | 134      |
| School Software     | 108      |
| SCS                 | 91       |
| Seitech             |          |
| Senlac              | 105      |
| Sidmouth Software   | 108      |
| Silica Shop         |          |
| SK Marketing        | .53, 156 |
| Softmachine         | 124      |
| Solid State Leisure | 7        |
| Special Reserve     |          |
| Star Printing       |          |
| Strictly PD         |          |
| Telescan            | 150      |
| Third Coast         | 142      |
| Trilogic            | 156      |
| Ultimate PD         | 117      |
| Unbeatable Prices   | 150      |
| Valley PD           | 114      |
| Virgo Developments  | 162      |
| Virus Free PD       | 107      |
| Voltmace            |          |
| Waterfront Design   |          |
| WTS                 | 114, 130 |
|                     |          |

# Chunky graphics!

reviously in Code Clinic, a custom screen and primitive graphics view were set up, using a bitmap structure with information about its bitplanes.

It is possible to set up another of these bitmap structures elsewhere in memory as long as there is room for all its bitplanes.

This backup set of bitplanes could contain some off screen images that could be copied to the display screen as and when needed.

There is a useful graphics library command BltBitMap to copy a rectangle from one bitmap to another. It is necessary to specify:

the address of the source bitmap

K.

S

В

В

4

3

9

0

6

0

4

2

2

- the x offset of the source rectangle
- the y offset of the source rectangle
- the address of the destination bitmap
- the x offset of the destination
- the y offset of the destination
- the horizontal size in pixels
- the vertical size in pixels
- the minterm or logic function
- the mask or combination of planes to be
- the buffer used to hold information if source and destination overlap

The minterm variable can be found by using logic equations on a source and destination:

Minterm 0x80: There is only output where there is a source bit and destination bit

Minterm 0x40: Only put a bit from source where there is no bit in the destination

Minterm 0x20: Put a bit from destination where there is no source bit (useful for masking) Minterm 0x10: Put a bit only where there is no bit in either source or destination

This gives rise to combinations

Minterm 0xc0: Vanilla copy source to destina-

Minterm 0x30: Invert source to destination

Minterm 0x60: Put source where there is no destination, destination where there is no source - useful for putting an image on a background after first putting on the image mask with a minterm of 0x20.

The next question is how to get a DPaint masterpiece from disk onto your waiting bitplanes. Many pictures are stored on a standard file format to make life a little easier.

# Decidedly IFF'y

Interchange Format Files (or IFF) are a convenient way of storing data in a way that any program can recognise. Usually the file starts with a group header. This has a group ID of four ASCII letters, the total file length, and then the ID of the type

The picture files that I have come across are usually ILBM (interleaved bitmap) or ACBM (contiguous bitmap) but there could be others as well as files for music or text data.

The file would consist of a series of chunks,

# Margaret Stanger interchanges her file formats with more tips for graphics gurus

starting with a chunk ID and chunk length followed by the chunk data.

Typical chunks on picture files would be:

The bitmap header has the depth, width and height of the picture and the screen it came from, and a flag to indicate whether the data was compressed.

```
rLen = Read(fHandle,&mybuf[0],iclen);
scrWidth = mybuf[1] + 256*mybuf[0];
scrHeight = mybuf[3] +256*mybuf[2];
iDepth = mybuf[8];
 iCompr = mybuf[10];
iWidth = mybuf[17] +256*mybuf[16];
iHeight =mybuf[19]+256*mybuf[18];
  iRowBytes = iWidth/8;
 scrRowBytes = scrWidth/8;
 nColors = power(2, iDepth);
```

This chunk contains the colour information

```
rLen = Read(fHandle,&mybufEO],icLen);
for (i =0;i<nColors;i++)
red = mybuf[i*3];
gre = mybuf[i*3 + 1];
blu = mybuf[i*3 + 2];
colormap[i] = 16*red +gre +blu/16;
LoadRGB4(WVP,&colormap[0],nColors);
```

This is the main data for an ACBM picture. The information is stored for a complete bit plane at a

Data for an ILBM file. The data for all the bitplanes of the first screen row is followed by similar data for the other rows. If there are a lot of bytes of the same colour the data may be compressed to save disk space.

```
tempbuffer=(char *)AllocMem(icLen,65539);
rLen = Read(fHandle,tempbuffer,icLen);
printf("Unknown Compression Algorithm \n");
if (iCompr==0) plainread();
if (iCompr==1) decode();
FreeMem(tempbuffer,icLen);
return(0);
```

The usual algorithm is to use a flag to indicate whether the next few bytes are to be read individually or cloned.

```
decode()
USHORT rows, planes, columns;
UBYTE bCnt, inCode, inByte;
UBYTE *place;
UBYTE *scrRow;
place= tempbuffer;
or (rows=0;rows<iHeight;rows++)
for (planes=0;planes<iDepth;planes++)
```

```
scrRow=PicBitMap.Planes[planes]
 (rows*scrRowBytes);
while(bCnt<iRowBytes)
(inCode=*(place);
place++;
if (inCode<128)
(columns=0;columns<inCode+1;columns++)
*(scrRow+bCnt+columns)=*(place++);
bCnt=bCnt+inCode+1;</pre>
else if (inCode>128)
inByte= *(place);
 (columns=0;columns<257-inCode;columns++)
*(scrRow+bCnt+columns)=inByte;
bCnt=bCnt+257-inCode;
place++;
 return(0);
```

### The file reader

This IFF file reader was inspired by ReadILBM-SaveACBM on the Basic Extras disc. The program starts by opening a lo res full size screen with default colours. I used one of the pictures from FunSchool2 but any lo-res file would do.

The Sozobon C compatible source code (iff.c), the final program (iff), and the picture (piccy) are on the CODECLINIC directory of the support

The file header is read in and the program exits if the file is not ILBM or ACBM. Information is used from the BMHD chunk to set up a bitmap structure and planes the same size as the picture on the file. The CMAP chunk gives us our colours and CRNG,CCRT and DPPV chunks are ignored by this program.

The BODY chunk is read into a buffer, as it is quicker to read it all in and sort it out later. As it happens the data was not compressed but I have tested the program on compressed files from

When all the chunks have been read in, the full picture is copied on to the screen bitmap from its own bitmap. The program waits for a mouse button to be pressed before it cleans up

## Where to from here?

The program could be adapted to recognise other chunks, especially colour cycling or perspective, instead of just skipping them. Adaptations could be made to read in brushes as well as full size pictures.

When memory is short, the BODY data could be read in a bit at a time into a smaller buffer, or the program could arrange to reuse the memory buffer after it is finished with.

|       | 8  | Sib.     | ı |
|-------|----|----------|---|
|       |    | 100      | ١ |
|       |    |          | ١ |
| AH -  |    |          | ١ |
| All t |    |          | ı |
|       |    | 7468     | ١ |
| B     |    | 1200     | ١ |
|       | 8  |          | ı |
| Six   | 81 |          | ١ |
| Ada   | 8  | No.      | ١ |
| -     | 8  | U.S.     | ١ |
| R     |    | COS.     | ı |
| -     |    |          | ١ |
| Vidio |    | 1498     | ١ |
| RGE   |    |          | ı |
|       |    | 3        | ١ |
| SI    |    |          | ١ |
| 9     |    |          | ١ |
| Con   |    | 70       | ı |
| BBC   | 9  | Mar.     | ı |
| BBC   |    | 3.86     | ı |
| BBC   |    |          | ١ |
| Ami   |    |          | ı |
| PC:   |    | E MA     | ı |
| PC :  |    | 7        | ı |
|       |    |          | ı |
| DI    |    | 1        | ١ |
| PI    |    | a seri   | ı |
| Pain  |    |          | ١ |
|       | ١. |          | 1 |
| Pe    |    | estanes. | ı |
| -     |    |          | ı |
|       |    | TO by    | ı |
|       |    | SMRI I   | ı |
| R     |    | 777      | ı |
|       | 3  | 3.50     | ١ |
|       |    |          | ١ |
|       |    |          | ı |
| AI    |    |          | ı |
|       |    |          | ١ |
| Sou   |    | Triple.  | ١ |
| Mas   |    |          | ı |
| Paci  |    |          |   |
| -     |    | 110      | ı |
|       |    |          |   |
| AI    |    | 1        |   |
| A co  | 1  | 1000     |   |
|       |    | 177.17   | 1 |
| oper  |    | 1981     | J |

| Back Issues                                                       | Mail Order offers                                                   |
|-------------------------------------------------------------------|---------------------------------------------------------------------|
| January 1991 £3.10 9731 February 1991 £3.10 9732                  | Publishers Choice £79.99 9867                                       |
| March 1991 £3.10 9732                                             | Home Accounts/Day by Day \$34.90 9851 Flight Simulator \$35.95 9868 |
| April 1991 £3.10 9734                                             | Pair of Scenery Disks £31.90 9872                                   |
| May 1991 £3.10 9735<br>June 1991 £3.10 9736                       | Lotus Esprit £19.95 9946  James Pond £19.95 9947                    |
| Il these back issues include cover disk.                          | Jane Seymour £19.95 9948                                            |
| Bargain bundle                                                    | Amiga Computing Cover Disks (Misc.                                  |
| x issues of Amiga Computing (Jan-June) £17.00 9992                | Extra disks (set of 5) £7.50 9887                                   |
| dd £3 Europe & Eire/£12 Overseas                                  | Extra disks (set of 20) £20.00 9888                                 |
|                                                                   | Workstation - See Page 146                                          |
| Rombo Vidi - See Page 144                                         | £3.50 9958                                                          |
| dichrome plus Colour upgrade £119.95 9891 GB Splitter £61.95 9964 | Argonn OFFER OF THE MON                                             |
| 30 Spitter 101.93 9904 [ ]                                        | Argasm OFFER OF THE MON                                             |
| Spell - See Page 140                                              | £39.95 9925                                                         |
| ompact/Arch/Elec 3.5 £8.95 3612                                   | Mavis Beacon Teaches Typing                                         |
| 3C 5.25 40T £8.95 3610                                            | RRP £29.95 Our Price £22.95 9953                                    |
| 3C 5.25 80T £8.95 3611<br>3C/Elec Tape £8.95 3617                 |                                                                     |
| niga £8.95 3614                                                   | Personal Finance Manager - See Pa                                   |
| £8.95 3613                                                        | £24.95 9942                                                         |
| C 3.5in £8.95 3616<br>C 5.25in £8.95 3615                         | 124.90 9942                                                         |
|                                                                   | Joysticks & Mouse                                                   |
| Photon Paint 2                                                    | Comp Pro Glo Green £14.95 9954                                      |
| int in 4096 Colours £39.95 9945                                   | Comp Pro Extra Joystick £13.95 9955                                 |
| Purpose of calls force and an in Michael 1                        | Gasteiner Mouse £19.95 9956                                         |
| Personal Stereo System                                            | Dust covers                                                         |
| £19.95 <i>9993</i>                                                | £4.95 9507 L                                                        |
| Polling Puler                                                     | Mouse mats                                                          |
| Rolling Ruler                                                     | £4.95 9508                                                          |
| £6.50 9965 L                                                      | Dindove                                                             |
| Amiga Music                                                       | Binders                                                             |
| oundblaster £47.95 9959                                           | 25.55 5005 [2]                                                      |
| partet £39.95 9913                                                | Disc boxes                                                          |
| aster Sound £34.95 9914                                           | £4.95 9860                                                          |
| ackage of all three £104.95 9960                                  | 24.55 5360                                                          |
| Amiga DABhand Guide - See Page 144                                | Addition for postage: Europe & Eire add £3  Overseas add £5         |
|                                                                   | Unless otherwise indicated                                          |
| comprehensive guide to the Amiga's disk                           |                                                                     |

but delivery of certain items could take up to 28 days

ORDER at any time of the day or night

By phone: 051-357 1275

By Fax: 051-357 2813

Don't forget to give your name, address and credit card number

General Enquiries: 051-357 2961

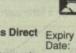

| - |        |          |          |         |         |         |        |       |     |
|---|--------|----------|----------|---------|---------|---------|--------|-------|-----|
|   | Access | Master   | card/Eur | ocard/P | Barclay | card/Vi | sa/Cor | nnect |     |
|   |        | 7.162.00 |          |         |         |         |        |       |     |
|   | No     |          | dell' 1  | 4 10    |         |         |        |       | 2.1 |

| No.     |        |
|---------|--------|
| Name    | Signed |
| Address |        |

Post Code .

Daytime telephone number in case of queries.

AMC7

# The cats eyes

s every schoolboy knows, DTP is a tool, not an end in itself. The last thing you want is for readers to spend their time admiring your Professional Page skills rather than reading the text. How do you prevent a document from looking glaringly "DTP'd"?

Well, you could try setting the odd line of type slightly off-kilter and putting inexplicable spaces between paragraphs to emulate the old days of hasty paste-up, but that might be going a bit far. Instead, here's a set of four principles to watch out for – and because this is computing, we have to have an acronym, so let's call it CATS (Consistency, Assertiveness, Tradition, Simplicity).

## Consistency

You can tell that The Guardian is not The Sun without looking at a single word, because each paper has its own 'house style' – a set of rules that everyone must follow when designing pages and writing text. The presence of a house style in any publication ensures that all pages are recognisably part of the same whole, and that readers soon become comfortable with the design: they're not shocked on each new page by wildly varying typefaces, column widths or length of articles.

The first decision on house style is the grid, which John Walker covered in this column last month. Make up a grid, and stick to it 99% of the time – then, when you do decide to depart from the norm for a special effect, it will be all the more startling. Beware of making up a grid that is so abstruse only you can understand it (for instance, games articles set over 12 picas, modem reviews over 14.5, programming tips over 7.8...).

I know you've been harangued about this a dozen times before, but choose your typefaces as

if each one takes a year off your life. One serif and one sans-serif face is nearly always enough, especially when they're available in different weights (bold, medium, light etc) and can be condensed and expanded for variety. But don't feel limited to boring old Times and Helvetica: if you have a couple of more unusual faces available, say Garamond and Futura, use them. Your publication will feel fresher.

At this point make detailed decisions about how you're going to cope with text that needs highlighting – for instance, intros, bylines, subheads, foreign words or the titles of software packages. Many publications use italics when they refer to titles within text, but this must depend on your subject mat-

ter: if you're going to say 'PageStream' four times in each paragraph, the

# Barnaby Page introduces DTP as a means to an end in part one of his in-depth guide

plethora of italics will distract the reader. Avoid underlining text, even at knifepoint – this device is a hangover from typewriting, when no better form of emphasis was available.

Keep a sense of proportion. Headlines should be bigger than subheads, subheads bigger than body text, body text probably bigger than footnotes. Give a moment's thought to acronyms, too. Capitals are generally harder to read than upper-and-lower-case text, so if your text is going to be full of ROM, RAM, NATO and AIDS, consider writing them as Rom, Ram etc, or using small capitals. (These are capitals the height of a lower-case letter such as 'm'; they aren't available in all DTP software but they can often be faked.) Creating a house style also means making decisions on spelling (microcomputer or micro-computer) and punctuation ('Hi!', he said – or "Hi!," he said).

### **Assertiveness**

The rules, however, are there to be broken. If 90% of your pages conform to a rigid grid and a house style for typography, you can make a terrific impact by stepping over the boundaries in the other 10% of pages. Try running a headline right down the left-hand side of a page, for instance; or using a single word set very large in capitals.

Pictures are most powerful when they're used sparingly, but BIG. If you can, crop them so that the item of most interest comes right up to the edge of the image – don't waste space on a man's arms and his St Michael suit if the face is expressive.

Give special consideration to the bottom of the page. Don't let the page deteriorate from a bold headline at the top to wimpy footnotes at the foot; put a box there, perhaps, or a powerful pull-quote, to reinforce the rectangularity (Pseud's Corner here we come...). Look at the way newspapers do this, with what they call an 'anchor story'.

Don't forget the end of a publication, either. Magazine research has proved that many people leaf through things backwards.

### **Tradition**

As John Walker suggested, look to other publications for design ideas. There is a good reason for most people using column widths between seven and 20 picas, and body text between 8pt and 12pt, and that is that it works. True, occasionally a design has changed the ground rules – The Face and Smash Hits did so in their time. But if you or I try something too novel, we run the risk of confusing readers.

Recently I was designing logos and stationery for a friend's new shop, and in these cases I normally knock together six or a dozen ideas, see what they like best, and then work from that. It was no surprise that everyone who saw the examples went for a variation on a traditional theme, rather than Something Completely Different: people respond best to designs that are essentially familiar, with just a touch of unexpectedness.

## Simplicity

Or perhaps the S should stand for Summing-Up. Probably the worst thing anyone can say about a publication is that it's over-designed: that implies that the designer has had a good time messing around on his or her Amiga without a thought for the reader or, ultimately, the success of the publication.

Before you even turn the machine on, think about what you want the finished product to look like. Sketch it out. Don't even consider what your DTP program is and isn't capable of: compromises can come later. Write down your rules, stick to them, and within those you can let creativity run free.

Barnaby Page is editor of PrePress magazine and a DTP consultant. He can be reached on CIX as 'prepress'.

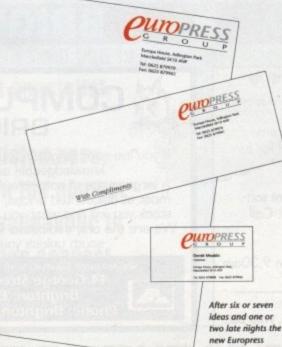

Logo emerged

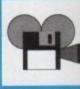

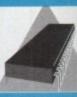

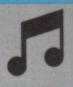

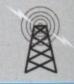

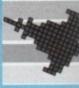

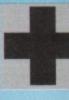

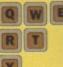

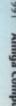

# HERTFORDSHIRE

# **C SUPPLIES**

STOCKISTS OF A500/A1500 COMPUTERS, ACCESSORIES, PERIPHERALS AND SOFTWARE. FOR FULL RANGE OF AMIGAS, ALL AT DISCOUNT PRICES

# FOR FULL DETAILS SEE OUR ADVERT ON PAGE 81

OPEN 9.30am TO 5.00pm MONDAY TO SATURDAY, CALLERS WELCOME AT:

2, The Arches, Icknield Way, Letchworth, Herts SG6 1UJ Fax: (0462) 670301 Tel: (0462) 481166

# **WEST YORKSHIR**

YOU'RE ALWAYS BETTER OFF BUYING STOCKISTS OF AMIGAS, SOFTWARE, HARDWARE, PERIPHERALS ETC DIRECT AND NOW THE AMAZING TRILOGIC ★ COMMODORE CDTV ★

PHONE OR CALL FOR FREE CATALOGUE

ENQUIRIES ➤ 0274 678062 SALES > 0274 691115

UNIT 1, 253 NEW WORKS ROAD, BRADFORD, BD12 0QP.

# FFORDSH

# **★ MEDIA DIRECT ★**

**HOW TO ORDER** 

BY PHONE

0782 208228

BY FAX 0782 281506

BY POST COMPUTER SUPPLIES LTD UNIT 3, RAILWAY ENT. CENTRE. SHELTON NEW ROAD, STOKE ON TRENT, ST47SH

ALL PRICES INCLUDE VAT

£2.95 P&P PER ORDER £9.00 NEXT DAY (UK MAINLAND ONLY)

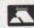

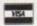

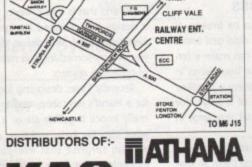

# EICESTERSH

# THE ORIGINAL MEDIA COMPANY

THE AMIGA SPECIALISTS IN HARDWARE & SOFTWARE

# SEND OR PHONE FOR FREE CATALOGUE

Tel: 0530 813591 8 Lines, Fax: 0530 813595 SEE OUR MAIN AD ON PAGE 26

The Original Media Company Limited Media House, 14 Ashby Road, Coalville, Leics LE6 2LA

## ▼▼▼ SK MARKETING ▼▼▼

Specialists in Commodore Amiga, Atari ST, and PC hardware and software.

Our Fulham branch can provide technical assistance on almost any subject. Call Nick on 071 381 6619 for further details.

Our sales Hotline is at Rickmansworth where current software and books can be ordered with a credit card. Call Peter on 0923 896969 for more information.

Both showrooms can be visited at any time between 9.30am and 5.00pm, Monday to Saturday.

10 Fulham Broadway, London, SW6 1AA. 13 Moneyhill Parade, Uxbridge Road, Rickmansworth, Herts, WD3 2BE.

If you live near Brighton you should visit the shop with knowledgeable and friendly staff.

A large range of software, hardware and peripherals, most at discounted prices, and with a comprehensive stock you will find what you are looking for... probably. We are the only dedicated 16 bit computer shop in the south unless you know different.

> We are open 10am to 5.30 pm Monday to Saturday at 44 George Street, Kemptown, Brighton, East Sussex VISA Phone: Brighton (0273) 674626

# TO LOCAL DEALERS

# **SCOTLAND**

# PAZAZ

THE ONE STOP AMIGA SHOP IN SCOTLAND

FOR ALL YOUR AMIGA REQUIREMENTS

14 Douglas St, Dunfermline, Fife, Scotland, KY12 7EB Tel/Fax: 0383 620102

# EAST SUSSEX

79 HIGH ST, UCKFIELD E. SUSSEX

# COMPUTA SHOP

18 BROAD ST SEAFORD E. SUSSEX BN25 1PN

Specialists for Amiga Products in the East Sussex Area.

0323 491 352

# LANCASHIRE

# K & M COMPUTERS \* \* THE BEST GAMES \* \* THE BEST SERVICE \* \*

YOUR LOCAL AMIGA SPECIALISTS PHONE: 0695 29046/50673

K & M COMPUTERS (AMC7)

140 SANDY LANE CENTRE,

SKELMERSDALE

LANCASHIRE WN8 8LH

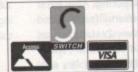

This dealer guide will help you to locate your nearest specialist.

If your area is not listed here, please contact us on the number below and we will endeavour to provide you with your nearest dealer.

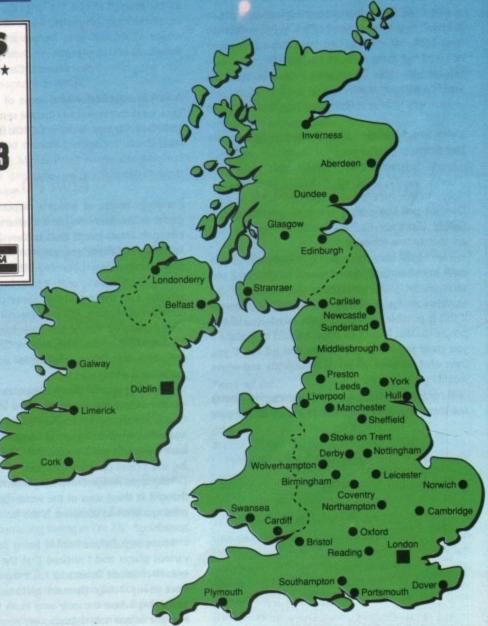

SIMON LEES NOW ON 0625 878888

July 1991 Amiga

15

### Free Plug

It has been mentioned before, with reference to the CoverDisk, but I feel that all "free" items supplied with the best Amiga magazine should be mentioned on the cover. So, I've never missed a cover disk, but didn't even know that I was supposed to receive a copy of Games-X with the May edition, until reading a certain news article on page eleven. This is not such a life and death case as missing the disk but hopefully this request will make sure that the cover designers mention such things in future so that either myself or any other reader should not miss out.

David Fairweather, Blackburn, Lancs.

The problem is that if we mentioned everything we give away on the cover, there wouldn't be any room to highlight the features inside! Your copy of Amiga Computing should have had a plastic 'band' plastered with the Games-X logo. Maybe that went missing at the same time as the magazine did.

#### **Satisfied Customer**

Just recently I have noticed quite a few letters bemoaning mail order, and would therefore like to use your pages to thank three companies for their amazing performance. So thanks to Hisoft, 17bit and DTBS. I posted three cheques on the Monday at 2.45pm. I received the order from 17bit and Hisoft at 8.30am on the following Wednesday and DTBS's at 8.30am on the Thursday, so it's not all doom and gloom on the mail order front.

Also to all those discerning enough to upgrade to WB1.3.2 may I recommend ARP 1.3, full installation from 17bit disk 466. The benefits of this are manifold, not least using the reduced startup-sequence WB1.3 will load in under 50 seconds instead of the usual 1m15s it normally takes.

Chris Cannon, Romford, Essex

Living proof that not all mail order companies are bad news.

## COBOL compatible?

Over the past two years, I have been programming in COBOL (Common Business Oriented Language), and am soon to take my exam.

I have been using my mate's IBM-Compatible PC to work from home, although I would be grateful if you could tell me if it is possible to program COBOL on the Commodore Amiga A500. It would really help me out if this is possible, although I have asked around and people say that it can't be done. I would be grateful if you could put the record straight and tell me. If yes, then what Software would be appropriate and where would I get hold of it?

If not, then if there are any programming houses out there why don't you produce a COBOL Compiler

# Ezra onli

Ezra Surf can be contacted on a whole host of bulletin boards and conferencing systems.

If you have anything to say, get it off your chest online!

Mail him on Service 022213425 Prestel 74:MIK911 Telecom Gold amigacomputing 70007,4373 CompuServe The Direct Connection uad1132 **Amiga Computing** 01 For Amiga

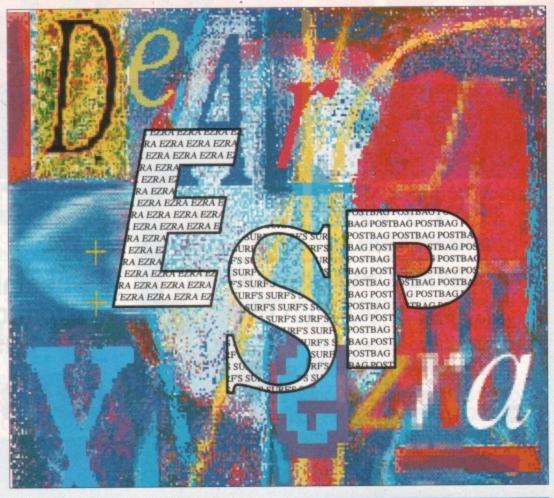

for the Amiga?. Alright, the language COBOL is more an all-business language, but what with the new Amiga A3000 out now, Amigas are popping up in some small and large business nowadays.

Neil Mansell, Canvey Island, Essex

A very quick check round some of the bigger PD libraries didn't reveal any instant results, I am afraid Neil. Does anyone know if COBOL is available anywhere?

#### Kiwi PD

Greetings to you at Amiga Computing. This letter comes to you from the hot and steamy (political and environmental) jungle that is New Zealand. As an incredibly out of pocket young (14 years) Kiwi I spend most of my money obtaining PD software. It's relatively cheap (I have to order it from England hence relatively) and the quality of some programs rival commercial releases. For this reason I have set up a New Zealand PD library, and I was kind of wondering if you could print this letter and my full address, as at the moment I can't quite afford full adverts and your magazine is widely read here.

In setting up my library I hope to offer a service which I believe may eventually do a little bit towards combating piracy, something which I am very much against. Why pirate a copy of Music X when you can have a perfectly great copy of MED 3 for barely nothing and a clean conscience to boot?

Why does Amiga Computing indent paragraphs? I thought in these days of the wordprocessor that just missing a line was accepted. Is this for space saving or

I have seen Deluxe Paint III being demonstrated in various places and I noticed that the Interlace and even Hi-res mode flicker a lot more than they should. I have many Public Domain picture showers and slideshows where the only way I can tell if they are interlace or not is by studying the pixel shape. Is this lazy programming or what?

I have noticed sometimes upon loading up different

Got something to say through the pages of Amiga Computing?

Ezra Surf is our mailman, dedicated to sitting in a corner reading your letters and selecting the most interesting for publication.

prizes of software goodies from the Amiga Computing magic cupboard:

Drop him a line at: Ezra Surf's Postbag, Amiga Computing, Europa House, Adlington Park, Macclesfield, SK10 4NP

programs that the computer seems to give me a shorter screen length than I should have. Is it confusing itself and thinking I have a NTSC screen or some-

> Thomas Scovell, Brick Bay Drive, RD2, Warkworth, New Zealand

OK, your full address is above, as requested. Good luck with your PD library, I hope that last month's feature has given you some pointers on where to start with your venture.

Hi-Res and Interlace modes do flicker on an Amiga without a flicker fixer and multisync monitor. It is possible to reduce the flicker by using dull colour combinations. Yes, you are right, when your Amiga only displays a partial screen it is because you have booted up in NTSC mode. As for indenting paragraphs, it's because they look better that

#### Get it write!

Wrong! QuickWrite is not the first cheap wordprocessor to hit these shores from America. Wrong! Neither is it the cheapest. Transwrite is. A damn sight cheaper at circa 32 quids, and all on one disc, and with an 80000 word, real time spell checker!

Wrong! You cannot 'ring any time of day or night' to order the new Amiga Computing Workstation disk. Well, you can ring, but you won't get any reply!

Now a request for the best British Amiga mag on

the market to get something right. You are always on about expanding the famous machine, but only do it piecemeal. Why not give us potential computer yuppies the benefit of knowing exactly what the word 'expanded' means?

Do an article on what the Amiga user with the mostest would have, assuming he had the millions! You might even start a column on the new CDTV/drive before it comes out – just copy the American mags and steal a march on your rivals.

James Howley, Burnley, Lancs

You would be surprised how few of our readers don't have 'millions' to blow on expensive hardware! Over two previous issues, we took a look at the affordable side of expansion, which I hope was of some interest to you.

As for stealing a march on our rivals, we are not always first to hype up new products before they are available to readers, but then again, we are not second best.

## A ripping yarn

Congratulations on issue number 36, especially the CoverDisk. 'TANX' is one of the few Amiga games that I enjoyed the first time I played it. Unfortunately I had some difficulty with The Graphics Ripper. Everything went well until I tried save pictures, when a system message appeared ("Software Error Task Held...").

I have tried switching off my memory expansion, and unplugging the second disk drive, but this did not help.

I bought my Amiga 500 at Christmas so it has Amigdos 1.3.

I was running TGR from a bootable disk created using Auto Script. After TGR crashed I found an empty file called TGRFILE1.

Am I doing something wrong? I would really appreciate any help you could give me on this, as I was looking forward to using this extremely interesting program.

Keep up the good work.

Dennis Jacobs, Moseley, Birmingham

Try running the ripper from CLI. The author of the program forgot to tell us before we complied the documentation for the CoverDisk. Stevie Kennedy being a hardened hack runs most things from CLI, so he didn't notice the glitch.

#### 1000s wouldn't?

I write with reference to a letter entitled 'First Time Moaners' by Oliver Prill in Issue No.35.

I agree wholeheartedly with Oliver's sentiments about the Amiga 1000. I too have been the proud owner of an Amiga 1000 for some time and have never had a problem. Basically I do not understand how you can justify your claims that most copy protected software would not work, nor would hardware addons. I too have yet to come across a single program that would not work. From time to time a programme has failed to work on a given version of Kickstart. This of course would cause immediate problems to owners of the A500 and A2000. To the owner of an A1000 the solution is simple: turn off the machine and reboot with alternative version of Kickstart.

I suppose this brings me to my second point which is that getting the A1000 up and running is by no means the long and laborious task many seem to claim: Kickstart only takes around 10 seconds to boot and remains present after reset. As far as I am concerned the additional wait is well worth the benefits, i.e. the ability to run all software but that which is intended for Kickstart Version 2.0.

Also, The Amiga 1000 has comparatively few prob-

# **Surf's secrets**

Could you give me an inkling of an idea of whether or not the infamous Commodore 512K Ram upgrade will be reduced to a reasonable purchase price in line with third party suppliers – seeing as Commodore are starting to ship the 500 with one intact at no extra cost.

Another thing I would like to inquire about is how do readers' letters appear in your magazine. Do you scan the letters directly into the computer and edit them in this way – or do you get typists to type from the source?

Again in issue 36, a letter from a Mr Ian Simllan of Sheffield entitled TROJAN TRAUMA? states that he thinks that your CoverDisks have a good chance of harbouring a virus – more so than the software that he receives from PD libraries.

I would like to defend your magazine on this matter. I would just like to say that I have never had any virus problems from your particular publication and that I personally would not trust any disk at first. I always check all bootblocks and executable files before adding them to my collection. Oh, by the way, KDVIII is brilliant – as is your cover disk. Your mag's a

lems on the hardware addons side. Indeed, in some respects the situation is better than that of the A500. For example, a certain mail order firm informed me of an A1000 specific add on board, 'Quickstart', which incorporates Version 1.3 and Version 2.0 of Kickstart on ROM. Although I was not told in so many words this board would leave free the 256K of RAM previously occupied by the operating system.

Finally, I must say that I am a regular reader of your magazine, and in my opinion you produce the best Amiga specific magazine available.

Rupert Pepper, London

Yours is one of many letters we are still receiving from Amiga 1000 owners passionate about their machines. Eddie McKendrick wrote the original paragraph that generated so much emotion from the 1000 user base.

Despite the death threats, he refuses to climb down and still reckons that the Amiga 500 is a better bet these days. You can't teach an old dog new tricks. I won't be running any more letters about that article now, Eddie hasn't bought me a coffee for weeks as it is...

#### **DPaint Dilemma**

When I bought my AMIGA I received DPaintII free, now due to some carelessness on my behalf, it has several R/W errors.

I don't fully understand the 1988 copyright act so is it legal or illegal for me to get a new copy from my friend who also got DPaintII free with his A500?

Surely this does not contravene any laws because we both have legitimate copies of the aforementioned program!

If it is against the law, then the 1988 copyright act is a farce, isn't it?

P.S. The MAY issue had a HORRIBLE kiddles cover, somewhat embarrassing seeing as I'm 23!

Michael Heyes, Nelson, Lancs

Technically, you are not permitted to duplicate any software covered by the copyright act. The best thing you can do is send your corrupt disk back to Electronic Arts with a short letter explaining the problem.

All of the big kiddies at the Amiga Computing

great read, so much more serious than the rest in my opinion.

I thought I'd write in for the first time and give a few of my thoughts on the day before my 24th birthday. (It's not supposed to soften you up and award me a prize – honest!)

Oh, one more thing, who on earth do we – the letter writers – get our letter edited by, surely their name's not Ezra?

Tom Haslam, Birstall, Leicester

When I receive mail through the post as hard copy, it gets manually keyed by one of my elves, then I do this dark ramble at the bottom.

Ideally I would prefer to receive letters as ASCII files on Amiga disks. They stand a much better chance of getting published that way.

I asked around the Amiga Computing office – three people think my name is Ezra and the fourth didn't have any idea. So Ezra it is.

Commodore couldn't comment on what is going to happen with the price of the A501 ram expansion.

office thought that the Count Duckula cover was one of the best ever. Look out for more of the same!

#### Mono-colour

I am a student on a limited budget and am finding it difficult to justify the expense of such equipment as over priced video cameras. I am therefore writing to your magazine hoping that you can advise me as to whether the cheaper security-type video cameras provide a suitable signal for use in either the Vidi-Chrome or Digi-View digitisers. An idea as to their effectiveness would also be appreciated.

I realise that this type of camera produces a moriochrome output, but I am hoping that this may be a more cost-effective means of getting into the video-graphical area of the Amiga via a 'colour wheel'.

I was going to creep about how great your magazine is....but then you know that already.

D.J. Plumb, Poole, Dorset

Any camera which provides a mono-video output will be ideal for use with digitising packages. You would also be well advised to take a look at 'The Complete Solution' from Rombo. There is a chance to win one elsewhere in this issue.

## **Getting the boot**

Please tell me...

- How to make a self-booting disk that boots to workbench (like your CoverDisk) with only my internal drive.
- How to make doc files.

Please help me, I have been trying for a long time and I am having no luck.

Peter Rimmer, Fallowfield, Manchester

The easiest way to produce a self booting disk is to make a copy of one of our CoverDisks and delete all the programs from it. If you don't want to be left with an open command line after the disk boots, simply edit the STARTUP-SEQUENCE in the S: directory and add a new line at the end with the command ENDCLI.

As for making DOC files, just use a text editor (like ED, supplied with your Amiga).

proceseither is eaper at 80000

ting

the

with

niga

niga

me a

onfus-

some-

Drive,

aland

Good

onth's

ere to

on an

moni-

ng dull

n your

ecause

ndent-

er that

r night' on disk.

mag on

For UK subscribers who would prefer free games software to the Personal Sound System (see opposite page) we are giving away TWO brilliant Infogrames award-winners which have impressed reviewers worldwide. Normal rrp for the package of these two games is £29.95

#### SIM CITY

Take the destiny of the world's greatest cities or the city of your dreams in hand . . . build factories, houses, airports . . . fight crime and pollution. Will you prove to be a good Mayor?

& Entertainment Program of the Year, Educational Program of the Year, Best Simulation of the Year 7 USA Software Publishers Association

#### **POPULOUS**

Create the world . . . govern the people . . . unleash natural disasters on your enemies . . . change the geography of mighty planets.

& Game of the Year, Most Original Game, Best Strategy Game 7 - European Computer Leisure Awards

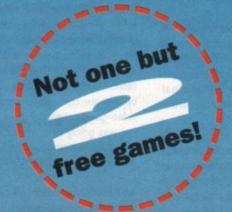

# **REAL VALUE FOR MONEY!**

Subscribe now, and receive either the Personal Sound System or the two games absolutely FREE! You will receive 12 issues of Amiga Computing at £2.99 each (£35.88) plus your gift worth £29.95 - that's a total value of £65.83 for only £34.95!

# SUBSCRIPTION ORDER FORM (including FREE monthly disk)

Please tick the appropriate box

Rest of World - Airmail

12 months' Subscription (Including monthly cover disc)

Renewal New £34.95 9505 Europe/Eire £39.95 9598 9599

£54.95

Subscription orders received before June 17 will commence with the Aug issue

Payment: please indicate method (>)

Cheque/Eurocheque made payable to Europress Publications Ltd

MY CHOICE OF FREE GIFT (UK subscribers ONLY) Send to: Europress Direct, FREEPOST, Ellesmere Port,

Personal Sound System Sim City/Populous Compilation

Address

Post Code

Daytime telephone number in case of queries

South Wirral L65 3EB (No stamp needed if posted in UK)

Order at any time of the

day or night

By phone: 051-357 1275

Jan 1972 \$20000

By fax: 051-357 2813

General queries: 051-357 2961

# ASOUND IDEA'S

Subscribing now to Amiga
Computing brings you not only
12 months of the best in Amiga
news, features and special
interest coverage.

CIL

3

worth

disk)

VISA

Port.

2961

You also get, ABSOLUTELY FREE, the Amiga Computing Personal Sound System – RRP £29.95.

Lose yourself in a new dimension. Experience all the fun and excitement of your favourite games, music packages, etc – without disturbing the rest of the household!

Worth £29.95 - but completely FREE if you subscribe now!

# The Personal Sound System compries:

- \* A cleverly designed interface and the latest high-velocity lightweight headphones
- \* Crystal clear stereo sound reproduction
- ★ Can be used in three different ways: headphones sound only, monitor sound only, sound on both headphones and monitor
- ★ Interface features a tough plastic case with volume control
- ★ You can also use the headphones with your personal stereo or hi-fi system
- ★ Full instructions supplied to help you get the most out of this superb accessory

Make sure you get the best in sound quality with the maximum of privacy and convenience—by taking advantage of this superb offer today!

STEAT OFFET FROM

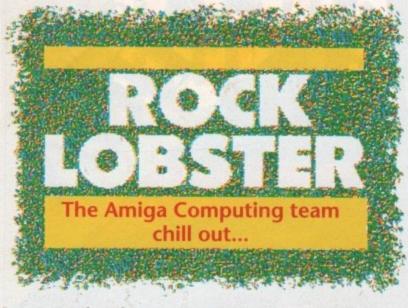

# Seasons in the sun

There isn't much to be stunningly trivial about in this month's Rock Lobster. The summer is traditionally a sleepy time in Amigaland and this year isn't going to break any moulds.

We have had tons of entries for the Lemmings competition and some lucky winners should be getting cutsie freebies through the letterbox any day now. No more entries please!

Last month's "Caught in the act" caption competition has had something of a mixed response. We can't print the entries we like and the ones we can print are dismal! If I was doing the whole thing again I would have banned any references to Virtual Reality.

# Wide boys

We hope you enjoy the new wider format Amiga Computing as much as we enjoy writing the extra words to fill it!

Your new value packed AC has an extra 60cm<sup>2</sup> of surface area on each and every fact packed page (it says here)

We thought long and hard about changing over to our new size and only

# Caught in the act!

In the DMA Design profile featured elsewhere in this issue, we described Leslie Bunder as "our very own Lemming" I bet you think we were being crue!! Now you have seen the man for yourself, send your witty captions to:

Caught in the act, Rock Lobster, Amiga Computing, Europa House, Adlington Park, Macclesfield SK10 4NP

There might even be a prize or two.

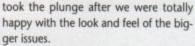

You would hardly expect Britain's longest running monthly Amiga magazine to dive in with a "never mind the quality – feel the width" approach.

We would be interested to know what you think of our new look, send your comments to the usual address.

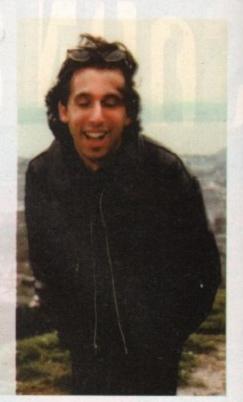

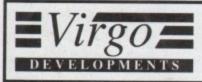

# Upgrade your Amiga 500

# 512K extension with clock

- \* Top-quality PCB and connector for total reliability
- \* Latest 1 meg D RAMs for low power consumption

  \* Auto-recharging battery backed real time clock
- \* Auto-recharging battery-backed real-time clock
- \* Memory enable/disable
- \* Compact design
- \* Easily fitted in seconds. No risk to your warranty

No frills or gimmicks. Just a quality product at the best price you'll find.

# £29.95

inc VAT P&P

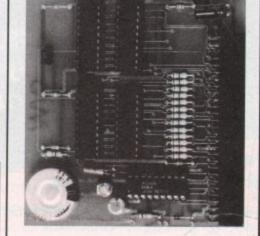

### Also available:

- \* 512K extension without clock
- \* Half meg card with clock (no RAMs)
- \* Half meg card (no RAMs or clock)
- £25.99 \* RAI
  - \* RAM chips per 1/2 meg set
  - \* 11/2 meg extension with clock
- £11.50 \* 11/2 meg card with clock (no RAMs)

£30.00

£16.65

£79.95

Credit card hotline 24 - hour service

0734 890588

£15.50

Same day dispatch 12 - month guarantee

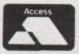

Virgo Developments Ltd, Sapphire House, Fishponds Road, Wokingham, Berkshire, RG11 2QJ.

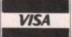

# Amiga Repairs

If something is wrong with your Amiga 500 or C64, who better to turn to than the FMG National Repair Centre.

For all repairs to your computer, one low payment covers diagnosis, repair (including parts and labour) and delivery back to you.

The experience and expertise of our technicians ensures that your computer is repaired to a high standard at a low cost. And each repair will be carried out within 12 working days!

To schedule a repair call Michelle or Audrey on 0733 391234.

Please be ready to give your name, address, computer type, serial number and the type of fault.

The cost is £57.45 for an Amiga 500 and £47.45 for a C64. Payment can be made by cheque, postal order or credit card.

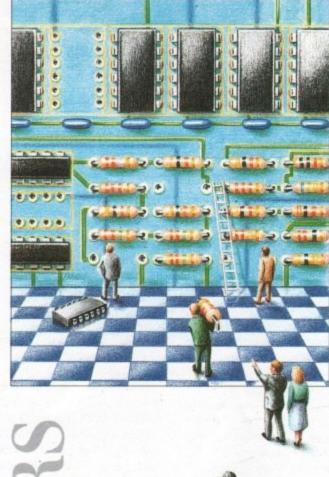

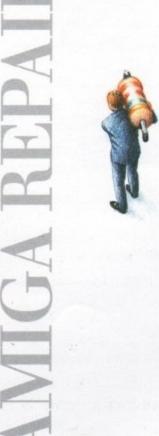

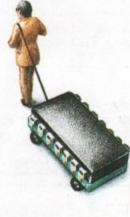

0733 391234

FMG House Newcombe Way, Orton Southgate Peterborough PE2 0SF £57.45 COVERS ANY REPAIRS

# NEW THE COMPLETE COLOUR SOLUTION

Vidi ... No 1 in UK & Europe (Leading the way forward)

£179

Amiga digitiser has had the technicolour treatment. Vidi must be one of the most exciting peripherals you can buy for your Amiga.

in the flesh" as it were, at the CES show last September it looked to be the answer to a frustrated Digi View owner's dreams - in fact to see pictures appearing on screen without the customary two minues wait seemed almost too good to be true, I have consistently produced more good quality pictures in the short time I have had Vidi than I ever

circumstances cheap usually means Now poor quality but this is not the case with Rombo, Why? cos Vidi-Amiga is the best digitiser for under £500 and I've tried them all.

is concerned. Vidi produces some of the best results I've seen on any Where quality digitiser at any price.

The latest addition to the Rombokit is called Vidi-RGB and brings this already impressive package to the realms of totally amazing.
CONCLUSION: Who will find Vidi-Amiga useful? The answer to this is almost anyone with a video recorder or camera and a passing interest in graphics

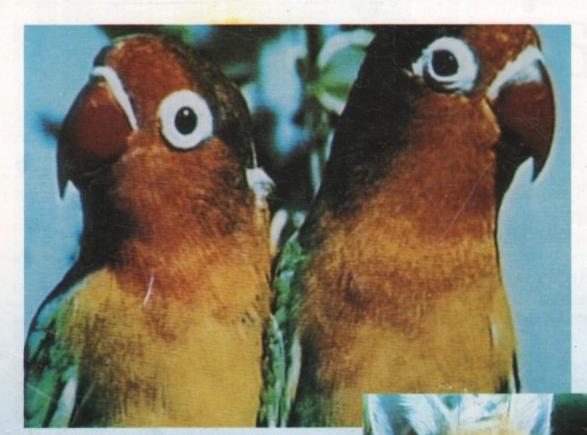

Get the most out of your Amiga by adding:

# "The Complete Colour Solution"

The Worlds ultimate creative leisure product for your Amiga. Capture dynamic high resolution images into your Amiga in less than one second.

#### **And Look No Filters**

Images can now be grabbed from either colour video camera, home VCR or in fact any still video source. The traditional method of holding three colour filters in front of your video camera is certainly a thing of the past. Because Vidi splits the RGB colours electronically there are no focussing or movement problems experienced by some of our slower competitors. Lighting is also less of an issue as light is not being shut out by lens filters. Put all this together with an already proven Vidi-Amiga/VidiChrome combination and achieve what is probably the most consistant and accurate high quality 4096 colour images ever seen on the Amiga.

The colour solution is fully compatible with all Amiga's from a standard A500 to the ultimate A3000. No additional RAM is required to get up and running.

You will see from independant review comments that we are undoubtedly their first choice and that was before the complete solution was launched. If you have just purchased your Amiga and are not sure what to buy next, then just read the comments or send for full review and demo disk.

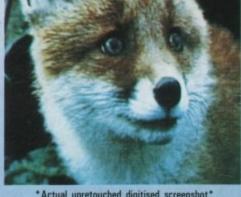

\*Actual unretouched digitised screenshot\*

# Features ...

- Grab mono images from any video source
- Capture colour images from any still video source.
- Digitise up to 16 mono frames on a 1meg Amiga
- Animate 16 shade images at different
- Create windows in both mono & colour.
- Cut & Paste areas from one frame to
- Hardware and software brightness & contrast control.
- Choice of capture resolutions standard & Dynamic interlace.
- Full Palette control.
- Add text or draw within art package.

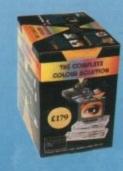

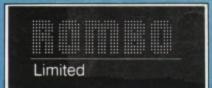